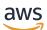

User Guide

# **AWS Supply Chain**

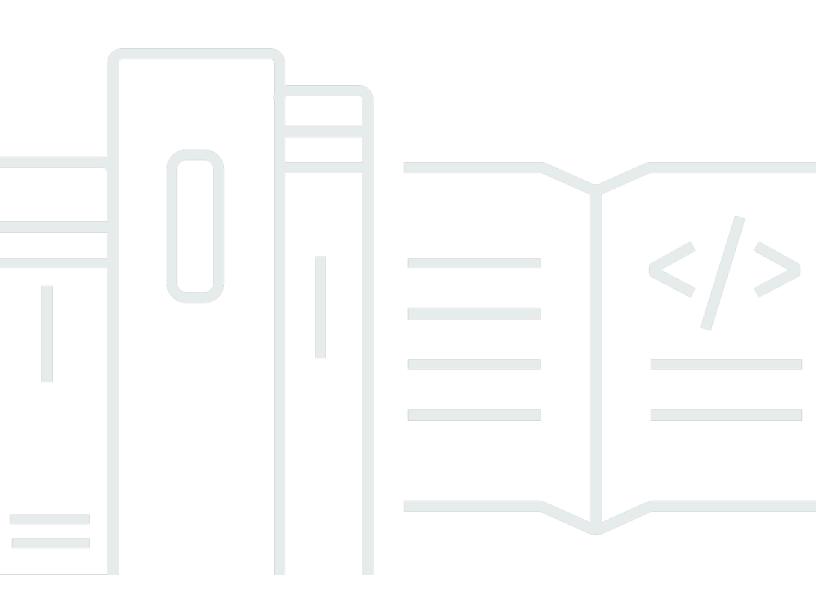

Copyright © 2024 Amazon Web Services, Inc. and/or its affiliates. All rights reserved.

## AWS Supply Chain: User Guide

Copyright © 2024 Amazon Web Services, Inc. and/or its affiliates. All rights reserved.

Amazon's trademarks and trade dress may not be used in connection with any product or service that is not Amazon's, in any manner that is likely to cause confusion among customers, or in any manner that disparages or discredits Amazon. All other trademarks not owned by Amazon are the property of their respective owners, who may or may not be affiliated with, connected to, or sponsored by Amazon.

# **Table of Contents**

| What is AWS Supply Chain?                                  | 1   |
|------------------------------------------------------------|-----|
| Features of AWS Supply Chain                               | 1   |
| Signing into AWS Supply Chain                              | . 2 |
| User permissions                                           | 3   |
| Configuring the AWS Supply Chain dashboard                 | . 5 |
| Key Performance Indicators                                 | . 5 |
| On-Time in-full                                            | 6   |
| Customer order cycle time                                  | 6   |
| Supplier fill rate                                         | . 7 |
| Sell-through rate                                          | 7   |
| Enabling KPIs                                              | . 8 |
| Managing KPIs                                              | . 8 |
| Collaboration                                              | . 9 |
| Notifications                                              | 9   |
| AWS Supply Chain Analytics                                 | 11  |
| Setting AWS Supply Chain Analytics                         | 11  |
| Configuring AWS Supply Chain Analytics as an administrator | 13  |
| Creating new analysis                                      | 13  |
| Prebuilt dashboards                                        | 15  |
| Application datasets used in AWS Supply Chain Analytics    | 17  |
| Data lake                                                  | 19  |
| Terminology used in data lake                              | 20  |
| Data lake dashboard                                        | 20  |
| Data Ingestion                                             | 21  |
| Datasets                                                   | 22  |
| Data quality                                               | 22  |
| Adding a new data source                                   | 26  |
| Prerequisites to ingest data                               | 27  |
| Uploading files for the first time                         | 28  |
| Connecting to an EDI                                       | 32  |
| Connecting to S/4 HANA                                     | 34  |
| Connecting to SAP ECC 6.0                                  |     |
| Adding a new outbound source for Supply Planning           | 53  |
| Ingesting data for existing connections                    | 53  |
|                                                            |     |

| Uploading data to an Amazon S3 bucket              | 54  |
|----------------------------------------------------|-----|
| Insights                                           | 56  |
| Insight settings                                   | 56  |
| Viewing the network map                            | 58  |
| Viewing inventory visibility                       | 60  |
| Understanding inventory projections                | 61  |
| Creating insight watchlist                         | 63  |
| Creating an inventory risk watchlist               | 64  |
| Creating a lead time deviation watchlist           | 65  |
| Viewing inventory insights                         | 66  |
| Resolving an inventory risk insight                | 67  |
| Lead time insights                                 | 69  |
| Lead time deviations and recommendations           | 70  |
| Work Order Insights                                | 72  |
| Configuring Work Order Insights for the first time | 72  |
| Work Orders settings                               | 75  |
| Organization Labels                                | 78  |
| Work Orders                                        | 79  |
| Viewing work order materials                       | 84  |
| Procurement                                        | 94  |
| Logistics                                          | 99  |
| Troubleshooting                                    | 105 |
| Demand Planning                                    | 107 |
| Terminology used in Demand Planning                | 107 |
| First time configuration of Demand Plan            | 109 |
| Forecast Algorithms                                | 116 |
| Forecast based on demand drivers                   | 144 |
| Prequisites to use demand drivers                  | 144 |
| Demand driver configuration                        | 146 |
| Demand driver recommendations                      | 148 |
| Product lineage                                    | 149 |
| Product lifecycle                                  | 156 |
| Manage demand plans                                | 159 |
| Overview                                           | 159 |
| Demand plan                                        | 163 |
| Forecast lock                                      | 171 |

| Forecast model analyzer                     | 173 |
|---------------------------------------------|-----|
| Viewing the forecast model analyzer details | 175 |
| Manage Demand Plan settings                 | 176 |
| Role based access control                   | 177 |
| Supply Planning                             | 178 |
| Auto Replenishment                          | 178 |
| Key inputs                                  | 178 |
| Planning process                            | 180 |
| Inventory policies                          | 183 |
| Business workflow                           | 191 |
| Configuring Auto Replenishment              | 192 |
| Manufacturing Plans                         | 200 |
| Key inputs                                  | 201 |
| Planning process                            | 202 |
| Configuring Manufacturing Plans             | 203 |
| Business workflow                           | 211 |
| Planning configuration data                 | 213 |
| Product                                     | 213 |
| Site                                        | 214 |
| Trading Partner                             | 214 |
| Vendor product                              | 214 |
| Vendor lead time                            | 214 |
| Sourcing rule                               | 215 |
| Inventory policy                            | 216 |
| Sourcing schedule                           | 218 |
| Bill of Material (BOM)                      | 221 |
| Production process                          | 221 |
| Supply planning parameters                  | 221 |
| Transactional data                          | 221 |
| N-Tier Visibility                           | 225 |
| Using N-Tier Visibility for the first time  | 225 |
| N-Tier Visibility dashboard                 | 227 |
| Partner Network                             | 228 |
| Purchase Orders                             | 230 |
| Forecast Commits                            | 231 |
| Responding to requests as a Partner         | 233 |

| Reviewing and accepting partner invites                                         | 233 |
|---------------------------------------------------------------------------------|-----|
| Reviewing and accepting purchase orders                                         | 234 |
| Reviewing and accepting forecast commits                                        | 235 |
| N-Tier Visibility settings                                                      | 236 |
| Sustainability                                                                  | 237 |
| Using Sustainability for the first time                                         | 237 |
| Sustainability dashboard                                                        | 238 |
| Partner Network                                                                 | 239 |
| Data requests                                                                   | 242 |
| Responding to requests as a Partner                                             | 253 |
| Reviewing or responding to data requests                                        | 253 |
| Reviewing and accepting partner invites                                         | 254 |
| Reviewing or responding to emission data forms                                  | 255 |
| Reviewing or responding to transportation (GLEC) emission data forms            | 256 |
| Sustainability settings                                                         | 257 |
| Amazon Q in AWS Supply Chain                                                    | 258 |
| Enabling Amazon Q in AWS Supply Chain                                           | 258 |
| Prerequisites for existing AWS Supply Chain users                               | 259 |
| Creating and assigning custom user roles to access Amazon Q in AWS Supply Chain | 261 |
| Updating existing custom user roles to access Amazon Q in AWS Supply Chain      | 262 |
| Using Amazon Q in AWS Supply Chain                                              | 262 |
| Sample questions you can ask Amazon Q in AWS Supply Chain                       | 264 |
| Cross-Region calls with Amazon Q in AWS Supply Chain                            | 268 |
| Data entities used in AWS Supply Chain                                          | 270 |
| Sustainability                                                                  | 270 |
| N-Tier Visibility                                                               | 272 |
| Supply Planning                                                                 | 275 |
| Insights                                                                        | 301 |
| Work Order Insights                                                             | 404 |
| Demand Planning                                                                 | 425 |
| Prequisites before uploading your dataset                                       | 426 |
| Data mapping example for fulfillment                                            | 426 |
| Data entities supported in AWS Supply Chain                                     | 449 |
| Organization                                                                    | 455 |
| company                                                                         | 455 |
| geography                                                                       | 457 |

| trading_partner             | 460 |
|-----------------------------|-----|
| trading_partner_poc         | 463 |
| Product                     | 213 |
| product                     |     |
| product_hierarchy           | 474 |
| product_uom                 | 476 |
| product_alternate           | 480 |
| un_details                  |     |
| Network                     | 485 |
| site                        |     |
| transportation_lane         | 488 |
| Vendor management           | 494 |
| vendor_product              | 494 |
| vendor_lead_time            | 499 |
| vendor_holiday              | 504 |
| Planning                    | 505 |
| product_bom                 | 505 |
| inv_policy                  | 509 |
| segmentation                | 517 |
| sourcing_rules              | 520 |
| sourcing_schedule           | 525 |
| sourcing_schedule_details   | 527 |
| reservation                 | 530 |
| supply_planning_parameters  | 534 |
| Operation                   | 536 |
| process_header              | 537 |
| process_operation           |     |
| process_product             | 543 |
| production_process          | 547 |
| Inventory management        | 550 |
| inv_level                   | 550 |
| Inbound                     | 554 |
| inbound_order               | 554 |
| inbound_order_line          | 559 |
| inbound_order_line_schedule | 567 |
| shipment                    | 572 |

| shipment_stop             | 582   |
|---------------------------|-------|
| shipment_stop_order       |       |
| shipment_lot              |       |
| Outbound fulfillment      |       |
| outbound_order_line       |       |
|                           |       |
| outbound_shipment         |       |
| Cost management           |       |
| customer_cost             |       |
| Plan                      |       |
| supply_plan               | . 607 |
| Forecast                  | . 221 |
| supplementary_time_series | . 613 |
| forecast                  | . 618 |
| Reference                 | . 626 |
| reference_field           | . 626 |
| calendar                  | . 627 |
| uom_conversion            | . 629 |
| Insights                  | . 631 |
| work_order_plan           | . 631 |
| AWS support               | . 634 |
| Document history          | . 635 |

# What is AWS Supply Chain?

AWS Supply Chain is a cloud-based supply chain management application that works with your existing enterprise resource planning (ERP) and supply chain management systems. Using AWS Supply Chain, you can connect and extract your inventory, supply, and demand related data from existing ERP or supply chain systems into one unified AWS Supply Chain data model.

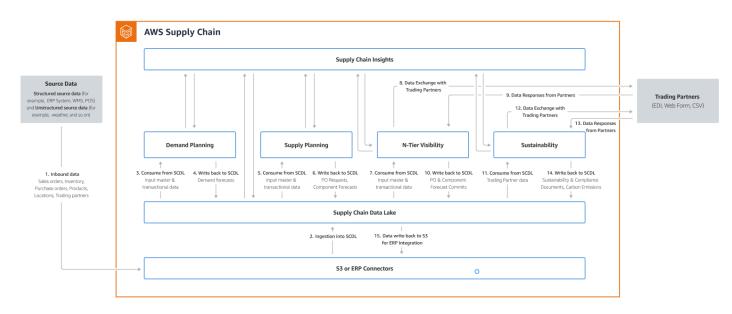

#### Topics

- Features of AWS Supply Chain
- Signing into AWS Supply Chain
- User permissions

## **Features of AWS Supply Chain**

AWS Supply Chain supports the following features:

 Data Lake – The AWS Supply Chain data lake simplifies the process of aggregating data from your supply chain systems in one place, using an extensible data model built for supply chain management. The data lake consumes data from any structured data source, including your existing ERP and supply chain management systems. To connect to any of the other Warehouse management systems, you can use the Amazon S3 connector. Once the data source is connected, you can review and confirm the data mapping between your data source to AWS Supply Chain's data model. Once the data fields are mapped, you can start importing your data from your data source. For more information, see Data lake.

- Insights AWS Supply Chain insights uses the supply chain data in the data lake to automatically generate insights of potential supply chain risks (for example, stockouts, excess stocks, lead time deviations). After the data is imported, AWS Supply Chain automatically computes the projected inventory based on the inventory snapshots, open orders,in-transit shipments, and demand from outbound orders and forecast. AWS Supply Chain proactively alerts inventory managers of potential inventory risks that include both below and above the stock levels stored in inventory policy and provides rebalance recommendations to resolve stockouts. Inventory managers are also alerted when there are consistent lead time deviations by a vendor and recommends updating contractual lead times to avoid such deviations in the future. For more information, see Insights.
- Work order insights You can use Work Order Insights to view work order status, expected time
  of arrival (ETA) predictions, delivery risk and recommendations for each work order. For more
  information, see Work Order Insights.
- Demand planning You can use AWS Supply Chain Demand Planning to create demand forecasts, adjust the forecasts according to market conditions, and allow demand planners to collaborate across teams. For more information, see <u>Demand Planning</u>.
- **Supply planning** You can use Supply planning to plan and forecast purchases of raw materials, components, and finished goods. Supply planning supports two types of supply plans, *Auto replenishment* and *Manufacturing plans*. For more information, see <u>Supply Planning</u>.
- N-Tier Visibility N-Tier Visibility extends visibility and insights beyond your organization to your external trading partners. For more information, see <u>N-Tier Visibility</u>.
- Sustainability You can invite partners by using the AWS Supply Chain data lake connectors and by mapping the partner information to Partners or Partner's point-of-contact from Amazon S3 or other ERP systems. For more information, see <u>Sustainability</u>.

# Signing into AWS Supply Chain

AWS Supply Chain has a web-based client so you can access your AWS Supply Chain account from a web browser. To get started with the AWS Supply Chain, you need a broadband internet connection and one of the web browsers listed in the following table.

| Browser                                           | Supported Versions                                                                                                    |
|---------------------------------------------------|----------------------------------------------------------------------------------------------------|
| Google Chrome                                     | Latest three versions.                                                                                                    |
| Mozilla Firefox Extended Support Release<br>(ESR) | All versions are supported until the version's <u>end-of-life date</u> . For more information, see the <u>Firefox ESR release calendar</u> . |
| Mozilla Firefox                                   | Latest three versions.                                                                                                    |
| Microsoft Edge and Edge Chromium                  | Version 84 and later.                                                                                                    |
| Safari                                            | Safari 10 or later on macOS.                                                                                                    |

Your AWS Supply Chain system administrator provides you with a unique AWS Supply Chain web client URL. To recover a lost or forgotten password, contact your administrator.

#### 1 Note

The AWS Supply Chain dashboard is customized according to your permission role. For more information, see <u>User permissions</u>.

- 1. In your web browser, enter the **web client URL** provided by your AWS Supply Chain administrator. For example, https://alias.awsapps.com.
- 2. For **Username** and **Password**, enter your **AWS IAM Identity Center SSO credentials** (formerly known as AWS SSO).
- 3. Choose **Sign In**.

## **User permissions**

AWS Supply Chain supports the following default user permission roles. Additionally, you can create custom user permission roles that include multiple permission roles. You can also add specific locations and products.

- Administrator Access to create, view, and manage all data and user permissions.
- Data Analyst Access to create, view, and manage all data connections.

- Inventory Manager Access to create, view, and manage Insights.
- **Planner** Access to create, view, and manage forecasts and overrides, and also publish demand plans.
- **Partner Data Manager** Access to manage and view partners, manage and view data requests, and view sustainability data.
- Supply Planner Access to manage and view supply plans.

# **AWS Supply Chain dashboard**

You can view your data connections and inventory visibility, add users or groups, and monitor your watchlists and key performance indicators (KPIs) directly from the dashboard. Your default dashboard view depends on the permission the AWS Supply Chain administrator assigns you.

To customize your dashboard, complete the following procedure:

1. On the AWS Supply Chain dashboard, choose Manage dashboard.

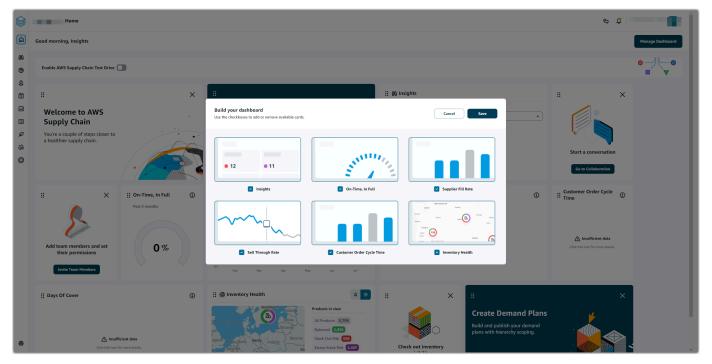

#### The **Build your dashboard** page appears.

- 2. Depending on your user permission role, you will see cards that you can use for customizing your dashboard. For each card that you want to add to your dashboard, select its check box.
- 3. Choose Save.

## **Key Performance Indicators**

Key performance indicators (KPIs) are metrics that can help measure the performance of a supply chain. AWS Supply Chain administrator supports the following KPIs:

### **On-Time in-full**

On-time In-Full (OTIF) measures the effectiveness of customer fulfillment operations, such as, picking, packing and shipping orders on-time and in full. This metric is measured by adding the total number of orders shipped in-full, on or before the expected ship date divided by the total number of shipments with an expected ship date for the month.

OTIF requires the following entities to be populated and mapped in AWS Supply Chain Data lake:

| Dataset                   | Entity             |
|---------------------------|--------------------|
| Outbound_Shipment         | Shipped_Qty        |
| Outbound_Order_Line       | Quantity_Promised  |
| Outbound_Shipment_Records | Actual_Ship_Date   |
| Outbound_Shipment         | Expected_Ship_Date |

To calculate OTIF, AWS Supply Chain uses the following formula:

SUM (outbound\_shipment.shipped\_qty = outbound\_order\_line.Quantity promised AND outbound\_shipment\_records.actual\_ship\_date ≤ outbound\_shipment.expected\_ship\_date) ÷ by total number of orders with outbound\_shipment.expected\_ship\_date for a given month.

### Customer order cycle time

Customer order cycle time measures the efficiency of the supply chain fulfillment process. This metric is calculated by the average number of days between the order date and when the order is shipped.

Customer order cycle time requires the following entities to be populated and mapped in AWS Supply Chain data lake.

| Dataset                   | Entity           |
|---------------------------|------------------|
| Outbound_Order_Line       | Order_Date       |
| Outbound_Shipment_Records | Actual_Ship_Date |

AWS Supply Chain uses the following formula to calculate customer order cycle time:

Average number of days between Outbound\_order\_Line.order\_date and Outbound\_Shipment.actual\_ship\_date for all outbound order lines during a given month.

### Supplier fill rate

The supplier fill rate measures your supplier's commitment to your organization. This metric is calculated by adding all the inbound orders where the quantity received matches the quantity requested by the expected delivery date.

The supplier fill rate requires the following entities to be populated and mapped in AWS Supply Chain data lake.

| Dataset            | Entity                 |
|--------------------|------------------------|
| Inbound_Order_Line | Quantity_Submitted     |
| Inbound_Order_Line | Quantity_Received      |
| Inbound_Order_Line | Received_Date          |
| Inbound_Order_Line | Expected_Delivery_Date |

To calculate supplier fill rate, AWS Supply Chain uses the following formula :

Sum (inbound\_order\_line.Quantity Submitted = inbound\_order\_line.quantity\_recieved and inbound\_order\_line.order.recieve.date ≤ inbound\_order\_line.expected\_delivery\_date) ÷ by the total number of lines with inbound\_order\_line.expected\_delivery\_date within a given month.

### Sell-through rate

A sell-through rate measures the percentage of available inventory sold in a given month. This metric is calculated by adding all outbound shipment quantities for a given month divided by the sum of current inventory at the beginning of the month and the inventory received during the month.

The sell-through rate requires the following entities to be populated and mapped in AWS Supply Chain data lake.

| Dataset                   | Entity                 |
|---------------------------|------------------------|
| Outbound_Shipment         | Shipped_Qty            |
| Outbound_Shipment_Records | Actual_Ship_Date       |
| Inventory_Level_Records   | On_Hand_Inventory      |
| Inbound_Order_Line        | Expected_Delivery_Date |
| Inbound_Order_Line        | Quantity_Received      |
| Inbound_Order_Line        | Received_Date          |

To calculate sell-through rate, AWS Supply Chain uses the following formula:

SUM outbound\_shipment\_records.quantity\_shipped for a given month ÷ by SUM( InventoryLevel\_records.on\_hand\_inventory at start of month+ inbound\_order\_line.quantity\_recieved during the month).

### **Enabling KPIs**

To enable KPIs in AWS Supply Chain, complete the following procedure:

1. On the AWS Supply Chain dashboard, under Monitor KPIs, choose Enable.

The AWS Supply Chain dashboard updates to display the KPIs for the current dataset.

2. To view the actual value or percentage, hover over the KPI.

### **Managing KPIs**

To view or remove KPIs from the AWS Supply Chain dashboard, complete the following procedure:

- 1. On the AWS Supply Chain dashboard, choose Manage dashboard.
- 2. Choose the KPIs that you want to see or remove from the AWS Supply Chain dashboard.
- 3. Choose Save.

## Collaborating with other AWS Supply Chain users

You can collaborate with other AWS Supply Chain users to discuss supply chain related issues.

On the AWS Supply Chain dashboard, choose **Go to collaboration**. You can do the following:

- Under **Team Conversations**, you can see all the individual users with whom you have had conversations.
- Under **Insight Conversations**, all the conversations within the team for an Insight are listed.
- Once you select a particular Insight conversation, you can view the Insight risk on the right with recommendations to resolve the risk. You can also choose **View Insight Details** to view the Insight risk page.
- Choose Start Conversation. The New Conversation dialog box appears.

From the **Add User(s)** drop-down, select the user to start the conversation and choose **Start Conversation**.

• Slide the **Get notifications for this thread** button to activate the web application notifications for the conversation.

## Notifications

You can receive a notification in the AWS Supply Chain web application or through email.

To enable notifications, perform the following procedure:

1. In the left navigation pane on the AWS Supply Chain dashboard, choose the **Settings** icon.

The **Settings** page appears.

2. Choose Notifications.

The Notification Preferences page appears.

3. Under **Insights**, slide the **In-app** and **Email** button to receive notifications when a lead time deviation is identified, inventory risks are identified, lead time export fails, or when lead time export succeeds.

#### 🚯 Note

You can choose to receive an email, in-app notification, or both.

4. Under **Forecast Collaboration**, slide the **In-app** button to receive a notification in AWS Supply Chain when there is an update to the forecast or if the forecast request is decline by the Partner.

You can also use the **Email** button to receive a summarized email once a day on all the forecast updates.

5. Under **Purchase Orders**, slide the **In-app** button to receive a notification in AWS Supply Chain when there is a purchase order update by the Partner.

You can also use the **Email** button to receive a summarized email once a day on all the purchase order updates.

- 6. Under **Disclosure Data Requests**, slide the **In-app** button to receive a notification in AWS Supply Chain when a data request is submitted or declined or to track the status of the data request. For example, in progress, rework requested, canceled, and so on.
- 7. Choose Save.
- 8. On the AWS Supply Chain dashboard, choose the **Bell** icon on the top-right to view the in-app notifications.

# **AWS Supply Chain Analytics**

AWS Supply Chain uses Amazon QuickSight's authoring capability that enables you to build custom dashboards using the data you ingested into AWS Supply Chain data lake and data generated by AWS Supply Chain. For example, demand forecast, project inventory, supply plans, and so on. Using a single dashboard, a supply chain manager can visualize supply chain data, perform custom analysis, derive metrics, and gain insights from multiple sources. For information on Amazon QuickSight, see Amazon QuickSight.

AWS Supply Chain Analytics supports Administrator, Author, and Reader permission roles. The default role is an AWS Supply Chain Analytics Author.

#### 1 Note

When you are enabling AWS Supply Chain Analytics for the first time, you can either setup under **Settings** or choose **Analytics** in the left navigation pane on the AWS Supply Chain dashboard.

#### Topics

- Setting AWS Supply Chain Analytics
- Configuring AWS Supply Chain Analytics as an administrator
- Creating new analysis
- Prebuilt dashboards
- Application datasets used in AWS Supply Chain Analytics

# **Setting AWS Supply Chain Analytics**

You must enable AWS Supply Chain Analytics before you can start using Amazon QuickSight dashboards.

- 1. In the left navigation pane on the AWS Supply Chain dashboard, choose the **Settings** icon.
- 2. Under Organization, choose Analytics.

The Analytics setting page appears.

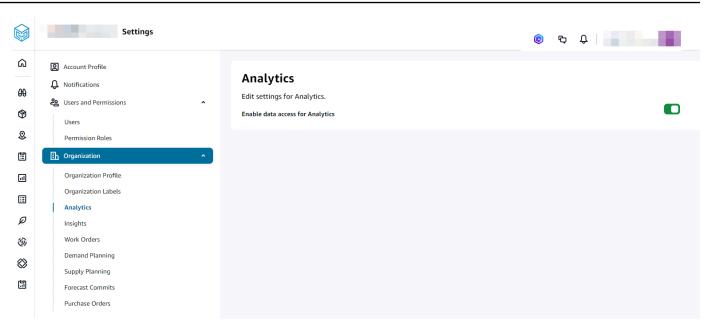

- 3. Slide the **Enable data access for Analytics** button to enable AWS Supply Chain Analytics.
- 4. Under User and Permissions, choose Permission Roles.

You can edit the permission roles for a current user or add a new permission role to enable Analytics access.

| <u>ه</u> | Settings                                                       |                                        | Manage Permission Role                                                                                                    |                                                                                                    | ×              | ی میں اور میں اور میں اور میں اور میں اور میں اور میں اور میں اور میں اور میں اور میں اور میں اور میں اور میں ا |
|----------|----------------------------------------------------------------|----------------------------------------|----------------------------------------------------------------------------------------------------|----------------------------------------------------------------------------------------------------|----------------|----------------------------------------------------------------------------------------------------|
| 60       | Account Profile     A Notifications     Lisers and Permissions | Permission Ru<br>Create and manage use | Enter role name                                                                                                    | Access to everything                                                                                                    | Manage         |                                                                                                    |
| \$<br>8  | Users Permission Roles Organization  V                         | Q                                      | Analytics                                                                                                    | Manage access - Author access to add and view dashboards<br>View access - Reader access to view dashboards.                | Manage<br>View | + Create New Role                                                                                               |
|          | LL organization                                                | Role                                   | Data Connections                                                                                                    | Manage access - can add, edit and upload data<br>View access - can view current data connections                           | Manage<br>View | Actions                                                                                                    |
| Ø        |                                                                | Partner Data Manager                   | Demand Planning                                                                                                    | Manage access - can generate forecasts, apply overrides and publish demand plans<br>View access - can view demand plans    | Manage<br>View |                                                                                                    |
| ©        |                                                                | Q_Role                                 | Insights                                                                                                    | Manage access - can create watchlists, and change the status for Insights like<br>inventory risks or lead time deviations. | Manage         | 2 8                                                                                                    |
|          |                                                                | Supply Planner                         | Partner Management                                                                                                    | Manage access - can invite partners.<br>View access - can view partners.                                                   | Manage<br>View | 2 8                                                                                                    |
|          |                                                                | Test analytics                         | Disclosure                                                                                                    | View access - can view data requests.<br>Manage access - can manage data requests.                                         | View<br>Manage | 6-10 of 13 < >                                                                                                  |
|          |                                                                |                                        | Sustainability                                                                                                    | View access - can view sustainability data.                                                                                | View           |                                                                                                    |
|          |                                                                |                                        | Supply Planning                                                                                                    | View access - can view supply plans.<br>Manage access - can modify supply plans.                                           | View<br>Manage |                                                                                                    |
|          |                                                                |                                        | Amazon Q in AWS Supply Chain                                                                                                    | Interact with Amazon Q in AWS Supply Chain to search and receive answers on your<br>supply chain network.                  | Off            |                                                                                                    |
|          |                                                                |                                        | Location and Product level access do not apply to Analy<br>Location Access<br>Locations are organized by the geography attribute in your datas | Select Region(s) for this Role                                                                                             | ~              |                                                                                                    |
|          | Privacy                                                        |                                        | Product Access                                                                                                    | Select Category(s) for this Role                                                                                           |                |                                                                                                    |

5. On the **Manage Permission Role** page, under **Analytics**, slide the **Manage** or **View** button to grant read or write access.

- Manage Select this permission role if you want the Analytics user to create and view dashboards.
- View Select this permission role if you want the Analytics user to only view the dashboards.

## **Configuring AWS Supply Chain Analytics as an administrator**

You must configure AWS Supply Chain Analytics to use Analytics dashboard.

 In the left navigation pane on the AWS Supply Chain dashboard, choose Analytics or choose Go to Analytics from the AWS Supply Chain dashboard.

The Set up AWS Supply Chain Analytics page appears.

#### 🚯 Note

If you have not ingested data into Data Lake, you need to ingest data before using AWS Supply Chain Analytics. To ingest data, see <u>Data lake</u>.

2. Choose Set up Analytics.

The Amazon QuickSight dashboard page appears.

3. Choose Analyses.

You can view all the existing analysis.

## **Creating new analysis**

To create a new analysis, follow the below procedure.

#### Note

Granular access based on Location and Product is not supported in AWS Supply Chain Analytics.

- 1. On the Amazon QuickSight dashboard page, choose **New analysis**.
- 2. Choose New dataset

The **Create a Dataset** page appears. You will see the AWS Supply Chain data lake as an existing dataset for you to pick. For example, ask-datalake-*your instance id*.

|               | Analytics                      | ٢ | ¢ | Û |   |
|---------------|--------------------------------|---|---|---|---|
| ۵             | QuickSight Prebuilt Dashboards |   |   |   |   |
| <del>60</del> |                                |   |   |   | ද |
| ٩             | Datasets                       |   |   |   |   |
| 0             | Create a Dataset               |   |   |   |   |
| Ē             | FROM EXISTING DATA SOURCES     |   |   |   |   |
| .ıl           | asc-datalake-9c111ecf-6        |   |   |   |   |
| ∷             | Updated 16 minutes ago         |   |   |   |   |
| Ø             |                                |   |   |   |   |
| ٢             |                                |   |   |   |   |
| $\otimes$     |                                |   |   |   |   |
|               |                                |   |   |   |   |

3. Choose the data source.

#### Note

Select the blue Amazon QuickSight logo to navigate to the Amazon QuickSight menu to view the datasets or analyses.

- 4. Choose **Create dataset**.
- 5. Under **Schema:contain set of tables** drop-down, select one of the following data source names:
  - asc\_data\_<your instance id>: Contains datasets processed and transformed by AWS Supply Chain for use within the application. These can be used for creating dashboards and custom analyses. Examples include asc\_insights\_order\_insights and asc\_adp\_forecast. For more information on available datasets and their uses, see <u>Application datasets used</u> <u>in AWS Supply Chain Analytics</u>.

- asc\_custom\_data\_<your instance id>: Contains original, non-transformed data as provided. You can query these datasets to access and analyze your raw data directly and build dashboards out of them.
- 6. Under **Tables: contain the data you can visualize**, choose the dataset from the list of AWS Supply Chain datasets.

|   | Analytics                                            |                                                                                                    | ତ ଦ କ କ |
|---|------------------------------------------------------|----------------------------------------------------------------------------------------------------|---------|
| ඛ | QuickSight Prebuilt Dashboards                       |                                                                                                    |         |
|   | Datasets Create a Dataset FROM EXISTING DATA SOURCES | Choose your table × ssc-datalake-9c111ecf-6cb7-41d0-93fc-50aba99cb378 schema: contain sets of tables. asc_data_9c111ecf_6cb7_41d0_93fc_50aba99cb378 Tables: contain the data you can visualize. asc_insights_order_line_insights asc_insights_order_line_insights asc_insights_projected_inventory calendar company | 8       |
|   |                                                      | Edit/Preview data Use custom SQL Select                                                                                                    |         |

- 7. Choose Select.
- 8. Under Finish dataset creation, choose Visualize.
- 9. Under **Data**, choose the fields you want to visualize and choose **Publish**.

The **Publish a dashboard** page appears.

- 10. Under Publish new dashboard as, enter a name for your dashboard.
- 11. Choose **Publish dashboard**.

You will see the new dashboard created under **Dashboards** and a new analysis created under **Analyses**. For more information on using Dashboards or Analyses, see <u>Amazon QuickSight</u>.

## Prebuilt dashboards

AWS Supply Chain Analytics supports the following prebuilt dashboards.

 Plan-over-plan variance analysis – Use this dashboard to compare two demand plans and view the difference in both units and values across key dimensions such as product, site, and time periods.  Seasonality analysis – Displays the year-over-year view of demand, displaying the trends in average demand quantities, and highlighting seasonality patterns through peaks at both monthly and weekly intervals. You can identify the demand patterns and assign the appropriate forecasting levels.

To add a prebuilt dashboard to your dashboard page, follow the below procedure.

1. In the left navigation pane on the AWS Supply Chain dashboard, choose **Analytics**.

The AWS Supply Chain Analytics page appears.

|               | AWS Supply Chain Analytics Powered by QuickSight                                                                                                  |                            |                                                                                       |                                                                    |              |  |  |  |
|---------------|----------------------------------------------------------------------------------------------------|----------------------------|---------------------------------------------------------------------------------------|--------------------------------------------------------------------|--------------|--|--|--|
| ۵             | QuickSight Prebuilt Dashboards                                                                                                    |                            |                                                                                       |                                                                    |              |  |  |  |
| #9<br>©9<br>© | Add Dashboards<br>Use the below pre-built dashboards in your QuidSight workspace. You can then edit, save and share your QuidSight<br>Q. Search v | t dashbaarda.              |                                                                                       |                                                                    |              |  |  |  |
| al            | Dashboard Name                                                                                                    | Supply Chain Function      | Datasets                                                                              | Description                                                        |              |  |  |  |
| ⊞<br>Ø        | Forecast Overview                                                                                                    | Forecast Overview          | OutboundOrderLine Product ProductHierarchy<br>Site Geography DP Forecast Segmentation | Forecast Overview                                                  | Add          |  |  |  |
| ©             | Forecast Variance Analysis                                                                                                    | Forecast Variance Analysis | DP Forecast Product                                                                   | Compare forecasts between two demand plans in both units and value | Add          |  |  |  |
|               | Perecasability                                                                                                    | Forecast Overview          | OutboundOrderLine Product ProductHierarchy<br>Site Geography Segmentation             | Forecastability                                                    | Add          |  |  |  |
|               | Load Testing Dashboard                                                                                                    | Test                       | Company Forecast Geography InboundOrder<br>InboundOrderLine                           | A dashboard used by Analytics service load testing in Gamma.       | Add          |  |  |  |
|               | Seasonality Analysis                                                                                                    | Seasonality Analysis       | OutboundOrderLine Calendar                                                            | View year-over-year average demand trends and seasonality          | Add          |  |  |  |
|               | Dashboards per page 10 v                                                                                                    |                            |                                                                                       |                                                                    | 1–5 of 5 < > |  |  |  |

- 2. Choose the **Prebuilt Dashboards** tab.
- 3. Under **Add Dashboards**, select the dashboard you want to add and choose **Add**.
- 4. Choose the **Amazon QuickSight** tab.
- 5. Choose **Dashboards**.

You should see the prebuilt dashboard you added from **Prebuilt Dashboards**.

6. Choose the dashboard you want to view.

|           | AWS St    | upply Chain Analytics Por                              | wered by QuickSight            |                          |                            |                     |                                             |                                                                       |                               |                    |                 |             | ¢9 🖏 | Q AWS SupplyChain ~ AS |
|-----------|-----------|--------------------------------------------------------|--------------------------------|--------------------------|----------------------------|---------------------|---------------------------------------------|-----------------------------------------------------------------------|-------------------------------|--------------------|-----------------|-------------|------|------------------------|
| ŵ         | QuickSigh | t Prebuilt Dashboards                                  |                                |                          |                            |                     |                                             |                                                                       |                               |                    |                 |             |      |                        |
| 89        | ~         | ~ D                                                    |                                |                          |                            |                     | 🏠 Forecast Variance Analysis / 🗍 😡          | ginal dashboard (Modified)                                            |                               |                    |                 |             |      | 0 D D 🗸 V A            |
| ٩         | Controls  | Forecast Period Last 2 years                           | Product Category All           | Product ID All Site      | All                        |                     |                                             |                                                                       |                               |                    |                 |             |      | ~                      |
| 2         |           | Plan-Over-Plan Varia<br>Analyze variations between for |                                | s and monetary value [Da | ita Requirement: Product,  | Outbound orderline; | Generate atleast two Demand Plan Cycles]    |                                                                       |                               |                    |                 |             |      |                        |
| Ħ         |           | Selected Forecast Version (Cro                         | eation Date)                   |                          |                            |                     | Comparator Forecast Version (Creation Date) |                                                                       |                               |                    |                 |             |      |                        |
|           |           | 2024-10-18 13:53:33                                    |                                |                          |                            | *                   | 2024-10-19 01:43:10                         |                                                                       |                               |                    |                 |             |      |                        |
|           |           |                                                        |                                |                          |                            |                     |                                             |                                                                       |                               |                    |                 |             |      |                        |
| 5         |           |                                                        |                                |                          |                            |                     |                                             |                                                                       |                               |                    |                 |             |      |                        |
| ø         |           | Forecast Units Comparison                              |                                |                          |                            |                     |                                             | Forecast Value Comparison                                             | Forecast units x Unit cast    |                    |                 |             |      |                        |
|           |           | Legend                                                 |                                |                          |                            |                     |                                             | Legend                                                                | protective differs white cost |                    |                 |             |      |                        |
| ٢         |           | Comparator Version Forecast Un                         | uits 💼 Selartari Varsian Farar | ast Linits               |                            |                     |                                             | Comparator Version Forecast Value     Selected Version Forecast Value |                               |                    |                 |             |      |                        |
| $\otimes$ |           | Comparator Version Forecast on                         |                                |                          |                            |                     |                                             | Comparator version romeant                                            |                               |                    |                 |             |      |                        |
|           |           | ы                                                      |                                |                          |                            |                     |                                             | 538                                                                   |                               |                    |                 |             |      |                        |
|           |           |                                                        |                                |                          |                            |                     |                                             |                                                                       |                               |                    |                 |             |      |                        |
|           |           | 21                                                     |                                |                          |                            |                     |                                             | 121                                                                   |                               |                    |                 |             |      |                        |
|           |           |                                                        |                                |                          |                            |                     |                                             |                                                                       |                               |                    |                 |             |      | _                      |
|           |           | 34                                                     |                                |                          |                            |                     |                                             | 533                                                                   |                               |                    |                 |             |      |                        |
|           |           |                                                        |                                |                          |                            |                     |                                             |                                                                       |                               |                    |                 |             |      |                        |
|           |           | 24                                                     |                                |                          |                            |                     |                                             | 518                                                                   |                               |                    |                 |             |      |                        |
|           |           |                                                        |                                |                          |                            |                     |                                             |                                                                       |                               |                    |                 |             |      |                        |
|           |           | 94                                                     |                                |                          |                            |                     |                                             | 519                                                                   |                               |                    |                 |             |      |                        |
|           |           |                                                        |                                |                          |                            |                     |                                             |                                                                       |                               |                    |                 |             |      |                        |
|           |           |                                                        |                                |                          |                            |                     |                                             | 50 L                                                                  |                               |                    |                 |             |      |                        |
|           |           | Aug 1, 2023                                            | Sep 1, 2023                    | Ort 1, 2025              | Nov 1, 2023                | Dec 1, 202          | i Jun 1, 2024 Feb 1,                        | 104 Aug 1,2023                                                        | Sep 1, 2023                   | Oct 1, 2025        | Nov 1, 2025     | Dec 1, 2023 |      | an 1, 2004 Fab 1, 2004 |
|           |           |                                                        |                                |                          | Forecast Period            |                     |                                             |                                                                       |                               |                    | Forecast Period |             |      |                        |
|           |           |                                                        |                                |                          |                            |                     |                                             |                                                                       |                               |                    |                 |             |      |                        |
|           |           | Forecast Units Comparison                              |                                |                          |                            |                     |                                             | Forecast Value Comparison                                             |                               |                    |                 |             |      |                        |
|           |           | Forecast Period                                        | Selected Version               | Comparator Version       | Variance                   | Variance %          |                                             | Forecast Period                                                       | Selected Version              | Comparator Version | Variance        | Variance %  |      |                        |
|           |           | Aug 1, 2023                                            | 4,382,684                      |                          |                            |                     |                                             | Aug 1, 2023<br>Sep 1, 2023                                            | \$2,005,775,206               |                    | \$109,524,072   | ↑ 5.6%      |      |                        |
|           |           | Sep 1, 2023                                            | 4,495,487                      | 4,271,103                | ▲ 224,384                  | 1 5.                | 5%                                          | Sep 1, 2023<br>Oct 1, 2023                                            | \$1,911,506,473               |                    |                 |             |      |                        |
|           |           | Oct 1, 2023                                            | 3,781,471                      | 3,834,949                | ▼ (53,478)                 | ↓ (1.4              | 96)                                         | Nov 1, 2023                                                           | \$1,911,506,473               |                    |                 |             |      |                        |
|           |           | Nov 1, 2023                                            | 3,740,600                      | 3,718,110                | <ul> <li>22,489</li> </ul> | <b>†</b> 0.         | 5%                                          | Nov 1, 2023<br>Dec 1, 2023                                            | \$1,887,512,712               |                    |                 |             |      |                        |
|           |           | Dec 1, 2023                                            | 3,724,196                      | 3,693,978                | <ul> <li>30,218</li> </ul> | <b>†</b> 0.         | 2%                                          | Jan 1, 2024                                                           | \$1,883,426,285               |                    |                 |             |      | -                      |
|           |           | Jan 1, 2024                                            | 3.783.880                      | 3.688.012                | 95,868                     | 1 2)                | 25                                          | Just 1, assails                                                       | \$1,710,703,134               | \$1,005,075,404    | - \$45,025,005  | 1 2.7%      |      | Powered by QuickSight  |

7. Choose the share icon to share the dashboard with other AWS Supply Chain Analytics users. For more information on permission roles, see Setting AWS Supply Chain Analytics.

## **Application datasets used in AWS Supply Chain Analytics**

The following are the list of application datasets displayed in AWS Supply Chain Analytics.

| AWS Supply Chain module name | Data entity               | Dataset name                        | Description                                                                    |
|------------------------------|---------------------------|-------------------------------------|--------------------------------------------------------------------------------|
| Demand Planning              | Forecast                  | asc_adp_forecast                    | Forecast generated<br>by AWS Supply<br>Chain's Demand<br>Planning application. |
|                              | PlanningCycleAccur<br>acy | asc_adp_planning_c<br>ycle_accuracy | Forecast accuracy<br>data generated by<br>Demand Planning.                     |
| Supply Planning              | SupplyPlan                | asc_supply_plannin<br>g_supply_plan | Replenishment plan generated by AWS                                            |

| AWS Supply Chain<br>module name | Data entity        | Dataset name                               | Description                                                                                           |
|---------------------------------|--------------------|--------------------------------------------|----------------------------------------------------------------------------------------------------|
|                                 |                    |                                            | Supply Chain's Supply<br>Planning application.                                                        |
|                                 | InboundOrderLine   | asc_supply_plannin<br>g_inbound_order_line | Data generated by<br>AWS Supply Chain's<br>Supply Planning<br>application for<br>Inbound_order_line.  |
| Insights                        | ProjectedInventory | asc_insights_proje<br>cted_inventory       | Projected inventory<br>data generated by<br>AWS Supply Chain's<br>Insights application.               |
|                                 | OrderLineInsights  | asc_insights_order<br>_line_insights       | Work order line<br>data generated by<br>AWS Supply Chain's<br>Work Order Insights<br>application.     |
|                                 | OrderInsights      | asc_insights_order<br>_insights            | Work order insights<br>data generated by<br>AWS Supply Chain's<br>Work Order Insights<br>application. |

# Data lake

You can use AWS Supply Chain to ingest your data stored in the following data sources and extract your supply chain information. AWS Supply Chain can store the extracted information in your Amazon S3 buckets and use the data for *Demand planning*, *Insights*, *Supply Planning*, *N-Tier Visibility*, *Work Order Insights*, and *Sustainability*.

- Amazon S3 source data You can use the Amazon S3 data source flow option if you don't have an ERP system, or if you use another extraction tool. You can extract raw data from your data source, map the data fields with AWS Supply Chain data model, and upload them to Amazon S3 with an integration tool of your choice. You can only upload CSV files to Amazon S3 when you're using Auto-association.
- Electronic data interchange (EDI) AWS Supply Chain supports X12 ANSI version 4010 for EDI messages 850, 860, and 856. Supported data formats are .edi or .txt. You can add your raw EDI messages to Amazon S3 using an integration tool of your choice. AWS Supply Chain can extract and associate your raw EDI messages using default templates by Natural Language Processing (NLP) for EDI 856. NLP templates are not supported for EDI 850 and 860 and come with predefined, but customizable recipes in AWS Supply Chain.
- SAP S/4HANA To extract your supply chain data from an SAP S/4HANA data source, AWS Supply Chain can use the Amazon AppFlow connector to connect to this source. AWS Supply Chain can associate your supply chain data stored in SAP S/4HANA system to the AWS Supply Chain data model using AWS Glue DataBrew.
- SAP ECC 6.0 You can use an integration tool (for example, ETL or iPaaS) to extract your supply chain data stored in the SAP ECC 6.0 system and put it into the Amazon S3 bucket using an API. AWS Supply Chain can associate your supply chain data stored in the SAP ECC 6.0 system to the AWS Supply Chain data model using DataBrew.

#### Topics

- Terminology used in data lake
- Data lake dashboard
- Adding a new data source
- Ingesting data for existing connections

## Terminology used in data lake

The following terms are used in data lake:

- Entity Information about a data object for each category. For example, company, geography, and trading\_partner are entities for an organization. For more information, see <u>Data entities and</u> columns used in AWS Supply Chain.
- **Dataset** Information related to the entity. You can have only one dataset per entity.
- **Connector** A way to import data into AWS Supply Chain.
- Recipe A set of steps that describes how to map source data into one dataset.
- **Source Flows**<sup>1</sup> Displays the datasets and fields that you uploaded.
- Destination Flows<sup>1</sup> Associates the data from your dataset to the AWS Supply Chain data entities in data lake.
- Source system<sup>1</sup> Your existing enterprise resource planning (ERP) system, Warehouse Management System (WMS), or any supply chain data management system.

<sup>1</sup> – These terms are only displayed when you ingest data through Amazon S3 (or the **Upload any CSV** option in the web application).

## Data lake dashboard

You can use AWS Supply Chain data lake to ingest your data from various data sources. For information about supported data sources, see <u>Data lake</u>.

| AWS            | S Supply Chain                                 |                                                      |         |                                                         |                                                 | User Guide                             |
|----------------|------------------------------------------------|------------------------------------------------------|---------|---------------------------------------------------------|-------------------------------------------------|----------------------------------------|
|                | Data Lake                                      |                                                      |         |                                                         |                                                 | ¢ ¢                                    |
| ርጋ<br>የቶ<br>የቅ | Data Ingestion Data Quality                    |                                                      |         |                                                         |                                                 | + Add New Source + Add Outbound Source |
| \$<br>#        | Source Flows Destination Flows Connections     |                                                      |         |                                                         |                                                 |                                        |
| Ш<br>Ø         | Destination Flow<br>forecast                   | Last Sync           7/26/2024           02:25:54 PM  | Status  | Detail<br>Destination flow successful                   | Actions Manage Flow Delete Flow                 | Î                                      |
| ()<br>()       | outbound-order-line                            | 7/25/2024<br>12:56:58 PM<br>7/25/2024                | Success | Destination flow successful Destination flow successful | Manage Flow Delete Flow                         |                                        |
|                | shipment                                       | 12:54:24 PM<br><b>7/25/2024</b><br>12:44:45 PM       | Success | Destination flow successful Destination flow successful | Manage Flow Delete Flow                         |                                        |
|                | inbound-order-line                             | 7/25/2024<br>12:43:40 PM<br>7/25/2024                | Success | Destination flow successful                             | Manage Flow Delete Flow                         |                                        |
|                | inbound-order-line-schedule<br>trading-partner | 7/23/2024<br>12/43:06 PM<br>7/25/2024<br>12:41:33 PM | Success | Destination flow successful Destination flow successful | Manage Flow Delete Flow Manage Flow Delete Flow |                                        |
|                | product-hierarchy                              | 7/25/2024<br>12:41:15 PM                             | Success | Destination flow successful                             | Manage Flow Delete Flow                         |                                        |
|                | product                                        | 7/25/2024<br>12:41:11 PM<br>7/25/2024                | Success | Destination flow successful                             | Manage Flow Delete Flow                         |                                        |
|                | inventory-level                                | 12:40:48 PM<br><b>7/25/2024</b><br>12:40:47 PM       | Fail    | Destination flow successful<br>                         | Manage Flow Delete Flow Manage Flow Delete Flow |                                        |
|                | site                                           | 7/25/2024<br>12:40:27 PM                             | Success | Destination flow successful                             | Manage Flow Delete Flow                         |                                        |
| ۵              | inventory-policy                               | 7/25/2024<br>12:39:53 PM                             | Success | Destination flow successful                             | Manage Flow Delete Flow                         |                                        |

### **Data Ingestion**

You can view the current connections, source, and destination flows. To view the status of the ingested data, follow the procedure below.

1. On the AWS Supply Chain dashboard, on the left navigation pane, choose **Data Lake** and then choose the **Data Ingestion** tab.

The **Data Ingestion** page appears.

- 2. Choose the **Source Flows** tab.
  - Source Flows Displays the file or folder structure of the dataset that was uploaded.
  - S3 Prefix Displays the Amazon S3 path where the source files are uploaded.
  - Status Displays the source files' upload status.
  - Last Sync Displays when the files were last synced or updated.
  - Actions You can view the following:
    - Manage Flow You can update the data mapping.
    - Upload Files You can add additional source files to your existing source flows.
    - Delete Flow You can delete the source flow completely.
- 3. Choose the **Destination Flows** tab.

4. Under Actions, choose Manage Flow to view and update the data mappings.

The Manage Destination Flows page appears.

- 5. Move any unassociated source columns under **Source Columns** to **Destination Columns**.
- 6. Choose **Exit and Review Destination Flows** to go back to the **Destination Flows** page to review the destination flows.
- 7. Choose the **Connections** tab.

You can view all the existing connections.

### Datasets

You can view the status of the datasets ingested.

To view all the datasets uploaded to existing connections, follow the procedure below.

1. On the AWS Supply Chain dashboard, on the left navigation pane, choose **Data Lake** and then choose the **Datasets** tab.

The **Datasets** page appears.

- 2. To view a dataset, choose **View**.
- 3. Under the **Dataset Fields** tab, you can view all the existing dataset fields in the dataset.
- 4. Under the **Source Connections** tab, you can view the connections that are feeding that dataset.

### Data quality

Any identified data quality errors are displayed on the web application under Module errors. You can view the dataset that has errors and the impacted AWS Supply Chain module. Additionally, you can download the data quality report from your Amazon S3 bucket. The report provides detailed information on the dataset errors in the ingested data.

### Viewing data quality reports

To view the AWS Supply Chain module errors, complete the following steps:

#### i Note

For information on required and optional data entities for each AWS Supply Chain module, see the Demand Planning, Insights, and Work Order Insights sections under <u>Data entities</u> and columns used in AWS Supply Chain.

- 1. On the AWS Supply Chain dashboard, on the left navigation pane, choose **Data Lake** and then choose the **Data Quality** tab.
- 2. Choose the **Module Errors** tab. You can view the data ingestion errors for the AWS Supply Chain modules.

#### 🚯 Note

You can also view the dataset errors and the affected modules after the first ingestion is complete and the destination flows are successful. If the destination flows are unsuccessful, you can view the data quality errors under the **Detail** column of the **Destination Flows** tab.

You can filter the errors using the following filters in the **Module** dropdown box:

- All
- Multiple Applications
- Demand Planning
- Insights
- Order Insights

| AWS Supply Chain Data                       | Lake                                                                                        |                          |                                        | φ                                                                                                    |
|---------------------------------------------|---------------------------------------------------------------------------------------------|--------------------------|----------------------------------------|----------------------------------------------------------------------------------------------------|
| Data Ingestion Datasets                     | Data Quality                                                                                |                          |                                        |                                                                                                    |
| Connection Errors Mod                       | ule Errors                                                                                  |                          |                                        |                                                                                                    |
| Module Errors<br>A summary of all the error | rs that adversely impact modules, such as Demand Planning or Insight                        | 5.                       |                                        | ×                                                                                                    |
| Q Search                                    | Module Demand Planning                                                                      |                          |                                        |                                                                                                    |
| Dataset                                     | All<br>Multiple Applications                                                                | Error Date               | Impacted Module<br>Features            | Status Message<br>Records affected                                                                                                   |
| OutboundOrderLine                           | Demand Planning<br>Insights                                                                 | 6/10/2024<br>05:50:52 PM | Demand Planning<br>Forecast Generation | <ul> <li>The field "ship_to_site_id" has null or empty value in the<br/>OutboundOrderLine entity<br/>10 records</li> </ul>           |
| OutboundOrderLine                           | Order Insights values                                                                       | 6/10/2024<br>05:50:52 PM | Demand Planning<br>Forecast Generation | The field "ship_to_site_address_country" has null or<br>empty value in the OutboundOrderLine entity<br>10 records                    |
| OutboundOrderLine                           | Field ship_to_site_address_city has null or empty values in the outbound_order_line entity  | 6/10/2024<br>05:50:52 PM | Demand Planning<br>Forecast Generation | <ul> <li>The field "ship_to_site_address_city" has null or empty<br/>value in the OutboundOrderLine entity<br/>10 records</li> </ul> |
| OutboundOrderLine                           | Field channel_id has null or empty values in the<br>outbound_order_line entity              | 6/10/2024<br>05:50:52 PM | Demand Planning<br>Forecast Generation | The field "channel_id" has null or empty value in the<br>OutboundOrderLine entity<br>10 records                                      |
| OutboundOrderLine                           | Field ship_to_site_address_state has null or empty values in the outbound_order_line entity | 6/10/2024<br>05:50:52 PM | Demand Planning<br>Forecast Generation | The field "ship_to_site_address_state" has null or empty value in the OutboundOrderLine entity 10 records                            |
| Product                                     | Field brand_name has null or empty values in the Product<br>entity                          | 6/10/2024<br>05:50:52 PM | Demand Planning<br>Forecast Generation | <ul> <li>The field "brand_name" has null or empty value in the<br/>Product entity<br/>10 records</li> </ul>                          |
| Product                                     | Field color has null or empty values in the Product entity                                  | 6/10/2024                | Demand Planning                        | The field "color" has null or empty value in the Product<br>entity                                                                   |

3. View the data quality errors under the **Impacted Module** and **Status Message** columns.

The **Impacted Module** column displays the AWS Supply Chain application and the related feature that was impacted.

The **Status Message** column displays the product entity and the number of errors under each product entity. For example, the "The field "channel\_id" has null or empty value..." error means that the "channel\_id" column in the ingested outbound\_order\_line file is missing data.

| 1 | AWS Supply Chain Data Lak                         | re de la constante de la constante de la constante de la constante de la constante de la constante de la const | ς, φ                     |                                        |                                                                                                    |
|---|---------------------------------------------------|----------------------------------------------------------------------------------------------------|--------------------------|----------------------------------------|----------------------------------------------------------------------------------------------------|
| C | Data Ingestion Datasets Da                        | ta Quality                                                                                                    |                          |                                        |                                                                                                    |
|   | Connection Errors Module E                        | irrors                                                                                                    |                          |                                        |                                                                                                    |
|   | Module Errors<br>A summary of all the errors that | at adversely impact modules, such as Demand Planning or Insight:                                               | s.                       |                                        | ×                                                                                                    |
|   | Q Search                                          | Module Demand Planning                                                                                         |                          |                                        |                                                                                                    |
|   | Dataset 🔶 E                                       | Rule                                                                                                    | Error Date               | Impacted Module<br>Features            | Status Message<br>Records affected                                                                                                    |
|   | OutboundOrderLine                                 | Field ship_to_site_id has null or empty values in the<br>outbound_order_line entity                            | 6/10/2024<br>05:50:52 PM | Demand Planning<br>Forecast Generation | The field "ship_to_site_id" has null or empty value in the<br>OutboundOrderLine entity<br>10 records                                  |
|   | OutboundOrderLine                                 | Field ship_to_site_address_country has null or empty values<br>in the outbound_order_line entity               | 6/10/2024<br>05:50:52 PM | Demand Planning<br>Forecast Generation | The field "ship_to_site_address_country" has null or<br>empty value in the OutboundOrderLine entity<br>10 records                     |
|   | OutboundOrderLine                                 | Field ship_to_site_address_city has null or empty values in the outbound_order_line entity                     | 6/10/2024<br>05:50:52 PM | Demand Planning<br>Forecast Generation | <ul> <li>The field "ship_to_site_address_city" has null or empty<br/>value in the OutboundOrderLine entity<br/>10 records</li> </ul>  |
|   | OutboundOrderLine                                 | Field channel_id has null or empty values in the<br>outbound_order_line entity                                 | 6/10/2024<br>05:50:52 PM | Demand Planning<br>Forecast Generation | <ul> <li>The field "channel_id" has null or empty value in the<br/>OutboundOrderLine entity<br/>10 records</li> </ul>                 |
|   | OutboundOrderLine                                 | Field ship_to_site_address_state has null or empty values in the outbound_order_line entity                    | 6/10/2024<br>05:50:52 PM | Demand Planning<br>Forecast Generation | <ul> <li>The field "ship_to_site_address_state" has null or empty<br/>value in the OutboundOrderLine entity<br/>10 records</li> </ul> |
|   | Product                                           | Field brand_name has null or empty values in the Product<br>entity                                             | 6/10/2024<br>05:50:52 PM | Demand Planning<br>Forecast Generation | <ul> <li>The field "brand_name" has null or empty value in the<br/>Product entity<br/>10 records</li> </ul>                           |
|   | Product                                           | Field color has null or empty values in the Product entity                                                     | 6/10/2024                | Demand Planning                        | <ul> <li>The field "color" has null or empty value in the Product<br/>entity</li> </ul>                                               |

### Downloading data quality reports

To download the data quality report, complete the following steps:

- 1. Open the Amazon S3 console at https://console.aws.amazon.com/s3/ and sign in.
- 2. Navigate to the **aws-supply-chain-data** instance ID folder, then **data-quality-report**.
- 3. Select the folder for the data entity you want to view.

Individual folders for each data ingestion will appear.

| aws III Q Search               | [0p                                                                                                    | tion+S] |                              | <b>d d d d d d d d d d</b> | Ø N. Virginia ▼                                                  | •            |
|--------------------------------|----------------------------------------------------------------------------------------------------|---------|------------------------------|----------------------------|------------------------------------------------------------------|--------------|
| 🞯 Resource Groups & Tag Editor |                                                                                                    |         |                              |                            |                                                                  |              |
|                                | Amazon S3 > Buckets > aws-supply-chain-data-                                                                                                    |         | > data-quality-report/ > Pro | oduct/                     |                                                                  | ٩            |
|                                | Product/                                                                                                    |         |                              |                            | Copy S3 URI                                                      | 0            |
|                                | Objects Properties                                                                                                    |         |                              |                            |                                                                  | ( <u>A</u> ) |
|                                | Objects (8) inte C Corp 5<br>Objects are the fundamental entities stored in Ama<br>grant them permissions. Learn more<br>Q. Find objects by prefix |         |                              |                            | Create folder R Upload<br>Aur objects, you'll need to explicitly |              |
|                                | Name                                                                                                    | ▲ Туре  | ▼ Last modified              | ▼ Size                     | ▼ Storage ▼<br>class ▼                                           |              |
|                                | 2024-04-01T21.30.16.157Z/                                                                                                    | Folder  |                              |                            |                                                                  |              |
|                                | 2024-04-01T21.31.52.047Z/                                                                                                    | Folder  |                              |                            |                                                                  |              |
|                                | 2024-06-19T13.20.39.459Z/                                                                                                    | Folder  |                              |                            |                                                                  |              |
|                                | 2024-06-19T13.29.22.080Z/                                                                                                    | Folder  |                              |                            |                                                                  |              |
|                                | 2024-06-19T13.31.10.719Z/                                                                                                    | Folder  |                              |                            |                                                                  |              |
|                                | 2024-06-19T13.31.26.6482/                                                                                                    | Folder  |                              |                            |                                                                  |              |
|                                | 2024-06-19T13.39.59.055Z/                                                                                                    | Folder  |                              |                            |                                                                  |              |
|                                | 2024-06-19T13.42.14.164Z/                                                                                                    | Folder  |                              |                            |                                                                  |              |
|                                |                                                                                                    |         |                              |                            |                                                                  |              |

4. Select the folder for the data ingestion you want to view.

The data quality report will appear.

| aws III Q Search               | [Option+S]                                                                                                    | ۵                                                                    | 🖸 \land 🕐 🔕 N. Virginia 🔻                                   |   |
|--------------------------------|----------------------------------------------------------------------------------------------------|----------------------------------------------------------------------|-------------------------------------------------------------|---|
| 🞯 Resource Groups & Tag Editor |                                                                                                    |                                                                      |                                                             |   |
|                                | Amazon S3 > Buckets > aws-supply-chain-data-                                                                     | > <u>data-quality-report/</u> > <u>Product/</u> > 20                 | 2024-04-01T21.30.16.157Z/                                   | 0 |
|                                | 2024-04-01T21.30.16.157Z/                                                                                        | <i>₽</i>                                                             | Copy S3 URI                                                 | 0 |
|                                | Objects Properties                                                                                               |                                                                      |                                                             | A |
|                                | Objects (1) Info C C Copy S3 URI                                                                                 |                                                                      | Actions V Create folder                                     |   |
|                                | Objects are the fundamental entities stored in Amazon S3. You can use Am<br>grant them permissions. Learn more 🖸 | azon S3 inventory 🛿 to get a list of all objects in your bucket. For | or others to access your objects, you'll need to explicitly |   |
|                                | Q Find objects by prefix Show version                                                                            | ons                                                                  | < 1 > @                                                     |   |
|                                | Name                                                                                                    | ▲ Type ▼ Last modifi                                                 | ied ▼ Size ▼                                                |   |
|                                | part-00000-b98ea8b9-1ae5-45b1-b9b4-65845522e581-c00                                                              | 0.json json April 1, 202<br>04:00)                                   | 24, 17:35:22 (UTC- 19.0 KB                                  |   |
|                                |                                                                                                    |                                                                      |                                                             |   |
|                                |                                                                                                    |                                                                      |                                                             |   |

5. Select the file and choose **Download** to download the data quality report in json format.

## Adding a new data source

You can use AWS Supply Chain to ingest your data stored in your data source and extract your supply chain information. AWS Supply Chain can store the extracted information in your Amazon S3 buckets and use the data for *Demand planning*, *Insights*, *Supply Planning*, *N-Tier Visibility*, *Work Order Insights*, and *Sustainability*.

#### Topics

• Prerequisites to ingest data

- Uploading files for the first time
- Connecting to an EDI
- Connecting to S/4 HANA
- <u>Connecting to SAP ECC 6.0</u>
- Adding a new outbound source for Supply Planning

### Prerequisites to ingest data

Note the following before uploading your datasets for ingestion:

- The file that you upload should be less than 5 GB.
- The content in the dataset should follow the UTF-8 encoding format.
- The file type must be supported by the connector. The connectors for SAP systems supports CSV, EDI connector supports .txt and .edi formats, and Amazon S3 supports CSV.
- Data rows must contain non-null values for the required fields.
- The date and time format should follow the ISO8601 standards. For example, 2020-07-10 15:00:00.000, represents the 10th of July 2020 at 3 pm.
- The column names in the dataset shouldn't contain spaces or special characters. Column names should be separated by an underscore (\_) between two words.
- When using the Amazon S3 source path, AWS Supply Chain will create a parent folder named after the source system that you selected. Sub-folders are named after the source table that you selected. Make sure that the file names are unique. The file structure that you build will be used to create the Amazon S3 path.
- AWS Supply Chain follows a multi-step upload process with pre-assigned URLs. Due to browser security restrictions, to upload your dataset, your S3 bucket cross-origin resource sharing (CORS) permissions must allow *PUT* requests and return an *ETag* header. To update the CORS policy on your Amazon S3 bucket, under **Connections**, scroll-down to CORS and paste the following policy:

```
[
{
"AllowedHeaders": [
"*"
],
"AllowedMethods": [
```

```
"PUT"
],
"AllowedOrigins": [
"https://instance-id.scn.global.on.aws"
],
"ExposeHeaders": [
"Etag"
]
}
]
```

### Uploading files for the first time

You can use the AWS Supply Chain Auto-association feature to upload your raw data and automatically associate your raw data with AWS Supply Chain data model. You can also view the *required* columns and tables for each AWS Supply Chain module within the AWS Supply Chain web application.

#### Note

You can only upload CSV files to Amazon S3 when you are using Auto-association.

After the source columns from your dataset are associated with the destination columns, AWS Supply Chain will automatically generate the SQL recipe.

#### Note

AWS Supply Chain uses Amazon Bedrock for Auto-association, which it's not supported in all the &AWS Regions that AWS Supply Chain is available in. Hence, AWS Supply Chain will call Amazon Bedrock endpoint from the closest available region, Europe (Ireland) Region – Europe (Frankfurt) and Asia Pacific (Sydney) Region – US West (Oregon).

### Note

Auto-association using the Large Language Models (LLM) is only supported when data is ingested through Amazon S3.

1. On the AWS Supply Chain dashboard, on the left navigation pane, choose **Data Lake** and then choose the **Data Ingestion** tab.

The **Data Ingestion** page appears.

2. Choose Add New Source.

The Select your data source page appears.

- 3. On the Select your data source page, choose Upload files.
- 4. Choose **Continue**.

|            | Horizon Data Lake                                                                      |                                                                                    |                              |                                |                                     |                                | ę                              | 0 ¢                          |
|------------|----------------------------------------------------------------------------------------|------------------------------------------------------------------------------------|------------------------------|--------------------------------|-------------------------------------|--------------------------------|--------------------------------|------------------------------|
| ය<br>ස     | Ingest your data                                                                       | Which capabilities                                                                 | do you want to ru            | 1?                             |                                     |                                |                                |                              |
| •          | Upload, review, and associate your source data<br>to the AWS Supply Chain Data Lake.   | Insights                                                                           | Supply Planning              | Demand Planning                | Sustainability                      | N-Tier Visibili                | ity 🗌 Work Ord                 | er Insights                  |
| &<br>=<br> | Select source<br>Select the source system or file<br>format of your supply chain data. | Upload your source fil<br>We have created a parent fold<br>corresponding S3 paths. |                              | source system. You do not neec | to follow a prescribed file st      | ructure, but your filenames mu | st be unique. The file structu | re you build will create the |
| II<br>Ø    | 2 Upload data<br>Use your local or source system<br>file structure.                    | Source system name:                                                                | othersources Add a su        | ffix (optional)                |                                     |                                |                                |                              |
| ()<br>()   | 3 Manage source tables<br>Review source tables and create<br>source flows.             |                                                                                    |                              |                                | rag and drop, select <u>files</u> , |                                |                                |                              |
|            | 4 Associate tables<br>Associate source tables with AWS<br>Supply Chain Data Lake.      | L                                                                                  |                              | We su                          | port CSV file formats. 5 GB lim     | t per file.                    |                                |                              |
|            |                                                                                        |                                                                                    | o view the corresponding o   | lescription, keys, and data c  |                                     | ansportation Lane Ven          | dor Product Vendor L           | View full documentation 🖄    |
| ۵          |                                                                                        | Inventory Policy Se                                                                | ourcing Rules Sourcing       | Schedule Sourcing Sch          | edule Details Product               | Bom Production Proc            | ess Inventory Level            | Inbound Order                |
| <b>()</b>  |                                                                                        | Inbound Order Line                                                                 | Inbound Order Line Sche      | dule Shipment Out              | oound Order Line Ou                 | tbound Shipment Fore           | Cast Uom Conversion            |                              |
|            |                                                                                        | Geography<br>Entity stores geograp                                                 | bhical hierarchy of your cor | npany.                         |                                     |                                |                                |                              |
|            |                                                                                        | Data Columns                                                                       |                              |                                |                                     |                                |                                | ~                            |
|            |                                                                                        | Primary key                                                                        |                              |                                |                                     |                                |                                | ~                            |
|            |                                                                                        | Foreign key                                                                        |                              |                                |                                     |                                |                                | ~                            |
| \$₽<br>①   |                                                                                        |                                                                                    |                              |                                |                                     |                                |                                |                              |
| \$         |                                                                                        |                                                                                    |                              |                                |                                     |                                |                                |                              |
| <b>(i)</b> |                                                                                        |                                                                                    |                              |                                |                                     |                                |                                | Back Continue →              |

- 5. On the **Which capabilities do you want to run** page, choose the AWS Supply Chain modules that you want to use. You can choose more than one module.
- 6. Under **Upload your source files** section, add a suffix to the **Source system name**. For example, oracle\_test.
- 7. To upload your source dataset, choose **files** or drag and drop files.

The source tables with the name and status are displayed.

- 8. Choose **Upload to S3**. The *upload status* will change to display the status.
- 9. Under **Review data requirements**, review all the required data entities and columns for the selected AWS Supply Chain feature. All of the required primary and foreign keys are displayed.
- 10. Choose Continue.
- 11. Under **Manage your source tables**, the following source tables and the columns listed will be auto associated and imported into data lake.

Choose **Delete table** to delete any of the source tables before importing into data lake.

|             | Horizon Data Lake                                                                      | φ Φ.                                                                                                    |
|-------------|----------------------------------------------------------------------------------------|----------------------------------------------------------------------------------------------------|
| ଜ<br>୫      | Upload, review, and associate your source data to the AWS Supply Chain Data Lake.      | Manage your source tables Choose Accept all and continue if you are satisfied with the source tables and column names that will be imported to Data Lake. You can delete tables that you don't want to import. Expand each source table to review. |
| ©<br>&<br>≣ | Select source<br>Select the source system or file<br>format of your supply chain data. | othersources_OutboundOrderLineRecords ^                                                                                                    |
| •           | Upload data<br>Use your local or source system<br>file structure.                      | Q. Search for a field Columns                                                                                                    |
| ₽<br>@      | 3 Manage source tables<br>Review source tables and create<br>source flows.             | product_id company_id ship_from_site_id customer_tpartner_id final_quantity_requested requested_delivery_date order_date actual_delivery_date promised_delivery_date status id cust_order_id                                                       |
| ~           | 4 Associate tables<br>Associate source tables with AWS<br>Supply Chain Data Lake.      | 1 Delete Table                                                                                                    |
|             |                                                                                        | othersources_ProductAlternateRecords ~                                                                                                    |
|             |                                                                                        | othersources_ProductRecords2 ~                                                                                                    |
| <b>\$</b>   |                                                                                        | Back Return to Dashboard Accept all and Continue                                                                                                    |

### 12. Choose Accept all and Continue.

A message on auto-associating your tables to AWS Supply Chain data lake is displayed.

|                                                                                                    | Horizon Data Lake                                                                                        |                                                                                                    |                                                     | ç                                                                     | ¢ |
|----------------------------------------------------------------------------------------------------|----------------------------------------------------------------------------------------------------|----------------------------------------------------------------------------------------------------|-----------------------------------------------------|-----------------------------------------------------------------------|---|
| ය<br>ස<br>ම                                                                                                    | Ingest your data<br>Upload, review, and associate your source data<br>to the AWS Supply Chain Data Lake. | <b>∷‡®</b> ≰                                                                                                    | Data Lake has automatically associated y            | your supply chain data to AWS Supply Chain destination fields.        |   |
| 9<br>8<br>11<br>1                                                                                                    | format of your supply chain data.                                                                        | Manage Destination Flows<br>Review each of the auto-associated tables below. Select save and conti<br>Outbound Order Line | inue when you are ready to review the next table.   |                                                                       |   |
| 11<br>12                                                                                                    | Upload data Use your local or source system file structure.                                              | Select source table(s) othersources_outboundorderline_records                                                             | abc                                                 |                                                                       |   |
| <ul><li>(2)</li><li>(2)</li>&lt;</ul> | Manage source tables<br>Review source tables and create<br>source flows.                                 | <pre># record_d # database_create_datetime # database_update_datetime</pre>                                               | tid<br>tcust order id                               | <ul> <li>Iink_id ⊗</li> <li>ii customer_order_identifier ⊗</li> </ul> | ^ |
|                                                                                                    | Associate tables<br>Associate source tables with AWS<br>Supply Chain Data Lake.                          | Associate tables     Associate source tables with AWS     Execution of the source tables with AWS                         | <u>*product_id</u><br>Optional columns in Data Lake | ii item_id ⊗                                                          |   |
|                                                                                                    |                                                                                                    | # standard_agreement_terms         # standard_agreement_version                                                           | <u>company_id</u>                                   | ii business_lid 🛞                                                     |   |
|                                                                                                    |                                                                                                    | ∷ main_item_id<br>∷ substitute_item_id                                                                                    | order date<br>product_group_id                      | ii purchase_date ⊗<br>ii item_category_id ⊗                           |   |
|                                                                                                    |                                                                                                    | <pre>iitem_weight ii delivery_cost</pre>                                                                                  | sustomer tpartner id                                | ii client_partner_id (8)                                              |   |
| ø                                                                                                    |                                                                                                    | ii client_shipping_option_id<br>ii billing_address_line1                                                                  | status                                              | ii order_status 🛞                                                     | • |
| (i)                                                                                                    |                                                                                                    | SQL Query                                                                                                    | dentenden ande                                      |                                                                       | ~ |

13. Under Manage Destination Flows, you can review each auto-associated table.

By default, **Auto-Association** is enabled and the source columns are auto-associated with the destination columns. To update the auto-associated columns, you can update the SQL recipe to create your custom recipe.

- 14. Under **Source Columns**, all of the unassociated source columns are listed. Drag and drop the unassociated columns to the **Destination Columns** on the right.
- 15. Follow the preceding step for each auto-associated table.
- 16. Choose Submit.
- 17. Choose Exit and Review Destination Flows.

### Uploading subsequent files to an existing source

There are two ways to upload subsequent datasets to an existing source. You can either upload the dataset on the Amazon S3 path displayed under the **Source Flows** tab, or choose **Upload files** under the **Actions** tab.

If you're using an automated connector, executing scripts, or using a middle ware solution to ingest the dataset into AWS Supply Chain, you must update the Amazon S3 path with the Amazon S3 path displayed under the **Source Flows** tab.

### i Note

If an existing file with the same file name is re uploaded to Amazon S3, AWS Supply Chain will overwrite the file on Amazon S3.

| Dat    | ta Ingestion                                  |                                                                                                    |         |                          | + Add New Sou                     | Irce + A     | dd Outbound Sou |
|--------|-----------------------------------------------|----------------------------------------------------------------------------------------------------|---------|--------------------------|-----------------------------------|--------------|-----------------|
| Source | e Flows Destination Flows Connecti            | AD5                                                                                                    |         |                          |                                   |              |                 |
|        | connect                                       |                                                                                                    |         |                          |                                   |              |                 |
| ٩      | Search                                        |                                                                                                    |         |                          |                                   |              |                 |
|        | Source Flow                                   | 53 Path                                                                                                    | Status  | Last<br>Sync ↓           | Actions                           |              |                 |
| •      | othersources-outboundorderline-<br>recordsabc | s3://aws-supply-chain-data-3c931912-4750-4102-97bb-<br>a7b9d626ed49/othersources/outboundorderline_recordsabc | Success | 4/17/2024<br>04:02:37 PM | Manage Flow                       | Upload Files | Delete Flow     |
| •      | othersources-outboundorderline-<br>records2   | s3://aws-supply-chain-data-3c931912-4750-4102-97bb-<br>a7b9d626ed49/othersources/outboundorderline_records2   | Success | 4/17/2024<br>10:47:51 AM | Manage Flow Upload Files Delete I |              | Delete Flow     |
| ~      | othersources-outboundorderline-<br>records1   | s3://aws-supply-chain-data-3c931912-4750-4102-97bb-<br>a7b9d626ed49/othersources/outboundorderline_records1   | Success | 4/17/2024<br>10:26:55 AM | Manage Flow                       | Upload Files | Delete Flow     |
| ~      | othersources-productrecords1                  | s3://aws-supply-chain-data-3c931912-4750-4102-97bb-a7b9d626ed49/othersources/productrecords1                  | Success | 4/12/2024<br>02:55:06 AM | Manage Flow                       | Upload Files | Delete Flow     |
| •      | othersources-productrecords2                  | s3://aws-supply-chain-data-3c931912-4750-4102-97bb-a7b9d626ed49/othersources/productrecords2                  | Success | 4/12/2024<br>02:55:06 AM | Manage Flow                       | Upload Files | Delete Flow     |
| ~      | othersources-man                              | s3://aws-supply-chain-data-3c931912-4750-4102-97bb-a7b9d626ed49/othersources/man                              | Success | 4/11/2024<br>03:43:24 PM | Manage Flow                       | Upload Files | Delete Flow     |
| ~      | othersourcestestAj-company                    | s3://aws-supply-chain-data-3c931912-4750-4102-97bb-a7b9d626ed49/othersourcestestAj/company                    | Success | 4/11/2024<br>02:59:18 PM | Manage Flow                       | Upload Files | Delete Flow     |

### **Connecting to an EDI**

To ingest data from an EDI data source, follow the procedure below.

- 1. On the AWS Supply Chain dashboard, on the left navigation pane, choose **Data Lake**.
- 2. On the Data lake page, choose Add New Source.

The **Select your supply chain data source** page appears.

- 3. Choose EDI.
- 4. In the **EDI Connection Details** page, under **Name your connection**, enter a name for your connection.
- 5. (Optional) Under **Connection description**, enter a description for your connection.
- 6. Under Amazon S3 Bucket Billing, review the Amazon S3 billing information, and then select Acknowledge.
- 7. Choose Next.

9.

#### 8. Under Data Mapping, choose Get started.

### 🚯 Note

EDI 850, EDI 860, and EDI 856 are supported in AWS Supply Chain.

#### Note

The required fields are already mapped. Perform this step only if you want to make specific changes to the default transformation recipe.

On the **Mapping Recipe** page, you can view the default transformation recipe under **Field mappings**.

Choose **Add mapping**, to map any additional destination field. The **Required Destination Fields** are mandatory. Choose **Destination field** to add an additional custom destination field.

### 🚯 Note

Review all the entities (for example, Inbound Order, Inbound Order Line, and Inbound Order Line Schedule for EDI 850 Entity Group) under each Entity Group.

- 10. To view the source field values and data mappings from the transformation recipe, you can upload sample data. On the **Mapping Recipe** page, under **Upload sample data**, choose **browse files**, or drag and drop files. The sample data file must contain the required parameters and include the source field names.
- 11. Choose Accept all and continue.
- 12. Under **Review and confirm**, you can view the data connection summary. To edit your data field mapping, choose **Go back to Data Mapping**.
- 13. Choose **Confirm and configure data ingestion** to review the Amazon S3 paths where your source data must be uploaded to start the ingestion process.
- 14. Choose **Confirm and configure data ingestion later** if you want to ingest data later. You can ingest data anytime after creating the connection from the AWS Supply Chain dashboard.
- 15. On the AWS Supply Chain dashboard, choose **Open Connections**. Select the connection dataflow that you want to ingest data, choose the vertical ellipsis, and select **Ingestion setup**.

### **Connecting to S/4 HANA**

Before you can connect to your S/4 HANA data source, you must complete the following prerequisites. After that, AWS Supply Chain automatically creates the Amazon S3 paths and ingests data from the SAP source tables.

### Prerequisites to connect to S/4 HANA

To connect to S/4 HANA data source, the following prerequisites must be completed before ingesting data.

- Configure your SAP S/4 HANA system to turn on ODP-based data extraction through the SAP OData connector for Amazon AppFlow. For more information, see <u>SAP OData connector for</u> <u>Amazon AppFlow</u>.
- Configure your SAP data sources or extractors, and generate ODP based OData services for AWS Supply Chain to connect and extract information. For more information, see <u>SAP data</u> <u>sources</u>.
- 3. Configure your SAP system with one of the following types of authentication:
  - Basic
  - OAuth
- 4. Configure security roles in the SAP system to turn on data extraction.
- 5. Set up network connectivity to SAP S/4 HANA. If your SAP instance is in a secure VPN and you can't open a port for AWS Supply Chain to connect, we recommend that you use AWS PrivateLink. To manually setup AWS PrivateLink, see <u>AWS for SAP</u> and to automatically setup using AWS CloudFormation, see <u>AWS CloudFormation</u>.

### **Configuring S/4 HANA connection**

To ingest data from an SAP S/4HANA data source, follow the procedure below.

- 1. On the AWS Supply Chain dashboard, on the left navigation pane, choose **Data Lake**.
- 2. On the **Data lake** page, choose **Add New Source**.

The Select your supply chain data source page appears.

- 3. Choose SAP S/4HANA.
- 4. Choose Next.

- 5. Under SAP S/4HANA Connection Details, enter the following:
  - Connection name Enter a name for this connection.
  - (Optional) Connection description Enter a name for this connection.
  - Use Existing AppFlow Connector Choose Yes to use an existing AppFlow connector.
  - Application Host URL Enter the SAP account's URL.
  - **Application Service Path** Enter the SAP application service path.
  - **Port Number** Enter the SAP port number.
  - **Client Number** Enter the SAP client number.
  - Logon Language Enter the SAP language code. For example, EN for English.
  - **PrivateLink** Choose **Enabled** to enable a private connection between the SAP server and your AWS account hosting AWS Supply Chain.
  - Username Enter the username of the SAP account.
  - **Password** Enter the password of the SAP account.

#### 1 Note

Amazon AppFlow uses the SAP **Username** and **Password** provided by you to connect to SAP.

6. Choose Connect to SAP.

If the SAP username and password are entered correctly, a **Connection Successful** message appears.

7. (Optional) Under **Optional AppFlow Configuration**, **Step 1 - Download the JSON template file**, choose **Download the existing JSON template file** to modify the appflow ingestion settings.

### i Note

You can use your own editor to edit the .json file. You cannot edit the .json file in AWS Supply Chain.

After you update the .json file, under **Step 2 - Upload the modified JSON template file**, <u>Connecting 0594</u> hromse files to upload.

#### 🚯 Note

If this upload is unsuccessful, the **Upload summary** will display the errors or conflicts in the .json file. You can update the .json file to fix the issues and re-upload the file.

Here is a sample .json file with the required schedule, data flows, and source tables.

```
{
    "schedule" : {
        "scheduleExpression" : "rate(1days)", // scheduleExpression key should be
 available and the value cannot be null/empty. Format starts with rate and having
time values in minutes, hours, or days. For example, rate(1days)
        "scheduleStartTime" : null // Supported format - "yyyy-MM-
dd'T'hh:mm:ss[+|-]hh:mm". For example, 2022-04-26T13:00:00-07:00. ScheduleStartTime
 should atleast be 5 minutes after current time. A null value will automatically
 set the start time as 5 minutes after the connection creation time
    },
    "dataFlows" : [ // DataFlows cannot be null or empty. Make sure to choose from
the list below
        "Company-Company",
        "Geography-Geography",
        "Inventory-Inventory Level",
        "Inventory-Inventory Policy",
        "Outbound-Outbound Order Line",
        "Outbound-Outbound Shipment",
        "Product-Product",
        "Product-Product Hierarchy",
        "Production Order-Inbound Order",
        "Production Order-Inbound Order Line",
        "Purchase Order-Inbound Order",
        "Purchase Order-Inbound Order Line",
        "Purchase Order-Inbound Order Line Schedule",
        "Reference-Reference Fields",
        "Shipment-Shipment",
        "Site-Site",
        "Site-Transportation Lane",
        "Trading Partner-Trading Partner",
        "Transfer Order-Inbound Order Line",
        "Vendor Management-Vendor Lead Time",
```

```
"Vendor Management-Vendor Product",
        "Product-Product UOM"
    ],
    "sourceTables" : [ // sourceTables cannot be empty
        {
            "tableName" : "SomeString", // Should be an existing table name from
 the SAP instance
            "extractType" : "DELTA", // Should either be DELTA or FULL
            "tableCols" : [ // TableCols cannot be empty. Enter valid column
 names for the table
                "col1",
                "col2",
                "col3"
            ],
            "filters" : [// Optional field
                    "colName" : "col1", // colName value should be part of
 tableCols
                    "dataType" : "String", // Should contain values `STRING` or
 `DATETIME`
                    "value" : "String",
                    "operator" : "String" // Choose a string
 value from the pre-defined value of "PROJECTION", "LESS_THAN",
 "CONTAINS", "GREATER_THAN", "LESS_THAN_OR_EQUAL_TO", "GREATER_THAN_OR_EQUAL_TO", "EQUAL_TO", "N
 "VALIDATE_NUMERIC", "NO_OP";
            1
        },
        {
            // sourceTables with same keys - tableName, extractType, tableCols,
filters(not mandatory)
        }
    ]
}
```

- 8. Under Amazon S3 Bucket Billing, review the Amazon S3 billing information, and then select Acknowledge.
- 9. Choose Next.
- 10. Under Data Mapping, choose Get started.

11.

### 🚯 Note

The required fields are already mapped. Perform this step only if you want to make specific changes to the default transformation recipe.

On the **Mapping Recipe** page, you can view the default transformation recipe under **Field mappings**.

Choose **Add mapping**, to map any additional destination field. The **Required Destination Fields** are mandatory. Choose **Destination field** to add an additional custom destination field.

- 12. To view the source field values and data mappings from the transformation recipe, you can upload sample data. On the **Mapping Recipe** page, under **Upload sample data**, choose **browse files**, or drag and drop files. The sample data file must contain the required parameters and include the source field names.
- 13. Choose Accept all and continue.
- 14. Under **Review and confirm**, you can view the data connection summary. To edit your data field mapping, choose **Go back to Data Mapping**.
- 15. (Optional) Under **Recipe Actions**, you can do the following:
  - Download recipe file Select Download to edit your recipe files in SQL as a text file.

### 🚯 Note

For information about built-in SQL functions, see Spark SQL.

- Upload recipe file Choose browse files or drag and drop your edited recipe text files.
   Select Confirm upload to upload the edited recipe file and modify your data field mappings.
- 16. To review the Amazon S3 location paths where you must upload your SAP source data for ingestion, choose Confirm and configure data ingestion. Alternatively, you can choose Confirm and configure data ingestion later. You can view the data ingestion information anytime. From the AWS Supply Chain dashboard, select Connections. Select the connection dataflow that you want to ingest data, choose the vertical ellipsis, and select Ingestion setup.

### SAP data sources

Configure the following SAP table sources for AWS Supply Chain to connect and extract information.

### 🚯 Note

When you search for an SAP data source, prefix the data source name with *EntityOf*. For example, for the data source *OBP\_DEF\_ADDRESS\_ATTR*, the entity name should be *EntityOfOBP\_DEF\_ADDRESS\_ATTR*.

When Amazon AppFlow extracts each SAP data source, the entity name format is used to extract information. For example, to extract data from *OBP\_DEF\_ADDRESS\_ATTR*, the data is extracted from the entity path */sap/opu/odata/sap/ZOBP\_DEF\_ADDRESS\_ATTR\_SRV/ EntityOfOBP\_DEF\_ADDRESS\_ATT*.

| SAP data<br>source           | SAP data<br>source<br>descripti<br>on       | SAP<br>source<br>table | OData service<br>name             | BW data<br>source | SAP data       | Delta/Fu<br>ll |
|------------------------------|---------------------------------------------|------------------------|-----------------------------------|-------------------|----------------|----------------|
| OBP_DEF_<br>ADDRESS_A<br>TTR | BP<br>standard<br>address<br>extracti<br>on | NA                     | ZOBP_DEF_<br>ADDRESS_<br>ATTR_SRV | Data<br>source    | Master<br>data | Delta          |
| OBPARTNER_<br>ATTR           | BP: BW<br>Extractio<br>n Central<br>Data    | NA                     | ZOBPARTNER_<br>ATTR_SRV           | Data<br>source    | Master<br>data | Delta          |
| OBPARTNER_<br>TEXT           | BP:<br>DataSourc<br>e for<br>Business       | NA                     | ZOBPARTNER_<br>TEXT_SRV           | Data<br>source    | Master<br>data | Delta          |

| SAP data<br>source  | SAP data<br>source<br>descripti<br>on | SAP<br>source<br>table | OData service<br>name    | BW data<br>source | SAP data       | Delta/Fu<br>ll |
|---------------------|---------------------------------------|------------------------|--------------------------|-------------------|----------------|----------------|
|                     | Partner<br>Texts                      |                        |                          |                   |                |                |
| 0CO_PC_ACT<br>_05   | Material<br>Valuation<br>: Prices     | NA                     | Z0CO_PC_<br>ACT_05_SRV   | Data<br>source    | Master<br>data | Full           |
| 0COMP_CODE<br>_TEXT | Company<br>Code<br>Text               | NA                     | Z0COMP_CODE<br>_TEXT_SRV | Data<br>source    | Master<br>data | Full           |
| OCUSTOMER_<br>ATTR  | Customer                              | NA                     | ZOCUSTOMER_<br>ATTR_SRV  | Data<br>source    | Master<br>data | Delta          |
| OMAT_VEND_<br>ATTR  | Material<br>or<br>Vendor              | NA                     | ZOMAT_VEND_<br>ATTR_SRV  | Data<br>source    | Master<br>data | Delta          |
| OMATERIAL_<br>ATTR  | Material                              | NA                     | ZOMATERIAL_<br>ATTR_SRV  | Data<br>source    | Master<br>data | Delta          |
| OMATERIAL_<br>TEXT  | Material<br>text                      | NA                     | ZOMATERIAL_<br>TEXT_SRV  | Data<br>source    | Master<br>data | Delta          |
| 0PURCH_ORG_<br>TEXT | Purchasin<br>g org<br>text            | NA                     | Z0PURCH_O<br>RG_TEXT_SRV | Data<br>source    | Master<br>data | Full           |
| 0VENDOR_<br>ATTR    | Vendor                                | NA                     | Z0VENDOR_<br>ATTR_SRV    | Data<br>source    | Master<br>data | Delta          |

| SAP data<br>source  | SAP data<br>source<br>descripti<br>on                    | SAP<br>source<br>table | OData service<br>name    | BW data<br>source | SAP data          | Delta/Fu<br>ll |
|---------------------|----------------------------------------------------------|------------------------|--------------------------|-------------------|-------------------|----------------|
| 2LIS_02_HDR         | Purchasin<br>g Data<br>(Header<br>Level)                 | NA                     | Z2LIS_02_<br>HDR_SRV     | Data<br>source    | Transact<br>ional | Delta          |
| 2LIS_02_ITM         | Purchasin<br>g Data<br>(Item<br>Level)                   | NA                     | Z2LIS_02_<br>ITM_SRV     | Data<br>source    | Transact<br>ional | Delta          |
| 2LIS_02_SCL         | Purchasin<br>g Data<br>(Schedule<br>Line<br>Level)       | NA                     | Z2LIS_02_<br>SCL_SRV     | Data<br>source    | Transact<br>ional | Delta          |
| 2LIS_02_SCN         | Confirmat<br>ion of<br>Schedule<br>Lines                 | NA                     | Z2LIS_02_<br>SCN_SRV     | Data<br>source    | Transact<br>ional | Delta          |
| 2LIS_03_BF          | Goods<br>Movements<br>from<br>Inventory<br>Manageme<br>t |                        | Z2LIS_03_<br>BF_SRV      | Data<br>source    | Transact<br>ional | Delta          |
| 2LIS_04_P<br>_MATNR | Material<br>View<br>from PP/<br>PP-PI                    | NA                     | Z2LIS_04_P_<br>MATNR_SRV | Data<br>source    | Transact<br>ional | Delta          |

| SAP data<br>source | SAP data<br>source<br>descripti<br>on               | SAP<br>source<br>table | OData service<br>name  | BW data<br>source | SAP data          | Delta/Fu<br>ll |
|--------------------|-----------------------------------------------------|------------------------|------------------------|-------------------|-------------------|----------------|
| 2LIS_08TRFKP       | Shipment<br>Costs<br>at Item<br>Level               | NA                     | Z2LIS_08TRFKP<br>_SRV  | Data<br>source    | Transact<br>ional | Delta          |
| 2LIS_08TRTLP       | Shipment:<br>Delivery<br>Item<br>Data by<br>Section | NA                     | Z2LIS_08TRTLP<br>_SRV  | Data<br>source    | Transact<br>ional | Delta          |
| 2LIS_08TRTK        | Shipment:<br>Header<br>Data                         | NA                     | Z2LIS_08TRTK<br>_SRV   | Data<br>source    | Transact<br>ional | Delta          |
| 2LIS_11_<br>VAHDR  | Sales<br>Document<br>Header                         | NA                     | Z2LIS_11<br>_VAHDR_SRV | Data<br>source    | Transact<br>ional | Delta          |
| 2LIS_11_VAITM      | Sales<br>Document<br>Item                           | NA                     | Z2LIS_11_<br>VAITM_SRV | Data<br>source    | Transact<br>ional | Delta          |
| 2LIS_12_VCITM      | Delivery<br>Item<br>Data                            | NA                     | Z2LIS_12<br>_VCITM_SRV | Data<br>source    | Transact<br>ional | Delta          |
| ZADRC              | Addresses                                           | ADRC                   | ZADRC_SRV              | Table             | Master<br>data    | Full           |
| ZBUT021_FS         | Partner<br>Address                                  | BUT021_FS              | ZBUT021_FS<br>_SRV     | Table             | Master<br>data    | Full           |

| SAP data<br>source | SAP data<br>source<br>descripti<br>on                                     | SAP<br>source<br>table | OData service<br>name | BW data<br>source | SAP data          | Delta/Fu<br>ll |
|--------------------|---------------------------------------------------------------------------|------------------------|-----------------------|-------------------|-------------------|----------------|
| ZCDHDR             | Change<br>document<br>header                                              | CDHDR                  | ZCDHDR_SRV            | Table             | Master<br>data    | Delta          |
| ZEINA              | Purchasin<br>g Info<br>Record:<br>General<br>Data                         | EINA                   | ZEINA_SRV             | Table             | Master<br>data    | Full           |
| ZEINE              | Purchasin<br>g Info<br>Record:<br>Purchasin<br>g<br>Organiza<br>tion Data | ZV_EINE                | ZEINE_SRV             | Table             | Master<br>data    | Full           |
| ZEKKO              | Purchasin<br>g<br>Document<br>Header                                      | ZV_EKKO                | ZEKKO_SRV             | Table             | Transact<br>ional | Delta          |
| ZEKPO              | Purchasin<br>g<br>Document<br>Item                                        | ZV_EKPO                | ZEKPO_SRV             | Table             | Transact<br>ional | Delta          |
| ZEQUI              | Equipment<br>master<br>data                                               | EQUI                   | ZEQUI_SRV             | Table             | Master<br>data    | Full           |

| SAP data<br>source | SAP data<br>source<br>descripti<br>on       | SAP<br>source<br>table | OData service<br>name | BW data<br>source | SAP data          | Delta/Fu<br>ll |
|--------------------|---------------------------------------------|------------------------|-----------------------|-------------------|-------------------|----------------|
| ZGEOLOC            | Geo<br>Location                             | GEOLOC                 | ZGEOLOC_SRV           | Table             | Master<br>data    | Full           |
| ZLIKP              | Delivery<br>Header<br>Data                  | LIKP                   | ZLIKP_SRV             | Table             | Transact<br>ional | Delta          |
| ZLIPS              | Delivery:<br>Item<br>Data                   | ZV_LIPS                | ZLIPS_SRV             | Table             | Transact<br>ional | Delta          |
| ZMDRP_NO<br>DTT    | Node<br>Type<br>for DRP<br>Network          | MDRP_NOI<br>T          | ZMDRP_NOD<br>TT_SRV   | Table             | Master<br>data    | Full           |
| ZMARC              | Plant<br>Data for<br>Material               | ZQ_MARC                | ZMARC_SRV             | Table             | Master<br>data    | Full           |
| ZMARD              | Storage<br>Location<br>Data for<br>Material | ZQ_MARD                | ZMARD_SRV             | Table             | Master<br>data    | Full           |
| ZMCHB              | Batch<br>Stocks                             | ZQ_MCHB                | ZMCHB_SRV             | Table             | Master<br>data    | Full           |
| ZT001W             | Plant                                       | T001W                  | ZT001W_SRV            | Table             | Master<br>data    | Full           |
| ZT005T             | Country<br>Names                            | T005T                  | ZT005T_SRV            | Table             | Master<br>data    | Full           |

| SAP data<br>source | SAP data<br>source<br>descripti<br>on          | SAP<br>source<br>table | OData service<br>name | BW data<br>source | SAP data       | Delta/Fu<br>ll |
|--------------------|------------------------------------------------|------------------------|-----------------------|-------------------|----------------|----------------|
| ZT141T             | Descripti<br>ons of<br>Material<br>Status      | T141T                  | ZT141T_SRV            | Table             | Master<br>data | Full           |
| ZT173T             | Shipping<br>Type of<br>Transport<br>Texts      | T173T                  | ZT173T_SRV            | Table             | Master<br>data | Full           |
| ZT179              | Materials<br>: Product<br>Hierarchi<br>es      | T179                   | ZT179_SRV             | Table             | Master<br>data | Full           |
| ZT179T             | Materials<br>: Product<br>Hierarchi<br>es Text | T179T                  | ZT179T_SRV            | Table             | Master<br>data | Full           |
| ZT370U             | Equipment<br>Category<br>Text                  | T370U                  | ZT370U_SRV            | Table             | Master<br>data | Full           |
| ZT618T             | Mode of<br>Transport<br>Descripti<br>ons       | Т618Т                  | ZT618T_SRV            | Table             | Master<br>data | Full           |
| ZTVRAB             | Route<br>Stages                                | TVRAB                  | ZTVRAB_SRV            | Table             | Master<br>data | Full           |

| SAP data<br>source | SAP data<br>source<br>descripti<br>on                | SAP<br>source<br>table                                                                                                    | OData service<br>name | BW data<br>source | SAP data          | Delta/Fu<br>ll |
|--------------------|------------------------------------------------------|----------------------------------------------------------------------------------------------------|-----------------------|-------------------|-------------------|----------------|
| ZTVRO              | Routes                                               | TVRO                                                                                                    | ZTVRO_SRV             | Table             | Master<br>data    | Full           |
| ZVALW              | Route<br>Schedule                                    | VALW                                                                                                    | ZVALW_SRV             | Table             | Master<br>data    | Full           |
| ZVBBE              | Sales<br>Requireme<br>nts:<br>Individua<br>I Records | VBBE                                                                                                    | ZVBBE_SRVs            | Table             | Master<br>data    | Full           |
| ZINB_SHI<br>PMENT  | Shipment<br>Header<br>and Item<br>(Inbound)          | ZV_INB_<br>S<br>HIPMENT<br>based<br>with join<br>conditio<br>n:<br>VTTK.MANI<br>T =<br>VTTP.MANI<br>T and<br>VTTP.MANI<br>UM =<br>VTTP.TKNU<br>M | ZINB_SHIP<br>MENT_SRV | Table             | Transact<br>ional | Full           |
| ZAUFK              | Order<br>Master<br>Data                              | AUFK                                                                                                    | ZAUFK_SRV             | Table             | Master<br>data    | Full           |

| SAP data<br>source | SAP data<br>source<br>descripti<br>on | SAP<br>source<br>table | OData service<br>name | BW data<br>source | SAP data               | Delta/Fu<br>ll |
|--------------------|---------------------------------------|------------------------|-----------------------|-------------------|------------------------|----------------|
| ZMARM              | Unit of<br>Measure<br>for<br>Material | MARM                   | ZMARM_SRV             | Table             | Master<br>data         | Full           |
| ZEBAN              | Purchase<br>requisiti<br>ons          | EBAN                   | ZEBAN_SRV             | Table             | Transacti<br>onal data | Delta          |

### **Connecting to SAP ECC 6.0**

To extract your data from SAP ECC 6.0, follow the procedure below.

- 1. On the AWS Supply Chain dashboard, on the left navigation pane, choose **Data Lake**.
- 2. On the **Data lake** page, choose **Add New Source**.

The Select your supply chain data source page appears.

- 3. Choose SAP ECC.
- 4. Under SAP ECC Connection Details, enter the following:
  - Connection name Enter a name for your connection. Connection names can only contain letters, numbers, and dashes.
  - **Connection description** Enter a description for your connection.
- 5. Under Amazon S3 Bucket Billing, review the Amazon S3 billing information, and then select Acknowledge.
- 6. Choose **Next**.
- 7. Under **Data Mapping**, choose **Get started**.

8.

### 🚯 Note

The required fields are already mapped. Perform this step only if you want to make specific changes to the default transformation recipe.

On the **Mapping Recipe** page, you can view the default transformation recipe under **Field mappings**.

Choose **Add mapping** to map any additional destination field. The **Required Destination Fields** are mandatory. Choose **Destination field** to add an additional custom destination field.

9.

### 🚯 Note

You can only use AWS Glue DataBrew to edit the recipes for transactional entities. Use AWS Supply Chain to download your recipes, and edit them in DataBrew. Then upload the recipes back into AWS Supply Chain. You can't use the AWS Supply Chain web application to edit the transactional data fields in a recipe.

(Optional) Under **Recipe Actions**, you can do the following:

- **Download recipe file** Select **Download** to edit your recipe files offline with DataBrew.
- Upload recipe file Choose browse files, or move (drag and drop) your edited recipe files. Select Confirm upload to upload the edited recipe file and modify your data field mappings.
- **Reset to default recipe** Select **Yes, reset my recipe** to remove all your custom mappings and revert to the default recipe recommended by AWS Supply Chain.
- 10. To edit your source field mappings and validate your transformation recipe, you can upload sample data. On the **Mapping Recipe** page, under **Upload sample data**, choose **browse files**, or move (drag and drop) files. The sample data file must contain the required parameters and include the source field names.
- 11. Choose Accept all and continue.
- 12. Under **Review and confirm**, you can view the data connection summary. To edit your data field mapping, choose **Go back to Data Mapping**.
- 13. To review the Amazon S3 paths where you must upload your SAP source data for ingestion, choose **Confirm and configure data ingestion**. Alternatively, you can choose **Confirm and configure data ingestion** later. You can view the data ingestion information anytime. From

the AWS Supply Chain dashboard, select **Connections**. Select the connection dataflow that you want to ingest data, choose the vertical ellipsis, and select **Ingestion setup**.

- If you're not using the Amazon S3 API to ingest data, create the Amazon S3 path manually on the Amazon S3 console. For more information about how to create paths, see <u>Uploading data</u> to an Amazon S3 bucket.
- 15. Review the following table to map the AWS Supply Chain data entity with SAP source.

### ▲ Important

On the **Amazon S3 path** page, you must upload the parent entity before the child entity. You can first upload all the parent entities and then upload all the child entities together.

| Data entity                   | SAP source               | Hierarchy | Data entity action |
|-------------------------------|--------------------------|-----------|--------------------|
| Company – <u>company</u>      | 0COMP_CODE_TEXT          | Parent    | Replace            |
| Geography –<br>geography      | ADRC                     | Parent    | Replace            |
| Inventory – <u>inv_level</u>  | MARD                     | Parent    | Update             |
|                               | МСНВ                     | Parent    | Update             |
|                               | VBBE                     | Child     | Update             |
| Inventory – <u>inv_policy</u> | MARC                     | Parent    | Replace            |
|                               | OMATERIAL_ATTR           | Child     | Update             |
| Outbound –                    | 2LIS_11_VAITM            | Parent    | Update             |
| outbound_order_line           | 0BP_DEF_A<br>DDRESS_ATTR | Child     | Update             |
|                               | OMATERIAL_ATTR           | Child     | Update             |
|                               | 2LIS_11_VAHDR            | Child     | Update             |

| Data entity                            | SAP source                                                                                                    | Hierarchy                                                                                                    | Data entity action |  |
|----------------------------------------|----------------------------------------------------------------------------------------------------|----------------------------------------------------------------------------------------------------|--------------------|--|
| Outbound –                             | 2LIS_08TRTLP                                                                                                    | Parent                                                                                                    | Update             |  |
| outbound_shipment                      | 2LIS_08TRFKP                                                                                                    | Child                                                                                                    | Update             |  |
|                                        | 2LIS_08TRTK                                                                                                    | Child                                                                                                    | Update             |  |
|                                        | 2LIS_12_VCITM                                                                                                    | TRTLP Parent Update   TRFKP Child Update   TRTK Child Update   TRTK Child Update   LAL_ATTR Parent Replace   IAL_TEXT Child Update   IAL_TEXT Child Update   IAL_TEXT Child Update   IAL_TEXT Child Update   IAL_TEXT Child Update   IAL_ATTR Parent Update   IAL_ATTR Child Update   IAL_ATTR Child Update | Update             |  |
| Product – <u>product</u>               | OMATERIAL_ATTR                                                                                                    | Parent                                                                                                    | Replace            |  |
|                                        | OMATERIAL_TEXT                                                                                                    | Child                                                                                                    | Update             |  |
| Product – <u>product_h</u><br>ierarchy | T179                                                                                                    | Parent                                                                                                    | Replace            |  |
| Purchase order –<br>inbound_order      | 2LIS_02_HDR                                                                                                    | Parent                                                                                                    | Update             |  |
| Inbound_order                          | CDHDR                                                                                                    | Child                                                                                                    | Update             |  |
|                                        | ЕККО                                                                                                    | Child                                                                                                    | Update             |  |
| Purchase order –                       | 2LIS_08TRTLP         Parent         Update           2LIS_08TRFKP         Child         Update           2LIS_08TRFKP         Child         Update           2LIS_08TRTK         Child         Update           2LIS_12_VCITM         Child         Update           0MATERIAL_ATTR         Parent         Replace           0MATERIAL_TEXT         Child         Update           1179         Parent         Update           2LIS_02_HDR         Parent         Update           CDHDR         Child         Update           EKKO         Child         Update           QUATERIAL_ATTR         Parent         Update           ILIS_02_HDR         Parent         Update           EKKO         Child         Update           ILIS_03_BF         Child         Update           ILIPS         Child         Update           ILIKP         Child         Update           ILIKP         Child         Update           ILIS_02_SCL         Parent         Update | Update                                                                                                    |                    |  |
| inbound_order_line                     | OMATERIAL_ATTR                                                                                                    | Child                                                                                                    | Update             |  |
|                                        | 2LIS_03_BF                                                                                                    | Child                                                                                                    | Update             |  |
|                                        | ЕКРО                                                                                                    | Child                                                                                                    | Update             |  |
|                                        | LIPS                                                                                                    | Child                                                                                                    | Update             |  |
|                                        | LIKP                                                                                                    | Child                                                                                                    | Update             |  |
|                                        | INB-SHIPMENT                                                                                                    | Child                                                                                                    | Update             |  |
| Purchase order –                       | 2LIS_02_SCL                                                                                                    | Parent                                                                                                    | Update             |  |
| inbound_order_line<br>_schedule        | 2LIS_02_SCN                                                                                                    | Child                                                                                                    | Update             |  |

| Data entity                         | SAP source      | Hierarchy | Data entity action |
|-------------------------------------|-----------------|-----------|--------------------|
| Production order –<br>inbound_order | 2LIS_04_P_MATNR | Parent    | Update             |
| Production order –                  | 2LIS_04_P_MATNR | Parent    | Update             |
| inbound_order_line                  | 0CO_PC_ACT_05   | Child     | Update             |
|                                     | OMATERIAL_ATTR  | Child     | Update             |
| Reference – <u>reference</u>        | 0PURCH_ORG_TEXT | Parent    | Update             |
| <u>_field</u>                       | MDRP_NODTT      | Parent    | Update             |
|                                     | T005T           | Parent    | Update             |
|                                     | T141T           | Parent    | Update             |
|                                     | T173T           | Parent    | Update             |
|                                     | Т179Т           | Parent    | Update             |
|                                     | T370U           | Parent    | Update             |
|                                     | T618T           | Parent    | Update             |
| Shipment – <u>shipment</u>          | INB-SHIPMENT    | Parent    | Replace            |
|                                     | EQUI            | Parent    | Replace            |
|                                     | LIKP            | Parent    | Replace            |
|                                     | LIPS            | Parent    | Replace            |
|                                     | OMATERIAL_TEXT  | Parent    | Replace            |
|                                     | OMAT_VEND_ATTR  | Parent    | Replace            |
|                                     | OMATERIAL_ATTR  | Parent    | Replace            |
|                                     | ЕКРО            | Parent    | Replace            |

| Data entity         | SAP source               | Hierarchy | Data entity action |  |
|---------------------|--------------------------|-----------|--------------------|--|
|                     | T001W                    | Parent    | Replace            |  |
|                     | ADRC                     | Parent    | Replace            |  |
|                     | 0VENDOR_ATTR             | Parent    | Replace            |  |
|                     | BUT021_FS                | Parent    | Replace            |  |
| Site – <u>site</u>  | T001W                    | Parent    | Replace            |  |
|                     | ADRC                     | Child     | Update             |  |
|                     | GEOLOC                   | Child     | Update             |  |
| Trading partner –   | OBPARTNER_ATTR           | Parent    | Update             |  |
| trading_partner     | OBPARTNER_TEXT           | Child     | Update             |  |
|                     | OVENDOR_ATTR             | Child     | Update             |  |
|                     | OCUSTOMER_ATTR           | Child     | Update             |  |
|                     | 0BP_DEF_A<br>DDRESS_ATTR | Child     | Update             |  |
| Transfer order –    | 2LIS_03_BF               | Parent    | Update             |  |
| inbound_order_line  | OMATERIAL_ATTR           | Child     | Update             |  |
| Transportation –    | TVRO                     | Parent    | Replace            |  |
| transportation_lane | TVRAB                    | Child     | Update             |  |
|                     | VALW                     | Child     | Update             |  |
| Vendor management   | EINA                     | Parent    | Replace            |  |
| – vendor_lead_time  | EINE                     | Child     | Update             |  |
|                     | OMATERIAL_ATTR           | Child     | Update             |  |

| Data entity       | SAP source     | Hierarchy | Data entity action |
|-------------------|----------------|-----------|--------------------|
| Vendor management | EINA           | Parent    | Replace            |
| – vendor_product  | OMATERIAL_ATTR | Child     | Update             |

### Adding a new outbound source for Supply Planning

You can use the new outbound source to upload the updated *Supply Planning* purchase order requests or plan enhancements.

1. On the AWS Supply Chain dashboard, on the left navigation pane, choose **Data Lake** and then choose the **Data Ingestion** tab.

The **Data Ingestion** page appears.

2. Choose Add Outbound Source.

The Amazon S3 Connection details page appears.

- 3. Under **Connection name**, enter a name for your Amazon S3 connection.
- 4. Under **Outbound Data**, select the outbound dataflow that you want to export. Purchase order request and Supply forecast data flows are supported.
- 5. Choose Confirm.

The new outbound source is created and the **Connections** page appears.

### Ingesting data for existing connections

The following are the ingestion options if you're using Amazon S3:

 Append – To append the ingestion data or for incremental ingestion, all files from the source path are combined into a single dataset before being ingested into data lake. This method ensures completeness of data for files spanning multiple days. When you remove files from the source path in your S3 bucket, files that are only available in the source path are ingested into data lake.

The *Append* option make sure that your files in Amazon S3 are replicated and synchronized in data lake.

• **Overwrite** – During replace, data files are ingested into data lake as they're updated in the source path. Each new file replaces the dataset entirely.

#### Note

You can delete source flows and corresponding data in both the *Append* and *Overwrite* options.

The following are the ingestion operation options for EDI, SAP S/4 HANA, and SAP ECC:

- **Update** Updates existing rows of data using the same fields that are used in the recipe.
- **Replace** Deletes existing, uploaded data and replaces it with the new, incoming data.
- Delete Deletes one or more rows of data by using the primary IDs.

### To start data ingestion, follow the procedure below.

- 1. On the AWS Supply Chain dashboard, on the left navigation pane, choose **Data Lake**.
- 2. On the **Data Ingestion** tab, choose **Connections**.
- 3. Select the connection to ingest data and choose **Data Ingestion**.

The Data Ingestion Configuration page appears.

- 4. Choose Get started.
- 5. On the **Data Ingestion Details** page, select if you would like to *Update*, *Replace*, or *Delete* the data. Copy the Amazon S3 path by choosing **Copy**.

### Uploading data to an Amazon S3 bucket

### 🚺 Note

Follow this procedure for the SAP ERP Component Central (ECC) connector, and the EDI connector to manually ingest data in the S3 bucket associated with the AWS Supply Chain instance. If you're using the Amazon S3 API to upload data, see <u>Connecting to SAP ECC 6.0</u>, or <u>Connecting to an EDI</u>.

To upload data to an Amazon S3 bucket associated with the AWS Supply Chain instance follow the following procedure.

- 1. On the AWS Supply Chain dashboard, on the left navigation bar, choose **Open Connections**.
- 2. Select the required connection.
- 3. On the **Connection Details** page, note down the Amazon S3 path or choose **Copy** to copy the Amazon S3 path.
- 4. Open the Amazon S3 console at <u>https://console.aws.amazon.com/s3/</u> and sign in.
- 5. Under **Buckets**, select the name of the bucket (the first name in the Amazon S3 path) that you want to upload your folders or files to.
- 6. Navigate to the Amazon S3 path that you copied from the AWS Supply Chain dashboard.
- 7. Choose Upload.

| Amazon S3 > Buckets > aws-supply-chain-data-bucket > path                                                                                                    |
|----------------------------------------------------------------------------------------------------|
| path                                                                                                    |
| Objects Properties                                                                                                    |
|                                                                                                    |
|                                                                                                    |
| Objects (0)                                                                                                    |
| Objects are the fundamental entities stored in Amazon 53. You can use Amazon 53 inventory. 📝 to get a list of all objects in your bucket. For others to access your objects, you'll need to explicitly grant them permissions. Learn more 📝 |
| C D Copy S3 URI C Copy URL Download Open D Delete Actions V Create folder                                                                                                    |

# Insights

You can use AWS Supply Chain Insights to generate inventory shortage and excess and lead time deviation insights based on the watchlist configured. Insights also provides recommendations on how to resolve the deviations. Insights scans for inventory and lead time risks every 24 hours or when new data is ingested into data lake.

### 🚯 Note

You can only view the current and projected inventory for products and locations that you are authorized to access.

### Topics

- Insight settings
- Viewing the network map
- Viewing inventory visibility
- Creating insight watchlist
- <u>Viewing inventory insights</u>
- <u>Resolving an inventory risk insight</u>
- Lead time insights

# Insight settings

After creating an instance, follow the procedure below:

 In the left navigation pane on the AWS Supply Chain dashboard, choose the Settings icon. Choose Organization and then choose Insights.

The Insight Settings page appears.

|               | Settings                                                                                                    | 6 G                                                                                                    |
|---------------|----------------------------------------------------------------------------------------------------|----------------------------------------------------------------------------------------------------|
| ନ<br>ଜ<br>ତ୍ର | Account Profile     Account Profile     Votifications     Users and Permissions     Vsers     Permission Roles | Insights Settings ©<br>Edit settings for Insights.<br>Projection Period                                                                                                    |
|               | Crganization Profile<br>Organization Labels<br>Insights<br>Work Orders<br>Demand Planning<br>Supply Planning   | Select the time horizon to display projected inventory. Days Weeks Months 7 4 1 Max 30 days Max 8 weeks Max 3 months Rebalancing Recommendations Options Max distance to be considered: 1 50 Kalometers V 35 days V                        |
|               | Forecast Commits<br>Purchase Orders                                                                            | Rebalancing Recommendations Score Weights         Weights are used to rank your recommendations. Make sure your total is 100%         Distance       Emissions (CO <sub>2</sub> )         25%       25%         25%       25%         Save |

2. Under **Projection Period**, enter the inventory projection time horizon and the time buckets. You can see inventory projections upto a total of six months.

### 🚺 Note

You can group and analyze the inventory projections in daily, weekly, or monthly intervals. Choosing a daily interval will provide a daily projection and weekly and monthly intervals will provide a long-term projection in a single bucket. Insights supports up to 60 days, 8 weeks, and 3 months per projection bucket.

The following example displays the projected inventory level for a portable air conditioner at the New York warehouse for 7 days, next 4 weeks, and 1 month beyond the weeks.

| Products at New York Warehouse |          |                              |                       |                         |         |                       |                                                                              | × |
|--------------------------------|----------|------------------------------|-----------------------|-------------------------|---------|-----------------------|------------------------------------------------------------------------------|---|
| Product                        | Category | On Hand<br>Safety stock      | On order<br>For today | In transit<br>For today | Prior 🔲 | <b>Today</b><br>05/15 | Projected <b>■</b><br>05/16 05/17 05/18 05/19 05/20 05/21 +1w +2w +3w +4w +1 | m |
| Portable Air Conditioner       | AC       | <b>180 CASES</b><br>11 - 151 | 0 CASES               | 0 CASES                 |         |                       |                                                                              |   |
| < 1 >                          |          |                              |                       | $(\underline{1})$       | )       |                       |                                                                              |   |

3. Under **Rebalancing Recommendations Options**, you can setup the radius surrounding the stocked out site to search for available stock for rebalance. You can setup the distance in miles or kilometers.

You can configure the rebalance model to optimize inventory levels for both supplying and receiving sites. Insights supports up to a maximum of six weeks beyond the current date, and you can customize the time horizon by factoring your lead times to see the impact of the rebalance before and after transfers.

4. Under **Rebalancing Recommendations Score Weights**, use the **Up/down** arrow to enter the core weight values to determine how ranking is calculated for rebalance recommendations.

Depending on the inventory risk resolved, distance, time horizon, available transportation modes from the ingested data (transportation\_lane.trans\_mode), and shipping costs (transportation\_lane.unit\_costs), Insights recommends one or more ways to resolve an inventory risk insight. Insights also provides a *Score* per recommendation which is derived based on the weights configured. The higher the score, the recommendation is ranked higher and is displayed at the top.

- *Distance* Distance between your current location and the location where you want to transfer inventory from.
- *Emissions (CO2)* CO2 emissions computed for the rebalance option.
- *Risk Resolved* Net improvement in inventory risk percentage when excess inventory is reduced at one location to help restock the current stocked out location.
- *Shipping Cost* Shipping cost to rebalance and transfer inventory from one location to another.

## Viewing the network map

After ingesting the required datasets for Insights, the network map displays the current and projected inventory for products and locations in a map view for quick understanding of your inventory health and projected health. Locations appear in clusters, and the total number of locations appear under each cluster. You can zoom in on each cluster to see individual locations. Each icon represents a location type. The colored ring shows the inventory health for each location or cluster for the selected time interval on the scroll bar at the bottom left. Inventory health status depends on the inventory policy, that is, *min\_safety\_stock* and *max\_safety\_stock* in your ingested data.

The ring colors are defined as follows:

### 🚯 Note

The color code definitions remain the same throughout Insights.

- Red Products in this location are stocked out or are at risk of a stock out for future dates.
- Green Products in this location are well within your safety stock levels.
- **Purple** Products in this location have excess stock or are at risk of a holding more stock than your safety stock levels for this product and site.

To view the network map, perform the following procedure.

1. In the left navigation pane on the AWS Supply Chain dashboard, choose **Network Map**.

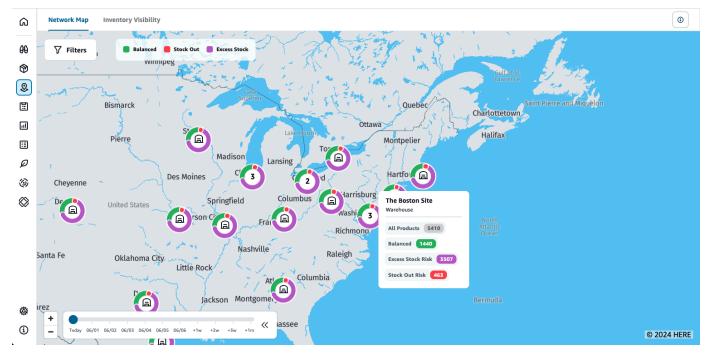

### The **Network Map** page appears.

- 2. Select a ring and zoom in on a location that you need. You can view the details of the current and projected inventory for one or more particular items.
- 3. Use the timeslider on the bottom left of the page to view the projected inventory for the current map view. The slider defaults to current date representing current inventory health.
- 4. Click the +/- symbol to zoom in and out of a particular location in the network map.

5. Click the **Filter** icon to filter by **Locations** and **Products**. Your permissions determine your level of access.

When you click on a cluster of sites, you will see a pop-up on the right side of the page, which displays the current inventory levels, safety stock levels for this product, and projected inventory graph.

# Viewing inventory visibility

You can use inventory visibility to view the inventory projections for all the ingested products and site combinations. You can change the projections view by product or location.

To view the inventory visibility, perform the following procedure.

1. In the left navigation pane on the AWS Supply Chain dashboard, choose Inventory Visibility.

|                | Inventory Visibility                     |               |                               |                       |                         |                 |                       |                                 |              |         |     |               | ¢ ¢         |                     |
|----------------|------------------------------------------|---------------|-------------------------------|-----------------------|-------------------------|-----------------|-----------------------|---------------------------------|--------------|---------|-----|---------------|-------------|---------------------|
| ඛ              | Network Map Inventory Visibility         |               |                               |                       |                         |                 |                       |                                 |              |         |     |               |             | ٢                   |
| 8 <del>9</del> | Projected Inventory (3)                  |               |                               |                       |                         |                 |                       |                                 |              |         |     | D             | ate updatec | : May 14 at 4:35 PM |
| 2              | Pivot by Product ~                       |               |                               |                       |                         |                 |                       |                                 |              |         |     |               |             | <b>⊽</b> Filters    |
|                | Product                                  | Category      |                               |                       |                         | Total Available |                       | Total OnOr                      | der          |         |     | Total InTrans | it          |                     |
| ::<br>Ø        | Portable Air Conditioner     OLIVE-GALLO | AC            |                               |                       |                         | 0               |                       | 200                             |              |         |     |               |             |                     |
| ٢              | Locations With Portable Air Conditioner  |               |                               |                       |                         |                 |                       |                                 |              |         |     |               |             |                     |
| $\otimes$      | Location<br>Location ID                  | Location type | On Hand<br>Safety stock       | On order<br>For today | In transit<br>For today | Prior 🔲         | <b>Today</b><br>05/16 | Projected  05/17 05/18 05/19 05 | /20 05/21 05 | /22 +1w | +2w | +3w +4w       | +1m         |                     |
|                | Chicago Warehouse<br>CH-001              | RDC           | <b>170 CASES</b><br>201 - 501 | 50 CASES              | 0 CASES                 |                 |                       |                                 |              |         |     |               |             |                     |
|                | New Jersey Warehouse<br>NJ-001           | RDC           | <b>220 CASES</b><br>11 - 201  | 0 CASES               | 0 CASES                 |                 |                       |                                 |              |         |     |               |             |                     |
|                | New York Warehouse                       | RDC           | <b>170 CASES</b><br>11 - 151  | 0 CASES               | 0 CASES                 |                 |                       |                                 |              |         |     |               |             |                     |
|                | <1>                                      |               |                               |                       |                         |                 |                       |                                 |              |         |     |               |             |                     |

- To know when the inventory visibility page was last updated, see Date updated on the top right corner of the page. The page is refreshed when you ingest data into data lake. By default, Insights are generated every 24 hours or when data is ingested into data lake.
- 3. Choose **Filters** to filter inventory projections based on *Products*, *Locations*, or *Inventory Risks*. Under **All Products**, you can select a group of products based on their product hierarchy, that are stored under the *product-hierarchy* data entity upto one level. Under **All Locations**, you can select a group of sites based on their regions, that are stored under the *geography* data entity upto one level.

Under **Inventory Risks - Current Day Locations**, select *Excess*, *Balanced*, or *Stock Out* to view projections with specific inventory risk for the current date.

### 4. Select the **Pivot by** dropdown to filter the inventory by **Location** or **Product**.

**Pivot by Location** – When you pivot by location, the inventory projections are grouped by location. At a high-level, for a given location, you can view the site type (for example, RDC, DC, and so on), number of products at the location, number of products that are balanced(that is, well within their safety stock range), number of products that are stocked out, and the number of products that are excess in stock.

|          | Inventory Visibility                         |                                                    |            |                                                |                         | ъ <del>С</del>                  |
|----------|----------------------------------------------|----------------------------------------------------|------------|------------------------------------------------|-------------------------|---------------------------------|
| ۵        | Network Map Inventory Visibility             |                                                    |            |                                                |                         | ٢                               |
| 89<br>©9 | Projected Inventory ③ Pivot by Location      |                                                    |            |                                                |                         | Date updated: May 16 at 8:58 PM |
|          | Location                                     | Site Type                                          | Products   | Balanced                                       | Stock out risk          | Excess stock risk               |
| ⊞<br>Ø   | Chicago Warehouse                            | RDC                                                | <b>O</b> 1 | • 0                                            | • 1                     | • 0                             |
| ٢        | New Jersey Warehouse                         | RDC                                                | 01         | • 0                                            | • 0                     | • 1                             |
| ⊗        | New York Warehouse                           | RDC                                                | <b>O</b> 1 | • 1                                            | • 0                     | • 0                             |
|          | Products at New York Warehouse<br>Product Ca | ttegory On Hand On order<br>Safety stock For today |            | day Projected 💽<br>/24 05/25 05/26 05/27 05/28 | 05/29 05/30 +1w +2w +3w | +đw +1m                         |
|          | Portable Air Conditioner AC                  | 40 CASES 0 CASES                                   | 0 CASES    |                                                |                         |                                 |
|          | <1>                                          |                                                    |            |                                                |                         |                                 |

**Pivot by Product** – When you pivot by product, the projections are grouped by product. At a high-level, for a given product, you can view the category (that is, one level up), the total number of available products, the total number of products on order, and the total number of products currently in transit across locations.

| twork Map Inventory Visibility          |               |                               |                       |                         |                  |               |                     |                  |
|-----------------------------------------|---------------|-------------------------------|-----------------------|-------------------------|------------------|---------------|---------------------|------------------|
| Projected Inventory ④                   |               |                               |                       |                         |                  |               | Date updated: Ma    | y 16 at 8:58 P   |
| Pivot by Product •                      |               |                               |                       |                         |                  |               |                     | <b>⊽</b> Filters |
| Product                                 | Category      |                               |                       |                         | Total Available  | Total OnOrder | Total InTransit     |                  |
| Portable Air Conditioner<br>OLIVES      | AC            |                               |                       |                         | 0                | 0             |                     |                  |
| Locations With Portable Air Conditioner |               |                               |                       |                         |                  |               |                     |                  |
| Location<br>Location ID                 | Location type | On Hand<br>Safety stock       | On order<br>For today | In transit<br>For today | Prior Tod<br>05/ | · · <u> </u>  | +1w +2w +3w +4w +1m |                  |
| Chicago Warehouse<br>CH-001             | RDC           | <b>190 CASES</b><br>201 - 501 | 0 CASES               | 0 CASES                 |                  |               |                     |                  |
| New Jersey Warehouse<br>NJ-001          | RDC           | <b>440 CASES</b><br>11 - 201  | 0 CASES               | 0 CASES                 |                  |               |                     |                  |
| New York Warehouse<br>NY-001            | RDC           | <b>40 CASES</b><br>11 - 151   | 0 CASES               | 0 CASES                 |                  |               |                     |                  |

### **Understanding inventory projections**

This section explains how to read the inventory projections.

| VS Supply Chain                         |               |                               |                       |                         |         |     |         |       |               |                       |                       |                                            |              |              | User Gui        |
|-----------------------------------------|---------------|-------------------------------|-----------------------|-------------------------|---------|-----|---------|-------|---------------|-----------------------|-----------------------|--------------------------------------------|--------------|--------------|-----------------|
| ojected Inventory ③                     |               |                               |                       |                         |         |     |         |       |               |                       |                       |                                            |              |              |                 |
| vot by Product ~                        | )             |                               |                       |                         |         |     |         |       |               |                       |                       | Portable Air Conditio<br>Chicago Warehouse | ner          | +1m          |                 |
| Product                                 |               | Categ                         | ory                   |                         |         |     |         | To    | tal Available |                       |                       | Projected Inventory                        | Safety stock | On order     | Total InTransit |
| Portable Air Conditioner<br>OLIVES      |               | AC                            |                       |                         |         |     |         | 0     |               |                       |                       | 190 📥<br>cases                             | -5% below 🚟  | 0 💼<br>CASES |                 |
| Locations With Portable Air Conditioner |               |                               |                       |                         |         |     |         |       |               |                       |                       | In transit<br>0 💼                          |              |              |                 |
| Location<br>Location ID                 | Location type | On Hand<br>Safety stock       | On order<br>For today | In transit<br>For today | Prior 🚺 | -5D | -4D -31 | D -2D | -10           | <b>Today</b><br>05/24 | Projected 05/25 05/26 | CASES                                      |              |              |                 |
| Chicago Warehouse<br>CH-001             | RDC           | <b>190 CASES</b><br>201 - 501 | 0 CASES               | 0 CASES                 |         |     |         |       |               |                       |                       |                                            |              |              |                 |
| New Jersey Warehouse                    | RDC           | 440 CASES                     | 0 CASES               | 0 CASES                 |         |     |         |       |               |                       |                       |                                            |              |              |                 |
| New York Warehouse                      | RDC           | 40 CASES                      | 0 CASES               | 0 CASES                 |         |     |         |       |               |                       |                       |                                            |              |              |                 |
| (1)                                     |               |                               |                       |                         |         |     |         |       |               |                       |                       |                                            |              |              |                 |

- What is On Hand and Safety stock? Displays the on-hand inventory value from the latest snapshot for both past dates and current date. This information is extracted from the *inv* level data entity. When there are multiple records with different on-hand values for the same snapshot date, Insights will select the latest snapshot record for processing. The safety stock is the range specified in the inventory policy.
- How is demand calculated? Insights gathers data from the forecast, outbound sales orders, and the transfers orders (that is, products moving out of site for a given time frame) to calculate the total demand. When demand is available at a higher granularity, such as, weekly, monthly, and so on, Insights will spread the forecasted value across the given time frame.
- Prior When you slide the Prior button, you can view the inventory values for the last seven days, including any day in the past.
- How is Projected inventory different from On Hand? On hand inventory is the current stock in your ERP system and projected inventory is the future inventory level prediction based on factors such as previous day's ending on hand/projected level, inbound supply (inbound order line, inbound shipment, inbound order line schedules), outbound sales (outbound order line, outbound shipment, and the demand forecast. Using projected inventory, you can plan the future inventory required to avoid stockouts or overpricing.
- How is On Hand different from Projected On Hand? Insights calculates projected on hand when there are no records available for the current date using the same logic used to calculate the projected inventory for future dates.
- How is quantity unit of measure (UOM) calculated and are there any defaults used? The unit for inventory quantity measures, such as on hand, on order, in transit, and projected inventory are displayed to distinguish between eaches, pallets, and cases. To prevent UOM mismatches and streamline calculations, Insights defaults to using the product's base UOM specified in the product data entity for conversions. The unit conversions are derived from *product\_uom* and *uom\_conversion*. For more information on the data entities, see Insights.

You can also set the default UOM by adjusting the default configuration. For more information on how to change the default configuration, see Get support for AWS Supply Chain.

Are inventory projections and risks generated for products that are not in stock? – Adjust the inventory policy safety stock range to zero for products that are not in stock. This adjustment will prompt Insights to categorize such product-site combinations as products not in stock. Similarly, you will be alerted to excess stock risks when stock is held at a location. Insights also offers recommendations to move excess stock out and receive stock when there is a stock out.

#### Note

This feature is only available in US East (N. Virginia).

 How does Insights handle unallocated demand? – When outbound\_shipment information is unavailable, Insights will allocate demand from outbound\_order\_line to either the promised delivery date or the requested delivery date. When outbound\_shipment information is available, Insights will distribute the total demand quantity across ship dates. Any unallocated demand in a day and up to six months are carry forwarded. When there is a cancellation, Insights will stop carrying forward the demand.

#### Note

This feature is only available in US East (N. Virginia).

# **Creating insight watchlist**

You can create an insight watchlist to track and notify you on supply chain risks and deviations.

1. In the left navigation pane on the AWS Supply Chain dashboard, choose Insights.

### The **Insights** page appears.

2. If you are a first-time user, select an insight type to create an insight watchlist. See <u>Creating an</u> inventory risk watchlist and <u>Creating a lead time deviation watchlist</u>.

To view existing watchlists, see Viewing inventory insights.

### Creating an inventory risk watchlist

You can create an inventory risk insight watchlist to view projected stock out and excess stock risks generated by Insights from the tracking parameters you selected.

|          | Insights                                                     |                                                      |                                           |      |                                                                                   | ¢ 🗘 |  |  |  |  |  |  |
|----------|--------------------------------------------------------------|------------------------------------------------------|-------------------------------------------|------|-----------------------------------------------------------------------------------|-----|--|--|--|--|--|--|
| â        | Edit Insight Watchlist                                       |                                                      |                                           |      |                                                                                   |     |  |  |  |  |  |  |
| 89<br>09 | Inventory Risk<br>Track stock out and excess inventory risks |                                                      |                                           |      | ی<br>Site: Produ                                                                  | ct: |  |  |  |  |  |  |
| ©<br>1   | Name the Watchlist Dummy_watchlist                           |                                                      | Region: Categ<br>US-NE, US-SE OLIVI       |      |                                                                                   |     |  |  |  |  |  |  |
|          | Select location(s)                                           |                                                      | Select product(s)                         |      | Tracking parameters                                                               |     |  |  |  |  |  |  |
|          | All Locations                                                | ×                                                    | All Products                              | •    | Time horizon: 37 Day                                                              |     |  |  |  |  |  |  |
| р<br>Э   | Tracking parameters                                          |                                                      | Co-owners<br>Jane Doe                     |      |                                                                                   |     |  |  |  |  |  |  |
|          | What would you like to track?                                |                                                      | H Inventory Risk Insights Processing Time |      |                                                                                   |     |  |  |  |  |  |  |
|          | 0                                                            | 0                                                    | ۲                                         | )    | AWS Supply Chain should provide insights within a few minutes, and every 6 hours. |     |  |  |  |  |  |  |
|          | Stock Out Risk                                               | Excess Stock Risk                                    | Both                                      | J    | If you are not seeing insights after 6 hour, consider changing your criteria      |     |  |  |  |  |  |  |
|          | Time horizon                                                 | Ĵ                                                    |                                           | Save |                                                                                   |     |  |  |  |  |  |  |
|          | Heat be a whiste ru<br>Watchers                              | umber with a minimum value of 1 and within the range |                                           |      |                                                                                   |     |  |  |  |  |  |  |
|          | Invite other members to track and collaborate with.          |                                                      |                                           |      |                                                                                   |     |  |  |  |  |  |  |
|          | Add team members                                             |                                                      |                                           |      |                                                                                   |     |  |  |  |  |  |  |
|          | Search for a team member                                     |                                                      |                                           |      |                                                                                   |     |  |  |  |  |  |  |
|          | Added team members                                           |                                                      |                                           |      |                                                                                   |     |  |  |  |  |  |  |
|          | User 👻 I                                                     | Email Address                                        | Title                                     |      |                                                                                   |     |  |  |  |  |  |  |
|          | JD Jane Doe                                                  | samikshd+jane@amazon.com                             | Admin                                     | ê    |                                                                                   |     |  |  |  |  |  |  |
|          | Delete Watchlist                                             |                                                      |                                           |      |                                                                                   |     |  |  |  |  |  |  |
| ۵        | Remove this watchlist and all of the associated insights.    |                                                      |                                           |      |                                                                                   |     |  |  |  |  |  |  |
| 3        | Delete Watchlist                                             |                                                      |                                           |      |                                                                                   |     |  |  |  |  |  |  |

1. In the left navigation pane on the AWS Supply Chain dashboard, choose Insights.

The **Insights** page appears.

2. Choose New Insight Watchlist.

The Create an Insight Watchlist page appears.

- 3. Under Select an insight type, choose Inventory Risk.
- 4. Under Name the watchlist, enter a name to track your insight watchlist.
- 5. Under **Select location(s)**, select the locations from the drop-down that you want to add to your watchlist.
- 6. Under **Select product(s)**, select the products from the dropdown that you want to add to your watchlist.
- 7. Under **Tracking Parameters**, choose what you want to track. The options are Stock Out Risk, Excess Stock Risk, or Both.
- 8. Under Time Horizon, enter the time frame to generate inventory risk notifications.

9. Under **Watchers**, you can add other users who you think might benefit from this insight. The users within this insight can track and collaborate to resolve risks.

All the settings you chose are displayed on the right.

10. Choose **Save** to save and create an inventory risk watchlist.

### Creating a lead time deviation watchlist

You can view and receive notifications for lead time deviations that AWS Supply Chain discovers. You can select any insight, and AWS Supply Chain will recommend how to address it.

| Create an Insight Watchlist                                          |                       |   |                                                |     |
|----------------------------------------------------------------------|-----------------------|---|------------------------------------------------|-----|
| Select an insight type 🚯                                             |                       |   |                                                |     |
| Lead Time Deviation<br>Track unit lead times to inform future orders |                       | • |                                                |     |
| Name the Watchlist                                                   |                       |   |                                                |     |
| Test                                                                 |                       |   |                                                |     |
| Select location(s)                                                   |                       |   | Select product(s)                              |     |
| All Locations                                                        | ~                     |   | Mail Products                                  | ~   |
|                                                                      |                       |   |                                                |     |
| Tracking parameters                                                  |                       |   |                                                |     |
| Standard Deviation                                                   |                       |   | Historical time period to track miss frequency |     |
| 50%                                                                  | ~                     |   | 5 Years                                        | ~   |
|                                                                      |                       |   |                                                |     |
| Watchers                                                             |                       |   |                                                |     |
| Invite other members to track and collaborate with.                  |                       |   |                                                |     |
| Add team members                                                     |                       |   |                                                |     |
| Jane Doe                                                             |                       |   |                                                | × • |
| Added team members                                                   |                       |   |                                                |     |
|                                                                      |                       |   |                                                |     |
| User 👻                                                               | Email Address         |   | Title                                          |     |
| JD Jane Doe                                                          | dsamiksha95@gmail.com |   |                                                | 匝   |
|                                                                      |                       |   |                                                |     |

1. In the left navigation pane on the AWS Supply Chain dashboard, choose Insights.

The **Insights** page appears.

2. Choose New Insight Watchlist.

The Create an Insight Watchlist page appears.

- 3. Under Select an insight type, choose Lead Time Deviation.
- 4. Under Name the watchlist, enter a name to track your insight watchlist.
- 5. Under **Select location(s)**, select the locations from the drop-down to add to your watchlist.
- 6. Under Select product(s), select the products from the drop-down to add to your watchlist.
- 7. Under **Tracking Parameters**, **Standard deviation**, select the lead time deviation percentage from the drop-down. When the percentage is met, AWS Supply Chain will generate an insight and notify you about the lead time deviation.
- 8. Under **Tracking Parameters**, **Historical time period to track miss frequency**, select the historical time period of your ingested data from the drop-down to analyze lead time deviations.
- 9. Under Watchers, you can add other users to collaborate and share the risks and notifications.

All the settings you chose are displayed on the right.

10. Choose Save to save and create an inventory risk watchlist.

#### i Note

AWS Supply Chain only supports 1000 insights per watchlist and 100 watchlists per instance. To increase the limit, contact <u>AWS Support</u>.

## **Viewing inventory insights**

When you create a watchlist for a specific product, site, risk type, and planning horizon, depending on the notifications settings, you will get notified when Insights detects an inventory risk. You will receive notifications through the web application or email. You can view the inventory risks in *Card* or *Table* view. By using the *Card* view, you can view the risks in a list format separated by when the risks will happen. For example, 0 to 7 days, 7 to 14 days, or 14+ days.

Using the *Table* view, you can view the risks by name of the product, the impacted site name, type of risk, risk in days, the percentage deviation from the relevant threshold, start of the on-hand value, the safety stock values you ingested under the *inv\_policy* data entity for this product/site combination, and the inventory projections.

Choose the *chat* icon to collaborate with your peers on the inventory risk.

You can use the **Search** field to search the inventory insights page by product and site name.

Choose **Edit** on the top-right of the page to edit the inventory insights. For information on how to edit the insight watchlist page, see <u>Creating insight watchlist</u>.

#### 1 Note

AWS Supply Chain supports rebalance planning horizon for up to six weeks.

- New Insights This section displays all new insights that AWS Supply Chain discovers after you created your Insight Watchlist. AWS Supply Chain scans for Inventory Risk Insights every 6 hours, and Lead Time Insights every 24 hours.
- In Review This section displays all insights that are currently under review.
- **Resolved** This section displays resolved insights.

## Resolving an inventory risk insight

Insights recommends one or more ways to resolve an inventory risk depending on the distance, time horizon, available transportation modes in the ingested data (transportation\_lane.trans\_mode), shipping costs (transportation\_lane.unit\_costs), and emissions that you've configured under Insights settings. The recommendation might include an inventory transfer from other locations within a certain distance and this would resolve an inventory risk in the location under review.

Under **Settings** > **Insights**, **Rebalancing Recommendations Score Weights**, you can adjust the core weight values to determine how ranking is calculated for rebalance recommendations. You can setup the radius surrounding the stocked out site to search for available stock for rebalance. You can set the distance in miles and kilometers. You can configure the rebalance model to optimize inventory levels for both supplying and receiving sites. Insights supports up to a maximum of six weeks beyond the current date, and you can customize the time horizon by factoring your lead times to see the impact of the rebalance before and after transfers.

Inventory risk recommendations are helpful for immediately resolving stockout issues rather than overstocks. You may see rebalancing recommendations linked with overstock or excess stock issues but those will have a stockout risk at the receiving site.

1. In the left navigation pane on the AWS Supply Chain dashboard, choose **Insights**.

The Insights page appears.

- 2. Under New Insights, select an insight to resolve the inventory risk.
- 3. Choose View details.

An overview of the inventory risk with the current and projected inventory, and the rebalance options are displayed.

- 4. Under the details page, you can view the following:
  - *Identified* Displays the date on when the inventory risk was identified.
  - *Product* Displays the product in the inventory that is at risk.
  - *Destination* Displays the destination where the product should be shipped.
  - *Risk Timeframe* Displays the upcoming risk in days with the current inventory.
  - Summary Displays the details of the risk in detail.
  - *Current inventory* Displays the inventory that is currently on hand, the safety stock limit, and the allocated amount of inventory against the current orders.
  - *Projected Inventory* Displays how your current inventory is projected starting daily to upto six weeks. Choose the **graph** icon to view the inventory in a graph.
- 5. Under **Rebalance Options**, review the rebalance options and choose **Select** against the rebalance option recommended by Insights.

Once you select the rebalance option, you can view the current and projected inventories before and after the rebalance.

- 6. On the **Confirm Resolution** page, the rebalance option that you chose is shown under **Resolution Option**.
- 7. Under **Message the team**, select the **After clicking...** check box to notify the team on the selected rebalance option.
- 8. Choose **Confirm**.
- 9. Choose **Send to Amazon S3** to export the resolution recommendation to your Amazon S3 bucket.

#### 1 Note

Insights only recommends options to rebalance inventory. You must use your own planning system to update the inventory transfers or orders.

10. Choose the chat icon to collaborate with other users or add users as watchers to the current insight.

## Lead time insights

AWS Supply Chain provides insights on the lead time deviation for a vendor, product, and destination site level. The vendor lead time deviation insights also includes transportation mode, source locations, and identify lead time deviations at a more granular level. You can incorporate the recommended lead times in your planning cycle for enhanced planning accuracy and to avoid stock out risks.

For example, for supplier S, product P, destination site D, source site S, and transportation mode like Truck, Ship, and so on, the **Miss Frequency** displays the frequency of time the lead time was missed, compared to the planned lead time (that is, contractual lead times) shared in the vendor\_lead\_time entity. Therefore, Insights recommends to update the planned lead time for the same vendor, product, and site to avoid future lead time issues.

| new new watchlist 123     |                                                                                                    |                            |             |                                  |                        |                       |                      | •                        | Edit 🕀 Ne  | w Insight Wat |
|---------------------------|----------------------------------------------------------------------------------------------------|----------------------------|-------------|----------------------------------|------------------------|-----------------------|----------------------|--------------------------|------------|---------------|
| Q Search                  |                                                                                                    |                            |             |                                  | Show All Statuses      | i, Largest Miss Frequ | ency v Expo          | ort All Recommen         | dations    | s ≔Table      |
| Insight Id<br>Status      | Product<br>Category                                                                                                    | Destination<br>Location ID | Source ID   | Supplier                         | Transportation<br>Mode | Miss<br>Frequency     | Planned Lead<br>Time | Recommended<br>Lead Time | Order Type |               |
| CKDYFXO7 O New Insight    | Laptop Stand for Desk,<br>Adjustable Laptop Stand for<br>Desk, Laptop Riser for<br>MacBook Pro and Ali 13 15<br>7 Inch, Laptop Stands<br>Adjustable, Ergonomic<br>Computer Stand, Notebook<br>Stand Patented SecureStop | The Atlanta Site<br>GA2    | vendorSite1 | Merchant<br>Accounts<br>Illinois | Truck                  | 100%                  | 4 Days               | 5 Days                   | PO         | ¢             |
| TDEHPOOR<br>① New Insight | Yuarisx Solar Powered<br>Dummy Fake Security Camera<br>Bullet CCTV Surveillance with<br>Simulated LED Realistic Red<br>Flashing Light and Security<br>Warning Sticker Decal Indoor<br>Outdoor, 4 Pack                   | The Phoenix Site<br>AZ6    | vendorSite1 | Merchant<br>Accounts<br>Illinois | Plane                  | 100%                  | 4 Days               | 7 Days                   | PO         | ţ             |
| 97Q1A4UG<br>③ New Insight | PSS Stand and Cooling<br>Station with Dual Controller<br>Charging Station for<br>Playstation 5 Console, PSS<br>Charger, Cooling fan, Headset<br>holder, 3 USB Hub, Media<br>Slot, Screw White                           | The Atlanta Site<br>GA2    | vendorSite1 | Merchant<br>Accounts<br>Illinois | Plane                  | 100%                  | 4 Days               | 5 Days                   | PO         | ¢             |
|                           | Godox V1-N Flash for Nikon,<br>76Ws 2.4G 1/8000 HSS Flash,                                                                                                    |                            |             |                                  |                        |                       |                      |                          |            |               |

Choose **Export All Recommendations** to export the vendor lead time recommendations for the ingested product, site, or vendor combinations in a .csv file into your Amazon S3 bucket. Once the export is completed, you will receive an email and notification on the AWS Supply Chain web application with a link to the Amazon S3 bucket where the recommendations are exported.

When values for optional columns *source\_site\_id* and *trans\_mode* in the *vendor\_lead\_time* data entity are not available, Insights will use the master records for lead times. However, when transactional data for product, source site, destination site, vendor, and transportation mode is at a more granular level, that is, *inbound\_order\_line* and *inbound\_shipment*, it influences the recommendations and the planned lead time. When there are multiple planned lead time records in the master data file, Insights will use the highest planned lead time for calculation.

### Lead time deviations and recommendations

For every generated lead time insight, you can select a row to view the historical trend on the vendor's performance on delivering products from a given ship location to the destination location.

For all orders that are in progress, you can view the status of the order and anticipate the delivery date. Insights uses a machine learning model trained on historical data spanning 1 to 5 years, a time frame chosen during the watchlist creation process, to provide predicted delivery dates with varying levels of confidence.

The **Historical Orders** graph displays the historical average lead times by month calculated from historical order data based on submitted and delivery dates. The bar graphs represent the current planned lead time value and the recommended lead time for vendors at specific sites for the given products. The actual lead time for future orders will be equal or lower than the recommended lead time 50% of the time.

The **Upcoming Orders** graph displays the future purchase order lead times by day, calculated by viewing the order's submitted date and delivery dates. The bar graphs represent the current planned lead time value and the recommended lead time for vendors at specific sites for the given products. The actual lead time for future orders will be equal or lower than the recommended lead time 50% of the time.

The **Orders in Progress** table displays detailed information of the current or upcoming purchase orders that are at risk based on the model predictions from the historical data for the given vendor, product, and site. The table displays the granular view of all open orders with details such as order quantity, the expected or planned delivery date available from the order line data, and Insights predicted delivery dates with multiple options categorized as *Estimated - Low* and *Estimated - High*. The *deviation* determines the disparity between the estimated high dates and the actual delivery dates available at the order line level.

#### i Note

The x-axis in the Historical Orders chart shows months according to the UTC timezone regardless of your location. This means that the beginning of the month coincides with 00h:00m:00s UTC of the first day of the month and the end of the month coincides with 23h:59m:59s UTC of the last day of the month.

# Work Order Insights

You can use Work Order Insights to view work order status, expected time of arrival (ETA) predictions, delivery risk and recommendations for each work order. AWS Supply Chain uses real-time data from your ERP system and provides in-depth visibility into each work order for better planning.

#### Topics

- Configuring Work Order Insights for the first time
- Work Orders settings
- Work Orders
- Procurement
- Logistics
- Troubleshooting

## **Configuring Work Order Insights for the first time**

As an administrator, you can create multiple processes and milestones to track your work orders.

i Note

To generate a work order insight, in addition to configuring the processes and milestones for your work orders, you must ingest the required data entities and columns. For more information on the required data entities, see <u>Work Order Insights</u>.

- 1. Open the AWS Supply Chain web application.
- In the left navigation pane on the AWS Supply Chain dashboard, choose Work Order Insights. The Manage your work orders page appears.
- 3. Choose Setup.
- 4. On the Work Orders Setup page, under Getting Started with Work Orders, choose Create Process.

|             | ADP_Org Work Order Insights                                              |                                                                                                    | ¢ ¢          |          |
|-------------|--------------------------------------------------------------------------|----------------------------------------------------------------------------------------------------|--------------|----------|
| ය<br>ස<br>ම | Work Orders Setup Configure the Work Orders module for your organization | Getting started with Work Orders<br>Gain visibility into your work orders and track material status from vendor to delivery. Get started by setting up processes for how you track materials.                                                                              |              |          |
| \$<br>11    | Define Processes     Configure Order Milestones and conditions           | Work Order       Process 1       Process 2       Process 3       Process 4         Released       © On Time       © Delayed       Process 3       Process 4                                                                                                    |              |          |
| ₽<br>©<br>© |                                                                          | Define the processes your materials go through We know you procure materials with different processes, so here you can define and customize the types of processes that are used in your organization. Create, review, edit, or remove process definitions. Create Process |              |          |
|             |                                                                          |                                                                                                    | Save Changes | Finish → |

### The **Edit Process** page appears.

| Edit Process                                                                                                    | Please enter the Process ID you expect this configuration to match                                                                                                    |    |
|----------------------------------------------------------------------------------------------------|----------------------------------------------------------------------------------------------------|----|
| ess Name and ID                                                                                                    | awaiting_inventory                                                                                                    |    |
| rocess ID has to match the process ID in<br>data, or it will not be shown in the UI after                                                                                                    | Enter Process Name                                                                                                    |    |
|                                                                                                    | Awaiting Inventory                                                                                                    |    |
| nated End Date                                                                                                    |                                                                                                    |    |
| the value that we'll use to estimate how<br>ne process should take.                                                                                                    | If needed, add site in your process name + Add Site                                                                                                    |    |
| tones                                                                                                    |                                                                                                    |    |
| ones are the steps that a work order<br>ss goes through that define how a process<br>ted and finished. They can also be used to<br>fy when a process is blocked, or if a follow-<br>ion is needed. | Lead Time Rule (optional)<br>Define what value should be used for the lead time of this process.<br>What method would you like to use to write the rules for this milestone?                                                                                                    |    |
| urchase Order Process                                                                                                    | ● UI Builder O Manual JSON Upload                                                                                                    |    |
| iones                                                                                                    | Dataset Field                                                                                                    |    |
| Purchase Order Created                                                                                                    | × ·                                                                                                    |    |
|                                                                                                    |                                                                                                    |    |
| Purchase Order Released                                                                                                    | Forecast Date Options                                                                                                    |    |
| Purchase Order Blocked                                                                                                    | Determine how the forecasted completion date is calculated.                                                                                                    |    |
| ↓                                                                                                    | If the target date is missed Forecasted Completion rule                                                                                                    |    |
| Vendor Acceptance                                                                                                    | Add Lead Time to current day (Default) • Work forwards from previous process (Default) •                                                                                                    | •] |
| The Milestone Type can only be specified<br>it is first created, it cannot be changed                                                                                                    | Create the milestones for this process. These are the steps your process goes through to progress to the next process. Milestone Name Milestone Type  Purchase Requisition Created  Start Milestone                                                                                                    |    |
|                                                                                                    | Milestone Name Milestone Type                                                                                                    |    |
|                                                                                                    | Stock Transfer Order Created                                                                                                    | 7  |
|                                                                                                    | + Add Milestone                                                                                                    |    |
|                                                                                                    | Milestone Name Milestone Type                                                                                                    |    |
|                                                                                                    | Milestone vame     Milestone type       Delivery Created <ul> <li>End Milestone</li> <li> </li></ul> <ul> <li>End Milestone</li> </ul> <ul> <li>V</li> </ul> <ul> <li>End Milestone</li> </ul> <ul> <li>V</li> </ul> <ul> <li>V</li> <li>V</li> <li>V</li> <li>V</li> </ul> <ul> <li>V</li> </ul> <ul> <li>V</li> <li>V</li> <li>V</li> <li>V</li> <li>V</li> </ul> <ul> <li>V</li> <li>V</li> <li>V</li> <li>V</li> <li>V</li> <li>V</li> <li>V</li> </ul> <ul> <li>V</li> <li>V</li> <li>V</li> <li>V</li> <li>V</li> <li>V</li> <li>V</li> <li>V</li> <li>V</li> <li>V</li> </ul> <ul> <li>V</li> <li>V</li> <li>V</li> <li>V</li> <li>V</li> <li>V</li> <li>V</li> <li>V</li> <li>V</li> <li>V</li> <li>V</li> <li>V</li> <li>V</li> </ul> | C  |
|                                                                                                    |                                                                                                    |    |

- 5. Under Please enter the Process ID you expect this configuration to match Enter the Process ID. If the work\_order\_plan data entity is uploaded, the Process ID is derived from the work\_order\_plan data entity or AWS Supply Chain will generate an UUID that you can modify to match the process ID you know will be ingested.
- 6. Under **Enter Process Name** Enter a name for the process.

If you have multiple sites that uses the same process name, choose **Add Site** to add a site with your process. The site value can be determined from any of the entities (process\_header, process\_operation, process\_product, product, site, vendor\_product) that have a one-to-one relationship with the work order line (process\_product).

- 7. (Optional) Under Lead Time Rule > What method would you like to use to write the rules for this milestone?, choose one of the following:
  - *UI Builder* Select the dataset and the corresponding columns that should be included in the lead time process. Make sure the dataset you select is ingested into data lake.
  - Manual JSON Upload Paste the process and rule definitions in .json format.
- 8. Under **Forecast Date Options**, you can specify how you want the forecast completion date to be calculated.
  - If the target date is missed Select Add Lead Time to current day if you want the forecast completion date to be the next day. Select Add 1 day to current day to add one day to the forecast completion target.
  - Forecasted completion rule Select Work forward from previous process if you want the
    forecast calculation to work forward from the previous process completion date plus the
    duration of the current process. This means that the process is trying to complete as soon
    as possible. Select Work backwards from required on site date for the forecast calculation
    to subtract the duration from the process target date. This mean the process is trying to
    complete by the process target date.
- 9. **Create the milestones for this process** Select the milestone name and type from the dropdown.
- 10. Choose Add Milestone to add a new milestone.
- 11. Choose **Continue**.

The **Milestone Rules** page appears.

Review the milestone rules you created.

#### 12. Choose Save and Exit.

# **Work Orders settings**

You can setup work orders and track the material status from vendor to delivery using the following procedure.

- 1. In the left navigation pane on the AWS Supply Chain dashboard, choose the **Settings** icon.
- 2. Under Organization, choose Work Orders.

The **Work Order** setting page appears.

|                                                                                                    | ConfigUI Settings                                                                                                    |                                                                                                    | £                         | Shirtey Temple 👻 ST |
|----------------------------------------------------------------------------------------------------|----------------------------------------------------------------------------------------------------|----------------------------------------------------------------------------------------------------|---------------------------|---------------------|
| <ul> <li>♠</li> <li>♠</li> <li>♥</li> <li>♥</li> <li>♥</li> <li>♥</li> <li>♥</li> <li>♥</li> <li>♥</li> <li>♥</li> <li>♥</li> <li>♥</li> </ul> | <ul> <li>Account Profile</li> <li>Notifications</li> <li>Users and Permissions</li> <li>Users and Permissions</li> <li>Organization</li> <li>Organization Profile</li> <li>Organization Labels</li> <li>Insights</li> <li>Work Orders</li> <li>Demand Planning</li> </ul> | Process List       Default Work Order Plans       Procurement and Logistics (optional)         Getting started with Work Orders       Gain visibility into your work orders and track material status from vendor to delivery. Get started by setting up processes for how you track material status from vendor to delivery. Get started by setting up processes for how you track material status from vendor to delivery. Get started by setting up processes for how you track material status from vendor to delivery. Get started by setting up processes for how you track material status from vendor to delivery. Get started by setting up processes for how you track material status from vendor to delivery. Get started by setting up processes for how you track material status from vendor to delivery. Get started by setting up processes for how you track material status from vendor to delivery. Get started by setting up processes for how you track material status from vendor to delivery. Get started by setting up processes for how you track material status from vendor to delivery. Get started by setting up processes for how you track material status from vendor to delivery. Get started by setting up processes for how you track material status from vendor to delivery. Get started by setting up processes for how you track material status from vendor to delivery. | 0                         | Import / Export     |
| 0                                                                                                    | Supply Planning<br>Forecast Commits<br>Purchase Orders                                                                                                    | Define the processes your materials go through         We know you procure materials with different processes, so here you can define and customize the types of processes that are used in your orga definitions.         Awaiting Inventory       Mo Data Match                                                                                                    |                           | remove process      |
| I                                                                                                    |                                                                                                    | Goods Receipting At PDC 🖉 No Data Match Requ                                                                                                    |                           | igure > Ū           |
|                                                                                                    | Privacy                                                                                                    |                                                                                                    |                           | igure > 🔟           |
|                                                                                                    |                                                                                                    | In-Transit To KSF                                                                                                    | quires Configuration Conf | igure 🗲 🔟           |
|                                                                                                    |                                                                                                    | In-Transit To PDC 🔊 No Data Match                                                                                                    | quires Configuration Conf | igure <b>&gt;</b> 🔟 |
|                                                                                                    |                                                                                                    | In-Transit To PDC                                                                                                    | quires Configuration Conf | igure <b>&gt;</b> 🔟 |
|                                                                                                    |                                                                                                    |                                                                                                    |                           | igure > 🗍           |
| I                                                                                                    |                                                                                                    |                                                                                                    |                           | igure > 🔟           |
|                                                                                                    |                                                                                                    | Purchase Order                                                                                                    | quires Configuration Conf | igure <b>&gt;</b> 🔟 |
| <b>@</b><br>(j)                                                                                                    |                                                                                                    | Purchase Order                                                                                                    | quires Configuration Conf | igure <b>&gt;</b> 🔟 |

- 3. Under the **Process List** tab, you can view all the configured processes or processes that need to be configured. You can delete or create new processes.
- 4. Choose Import/Export.
- 5. Under **Import / Export Work Order Configuration**, choose **Save** to copy the *Milestone Definitions*, *Process Definitions*, and *Default Work Order Plans* in JSON format. You can use this feature to setup the configuration in one instance (for example, pre-production instance) and then copy the same configuration to another instance (for example, production instance).

6. (Optional) Under the **Default Work Order Plans** tab, you can setup fallback lead times for processes that don't match the work order plan data.

By default, work order insights uses the lead time information from the *work\_order\_plan* dataset. If work order insights can't find the material to process combination in the *wwork\_order\_plan* dataset, work order insights will use the default work order plan configuration for matching lead times. Work order plans are segmented by the *reservation\_type* in the *reservation* dataset. To use the default work order configuration, the *reservation* dataset must be ingested. The reservation types are displayed under the work order configuration and you can setup the work order plan for each reservation type by adding processes and defining lead times for each process.

7. (Optional) Under the **Procurement and Logistics** tab, expand **Procurement** and **Logistics**.

|                    | AMZN Settings                                                                                                    | ତ ୟ                                                                                                    |        |
|--------------------|----------------------------------------------------------------------------------------------------|----------------------------------------------------------------------------------------------------|--------|
| 6)<br>#4<br>©<br>© | Account Profile     Notifications     Uses and Permissions     Organization     Organization     Organization Labels | Process Litz Default Work-Order Plass Legislas Legislas L |        |
| -<br>₽<br>\$}      | Insights Work Orders Demand Planning Supply Planning Forecast Commits Purchase Orders                                | Procurement Purchase Order                                                                                                    | 1<br>^ |
|                    |                                                                                                    | Purchase Requisition                                                                                                    | Ĵ      |
|                    |                                                                                                    | Request for Quote                                                                                                    |        |
|                    |                                                                                                    | Logistics<br>+ Add Process                                                                                                    | ^      |
|                    |                                                                                                    | cancel Save                                                                                                    |        |
| <b>@</b><br>(j)    | Privacy                                                                                                    |                                                                                                    |        |

8. Under **Procurement** and **Logistics**, choose **Add Process** to add the processes that should be listed on the Procurement and Logistics page.

#### 🚯 Note

When there are no processes added under **Procurement** or **Logistics**, the Procurement and Logistics tab will display the details of all the processes.

9. On the **Select an existing process** page, select an existing process from the drop-down.

11. Choose Save.

### **Organization Labels**

As an administrator, you can customize the work order labels.

- 1. In the left navigation pane on the AWS Supply Chain dashboard, choose the **Settings** icon.
- 2. Under Organization, choose Organization Labels.

The Organization Labels page appears.

| Ø                         | Amazon Settings                                                                           |                                                                                    |                                                      |                                           |                 | °C ⊈                  |
|---------------------------|-------------------------------------------------------------------------------------------|------------------------------------------------------------------------------------|------------------------------------------------------|-------------------------------------------|-----------------|-----------------------|
| 6)<br>8)<br>9)            | Account Profile     Notifications     Users and Permissions     Departization             | Organization Labels<br>Set your preferred labels in AWS Supply Chain. This will up | date the labels throughout your entire organization. |                                           |                 |                       |
| 8<br>11<br>11<br>12<br>12 | Organization Profile<br>Organization Labels<br>Insights<br>Work Oxdens<br>Demand Planning | Q Saurch labels                                                                    |                                                      | )                                         |                 | Reset all to Defaults |
| \$)<br>(2)                | Supply Planning<br>Forecast Commits<br>Purchase Orders                                    | Default Label                                                                      | Chargets Label                                       | Default Label Recommended Action Due Date | Orange to Label |                       |
|                           |                                                                                           | Work Order Description                                                             | Testing                                              | Recommended Action                        |                 |                       |
|                           |                                                                                           | work Urder End Uate                                                                |                                                      | Requires Un Site                          |                 |                       |
|                           |                                                                                           | Campaign                                                                           |                                                      | Material Source                           |                 |                       |
|                           |                                                                                           | Revision<br>Main Work Center                                                       | Warehouse                                            | Material Summary<br>Material Description  |                 |                       |
|                           |                                                                                           | Planner Group                                                                      | Planer                                               | Quantity/UoM                              |                 |                       |
|                           |                                                                                           | Site Delivery Forecast                                                             |                                                      | Current Process                           |                 |                       |
|                           |                                                                                           | Recommendation                                                                     |                                                      | PR/Line                                   |                 |                       |
| <b>@</b><br>(j)           | Privacy                                                                                   | Save                                                                               |                                                      |                                           |                 | 1–20 of 30 🤇 🔾 🔾      |

3. Under Change to Label, enter the preferred name for each Default Label.

#### Note

Changing the default label will update your entire organization with the new label for Work Orders. For example, you will see the **Work Orders** table updated when you update the *Work Order*, *Work Order Description*, *Main Work Center*, and *Planner Group* labels under **Organization Labels** (see screenshot above).

| â       | Work Orders Procurement Logistics |                                                                  |  |
|---------|-----------------------------------|------------------------------------------------------------------|--|
| #       | 1 mars                            |                                                                  |  |
| 8<br>H  |                                   |                                                                  |  |
|         |                                   | k Order Drifer Professor Required On Site Site Delivery Forecast |  |
| Ħ       | Revision1                         | 31/2023 🚺 11/22/2023 5/23/2024 💷 -1836                           |  |
| р<br>Şş |                                   |                                                                  |  |
| 0       |                                   |                                                                  |  |
|         |                                   |                                                                  |  |
|         |                                   |                                                                  |  |

- 4. Choose Save.
- 5. To change the customized labels to the default labels, choose **Reset all to Defaults**.

## **Work Orders**

You can view all the work orders that are at-risk, delivered, early, late, on time, or watch. You can expand the work order to view the materials under each work order.

In the left navigation pane on the AWS Supply Chain dashboard, choose **Work Order Insights**. The **Work Order Insights** page appears.

|           | Work Order Insights |                      |                      |                          |                       |                        |                  |                     | ŝ                | 0           |                           |
|-----------|---------------------|----------------------|----------------------|--------------------------|-----------------------|------------------------|------------------|---------------------|------------------|-------------|---------------------------|
| ഹ         | Work Ord            | Procuremen           | nt Logistics         |                          |                       |                        |                  |                     |                  |             |                           |
| £Ĥ<br>Ø⊅  | ۲ F                 | ilters Add text here |                      |                          |                       |                        |                  |                     |                  |             |                           |
| 8         | Q                   | Work Order, Material | l, Vendor ID or Name | × (                      | All 409 On Time       | e / Early 396          | Delivered        | 5 Watch             | 0 At Risk 0      | Late 8      |                           |
|           |                     | Work Order           | Order Type           | Campaign /<br>Revision   | Planned Start<br>Date | Work Order<br>End Date | Planner<br>Group | Main Work<br>Center | WO Flex 1        | Flex 2      | Work Order<br>Description |
|           | ~                   | WorkOrde             | maintenance          | Campaign001<br>Revision1 | 7/22/2024             | 9/30/2024              | PlanningG        | WorkCenter1         |                  | Flex Field2 | Work order for we         |
| ø         | ~                   | WorkOrde             | maintenance          | Campaign001<br>Revision1 | 7/22/2024             | 9/4/2024               | PlanningG        | WorkCenter1         | Lorem ipsum dolo | Flex Field2 | Work order for we         |
| 0         | ~                   | WorkOrde             | maintenance          | Campaign001<br>Revision1 | 7/22/2024             | 9/3/2024               | PlanningG        | WorkCenter1         | Lorem ipsum dolo | Flex Field2 | Work order for we         |
| $\otimes$ | ~                   | <u>WorkOrde</u> … ⊘  | maintenance          | Campaign001<br>Revision1 | 7/22/2024             | 9/30/2024              | PlanningG        | WorkCenter1         | Lorem ipsum dolo | Flex Field2 | Work order for we         |
|           | ~                   | <u>WorkOrde</u> … ⊘  | maintenance          | Campaign001<br>Revision1 | 7/22/2024             | 7/1/2025               | PlanningG        | WorkCenter1         | Lorem ipsum dolo | Flex Field2 | Work order for we         |
|           | ~                   | <u>WorkOrde</u> …⊘   | maintenance          | Campaign001<br>Revision1 | 7/22/2024             | 7/2/2025               | PlanningG        | WorkCenter1         | Lorem ipsum dolo | Flex Field2 | Work order for we         |
|           | ~                   | <u>WorkOrde</u> …⊘   | maintenance          | Campaign001<br>Revision1 | 7/22/2024             | 7/3/2025               | PlanningG        | WorkCenter1         | Lorem ipsum dolo | Flex Field2 | Work order for we         |
|           | ~                   | WorkOrde             | maintenance          | Campaign001              | 7/22/2024             | 9/2/2024               | PlanningG        | WorkCenter1         | Lorem ipsum dolo | Flex Field2 | Work order for we         |

Choose **Filters** to filter the work orders based on **Country/Location**, **Campaign**, **Revision**, **Main Work Center**, **Process Name**, and **Planner Group**. Once you set your filters, choose **Apply**. You can also choose **Save filter group** to save your filters.

You can also filter the work orders by **All**, **On Time/Early**, **Watch**, **At Risk**, **Late**, **Delivered**, and **Site Delivery Forecast** status. For example, if you choose **Late**, you will see all the work orders that are currently late or delayed.

You can use the **Search** field to search by work order or material number and use the *Sort* option to sort the work orders. You can sort them by any of the headers but by default, the work orders are sorted first by **Site Delivery Forecast** and second by **Work Order Priority**.

| Work Orders column | Description                                                                                                    | Data entity    | Column          |
|--------------------|----------------------------------------------------------------------------------------------------|----------------|-----------------|
| Work Order         | Display the work<br>order number. You<br>can select the work<br>order to view your<br>ERP or source system.<br>You can expand each<br>work order to view<br>the materials in the<br>work order. | process_header | process_id      |
| Campaign/Revision  | Displays the                                                                                                    | process_header | program_group   |
|                    | campaign and/or the revision of the work order.                                                                                                    | process_header | revision        |
| Main Work Center   | Displays the main<br>work center defined<br>in the source system.                                                                                                    | process_header | execution_group |
| Planner Group      | Displays the planning<br>group for each work<br>order.                                                                                                    | process_header | planning_group  |

The **Work Orders** page, displays the following from your ERP or source system:

| Work Orders column         | Description                                                                                                    | Data entity    | Column                                    |
|----------------------------|----------------------------------------------------------------------------------------------------|----------------|-------------------------------------------|
| Work Order Descripti<br>on | Displays a brief<br>reasoning of the work<br>order.                                                                                                    | process_header | description                               |
| Work Order End Date        | Displays the date by<br>which the work order<br>should me completed                                                                                                    | process_header | planned_completion<br>_date               |
| Work Order Priority        | Displays the priority<br>of the work order.<br>AWS Supply Chain<br>will only accept a<br>numerical value<br>for this field. For<br>example, 1,2,3,<br>and so on. If your<br>ERP system doesn't<br>contain a numerical<br>value for this field,<br>you will not be able<br>to sort the work<br>order by priority. | process_header | priority                                  |
| Planned Start Date         | The date when all<br>the materials are<br>required on-site<br>before starting the<br>work.                                                                                                    | process_header | planned_start_date                        |
| Flex 1 to 5                | Custom fields that<br>can be renamed and<br>populated with any<br>data.                                                                                                    | process_header | flex_1, flex_2, flex_3,<br>flex_4, flex_5 |

| Work Orders column | Description                                                                                                    | Data entity                          | Column                               |
|--------------------|----------------------------------------------------------------------------------------------------|--------------------------------------|--------------------------------------|
| Recommendation     | Displays all actionabl<br>e items and is linked<br>to a milestone<br>. For example, if<br>the work order is<br>blocked with a PO<br>blocked milestone,<br>the recommendation<br>text will display to<br>look for alternate<br>products. | Calculated by Work<br>Order Insights | Calculated by Work<br>Order Insights |

| AWS Supply Chain       |                                                                                                    |             | User Guide |
|------------------------|----------------------------------------------------------------------------------------------------|-------------|------------|
| Work Orders column     | Description                                                                                                    | Data entity | Column     |
| Site Delivery Forecast | Displays one of the following:                                                                                                    |             |            |
|                        | <ul> <li>At risk – Displayed<br/>when the material<br/>with the latest<br/>arrival date has<br/>a process that is<br/>either delayed<br/>or is in a blocked<br/>milestone. This<br/>item can still make<br/>the required date<br/>and is displayed in<br/>Yellow.</li> <li>Delivered –<br/>Displayed after the</li> </ul> |             |            |
|                        | last milestone of<br>the last process is<br>initiated indicating<br>the completion of<br>the process.                                                                                                    |             |            |
|                        | • Early – Displayed<br>in green when all<br>the work order<br>lines are early and<br>includes the count<br>of days of the<br>earliest line.                                                                                                    |             |            |
|                        | <ul> <li>Late – Displayed<br/>when the work<br/>order is running<br/>late due to the<br/>underlying work</li> </ul>                                                                                                    |             |            |

| Work Orders column | Description                                                                                                    | Data entity | Column |
|--------------------|----------------------------------------------------------------------------------------------------|-------------|--------|
|                    | order material with<br>the latest delivery<br>date estimated to<br>arrive late. This<br>item is displayed in<br>Red.<br>• <b>On-time</b> –<br>Displayed when the<br>materials under<br>the work order is<br>reaching the site<br>within the required<br>on-site date. This<br>item is displayed in<br>Green. |             |        |
|                    | • Watch – Displayed<br>when the material<br>with the latest<br>date is either<br>blocked or late in<br>a current supply<br>chain process.                                                                                                    |             |        |

### Viewing work order materials

You can view all the materials related to a work order.

1. In the left navigation pane on the AWS Supply Chain dashboard, choose **Work Order Insights**.

#### The Work Order Insights page appears.

2. Expand the work order you would like to view.

#### The Materials in Work Order page appears.

| Work Order Lines     | Description                                                            | Data entity     | Column                          |
|----------------------|------------------------------------------------------------------------|-----------------|---------------------------------|
| Material             | Displays the material number.                                          | process_product | product_id                      |
| Material Description | Provides a descripti on of the material.                               | product         | description                     |
| Quantity/UoM         | Lists the quantity of the material. If UoM                             | reservation     | quantity                        |
|                      | is available, UoM<br>value is displayed<br>. For example, 2<br>eaches. |                 | quantity_uom                    |
| Material Source      | Displays if the                                                        | site            | description                     |
|                      | material is in inventory or direct                                     | inbound_order   | tpartner_id                     |
|                      | purchase.                                                              | trading_partner | description                     |
| Required on Site     | Displays the date on which the material is                             | process_header  | planned_start_date              |
|                      | required on-site.                                                      | process_product | requested_availabi<br>lity_date |
| Brand name           | Provides a name of the brand.                                          | product         | brand_name                      |
| Product status       | Provides the status of the product.                                    | process_product | status                          |
| Product type         | Provides the type of the product.                                      | process_product | type                            |
| Reservation type     | Provides the type of the reservation.                                  | reservation     | reservation_type                |

| Work Order Lines                  | Description                                                                     | Data entity                        | Column                                    |
|-----------------------------------|---------------------------------------------------------------------------------|------------------------------------|-------------------------------------------|
| Process product allocation type   | Displays the<br>allocation type for<br>the product                              | process_product                    | overallocation                            |
| Process product allocation status | Displays the<br>allocation status for<br>the product                            | process_product                    | allocation_status                         |
| Product flexible field<br>1 to 5  | Custom fields that<br>can be renamed and<br>populated with any<br>data.         | process_product                    | flex_1, flex_2,<br>flex_3, flex_4, flex_5 |
| Reservation flexible field 1 to 5 | Displays the<br>reservation type of<br>the product.                             | reservation                        | flex_1, flex_2,<br>flex_3, flex_4, flex_5 |
| Revision                          | Displays the material revision.                                                 | process_header                     | revision                                  |
| Work order type                   | Displays the work order type.                                                   | process_header                     | type                                      |
| Current Process                   | Displays the current<br>supply chain process<br>for the work order<br>material. | Calculated by work order insights. | Calculated by work order insights.        |
| Recommendation                    | Displays all<br>actionable items<br>and is linked to a<br>milestone.            |                                    |                                           |
| Site Delivery<br>Forecast         | Displays the site<br>delivery forecast<br>and status.                           |                                    |                                           |

3. Choose the **Material** you would like to view in-detail. The **Material Summary** page appears and displays the summary of the material.

| Q                     | M                                                                                                    | aterial: OLIVE-BL                  | Quantity/UoM: 50       | eaches Required                                               | On Site: 7/                                                          | 29/2024                                                                                | Site Delivery Foreca                                     | st: 9/18/2024 |
|-----------------------|----------------------------------------------------------------------------------------------------|------------------------------------|------------------------|---------------------------------------------------------------|----------------------------------------------------------------------|----------------------------------------------------------------------------------------|----------------------------------------------------------|---------------|
| ~                     | ⇒ w                                                                                                    | ork Order Rele                     | ease                   |                                                               |                                                                      |                                                                                        | WO-WO-06亿                                                |               |
| *                     | →                                                                                                    | <b>ate Test</b><br>anned: 8 day(s) |                        |                                                               | arget End<br>7/29/2024                                               |                                                                                        | casted Completion<br>3/2024                              | Late 51 day   |
| <b>boun</b><br>/ worl | ng Forwards Proce<br>Id process: Forecasts<br>king forwards from t<br>as as materials enter t<br>ration. | s completion<br>the previous ne    | ck                     | Recommendat                                                   | tion:                                                                |                                                                                        | Notes:                                                   |               |
| Ma                    | .*                                                                                                    |                                    |                        |                                                               |                                                                      |                                                                                        |                                                          |               |
|                       |                                                                                                    | Late 769 day(s)<br>-RD Quantity,   | <b>/UoM:</b> 50 eaches | Required On Site:                                             | 6/15/20                                                              | 24 Site                                                                                | Show Complete<br>Delivery Forecast:                      |               |
| ç                     | Wrench (<br>Material: OLIVE<br>Purchase Ore                                                              | -RD Quantity,<br>der - VF          | <b>/UoM:</b> 50 eaches | Required On Site:<br>Target En<br>6/12/202                    | d                                                                    |                                                                                        | Delivery Forecast:<br>Completion                         |               |
| ç                     | Wrench (<br>Material: OLIVE                                                                              | -RD Quantity,<br>der - VF          | <b>/UoM:</b> 50 eaches | -<br>Target En<br>6/12/20                                     | d<br>24                                                              | Forecasted     7/21/202                                                                | Delivery Forecast:<br>Completion                         | 7/24/2026     |
| ç                     | Wrench (<br>Material: OLIVE<br>Purchase Ore                                                              | -RD Quantity,<br>der - VF          |                        | Target En<br>6/12/20<br>Updat                                 | d<br>24<br>ed by Over                                                | Forecasted     7/21/202                                                                | Completion                                               | 7/24/2026     |
| ۲<br>۲<br>۲           | Wrench (<br>Material: OLIVE<br>Purchase Ord<br>Planned: 3 day(s)                                         | -RD Quantity,<br>der - VF          |                        | Target En<br>6/12/20<br>Updat<br>comment<br>This da<br>the mo | ed by Over<br>te has been<br>st recent da                            | ○ Forecasted<br>7/21/202 rride Rule adjusted to rite on record,                        | Delivery Forecast:<br>Completion<br>6<br>natch<br>and no | 7/24/2026     |
| ç                     | Wrench<br>Material: OLIVE<br>Purchase Ord<br>Planned: 3 day(s)<br>Milestones:                            | -RD Quantity,                      |                        | Target En<br>6/12/20<br>Updat<br>comment<br>This da<br>the mo | ed by Over<br>te has been<br>st recent da                            | ○ Forecasted<br>7/21/202 rride Rule adjusted to r                                      | Delivery Forecast:<br>Completion<br>6<br>natch<br>and no | 7/24/2026     |
| ç                     | Wrench (<br>Material: OLIVE<br>Purchase Oro<br>Planned: 3 day(s)<br>Milestones:<br>PO Created            | -RD Quantity,<br>der - VF          |                        | Target En<br>6/12/20<br>Updat<br>comment<br>This da<br>the mo | d<br>24<br>ed by Over<br>te has been<br>st recent da<br>reflects the | Forecasted<br>7/21/202<br>rride Rule<br>adjusted to n<br>te on record,<br>planned dura | Delivery Forecast:<br>Completion<br>6<br>natch<br>and no | 7/24/2026     |

|                                                  | ৃ Screwdriver 🔇                                                                               | Late 120 day(s)                              | Show Completed                | Processes      |
|--------------------------------------------------|-----------------------------------------------------------------------------------------------|----------------------------------------------|-------------------------------|----------------|
| ork Orde                                         | Material: OLIVE-GR Quan                                                                       | tity/UoM: 50 eaches Required On Site: 6/16,  | /2024 Site Delivery Forecast: | 10/14/2024     |
| → Fil                                            | Request for Quote                                                                             | Target End<br>5/18/2024                      | Forecasted Completion         | .ate 120 day(s |
| -                                                | kwards Process                                                                                |                                              |                               |                |
|                                                  |                                                                                               |                                              |                               |                |
| completion by<br>the requireme                   | ocess: Forecasts<br>working backwards from sition Relea<br>nt date, tracking goods            | Recommendation:<br>ased Expedite the process | Notes:                        |                |
| completion by<br>the requireme                   | working backwards from sition Releant the end-customer.                                       |                                              |                               |                |
| completion by the requirement                    | working backwards from<br>nt date, tracking goods<br>the end-customer.<br>Purchase Order - VF | ased Expedite the process Target End         | Forecasted Completion         |                |
| completion by<br>the requirement<br>movements to | working backwards from<br>nt date, tracking goods<br>the end-customer.                        | ased Expedite the process                    |                               |                |

You can view the current milestone for the material and the recommendation AWS Supply Chain provides for each milestone.

| Material         | Description                                                                                    | Data entity     | Column                          |
|------------------|------------------------------------------------------------------------------------------------|-----------------|---------------------------------|
| Material name    | Displays the name of the material.                                                             | product         | description                     |
| Material         | Provides a descripti on of the material.                                                       | process_product | product_id                      |
| Quantity/UoM     | Lists the quantity of                                                                          | reservation     | quantity                        |
|                  | the material. If UoM<br>is available, UoM<br>value is displayed<br>. For example, 2<br>eaches. | reservation     | quantity_uom                    |
| Required on Site | Displays the date on                                                                           | process_header  | planned_start_date              |
|                  | which the material is required on-site.                                                        | process_product | requested_availabi<br>lity_date |

| Material                               | Description                                                      | Data entity                        | Column                     |
|----------------------------------------|------------------------------------------------------------------|------------------------------------|----------------------------|
| Vendor                                 | Display the vendor                                               | inbound_order                      | tpartner_id                |
|                                        | from which the<br>material is being<br>procured.                 | trading_partner                    | description                |
| PO Delivery Date                       | Displays the<br>purchase order<br>delivery date.                 | inbound_order_line                 | expected_delivery_<br>date |
| Site Delivery<br>Forecast              | Displays the site<br>delivery forecast<br>and status.            | Calculated by work order insights. |                            |
| Updated PO<br>Delivery Date            | Displays the<br>updated PO delivery<br>date.                     |                                    |                            |
| Update Quantity                        | Displays the<br>updated product<br>quantity.                     |                                    |                            |
| Supplier Delivery<br>Date Confirmation | Displays the delivery<br>date confirmation<br>from the supplier. |                                    |                            |
| Process product allocation type        | Displays the<br>allocation type for<br>the product               | process_product                    | allocation_type            |
| Process product allocation status      | Displays the<br>allocation status for<br>the product             | process_product                    | allocation_status          |
| Inventory Location                     | Displays the inventory location.                                 | site                               | description                |

| Material         | Description                                                                                | Data entity        | Column                     |
|------------------|--------------------------------------------------------------------------------------------|--------------------|----------------------------|
| Inco Terms       | Displays the incoterm code.                                                                | inbound_order_line | incoterm                   |
| Reservation Type | Displays the type of reservation.                                                          | reservation        | reservation_type           |
| Brand Name       | Displays the brand<br>name of the<br>product.                                              | product            | brand_name                 |
| Product Status   | Displays the product status.                                                               | process_product    | status                     |
| Product Type     | Displays the product type.                                                                 | process_product    | type                       |
| Campaign         | Displays the campaign of the work order.                                                   | process_header     | program_group              |
| Work Order       | Display the work                                                                           | process_product    | process_id                 |
|                  | order number.<br>You can select the<br>work order to view<br>your ERP or source<br>system. | process_header     | process_url                |
| PR/Line Number   | You can select the                                                                         | reservation        | requisition_id             |
|                  | procurement or line<br>number to view in                                                   | reservation        | requisition_line_id        |
|                  | your ERP or source<br>system.                                                              | inbound_order_line | inbound_order_line<br>_url |

| Material        | Description                                                                                                    | Data entity        | Column                             |
|-----------------|----------------------------------------------------------------------------------------------------|--------------------|------------------------------------|
| PO/Line Number  | You can select the                                                                                              | reservation        | order_id                           |
|                 | purchase order (PO)<br>or line number to<br>view in your ERP or<br>source system.                               | reservation        | order_line_id                      |
|                 |                                                                                                    | inbound_order_line | inbound_order_line<br>_url         |
| STO/Line Number | You can select the<br>STO or line number                                                                        | reservation        | stock_transfer_1_o<br>rder_id      |
|                 | to view in your ERP<br>or source system.                                                                        | reservation        | stock_transfer_1_o<br>rder_line_id |
|                 |                                                                                                    | reservation        | stock_transfer_2_o<br>rder_id      |
|                 |                                                                                                    | reservation        | stock_transfer_2_o<br>rder_line_id |
|                 |                                                                                                    | inbound_order_line | inbound_order_line<br>_url         |
| RFQ/Line Number | You can select the                                                                                              | reservation        | rfq_id                             |
|                 | RFQ or line number<br>to view in your ERP                                                                       | reservation        | rfq_line_id                        |
|                 | or source system.                                                                                               | inbound_order_line | inbound_order_line<br>_url         |
| Product Type    | Displays the type of the product.                                                                               | product            | product_type                       |
| Currency UOM    | Displays the<br>currency unit of<br>measure for the<br>price and other<br>economic variables<br>of this product | process_product    | currency_uom                       |

| Material       | Description                                                                                 | Data entity | Column         |
|----------------|---------------------------------------------------------------------------------------------|-------------|----------------|
| Danger         | Displays the products that are hazardous.                                                   | product     | un_id          |
| Hazmat Class   | Displays the<br>products that<br>contain hazardous<br>materials.                            | un_details  | un_class       |
| UN Class       | Displays the<br>products that are<br>under the hazardous<br>category.                       | un_details  | hazmat_class   |
| UN Description | Displays the<br>description of the<br>products that are<br>under the hazardous<br>category. | un_details  | un_description |
| Image          | Displays an image<br>of the products<br>that are under the<br>hazardous category.           | un_details  | image_url      |

- 4. Choose **Copy shareable link to clipboard** to share the material summary dashboard.
- 5. Choose the **Edit** icon to edit the material summary view. Slide the data entity button to view the data field on the material summary page.

| Product 105 description                            | ate 59 day(s)<br>es Required On Site: 6/23/2024 Site Delivery Forecast: 8/21/2024                                                                                                    | Show Completed Processes                                                                                                    | Material Summary                                                                                                    |
|----------------------------------------------------|----------------------------------------------------------------------------------------------------|----------------------------------------------------------------------------------------------------|----------------------------------------------------------------------------------------------------|
| Purchase Order<br>Planned: 5 day(s)<br>Milestones: | Edit Material Summary.         Re-order or enable the data fields you see in your material summary.         #       RFQ/Line Number         #       PO/Line Number         #       PO/Line Number         #       STO/Line Number         #       Inventory Location         #       Updated Quantity         #       Original Quantity         #       Delivery Date Confirmation Requested         #       Supplier Delivery Date Confirmation         #       Reservation Type         #       Brand Name         Save Changes       Restore Default | <ul> <li>Late 59 day(s)</li> <li>nmy text of the ustry. Loren lpsum dard dummy text an unknown printer an unknown printer ambled it to make a</li> <li></li> <li></li> &lt;</ul> | Process Product Allocation Status  Vendor Partner1 PO Delivery Date 8/30/2024 Updated PO Delivery Date Vork Order Work Order Work Order Work Order Work Order View More  View More  View More  View More  View More V |

You can drag and drop the data entities to rearrange the date entity view on the material summary page.

- 6. Choose **Save Changes**.
- 7. Slide the **Show Completed Milestones** button to view all the completed milestones for a material.

| ٩        | Product 414 description 🚸 🖅                                                                                                    | 395 day(s)                  |                                       | Show Completed Processes                                                                                                    | Material Summary                                                                                  | ŝ | 0 |
|----------|----------------------------------------------------------------------------------------------------|-----------------------------|---------------------------------------|----------------------------------------------------------------------------------------------------|---------------------------------------------------------------------------------------------------|---|---|
|          | Material: Product414 Quantity/UoM: 409 eaches                                                                                                    | Required On Site: 9/30/2025 | Site Delivery Forecast                | : 8/31/2024                                                                                                    | Process Product Allocation Status                                                                 |   |   |
| Ť        | Request For Quote                                                                                                    | View Notes 戻                | Completed On<br>7/24/2024             | Early 413 day(s)                                                                                                    | Process Product Allocation Type<br>—<br>Vendor                                                    |   |   |
| *        | Purchase Requisition                                                                                                    | View Notes 🗐                | Completed On<br>7/22/2024             | Early 420 day(s)                                                                                                    | Partner1 PO Delivery Date 8/30/2024                                                               |   |   |
| <b>(</b> | Vendor Lead Time<br>Planned: 5 day(s)                                                                                                    | Target End<br>9/20/2025     | Forecasted<br>Completion<br>8/21/2024 | Early 395 day(s)                                                                                                    | Updated PO Delivery Date                                                                          |   |   |
|          | Milestones:<br>Vendor Accepted Milestone<br>Advance Shipping Notice Provided Milestone<br>Vendor Lead Time Updated Milestone<br>Vendor Shipment Notice Provided Milestone | Recommendation:             |                                       | Notes:<br>Lorem Ipsum is simply dummy text of the<br>printing and typesetting industry. Lorem Ipsum<br>has been the industry's standard dummy text<br>ever since the 1500s, when an unknown printer<br>took a galley of type and scrambled it to make a<br>type specimen book | DDP<br>Work Order<br><u>WorkOrder409</u> [2<br>PR/Line Number<br>PR414 - PRLine414<br>View More V |   |   |
| ⇒        | In-Transit To Supply Plant<br>Planned: 5 day(s)                                                                                                    | Target End<br>9/25/2025     | Con                                   | recasted<br>mpletion<br>226/2024                                                                                                    |                                                                                                   |   |   |
| ₽        | Good Receipting At Supply Plant<br>Planned: 5 day(s)                                                                                                    | Target End<br>9/30/2025     | Col                                   | recasted<br>mpletion<br>31/2024                                                                                                    |                                                                                                   |   |   |

### Procurement

You can view the procurement details for all the items ordered as part of a work order. By default, you can view the supply chain processes for procurement and you can use the filters to view a subset of procurement processes. You can select the **Material Name** to view the corresponding procurement summary.

In the left navigation pane on the AWS Supply Chain dashboard, choose **Work Order Insights**. The **Work Order Insights** page appears. Choose the **Procurement** tab.

|                        | 10.00                        | Work O      | order Insights |                         |                        |                   |                                       |                 | <del>ر</del>                       | ŋ Ĉ ∣ ;         |
|------------------------|------------------------------|-------------|----------------|-------------------------|------------------------|-------------------|---------------------------------------|-----------------|------------------------------------|-----------------|
| rk Orders              | Orders Procurement Logistics |             |                |                         |                        |                   |                                       |                 |                                    |                 |
|                        |                              |             |                |                         |                        |                   |                                       |                 |                                    |                 |
| <b>∏</b> Filters       |                              |             |                |                         |                        |                   |                                       |                 |                                    |                 |
|                        |                              |             |                |                         |                        |                   |                                       |                 |                                    |                 |
| Q 51                   |                              | ×           | All 418        | On Time / Early 391     | Delivered 6            | Watch 0 At R      | sk 0 Late 21                          |                 |                                    |                 |
| Work Order<br>Priority | Work Order                   | Order Type  | Revision       | PR/Line                 | RFQ/Line               | PO/Line           | Material                              | Quantity/UoM    | Process Product<br>Allocation Type | Source          |
| 4                      | WorkOrder46(乙                | maintenance | Revision1      | <u>PR051 - PRLi</u> [2] | <u>RFQ051 - RF</u> [2] | P0051 - POLi(2    | Product51<br>Product 51 ironplate     | A6<br>eaches    |                                    | Partner1<br>DDP |
| 2                      | WorkOrder151                 | maintenance | Revision1      | PR156 - PRLine156       | RFQ156 - RFQLin        | PO156 - POLine156 | Product156<br>Product 156 description | 151<br>eaches   |                                    | Partner1<br>DDP |
| 2                      | WorkOrder51                  | maintenance | Revision1      | <u>PR056 - PRLi</u> 🖄   | <u>RFQ056 - RF</u> [2] | P0056 - POLi(2    | Product56<br>Product 56 ironplate     | 51<br>eaches    |                                    | Partner1<br>DDP |
| 4                      | WorkOrder146                 | maintenance | Revision1      | PR151 - PRLine151       | RFQ151 - RFQLin        | PO151 - POLine151 | Product151<br>Product 151 description | > 146<br>eaches |                                    | Partner1        |
|                        |                              |             |                |                         |                        |                   | Floduct 151 description               | caches          |                                    | 551             |

You can choose **Filters** to filter the work orders based on **Country/Location**, **Campaign**, **Revision**, **Main Work Center**, **Process Name**, and **Planner Group**. Once you set your filters, choose **Apply**. You can also choose **Save filter group** to save your filters.

You can also filter the work orders by **All**, **On Time**, **Delivered**, **Watch**, **At Risk**, and **Late** status. For example, if you choose **Late**, you will see all the work orders that are currently late or delayed.

You can use the **Search** field to search for the required work orders. You can sort them by any of the headers but by default, the work orders are sorted first by **Site Delivery Forecast** and second by **Work Priority**.

The **Procurement** page, displays the following from your ERP or source system:

| Procurement column | Description                              | Data entity     | Column      |
|--------------------|------------------------------------------|-----------------|-------------|
| Work Order         | Display the work                         | process_product | process_id  |
|                    | order number. You<br>can select the work | process_header  | process_url |

| Procurement column | Description                                                               | Data entity        | Column                     |
|--------------------|---------------------------------------------------------------------------|--------------------|----------------------------|
|                    | order to view your<br>ERP or source system.                               |                    |                            |
| Revision           | Displays the material revision.                                           | process_header     | revision                   |
| Order type         | Displays the order type.                                                  | process_header     | type                       |
| PR/Line            | You can select the                                                        | reservation        | requisition_id             |
|                    | procurement or line<br>number to view in<br>your ERP or source<br>system. | reservation        | requisition_line_id        |
|                    |                                                                           | inbound_order_line | inbound_order_line<br>_url |
| RFQ/Line           | You can select the                                                        | reservation        | rfq_id                     |
|                    | RFQ or line number to view in your ERP or                                 | reservation        | rfq_line_id                |
|                    | source system.                                                            | inbound_order_line | inbound_order_line<br>_url |
| PO/Line            | You can select the                                                        | reservation        | order_id                   |
|                    | purchase order (PO)<br>or line number to                                  | reservation        | order_line_id              |
|                    | view in your ERP or source system.                                        | inbound_order_line | inbound_order_line<br>_url |

| Procurement column  | Description                                                                                                    | Data entity     | Column     |
|---------------------|----------------------------------------------------------------------------------------------------|-----------------|------------|
| Work Order Priority | Displays the priority<br>of the work order.<br>AWS Supply Chain<br>will only accept a<br>numerical value<br>for this field. For<br>example, 1,2,3,<br>and so on. If your<br>ERP system doesn't<br>contain a numerical<br>value for this field,<br>you will not be able<br>to sort the work<br>order by priority.                                                                                                | process_header  | priority   |
| Material Name       | Displays the name<br>of material that is<br>being procured. If a<br>material is marked<br>Hazmat in your ERP<br>system, AWS Supply<br>Chain will display the<br>Hazmat sign next to<br>the material.<br>You can select the<br>material name to<br>view the current<br>work order milestone<br>. Slide the Show<br>Completed Milestone<br>s button to view<br>all the completed<br>milestones for a<br>material. | process_product | product_id |

| Procurement column              | Description                                         | Data entity                        | Column                             |
|---------------------------------|-----------------------------------------------------|------------------------------------|------------------------------------|
| Process product allocation type | Displays the allocatio<br>n type for the<br>product | process_product                    | allocation_type                    |
| QTY/UoM                         | Displays the quantity of the material that is       | reservation                        | quantity                           |
|                                 | being procured.                                     | reservation                        | quantity_uom                       |
| Source                          | Display the source                                  | trading_partner                    | description                        |
|                                 | from which the<br>material is being<br>procured.    | inbound_order                      | tpartner_id                        |
| Required on Site                | Displays the date the                               | process_header                     | planned_start_date                 |
|                                 | product is required at the work order site.         | process_product                    | request_availabili<br>ty_date      |
| Current Process                 | Displays the current process of the work order.     | Calculated by work order insights. | Calculated by work order insights. |

| Procurement column     | Description                                                                                                    | Data entity | Column |
|------------------------|----------------------------------------------------------------------------------------------------|-------------|--------|
| Site Delivery Forecast | Displays the current process of the work order.                                                                                                    |             |        |
|                        | <ul> <li>Late – Displayed<br/>when the work<br/>order is running<br/>late due to the<br/>underlying work<br/>order material with<br/>the latest delivery<br/>date estimated to<br/>arrive late. This<br/>item is displayed in<br/>Red.</li> <li>On-time –<br/>Displayed when the<br/>materials under<br/>the work order is<br/>reaching the site<br/>within the required<br/>on-site date. This<br/>item is displayed in<br/>Green.</li> <li>At risk – Displayed<br/>when the material<br/>with the latest<br/>arrival date has<br/>a process that is<br/>either delayed<br/>or is in a blocked<br/>milestone. This<br/>item can still make<br/>the required date</li> </ul> |             |        |

| Procurement column             | Description                                                                                                    | Data entity | Column |
|--------------------------------|----------------------------------------------------------------------------------------------------|-------------|--------|
|                                | <ul> <li>and is displayed in<br/>Yellow.</li> <li>Watch – Displayed<br/>when the material<br/>with the latest<br/>date is either<br/>blocked or late in<br/>a current supply</li> </ul> |             |        |
|                                | chain process.<br>• Delivered –<br>Displayed after the<br>last milestone of<br>the last process is<br>initiated indicating<br>the completion of<br>the process.                         |             |        |
| Recommended Action<br>Due Date | Displays the current process of the work order.                                                                                                    |             |        |
| Recommendation                 | Displays all actionabl<br>e items and is linked<br>to a milestone.                                                                                                    |             |        |

## Logistics

You can view the logistics details for all the items ordered as part of a work order. You can select the **Material Name** to view the corresponding material summary for any supply chain process.

In the left navigation pane on the AWS Supply Chain dashboard, choose Work Order Insights.

The Work Order Insights page appears. Choose the Logistics tab.

| AMZN Work C            | Order Insights       |                        |                          |                                                    |             | ሮ 🕻 📃           |                          |                               |
|------------------------|----------------------|------------------------|--------------------------|----------------------------------------------------|-------------|-----------------|--------------------------|-------------------------------|
| Work Orders            | Procurement L        | ogistics               |                          |                                                    |             |                 | Data last upo            | dated: 09/10/2024, 11:49 AM E |
|                        |                      |                        |                          |                                                    |             |                 |                          |                               |
| 7 Filters              |                      |                        |                          |                                                    |             |                 |                          |                               |
| Q Work Or              | der, Material, Vendo | r ID or Name           | All 12 On                | Time / Early 0                                     | Delivered 0 | Watch 0 At Risk | 0 Late 12                |                               |
| Work Order<br>Priority | Work Order           | PR/Line                | PO/Line                  | STO/Line                                           | Revision    | Order Type      | Material                 | Quantity/UoM                  |
| 1                      | <u>WO-01</u> 亿       | <u> PR001 - PRLi</u> 🖄 | <u>PO001 - POLi</u> 亿    | -                                                  | Revision1   | maintenance     | OLIVE-RD<br>Wrench       | 50<br>eaches                  |
| 1                      | <u>₩0-04</u> [2      | PR010 - POLine001      | <u>P0010 - P0Li</u> [2   | <u>T0005 - TOLi</u> [2]<br>T0005 - TOLi [2]        | Revision1   | maintenance     | MILK-WH<br>Monkey Wrench | 50<br>eaches                  |
| 1                      | <u>WO-01</u> 亿       | PR007 - POLine001      | <u> PO007 - POLi</u> [건  | T0002 - TOLi 🗹                                     | Revision1   | maintenance     | OLIVE-BL<br>Hammer       | 50<br>eaches                  |
| 1                      | <u>₩0-01</u> 亿       | PR002 - POLine001      | <u> PO002 - POLi</u> [∕] | -                                                  | Revision1   | maintenance     | OLIVE-GR<br>Screwdriver  |                               |
| 1                      | <u>₩0-02</u> 亿       | PR008 - POLine001      | <u> PO008 - POLi</u> …亿  | <u>TO003 - TOLi</u> [2]<br><u>TO003 - TOLi</u> [2] | Revision1   | maintenance     | MILK-FF<br>Saw           | 50<br>eaches                  |
| 1                      | <u>WO-01</u> 亿       | PR006 - POLine001      | <u>PO006 - POLi</u> [2   | <u>TO001 - TOLi</u> [2]<br><u>TO001 - TOLi</u> [2] | Revision1   | maintenance     | OLIVE-PGR<br>Ladder      | <b>50</b><br>eaches           |
| 1                      | <u>WO-01</u> 亿       | PR005 - POLine001      | <u> PO005 - POLi</u> …⊠  | -                                                  | Revision1   | maintenance     | OLIVE-PRD<br>Axe         | 50<br>eaches                  |
| 1                      | <u>WO-01</u> 亿       | PR003 - POLine001      | <u> PO003 - POLi</u> [건  | -                                                  | Revision1   | maintenance     | OLIVE-PBL<br>Nails       | 50<br>eaches                  |

You can choose **Filters** to filter the work orders based on **Country/Location**, **Campaign**, **Revision**, **Main Work Center**, **Process Name**, and **Planner Group**. Once you set your filters, choose **Apply**. You can also choose **Save filter group** to save your filters.

You can also filter the work orders by **All**, **On Time**, **Delivered**, **Watch**, **At Risk**, and **Late** status. For example. if you choose **Late**, you will see all the work orders that are currently late or delayed.

You can use the **Search** field to search for the required work orders. You can sort them by any of the headers but by default, the work orders are sorted first by **Site Delivery Forecast** and second by **Work Priority**.

The Logistics page, displays the following from your ERP or source system:

| Logistics column | Description                                                                             | Data entity     | Column      |
|------------------|-----------------------------------------------------------------------------------------|-----------------|-------------|
| Work Order       | Display the work                                                                        | process_product | process_id  |
|                  | order number. You<br>can select the work<br>order to view your<br>ERP or source system. | process_header  | process_url |

| Logistics column | Description                                                                                             | Data entity        | Column                             |
|------------------|----------------------------------------------------------------------------------------------------|--------------------|------------------------------------|
| Revision         | Displays the material revision.                                                                         | process_header     | revision                           |
| Order type       | Displays the order type.                                                                                | process_header     | type                               |
| PR/Line          | You can select the                                                                                      | reservation        | requisition_id                     |
|                  | procurement or line<br>number to view in                                                                | reservation        | requisition_line_id                |
|                  | your ERP or source<br>system.                                                                           | inbound_order_line | inbound_order_line<br>_url         |
| PO/Line          | You can select the<br>purchase order (PO)<br>or line number to<br>view in your ERP or<br>source system. | reservation        | order_id                           |
|                  |                                                                                                    | reservation        | order_line_id                      |
|                  |                                                                                                    | inbound_order_line | inbound_order_line<br>_url         |
| STO/Line         | You can select the standard transfer                                                                    | reservation        | stock_transfer_1_o<br>rder_id      |
|                  | order (STO) or line<br>number to view in<br>your ERP or source                                          | reservation        | stock_transfer_1_o<br>rder_line_id |
|                  | system.                                                                                                 | reservation        | stock_transfer_2_o<br>rder_id      |
|                  |                                                                                                    | reservation        | stock_transfer_2_o<br>rder_line_id |

| Logistics column    | Description                                                                                                    | Data entity     | Column     |
|---------------------|----------------------------------------------------------------------------------------------------|-----------------|------------|
| Work Order Priority | Displays the priority<br>of the work order.<br>AWS Supply Chain<br>will only accept a<br>numerical value<br>for this field. For<br>example, 1,2,3,<br>and so on. If your<br>ERP system doesn't<br>contain a numerical<br>value for this field,<br>you will not be able<br>to sort the work<br>order by priority.                                                                                                | process_header  | priority   |
| Material Name       | Displays the name<br>of material that is<br>being procured. If a<br>material is marked<br>Hazmat in your ERP<br>system, AWS Supply<br>Chain will display the<br>Hazmat sign next to<br>the material.<br>You can select the<br>material name to<br>view the current<br>work order milestone<br>. Slide the Show<br>Completed Milestone<br>s button to view<br>all the completed<br>milestones for a<br>material. | process_product | product_id |

| Logistics column | Description                                                            | Data entity     | Column                        |
|------------------|------------------------------------------------------------------------|-----------------|-------------------------------|
| QTY/UoM          | Displays the quantity                                                  | reservation     | quantity                      |
|                  | of the material that is being procured.                                | reservation     | quantity_uom                  |
| Source           | Display the source<br>from which the<br>material is being<br>procured. | trading_partner | description                   |
|                  |                                                                        | inbound_order   | tpartner_id                   |
| Required on Site | Displays the date on<br>which the material is<br>required on-site.     | process_header  | planned_start_date            |
|                  |                                                                        | process_product | request_availabili<br>ty_date |

|                        |                                                                                                    | Data entity                        | Column                             |  |  |
|------------------------|----------------------------------------------------------------------------------------------------|------------------------------------|------------------------------------|--|--|
| Site Delivery Forecast | Displays the current process of the work order.                                                                                                    | Calculated by work order insights. | Calculated by work order insights. |  |  |
|                        | <ul> <li>Late – Displayed<br/>when the work<br/>order is running<br/>late due to the<br/>underlying work<br/>order material with<br/>the latest delivery<br/>date estimated to<br/>arrive late. This<br/>item is displayed in<br/>Red.</li> <li>On-time –<br/>Displayed when the<br/>materials under<br/>the work order is<br/>reaching the site<br/>within the required<br/>on-site date. This<br/>item is displayed in<br/>Green.</li> <li>At risk – Displayed<br/>when the material<br/>with the latest<br/>arrival date has<br/>a process that is<br/>either delayed<br/>or is in a blocked</li> </ul> |                                    |                                    |  |  |
|                        | milestone. This<br>item can still make<br>the required date                                                                                                    |                                    |                                    |  |  |

| Logistics column               | Description                                                                                                    | Data entity | Column |
|--------------------------------|----------------------------------------------------------------------------------------------------|-------------|--------|
|                                | <ul> <li>and is displayed in<br/>Yellow.</li> <li>Watch – Displayed<br/>when the material<br/>with the latest<br/>date is either<br/>blocked or late in<br/>a current supply<br/>chain process.</li> <li>Delivered –<br/>Displayed after the<br/>last milestone of<br/>the last process is<br/>initiated indicating<br/>the completion of<br/>the process.</li> </ul> |             |        |
| Current Process                | Displays the current milestone.                                                                                                    |             |        |
| Recommended Action<br>Due Date | Displays the current process of the work order.                                                                                                    |             |        |
| Recommendation                 | Displays all actionabl<br>e items and is linked<br>to a milestone.                                                                                                    |             |        |

# Troubleshooting

This section contains information about how to troubleshoot work order insights issues that may occur.

| Issue                                                                                 | Resolution                                                                                                    |
|---------------------------------------------------------------------------------------|----------------------------------------------------------------------------------------------------|
| Work order insights page is blank                                                     | <ul> <li>Make sure data ingestion is complete.</li> <li>Check the data quality tab under <i>Data Lake</i> for missing required entities or any specific errors. For information on required entities for work order insights, see <u>Work Order Insights</u>.</li> <li>Make sure the work order insights configura tion is complete. For more information, see <u>Work Orders settings</u>.</li> </ul> |
| A specific column is not displayed under work<br>orders or work order lines           | Hover over on any column name and select<br>the three vertical dots. Choose <i>Manage</i><br><i>columns</i> and make sure the required column is<br>selected.                                                                                                    |
| Column or field values are not displayed under<br>work orders or work orders insights | <ul> <li>Make sure the column name has a value in the dataset.</li> <li>Check the data mapping between the source and destination fields in the data lake page. For more information, see <u>Uploading files</u> for the first time.</li> </ul>                                                                                                    |
| A column or field is not displayed under<br>Material Summary                          | <ul> <li>Make sure the column name has a value in the dataset.</li> <li>Check the data mapping between the source and destination fields in the data lake page. For more information, see <u>Uploading files</u> for the first time.</li> <li>Choose Edit on the material summary page to see if the data entity is enabled to view on the material summary page.</li> </ul>                           |

# **Demand Planning**

Demand Planning is a web-based application that allows business users to create, collaborate, and publish demand plans. Demand Planning generates forecasts using proprietary machine learning algorithms based on historical forecasting experience.

#### Topics

- Terminology used in Demand Planning
- First time configuration of Demand Plan
- Forecast Algorithms
- Forecast based on demand drivers
- Product lineage
- Product lifecycle
- Manage demand plans
- Forecast model analyzer
- Manage Demand Plan settings
- Role based access control

# **Terminology used in Demand Planning**

The following is the common terminology that you may frequently use in Demand Planning.

- Enterprise demand plan A single planning workbook that consolidates forecast input from multiple stakeholders to create a unified forecast. It can consist of multiple planning cycles, enabling iterative refinement of forecast based on evolving forecast input dataset. The enterprise demand plan displays two status points:
  - Active The planning cycle is open and you can edit your forecast.
  - **Published** The planning cycle is closed, and you cannot edit your forecast. However, you can view the demand plan.
- **Demand planning cycle** The time taken to create and finalize demand plans, which include forecast generation, and collaborating with stakeholders to adjust and publish demand plans.
- Dataset A collection of data used for generating forecasts, such as historical sales orders or product information.

• Forecast granularity – Defines how you want to create and manage the forecast. You can use a combination of product, location, customer, and channel dimensions. You can also choose the time interval for the forecast data to be aggregated by day, week, month, or year for each product in the dataset. For example, if your forecast granularity is set as Daily, you will see the forecast daily for each product in the dataset.

#### i Note

Demand Planning uses the Gregorian calendar for planning. The default start day of the week is Monday.

- **Forecast configuration** The set of configurations for forecast generation. This includes the planning cycle configuration, time horizon granularity, and that hierarchy configuration that influences how Demand Planning will generate the forecast.
- System generated forecast This is also known as the baseline forecast. It refers to the use of the historical data by the system to generate a forecast. It provides initial demand prediction before you apply any overrides.
- Override A modification that you make to the system generated forecast.
- **Published demand plan** The final output of the planning workbook. You can choose to publish the finalized demand plan to downstream inventory and supply planning systems for implementation.
- Product lineage You can establish links between products and their previous versions or alternate products and set rules for the amount of historical data to be used in forecasting. For more information, see Product lineage.
- Product lifecycle The product lifecycle refers to the various stages of a product from introduction to End of Life (EoL). For more information on product lifecycle, see <u>Product</u> lifecycle.
- Demand driver Factors that directly influence the level of demand for a particular product. For example, advertising and marketing efforts, pricing strategies, and so on. For more information on demand drivers, see Forecast based on demand drivers.
- Forecast lag The time between when the forecast was created and the actual demand. For example, forecast from January considered for February is considered a one month lag. Similarly, forecast from January that is considered for March is considered a two month lag.
- Forecast Model Analyzer You can use this tool to execute trial or experimental forecast by varying test conditions and reviewing the results of the different forecast methods. You can use

the results to compare and evaluate model performance, ensuring the best selection based on business priorities.

- Forecast Lock You can use the forecast lock feature to lock specific periods in your forecast to
  prevent any further edits or adjustments.
- Intra-cycle Forecast Refresh You can refresh the forecast mid-cycle and incorporate the latest forecast input data without finalizing the demand plan.

# First time configuration of Demand Plan

You can create demand plans to forecast your inventory demand accurately across your organization.

#### 🚺 Note

When you log into Demand Planning for the first time, you'll be able to view the onboarding pages that highlight the key features. This helps you to get familiar with the Demand Planning capabilities. Once Demand Planning is configured, you can view or modify the demand plan configuration settings under *Settings > Organization > Demand Planning*.

#### Note

Overrides are not allowed on the locked forecast periods. For more information, see Forecast lock.

The Enterprise Demand Plan is derived from single forecast configuration settings. Make sure that someone in your organization has used the following steps to complete the forecast configuration settings. If they have already been set up by someone else in your organization, then you won't need to complete these steps. Instead, you will be directed to the **Demand Planning** page where you can start reviewing the forecast.

- 1. Open the AWS Supply Chain web application.
- 2. In the left navigation pane on the AWS Supply Chain dashboard, choose **Demand Planning**.
- 3. On the **Demand Planning** page, choose **Next**.

You can read through to understand what Demand Planning offers, or choose **Next** until you get to the **Configure Demand Planning** page.

- 4. On the **Configure Demand Planning** page, there are five steps to configure Demand Planning.
  - **Scope** Defines the dimensions and the time frame for Demand Planning to generate forecasts.
  - Configure your dataset Defines the outbound\_order\_line dataset. This option is mandatory for Demand Planning to generate an accurate forecast. You also define how you want Demand Planning to handle negative quantity values in the outbound\_order\_line dataset. For more information about mandatory and optional Demand Planning fields, see Data entities and columns used in AWS Supply Chain.
  - **Forecast Settings** Set global parameters to determine the forecast period, minimum forecast value, and initialization values for new products with no alternate data.
  - Scheduler You can define how and when forecasts should be refreshed and published.
  - **Organization Settings** Defines where your Demand Plans will be published. It also shows other configuration options within the application.
- 5. Under Scope, Planning Horizon, select the following:
  - **Time Interval** Select the time interval from the choice of daily, weekly, monthly, or yearly options. The time interval is used to aggregate and analyze data. Choose a time interval based on the nature of your business, availability, and granularity of historical data.
  - Time Horizon Time horizon is the specific period for when a forecast is generated. The value should be a whole number with a minimum value of 1 and maximum of 500. The amount of historical data available also will dictate the Time Horizon. Make sure that at least one product in the outbound\_order\_line dataset has sales history at least four times the time horizon set. For example, if you set Time Horizon to 26 and Time Interval as weekly, the minimum order data requirement is 26\*4 = 104 weeks.

Under **Forecast Granularity**, **Required Hierarchy**, select the parameters to define your forecast hierarchy. Product ID attribute is mandatory and is automatically selected as the last level in the hierarchy. You can choose **Add level** to add additional hierarchy levels between product\_group\_id, product\_type, brand\_name, color, display\_desc, and parent\_product\_id. Make sure that the required hierarchy attributes have information in the product dataset, because you can use these attributes to filter the demand plan.

Under **Optional Hierarchy**, choose **Add level** to add up to five attributes from **Site**, **Channel**, and **Customer** to better manage your forecast. The supported columns from the *outbound\_order\_line* dataset are:

- Site hierarchy = ship\_from\_site\_id, ship\_to\_site\_id, ship\_to\_site\_address\_city, ship\_to\_address\_state, ship\_to\_address\_country
- Channel hierarchy = channel\_id
- Customer hierarchy = customer\_tpartner\_id

Make sure that the required hierarchy attributes have information in the product dataset since these attributes are used to filter demand plans.

- 6. Choose **Continue**.
- 7. On the **Configure your dataset** page, under **Configure Forecast Input**, you should configure the required and recommended datasets.

#### i Note

AWS Supply Chain recommends uploading two to three years of outbound order line history as an input to generate an accurate forecast. This duration allows the forecasting models to capture your business cycles and ensure a more robust and reliable prediction. For improved forecast accuracy, it is also recommended to include product attributes such as *brand*, *product\_group\_id*, and *price* in the product dataset.

- Required Datasets The *outbound\_order\_line* and *product* data entities are required to generate a forecast.
- Recommended Datasets The *product\_alternate* and *supplementary\_time\_series* data entities are optional. You can generate a forecast without these data entities but when provided, the forecast quality will be improved.
- 8. Under **Required Datasets**, expand **Historical Demand** and choose **Configure** to set the negative value for missing data. *outbound\_order\_line* dataset is the primary source of historical demand.
  - **Ignore** Select if you want AWS Supply Chain to ignore the products with missing order\_date before creating the forecast.

- **Replace with zero** Select if you want AWS Supply Chain to replace the missing order\_date fields with zero by default to the final requested quantity.
- 9. No additional configuration is required for *product* data entity. Product attributes are used for filters, configure hierarchy, and for training the learning model.
- Under Recommended Datasets, no additional configuration is required for *product\_lineage*.
   You can use the *product\_alternate* data entity to provide information on alternate or previous version of the product. For more information on product lineage, see <u>Product lineage</u>.
- 11. Select **Demand Drivers** if you have demand drivers information such as promotions, price changes, and so on, you can use *supplementary\_time\_series* data entity to ingest data. You can select up to 13 demand drivers and configure aggregation and missing data filling strategy. For more information on demand drivers, see <u>Forecast based on demand drivers</u>.
- 12. Choose Continue.
- 13. On the Forecast Settings page, you need to configure the following:
  - Choose the forecast model/ensembler for the plan. AWS Supply Chain Demand Planning has a default forecast model assigned for the demand plan. Customers have the ability to change the default if they choose to.

#### 🚺 Note

The AWS Supply Chain assigned default model will be used if the user does not change the selection.

- Under Forecast Start Date, enter the forecast start date to start the planning cycle.
  - Max History Date Select this option if you want to start forecasting from the next time period after the last complete historical data point.
  - Plan Execution Date Demand Planning uses this date when the forecast is triggered as the start of the planning cycle.
  - Custom Date Select this option when the selected forecast start date is later than the outbound\_order\_line dataset end date then the default planning cycle start date is considered. If the selected forecast start date is before the outbound\_order\_line start date or if the length of the demand history is insufficient, the forecast will fail and display an error. For more information, see <u>Prequisites before uploading your dataset</u>. It is recommended to select the first of the month for monthly intervals or Monday for weekly intervals. If you choose a different date, Demand Planning will automatically adjust to

the nearest default date. For example, if you selected Wednesday as the forecast start date, Demand Planning will select the next Monday as the forecast start date for weekly intervals. Similarly, selecting May 10th 2024 will result in June 1st 2024 as the planning cycle start date for monthly intervals.

- Under Handling Partial History and Filling Strategy, select one of the following:
  - Trim Partial History Select this option to trim the partial history. For example, the illustration below explains how trim partial history works for the following settings:
    - Weekly granularity start period Monday (default Demand Planning setting)
    - Monthly granularity start period 1st of the Gregorian Calendar Month (default Demand Planning setting)
    - Demand plan granularity Weekly
    - Forecast start date- Plan run date
    - Trim partial history Set to Yes
    - Plan run date Set to Monday

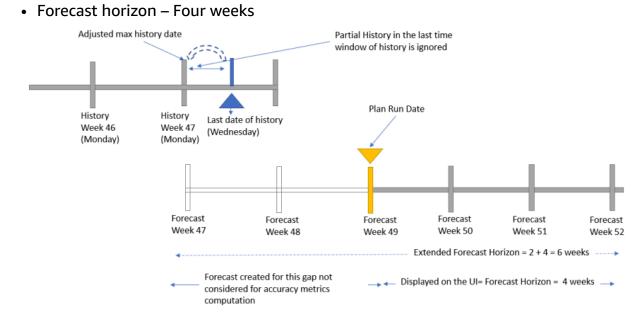

 Include Partial History – Select this option to include the partial history and use a filling strategy to fill the gaps.

For example, if you are forecasting at a monthly level and your last month in history has only 10 days of data, you can choose to trim or exclude the 10 days of data. If you choose not to trim or exclude the 10 days of data, you can select a filling strategy to fill data for the rest of the month.

- Zero Use this filling method when no sales activity is expected for certain periods.
   Impact: May lead to lower forecast, best for seasonal data with expected zero demand
- NaN Use this filling method when marking data is missing.
- Mean Use this filling method when smoothing out fluctuations.
- Median Use this filling method when minimizing the influence of outliers or data skewness.
- Min Use this filling method when representing the lowest possible value for conservative forecasting.
- Max Use this filling method when assuming the highest possible value for optimistic forecasting Impact.
- Under Configure Forecast Periods in..., select the start and end dates for New Product Introduction (NPI) and End-of-life EOL) products. For more information, see <u>Product</u> <u>lifecycle</u>.
- Under **New Product Initial Forecast**, enter an initial forecast value for products with no demand history or product lineage to make the products searchable in the demand plan web application and to create a forecast. Specify the value and the periods to apply.

#### 🚯 Note

The time period displayed will depend on the time period you chose under **Time intervals** in the **Planning Horizon** page. For example, if you chose *Monthly* under **Time intervals**, you will be able to specify the number of months before or after to start and stop the forecast, and for products with no demand history.

- The planning cycle start date is based on the last order date in the outbound order line dataset. If the time interval configuration is:
  - **Daily** Planning cycle start date will be the day after the last order date. For example, if the last order date is October 30, 2023, the planning cycle start date will be October 31, 2023.
  - Weekly or Monthly When the last order date is the same as the time boundary, the planning cycle start date will be after a week or month. For example, when the last order date is October 29, 2023 (which is a Sunday and Demand Planning's week time boundary), the planning cycle start date will be October 30, 2023.

When the last order date falls within the time boundary, Demand Planning will trim the order history for the last time window and create forecast from the new period. For example, when the last order date is November 01, 2023 (which is a Wednesday and not in the Demand Planning's week time boundary), the planning cycle start date will be October 30, 2023. Demand Planning will ignore the order history from October 30, 2023 to November 01, 2023.

- Under Accuracy Metrics Preferences, setup three different lags for your organization.
- 14. Choose **Continue**.
- 15. On the **Demand Plan Publish Scheduler** page, under **How do you like to manage ongoing forecast refresh and demand plan release?**, choose **Auto** to view your next forecast plan published on the Demand Planning page.

Under **Set the release frequency for the final demand plan**, choose the frequency at which you want to publish the demand plans to the downstream processes and close the planning cycle.

(Optional) Under **Set the intra-cycle forecast refresh frequency**, select the frequency of the forecast update within the same planning cycle without releasing the interim updates to the downstream processes or closing the planning cycle. You can also select **None** to opt-out of intra-cycle forecast refresh frequency.

- 16. Choose Continue.
- 17. Under **Organization Settings**, note the Amazon Simple Storage Service (Amazon S3) path where the demand plans are published.

#### 🚯 Note

You can also find the Amazon S3 path for the published demand plans on the **Settings** page. For more information, see <u>Manage Demand Plan settings</u>.

#### 18. Choose Complete.

The Enterprise Demand Plan page appears. To start using Demand Planning, choose Create Forecast.

#### 🚯 Note

Forecast is generated only when you ingest data into AWS Supply Chain. Make sure that all the required and optional attributes that you chose have information in the dataset.

After you set the forecast settings, you can generate the forecast and demand plan for the time horizon that you set. On the **Enterprise Demand Plan** page, choose **Create Forecast**.

# **Forecast Algorithms**

AWS Supply Chain Demand Planning offers a combination of 25 built-in forecast models to create baseline demand forecasts for products with diverse demand patterns in customers' datasets. The list of 25 forecast models includes 11 forecast ensemblers (each ensembler is unique based on the set of models that make up the ensembler and/or the metric the ensembler optimizes to) and 14 individual forecast algorithms including statistical algorithms like Autoregressive Integrated and Moving Average (ARIMA) to complex neural network algorithms like CNN-QR, Temporal Fusion Transformer and DeepAR+. Customers have the choice of using forecast ensembler or individual forecast algorithm based on their use case and unique needs. While the forecast ensemblers offer the advantage of customers not having to manually deal with cumbersome tasks such as model selection, hyperparameter tuning and having to simply pick the forecast error metric that is best suited for the customer use case that the ensembler would optimize , the individual forecast algorithms offer flexibility for customer use cases that and best forecasted with a single model instead of an ensemble.

The following table lists the 25 built-in forecast models offered by AWS Supply Chain Demand Planning along with what they are best suited for.

| Туре                              | Forecast<br>Ensembler<br>/<br>Algorith<br>m | Model(s)<br>in<br>Ensemble                                                                                                    | Automatec<br>hyper<br>Parameter<br>Tuning<br>(Yes/No) | Parameter                            | Metric<br>Optimized                                    | Scenario(<br>s) the<br>model<br>is best<br>suited<br>for                                         | Supports<br>Related<br>Times as<br>Forecast<br>Inputt -<br>Yes/No? |
|-----------------------------------|---------------------------------------------|----------------------------------------------------------------------------------------------------|-------------------------------------------------------|--------------------------------------|--------------------------------------------------------|--------------------------------------------------------------------------------------------------|--------------------------------------------------------------------|
| Forecast<br>Model(s)<br>Ensembler | AutoGluon<br>Best<br>Quality<br>(MAPE)      | Ensemble<br>of<br>baseline,<br>statistic<br>al , ML/<br>Deep<br>learning<br>models<br>in the<br><u>AutoGluon</u><br>model<br>library. | Yes                                                   | AutoGluon<br>best_qual<br>ity preset | MAPE<br>(Mean<br>Absolute<br>Percentag<br>e Error)     | Automated<br>Ensemble<br>without<br>need for<br>manual<br>model<br>assignmen<br>t/selecti<br>on. | Yes,<br>Past and<br>Future<br>Related<br>Time<br>Series            |
| Forecast<br>Model(s)<br>Ensembler | AutoGluon<br>Best<br>Quality<br>(WAPE)      | Ensemble<br>of<br>baseline,<br>statistic<br>al , ML/<br>Deep<br>learning<br>models<br>in the<br><u>AutoGluon</u><br>model<br>library. | Yes                                                   | AutoGluon<br>best_qual<br>ity preset | WAPE<br>(Weighted<br>Absolute<br>Percentag<br>e Error) | Automated<br>Ensemble<br>without<br>need for<br>manual<br>model<br>assignmen<br>t/selecti<br>on. | Yes,<br>Past and<br>Future<br>Related<br>Time<br>Series            |
| Forecast<br>Model(s)<br>Ensembler | AutoGluon<br>Best<br>Quality<br>(MASE)      | Ensemble<br>of<br>baseline,<br>statistic                                                                                              | Yes                                                   | AutoGluon<br>best_qual<br>ity preset | MASE<br>(Mean<br>Absolute                              | Automated<br>Ensemble<br>without<br>need for                                                     | Yes,<br>Past and<br>Future<br>Related                              |

| Туре                              | Forecast<br>Ensembler<br>/<br>Algorith<br>m | Model(s)<br>in<br>Ensemble                                                                                                    | Automatec<br>hyper<br>Parameter<br>Tuning<br>(Yes/No) | Parameter                            | Metric<br>Optimized                        | Scenario(<br>s) the<br>model<br>is best<br>suited<br>for                                         | Supports<br>Related<br>Times as<br>Forecast<br>Inputt -<br>Yes/No? |
|-----------------------------------|---------------------------------------------|----------------------------------------------------------------------------------------------------|-------------------------------------------------------|--------------------------------------|--------------------------------------------|--------------------------------------------------------------------------------------------------|--------------------------------------------------------------------|
|                                   |                                             | al , ML/<br>Deep<br>learning<br>models<br>in the<br><u>AutoGluon</u><br>model<br>library.                                             |                                                       |                                      | Scaled<br>Error)                           | manual<br>model<br>assignmen<br>t/selecti<br>on.                                                 | Time<br>Series                                                     |
| Forecast<br>Model(s)<br>Ensembler | AutoGluon<br>Best<br>Quality<br>(RMSE)      | Ensemble<br>of<br>baseline,<br>statistic<br>al , ML/<br>Deep<br>learning<br>models<br>in the<br><u>AutoGluon</u><br>model<br>library. | Yes                                                   | AutoGluon<br>best_qual<br>ity preset | RMSE<br>(Root<br>Mean<br>Squared<br>Error) | Automated<br>Ensemble<br>without<br>need for<br>manual<br>model<br>assignmen<br>t/selecti<br>on. | Yes,<br>Past and<br>Future<br>Related<br>Time<br>Series            |

| Туре                              | Forecast<br>Ensembler<br>/<br>Algorith<br>m | Model(s)<br>in<br>Ensemble                                                                                                    | Automatec<br>hyper<br>Parameter<br>Tuning<br>(Yes/No) | Parameter                                       | Metric<br>Optimized                                  | Scenario(<br>s) the<br>model<br>is best<br>suited<br>for                                         | Supports<br>Related<br>Times as<br>Forecast<br>Inputt -<br>Yes/No? |
|-----------------------------------|---------------------------------------------|----------------------------------------------------------------------------------------------------|-------------------------------------------------------|-------------------------------------------------|------------------------------------------------------|--------------------------------------------------------------------------------------------------|--------------------------------------------------------------------|
| Forecast<br>Model(s)<br>Ensembler | AutoGluon<br>Best<br>Quality<br>(WCD)       | Ensemble<br>of<br>baseline,<br>statistic<br>al , ML/<br>Deep<br>learning<br>models<br>in the<br><u>AutoGluon</u><br>model<br>library. | Yes                                                   | AutoGluon<br>best_qual<br>ity preset            | WCD<br>(Weighted<br>Cumulativ<br>e<br>Deviation<br>) | Automated<br>Ensemble<br>without<br>need for<br>manual<br>model<br>assignmen<br>t/selecti<br>on. | Yes,<br>Past and<br>Future<br>Related<br>Time<br>Series            |
| Forecast<br>Model(s)<br>Ensembler | AutoGluon<br>StatEnsem<br>ble<br>(MAPE)     | Ensemble<br>of all<br>statistical<br>models(on<br>ly) in the<br><u>AutoGluon</u><br>model<br>library<br>eto<br>produce<br>forecasts.  | Yes                                                   | AutoGluon<br>all<br>Supported<br>Stats<br>Model | MAPE<br>(Mean<br>Absolute<br>Percentag<br>e Error)   | Automated<br>Ensemble<br>without<br>need for<br>manual<br>model<br>assignmen<br>t/selecti<br>on. | No                                                                 |

| Туре                              | Forecast<br>Ensembler<br>/<br>Algorith<br>m | Model(s)<br>in<br>Ensemble                                                                                                    | Automatec<br>hyper<br>Parameter<br>Tuning<br>(Yes/No) | Parameter                                       | Metric<br>Optimized                                    | Scenario(<br>s) the<br>model<br>is best<br>suited<br>for                                         | Supports<br>Related<br>Times as<br>Forecast<br>Inputt -<br>Yes/No? |
|-----------------------------------|---------------------------------------------|----------------------------------------------------------------------------------------------------|-------------------------------------------------------|-------------------------------------------------|--------------------------------------------------------|--------------------------------------------------------------------------------------------------|--------------------------------------------------------------------|
| Forecast<br>Model(s)<br>Ensembler | AutoGluon<br>StatEnsem<br>ble<br>(WAPE)     | Ensemble<br>of all<br>statistical<br>models(on<br>ly) in the<br><u>AutoGluon</u><br>model<br>library<br>eto<br>produce<br>forecasts. | Yes                                                   | AutoGluon<br>all<br>Supported<br>Stats<br>Model | WAPE<br>(Weighted<br>Absolute<br>Percentag<br>e Error) | Automated<br>Ensemble<br>without<br>need for<br>manual<br>model<br>assignmen<br>t/selecti<br>on. | No                                                                 |
| Forecast<br>Model(s)<br>Ensembler | AutoGluon<br>StatEnsem<br>ble<br>(MASE)     | Ensemble<br>of all<br>statistical<br>models(on<br>ly) in the<br><u>AutoGluon</u><br>model<br>library<br>eto<br>produce<br>forecasts. | Yes                                                   | AutoGluon<br>all<br>Supported<br>Stats<br>Model | MASE<br>(Mean<br>Absolute<br>Scaled<br>Error)          | Automated<br>Ensemble<br>without<br>need for<br>manual<br>model<br>assignmen<br>t/selecti<br>on. | No                                                                 |

| Туре                              | Forecast<br>Ensembler<br>/<br>Algorith<br>m | Model(s)<br>in<br>Ensemble                                                                                                    | Automatec<br>hyper<br>Parameter<br>Tuning<br>(Yes/No) | Parameter                                       | Metric<br>Optimized                             | Scenario(<br>s) the<br>model<br>is best<br>suited<br>for                                         | Supports<br>Related<br>Times as<br>Forecast<br>Inputt -<br>Yes/No? |
|-----------------------------------|---------------------------------------------|----------------------------------------------------------------------------------------------------|-------------------------------------------------------|-------------------------------------------------|-------------------------------------------------|--------------------------------------------------------------------------------------------------|--------------------------------------------------------------------|
| Forecast<br>Model(s)<br>Ensembler | AutoGluon<br>StatEnsem<br>ble<br>(RMSE)     | Ensemble<br>of all<br>statistical<br>models(on<br>ly) in the<br><u>AutoGluon</u><br>model<br>library<br>eto<br>produce<br>forecasts. | Yes                                                   | AutoGluon<br>all<br>Supported<br>Stats<br>Model | RMSE<br>(Root<br>Mean<br>Squared<br>Error)      | Automated<br>Ensemble<br>without<br>need for<br>manual<br>model<br>assignmen<br>t/selecti<br>on. | No                                                                 |
| Forecast<br>Model(s)<br>Ensembler | AutoGluon<br>StatEnsem<br>ble<br>(WCD)      | Ensemble<br>of all<br>statistical<br>models(on<br>ly) in the<br><u>AutoGluon</u><br>model<br>library<br>eto<br>produce<br>forecasts. | Yes                                                   | AutoGluon<br>all<br>Supported<br>Stats<br>Model | WCD<br>(Weighted<br>Cumulativ<br>e<br>Deviation | Automated<br>Ensemble<br>without<br>need for<br>manual<br>model<br>assignmen<br>t/selecti<br>on. | No                                                                 |

| Туре                              | Forecast<br>Ensembler<br>/<br>Algorith<br>m | Model(s)<br>in<br>Ensemble                                                   | Automatec<br>hyper<br>Parameter<br>Tuning<br>(Yes/No) | Parameter                     | Metric<br>Optimized                                           | Scenario(<br>s) the<br>model<br>is best<br>suited<br>for                                         | Supports<br>Related<br>Times as<br>Forecast<br>Inputt -<br>Yes/No? |
|-----------------------------------|---------------------------------------------|------------------------------------------------------------------------------|-------------------------------------------------------|-------------------------------|---------------------------------------------------------------|--------------------------------------------------------------------------------------------------|--------------------------------------------------------------------|
| Forecast<br>Model(s)<br>Ensembler | AWS<br>Supply<br>Chain<br>AutoML            | Ensemble<br>of all in<br><u>Amazon</u><br><u>Forecast</u><br><u>AutoML</u> . | Not<br>Applicabl<br>e                                 | AutoML<br>default<br>settings | WQL<br>(Weighted<br>Quantile<br>Loss) for<br>P10, P50,<br>P90 | Automated<br>Ensemble<br>without<br>need for<br>manual<br>model<br>assignmen<br>t/selecti<br>on. | Depends<br>on<br>Selected<br>Models<br>by<br>Ensembler             |

| Туре                  | Forecast<br>Ensembler<br>/<br>Algorith<br>m | Model(s)<br>in<br>Ensemble                                                                                                    | Automatec<br>hyper<br>Parameter<br>Tuning<br>(Yes/No) | Parameter                                     | Metric<br>Optimized                                           | Scenario(<br>s) the<br>model<br>is best<br>suited<br>for                                    | Supports<br>Related<br>Times as<br>Forecast<br>Inputt -<br>Yes/No? |
|-----------------------|---------------------------------------------|----------------------------------------------------------------------------------------------------|-------------------------------------------------------|-----------------------------------------------|---------------------------------------------------------------|---------------------------------------------------------------------------------------------|--------------------------------------------------------------------|
| Forecast<br>Algorithm | CNN-QR                                      | CNN-QR<br>(Convolut<br>ional<br>Neural<br>Network<br>-<br>Quantile<br>Regressio<br>n) is a<br>machine<br>learning<br>algorithm<br>for time<br>series<br>forecasti<br>ng using<br>causal<br>convoluti<br>onal<br>neural<br>neural<br>networks<br>(CNNs). | Not<br>Applicabl<br>e                                 | <u>CNN-</u><br>based<br>parameter<br><u>S</u> | WQL<br>(Weighted<br>Quantile<br>Loss) for<br>P10, P50,<br>P90 | Best<br>suited<br>for large<br>datasets<br>containin<br>g<br>hundreds<br>of time<br>series. | Yes,<br>Past and<br>Future<br>Related<br>Time<br>Series            |

| Туре                  | Forecast<br>Ensembler<br>/<br>Algorith<br>m | Model(s)<br>in<br>Ensemble                                                                                                    | Automatec<br>hyper<br>Parameter<br>Tuning<br>(Yes/No) | Parameter                                          | Metric<br>Optimized                                           | Scenario(<br>s) the<br>model<br>is best<br>suited<br>for                                    | Supports<br>Related<br>Times as<br>Forecast<br>Inputt -<br>Yes/No? |
|-----------------------|---------------------------------------------|----------------------------------------------------------------------------------------------------|-------------------------------------------------------|----------------------------------------------------|---------------------------------------------------------------|---------------------------------------------------------------------------------------------|--------------------------------------------------------------------|
| Forecast<br>Algorithm | DeepAR+                                     | DeepAR<br>+ is a<br>machine<br>learning<br>algorithm<br>for time<br>series<br>forecasti<br>ng using<br>recurrent<br>neural<br>networks<br>(RNNs). | Not<br>Applicabl<br>e                                 | <u>DeepAR</u><br><u>default</u><br><u>settings</u> | WQL<br>(Weighted<br>Quantile<br>Loss) for<br>P10, P50,<br>P90 | Best<br>suited<br>for large<br>datasets<br>containin<br>g<br>hundreds<br>of time<br>series. | Yes,<br>Past and<br>Future<br>Related<br>Time<br>Series            |

| Туре                  | Forecast<br>Ensembler<br>/<br>Algorith<br>m | Model(s)<br>in<br>Ensemble                                                                                                    | Automatec<br>hyper<br>Parameter<br>Tuning<br>(Yes/No) | Parameter                             | Metric<br>Optimized                                           | Scenario(<br>s) the<br>model<br>is best<br>suited<br>for                                                                                                    | Supports<br>Related<br>Times as<br>Forecast<br>Inputt -<br>Yes/No? |
|-----------------------|---------------------------------------------|----------------------------------------------------------------------------------------------------|-------------------------------------------------------|---------------------------------------|---------------------------------------------------------------|----------------------------------------------------------------------------------------------------|--------------------------------------------------------------------|
| Forecast<br>Algorithm | LightGBM                                    | Light<br>Gradient-<br>Boosting<br>Machine<br>(LGBM) is<br>a tabular<br>machine<br>learning<br>model<br>that uses<br>historica<br>l demand<br>data<br>from<br>past<br>seasons. | Not<br>Applicabl<br>e                                 | LightGBM<br>default<br>parameter<br>s | WQL<br>(Weighted<br>Quantile<br>Loss) for<br>P10, P50,<br>P90 | Best<br>suited<br>for<br>datasets<br>where<br>different<br>items<br>share<br>similar<br>demand<br>trends.<br>Less<br>effective<br>on<br>datasets<br>with<br>diverse<br>item<br>character<br>istics and<br>demand<br>patterns. | No                                                                 |

| Туре                  | Forecast<br>Ensembler<br>/<br>Algorith<br>m | Model(s)<br>in<br>Ensemble                                                                                                    | Automatec<br>hyper<br>Parameter<br>Tuning<br>(Yes/No) | Parameter                      | Metric<br>Optimized                                           | Scenario(<br>s) the<br>model<br>is best<br>suited<br>for                                                                                     | Supports<br>Related<br>Times as<br>Forecast<br>Inputt -<br>Yes/No? |
|-----------------------|---------------------------------------------|----------------------------------------------------------------------------------------------------|-------------------------------------------------------|--------------------------------|---------------------------------------------------------------|----------------------------------------------------------------------------------------------------|--------------------------------------------------------------------|
| Forecast<br>Algorithm | Prophet                                     | Prophet<br>is a time<br>series<br>forecasti<br>ng<br>algorithm<br>based<br>on an<br>additive<br>model<br>where<br>non-linea<br>r trends<br>are fit<br>with<br>yearly,<br>weekly,<br>and daily<br>seasonali<br>ty. | Not<br>Applicabl<br>e                                 | Default<br>Prophet<br>settings | WQL<br>(Weighted<br>Quantile<br>Loss) for<br>P10, P50,<br>P90 | Best<br>suited<br>for time<br>series<br>that have<br>strong<br>seasonal<br>effects<br>and<br>several<br>seasons<br>of<br>historical<br>data. | Yes,<br>Past and<br>Future<br>Related<br>Time<br>Series            |

| Туре                  | Forecast<br>Ensembler<br>/<br>Algorith<br>m | Model(s)<br>in<br>Ensemble                                                                                    | Automatec<br>hyper<br>Parameter<br>Tuning<br>(Yes/No) | Parameter                        | Metric<br>Optimized                                           | Scenario(<br>s) the<br>model<br>is best<br>suited<br>for                                                                                                    | Supports<br>Related<br>Times as<br>Forecast<br>Inputt -<br>Yes/No? |
|-----------------------|---------------------------------------------|----------------------------------------------------------------------------------------------------|-------------------------------------------------------|----------------------------------|---------------------------------------------------------------|----------------------------------------------------------------------------------------------------|--------------------------------------------------------------------|
| Forecast<br>Algorithm | Triple<br>Exponenti<br>al<br>Smoothing      | Exponenti<br>al<br>Smoothing<br>(ETS) is a<br>statistic<br>al model<br>for time<br>series<br>forecasti<br>ng. | Not<br>Applicabl<br>e                                 | Default<br>ETS<br>parameter<br>s | WQL<br>(Weighted<br>Quantile<br>Loss) for<br>P10, P50,<br>P90 | Best<br>suited<br>for<br>datasets<br>with<br>seasonali<br>ty<br>patterns,<br>computing<br>weighted<br>averages<br>of past<br>observati<br>ons with<br>exponenti<br>ally<br>decreasin<br>g<br>weights.<br>ETS is<br>most<br>effective<br>for time<br>series<br>with<br>fewer<br>than 100<br>items. | No                                                                 |

AWS Supply Chain

| Туре                  | Forecast<br>Ensembler<br>/<br>Algorith<br>m                  | Model(s)<br>in<br>Ensemble                                                                                                    | Automatec<br>hyper<br>Parameter<br>Tuning<br>(Yes/No) | Parameter                      | Metric<br>Optimized                                           | Scenario(<br>s) the<br>model<br>is best<br>suited<br>for                                                                                                    | Supports<br>Related<br>Times as<br>Forecast<br>Inputt -<br>Yes/No? |
|-----------------------|--------------------------------------------------------------|----------------------------------------------------------------------------------------------------|-------------------------------------------------------|--------------------------------|---------------------------------------------------------------|----------------------------------------------------------------------------------------------------|--------------------------------------------------------------------|
| Forecast<br>Algorithm | Auto<br>Complex<br>Exponenti<br>al<br>Smoothing<br>(AutoCES) | Auto<br>Complex<br>Exponenti<br>al<br>Smoothing<br>is an<br>advanced<br>variant<br>of<br>exponenti<br>al<br>smoothing<br>al<br>smoothing<br>parameter<br>s,<br>offering<br>accurate<br>forecasts<br>for time<br>series<br>with<br>intricate<br>seasonal<br>structure<br>s. | Not<br>Applicabl<br>e                                 | Default<br>AutoCES<br>settings | WQL<br>(Weighted<br>Quantile<br>Loss) for<br>P10, P50,<br>P90 | Best<br>suited<br>for<br>complex<br>seasonal<br>patterns<br>in time<br>series<br>data,<br>including<br>multiple<br>seasonali<br>ty or<br>irregular<br>cycles. | No                                                                 |

| Туре                  | Forecast<br>Ensembler<br>/<br>Algorith<br>m | Model(s)<br>in<br>Ensemble                                                                                                    | Automatec<br>hyper<br>Parameter<br>Tuning<br>(Yes/No) | Parameter                          | Metric<br>Optimized                                           | Scenario(<br>s) the<br>model<br>is best<br>suited<br>for                       | Supports<br>Related<br>Times as<br>Forecast<br>Inputt -<br>Yes/No? |
|-----------------------|---------------------------------------------|----------------------------------------------------------------------------------------------------|-------------------------------------------------------|------------------------------------|---------------------------------------------------------------|--------------------------------------------------------------------------------|--------------------------------------------------------------------|
| Forecast<br>Algorithm | ARIMA                                       | ARIMA<br>(Auto-<br>Reg<br>ressive<br>Integrate<br>d Moving<br>Average)<br>is a<br>statistic<br>al model<br>for time<br>series<br>forecasti<br>ng. It<br>combines<br>autoregre<br>ssive,<br>moving<br>average,<br>and<br>differenc<br>ing<br>component<br>s to<br>model<br>trends. | Not<br>Applicabl<br>e                                 | ARIMA<br>default<br>parameter<br>S | WQL<br>(Weighted<br>Quantile<br>Loss) for<br>P10, P50,<br>P90 | Best<br>suited<br>for<br>datasets<br>without<br>strong<br>seasonal<br>effects. | No                                                                 |

| Туре                  | Forecast<br>Ensembler<br>/<br>Algorith<br>m | Model(s)<br>in<br>Ensemble                                                                                                    | Automatec<br>hyper<br>Parameter<br>Tuning<br>(Yes/No) | Parameter                                      | Metric<br>Optimized                                           | Scenario(<br>s) the<br>model<br>is best<br>suited<br>for                        | Supports<br>Related<br>Times as<br>Forecast<br>Inputt -<br>Yes/No? |
|-----------------------|---------------------------------------------|----------------------------------------------------------------------------------------------------|-------------------------------------------------------|------------------------------------------------|---------------------------------------------------------------|---------------------------------------------------------------------------------|--------------------------------------------------------------------|
| Forecast<br>Algorithm | Seasonal<br>ARIMA                           | SARIMA<br>(Seasonal<br>Auto-<br>Regr<br>essive<br>Integrate<br>d Moving<br>Average)<br>is an<br>extension<br>of ARIMA<br>that<br>includes<br>seasonal<br>component<br>s, It<br>models<br>both<br>non-<br>seaso<br>nal and<br>seasonal<br>trends,<br>ensuring<br>accurate<br>predictio<br>ns for<br>datasets<br>with | Not<br>Applicabl<br>e                                 | Seasonal<br>ARIMA<br>default<br>parameter<br>s | WQL<br>(Weighted<br>Quantile<br>Loss) for<br>P10, P50,<br>P90 | Best<br>suited<br>for time<br>series<br>with<br>strong<br>seasonal<br>patterns. | No                                                                 |

| Туре | Forecast<br>Ensembler<br>/<br>Algorith<br>m | Model(s)<br>in<br>Ensemble                       | Automatec<br>hyper<br>Parameter<br>Tuning<br>(Yes/No) | Parameter | Metric<br>Optimized | Scenario(<br>s) the<br>model<br>is best<br>suited<br>for | Supports<br>Related<br>Times as<br>Forecast<br>Inputt -<br>Yes/No? |
|------|---------------------------------------------|--------------------------------------------------|-------------------------------------------------------|-----------|---------------------|----------------------------------------------------------|--------------------------------------------------------------------|
|      |                                             | multiple<br>seasons<br>of<br>historical<br>data. |                                                       |           |                     |                                                          |                                                                    |

| Туре                  | Forecast<br>Ensembler<br>/<br>Algorith<br>m | Model(s)<br>in<br>Ensemble                                                                                                    | Automatec<br>hyper<br>Parameter<br>Tuning<br>(Yes/No) | Parameter                                                          | Metric<br>Optimized                                           | Scenario(<br>s) the<br>model<br>is best<br>suited<br>for                | Supports<br>Related<br>Times as<br>Forecast<br>Inputt -<br>Yes/No? |
|-----------------------|---------------------------------------------|----------------------------------------------------------------------------------------------------|-------------------------------------------------------|--------------------------------------------------------------------|---------------------------------------------------------------|-------------------------------------------------------------------------|--------------------------------------------------------------------|
| Forecast<br>Algorithm | Theta                                       | The<br>Theta<br>model<br>is a time<br>series<br>forecasti<br>ng<br>method<br>that<br>combines<br>exponenti<br>al<br>smoothing<br>with a<br>decomposi<br>tion<br>approach<br>to handle<br>tion<br>approach<br>to handle<br>tion<br>approach<br>to handle<br>tion<br>approach<br>ti uses<br>al<br>tuses<br>al<br>seasonali<br>ty, and<br>trend,<br>seasonali<br>ty, and<br>trend,<br>seasonali<br>ty, and<br>noise. | Not<br>Applicabl<br>e                                 | <u>Theta</u><br><u>method</u><br><u>default</u><br><u>settings</u> | WQL<br>(Weighted<br>Quantile<br>Loss) for<br>P10, P50,<br>P90 | Best<br>suited<br>for<br>intermitt<br>ent<br>demand<br>forecasti<br>ng. | No                                                                 |

| Туре | Forecast<br>Ensembler<br>/<br>Algorith<br>m | Model(s)<br>in<br>Ensemble                                                                                                    | Automatec<br>hyper<br>Parameter<br>Tuning<br>(Yes/No) | Parameter | Metric<br>Optimized | Scenario(<br>s) the<br>model<br>is best<br>suited<br>for | Supports<br>Related<br>Times as<br>Forecast<br>Inputt -<br>Yes/No? |
|------|---------------------------------------------|----------------------------------------------------------------------------------------------------|-------------------------------------------------------|-----------|---------------------|----------------------------------------------------------|--------------------------------------------------------------------|
|      |                                             | component<br>s to<br>capture<br>both<br>short-ter<br>m and<br>long-<br>term<br>patterns,<br>often<br>outperfor<br>ming<br>tradition<br>al<br>methods. |                                                       |           |                     |                                                          |                                                                    |

| Туре                  | Forecast<br>Ensembler<br>/<br>Algorith<br>m                                             | Model(s)<br>in<br>Ensemble                                                                                                    | Automatec<br>hyper<br>Parameter<br>Tuning<br>(Yes/No) | Parameter                                 | Metric<br>Optimized                                           | Scenario(<br>s) the<br>model<br>is best<br>suited<br>for                                                   | Supports<br>Related<br>Times as<br>Forecast<br>Inputt -<br>Yes/No? |
|-----------------------|-----------------------------------------------------------------------------------------|----------------------------------------------------------------------------------------------------|-------------------------------------------------------|-------------------------------------------|---------------------------------------------------------------|----------------------------------------------------------------------------------------------------|--------------------------------------------------------------------|
| Forecast<br>Algorithm | Aggregate<br>-<br>Disaggre<br>gate<br>Intermitt<br>ent<br>Demand<br>Approach<br>(ADIDA) | ADIDAaggr<br>egates<br>data at<br>a higher<br>level to<br>capture<br>broader<br>patterns,<br>then<br>disaggreg<br>ates<br>it for<br>accurate<br>forecasts<br>improves<br>accuracy<br>by<br>reducing<br>noise. | Not<br>Applicabl<br>e                                 | ADIDA<br>default<br>parameter<br><u>s</u> | WQL<br>(Weighted<br>Quantile<br>Loss) for<br>P10, P50,<br>P90 | Best<br>suited<br>for<br>products<br>with<br>low or<br>irregular<br>demand,<br>intermitt<br>ent<br>demand. | No                                                                 |

| Туре                  | Forecast<br>Ensembler<br>/<br>Algorith<br>m | Model(s)<br>in<br>Ensemble                                                                                                    | Automatec<br>hyper<br>Parameter<br>Tuning<br>(Yes/No) | Parameter                                           | Metric<br>Optimized                                           | Scenario(<br>s) the<br>model<br>is best<br>suited<br>for                | Supports<br>Related<br>Times as<br>Forecast<br>Inputt -<br>Yes/No? |
|-----------------------|---------------------------------------------|----------------------------------------------------------------------------------------------------|-------------------------------------------------------|-----------------------------------------------------|---------------------------------------------------------------|-------------------------------------------------------------------------|--------------------------------------------------------------------|
| Forecast<br>Algorithm | Croston                                     | The         Croston         method         is         designed         for         intermitt         ent         demand         forecasti         ng. lt         separates         demand         into two         component         size of         non-zero         demands         and the         intervals         between         them.         These         component         s are         independe         ntly         forecaste |                                                       | <u>Croston</u><br><u>default</u><br><u>settings</u> | WQL<br>(Weighted<br>Quantile<br>Loss) for<br>P10, P50,<br>P90 | Best<br>suited<br>for<br>intermitt<br>ent<br>demand<br>forecasti<br>ng. | No                                                                 |

| Туре | Forecast<br>Ensembler<br>/<br>Algorith<br>m | Model(s)<br>in<br>Ensemble | Automatec<br>hyper<br>Parameter<br>Tuning<br>(Yes/No) | Parameter | Metric<br>Optimized | Scenario(<br>s) the<br>model<br>is best<br>suited<br>for | Supports<br>Related<br>Times as<br>Forecast<br>Inputt -<br>Yes/No? |
|------|---------------------------------------------|----------------------------|-------------------------------------------------------|-----------|---------------------|----------------------------------------------------------|--------------------------------------------------------------------|
|      |                                             | d and<br>combined.         |                                                       |           |                     |                                                          |                                                                    |

AWS Supply Chain

| Туре                  | Forecast<br>Ensembler<br>/<br>Algorith<br>m                                               | Model(s)<br>in<br>Ensemble                                                                                                    | Automatec<br>hyper<br>Parameter<br>Tuning<br>(Yes/No) | Parameter                                 | Metric<br>Optimized                                           | Scenario(<br>s) the<br>model<br>is best<br>suited<br>for                                                                                                    | Supports<br>Related<br>Times as<br>Forecast<br>Inputt -<br>Yes/No? |
|-----------------------|-------------------------------------------------------------------------------------------|----------------------------------------------------------------------------------------------------|-------------------------------------------------------|-------------------------------------------|---------------------------------------------------------------|----------------------------------------------------------------------------------------------------|--------------------------------------------------------------------|
| Forecast<br>Algorithm | Intermitt<br>ent<br>Multiple<br>Aggregati<br>on<br>Predictio<br>n<br>Algorithm<br>(IMAPA) | IMAPA<br>is a<br>forecasti<br>ng<br>method<br>for<br>intermitt<br>ent<br>demand<br>data,<br>where<br>demand<br>is<br>irregular<br>with<br>many<br>zero<br>values. It<br>aggregate<br>s data at<br>multiple<br>levels to<br>capture<br>different<br>demand<br>patterns,<br>offering<br>more<br>robust | Not<br>Applicabl<br>e                                 | IMAPA<br>default<br>parameter<br><u>S</u> | WQL<br>(Weighted<br>Quantile<br>Loss) for<br>P10, P50,<br>P90 | Best<br>suited<br>for<br>improving<br>accuracy<br>for<br>intermitt<br>ent<br>demand<br>patterns<br>(compared<br>to<br>tradition<br>al<br>methods<br>like<br>exponenti<br>al<br>smoothing<br>). | No                                                                 |

| Туре | Forecast<br>Ensembler<br>/<br>Algorith<br>m | Model(s)<br>in<br>Ensemble                                                                                                | Automatec<br>hyper<br>Parameter<br>Tuning<br>(Yes/No) | Parameter | Metric<br>Optimized | Scenario(<br>s) the<br>model<br>is best<br>suited<br>for | Supports<br>Related<br>Times as<br>Forecast<br>Inputt -<br>Yes/No? |
|------|---------------------------------------------|----------------------------------------------------------------------------------------------------|-------------------------------------------------------|-----------|---------------------|----------------------------------------------------------|--------------------------------------------------------------------|
|      |                                             | predictio<br>ns for<br>datasets<br>with<br>highly<br>irregular<br>demand<br>compared<br>to<br>methods<br>like<br>Croston. |                                                       |           |                     |                                                          |                                                                    |

| Туре                  | Forecast<br>Ensembler<br>/<br>Algorith<br>m | Model(s)<br>in<br>Ensemble                                                                                             | Automatec<br>hyper<br>Parameter<br>Tuning<br>(Yes/No) | Parameter                                      | Metric<br>Optimized                                           | Scenario(<br>s) the<br>model<br>is best<br>suited<br>for                                                                                                    | Supports<br>Related<br>Times as<br>Forecast<br>Inputt -<br>Yes/No? |
|-----------------------|---------------------------------------------|----------------------------------------------------------------------------------------------------|-------------------------------------------------------|------------------------------------------------|---------------------------------------------------------------|----------------------------------------------------------------------------------------------------|--------------------------------------------------------------------|
| Forecast<br>Algorithm | Moving<br>Average                           | The<br>Moving<br>Average<br>model<br>forecasts<br>by<br>averaging<br>past data<br>points<br>over a<br>fixed<br>window. | Not<br>Applicabl<br>e                                 | Moving<br>Average<br>default<br>parameter<br>s | WQL<br>(Weighted<br>Quantile<br>Loss) for<br>P10, P50,<br>P90 | Best<br>suited<br>for<br>short-<br>term<br>forecasts,<br>especiall<br>y in<br>sparse<br>data<br>scenarios<br>. This<br>method<br>performs<br>well on<br>time<br>series<br>with<br>simple<br>trends,<br>providing<br>quick,<br>easy<br>predictio<br>ns<br>without<br>requiring<br>complex<br>modeling. | No                                                                 |

| Туре                  | Forecast<br>Ensembler<br>/<br>Algorith<br>m    | Model(s)<br>in<br>Ensemble                                                                                                    | Automatec<br>hyper<br>Parameter<br>Tuning<br>(Yes/No) | Parameter                         | Metric<br>Optimized                                           | Scenario(<br>s) the<br>model<br>is best<br>suited<br>for                                                                                                    | Supports<br>Related<br>Times as<br>Forecast<br>Inputt -<br>Yes/No? |
|-----------------------|------------------------------------------------|----------------------------------------------------------------------------------------------------|-------------------------------------------------------|-----------------------------------|---------------------------------------------------------------|----------------------------------------------------------------------------------------------------|--------------------------------------------------------------------|
| Forecast<br>Algorithm | Non<br>Parametri<br>c Time<br>Series<br>(NPTS) | NPTS is a<br>baseline<br>forecasti<br>ng<br>method<br>for<br>sparse or<br>intermitt<br>ent time<br>series<br>data. It<br>includes<br>variants<br>such as<br>Standard<br>NPTS<br>and<br>Seasonal<br>NPTS. | Not<br>Applicabl<br>e                                 | NPTS<br>default<br>parameter<br>S | WQL<br>(Weighted<br>Quantile<br>Loss) for<br>P10, P50,<br>P90 | Best<br>suited<br>for<br>robust<br>predictio<br>ns for<br>irregular<br>time<br>series by<br>handling<br>missing<br>data and<br>seasonal<br>effects.<br>It is<br>scalable<br>and<br>effective<br>for<br>irregular<br>demand<br>data. | No                                                                 |

The following table lists the metrics available in Support Demand Planning forecast models.

| Metric | Metric Descripti<br>on                                                                                                    | Metric Formula | When to use<br>this metric to<br>optimize                                                                                                    | Link                                                                                                    |
|--------|----------------------------------------------------------------------------------------------------|----------------|----------------------------------------------------------------------------------------------------|----------------------------------------------------------------------------------------------------|
| MAPE   | MAPE measures<br>the average<br>magnitude of<br>the errors in a<br>set of forecasts<br>, expressed as<br>a percentage<br>of the actual<br>values. | Not Applicable | It is commonly<br>used for<br>evaluating<br>the accuracy<br>of predictiv<br>e models,<br>especially in<br>time series<br>forecasting,<br>where all time<br>series are<br>treated equal for<br>forecast error<br>evaluation. | https://<br>auto.gluon.ai/<br>dev/tutoria<br>ls/timeseries/<br>forecasting<br>-metrics.<br>html#auto<br>gluon.tim<br>eseries.m<br>etrics.MAPE |
| WAPE   | WAPE is a<br>variation of<br>MAPE that<br>considers<br>the weighted<br>contributions of<br>different data<br>points.                              | Not Applicable | It is particularly<br>useful when the<br>data has varying<br>importance<br>or when some<br>observations are<br>more significant<br>than others.                                                                             | https://<br>auto.gluon.ai/<br>dev/tutoria<br>ls/timeseries/<br>forecasting<br>-metrics.<br>html#auto<br>gluon.tim<br>eseries.m<br>etrics.WAPE |
| RMSE   | RMSE measures<br>the square<br>root of the<br>average squared<br>differenc<br>es between                                                          | Not Applicable | RMSE is sensitive<br>to large errors<br>because of<br>the squaring<br>operation, which<br>gives more<br>weight to larger                                                                                                    | https://<br>auto.gluon.ai/<br>dev/tutoria<br>ls/timeseries/<br>forecasting<br>-metrics.<br>html#auto                                          |

| Metric | Metric Descripti<br>on                                                                                       | Metric Formula | When to use<br>this metric to<br>optimize                                                                                                    | Link                                                       |
|--------|----------------------------------------------------------------------------------------------------|----------------|----------------------------------------------------------------------------------------------------|------------------------------------------------------------|
|        | predicted and<br>actual values.                                                                              |                | errors.In use<br>cases where<br>only a few large<br>mispredictions<br>can be very<br>costly, the RMSE<br>is the more<br>relevant metric.                                                                                 | <u>gluon.tim</u><br><u>eseries.m</u><br><u>etrics.RMSE</u> |
| WCD    | WCD is a<br>measure of<br>cumulative<br>forecast error<br>weighted by a<br>set of predeterm<br>ined weights. | Not Applicable | This metric is<br>often used in<br>applications<br>where certain<br>time periods,<br>products, or<br>data points have<br>more importanc<br>e than others,<br>allowing for<br>prioritization<br>in the error<br>analysis. | Not Applicable                                             |

| Metric | Metric Descripti<br>on                                                                                                    | Metric Formula | When to use<br>this metric to<br>optimize                                                                                                    | Link                                                                                                    |
|--------|----------------------------------------------------------------------------------------------------|----------------|----------------------------------------------------------------------------------------------------|----------------------------------------------------------------------------------------------------|
| WQL    | wQL is a loss<br>function that<br>evaluates the<br>performance of<br>a model based<br>on quantiles,<br>with weighted<br>contributions<br>from different<br>data points. | Not Applicable | It's useful for<br>assessing model<br>performance in<br>scenarios where<br>the importanc<br>e of different<br>quantiles (e.g.,<br>90th percentil<br>e, 50th percentil<br>e) or observati<br>ons varies. It<br>is particula<br>rly useful<br>when there are<br>different costs<br>for underpred<br>icting and<br>overpredicting. | https://<br>auto.gluon.ai/<br>dev/tutoria<br>ls/timeseries/<br>forecasting<br>-metrics.<br>html#auto<br>gluon.tim<br>eseries.m<br>etrics.WQL |

| Metric | Metric Descripti<br>on                                                                                                    | Metric Formula | When to use<br>this metric to<br>optimize                                                                                                    | Link                                                                                                    |
|--------|----------------------------------------------------------------------------------------------------|----------------|----------------------------------------------------------------------------------------------------|----------------------------------------------------------------------------------------------------|
| MASE   | MASE (Mean<br>Absolute Scaled<br>Error) is a<br>performance<br>metric used to<br>evaluate the<br>accuracy of time<br>series forecasti<br>ng models. It<br>compares the<br>mean absolute<br>error (MAE) of<br>the forecaste<br>d values to the<br>mean absolute<br>error of a naive<br>forecast. | Not Applicable | MASE is ideal for<br>datasets that are<br>cyclical in nature<br>or have seasonal<br>properties.<br>For example,<br>for example,<br>for example,<br>for items that<br>are in high<br>demand during<br>summers and<br>in low demand<br>during winters<br>can benefit<br>from taking<br>into account the<br>seasonal impact. | https://<br>auto.gluon.ai/<br>dev/tutoria<br>ls/timeseries/<br>forecasting<br>-metrics.<br>html#auto<br>gluon.tim<br>eseries.m<br>etrics.MASE |

# Forecast based on demand drivers

To enhance forecast accuracy while configuring your forecast, you can use demand drivers. *Demand drivers* are related time series inputs that capture product trends and seasons. Instead of depending on historical demand, you can use demand drivers to influence the supply chain based on various factors. For example, promotions, price changes, and marketing campaigns. Demand Planning supports both historical and future demand drivers.

# Prequisites to use demand drivers

Before ingesting data for demand drivers, make sure that the data meets the following conditions:

• Make sure to ingest the demand drivers data in the *supplementary\_time\_series* data entity. You can provide both historical and future demand driver information. For information about the data entities that Demand Planning requires, see Demand Planning.

If you cannot locate the *supplementary\_time\_series* data entity, your instance might be using an earlier data model version. You can contact AWS Support to upgrade your data model version or create a new data connection.

- Make sure that the following columns are populated in the *supplementary\_time\_series* data entity.
  - *id* This column is the unique record identifier and is required for a successful data ingestion.
  - order\_date This column indicates the timestamp of the demand driver. It can be both past and future dated.
  - time\_series\_name This column is the identifier for each demand driver. The value of this column must start with a letter, should be 2–56 characters long, and may contain letters, numbers, and underscores. Other special characters are not valid.
  - time\_series\_value This column provides the data point measurement of a particular demand driver at a specific point in time. Only numerical values are supported.
- Select a minimum of 1 and a maximum of 13 demand drivers. Make sure that the aggregation and filling methods are configured. For more information on filling methods, see <u>Demand drivers</u> <u>data filling method</u>. You can modify the settings at any time. Demand Planning will apply the changes in the next forecast cycle.

The following example illustrates how a Demand Plan is generated when the required demand driver columns are ingested in the *supplementary\_time\_series* data entity. Demand Planning recommends providing both historical and future demand driver data (if available). This data helps the learning model to learn and apply the pattern to the forecast.

| Column name          | Required or<br>Optional | Scenario 1           | Scenario 2 | Scenario 3 | Scenario 4                                                                                                    | Scenario 5                                                                                                    | Scenario 6                                                                                                    | Scenario 7                                                                                                    | Scenario 8                                                                            | Scenario 9                                                                                                    | Scenario 10       | Scenario 11       |
|----------------------|-------------------------|----------------------|------------|------------|----------------------------------------------------------------------------------------------------|----------------------------------------------------------------------------------------------------|----------------------------------------------------------------------------------------------------|----------------------------------------------------------------------------------------------------|---------------------------------------------------------------------------------------|----------------------------------------------------------------------------------------------------|-------------------|-------------------|
| id                   | Required                | Null                 |            |            |                                                                                                    | 1                                                                                                    | 1                                                                                                    | 1                                                                                                    | 1                                                                                     | 1                                                                                                    | 1                 | 1                 |
| order_date           | Required                |                      | Null       |            |                                                                                                    | 12/1/2023                                                                                                    | 12/1/2023                                                                                                    | 12/1/2023                                                                                                    | 12/1/2023                                                                             | 12/1/2023                                                                                                    | 12/1/2023         | 12/1/2023         |
| time_series_name     | Required                |                      |            | Null       |                                                                                                    | sale_event                                                                                                    | Price                                                                                                    | Inventory                                                                                                    | Price                                                                                 | Price                                                                                                    | promotional_event | promotional event |
| time_series_value    | Required                |                      |            |            | Null                                                                                                    | 1                                                                                                    | 56                                                                                                    | 204                                                                                                    | -30                                                                                   | 56                                                                                                    | back_to_school    | 1                 |
| product_id           | Optional                |                      |            |            |                                                                                                    | Null                                                                                                    | Product A                                                                                                    | Product A                                                                                                    | Product A                                                                             | Product A                                                                                                    | Product A         | Product A         |
| site_id              | Optional                |                      |            |            |                                                                                                    | Null                                                                                                    | Null                                                                                                    | Site_001                                                                                                    | Site_001                                                                              | Site_001                                                                                                    | Null              | Null              |
| channel_id           | Optional                |                      |            |            |                                                                                                    | Null                                                                                                    | Null                                                                                                    | Null                                                                                                    | ECommerce                                                                             | ECommerce                                                                                                    | Null              | Null              |
| customer_tpartner_id | Optional                |                      |            |            |                                                                                                    | Null                                                                                                    | Null                                                                                                    | Null                                                                                                    | Null                                                                                  | ACME_Ltd                                                                                                    | Null              | Null              |
| Expected behavior    |                         | Data ingestion fails |            |            | Applied to all<br>products, sites,<br>channels and<br>customers (as<br>configured as<br>forecast granularity). | Applied to only<br>'Product A' across all<br>sites, channels and<br>customers (as<br>configured as<br>forecast granularity). | Applied to only<br>'Product A' and<br>'Site_001' across all<br>channels and<br>customers (as<br>configured as<br>forecast granularity). | Applied to only<br>'Product A', 'Site_001'<br>and 'Ecommerce'<br>across customers (as<br>configured as<br>forecast granularity). | Applied to only<br>'Product A', 'Site_001'<br>and 'Ecommerce' and<br>'ACME Ltd' only. | Invalid data.<br>The demand driver is<br>ignored as categorical<br>value in the<br>time_series_value<br>field is not<br>supported.<br>Recommend<br>modelling it as '1'<br>indicating the<br>presence of the<br>event. | A valid           |                   |

The following example illustrates how you can set up some common demand drivers in your dataset.

| id   | order_date | product_id         | site_id    | customer_tpartner_id | channel_id | time_series_name | time_series_value | Scenario                                                                             |
|------|------------|--------------------|------------|----------------------|------------|------------------|-------------------|--------------------------------------------------------------------------------------|
| 1    | 9/24/2023  | Sorting Hat        |            |                      |            | Price            | 50                |                                                                                      |
|      |            |                    |            |                      |            |                  |                   | Model price or price changes at various granularity levels - national, site, channel |
| 2    | 9/24/2023  | Invisibility Cloak | Seattle DC |                      |            | Price            | 30                | and/or customer .                                                                    |
| 3    | 9/24/2023  |                    |            |                      | E-commerce | Price            | 20                |                                                                                      |
| 4    | 9/24/2023  | Hogwarts Lego      |            | ACME Ltd             |            | Price            | 30                |                                                                                      |
| 501  | 2/15/2021  |                    |            |                      |            | Marquee Events   | 1                 | Model the presence of sales events, promotions, marketing campaigns as '1'. The      |
|      |            |                    |            |                      |            |                  |                   | absence of events can be inferred inherently, eliminating the need for '0' entry     |
| 502  | 5/24/2021  |                    |            |                      |            | Marquee_Events   | 1                 | records.                                                                             |
| 1001 | 2/1/2021   |                    |            |                      |            | Holiday Tier     | 2                 |                                                                                      |
|      |            |                    |            |                      |            |                  | 5                 | Model importance tiers of holidays or promotions in the descending order of          |
| 1002 | 2/8/2021   |                    |            |                      |            | Holiday_Tier     | 2                 | importance, with higher numerical values indicating greater significance.            |
| 1003 | 6/28/2021  |                    |            |                      |            | Holiday_Tier     | 1                 | importance, with migher numerical values mateating greater significance.             |
| 2001 | 1/4/2021   | Griffindor Pillow  | Phoenix DC |                      |            | Inventory        | 972               |                                                                                      |
| 2002 | 1/4/2021   | Griffindor Pillow  | Seattle DC |                      |            | Inventory        | 252               | Model closing inventory for product at a site.                                       |

When you provide leading indicators, Demand Planning highly recommends that you adjust the time series date. For example, say that a particular metric serves as a 20-day leading indicator with a 70% conversion rate. In this case, consider shifting the date in the time series by 20 days and then applying the appropriate conversion factor. While the learning model can learn patterns without such adjustments, aligning leading indicator data with corresponding outcome is more effective in pattern recognition. The magnitude of the value plays a significant role in this process, enhancing the model's ability to learn and interpret patterns accurately.

# **Demand driver configuration**

To use demand drivers, you must configure them. You can configure demand drivers only when you've ingested data in the *supplementary\_time\_series* data entity.

### 🚯 Note

If you don't configure the demand drivers, you can still generate a forecast. However, Demand Planning won't use the demand drivers.

# Demand drivers data filling method

A *filling method* represents (or "fills") missing values in a time series. Demand Planning supports the following filling methods. The filling method that Demand Planning applies depends on the location of the gap in the data.

- Back filling Applied when the gap is between a product's earlier recorded date and the last recorded date.
- Middle filling Applied when the gap is between the last recorded data point for a given product and the global last recorded date.
- Future filling Applied when the demand driver has at least one data point in the future and there is a gap in the future time horizon.

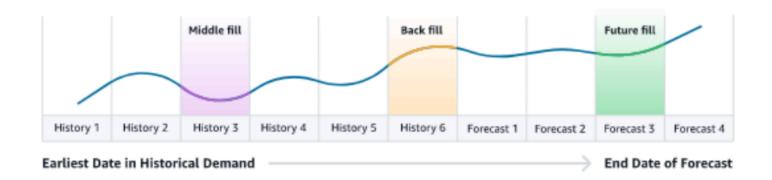

Demand Planning utilizes the last 64 data points from the *supplementary\_time\_series* data entity corresponding to the demand driver for consideration. Demand Planning supports *zero*, *median*, *mean*, *maximum*, and *minimum* options for all three filling methods.

The following example illustrates how demand drivers handle missing data when data is ingested to the *price* column in the *supplementary\_time\_series* data entity for Product 1, that includes both history and future data.

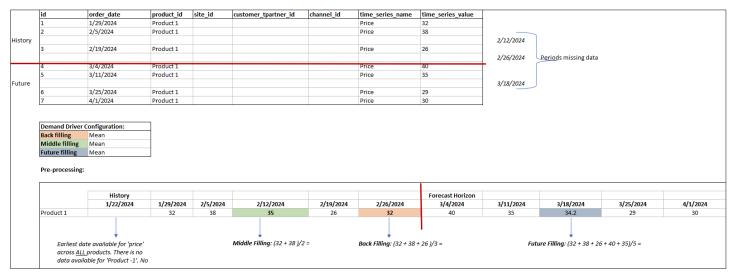

# Aggregation method

Demand Planning uses the aggregation method to facilitate the integration of demand drivers at various levels of granularity by consolidating data over specific periods and granularity levels.

Time period aggregation – For example, when the *Inventory* demand driver is available at daily level but the forecast is at weekly level, demand planning will apply the aggregation method configured under the demand plan settings for inventory to use the information for forecasting.

| id | order date                      | product id | site id | customer tpartner id | channel id        | time series name | time series value |
|----|---------------------------------|------------|---------|----------------------|-------------------|------------------|-------------------|
|    | 2/19/2024                       | Product 1  | Site 1  |                      |                   | Inventory        | 34                |
|    | 2/20/2024                       | Product 1  | Site 1  |                      |                   | Inventory        | 58                |
|    | 2/21/2024                       | Product 1  | Site 1  |                      |                   | Inventory        | 39                |
|    | 2/22/2024                       | Product 1  | Site 1  |                      |                   | Inventory        | 30                |
|    | 2/23/2024                       | Product 1  | Site 1  |                      |                   | Inventory        | 51                |
|    | 2/24/2024                       | Product 1  | Site 1  |                      |                   | Inventory        | 27                |
|    | 2/25/2024                       | Product 1  | Site 1  |                      |                   | Inventory        | 73                |
|    | 2/26/2024                       | Product 1  | Site 1  |                      |                   | Inventory        | 22                |
|    | 2/27/2024                       | Product 1  | Site 1  |                      |                   | Inventory        | 29                |
|    | 2/28/2024                       | Product 1  | Site 1  |                      |                   | Inventory        | 64                |
|    | 2/29/2024                       | Product 1  | Site 1  |                      |                   | Inventory        | 66                |
|    | 3/1/2024                        | Product 1  | Site 1  |                      |                   | Inventory        | 70                |
|    | 3/2/2024                        | Product 1  | Site 1  |                      |                   | Inventory        | 65                |
|    | 3/3/2024                        | Product 1  | Site 1  |                      |                   | Inventory        | 57                |
|    | Configuration:<br>Time Interval | Weekly     |         | I                    |                   |                  |                   |
|    | Demand Driver Aggregation       |            |         |                      |                   |                  |                   |
|    | 5611010 51101 1001 2001         |            |         |                      |                   |                  |                   |
|    | Pre-processing:                 |            |         |                      |                   |                  |                   |
|    | order_date                      | product_id | site_id | time_series_name     | time_series_value |                  |                   |
|    | 2/19/2024                       | Product 1  | Site 1  | Inventory            | 312               |                  |                   |
|    | 2/26/2024                       | Product 7  | Site 1  | Inventory            | 373               |                  |                   |

Granularity level aggregation – Here is an example of how demand planning uses the granularity level aggregation. *out\_of\_stock\_indicator* is available daily at product-site level but forecast granularity is only available at product level. Demand Planning will apply the aggregation method configured under the demand plan settings for this demand driver.

| id | order_date | product_id | site_id | customer_tpartner_id | channel_id | time_series_name       | time_series_value |
|----|------------|------------|---------|----------------------|------------|------------------------|-------------------|
| 1  | 2/19/2024  | Product 1  | Site 1  |                      |            | out_of_stock_indicator | 1                 |
| 2  | 2/19/2024  | Product 1  | Site 2  |                      |            | out_of_stock_indicator | 1                 |
| 3  | 2/20/2024  | Product 6  | Site 1  |                      |            | out_of_stock_indicator | 1                 |
| 4  | 2/26/2024  | Product 7  | Site 1  |                      |            | out_of_stock_indicator | 1                 |
| 5  | 2/27/2024  | Product 8  | Site 2  |                      |            | out_of_stock_indicator | 1                 |
| 6  | 2/28/2024  | Product 9  | Site 1  |                      |            | out_of_stock_indicator | 1                 |
| 7  | 3/1/2024   | Product 9  | Site 2  |                      |            | out_of_stock_indicator | 1                 |
| 8  | 3/1/2024   | Product 9  | Site 1  |                      |            | out_of_stock_indicator | 1                 |
| 9  | 3/1/2024   | Product 9  | Site 5  |                      |            | out_of_stock_indicator | 1                 |

#### Configuration:

Forecast Granula Product
Demand Driver A Sum

#### Pre-processing:

| order_date | product_id | time_series | time_series_value |   |
|------------|------------|-------------|-------------------|---|
| 2/19/2024  | Product 1  | out_of_stoc |                   | 2 |
| 2/20/2024  | Product 6  | out_of_stoc |                   | 1 |
| 2/26/2024  | Product 7  | out_of_stoc |                   | 1 |
| 2/27/2024  | Product 8  | out_of_stoc |                   | 1 |
| 2/28/2024  | Product 9  | out_of_stoc |                   | 1 |
| 3/1/2024   | Product 9  | out_of_stoc |                   | 3 |

# **Demand driver recommendations**

While configuring aggregation and filling methods for demand drivers, a general guideline is to assign *mean* aggregation for both boolean and continuous data types. To fill a missing value, use *zero* filling for boolean data while *mean* filling is suitable for continuous data.

Note that the choice of aggregation and filling method configuration depends on the data characteristics and assumptions about missing values. Here is an example.

| Demand Driver  | Data Type  | Aggregation | Back Filling | Middle Filling | Future Filling |
|----------------|------------|-------------|--------------|----------------|----------------|
| Price          | Continuous | Mean        | Mean         | Mean           | Mean           |
| Marquee_Events | Boolean    | Maximum     | Zero         | Zero           | Zero           |
| Holiday_Tier   | Ordinal    | Maximum     | Zero         | Zero           | Zero           |
| Inventory      | Continuous | Sum         | Zero         | Zero           | Zero           |

Demand Planning recommends adjusting the demand driver configuration to best suit your dataset needs. The demand driver configuration will impact the forecast accuracy.

On the AWS Supply Chain web application, under **Demand planning**, **Overview**, you will view the impact scores associated with demand drivers, aggregated at the demand plan level. These impact scores measure the relative influence of demand drivers on forecast. A low impact score does not indicate that the demand driver has a minimal effect on forecast values. Instead, it suggests that its influence on forecast value is comparatively lower than the other demand drivers. When the impact score is zero under certain circumstances, it should be interpreted as the demand driver has no impact on the forecast values. Demand Planning recommends revisiting the aggregation and filling method configuration applied to that particular demand driver.

# **Product lineage**

*Product lineage* refers to the relationship established between products and their previous versions or alternate products. Demand Planning uses product lineage information to create surrogate histories for these products, which serve as forecast inputs for demand predictions.

Product lineage supports the following patterns:

• A single product has one lineage or alternate product = 1:1

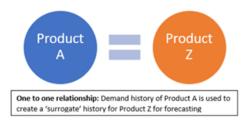

The following example shows an 1:1 scenario.

| Product entity           | id<br>Generic medication<br>Branded medication | product_available_day<br>8/1/2020<br>10/1/2023                              | discontinue_day                                                         | >> Substitute for Brande | ed medication                                                                      |                |              |                  |
|--------------------------|------------------------------------------------|-----------------------------------------------------------------------------|-------------------------------------------------------------------------|--------------------------|------------------------------------------------------------------------------------|----------------|--------------|------------------|
| Product_alternate entity | Branded medication                             | alternative_product_id<br>Generic medication<br>story for Generic medicatio | alternate_type<br>similar_demand_product<br>n available in the outbound | 100                      | alternate_product_qty_uom<br>percentage<br>considered to create a <i>surrogate</i> | eff_start_date | eff_end_date | Status<br>Active |

• A single product has more than one product as lineage or alternate = Many:1

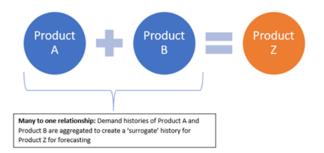

Demand Planning supports product lineage relationship modeled as both *chain* or *flattened* methods.

 Chain format – You can directly model lineage relationships like A to B and B to C. In the following example. Demand Planning will model the lineage relationship as A to B, B to C, and A to C.

| Predecessor | Successor |
|-------------|-----------|
| Α           | В         |
| В           | С         |

The following example shows an Many:1 scenario - Chain format

| Product entity           | id         | product_available_day  | discontinue_day        |                                    |                                  |                |               |        |
|--------------------------|------------|------------------------|------------------------|------------------------------------|----------------------------------|----------------|---------------|--------|
|                          | Product A  | 8/1/2020               | 7/31/2022              | >> Predecessor version             |                                  |                |               |        |
|                          | Product B  | 8/1/2022               | 7/31/2023              | >> Predecessor version             |                                  |                |               |        |
|                          | Product C  | 8/1/2023               |                        | >>> New version                    |                                  |                |               |        |
|                          |            |                        |                        |                                    |                                  |                |               |        |
| Product_alternate entity | product_id | alternative_product_id | alternate_type         | alternate_product_qty              | alternate_product_qty_uom        | eff_start_date | eff_end_date  | Status |
|                          | Product B  | Product A              | similar_demand_product | 70                                 | percentage                       | 8/1/20 0:00    | 7/31/22 23:59 | Active |
|                          | Product C  | Product B              | similar_demand_product | 50                                 | percentage                       | 8/1/22 0:00    | 7/31/23 23:59 | Active |
|                          |            |                        |                        |                                    |                                  |                |               |        |
| Order date               | 8/1/2020   | 9/1/2020               |                        | 8/1/2022                           |                                  | 7/31/2023      |               |        |
|                          |            | 70% of Product A's o   | rder history           |                                    |                                  |                |               |        |
| Ad                       | ld         |                        |                        |                                    | 50% of Product B's order history |                |               |        |
|                          |            |                        | Surrogate order histor | y for Product C to create forecast |                                  |                |               |        |

• Flattened format – Demand Planning will continue to support lineage information in A to B and A to C format. In the following example, Demand planning will model the lineage relationship as A to B and A to C. B to C is not considered.

| Predecessor | Successor |
|-------------|-----------|
| Α           | В         |
| Α           | C         |

#### i Note

Chain format will only support 10 levels of lineage relationship. If you have more than 10, you can use flattened format to model the lineage relationship.

The following example shows an Many:1 scenario - Flattened format

| roduct entity           | id         | product_available_day    | discontinue_day        |                                    |                                  |                |               |        |
|-------------------------|------------|--------------------------|------------------------|------------------------------------|----------------------------------|----------------|---------------|--------|
|                         | Product A  | 8/1/2020                 | 7/31/2022              | >> Predecessor version             |                                  |                |               |        |
|                         | Product B  | 8/1/2022                 | 7/31/2023              | >> Predecessor version             |                                  |                |               |        |
|                         | Product C  | 8/1/2023                 |                        | >>> New version                    |                                  |                |               |        |
| roduct alternate entity | product id | alternative product id   | alternate_type         | alternate_product_qty              | alternate_product_qty_uom        | eff start date | eff end date  | Status |
| - ,                     | Product C  | Product A                | similar demand product | 70                                 | percentage                       | 8/1/20 0:00    | 7/31/22 23:59 | Active |
|                         | Product C  | Product B                | similar_demand_product | 50                                 | percentage                       | 8/1/22 0:00    | 7/31/23 23:59 | Active |
| Order date              | 8/1/2020   | 9/1/2020                 |                        | 8/1/2022                           |                                  | 7/31/2023      |               |        |
|                         |            | 70% of Product A's order |                        |                                    |                                  |                |               |        |
| Ada                     |            |                          |                        |                                    | 50% of Product B's order history |                |               |        |
|                         |            |                          | Cumorate orde          | er history for Product C to create | forecast                         |                | _             |        |

• A single product can be lineage or alternate for more than 1 product = 1 : Many

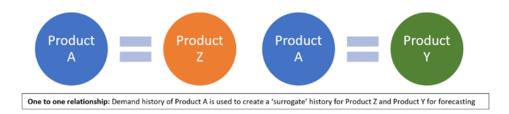

To enable the product lineage feature, you can define the lineage relationship for the different versions of the products or alternates/substitutes in the *product\_alternate* data entity. For more information, see Demand Planning.

If your instance was created on or after September 11, 2023, you will see *product\_alternate* data entity in the AWS Supply Chain data Connection module. If your instance was created before

September 11, 2023, create a new data connection to enable the *product\_alternate* data entity for ingestion.

To ingest data into the *product\_alternate* data entity, follow the guidelines below:

- *product\_id* The primary product to create the forecast.
- *alternative\_product\_id* Previous version of the product or alternate/substitute product.

To consider multiple *alternative\_product\_id* for a single *product\_id*, enter them in separate rows.

- Demand Planning will consider the data ONLY when the values are provided in the following format.
  - alternate\_type is similar\_demand\_product.
  - status is active.
  - *alternate\_product\_qty\_uom* is the text *percentage*.
  - alternate\_product\_qty Enter the proportion of history of the alternate product you want to use for forecasting new products in the alternate\_product\_qty data field. For example, if it is 60%, enter 60. When you have multiple alternative\_product\_id for a single product\_id, the alternate\_product\_qty does not have to add up to 100.
- The *eff\_start\_date* and *eff\_end\_date* data fields are required. However, you can leave this field empty and Demand Planning will auto-fill with 1000 and 9999 years respectively.

When the forecast is created using product lineage data, you will see an indicator *Forecast is based on alternate product's history* on the Demand Planning page when you filter by *product ID*.

The following table shows an example of how Demand Planning Product lineage feature works based on the data ingested into the *product\_alternate* data entity.

| Colum      | -      | 1 | - | - | - | - | Examı<br>6   | - | - | Examı<br>9 | Examı<br>10 | Examp<br>11   | le |
|------------|--------|---|---|---|---|---|--------------|---|---|------------|-------------|---------------|----|
| produ<br>d | Requir |   |   |   |   |   | Produ<br>123 |   |   |            | Null        | Produc<br>123 | t  |

Product lineage

| Colurr                      | Requi<br>or<br>Optio | Examı<br>1              | Examı<br>2              | Examı<br>3   | Examı<br>4   | Examı<br>5   | Examı<br>6                       | Examı<br>7   | Examı<br>8   | Examı<br>9   | Examı<br>10           | Exam <sub>i</sub><br>11 | ple  |
|-----------------------------|----------------------|-------------------------|-------------------------|--------------|--------------|--------------|----------------------------------|--------------|--------------|--------------|-----------------------|-------------------------|------|
| alterna<br>ve_prc<br>t_id   | Requir               | Produ<br>XYZ            | Null                    | Produ<br>XYZ | Produ<br>XYZ | Produ<br>XYZ | Produ<br>XYZ                     | Produ<br>XYZ | Produ<br>XYZ | Produ<br>XYZ | Null                  | Produ<br>XYZ            | ct   |
| alterna<br>_type            | Requir               | Simila<br>emanc<br>duct | Simila<br>emanc<br>duct |              | emanc        |              | Simila<br>emanc<br>duct          |              |              |              |                       |                         | -    |
| status                      | Requir               | active                  | active                  | active       | inactiv      | active       | active                           | Null         | active       | active       | active                | active                  |      |
| altern;<br>_prodi<br>qty    | Requir               | 100                     | 60                      | 100          | 100          | Null         | 100                              | 100          | 100          | 100          | 100                   | 60                      |      |
| alterna<br>_produ<br>qty_uc |                      | percer<br>e             | percer<br>e             | percer<br>e  | percer<br>e  | percer<br>e  | Null<br>or a<br>differe<br>value | percer<br>e  | percer<br>e  | percer<br>e  | percer<br>e           | percer<br>e             | ıtag |
| eff_sta<br>_date            | Requir               | 2023-(<br>1<br>00:00:   | 1                       | 1            | 1            | 1            | 2023-(<br>1<br>00:00:            | 1            | Null         | 1            | 2023-(<br>1<br>00:00: | Null                    |      |
| eff_en<br>ate               | Requir               | 2025-<br>1<br>23:59:    | 1                       | 1            | 1            | 1            | 2025-<br>1<br>23:59:             | 1            | 1            | Null         | 2025-<br>1<br>23:59:  | Null                    |      |

.

| Δ\۸/ς | Su | nnlv | Chain |
|-------|----|------|-------|
| AVVS  | Su | ppty | Chain |

| Colurr | Requi<br>or<br>Optio | Examı<br>1           | Examı<br>2                                        | Examı<br>3                | Examı<br>4 | Examı<br>5          | Examı<br>6                          | Examı<br>7               | Examı<br>8 | Examı<br>9              | Examı<br>10                                                                                   | Examı<br>11   | pl |
|--------|----------------------|----------------------|---------------------------------------------------|---------------------------|------------|---------------------|-------------------------------------|--------------------------|------------|-------------------------|-----------------------------------------------------------------------------------------------|---------------|----|
| Expec  |                      | of<br>produ<br>XYZ's | mappi<br>since<br>alterna<br>ve_prc<br>t_id<br>is | mappi<br>since<br>alterna | mappi      | _prodı<br>qty<br>is | mappi<br>since<br>alterna<br>_produ | mappi<br>since<br>status | will       | Ingest<br>will<br>fail. | Invalic<br>mappi<br>since<br>produc<br>d<br>and<br>alterna<br>ve_prc<br>t_id<br>are<br>missin | will<br>fail. | ic |

| Colum | Requi<br>or<br>Optio | Examı<br>1 | Examı<br>2 | Examı<br>3 | Examı<br>4 | Examı<br>5 | Examı<br>6 | Examı<br>7 | Examı<br>8                                                                                                    | Examı<br>9                                                            | Examı<br>10 | Examı<br>11                                                                                                    | ple               |
|-------|----------------------|------------|------------|------------|------------|------------|------------|------------|----------------------------------------------------------------------------------------------------|-----------------------------------------------------------------------|-------------|----------------------------------------------------------------------------------------------------|-------------------|
|       | NA                   | NA         | NA         | NA         | NA         | NA         | NA         | NA         | Planni<br>will<br>auto-<br>popu<br>late<br>the<br><i>eff_stc</i><br><i>_date</i><br>to<br>year<br>1000.<br>This | to<br>year<br>9999.<br>This<br>scenar<br>is<br>valid<br>and<br>ingest |             | Demain<br>Planni<br>will<br>auto-<br>popu<br>late<br>the<br>eff_sta<br>_date<br>to<br>year<br>1000<br>and<br>eff_en<br>ate<br>to<br>year<br>9999.<br>This<br>scenar<br>is<br>valid<br>and<br>ingest<br>will<br>not<br>fail. | ing<br>art<br>rio |

The following example explains how Demand Planning will interpret when the *status* is set as *inactive* and the product lineage is in chain format.

| Column | Column | Status   |
|--------|--------|----------|
| A      | В      | Active   |
| В      | С      | Inactive |
| С      | D      | Active   |

Demand planing considers the status of the first root and child mapping as the status for the entire chain.

A to B Active

A to C Active

A to D Active

B to C Inactive

B to D Inactive

C to D Active

# **Product lifecycle**

Product lifecycle describes the lifecycle of a product from introduction to End of Life (EoL). AWS Supply Chain supports forecasting products through it's lifecycle. To enable the Product lifecycle feature, populate the *product\_introduction\_day* and *discontinue\_day* columns in the *Product* data entity. Demand Planning uses the data from these columns to create forecast for a product when the product is active. For more information data entities, see <u>Data entities and columns used in</u> <u>AWS Supply Chain</u>.

To enable product lifecycle, make sure the columns *id*, *description*, *product\_available\_day*, *discontinue\_day*, and *is\_deleted* are populated in the *Product* data entity.

The example below displays how Demand Planning works when data is ingested in the Product data entity.

| Column<br>name               | Required<br>for<br>Data<br>Lake | Required<br>for<br>Demand<br>Planning | Scenaric<br>1                                                    | Scenario<br>2                                                    | Scenario<br>3          | Scenaric<br>4                                                               | Scenario<br>5                | Scenario<br>6      | Scenario<br>7                                                                                                    |
|------------------------------|---------------------------------|---------------------------------------|------------------------------------------------------------------|------------------------------------------------------------------|------------------------|-----------------------------------------------------------------------------|------------------------------|--------------------|----------------------------------------------------------------------------------------------------|
| id                           | Yes                             | Yes                                   | Product1<br>3                                                    | Product1<br>3                                                    | Product1<br>3          | Product1<br>3                                                               | Product1<br>3                | Product1<br>3      | Product1<br>3                                                                                                    |
| descripti<br>on              | Yes                             | Yes                                   | Bottle                                                           | Bottle                                                           | Bottle                 | Bottle                                                                      | Bottle                       | Bottle             | Bottle                                                                                                    |
| product_<br>vailable_<br>day | No                              | No                                    | May 1,<br>2023                                                   | May 1,<br>2023                                                   | May 1,<br>2023         | Null                                                                        | Null                         | May 1,<br>2022     | May 1,<br>2022                                                                                                    |
| discontir<br>ue_day          | No                              | No                                    | Null                                                             | Decembe<br>31,<br>2023                                           | Decembe<br>31,<br>2023 | Null                                                                        | Null                         | May 1,<br>2023     | Past                                                                                                    |
| is_delete<br>d               | No                              | No                                    | No                                                               | No                                                               | Yes                    | No                                                                          | Null                         | No                 | No                                                                                                    |
| Expected                     | NA                              | NA                                    | will be<br>created<br>starting<br>3<br>months<br>prior<br>(or as | will be<br>created<br>starting<br>3<br>months<br>prior<br>(or as | since<br>the           | Forecast<br>will be<br>created<br>for the<br>entire<br>planning<br>horizon. | that<br>the<br>product<br>is | will be<br>created | In case<br>of<br>conflict<br>between<br>is_delete<br>d and<br>discontin<br>ue_day,<br>is_delete<br>d is<br>considere<br>d. |

| Colum<br>name | n Required<br>for<br>Data<br>Lake | Required<br>for<br>Demand<br>Planning | Scenario<br>1 | Scenario<br>2 | Scenario<br>3 | Scenaric<br>4 | Scenario<br>5 | Scenario<br>6 | Scenario<br>7 |
|---------------|-----------------------------------|---------------------------------------|---------------|---------------|---------------|---------------|---------------|---------------|---------------|
|               |                                   |                                       |               |               |               |               |               |               |               |

For information on how to configure Product lifecycle, see <u>First time configuration of Demand Plan</u>.

Under Demand Planning settings, you can set your forecast start date depending on the *product\_available\_day* in the Product data entity. By default, the forecast starts on the *product\_available\_day*. *Period* refers to the time interval set under **Scope** (daily, weekly, monthly, or yearly). You can adjust the start date to optimize inventory management.

Similar to start date, you can set an end date for your forecast depending on the *product\_discontinue\_day* in the Product data entity. By default, forecast will end on the *product\_discontinue\_day*. You can adjust the end date to prevent inaccurate forecasting beyond the product shelf life and avoid excess inventory cost. Enter zero if you want the forecast to match the *product\_available\_day* and *product\_discontinue\_day*. This global setting will apply to all eligible products.

When *product\_available\_day* and *product\_discontinue\_day* are not available, the forecast is created for the entire planning horizon.

You can also configure your system to initialize forecast values for products without historical data or alternate product links. The default value is zero. You can also set the period until which your system should use the initialize product forecast value based on the time interval set under **Scope** (daily, weekly, monthly, or yearly). The default value is three periods. This global setting will apply to all eligible products at the intersection of site, customer and channel dimensions, if they are selected as additional forecast granularity. For example, when forecast is set to weekly with

an initialized value of 10 for 12 periods, and the start forecast is set to three periods before the *product\_available\_day*, for a Product X with October 2, 2023 product\_available\_date, the initialized value of 10 will be applied for each week from September 11, 2023 to December 3, 2023.

To change the *product\_available\_day* and *product\_discontinue\_day*, update the Product data entity in AWS Supply Chain data lake. You can also update the forecast start and stop date. When you change the initialization value and period settings, the changes are applied to all eligible products, including those which were initialized with a different value in the previous planning cycles. All the updates are applied to the next forecast creation cycle.

# Manage demand plans

After the forecast is generated, choose **Demand Planning**, and then choose **Manage Demand Plan**. On the **Demand Planning** page, you can view the overall influence factors used in generating the forecast and the accuracy metrics of the forecast. You can also view the current demand plan.

#### Topics

- Overview
- Demand plan
- Forecast lock

# **Overview**

#### Note

You can only view the **Overview** page after the forecast is generated for the first time.

The **Overview** tab provides the following information.

 Overall Influence Factors – Indicates the impact score of product metadata attributes and demand drivers (if any), used to generate forecast in the current planning cycle. You can view the influence factors after the first successful forecast generation. A negative value indicates the attributes caused the forecast to go down and vice versa. A zero value indicates that the attribute has no influence on the forecast result. For information on forecast based on demand drivers, see Forecast based on demand drivers.  Accuracy Metrics – After you update the dataset (outbound\_order\_line) that contains the actual demand for the forecast period, choose Recalculate. You can view the accuracy metrics for the latest demand plan under the Demand Plan tab. Accuracy metrics measure how the accuracy of the current demand plan aligns with the actual demand.

Accuracy metrics are available at **plan (aggregate)** and **granular lowest** level during forecast generation. The **Overview** page displays the aggregate level metrics and under **Accuracy Metrics**, you can choose **Download** to download the granular metrics.

The following are the formulas used to calculate the metrics displayed on the web application.

• Mean Absolute Percentage Error (MAPE) – MAPE takes the absolute value of the percentage error between observed and predicted values for each unit of time and averages those values.

The formula at granular and plan level is below:

| $\frac{1}{\Sigma}$           | $A_t - F_t$ |
|------------------------------|-------------|
| $\overline{n}^{ \sum t=1,n}$ | $A_t$       |

A MAPE less than 5% indicates the forecast is acceptably accurate. A MAPE greater than 10% but less than 25% indicates low, but acceptable accuracy, and MAPE greater than 25% indicates very low accuracy and the forecast is not acceptable.

 Weighted Average Percentage Error (WAPE) – WAPE measures the overall deviation of forecasted values from observed values. WAPE is calculated by taking the sum of observed values and the sum of predicted values, and calculating the error between those two values. A lower value indicates a more accurate model.

The formula at granular and plan level is below:

$$\mathsf{r} \; \frac{\sum_{t=1,n} |A_t - F_t|}{\sum_{t=1,n} |A_t|}$$

A WAPE less than 5% is considered as acceptably accurate. A WAPE greater than 10% but less than 25% indicates low, but acceptable accuracy and WAPE greater than 25% indicates very low accuracy.

See the following example:

|    | A              | В          | С        | D            | E                          | F               |
|----|----------------|------------|----------|--------------|----------------------------|-----------------|
| 4  |                |            |          |              |                            |                 |
| 5  | Timestamp      | Product ID | Forecast | Actual       | MAPE                       | WAPE            |
| 6  | 5/5/2023 12:05 | FC01       | 74       | 69           | 7.25                       | 7.25            |
| 7  | 5/5/2023 12:05 | FC02       | 41       | 35           | 17.14                      | 17.14           |
| 8  | 5/5/2023 12:05 | FC03       | 82       | 77           | 6.49                       | 6.49            |
| 9  | 5/5/2023 12:05 | SN01       | 82       | 70           | 17.14                      | 17.14           |
| 10 |                | Total      | 279.00   | 251.00       |                            |                 |
| 11 |                |            |          |              |                            |                 |
| 12 |                |            |          |              |                            |                 |
| 13 |                |            |          | Overall MAPE | 12.01                      | =AVERAGE(E6:E9) |
| 14 |                |            |          | Overall WAPE | =ABS(D10-C10)/ABS(D10)*100 |                 |
| 15 |                |            |          |              |                            |                 |

The metrics are not calculated when actual is zero or null. When a new forecast is generated subsequently, the previous reported metrics will no longer be available on the web application. Make sure the latest outbound\_order\_line dataset is updated and choose **Recalculate** to view the updated metrics.

The accuracy metrics reflect the accuracy of the current demand plan for all time periods that have an actual demand value in the current executed forecast.

For example, if your current planning cycle has forecast from January to December 2023 with monthly forecasts and you updated the actual data for January 2023, accuracy metrics will be computed for January 2023. Similarly, if your current planning cycle has forecast from January to December 2023 with monthly forecasts and you updated the actual data for January 2023 and February 2023, accuracy metrics will be computed for January 2023 and February 2023. The Demand Planning web application will display the aggregated metric for Jan-Feb-2023 and the export file will display the granular details.

#### 🚯 Note

When you modify the *Time interval* or *Hierarchy* configuration and regenerate the forecast, the accuracy metrics will not be displayed since the accuracy metric values are not relevant.

# **Demand pattern**

You can expand the individual metrics to view the demand characteristics such as *Smooth Demand*, *Intermittent Demand*, *Erratic Demand*, and *Lumpy Demand*. The segments are derived based on the actual demand used in the last forecast.

When one or more of the four segments are missing in the Demand Planning web application, it indicates that the Demand Planning web application could not find any product aligned with the patterns associated with the missing segments.

The following intermediate results are calculated:

- Average Demand Interval (ADI) Represents the average time between consecutive demands.
- Covariance Squared (CV2) Measures the variability in demand quantities.

The following cut-offs are applied to derive the segments:

- *Smooth Demand* (ADI less then 1.32 and CV2 less than 0.49) is highly regular in time and quantity, making it easy to forecast with low error margins.
- *Intermittent Demand* (ADI greater than or equal to 1.32 and CV2 lesser than 0.49) exhibits little variation in quantity but high variation in demand interval, leading to higher forecast error margins.
- *Erratic Demand* (ADI less then 1.32 and CV2 greater than or equal to 0.49) has regular occurrence in time but high variations in quantity, resulting in shaky forecast accuracy.
- *Lumpy Demand* (ADI greater than or equal to 1.32 and CV2 greater than or equal to 0.49) is characterized by large variations in both quantity and time, making it unforecastable.

### **Forecast validation**

By default, forecast validation is enabled. To make sure the forecast generated is accurate, Demand Planning will monitor and update you on the forecast quality or accuracy. If Demand Planning determines the forecast requires additional validation, Demand Planning will delay publishing the forecast and you will see a message that displays the date and time when the forecast will be published on the AWS Supply Chain web application.

You can also opt-out and Demand Planning will not monitor your forecast. For more information on how to opt-out, see <u>Opt-out preference</u>.

You can view the last published demand plan in read-only mode.

### Lags

Lags represent the time interval between when the forecast was created and the actual forecast was realized. You can configure up to three forecast lags when you configure demand plan. For more information, see <u>First time configuration of Demand Plan</u>. The forecast accuracy metrics displays the analysis based on the lag intervals defined.

Forecasts for the defined lags are generated for every planning cycle and the accuracy metrics can only be evaluated after the corresponding number of planning cycles. For example, if you choose lag six, accuracy metrics for lag six forecast will be calculated after six planning cycles.

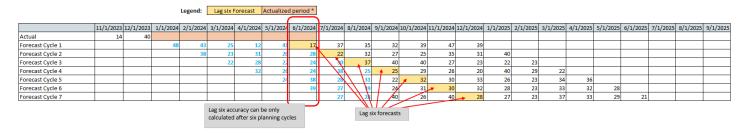

#### 🚯 Note

When you change the lag configuration, the drop-down values displayed are the newly selected lags. Choose **Refresh Metrics** to view the latest metrics. When you change the time interval (daily/weekly/monthly/yearly), or hierarchy (product/site/customer/channel) granularity, the previous lag metrics will no longer be available when you choose **Refresh Metrics**. The recalculation results will display the latest demand planning cycle as the only cycle in history.

Choose **Export Metrics** to download a detailed file that includes granular data corresponding to the aggregated metrics displayed on the web application. The downloaded file will contain the following information:

- Timestamp Forecasted Period, Forecast Creation Date, Last Actual Period, Lag
- XYZ segment (smooth, intermittent, erratic or lumpy)
- Granularity Product/site/customer/channel as configured
- Baseline forecasts P10, P50 and P90
- Actual demand
- Metrics Bias Units, Bias %, MAPE, SMAPE (at granular level, MAPE and WAPE are the same)

# **Demand plan**

After the forecast is generated, you can review the forecast values on the **Demand Plan** tab. The **Enterprise demand plan** is a single workbook that serves as a collaborative platform to work

together. It provides a centralized location for you to consolidate and synchronize the forecasting effort.

The Demand Plan table displays the following information:

- Forecasted Demand Displays the system generated forecast and includes the following three values:
  - Lower Bound Forecast prediction that is typically higher than the actual demand around 90 percent of the time.
  - **Median Demand** Forecast prediction that is typically higher than the actual demand 50 percent of the time (central estimate).
  - **Upper Bound** Forecast prediction that is typically higher than the actual demand 10 percent of the time.

#### 🚯 Note

*Lower and Upper Bound* information is only displayed when a *product\_id* is selected. *Median Demand* is displayed at both aggregate level and when a single *product id* is selected.

- **Demand Plan** Median Demand is replicated in this row to allow for overrides.
- Actual Demand Displays demand history for the current and prior years.

When comparing historical data on a weekly basis, Demand Planning will reference the closest Monday in the previous year. This is because Demand Planning considers Monday as the starting day of the week. Due to variations between years and leap years, the corresponding week in the previous year might not have the exact same date. For example, to compare if historical sales data for the week of 6/3/2023 is available, which is a Monday, Demand Planning will reference the week with the closest Monday in the previous year, which is 7/2/2022.

- **Prior Forecast Versions** The last published demand plan displays. This will be blank during the first forecast creation because no history is available.
- Lifecycle and Events Displays the products in the demand plan that are New Product Introductions (NPI) or products that are nearing End of Life (EoL). When you hover over the NPI or EoL icons, when more than one product is selected, you can view the number of products and the list of products. When only one product is selected, you can view the product metadata. , product available day in case of NPI, discontinue day in case of EoL, and forecast start and stop date.

### 🚯 Note

You will only see the number of products that are new or nearing EoL listed when the product category is set to all or when a higher level in product hierarchy is selected.

You can use the **Graph** toggle button to hide or show the graph view. You can hide or show the specific value by choosing the eye icon. When you filter by products, you can hover over the *i* help icon to view the product description, unit of measure (UoM), product available date, and discontinue date.

# Viewing the forecast

To view the forecast, complete the following steps:

- 1. On the **Enterprise demand plan** page, you can see the timestamp of the forecast generated. If the **Enterprise demand plan** is in *active* state, you can use the filters and make adjustments.
- 2. On the **Enterprise demand plan** page, under **All**, choose **Change category/product** to change the generated forecast view. By default, the forecast displayed represents the total forecast demand for all products within the defined scope or time horizon.
- 3. On the **Select Category/Product** page, you can select the product from the list or use the search box to search for a particular product by *Product ID* or *Description*.
- 4. Choose **Apply**. You can now view the filtered forecast for the selected product or category.

### 🚯 Note

If you had chosen optional hierarchies during forecast configuration, the summary box will display the count of site, customer, and channel the selected product is sold.

- 5. Under **Refine your search**, if you chose optional hierarchies during forecast configuration, you can filter for **Site**, **Channel**, or **Customer** to further refine your forecast. For example, if you chose **Site** and **Channel** hierarchy during forecast configuration, the filters for Site and Channel will be available on the **Demand Plan** page.
- 6. In the **Time interval** dropdown list, select the time interval to view the forecast. You can use this filter to adjust the time hierarchy and view the forecast in both table and graph form. The lowest value corresponds to the forecast granularity time interval setting. For example, if the time interval is *Weekly*, you can view the forecast at *Weekly*, *Monthly* and *Yearly*.

You can also use the **Viewing window start** and **Viewing window end** to narrow down the period that you want to view in the forecast, both in table and graph view. You can view the historical sales for 28 days, 52 weeks, 48 months, and 10 years.

#### Time interval example 1

Demand Plan is generated at daily time-intervals per configuration. You can view the Demand Plan at weekly time interval by selecting the option on the Time Interval filter on the Demand Plan page. The system will aggregate values into weeks with Monday as the starting day of the week.

You can also view the demand plan in monthly time interval by using the Time Interval filter and selecting the monthly option. System will aggregate values into Gregorian calendar month with start day as 1, because demand plan is available at daily granularity.

| Demand Plan generated for daily tin                                                                                                    | ime intervals                             |                       |                                         |                                         |              |             |            |              |               |               |             |              |              |             |           |            |        |        |        |           |        |        |        |        |        |        |        |        |        |
|----------------------------------------------------------------------------------------------------|-------------------------------------------|-----------------------|-----------------------------------------|-----------------------------------------|--------------|-------------|------------|--------------|---------------|---------------|-------------|--------------|--------------|-------------|-----------|------------|--------|--------|--------|-----------|--------|--------|--------|--------|--------|--------|--------|--------|--------|
| Day of th                                                                                                    | the week                                  | Mon                   | Tue                                     | Wed                                     | Thu          | Fri         | Sat        | Sun          | Mon           | Tue           | Wed         | Thu          | Fri          | Sat         | Sun       | <br>Mon    | Tue    | Wed    | Thu    | Fri       | Sat    | Sun    | Mon    | Tue    | Wed    | Thu    | Fri    | Sat    | Sun    |
| Date                                                                                                    |                                           |                       | 5/2/2023                                | 5/3/2023                                | 5/4/2023     | 5/5/2023    | 5/6/2023   | 5/7/2023     |               | 5/9/2023      |             | 5/11/2023    |              |             | 5/14/2023 |            |        |        |        | 5/26/2023 |        |        |        |        |        |        |        |        |        |
| Forecast                                                                                                    |                                           |                       | Day 2                                   | Day 3                                   | Day 4        | Day 5       | Day 6      | Day 7        | Day 8         | Day 9         | Day 10      | Day 11       | Day 12       | Day 13      | Day 14    | <br>Day 22 | Day 23 | Day 24 | Day 25 | Day 26    | Day 27 | Day 28 | Day 29 | Day 30 | Day 31 | Day 32 | Day 33 | Day 34 | Day 35 |
| Demand                                                                                                    | d Plan                                    | 37                    | 18                                      | 22                                      | 30           | 11          | 33         | 18           | 32            | 29            | 17          | 10           | 20           | 15          | 25        | <br>34     | 37     | 36     | 35     | 17        | 35     | 18     | 40     | 27     | 12     | 14     | 37     | 36     | 35     |
| can view the demand plan in weekly time Intervals. Demand planning will aggregate values into Gregorian calendar weeks with Monday as start day of the week |                                           |                       |                                         |                                         |              |             |            |              |               |               |             |              |              |             |           |            |        |        |        |           |        |        |        |        |        |        |        |        |        |
| Beginnnir                                                                                                    | ning of the week                          | 5/1/2023              | 5/8/2023                                | 5/15/2023                               | 5/22/2023    | 5/29/2023   | 6/5/2023   | 6/12/2023    | 6/19/2023     | 6/26/2023     | 7/3/2023    | 7/10/2023    | 7/17/2023    | 3 7/24/2023 |           |            |        |        |        |           |        |        |        |        |        |        |        |        |        |
| End of the                                                                                                    | the week                                  | 5/7/2023              | 5/14/2023                               | 5/21/2023                               | 5/28/2023    | 6/4/2023    | 6/11/2023  | 6/18/2023    | 6/25/2023     | 7/2/2023      | 7/9/2023    | 7/16/2023    | 7/23/2023    | 3 7/30/2023 |           |            |        |        |        |           |        |        |        |        |        |        |        |        |        |
| Forecast                                                                                                    | t period                                  | Week 1                | Week2                                   | Week 3                                  | Week 4       | Week 5      | Week 6     | Week 7       | Week 8        | Week 9        | Week 10     | Week 11      | Week 12      | Week 13     | 1         |            |        |        |        |           |        |        |        |        |        |        |        |        |        |
| Demand                                                                                                    | d Plan                                    | 169                   | 148                                     | 169                                     | 212          | 201         | 196        | 210          | 159           | 181           | 203         | 196          | 189          | 152         |           |            |        |        |        |           |        |        |        |        |        |        |        |        |        |
| 'ou can view the demand plan in m<br>Beginning<br>End of th<br>Forecast  <br>Demand i                                                                       | ng of the month<br>the month<br>at period | 5/1/2023<br>5/31/2023 | 6/1/2023<br>6/30/2023<br>Month 2<br>854 | 7/1/2023<br>7/31/2023<br>Month 3<br>875 | alues into ( | Gregorian c | alendar mo | nths with st | tart day as 1 | l, since fore | cast is ava | ilable at da | ally granula | irity       |           |            |        |        |        |           |        |        |        |        |        |        |        |        |        |

#### Time interval example 2

Demand plan is generated at weekly time-interval per configuration. You can view the Demand plan at monthly time interval by selecting the Time Interval filter. The time boundaries for month will not be strict Gregorian calendar month.

| venianu rian generateu it | or weekly time interval   |                      |           |                      |           |           |           |           |           |           |          |
|---------------------------|---------------------------|----------------------|-----------|----------------------|-----------|-----------|-----------|-----------|-----------|-----------|----------|
|                           | Beginnning of the week    | 5/1/2023             | 5/8/2023  | 5/15/2023            | 5/22/2023 | 5/29/2023 | 6/5/2023  | 6/12/2023 | 6/19/2023 | 6/26/2023 | 7/3/2023 |
|                           | End of the week           | 5/7/2023             | 5/14/2023 | 5/21/2023            | 5/28/2023 | 6/4/2023  | 6/11/2023 | 6/18/2023 | 6/25/2023 | 7/2/2023  | 7/9/2023 |
|                           | Forecast period           | Week 1               | Week2     | Week 3               | Week 4    | Week 5    | Week 6    | Week 7    | Week 8    | Week 9    | Week 10  |
|                           | Demand Plan               | 35                   | 41        | 28                   | 39        | 41        | 35        | 30        | 25        | 28        | 27       |
|                           |                           |                      |           |                      |           |           |           |           |           |           |          |
| fou can view the demand   | plan generated with a wee |                      |           | 7/2/2022             | 7         |           |           |           |           |           |          |
| You can view the demand   | Beginning of the week     | 5/1/2023             | 6/5/2023  | 7/3/2023             | 1         |           |           |           |           |           |          |
| You can view the demand   |                           |                      |           | 7/3/2023<br>7/9/2023 | ]         |           |           |           |           |           |          |
| ou can view the demand ;  | Beginning of the week     | 5/1/2023<br>6/4/2023 | 6/5/2023  | 7/9/2023             | ]         |           |           |           |           |           |          |

# Adding an override

This section describes how to manually edit the forecast to override the projected demand.

### 🚯 Note

Manual forecast overrides from one planning cycle are automatically saved and reapplied on the next planning cycle.

- 1. Under **Demand Plan**, you can add overrides on the graph by moving the dot to the desired value or update the values directly on the Demand Plan row in the table.
- 2. On the **Edit Quantity** page, under **Change**, select if you want to increase, decrease, or fixed amount the demand.
- 3. Choose **Bulk edit** to bulk edit the forecast and add an override.

The **Edit your forecast** page appears.

- 4. Under **Change**, select the dropdown to increase or decrease the demand, or enter a value.
- 5. Under **Reason Code**, select from one of the options between *Promotion*, *Holiday*, *Seasonal*, *New Product*, *Product Rampdown* or *Others*. The reason code is mandatory to successfully process the override. It is optional to add more descriptive notes to a forecast override.
- 6. Choose **Save and Update**.

When you create an override, the impact can be viewed throughout the relevant levels of hierarchies. You can create many overrides but only the last override will be considered. After an override is created, a *clock* icon appears under **Demand Plan**. When you choose the *clock* icon, you can view the most recent change in the planning cycle. Choose **View more changes** to view past updates.

7. To make multiple overrides at the same time, from the **Edit Quantity**, choose **Go to bulk** editing. You can also choose **Bulk Edit** against **Demand Plan**.

#### 🚯 Note

You can bulk edit only from the table.

- 8. On the **Edit your forecast** page, you can select all check boxes or a check box for each time period that you want to update, and then enter the updates.
- 9. Choose **Save and Update**.

The Forecasted Demand is updated.

## Exporting data plan files

You can export **Demand Plan**, **Forecast Demand**, **Prior Forecast Versions**, and **Actual Demand History** from Demand Planning as individual .csv files.

#### 🚯 Note

The exported .csv file will contain the entire demand plan, despite which filters were active on the **Demand Planning** page at the time of export.

To export the data plan, complete the following steps:

- 1. On the **Enterprise demand plan** page, select the vertical ellipsis.
- 2. Choose Export Data Plan.

|         | Demand Plan                                                                                  | ining                                |             |                |                 |           |                |                   |             |                                              |               |                                               |              |             |            |             |                       |                |            |                |                             | ф ф        |               |              |
|---------|----------------------------------------------------------------------------------------------|--------------------------------------|-------------|----------------|-----------------|-----------|----------------|-------------------|-------------|----------------------------------------------|---------------|-----------------------------------------------|--------------|-------------|------------|-------------|-----------------------|----------------|------------|----------------|-----------------------------|------------|---------------|--------------|
| ۵ on    | verview Demand Plan                                                                          |                                      |             |                |                 |           |                |                   |             |                                              |               |                                               |              |             |            |             |                       |                |            |                |                             |            |               |              |
| 69<br>Q | Enterprise demand pl                                                                         | an Active                            |             |                |                 |           |                |                   |             |                                              |               |                                               |              |             |            |             |                       |                | Last I     | Plan Generated | : 6/28/2024, 11             | :05 PM EDT | ••• Pul       | blish        |
|         | All<br>Change Category/Product<br>Refine your search<br>Apply additional filters to the sele |                                      | Sites<br>12 | sion summary ' | for selected pr | oduct     |                |                   |             |                                              |               |                                               |              |             |            |             |                       |                |            |                |                             |            | Import Foreca | st Overrides |
| 0       | Site(s)   All                                                                                |                                      |             |                |                 |           |                |                   |             |                                              |               |                                               |              |             |            |             |                       |                |            |                |                             |            | • A           |              |
| 8       | Total Demand: 6,033<br>Period: 6/17/2024 - 12/9/2<br>MEASURES ①                              |                                      |             |                |                 |           | Start of Curre | nt Planning Cycle |             | tt what data y<br>Demand Pla<br>Forecast Der | n (<br>mand ( | to export as inc<br>Prior Forec<br>Actual Dem | ast Versions | ×           |            |             | ne interval<br>Week 👻 | Viewing window |            |                | ing window end<br>2/09/2024 | C          |               | iraph        |
|         | O Holan Dumud O<br>O Donand Plan O<br>Achail Damad O<br>O Prior Yaar O                       | 400000<br>300000<br>200000<br>100000 | •           |                | <b>_</b>        | ^         | à              | a grade           |             | Q                                            | ancel         | <sup>1</sup>                                  |              | 10000       | A BALL     | Ø           | Q                     | 11             |            | 2-             | 9                           | 6          |               | d'internet   |
|         |                                                                                              |                                      | May 13, 24  | May 20, 24     | May 27, 24      | Jun 3, 24 | Jun 10, 24     | Jun 17, 24        | Jun 24, 24  | Jul 1, 24                                    | Jul 8, 24     | Jul 15, 24                                    | Jul 22, 24   | Jul 29, 24  | Aug 5, 24  | Aug 12, 24  | Aug 19, 24            | Aug 26, 24     | Sep 2, 24  | Sep 9, 24      | Sep 16, 24                  | Sep 23, 24 | Sep 30, 24    | Oct 7,       |
|         | Demand Plan (3)                                                                              | Bulk edit                            | 258K        | 52K            | 232K            | 384K      | 162K           | <u>82K</u>        | <u>332K</u> | <u>331K</u>                                  | <u>89K</u>    | <u>158K</u>                                   | <u>394K</u>  | <u>250K</u> | <u>64K</u> | <u>268K</u> | <u>385K</u>           | <u>156K</u>    | <u>98K</u> | <u>365K</u>    | <u>335K</u>                 | <u>87K</u> | <u>181K</u>   | <u>405</u> ) |
|         | ∧ Change History                                                                             |                                      |             |                |                 |           |                |                   |             |                                              |               |                                               |              |             |            |             |                       |                |            |                |                             |            |               |              |
| -       | Change History                                                                               |                                      |             |                |                 |           |                | 0                 | ø           | ٩                                            | 0             | ۹                                             | ۹            | ٩           | ۹          | @           | ۹                     | ۹              | ۹          | 0              | 0                           | 0          | ۹             | ٩            |

- 3. On the **Export** page, select the required data you would like to download.
- 4. Choose **Export**.

The file is downloaded on your local computer.

### Importing forecast overrides

You can use the import forecast overrides option to import the forecast overrides using a .csv file.

To upload the forecast overrides through a .csv file, complete the following steps:

- 1. On the **Enterprise demand plan** page, select the vertical ellipsis.
- 2. Choose Import Forecast Overrides.

The Import Forecast Overrides page appears.

|               | Demand Planning                                                                                                    |                          |                                                                             |                  |            | ¢ (‡             |
|---------------|----------------------------------------------------------------------------------------------------|--------------------------|-----------------------------------------------------------------------------|------------------|------------|------------------|
| ය<br>ස        | P Import Forecast Overrides                                                                                                  |                          |                                                                             |                  |            |                  |
| \$<br>2<br>11 | Upload files<br>Make sure the file names are unique before you upload files. You can upload a maxim<br>Jownload CSV Template |                          |                                                                             |                  |            |                  |
| ∷             |                                                                                                    |                          | Drag and drop, or select !<br>We support CSV file format, 1000 rows and 5 M |                  |            |                  |
| ø             |                                                                                                    |                          |                                                                             | to limit per me. |            |                  |
| ۲             |                                                                                                    |                          |                                                                             |                  |            |                  |
| $\otimes$     | Files will be uploaded.                                                                                                    |                          |                                                                             |                  |            | Upload Overrides |
|               | Import Forecast Overrides Status                                                                                             |                          |                                                                             |                  |            |                  |
|               | Date Uploaded User ID                                                                                                    |                          |                                                                             |                  |            |                  |
|               | MM/DD/YYYY 📋 All Users 👻 All 1 Success                                                                                       | 1 Fail 0 In Progress 0   |                                                                             |                  |            | t۶ Refresh       |
|               | File Name                                                                                                    | Date Uploaded            | Status                                                                      | Failure Reason   | User ID    |                  |
|               | forecast_override_template.csv                                                                                               | 2024-07-11T14:23:33.274Z | Success                                                                     |                  | Josh Sheng |                  |
|               | Rows per page   25 v                                                                                                    |                          |                                                                             |                  |            | ▶ 1–1 of 1 < →   |

3. Under **Upload files**, choose **Download CSV template** to download the .csv file you need to use to add the override values.

The .csv file will contain the headers from the dataset you used to generate the forecast. The .csv file can only contain upto 1000 rows and the file size should be within 5 MB.

- 4. After the .csv file is updated, you can drag and drop the files or choose **select files** to add the file.
- 5. Choose **Upload overrides**.

If the upload fails, check the following:

- Make sure the required fields *override\_start\_date*, *override\_end\_date*, *value*, and *reason\_code* are populated.
- The supported reason codes are *Promotion Holiday*, *Seasonal*, *New Product*, *Product*, *Rampdown*, and *Others*.
- Make sure the *override\_start\_date* and *override\_end\_date* is the first day of the week or month depending on your configuration.

6. Under **Import Forecast Overrides Status**, you will see the status of all the forecast overrides you uploaded.

You can filter the forecast override status by Data Uploaded, User ID, or upload status.

### **Demand Plan scheduler**

Schedulers in Demand Planning determine when forecasts are generated and demand plans are finalized. Schedulers can be configured to operate automatically at set time intervals (auto schedulers) or triggered manually. Auto-schedulers ensure that the planning process runs smoothly and consistently accordingly to predefined timelines, while manual schedulers gives you the flexibility to initiate forecast refreshes and finalize demand plans.

• Manual refresh and release – Make sure you choose **Manual** under **Demand Plan Scheduler** when you configure demand planning. To start a forecast refresh, on the **Demand Plan** page, select the three dots on the top-right, and choose **Generate Forecast**.

Select **Finalize demand plan**, if the demand plan is final and ready to be released to downstream processes.

Once the demand plan is final, the information is published to the *Forecast* data entity in Data Lake and to Amazon S3. The status on the demand plan page for this plan is changed to *Published*. You can view the Amazon S3 link under *Settings* > *Organization*, *Demand Planning*, *Publish Demand Plans*. You can see the **Generate forecast** button to start the next planning cycle.

When the **Finalize demand plan** is not selected, Demand Planning will publish the forecast as an interim version to the *Forecast* data entity in Data Lake. The status is changed to *Closed*. You can see the **Generate forecast** button to start the next planning cycle. Demand planning will initiate a new forecast as set in the demand planning configuration page and will use the same start date as the previous plan.

 Automatic refresh and release – Make sure you choose Auto under Demand Plan Scheduler when you configure demand planning. For more information, see <u>First time configuration of</u> <u>Demand Plan</u>.

# **Forecast lock**

You can use the forecast lock feature to lock specific periods in your forecast to prevent any further edits or adjustments. To configure the forecast lock, enter a number between zero and time horizon -1 in the Demand Plan settings page to lock the first *x* forecast period. The default value is 0, indicating no periods are locked.

The forecast lock is not applied to the initial forecast but will take effect from the second demand planning cycle carrying over the finalized values from the previous demand plan. In the Demand Plan, locked periods are indicated by a *lock* icon. The change history icon will display the reason code *PLAN\_LOCKED* for audit purpose at the most granular level. Once the forecast period is locked, the lock applies to all products within that timeframe.

When the forecast granularity is changed, forecast overrides from the prior planning cycles are not carried over to the current planning cycle. The prior forecast and accuracy metrics will also not display any data in the Demand plan and any prior forecast locks are no longer valid. It takes two consecutive forecast executions in the modified granularity to apply a new forecast lock. You can unlock forecast periods by setting the configuration to zero and starting a new forecast.

The example below displays how intra-cycle forecast refresh scheduler works (when it's disabled) with forecast lock in the following settings:

- Demand plan granularity Weekly
- Forecast horizon selected 5
- intra-cycle forecast refresh schedule Disabled
- Final forecast publish 7th day of the week
- Lock period 2

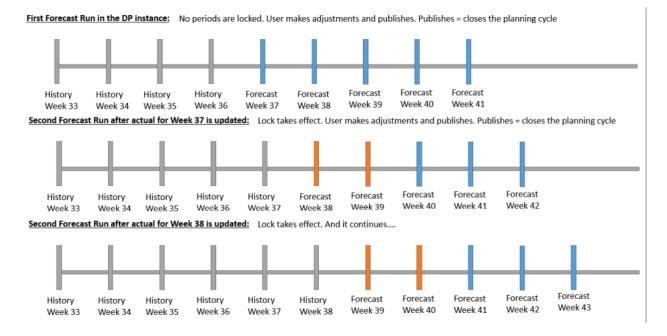

The example below displays how intra-cycle forecast refresh scheduler works (when it's enabled) with forecast lock in the following settings:

- Demand plan granularity Weekly
- Forecast horizon selected 5
- intra-cycle forecast refresh schedule Enabled
- Final forecast publish 7th day of the week
- Interim forecast publish 3rd day of the week
- Lock period 2

First Forecast Run in the DP instance on day 7 week 36: No periods are locked. User makes adjustments. Publishes forecast as interim plan on day 3 week 37.

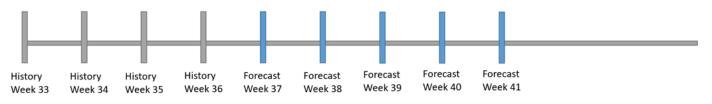

Second Forecast Run on day 3 week 37: Forecast horizon \* is the same as the last run since it is a new forecast version for the same demand plan cycle. Lock takes effect. User makes adjustments and publishes. Publishes as the final plan on day 7 week 37 = closes the planning

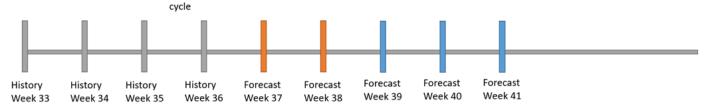

Forecast horizon \* =

Phase 1: Irrespective of new history availability, system re-forecasts the same horizon

Phase 2: If history updates are available, then system re-forecasts the same horizon. Else copies over forecast values from prior plan.

Third Forecast Run on day 7 week 37: Fresh demand plan cycle. 1 period is locked. User makes adjustments. Publishes forecast as interim plan on day 3 week 38.

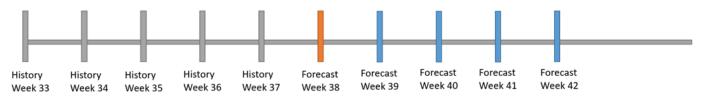

Fourth Forecast Run on day 3 week 38: Forecast horizon \* is the same as the last run since it is a new forecast version for the same demand plan cycle. Lock takes effect. User makes adjustments and publishes. Publishes as the final plan on day 7 week 38 = closes the planning cycle. And it continues..

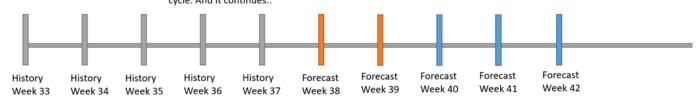

Forecast horizon \* =

Phase 1: Irrespective of new history availability, system re-forecasts the same horizon

Phase 2: If history updates are available, then system re-forecasts the same horizon. Else copies over forecast values from prior plan.

## Forecast model analyzer

Forecast model analyzer is a self-service tool that you can use to execute forecast experiments on multiple forecast models (forecast period in past and future). Once executed, you can review the results of the different forecast models. Using accuracy metrics and visual comparison between forecasts and actual demand, you can choose the required forecast model that suits your business

data patterns. You can execute the forecast model analyzer at the same time the production demand plan is running without any interference between each other or vice-versa.

#### 🚯 Note

Forecast model analyzer is an optional work flow. If you do not have multiple forecast models to compare, you can continue to use the default forecast model recommendations provided by AWS Supply Chain.

The forecast model analyzer supports two main evaluation scenarios:

- Back test scenario You set the forecast start date in the past. In this scenario, forecasts are created and accuracy metrics are calculated and reported for forecast periods of overlap with actual demand periods.
- Forward forecast scenario You do not set the forecast start date and there is no overlap between forecast and actual data. In this scenario, forecasts are created but since actual demand data is not available (for future periods), accuracy metrics are not calculated or reported. You can still verify how the demand is forecasted against recent trend and prior year(s) demand.

Make sure the demand plan settings are configured before you execute the forecast model analyzer. The forecast model analyzer inherits the demand plan settings for *time interval* and *hierarchy granularity*, while providing the flexibility to adjust the forecast horizon and optionally select the forecast start date.

You can choose to execute a back test or a forward forecast scenario. The default is forward forecast scenario where you do not specify a forecast start date and it is based on the last order date in the actual demand history. For more information, see <u>First time configuration of Demand Plan</u>. However, if you choose to run a back test scenario, you can override the forecast start date and select a date in the past for back testing purposes. When the selected forecast start date is later than the *outbound\_order\_line* dataset end date, the default planning cycle last order date in the actual demand history is used. When the selected forecast start date is before the *outbound\_order\_line* start date or if the length of the demand history is insufficient, the forecast will fail and display an error. For more information, see <u>Prequisites before uploading your dataset</u>.

It is recommended to select the first of the month for monthly intervals or Monday for weekly intervals. If you choose a different date, Demand Planning will automatically adjust to the nearest default date. For example, if you selected Wednesday as the forecast start date, Demand Planning

will select the next Monday as the forecast start date for weekly intervals. Similarly, selecting May 10th 2024 will result in June 1st 2024 as the planning cycle start date for monthly intervals.

#### 🚯 Note

Make sure you have at least four times the historical demand data for the forecast period you enter.

After reviewing the model analyzer results, you can select or change the choice of forecast algorithm in the forecast analyzer tool. Alternatively, you can choose not to use model analyzer and proceed to directly selecting or changing the choice of forecast algorithm to be used. AWS Supply Chain will pick the default forecast method for your dataset when the model analyzer is not used.

Forecast Model Analyzer produces forecasts and forecast metrics from across multiple models. The list of models included in the section called "Forecast Algorithms".

## Viewing the forecast model analyzer details

To view the generated forecast model analyzer details, complete the following steps:

- 1. In the left navigation pane on the AWS Supply Chain dashboard, choose **Demand Planning** and then choose **Forecast Model Analyzer**.
- 2. Under **Forecast Model Analyzer**, you can view the meta data for each iteration of model analyzer including forecast summary that includes key metrics (such as the count of products, sites, channels and customers for which forecast were created), forecast scope such as time-interval, forecast horizon, forecast start date, the list of datasets used, forecast granularity, and input data used.
- 3. Under **Forecast(s) Vs. Actual Demand**, you can view a graph that displays the actual demand history, prior year demand, and the forecast to analyze trends and seasonality. You can adjust the **Viewing window start** and **Viewing window end** to review historical periods. Depending on the configured time-interval, you can view the historical sales for 28 days, 52 weeks, 48 months, and 10 years. You can view and compare up to five forecast results simultaneously.
- 4. Under Measures, choose Edit to edit the selected forecast models.
- 5. Under **Model Overview and Selection**, the tables displays a summary of the forecast methods that were evaluated. In a back testing scenario, the table also displays aggregate forecast

accuracy metrics such as, WAPE, Bias %, MAPE and sMAPE. Additionally, you can choose **Select** to select the forecast model. The change will be applied during the subsequent forecast cycle.

#### 6. Choose Apply Selection to Demand Plan.

You can view up to two forecast model analyzer results simultaneously. The most recent analyzer result remains fully interactive, allowing you to select and apply the preferred forecast method after careful evaluating the products. This will be applied in the next forecast generation. The previous analyzer result is rendered as read-only. You can export both the results of the forecast method with actual demand history. The exported data includes detailed information at the forecast period and granularity level, forecast by the P10/50/90 quantiles. For back test scenarios, the export will include actual demand data and corresponding accuracy metrics.

You can modify the forecast selection method using the forecast model analyzer or under demand plan settings anytime. The changes will be applied during the subsequent forecast cycle. The demand plan page will show meta data around the forecast method for current and the next forecast model.

## **Manage Demand Plan settings**

You can update the Demand Planning settings at any time to make sure that your forecasts are more accurate and take effect when the forecast is successfully generated.

#### i Note

Your prior forecast versions will be unavailable when you modify the *Time Interval* and *Hierarchy levels* on the **Demand Plan** page, because those prior versions will no longer align with the new forecast settings.

When you modify the *Time interval* or *Hierarchy* configuration and when you regenerate the forecast, the accuracy metrics will not be displayed since the accuracy metric values are not relevant.

- 1. In the left navigation pane on the AWS Supply Chain dashboard, choose the **Settings** icon.
- 2. Under **Organization**, choose **Demand Planning**.

The **Demand Planning Setting** page appears.

Use the steps in <u>First time configuration of Demand Plan</u> to edit the Demand Planning configuration settings.

## Role based access control

You can assign permission roles to the Demand Planner user role.

- Manage Select this permission role if you want the Demand Planner to generate forecasts, add overrides, publish demand plans, and access the Model Analyzer.
- View Select this permission role if you want the Demand Planner to only view the published demand plans.

To assign permission roles, complete the following steps:

- 1. In the left navigation pane on the AWS Supply Chain dashboard, choose the **Settings** icon.
- 2. Under Organization, choose Users and Permissions.
- 3. Choose Permission Roles.

You can edit an existing permission role or create a new one.

- 4. Choose Create New Role.
- 5. Under **Role Name**, enter a name for the demand planner role.
- 6. Under **Demand Planning**, slide the **Manage** or **View** button to assign the permission role.
- 7. Choose Save.

# **Supply Planning**

AWS Supply Chain supports two types of supply plans to help you accurately plan inventory to meet demand.

#### 1 Note

You can only choose one supply plan per AWS Supply Chain instance to configure in AWS Supply Chain. To create multiple supply plans, you can create a new AWS Supply Chain instance under the same AWS account.

- Auto Replenishment
- Manufacturing Plan

#### Topics

- Auto Replenishment
- Manufacturing Plans
- Planning configuration data

## **Auto Replenishment**

You can use the Auto Replenishment feature to determine the amount of inventory to hold and when to order more inventory by automating inventory management. Auto Replenishment streamlines the inventory management process by monitoring inventory, forecasted demand, and automatically reordering items based on configured inventory policy, ordering schedules, minimum order quantities, and vendor lead times.

You can use Auto Replenishment to generate purchase order requests that can be imported into your ERP or purchasing systems to create purchase orders (POs) for your suppliers.

### **Key inputs**

Auto Replenishment relies on the following inputs to make accurate and informed calculations for inventory replenishment:

- **Demand** Demand data is the fundamental input for replenishment calculations. This data helps AWS Supply Chain understand the demand either in terms of past sales or future forecasts to be able to determine inventory requirements for future time buckets. You can provide demand forecasts or past sales history as an input for demand data. If demand forecasts are not available, you can provide sales history, and AWS Supply Chain will use historical consumption rate for replenishment calculations.
- **Inventory** Auto Replenishment uses on-hand inventory and on-order inventory as an input for replenishment calculations. On-hand inventory is the available inventory at locations that can be used to fulfill demands. On-order inventory is the open purchase or transfer orders that are inbound to the stocking location. Demand will be calculated from on-hand and on-order inventory to determine net supply requirements.
- Lead time Lead time is the time it takes for an order to be placed and the items to be received. Lead time helps AWS Supply Chain determine how far in advance it must place orders. For items that are ordered or procured from suppliers, lead time will refer to supplier/vendor lead time, which is the time it takes for a supplier to fulfill an order and deliver the goods. Any time required for internal order processing, quality checks, or handling should be included as part of the lead time. For items or products that are transferred from an enterprise's internal locations, such as distribution centers or fulfillment centers, lead time will refer to transportation time, which is the time required for transportation and delivery from a source location to a destination location.
- Sourcing rules You can use sourcing rules to model supply chain network topology. Use sourcing rules to define relationships between different levels of locations (for example, regional DC to central DC) or relationships between suppliers and their sites. These relationships can be modeled at a product group or region level, or at a product or site level.
- **Sourcing schedules** Use Auto Replenishment to regularly monitor and replenish items with every run, or configure predefined schedules for items to be replenished. Use a sourcing schedule to define ordering schedules based on suppliers or shipping schedules, and on transportation schedules. You can define a sourcing schedule to replenish items multiple times a week, once a week, or during specific weeks of the month.
- **Inventory policy** Inventory policy is a key input to determine the target inventory level that is used to drive replenishment requirements. You can configure inventory policy at the most detailed product level, site level, or at an aggregate level such as product group, product segment, site, or region. Auto Replenishment supports absolute inventory level, days of cover, and service level inventory policies. You can define the target value for the configured inventory policy, and AWS Supply Chain uses the target value to determine the target inventory level.

For more information on data fields required for supply planning, see <u>Supply Planning</u>.

## **Planning process**

Replenishment requirements are calculated based on the configured network topology for an item. The following is a sample network topology that we use to describe various calculations involved in generating replenishment orders.

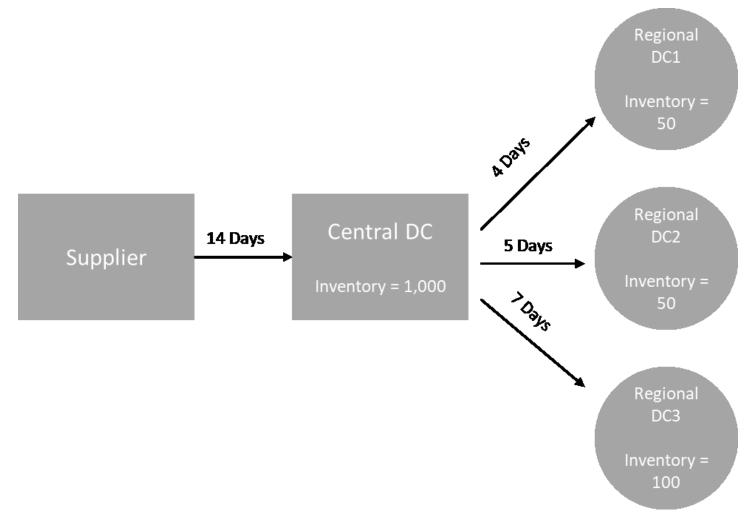

Auto Replenishment generates transfer requirements from spoke nodes to hub nodes (for example, regional DCs to the central DC), and it generates purchase requirements from hub nodes to suppliers (for example, central DC to suppliers). The following steps are involved in generating replenishment orders. These steps are repeated for each product and site combination that is in scope for replenishment planning. Requirements from downstream nodes are propagated upstream based on sourcing rules information, and the process repeats at the upstream node until it reaches the root node for that item.

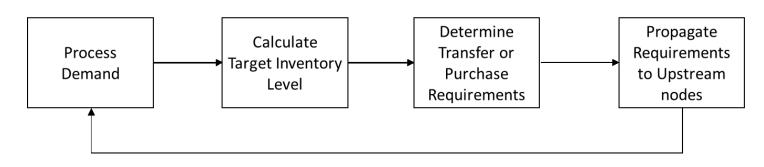

- Demand processing AWS Supply Chain prepares the historical demand or forecast data based on the replenishment plan configuration. Demand or forecasts are processed at the level of product, site, day, or week based on the replenishment plan configuration settings. Sales history or forecast data are aggregated at the product and site level if they are provided at a more detailed level, such as product, site, customer or product, site, channel. Similarly, day to week aggregation occurs if a replenishment plan is configured at the week level. In the preceding example, demand is taken from spoke nodes, which are regional DCs, and it is aggregated at the product, site, and day/week level. If consumption or demand based inventory policy is used, the last 30 days of demand (sales history) is used to calculate average consumption.
- Target inventory level Use the demand or forecasts along with the configured inventory policy to determine target inventory level for a specific time period. Auto Replenishment supports two different replenishment models.
  - Forecast-driven replenishment
  - Consumption-based replenishment

AWS Supply Chain generates inventory targets based on the forecast. These inventory targets are determined based on lead time and sourcing schedules to ensure inventory levels account for the variability in demand and supply lead times.

• **Transfer or purchase requirements** – AWS Supply Chain nets demand in each period from the supply (on-hand + on-order inventory) to project inventory into future time. AWS Supply Chain maintains the projected inventory levels at the same level as the target inventory level calculated in the previous step. The difference between projected inventory level and target inventory level is the net supply requirement or reorder quantity (RoQ). AWS Supply Chain applies minimum order quantity, or it orders multiples to generate the final transfer requirements or purchase requirement (POR). AWS Supply Chain uses the transfer or vendor lead time to determine the order by date. The default for lot size is 1.0, and the minimum order quantity is 0.

#### **Calculation logic**

```
rounding=f(RoQ,MOQ,Lot_Size)
```

```
=Lot_Size×Max(RoQ,MOQ)
```

The preceding formula describes the rounding logic in Auto Replenishment. AWS Supply Chain first compares the reorder quantity RoQ and minimum order quantity MOQ, gets the final order proposal, and then multiplies by the lot size factor for the actual quantity. The lot size is configured in the sourcing rules entity with the field *qty\_multiple*.

Requirement propagation – For spoke nodes, AWS Supply Chain uses sourcing rules to look up
parent nodes and propagate transfer requirements to the upstream node. AWS Supply Chain
offsets the required delivery date by transfer lead time to determine the required date at the
parent node. AWS Supply Chain only supports single sourcing. When this step is completed for
all child or spoke nodes under a hub node, AWS Supply Chain repeats the previous steps on the
hub node. This process is repeated until it reaches the root node in an item's topology.

Auto Replenishment only shows purchase order requests for vendor-facing sites. There are two kinds of vendor-facing sites:

- Vendor-facing sites that supply other sites
- Vendor-facing sites that don't supply other sites

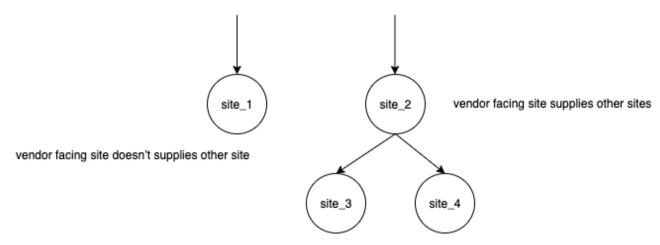

For vendor facing-sites that supply other sites, the reorder quantity is the reorder quantity from its child sites, plus the independent reorder quantity from its own demand. For vendor-facing sites that don't supply other sites, the reorder quantity is computed based on the demand

forecast of the site. The independent reorder quantity for vendor-facing sites follows the same logic in the reorder quantity computation. The dependent demand is the summation of all the child sites. If the days of coverage is 7, the RoQ is the summation of the quantity of all orders in the covered period. The following example shows a scenario in the planning horizon where there is only one order for each site, and it explains the computation.

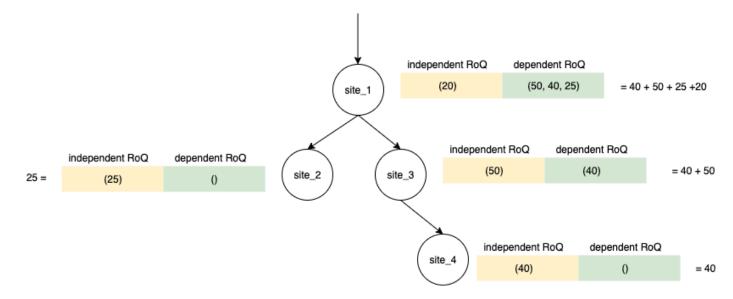

## **Inventory policies**

Auto Replenishment supports three different inventory policies. Each policy computes a plan based on a different algorithm, and each policy requires different inputs.

#### Topics

- Absolute inventory level
- Days of Cover
- Service level

### Absolute inventory level

If you use *absolute quantities* to manage your inventory levels, you can use this policy setting to calculate target inventory level and RoQ. The absolute inventory level policy uses the configured target inventory level instead of computed inventory level (position). The target inventory level is the value of *target\_inventory\_qty*.

The absolute inventory level policy requires forecast, lead time, and configuration for absolute inventory level policy, as shown in the following table.

| Data required    | Entity                  | Field                    | Value                       | Notes                                                       |
|------------------|-------------------------|--------------------------|-----------------------------|-------------------------------------------------------------|
| Inventory policy | inventory_policy        | ss_policy                | abs_level                   | NA<br>>                                                     |
| Inventory policy | inventory_policy        | target_in<br>ventory_qty | Inventory level<br>quantity | NA<br>>                                                     |
| Forecast         | forecast                | NA                       | NA                          | Mean or forecast<br>quantities.<br>>                        |
| Lead time        | transport<br>ation_lane | NA                       | NA                          | Lead time from<br>a source location<br>to a destination.    |
| Lead time        | vendor_le<br>ad_time    | NA                       | NA                          | Lead time from<br>a vendor to<br>a destination<br>location. |

target\_inventory\_qty from inventory\_policy data entity used at the target inventory level

### Calculating reorder quantity

The inputs for the reorder quantity (RoQ) calculation is the target inventory level and the current inventory level. If the inventory level record is missing, AWS Supply Chain generates a plan exception to review.

#### **Calculation logic**

 $RoQ_{P,S,D} = Max(TIL_{P,S,D+R_{P,S,D}} + Max((\sum_{d=D+LT_{P,S,D}}^{D+R_{P,S,D}} Demand_{P,S,d}) - IL_{D+LT_{P,S,D}}, 0) - IL_{P,S,D+R_{P,S,D}}, 0)$ 

The reorder quantity is the difference between the target inventory level and the current inventory level. If the current inventory level is higher than the target inventory level, the reorder quantity is 0.

The goal of absolute policy is to make sure that on each review date there is enough on-hand inventory to match the desired inventory level. The inner max function computes the extra demand before the target review date (the first review date after delivery). The covering period starts from the expected deliver date and ends with the target review date. If the current on-hand inventory or delivery date is able to cover demand for a specific period, the reorder quantity is 0. The max function determines if you must order extra. The outer max function computes the deficit of inventory and determines whether an order should be placed. The reorder quantity calculation for sites that supply to other sites is calculated according to the logic explained in the Days of Cover (DOC) inventory policy.

### **Days of Cover**

If you use Days of Cover (DoC) to manage your inventory levels, then this would be an appropriate policy setting to drive the calculation of target inventory levels and RoQ. DoC inventory policy uses the configured days of coverage. This policy doesn't consider sourcing schedule (vendor review calendar) or vendor lead times to compute DOC. DOC is based on the *target\_doc\_limit* field in the *inventory\_policy* data entity. Note that, for weekly planning, *target\_doc\_limit* still uses unit of day. A coverage of 2 weeks translates to 14 days. DoC policy can be used with forecast (*doc\_fcst*) or demand (*doc\_dem*). The difference between *doc\_fcst* and *doc\_dem* is the forecast source. *doc\_fcst* is based on forecast, while *doc\_dem* is based on the demand history in *outbound\_order\_line*. The forecast based days of coverage uses P50 of forecast, while the demand based planning uses the last 30 days of demand history to calculate average consumption rate.

#### Inputs and defaults

Target inventory level or Target inventory position (TIP) is the desired inventory position or level on a given date. Inventory position includes inventory on hand, in-transit, or on-order, while the inventory level is only the inventory on-hand. Inventory position is used for service level (sl) inventory policy, and inventory level is used for *doc\_fcst*, *doc\_dem*, and *abs\_level* inventory policies. DOC policy requires forecast, lead time, and configuration for inventory policy.

For *doc\_fcst* policy, you must provide the following information:

| Data required 1  | Entity                  | Field            | Value          | Notes                                                       |
|------------------|-------------------------|------------------|----------------|-------------------------------------------------------------|
| Inventory policy | inventory_policy        | ss_policy        | doc_fcst       | NA<br>>                                                     |
| Inventory policy | inventory_policy        | target_doc_limit | Number of days | NA<br>>                                                     |
| Forecast         | forecast                | NA               | NA             | Mean or forecast<br>quantities.<br>>                        |
| Lead time        | transport<br>ation_lane | NA               | NA             | Lead time from<br>a source location<br>to a destination.    |
| Lead time        | vendor_le<br>ad_time    | NA               | NA             | Lead time from<br>a vendor to<br>a destination<br>location. |

For inventory policy based on days of coverage, the days to cover is the *target\_doc\_limit* value.

#### Calculation logic for DOC\_fcst policy

 $RoQ_{P,S,D} = Max(TIL_{P,S,D+R_{P,S,D}} + Max((\sum_{d=D+LT_{P,S,D}}^{D+R_{P,S,D}} Demand_{P,S,d}) - IL_{D+LT_{P,S,D}}, 0) - IL_{P,S,D+R_{P,S,D}}, 0)$ 

#### Calculation Logic for doc\_dem policy

 $TIL_{P,S,D+R_{P,S,D}} =$ 

 $DOC_{P,S} imes Avg(Consumption_{P,S}|_{D_{start}-\delta}^{D_{start}}) + Max((R_{P,S,D} - LT_{P,S,D}) imes Avg(Consumption_{P,S}|_{D_{start}-\delta}^{D_{start}}) - IL_{D+LT_{P,S,D}}, 0)$ 

The goal of days of coverage policy is to make sure on each review date that there is enough onhand inventory to cover the configured days of coverage. The first part of the formula computes the days of coverage from the next review date until the end of days of coverage configured. The total covering period is *DOCP,S* for product *P* and site *S*. The second part of the formula computes the extra demand before the target review date (the first review date after delivery). The covering period starts from the expected deliver date and ends with the target review date. If the current on-hand inventory on the delivery date is able to cover demand of this period, the system reorders 0. The max function determines whether we must order extra.

#### **Calculating reorder quantity**

The input for the reorder quantity calculation is the target inventory level and the current inventory level. If the inventory level record is missing, the system generates plan exceptions for you to review.

$$RoQ_{P,S,D} = Max(TIL_{P,S,R_{P,S,D}} - IL_{P,S,D+R_{P,S,D}}, 0)$$

The reorder quantity of product *P*, site *S*, and date *D* is the difference between the target inventory level and the current inventory level. If the current inventory level is higher than the target inventory level, the reorder quantity is 0.

### Service level

If you use in-stock percentage to manage your inventory levels, you can use this policy setting to drive the calculation of target inventory level and replenishment.

#### Inputs and defaults

For *sl* policy, Supply Planning requires the following fields. If these fields are empty, the default value is set to *null*, and the application throws an exception.

| Data required                              | Entity                                                     | Field     | Value               | Notes                                                                        |
|--------------------------------------------|------------------------------------------------------------|-----------|---------------------|------------------------------------------------------------------------------|
| Inventory policy                           | inventory_policy                                           | ss_policy | sl                  | Service level is<br>abbreviated as<br><i>sl</i> .<br>>                       |
| Inventory policy                           | inventory_policy                                           | target_sl | percentage<br>value | For example, 0.8                                                             |
| Forecast                                   | forecast                                                   | NA        | NA                  | Mean or forecast<br>quantities.<br>>                                         |
| Lead time                                  | transport<br>ation_lane                                    | NA        | NA                  | Lead time from<br>a source location<br>to a destination.                     |
| Lead time                                  | vendor_le<br>ad_time                                       | NA        | NA                  | Lead time from<br>a vendor to<br>a destination<br>location.                  |
| Sourcing<br>schedule or<br>Vendor schedule | sourcing_<br>schedule and<br>sourcing_<br>schedule_details | NA        | NA                  | Defines the<br>calendar or days<br>during which<br>vendors accept<br>orders. |

#### **Calculating target inventory level**

Target Inventory Position (TIP) is used for service level (sl) inventory policy. TIP represents the desired inventory position on a given date. TIP includes on-hand and on-order inventory. The inputs required for service-level policy are forecast, lead time, sourcing schedule (plus sourcing schedule details), and configuration for service level.

$$TIP_{P,S,D+R_{P,S,D}} = \sum_{d=D+LT_{P,S,D}}^{D+LT_{P,S,D}+LT_{P,S,D}+R_{P,S,D}} Demand_{P,S,d}$$

TIP is based on forecast distribution. Supply Planning applies the critical ratio (CR or service\_level) to forecast distribution, computes the demand, and sums up on days to cover. The available method to apply the critical ratio (service level) to forecast distribution is listed in the following.

First, Supply Planning applies a CR to distribution in forecast (P10/P50/P90) by using linear interpolate.

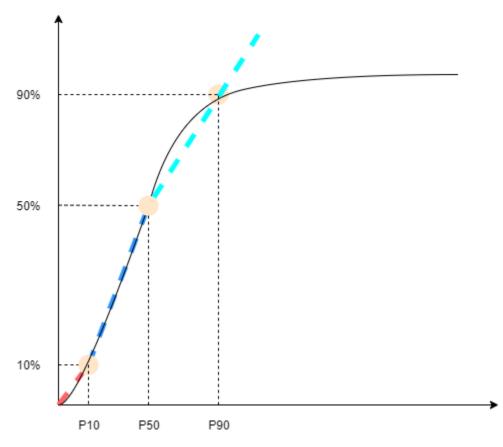

Supply Planning uses P10 for target\_sl=0.1, P50 for target\_sl=0.5, and P90 for target\_sl=0.9. For a percentile that doesn't exist in the forecast entity, Supply Planning uses a linear interpolate approach. Supply Planning computes other percentiles of demand forecast based on P10/P50/P90. Here are formulas for computing P40 (target\_sl=0.4) and P75 (target\_sl=0.75): P40=50-1040-10 ×(P50-P10)+P10 P75=90-5075-50×(P90-P50)+P50

When Supply Planning gets demand, the demand is summed up to use arbitrary summation by days to cover. Days to cover starts from the upcoming deliver date until the deliver date after the upcoming deliver date.

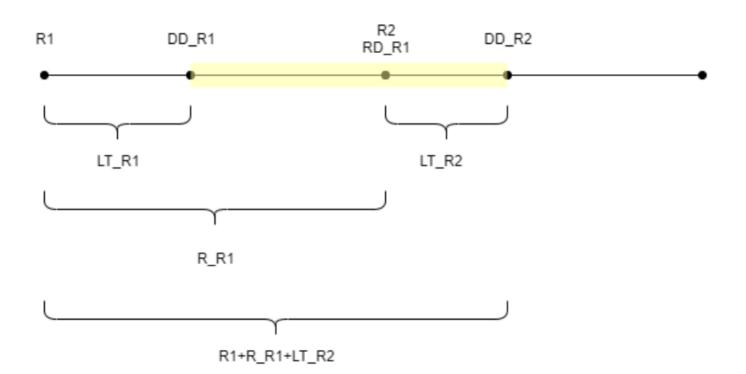

As shown in the previous figure, the yellow period is the days to cover. The beginning of the days to cover does not start from the first day of the planning horizon. The reason is that Supply Planning doesn't order for days that cannot be covered. Supply Planning assumes that all lost sales are not recoverable. R1: the first review date based on the sourcing schedule. R2: the second review date based on the sourcing order on R1. LT\_R2: the lead time for putting order on R1. LT\_R2: the lead time for putting order on R2. R\_R1: the review period based on sourcing schedule. RD\_R1: the first review date after R1, equaled to R1+R\_R1. DD\_R1: the deliver date if submit order is on R1; DD\_R1 = R1 + LT\_R1. DD\_R2: the deliver date if submit order is on R2; DD\_R2 = R2 + LT\_R2.

The following example shows the TIP computation.

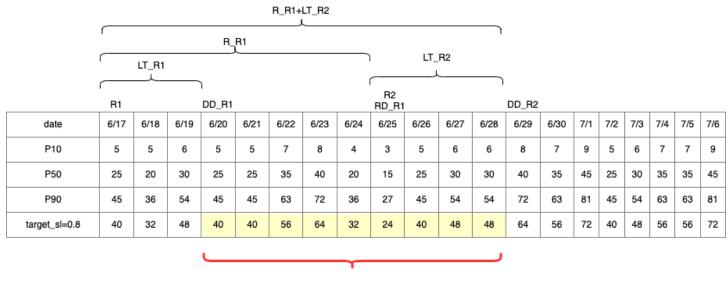

TIP : summation of (traget\_sl=0.8) from 6/20 till 6/28 = 392

#### **Calculating reorder quantity**

The inputs for the *sl* reorder quantity calculation are the target inventory level and the current inventory level. Supply Planning throws an exception if the inventory level record is missing.

 $RoQ_{P,S,D} = Max(TIP_{P,S,D+LT_{P,S,D}} - IP_{P,S,D+LT_{P,S,D}}, 0)$ 

The reorder quantity is the difference between the target inventory position and the current inventory level. If the current inventory position is higher than the target inventory position, then the reorder quantity is set to 0.

### **Business workflow**

Auto Replenishment provides the following workflow for you to manage your inventory replenishment process.

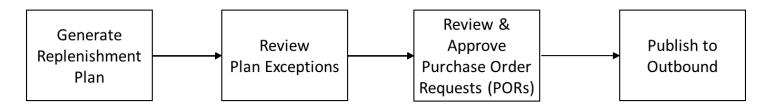

• Generate replenishment plan – Supply Planning generates the replenishment plan according to the configured schedule. Recent input data required to generate replenishment plans is

retrieved from the AWS Supply Chain data lake. Supply Planning uses configuration data, transactional data, and plan settings to generate the replenishment plan that includes purchase order requests.

- Review plan exceptions Supply Planning generates *Plan Exceptions* for products and site combinations that do not have either required configuration data (lead time, sourcing schedule, and so on) or required transactional data, such as on-hand inventory. Planners can review exceptions and provide required data before the next planning cycle in order to correct the issues and generate the replenishment plan.
- Review and approve purchase order requests Generated purchase order requests are either auto-approved or flagged for manual approval, depending on the configured approval criteria in the plan settings. Planners can review, override, or approve purchase order requests by using AWS Supply Chain.
- Publish to outbound Approved (auto or manual) purchase order requests are published to the outbound Amazon S3 at the configured schedule in Plan Settings. You can integrate these purchase order requests to your ERP or purchasing systems for execution. Purchase order requests that get converted to purchase orders are ingested back to the AWS Supply Chain data lake by using inbound connectors. AWS Supply Chain expects these purchase orders to carry the reference to the original purchase order request. This reference helps in tracking the conversion of purchase order requests to purchase orders.

## **Configuring Auto Replenishment**

By using Auto Replenishment, you can view the amount of inventory to hold and when to order more inventory by automating inventory management.

### Topics

- Using Supply Planning for the first time
- Overview
- Purchase order requests
- Plan exceptions
- Supply planning settings

## Using Supply Planning for the first time

You can define how and when you want to plan your supply chain.

#### 🚯 Note

When you log in to Supply Planning for the first time, you can view the onboarding pages that highlight its key features. This helps you to get familiar with the Supply Planning capabilities.

1. In the left navigation pane on the AWS Supply Chain dashboard, choose **Supply Planning**.

The **Supply Planning** page appears.

- 2. Choose Get Started.
- 3. On the **Choose your plan** page, select **Auto Replenishment**.
- 4. Choose **Get Started**.
- 5. On the **Supply Planning** page, choose **Next**.

You can read through the description to understand what Supply Planning offers, or you can choose **Next** to the **Supply Planning Setup** page.

- 6. On the **Supply Planning Setup** page, there are four steps to configure Supply Planning:
  - Name and Scope Enter the name of the supply plan, and select the products and regions to be included in the supply plan.
  - Horizon and Schedule Define the time frame for Supply Planning to generate plan schedules.
  - Inputs Define how you want Supply Planning to use process demand forecasts.
  - **Output** Choose the Supply Planning output to publish to your Amazon S3 connector. You can also use material deviation percentage for material plans.
- 7. Under Horizon and Schedule, you can do the following:
  - **Planning Horizon** You can set the planning period by defining the following:
    - Start day of the week You can define your weekly supply planning. For example, if your
       Start day of the week is Monday, and today is July 3, then the supply planning period will be from July 3 to 9.
    - **Time Bucketization** Define the time details. Daily and Weekly options are supported.
    - **Time Horizon** Define the planning time horizon. The supported range is from 1 to 90 days, or from 1 to 104 weeks.

- Plan Schedule Define when your supply plans must be executed.
  - **Planning Frequency** Define how frequently you want to execute the supply plan.
  - Start Time Define when to start planning on a scheduled day.
  - **Release Times** Define the time Supply Planning releases the approved purchase orders into the ERP system.
- **Demand and Forecast** Define the source for demand forecasts.
  - **Demand Planning** Supply Planning will use the published forecasts from *Demand Planning* .
  - **External** Supply Planning with use the demand forecasts ingested into the *Forecast* data entity in data lake.
- Past days for average demand calculation in consumption-based planning For product, site combinations with inventory policy set as *doc\_dem*, Supply Planning looks at the past days of sales history from the *OutboundOrderLine* data entity to determine the average daily demand. You can choose between 30, 60, 90, 180, 270, or 365 days and Supply Planning will consider the corresponding number of days of historical sales data when generating the average.
- Forecast Netting Independent demand includes both actual customer orders and forecasted demand. Forecast Netting offers four different methods to manage and conslidate these demand measures. By combining actual customer needs with forecast data effectively, businesses can better manage inventory levels and improve operational processes. Selecting the appropriate netting method helps align supply with demand, reducing inefficiencies and enhancing customer satisfaction.
  - **Do not change forecasted demand** Do not change forecasted demand Rely solely on forecasted demand to drive supply planning, discregarding actual customer orders.
  - **Replace forecasted demand with actual orders if higher than forecast** If both forecasted demand and actual customer orders fall within the same time bucket, use the higher of the two values.
  - Add actual orders to forecasted demandAdd actual orders to forecasted demand If both forecasted demand and actual customer orders fall within the same time bucket, add the two values toghether.
  - Enable demand time fence and forecast consumption Forecasted demand within the demand time fence is ignored. Ourside the time fence, forecasted demand is adjusted by substrating actual order quantity within the forecast consumption window. To use

this option, users should also specify the demand time fence days, forecast consumption backward days, and forecast consumption forward days.

- **Demand Time Fence Days** –The number of days between the current date and the demand time fence date. All forecasts on or before the demand time fence date will be ignored by the planning engine.
- Forecast Consumption Backward Days The number of days that the planning engine will go backward to find a matching forecast entry to consume starting from the due date of the sales order.
- Forecast Consumption Forward Days– The number of days that the planning engine will go forward to find a matching forecast entry to consume starting from the due date of the sales order.
- **Carry over unmet demand (backorders) in your planning?** Select **Yes** to carry over the orders that are not fulfilled in the current time period to the next time period.
- **Supply** Define your supply related inputs.
  - **Past Due Orders** When an order in the *InboundOrderLine* data entity is not delivered and the expected delivery date is before the execution date, by default, Supply Planning ignores this order. However, you can configure the number of past due days to be considered for inbound inventory to reorder stock. For example, if you set the *Past Due Orders* for 7 days and if an order was expected 4 days ago, the item will still be considered for inbound inventory.
- 8. Choose Continue.
- 9. Choose Finish.

### Overview

You can view the overall supply plan for your organization, as shown in the following example page.

| Supply Network                                                       |           | Inventory & Orders           |                                                    | Purchase Plan                                                       |                                                             |
|----------------------------------------------------------------------|-----------|------------------------------|----------------------------------------------------|---------------------------------------------------------------------|-------------------------------------------------------------|
| Products                                                             | 4         | On-Hand Inventory<br>\$160K  |                                                    | <ul> <li>Need Approval</li> <li>7 Orders, \$691.9K Value</li> </ul> |                                                             |
| Sites                                                                | 5         | On-Order Inventory<br>\$3.5K |                                                    | Scheduled for Release<br>5 Orders, \$201.6K Value                   |                                                             |
| Suppliers                                                            | 1         | Total Inventory<br>\$163.5K  |                                                    | Total Inventory<br>12 Orders, \$893.5K Value                        |                                                             |
|                                                                      |           |                              |                                                    |                                                                     |                                                             |
| Plan to Purchase Order Co                                            | onversion | Last 30 Days                 | Purchase Order Automation Percentage               | Last 30 Days                                                        | Plan Analytics                                              |
| <ul> <li>Pending PO Conversion</li> <li>Orders, \$0 Value</li> </ul> |           |                              | Manually Approved                                  |                                                                     | Understand the<br>details of your plans<br>performance with |
| Converted POs<br>0 Orders, \$0 Value                                 |           | 0%<br>Conversion Rate        | 0%                                                 |                                                                     | analytics.                                                  |
| Total Released Orders:<br><b>0 Orders,</b> \$0 Value                 |           | Conversion Rate              | Auto Approved<br>0%                                | 0%<br>Automation                                                    | View Plan Analytics                                         |
| 용 Supply Insights                                                    |           |                              |                                                    | Need Approva                                                        | el Exception Scheduled for Re                               |
| A Need Approval                                                      |           |                              | by tomorrow in order to meet target service level. |                                                                     | 2 Days Remaining →                                          |

- **Supply Network** Under supply network, you can view the current products, sites, and suppliers in the current supply plan.
- **Inventory and Orders** Displays the total inventory across sites, including inventory on-hand and the inventory that is currently on-order with the suppliers.
- **Purchase Plan** Displays the system-generated purchase order requests to replenish inventory at sites.
  - Need Approval Supply Planning uses the approval criteria you set under Settings to flag purchase order requests for approval.
  - Scheduled for Release Approved or auto-approved purchase order requests scheduled to be released to outbound connectors at the time you scheduled under Settings.
- Plan to Purchase Order Conversion Purchase order requests converted to POs in your ERP or purchasing systems. To calculate the accurate metrics, Purchase Order data coming from your source system must carry the reference back to the Purchase Order Request ID published to the outbound. This metric helps planners identify purchase order requests that are not converted to POs and take corrective actions.
- **Purchase Order Automation Percentage** Percentage of Purchase Order Requests that are auto-approved and released to outbound without user overrides to order quantity.

 Supply Insights – You can view all the purchase orders that are currently in-progress or awaiting approval. You can choose each insight to view and take action on. For more information, see <u>Plan</u> exceptions.

You can download the supply plan report, which includes the inputs, intermediate calculations, and outputs for an auto-replenishment plan to your local computer.

1. On the Supply Planning **Overview** page, choose **Export**.

The **Export Supply Plan** window appears.

2. Choose Download.

### **Purchase order requests**

You can view current purchase order request details and status.

- 1. You can use the **Filters** option to filter your purchase orders according to your search criteria. Your can search purchase orders based on vendors, products, sites, order value, order quantity, and requested delivery date.
- 2. Choose **Apply** to apply your filter criteria to the current purchase orders, and choose **Save filter group** to save the search filter.

|                                                                     | Supply Plann | ing                                                          |                               |                                  |                        |                    |                                  | ς, ζ                       | 1        |  |
|---------------------------------------------------------------------|--------------|--------------------------------------------------------------|-------------------------------|----------------------------------|------------------------|--------------------|----------------------------------|----------------------------|----------|--|
| Overview Purchase Order Requests Replenishment Plan Plan Exceptions |              |                                                              |                               |                                  |                        |                    |                                  |                            |          |  |
| <b>∀</b> Filters                                                    |              |                                                              |                               |                                  |                        |                    |                                  |                            |          |  |
| U Pritters                                                          |              |                                                              |                               |                                  |                        |                    |                                  |                            |          |  |
|                                                                     |              |                                                              |                               |                                  |                        |                    |                                  |                            |          |  |
| Purchase Ord                                                        | der Requests |                                                              |                               |                                  |                        |                    |                                  |                            |          |  |
| Show V                                                              |              |                                                              |                               |                                  |                        |                    |                                  |                            |          |  |
|                                                                     |              |                                                              |                               |                                  |                        |                    |                                  |                            |          |  |
| Purchase<br>Request Number                                          | Actions      | Status 🖕                                                     | Order<br>Quantity<br>% Change | Product  Product Number  V       | Site Aumber 🗢          | Order ^<br>Value ~ | Vendor<br>Vendor Number          | Review By   Days Remaining | Order By |  |
| c845abfe-422e-<br>33c1-8163-<br>8748161b4d55                        | Approve      | Needs Approval<br>Over the threshold of<br>order quantity 20 | 169 Edit                      | UG04 Outlet Extending Surge Prot | The Boston Site        | \$16,900           | Mary Golden Pilot Supplies       | 8/1/2024<br>In 1 Day       | 8/2/2024 |  |
| f77910bb-ef38-<br>3847-a2c6-<br>0ec35784eb62                        |              | to Auto Releasing                                            | 12<br>0% Edit                 | UG06 Outlet Extending Surge Prot | The Baltimore Site     | \$1,200            | Mary Golden Pilot Supplies       | 8/1/2024<br>■ In 1 Day     | 8/2/2024 |  |
| 6c3b471c-1cdd-<br>3e00-853d-<br>bb4860b2f3d2                        |              | 🐻 Auto Releasing                                             | 9<br>0% Edit                  | UG06 Outlet Extending Surge Prot | The Boston Site        | \$900              | Mary Golden Pilot Supplies<br>37 | 8/1/2024<br>In 1 Day       | 8/2/2024 |  |
| 2931febc-b2fb-<br>3b3c-9dfb-<br>2accfb6e15bd                        | Approve      | Needs Approval<br>Over the threshold of<br>order quantity 20 | 1,635<br>0% Edit              | UG05 Outlet Extending Surge Prot | The Boston Site<br>WI0 | \$163,500          | Mary Golden Pilot Supplies<br>37 | 8/1/2024<br>In 1 Day       | 8/2/2024 |  |
| 2d63ce26-727f-<br>3e11-8e1d-<br>080f2f666974                        | Approve      | Needs Approval<br>Over the threshold of<br>order quantity 20 | 169 Edit                      | UG03 Outlet Extending Surge Prot | The Boston Site        | \$16,900           | Mary Golden Pilot Supplies<br>37 | 8/1/2024<br>In 1 Day       | 8/2/2024 |  |
|                                                                     |              | A Needs Approval                                             | 200                           | UG04 Outlet Extending Surge Prot | The Atlanta Site       |                    | Mary Golden Pilot Supplies       | 8/1/2024                   |          |  |

3. Under **Order Quantity**, choose **Edit** to view and update the quantity.

You can update the quantity based on the following inputs:

- **On-Hand** Inventory currently in-stock.
- **On-Order** Total product quantity of released purchase orders in the selected site.
- Reorder Quantity The product quantity required to meet the inventory.
  - **Required** Reorder quantity required to meet the inventory and fulfill the forecast.
  - **Minimum** Minimum order quantity defined under *VendorProduct.min\_order\_unit* in the dataset. Supply Planning rounds the number to meet the minimum quantity.
  - Suggested Final reorder quantity after adjustment.
  - Days of Cover Number of days to replenish.
- 4. Choose **Update** to update the quantity request.
- 5. Under **Product**, choose the product to view the planned demand for the product.

| c845abfe-422e-33c1-8163-8748161b4d55 - | - Purchase Request will cover planned demand from 8/6 to 8/13 |
|----------------------------------------|---------------------------------------------------------------|
|                                        | Turchase nequest with cover plained demand from 0/0 to 0/15   |

| Product<br>UG04 Outlet Extending St<br>24-UG04        | UG04 Outlet Extending Surge Protector    |                                    | Vendor<br>Mary Golden Pilot Supplie:<br>37 |
|-------------------------------------------------------|------------------------------------------|------------------------------------|--------------------------------------------|
| On-Hand                                               | On-Order                                 | Projected On-Hand Inventory        | Reorder Quantity                           |
| 40                                                    | -                                        | 31                                 | 169 - 1 169                                |
| As of 7/31                                            | As of 7/31                               | for 8/6                            | Required Minimum Multiple Qty. Suggested   |
| Inventory Policy<br>doc_fcst - Days Of Cover Forecast | Target Days Of Cover<br><b>7</b><br>days | Target Inventory<br>200<br>for 8/6 | Lead Time<br>4<br>days                     |
| Enter Order Quantity<br>Suggested: 169                |                                          |                                    |                                            |
| Order Quantity 169 Update & A                         | aprove                                   |                                    |                                            |

- 6. Under **Planned Demand**, select the site to view the replenishment plan.
- 7. The **Replenishment Plan** tab appears.

#### Note

The **Replenishment Plan** page will appear empty. Make sure to select the product and site to view the demand forecast.

8. Choose **Change Product/Site**.

The **Choose a product and site combination** page appears.

- 9. Under **Product**, enter the product.
- 10. Under **Site**, enter the site.
- 11. Choose Apply.
- 12. Under Enter order quantity, you can update the suggested Order Quantity.
- 13. Choose Update and Approve.
- 14. Under Actions, choose Approve to approve a purchase order.
- 15. You can also use the **Show** dropdown to filter your purchase orders based on status and release time.

### **Plan exceptions**

You can view the list of product-site combinations that could not be planned. The **Exception Type** column displays the root cause of the exemption. You can provide the missing information, such as inventory policy-related attributes or lead times through data connectors, or you can upload the updated dataset in Amazon S3.

Under **Product**, you can choose multiple exceptions to delete or choose the **Product** header to delete all exceptions. Once selected, from the **Actions** drop-down, choose **Delete Exception(s)**.

### Supply planning settings

You can define how and when you want to plan and execute purchase orders.

 In the left navigation pane on the AWS Supply Chain dashboard, choose the Settings icon. Choose Enterprise and Configuration, and then choose Supply Planning.

The **Plan Settings** page appears.

- 2. Follow the steps in <u>Using Supply Planning for the first time</u> to edit the Supply Planning configuration settings.
- 3. Under **Reset Plan**, choose **Reset Plan** to delete the existing plan and start a new supply plan.

#### 1 Note

Only an administrator can reset a supply plan.

The **Reset entire plan** page appears.

- 4. Choose **Yes, reset the plan** to delete the current supply plan and all the existing purchase orders requests.
- 5. Choose Save.

## **Manufacturing Plans**

Manufacturing Plans helps you to determine production, transfer, and material requirements for multiple levels of sub-assemblies and components in a bill of material (BOM). Manufacturing Plans uses finished goods forecasts, BOMs, sourcing rules, on-hand inventory, on-order inventory, and

lead times to determine net material, transfer, and production requirements. Manufacturing Plans propagates finished goods forecasts through the BOMs and applies sourcing rules to determine production, transfer, and material requirements. You can use this capability if you have in-house manufacturing or use outsourced manufacturers to make finished products or sub-assemblies. You can input plans to your purchasing systems to help create purchase orders for components with suppliers, production planning systems for detailed production scheduling and performance, and labor and production capacity planning systems to manage mid- to long-term capacities.

Material plans (also called component forecasts) can also be shared with your contract manufacturers or with component suppliers through N-Tier Visibility. By sharing or publishing the Material Plans, you can provide better demand signals to upstream suppliers so that they can plan their inventory to meet future demand. By using N-Tier Visibility, suppliers can provide commitments on component forecasts back to you. For information on N-Tier Visibility, see <u>N-Tier Visibility</u>.

## **Key inputs**

Manufacturing Plans depends on various inputs to make accurate and informed calculations for generating material, transfer, and production plans. Manufacturing Plans uses the same list of inputs as Auto Replenishment for inventory target calculation and net requirements determination for a product or site combination. For information on Auto Replenishment inputs, see <u>Key inputs</u>. In addition, Manufacturing Plans also requires the following inputs:

- Bill of Material (BOM) The BOM data entity is used to capture relationships between finished goods and various sub-assemblies and components that are required to make the finished goods. BOMs can contain multiple levels of components under a finished good, including alternates. Alternate or substitute components can be modeled under the same parent by using the *alternate\_group* field. AWS Supply Chain only supports priority-based alternates. Components with the lowest priority are selected by the planning process. Suppliers or vendors that supply components are not part of the BOM. This information is derived from sourcing rules and vendor management-related data entities.
- **Production process** This process is used to model the production step for manufacturing finished goods. The sourcing rule contains a reference to the production process that's used to support the *Manufacture* type of rule. AWS Supply Chain only supports a single step manufacturing process. The component requirement date is determined based on production lead time and setup time, as defined in the production process entity. Lead time is the offset from the finished goods demand date, which is used to determine the requirement date for components.

For information on data fields required for Supply Planning, see Supply Planning.

## **Planning process**

Manufacturing Plans include material, transfer, and production plans. These plans are created based on the configured network topology for an item. The following illustration shows the steps involved in generating these plans. These steps are repeated for each product or site combination that is in the scope of a Manufacturing Plan.

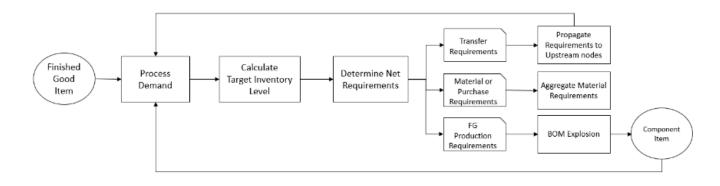

The steps and logic for Demand Processing, Inventory Target calculation, and Net Requirements calculation are common between Manufacturing Plans and Auto Replenishment. For more information, see <u>Planning process</u> and <u>Inventory policies</u>.

- Production requirements For products with site combinations with sourcing rule type Manufacture, Supply Planning uses the production process referenced in the sourcing rule to calculate production requirements. Make type should be used for finished goods or subassemblies that go through a production process. Lead times and setup times from the production\_process data entity, along with the BOM, is used to determine the material or component requirements. Supply Planning also applies the frozen horizon defined in the production process or the default setting to freeze supply during this time period and move all requirements to the first time period after the frozen time horizon.
- BOM explosion For products or sites with sourcing rules of type *Manufacture*, Supply Planning uses the BOM defined in the *product\_bom* entity to determine production requirements for sub-assemblies and material requirements for component items. Supply Planning traverses the tree structure defined in the BOM for the finished good or sub-assembly item. If there are multiple components for a parent item with the same alternate group, Supply Planning prioritizes one of the component items that belong to the same alternate group. Component material requirements are calculated from the start date until the end date of the planning

horizon, as defined in the planning settings. After component requirements are determined, Supply Planning applies Demand Processing and Target Inventory level calculation steps to determine net component requirements by considering inventory policy, lead times, and onhand and on-order inventories.

## **Configuring Manufacturing Plans**

Configure Manufacturing Plans to generate material, transfer, and production requirements for components and finished good items.

### Using Supply Planning for the first time

You can define how and when you want to plan your supply chain.

When you log in to Supply Planning for the first time, you can view the onboarding pages that highlight its key features. This helps you to get familiar with the Supply Planning capabilities.

Note

Make sure that the required data is ingested before configuring Manufacturing Plans. For information on the data fields required for Supply Planning, see <u>Supply Planning</u>.

1. In the left navigation pane on the AWS Supply Chain dashboard, choose **Supply Planning**.

The **Supply Planning** page appears.

- 2. Choose Get Started.
- 3. On the Choose your plan page, select Manufacturing Plans.
- 4. Choose **Get Started**.
- 5. On the **Supply Planning** page, choose **Next**.

You can read through the description to understand what Supply Planning offers, or you can choose **Next** to get to the **Supply Planning Set-up** page.

6. On the **Material Plan Changes** page, you can view all the material plans that deviated from the predefined supply plan.

Under **Supply Insights**, you can search for a particular material plan in the **Search** box, by **Required Date** and **Insight Type**.

You can also choose a particular material plan to view more details.

- 7. Choose Get Started.
- 8. On the **Supply Planning Set-up** page, there are four steps to configure Manufacturing Plans:
  - Name and Scope
  - Horizon and Schedule
  - Inputs
  - Output
- 9. On the Name and Scope page, under Plan Name, enter a name for your plan.

Under **Supply Planning Scope**, select all the product groups and regions that must be included in the supply plan.

### 🚯 Note

If you do not see the Product Groups or Regions that you ingested through Supply Chain data lake, ingest the Product BOM through the API and make sure that all the other datasets, such as Product, ProductHierarchy, Site, Geography, and SourcingRule, are already ingested.

#### 10. Choose **Continue**.

- 11. On the **Horizon and Schedule** page, you can do the following:
  - Planning Horizon You can set the planning period by defining the following:
    - Start day of the week You can define your weekly supply planning. For example, if your
       Start day of the week is Monday, and today is July 3, then the supply planning period will be from July 3 to 9.
    - **Time Bucketization** Define the time details. Daily and Weekly options are supported.
    - **Time Horizon** Define the planning time horizon. The supported range is from 1 to 90 days, or from 1 to 104 weeks.
  - Plan Schedule Define when your supply plans must be executed.
    - **Planning Frequency** Define how frequently you want to execute the supply plan.
    - **Start Time** Define when to start planning on a scheduled day.

- **Release Times** Define the time Supply Planning releases the approved purchase orders into the ERP system.
- **Demand and Forecast** Define the demand forecast for Supply Planning.
  - *Demand Planning* Supply Planning will use the forecast information from the demand plan generated from *Demand Planning*.
  - *External* Supply Planning with use the *Forecast* data entity to extract the demand forecasts for Supply Planning.
- Past days for average demand calculation in consumption-based planning For each product-site combination, Supply Planning looks at the past 30 days of sales history from the *OutboundOrderLine* data entity to determine the average daily demand. You can choose between 30, 60, 90, 180, 270, or 365 days and Supply Planning will consider the corresponding number of days of historical sales data when generating the average.
- Forecast Netting Independent demand includes both actual customer orders and forecasted demand. Forecast Netting offers four different methods to manage and conslidate these demand measures. By combining actual customer needs with forecast data effectively, businesses can better manage inventory levels and improve operational processes. Selecting the appropriate netting method helps align supply with demand, reducing inefficiencies and enhancing customer satisfaction.
  - **Do not change forecasted demand** Rely solely on forecasted demand to drive supply planning, discregarding actual customer orders.
  - Replace forecasted demand with actual orders if higher than forecast If both forecasted demand and actual customer orders fall within the same time bucket, use the higher of the two values.
  - Add actual orders to forecasted demand– If both forecasted demand and actual customer orders fall within the same time bucket, add the two values toghether.
  - Enable demand time fence and forecast consumption– Forecasted demand within the demand time fence is ignored. Ourside the time fence, forecasted demand is adjusted by substrating actual order quantity within the forecast consumption window. To use this option, users should also specify the demand time fence days, forecast consumption backward days, and forecast consumption forward days.
    - **Demand Time Fence Days** –The number of days between the current date and the demand time fence date. All forecasts on or before the demand time fence date will be ignored by the planning engine.

- Forecast Consumption Backward Days The number of days that the planning engine will go backward to find a matching forecast entry to consume starting from the due date of the sales order.
- Forecast Consumption Forward Days– The number of days that the planning engine will go forward to find a matching forecast entry to consume starting from the due date of the sales order.
- Carry over unmet demand (backorders) in your planning? Select Yes to carry over the orders that are not fulfilled in the current time period to the next time period.
- **Supply** Define your supply related inputs.
  - **Past Due Orders** When an order in the *InboundOrderLine* data entity is not delivered and the expected delivery date is before the execution date, by default, Supply Planning ignores this order. However, you can configure the number of past due days to be considered for inbound inventory to reorder stock. For example, if you set the *Past Due Orders* for 7 days and if an order was expected 4 days ago, the item will still be considered for inbound inventory.
- 12. Choose Continue.
- 13. On the **Output** page, you can do the following:
  - **Plan Outputs** Select the type of supply plan that you want Supply Planning to generate.
  - Plan Insights Set the deviation criteria to generate supply plan insights.
- 14. Choose Finish.
- 15. (Optional) Choose Invite Partners to invite suppliers into your supply plan.

You can also choose **Skip for now** to return to Supply Planning.

#### **Plan overview**

You can view the overall manufacturing plan for your organization.

1. In the left navigation pane on the AWS Supply Chain dashboard, choose **Supply Planning**.

The **Supply Planning** page appears.

- 2. Choose Get Started.
- 3. On the **Choose your plan** page, select **Manufacturing Plan**.

#### The Manufacturing Plan page appears.

- 4. Choose **Export** to download the *Material Plans*, *Production Plans*, or *Transfer Plans* to your Amazon S3 bucket.
- 5. Choose the **Plan Overview** tab.

|               | Supply Planning                                                                                                    |                                       |                                                         |                            | ç Ç                                         |  |  |  |  |
|---------------|----------------------------------------------------------------------------------------------------|---------------------------------------|---------------------------------------------------------|----------------------------|---------------------------------------------|--|--|--|--|
| ഹ             |                                                                                                    |                                       |                                                         |                            |                                             |  |  |  |  |
| 60            | Manufacturing Plan                                                                                                    |                                       |                                                         | Horizon: 1/1/2024 - 6/24/2 | 024 Last Run: 1/4/2024 7:22 AM EST Export 靠 |  |  |  |  |
| ®             | Plan Overview Plan Outputs Plan Exceptions                                                                                                    |                                       |                                                         |                            |                                             |  |  |  |  |
| 2             |                                                                                                    |                                       |                                                         |                            |                                             |  |  |  |  |
| Ë             | Plan Summary                                                                                                    |                                       |                                                         |                            | Value Units                                 |  |  |  |  |
|               |                                                                                                    |                                       |                                                         |                            |                                             |  |  |  |  |
| 1<br>10<br>10 | Inventory On Hand         Open PO           \$73K (3)         \$23K                                                                                                |                                       | Suppliers 1 total                                       | Material Requirements      | Plan Exceptions >  0 issue (i)              |  |  |  |  |
| ۲             |                                                                                                    |                                       |                                                         |                            |                                             |  |  |  |  |
| $\otimes$     | සි Supply Insights                                                                                                    |                                       |                                                         |                            |                                             |  |  |  |  |
|               | Required Date Start                                                                                                    | Required Date End                     |                                                         |                            |                                             |  |  |  |  |
|               | Q Search mm/dd/yyyy                                                                                                    | mm/dd/yyyy                            |                                                         |                            |                                             |  |  |  |  |
|               | Material Plan Change<br>component1 24-UG05 at The Boston Site plant has 4 purchase forecasts that are increased by at least 8% leading to \$400K increase in spend |                                       |                                                         |                            |                                             |  |  |  |  |
| <b>\$</b>     | Material Plan Change<br>component2 24-UGO6 at The Baltimore Site plant has                                                                                         | 4 purchase forecasts that are increas | sed by at least 8% leading to <b>\$960K increase</b> in | spend                      | •                                           |  |  |  |  |

• Plan Summary – Displays the overall manufacturing plan.

#### 🚯 Note

Plan Summary metrics will not be available for new users. You can view the Plan Summary metrics after the next supply planning cycle.

- Inventory On-hand Displays the current inventory on-hand in dollars.
- Open POs Displays the current open purchase orders and the required dollars.
- **Suppliers** Displays the total number of active suppliers.
- **Purchase Requirements** Displays the total quantity of end components required and their total cost.
- Plan Exceptions Displays exceptions for missing datasets or issues in any of the data entities.
- **Supply Insights** Supply Insights are only generated for all Material Plan changes end components when they satisfy the deviation percent change compared with the previous plan. You can select each insight to view it and take action it.

You can use the **Search** box to search based on *Product Name* or *Site Name*, or you can search for specific supply insights by using the **Required Date Start** and **Required Date End**.

### Plan outputs

You can view the overall manufacturing plan for your organization.

1. In the left navigation pane on the AWS Supply Chain dashboard, choose **Supply Planning**.

The **Supply Planning** page appears.

- 2. Choose Get Started.
- 3. On the **Choose your plan** page, select **Manufacturing Plans**.

The Manufacturing Plan page appears.

4. Choose the **Plan Outputs** tab.

Choose **Filters** to filter the list based on Products or Sites.

|          | Supply Planning                                                                                                    | ¢                         | ů      |                                           |                   |           |  |  |  |  |  |
|----------|----------------------------------------------------------------------------------------------------|---------------------------|--------|-------------------------------------------|-------------------|-----------|--|--|--|--|--|
| ය<br>#   | Manufasturing Nan Test Horizon: 7/51/2024 - 1/29/2025 Last Run: 1/51/2024 2:33 AM EDT Export 🐲                                                        |                           |        |                                           |                   |           |  |  |  |  |  |
| (†)<br>2 | Plan Overview Plan Outputs Supply Plan Details Plan Exceptions                                                                                        |                           |        |                                           |                   |           |  |  |  |  |  |
|          | <b>∀</b> Filters                                                                                                    |                           |        |                                           |                   |           |  |  |  |  |  |
|          | Material Plan Transfer Plan Production Plan Material Requirements                                                                                     |                           |        |                                           |                   |           |  |  |  |  |  |
| ٢        | Required Date Start Required Date End           mm/dd/yyyy         IIII         mm/dd/yyyy         IIIII         IIIIIIIIIIIIIIIIIIIIIIIIIIIIIIIIIIII | All Material Plan Change  |        |                                           |                   |           |  |  |  |  |  |
| ⊗        | Item     A     Required Date     A       Item Number     w     Lead Time     w                                                                        | Required Qty.<br>% Change | Status | Supplier  Supplier Number                 | Location Aumber V | Value 💂   |  |  |  |  |  |
|          | component3 (8) 08/05/2024<br>24-0507 7 Days                                                                                                    | 7,000                     | -      | Mary Golden Pilot Supplies<br>TPartner_37 | The Boston Site   | \$560,000 |  |  |  |  |  |
|          | Motor 08/05/2024<br>24-UG300 7 Days                                                                                                    | 100                       | -      | Mary Golden Pilot Supplies<br>TPartner_37 | The Atlanta Site  | \$4,000   |  |  |  |  |  |
|          | Fan 08/05/2024<br>24-JG301 7 Days                                                                                                    | 100                       | -      | Mary Golden Pilot Supplies<br>TPartner_37 | The Atlanta Site  | \$5,000   |  |  |  |  |  |
| ø        | Bracket 08/05/2024<br>24-J0302 7 Days                                                                                                    | 100                       | -      | Mary Golden Pilot Supplies<br>TPartner_37 | The Atlanta Site  | \$1,000   |  |  |  |  |  |

- Material Plan Displays the overall material plan for end components from the supply plan generated.
- **Transfer Plan** Displays the overall transfer plan for any materials or finished goods between sites from the supply plan generated.

- **Production Plan** Displays the overall production plan for finished goods from the supply plan generated.
- 5. Under **Material Plan** and **Material Requirements**, you can view the supply details for each item.
- 6. Under Item, choose the **Supply Plan Details** for the selected item.

| Supply Planning                                                                                                    |                                                                                                    |                                                                                                    |                                                                                                    |                                                                                                    |                                                                                                    | e C                                                                                                    |
|----------------------------------------------------------------------------------------------------|----------------------------------------------------------------------------------------------------|----------------------------------------------------------------------------------------------------|----------------------------------------------------------------------------------------------------|----------------------------------------------------------------------------------------------------|----------------------------------------------------------------------------------------------------|----------------------------------------------------------------------------------------------------|
| MEX/ME         #           - maximum         #           - maximum<                                                                                                    |                                                                                                    | 2021 BV22H BV22H BV22H BV22H B                                                                                                    | NY/7264 16/7/224 16/2/224                                                                                                    | 25N N.422M 11/1/25H 11/225H 11/225H 11/225H                                                                                                    |                                                                                                    | VV289 V12955 V25985 V25                                                                                                    |
|                                                                                                    | Parchaus Orders Transfer Orders Production Orders                                                                                                    |                                                                                                    |                                                                                                    |                                                                                                    |                                                                                                    |                                                                                                    |
| repired Data Stars Required Data End mm(dd/yyyy                                                                                                    |                                                                                                    | Repaired Qty. *<br>*- Comp *                                                                                                    | Status                                                                                                    | Septior * Lucie solution *                                                                                                    | Location * users water *                                                                                                    | Volue [                                                                                                    |
| paind Data Start Propried Data Start mm()454/yyyy   Rem * * * * * * * * * * * * * * * * * * *                                                                                                    | All Material Plan Change Required Date *                                                                                                    | Restrict 26 * * * * * * * * * * * * * * * * * *                                                                                                    | Status                                                                                                    | Support * Support * Suppor | Leaden * *                                                                                                    | Volue 1                                                                                                    |
| Applied that they methods/prove methods/prove methods/pro                                                                                                    | All Material Flam Change      Regulared Data     *      continue     *      continue     *      continue     *                                                                                                    | te Otange 👻                                                                                                    | Status<br>·                                                                                                    | Supplier Number · ·                                                                                                    | Laction Number *                                                                                                    | Value .                                                                                                    |
| Appendition Town State Sold<br>month/drypyy<br>Rem  State Sold<br>strategy<br>strategy<br>strate | At Month Plan Cavey      Autorite Deat      Autorite Deat      Control      Control      Contro      Control      Con | * 1000 *<br>7,000                                                                                                    | Ress           1           2           1           2           1                                                                                                    | Supplementation =  Marcolane Disk Supplement Marcolane Disk Supplement Marcolane Disk Supplement                                                                                                    | Lacron Surfar *  Die Boden Sie  U  Die Boden Sie  U  Die Boden Sie                                                                                                    | Volae                                                                                                    |
| mmdb/fyrry     mmdb/fyrry       mmdb/fyrry     mmdb/fyrry                                                                                                    |                                                                                                    | *000 *<br>7,000                                                                                                    | Butter                                                                                                    | Lagin Islam - • Ney Galaxi Shaqin Islam -  Ney Galaxi Shaqin Mary Galaxi Shi Saqin Mary Galaxi Shi Saqin Mary Galaxi Shi Saqin                                                                                                    | Lasten hales *  Reference in the second second seco | Volue                                                                                                    |
| Approximation of the sector of the sector of the sect                                                                                                    | A     Mound has they      Mound has they      Mound     Mound | Non         *           1260         1260           1260         1260                                                                                                    | Butter                                                                                                    | Laincase *                                                                                                    | Lasaraviata     Section State     Section State     Section S      | Vular                                                                                                    |
| Appendix and any and appendix and appendix appendix                                                                                                    | A     Mount fram Charge      Mount fram Charge      Mount fram     Mount fram     Mount fram     Mount fram     Mount fram     Mount fram     Mount fram     Mount fram     Mount fram     Mount fram     Mount fram     Mount fram     Mount fram     Mount fram     Mount fram     Mount fram                                                                                                    | ***** * 7200 7200 7200 7200 7200 7200 7200 720                                                                                                    | Kets           -           -           -           -           -           -           -           -           -           -           -                                                                                                    | Auge         Auge           Auge         Auge           Auge <td>and an and an and an an an an an an an an an an an an an</td> <td>Wax         •           SNARR         •           SNARR         •           SNARR         •           SNARR         •           SNARR         •           SNARR         •</td>                                                                                                    | and an and an and an an an an an an an an an an an an an                                                                                                    | Wax         •           SNARR         •           SNARR         •           SNARR         •           SNARR         •           SNARR         •           SNARR         •               |
| Appendix and any appendix and appendix appendix appe                                                                                                    | A     A     A | ***** * ******************************                                                                                                    | Keine           -           -           -           -           -           -           -           -           -           -           -           -           -           -           -           -           -                                                                                                    | descent *                                                                                                    | Market         *           Anstance         *           Search         *           Search         *           Search         *           Search         *           Search         *           Search         *           Search         *           Search         *           Search         *                                                                                                    | Value         •           Halling         •           Balling         •           Balling         •           Balling         •           Balling         •           Balling         • |
| Name     Name       Nationary     Image: State State Stat                                                                                                    | A     A     A | Lass           Lass           Las     < | Keine           -           -           -           -           -           -           -           -           -           -           -           -           -           -           -           -           -           -           -           -           -           -                                                                                                    | Access         Comparison           Access         Access           Access         Access           Access         Access           Access         Access           Access         Access           Access         Access           Access         Access           Access         Access           Access         Access           Access         Access                                                                                                    | Interior           Interior           Interior           Interior           Interior           Interior           Interior           Interior           Interior           Interior           Interior           Interior           Interior           Interior           Interior                                                                                                              | Yata                                                                                                    |
| Important of the sector of the sector of the sect                                                                                                    | A     A     A | Name         ·           1200         1200           1200         1200           1200         1200           1200         1200           1200         1200           1200         1200           1200         1200           1200         1200           1200         1200                                                                                                    | Kate           -           -           -           -           -           -           -           -           -           -           -           -           -           -           -           -           -           -           -           -           -           -           -           -           -           -           -           -           -                                                                                                    | Access         Comparison           Access         Access           Access         Access           Access         Access           Access         Access           Access         Access           Access         Access           Access         Access           Access         Access           Access         Access           Access         Access           Access         Access                                                                                                    | interior           interior                                                                                                    | Vac                                                                                                    |
| modAU/////   Real and   Analogy   Analogy   An                                                                                                    | A     A     A | Varue         •           1200         1200           1200         1200           1200         1200           1200         1200           1200         1200           1200         1200           1200         1200           1200         1200           1200         1200           1200         1200                                                                                                    | Kate           -           -           -           -           -           -           -           -           -           -           -           -           -           -           -           -           -           -           -           -           -           -           -           -           -           -           -           -           -           -           -           -           -           -           -           -           -           -           -           -           -           -           -           -           -           -           -           -           -           -           -           -           - | Access         Access           Access         Access           Access         Access           Access         Access           Access         Access           Access         Access           Access         Access           Access         Access           Access         Access           Access         Access           Access         Access           Access         Access                                                                                                    | interior       interior                                                                                                    | Yatu                                                                                                    |

The Supply Plan Details page appears.

The **Supply Plan Details** section displays item details and attributes. Choose **View all attributes** to view all the attributes of an item.

Under **Supply Plan**, you can view the supply plan for the selected item. You can view the supply plan for a specific date range by using **Start Date** and **End Date**.

- Demand Forecast Displays the demand forecast or dependent demand related to an item or site.
- Inventory Displays the on-hand inventory level related to an item or site.
- Open Order Displays open order quantities based on the *expected\_delivery\_date* for an item or site. Supported order types are Purchase order, Transfer order, or Manufacturing order.
- Inventory Target Target inventory level calculated based on the inventory policy and order schedule. For more information, see Inventory policies.

- Planned Supply Displays the planned supply.
- Total Supply The sum of open orders and planned supply.
- Projected Ending on Hand The projected order ending on hand.

Projected Ending On Hand (EOH) is calculated based on Demand, Supply, and Inventory. EOH(T0) = Inventory(T0) + Open Orders(T0) + Planned Supply(T0) - Demand Forecast(T0) EOH(T1) = EOH(T0) + Open Orders(T1) + Planned Supply(T1) - Demand Forecast(T1).

- 7. You can also view the overall Supply Planning for an item:
  - Material Plan Displays the material plan related to an item or site.
  - Transfer Plan Displays the transfer plan related to an item or site.
  - Production Plan Displays the production plan related to an item or site.
  - Purchase Orders Displays the input purchase orders used in generating the supply plan.
  - Transfer Orders Displays the input transfer orders used in generating the supply plan.
  - Production Orders Displays the input production orders used in generating the supply plan.

#### **Plan exceptions**

You can view the overall manufacturing exceptions for your organization.

1. In the left navigation pane on the AWS Supply Chain dashboard, choose **Supply Planning**.

The **Supply Planning** page appears.

- 2. Choose **Get Started**.
- 3. On the **Choose your plan** page, select **Manufacturing Plans**.

The Manufacturing Plans page appears.

4. Choose the **Plan Exceptions** tab.

You can use the **Filters** icon to filter exceptions based on Product and Site. Choose **View all** to view all the available filters.

### Importing product\_bom data

To import *product\_bom* data using the AWS CLI, follow the procedure below:

#### 🚯 Note

You can only use AWS CLI to import *product\_bom* data into AWS Supply Chain.

- Make a note of your instance ID where you want to import your *product\_bom* data. Your *URI* format for your supply chain data bucket will be "s3://aws-supply-chaindata-INSTANCE\_ID/product\_bom.csv".
- 2. Use the following command to upload your *product\_bom* data to the Amazon S3 instance bucket.

aws s3 cp *Path To Local Product BOM CSV*\$S3\_BOM\_URI "s3://aws-supply-chaindata-*INSTANCE\_ID*/product\_bom.csv".

3. Use the following command to invoke the *create bill of materials* import job.

aws supplychain create-bill-of-materials-import-job --instance-id \$INSTANCE\_ID --s3uri "s3://aws-supply-chain-data-INSTANCE\_ID/product\_bom.csv"

#### Note

Make sure to use the same destination Amazon S3 URI that you used when uploading the CSV in step 2.

- 4. Make a note of the *job ID* returned.
- 5. Use the following command to view the imported result.

aws supplychain get-bill-of-materials-import-job --instance-id \$INSTANCE\_ID --job-id job-id from step 4

For more information on AWS Supply Chain API see the AWS Supply Chain API Reference.

### **Business workflow**

Supply Planning provides the following workflow to manage your manufacturing plans.

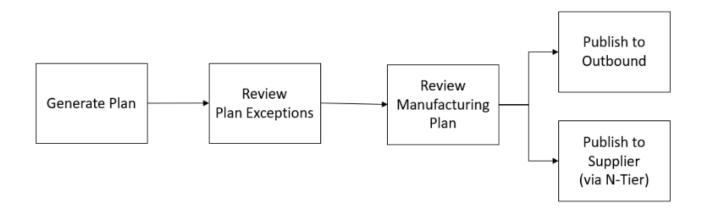

- Generate plan Supply Planning generates the manufacturing plan according to the configured schedule. The latest input data required to generate the plan is received from the AWS Supply Chain data lake. Supply Planning uses configuration data, transactional data, and plan settings to generate the manufacturing plan, which includes material, transfer, and production plans. The Manufacturing Plan is generated for the configured planning horizon in terms of the number of time periods. You can create plans with either daily or weekly details, and you can create them on a daily or weekly frequency. If multiple plans are created within the same planning cycle (daily or weekly), new plans will override the existing plans. Existing plans are versioned after a new plan is generated at the beginning of a new planning cycle (for example, a new week).
- Review plan exceptions Supply Planning generates plan exceptions for products or site combinations that do not have either required configuration data (lead time, sourcing schedule, and so on) or required transactional data, such as on-hand inventory. Planners can review exceptions and provide required data, and then they can rerun the plan to correct the issues and generate the supply plan for relevant product and site combinations.
- Review Manufacturing Plan Supply planners can review material, transfer, and production
  plans by using the Plan Overview, Plan Outputs, and Supply plan details Overview pages on
  the AWS Supply Chain web application. Supply Planning generates *Material Plan Change* insights
  for products and sites that have a required quantity deviation above the configured threshold
  when compared to the most recent plan. Planners can specify the view of details in terms of
  inputs (for example, forecast, inventory, orders, and so on) that are used to calculate the plan
  output. The Supply Plan details page provides a timeline view of forecast, inventory, open orders,
  and planned supply.
- Publish to Outbound Supply plans are published to the outbound Amazon S3 connector at the configured time scheduled under *Plan Settings*. You can integrate these plans into your ERP, purchasing, or production planning systems for execution.

 Publish to N-Tier Visibility – Material plans can optionally be published to the suppliers through N-Tier Visibility. Material plans are published to N-Tier Visibility based on the schedule that's configured under *Plan Settings*. N-Tier Visibility further publishes the material plan to onboarded suppliers based on collaboration settings.

# **Planning configuration data**

This section lists all the required fields used by Supply Planning and describes how each field is used. For information on data fields required for Supply Planning, see <u>Supply Planning</u>.

#### Topics

- Product
- Site
- Trading Partner
- Vendor product
- Vendor lead time
- Sourcing rule
- Inventory policy
- Sourcing schedule
- Bill of Material (BOM)
- Production process
- Supply planning parameters
- Transactional data

## Product

The product entity defines the list of items or products that must be included in the planning. The purchase order requests use *unit\_cost field* from the *Product* entity to determine the order value or amount. The *Product* entity also contains the product group corresponding to a specific product, which is a foreign key into a *product\_hierarchy* entity. Product groups can be used in configuring inventory policies, sourcing schedules, lead times, and so on, at the aggregate level.

# Site

The *Site* entity defines the list of sites or locations that must be included in the planning. The *Site* entity also contains Regions corresponding to a specific site, which is a foreign key into a Geography entity. Regions can be used in configuring inventory policies, sourcing schedules, lead times, and so on, at the aggregate level.

# **Trading Partner**

The *Trading\_partner* entity defines the list of suppliers. *tpartner\_type* should be set to *Vendor* when uploading supplier information.

# Vendor product

Products supplied by each supplier are defined in the *vendor\_product* entity. This entity also contains vendor-specific cost information.

# Vendor lead time

Vendor lead time is the time period between placing an order to a vendor and receiving the order. This data is defined in the *VendorMgmt* category under the *vendor\_lead\_time* data entity. Vendor lead time follows the following override logic:

- Product level vendor lead time overrides product group level vendor lead time.
- Site level vendor lead time overrides region level vendor lead time.
- Region level vendor lead time overrides company level vendor lead time.

To look for a record, Supply Planning uses the following fields:

- company\_id
- region\_id
- site\_id
- product\_group\_id
- product\_id

The following is an example of the override logic:

| company_id        | 1           | 1           | 1           | 1           | 1           | 1           |  |
|-------------------|-------------|-------------|-------------|-------------|-------------|-------------|--|
| region_id         |             | ТХ          | ТХ          | ТХ          | ТХ          | ТХ          |  |
| site_id           |             |             |             | TXO         | TX1         | TXO         |  |
| product_group_id  | electronics | electronics | electronics | electronics | electronics | electronics |  |
| product_id        |             |             | laptop      |             |             | laptop      |  |
| planned_lead_time | 5           | 4           | 10          | 3           | 2           | 1           |  |

The following is an example of how Supply Planning calculates vendor lead time:

| company_id | region_id | site_id | product_group_id | product_id | planned_lead_time |
|------------|-----------|---------|------------------|------------|-------------------|
| 1          | ТХ        | TX0     | electronics      | laptop     | 1                 |
| 1          | ТХ        | TX0     | electronics      | cell phone | 3                 |
| 1          | ТХ        | TX1     | electronics      | laptop     | 10                |
| 1          | ТХ        | TX1     | electronics      | cell phone | 2                 |
| 1          | ТХ        | TX2     | electronics      | laptop     | 10                |
| 1          | ТХ        | TX2     | electronics      | cell phone | 4                 |
| 1          | CA        | CA0     | electronics      | laptop     | 5                 |

Prioritization order is product > product\_group > site > dest\_geo (region) > product segment > company.

# Sourcing rule

Supply Planning generates a plan based on the supply chain network topology defined under the *sourcing\_rules* entity.

The supported sourcing rule types are transfer, buy, and manufacture.

Sourcing rules follow the *product\_id* > *product\_group\_id* > *company\_id* override logic.

- *site* Site defines the site entity in the network.
- transportation\_lane Supply Planning looks up transit\_time in transportation\_lane by transportation\_lane\_id.
- sourcing\_rules Supply Planning uses the topology stored in sourcing\_rules as the sourcing network.

Supply Planning generates the plan based on the network in *sourcing\_rules*, not *transportation\_lane*. Sourcing rules follow the *product\_id* > *product\_group\_id* > *company\_id* override logic.

There are two steps to retrieve the transfer lead time.

- 1. Find *transporation\_lane\_id* based in *sourcing\_rules*. Only the sourcing rules that have both *to\_site\_id* and *from\_site\_id* are eligible for retrieving *transfer\_lead\_time*.
- 2. Use *transporation\_lane\_id* to look up *transportation\_lane* by using the following fields:
  - to\_site\_id
  - product\_id or product\_group\_id
  - sourcing\_priority

When there are multiple records with the same *to\_site\_id* and *product\_id* (*product\_group\_id*) in the *sourcing\_rule* entity, and when there are multiple sourcing rules for the same product and site combination, then the least sourcing priority is selected.

#### Sourcing rules example:

| from_site_id | to_site_id | product_id | product_group_id | sourcing_priority | transportation_lane_id |
|--------------|------------|------------|------------------|-------------------|------------------------|
| ILO          | TX0        | laptop     | electronics      | 1                 | transportaion_lane_9   |
| NJ1          | ТХО        | laptop     | electronics      | 2                 | transportaion_lane_21  |
| ILO          | TX0        |            | electronics      | 1                 | transportaion_lane_11  |

Based on the preceding definition, Supply Planning selects the following:

| product_id | product_group_id | site_id | transportation_lane_id |
|------------|------------------|---------|------------------------|
| laptop     | electronics      | ТХО     | transportaion_lane_9   |
| cell phone | electronics      | ТХО     | transportaion_lane_11  |

Supply Planning uses *transportation\_lane\_id* to look up the *transporation\_lane* entity to get the transportation lead time by reading the *transit\_time* field.

# **Inventory policy**

Supply Planning searches for a record in the dataset by using the following fields:

• site\_id

- geodesic
- company\_id
- product\_id
- product\_group\_id
- segment\_id

Supply Planning uses *ss\_policy* to determine the inventory policy. The override logic uses the following priority: *product\_id* > *product\_group\_id* > *site\_id* > and *dest\_geo\_id* > *segment\_id* > *company\_id*.

The supported *ss\_policy* values are *abs\_level*, *doc\_dem*, *doc\_fcst*, and *sl*.

The following example displays the override priority logic.

| segment_id | des_geo_id                           | site_id                                                        | product_group_id                                                        | product_id                                                                                                    | ss_policy                                                                                                    |
|------------|--------------------------------------|----------------------------------------------------------------|-------------------------------------------------------------------------|----------------------------------------------------------------------------------------------------|----------------------------------------------------------------------------------------------------|
|            |                                      |                                                                |                                                                         |                                                                                                    | abs_level                                                                                                    |
| seg1       |                                      |                                                                |                                                                         |                                                                                                    | doc_dem                                                                                                    |
| seg1       | TX                                   |                                                                |                                                                         |                                                                                                    | abs_level                                                                                                    |
| seg1       | TX                                   | TX0                                                            |                                                                         |                                                                                                    | doc_fcst                                                                                                    |
| seg1       | TX                                   | TX0                                                            | electronics                                                             |                                                                                                    | abs_level                                                                                                    |
| seg1       | TX                                   | TX0                                                            | electronics                                                             | laptop                                                                                                    | sl                                                                                                    |
|            | ТХ                                   |                                                                |                                                                         |                                                                                                    | doc_dem                                                                                                    |
|            | seg1<br>seg1<br>seg1<br>seg1<br>seg1 | seg1 TX<br>seg1 TX<br>seg1 TX<br>seg1 TX<br>seg1 TX<br>seg1 TX | seg1 TX TX0<br>seg1 TX TX0<br>seg1 TX TX0<br>seg1 TX TX0<br>seg1 TX TX0 | seg1     TX       seg1     TX       seg1     TX       seg1     TX       seg1     TX       seg1     TX       seg1     TX       seg1     TX       seg1     TX       seg1     TX | seg1     TX     TX0       seg1     TX     TX0       seg1     TX     TX0       seg1     TX     TX0       seg1     TX     TX0       seg1     TX     TX0       seg1     TX     TX0 |

The following is an example of the *ss\_policy* value based on the override logic.

| product_id | segment_id | des_geo_id | site_id | product_group_id | ss_policy |
|------------|------------|------------|---------|------------------|-----------|
| laptop     | seg1       | ТХ         | TXO     | electronics      | sl        |
| cell phone | seg1       | ТХ         | TX0     | electronics      | abs_level |
| diaper     | seg2       | ТХ         | TX0     | baby             | doc_dem   |
| laptop     | seg1       | NY         | NY2     | electronics      | doc_dem   |
| PS4        | seg3       | ТХ         | TX0     | game             | doc_fcst  |

# Sourcing schedule

#### 🚯 Note

Sourcing schedule is an optional entity. If this entity is not provided, Supply Planning uses a continuous review process to generate *required\_date* based on when products are needed.

Supply Planning uses sourcing schedule to generate purchase plans by using the following steps:

- Find sourcing\_schedule\_id in sourcing\_schedule.
- Find the schedule by using sourcing\_schedule\_id in sourcing\_schedule\_details.

Supply Planning searches for the following fields in *sourcing\_schedule\_id* under *sourcing\_schedule*.

- to\_site\_id
- *tpartner\_id* or *from\_site\_id*

Based on the sourcing path in sourcing rules, Supply Planning determines whether to use *from\_site\_id* or *tpartner\_id*. Supply Planning reads the value in the *sourcing\_schedule\_id* field to determine the next step.

Supply Planning reads the schedule details under *sourcing\_schedule\_details* with the following fields:

- sourcing\_schedule\_id
- company\_id
- product\_group\_id
- product\_id

*sourcing\_schedule\_details* follows the override logic, *product\_id > product\_group\_id > company\_id*.

The following is an example of the override logic in *sourcing\_schedule\_details*.

| sourcing_schedule_id | company_id | product_group_i<br>d | product_id | day_of_week |
|----------------------|------------|----------------------|------------|-------------|
| sourcing_schedule_1  | a.com      |                      |            | 1           |
| sourcing_schedule_1  | a.com      | electronics          |            | 2           |
| sourcing_schedule_1  | a.com      | electronics          | laptop     | 3           |
| sourcing_schedule_1  | a.com      |                      | diaper     | 4           |

The following are the selected schedules after applying the override logic.

| sourcing_schedule_id | company_id | product_group_id | product_id | day_of_week |
|----------------------|------------|------------------|------------|-------------|
| sourcing_schedule_1  | a.com      | game             | PS4        | 1           |
| sourcing_schedule_1  | a.com      | baby             | diaper     | 4           |
| sourcing_schedule_1  | a.com      | electronics      | laptop     | 3           |
| sourcing_schedule_1  | a.com      | electronics      | cell phone | 2           |

The actual schedule can be from one row to multiple rows, based on the complexity of the schedule. For the field *week\_of\_month*, only one number is allowed in each row. For multiple weeks of the month, multiple records are required (see the following example). For the field *day\_of\_week*, both integer and name of day are allowed (Sun: 0, Mon: 1, Tue: 2, Wed: 3, Thu: 4, Fri: 5, Sat: 6). In the sourcing schedule details, weekly planning requires *week\_of\_month*. While in daily planning, *week\_of\_month* can be empty, which means every week. See the following examples.

| August                                                                                                    | September                                                                                                    |
|----------------------------------------------------------------------------------------------------|----------------------------------------------------------------------------------------------------|
| Su Mo Tu We Th Fr Sa                                                                                                    | Su Mo Tu We Th Fr Sa                                                                                                    |
| 1       2       3       4       5         6       7       8       9       10       11       12         13       14       15       16       17       18       19         20       21       22       23       24       25       26         27       28       29       30       31 | 3       4       5       6       7       8       9         10       11       12       13       14       15       16         17       18       19       20       21       22       23         24       25       26       27       28       29       30 |
| 1:O 8:O 16:O 24:O 30:O                                                                                                    | 6: 0 14: 0 22: 0 29: O                                                                                                    |

| date      | day_of_week | week_of_month |
|-----------|-------------|---------------|
| 8/16/2023 |             |               |
|           | 1           |               |
|           | 4           | 2             |
|           | 4           | 4             |

|     | August |    |        |              |    |     |    | S   | ер | tem | ıbe    | r  |      |    |
|-----|--------|----|--------|--------------|----|-----|----|-----|----|-----|--------|----|------|----|
| Su  | Мо     | Tu | We     | Th           | Fr | Sa  | S  | J I | Мо | Tu  | We     | Th | Fr   | Sa |
|     |        | 1  | 2      | 3            | 4  | 5   |    |     |    |     | ~      |    | 1    | 2  |
| 6   | 7      | 8  | 9      | 10           | 11 | 12  | 3  |     | 4  | 5   | 6      | 7  | 8    | 9  |
| 13  | 14     | 15 | (16)   | 17           | 18 | 19  | 10 | )   | 11 | 12  | (13)   | 14 | 15   | 16 |
| 20  | 21     | 22 | 23     | 24           | 25 | 26  | 17 | 7   | 18 | 19  | 20     | 21 | 22   | 23 |
| 27  | 28     | 29 | (30)   | 31           |    |     | 24 | ŧ.  | 25 | 26  | (27)   | 28 | 29   | 30 |
|     |        |    | $\sim$ |              |    |     |    |     |    |     | $\sim$ |    |      |    |
| 1:0 | 8:O    | 16 | :•     | 24: <b>C</b> | 30 | ):O | e  | i:O | 1  | 4:● | 22     | 0  | 29:( | C  |

| date | day_of_week | week_of_month |
|------|-------------|---------------|
|      | 3           | 1             |
|      | 3           | 2             |
|      | 3           | 3             |
|      | 3           | 4             |
|      | 3           | 5             |

Note that for weekly planning, *week\_of\_month* is required if *day\_of\_week* is provided.

The following example shows the dates that can be used for daily planning.

| Date      | Day of the week | Week of the month |
|-----------|-----------------|-------------------|
| 8/1/2023  | NA              | NA                |
| 8/12/2023 | NA              | NA                |
| NA        | 2               | NA                |
| NA        | 5               | NA                |

The following example can be used for both daily and weekly planning.

| Date      | Day of the week | Week of the month |
|-----------|-----------------|-------------------|
| 8/1/2023  | NA              | NA                |
| 8/12/2023 | NA              | NA                |
| NA        | 2               | 1                 |
| NA        | 2               | 2                 |
| NA        | 2               | 3                 |
| NA        | 2               | 4                 |
| NA        | 2               | 5                 |
| NA        | 5               | 1                 |
| NA        | 5               | 2                 |
| NA        | 5               | 3                 |
| NA        | 5               | 4                 |
| NA        | 5               | 5                 |

# Bill of Material (BOM)

Product BOM is used in Manufacturing Plans when *sourcing\_rule* is set to Manufacture. For information on how to ingest Product BOM, see the AWS Supply Chain API Reference document.

## **Production process**

*production\_process\_id* is referenced in the *sourcing\_rule* and *product\_bom* entities. These fields are used to consume lead time information to make or assemble a BOM.

# Supply planning parameters

In *supply\_planning\_parameters* entity, *planner\_name* of the supply planner can be assigned at *product\_id* level. Planner name will be displayed on the planned orders generated by the supply planning engine.

## **Transactional data**

#### Topics

- Forecast
- <u>Sales history or demand</u>
- Inventory level
- Inbound orders

#### Forecast

Supply Planning uses two different sources and types of forecast. You can use the following source systems to retrieve forecast source:

- *External* Supply Planning uses the data that is being ingested into the data lake forecast entity.
- Demand Planning Supply Planning uses the forecasts from Demand Planning.
- *None* Supply Planning uses the sales or demand history data from the outbound order line.

Supply Planning supports two types of forecast: deterministic and stochastic. Deterministic forecasts contain only the mean of the forecast. Stochastic forecasts contain P10/P50/P90, sometimes along with mean. When mean is not provided with stochastic forecasts, Supply Planning uses P50(median) as mean.

#### Each forecast record has four fields to represent the demand forecast:

- mean(double)
- p10(double)
- p50(also known as median, double)
- p90(double)

Based on the configured inventory policy, different fields in this entity are required. For *sl*, p10/ p50/90 is required; for *doc\_fcst*, policy p50 or mean is required. Supply Planning uses p50 as an approximation of the mean, and for *doc\_dem* and *abs\_level*, none of the forecast fields are required.

#### Daily planning

Forecasts may be different for daily planning compared to weekly planning. Here is an example of the daily and weekly planning forecast requirement.

| date | 8/12/2022 | 8/13/2022 | 8/14/2022 | 8/15/2022 | 8/16/2022 | 8/17/2022 | 8/18/2022 | 8/19/2022 |
|------|-----------|-----------|-----------|-----------|-----------|-----------|-----------|-----------|
| mean | 4         | 3         | 5         | 7         | 12        | 7         | 5         | 4         |
| p10  | 2         | 1         | 3         | 4         | 8         | 4         | 3         | 2         |
| p50  | 4         | 3         | 5         | 7         | 12        | 7         | 5         | 4         |
| p90  | 8         | 5         | 7         | 9         | 16        | 9         | 8         | 8         |

#### Weekly planning

You can use the daily planning forecast example for weekly planning, or you can also use the following example for weekly planning.

| date | 8/12/2022 | 8/13/2022 | 8/14/2022 | 8/15/2022 | 8/16/2022 | 8/17/2022 | 8/18/2022 | 8/19/2022 |
|------|-----------|-----------|-----------|-----------|-----------|-----------|-----------|-----------|
| mean | 43        | 0         | 0         | 0         | 0         | 0         | 0         | 51        |
| p10  | 25        | 0         | 0         | 0         | 0         | 0         | 0         | 23        |
| p50  | 43        | 0         | 0         | 0         | 0         | 0         | 0         | 49        |
| p90  | 62        | 0         | 0         | 0         | 0         | 0         | 0         | 71        |

### Sales history or demand

Inventory policy *doc\_dem* requires demand history to compute the historical average demand. Supply Planning gets the demand history from the *outbound\_order\_line* entity under the *Outbound* category. Supply Planning uses the following fields:

- ship\_from\_site\_id(string)
- product\_id(string)
- actual\_delivery\_date(timestamp); when missing, use promised\_delivery\_date(timestamp)

As part of the calculation, Supply Planning uses historical outbound order lines with delivery dates in the past 30 days. The target field used for quantity is *quantity\_delivered*; when missing, use *quantity\_promised*. If *quantity\_promised* is missing, then *final\_quantity\_requested* will be used. If all are missing, then 0 will be used.

For example, if you use Supply Planning for product "laptop" at site "TXO" on July 1, 2023, the record in *outbound\_order\_line* where *product\_id=laptop*, *ship\_from\_site\_id=TXO*, and *actual\_delivery\_date* is from June 1, 2023 to June 30, 2023. Supply Planning adds all the records and divides by 30 days to get the daily demand.

#### **Inventory** level

Supply Planning requires a beginning inventory level to start the planning process. Supply Planning searches for the inventory level under the *entity inv\_level* data entity. Supply Planning searches for a record with the following fields:

- product\_id
- site\_id

Supply Planning uses *on\_hand\_inventory* to determine the inventory level.

#### **Inbound orders**

Supply Planning uses *inbound\_order\_line* to retrieve the in-flight order quantity. If an order is delivered during the planning horizon, the quantity is considered as part of the existing supply.

Supply Planning searches for a record under *inbound\_order\_line* with the following fields:

- order\_receive\_date; when missing, use expected\_delivery\_date
- product\_id
- to\_site\_id

The following are the supported Order Types: PO (Purchase), TO (Transfer), and MO (Production or Manufacturing).

Supply Planning uses the *quantity\_received*; when missing, use *quantity\_confirmed* then *quantity\_submitted* to determine the on-order quantity.

# **N-Tier Visibility**

You can use N-Tier Visibility for the following:

- Forecast collaboration allows you to share component level forecasts generated from a supply plan with your trading partners and get their supply commitments. AWS Supply Chain only supports component forecasts generated by Supply Planning to be published to trading partners.
- Purchase Order (PO) collaboration allows you to share purchase orders and obtain confirmations from your trading partners on quantities and delivery dates. Purchase order collaboration is enabled only on POs associated with Work Orders that are part of Work Order Insights.

#### Topics

- Using N-Tier Visibility for the first time
- N-Tier Visibility dashboard
- <u>Responding to requests as a Partner</u>
- <u>N-Tier Visibility settings</u>

If you are an AWS Supply Chain partner, you can do the following:

- 1. Reviewing and accepting partner invites
- 2. Reviewing and accepting purchase orders
- 3. <u>Reviewing and accepting forecast commits</u>

# Using N-Tier Visibility for the first time

You can use N-Tier Visibility with Supply Planning or Work Order Insights to extend visibility beyond your organization to your external trading partners. This visibility lets you align and confirm orders with suppliers, improving the accuracy of planning and execution processes.

#### 🚯 Note

You can update the Forecast Commits and Purchase Orders response timeline anytime in AWS Supply Chain. On the AWS Supply Chain web application, choose the **Settings** icon, **Organization**, **Forecast Commits**, or **Purchase Orders** to update.

#### 🚺 Note

When you use N-Tier Visibility for the first time, you'll be able to view the onboarding pages that highlight the key features. This helps you to get familiar with the N-Tier Visibility capabilities.

- 1. Open the AWS Supply Chain web application.
- 2. In the left navigation pane on the AWS Supply Chain dashboard, choose N-Tier Visibility.
- 3. On the **Connect with your partners** page, choose **Next**.

You can read through to understand what N-Tier Visibility offers, or choose **Next** until you get to the **Configure N-Tier Visibility Settings**.

- 4. Under **Setup forecast response time**, you can do the following:
  - Set response timeline Define the number of days by when the Partner should respond to your data request.
  - Auto accept responses Define a threshold limit for which you can let N-Tier Visibility auto accept responses from the Partner.
  - **Auto reject responses** Define a threshold limit for which you can let N-Tier Visibility auto reject responses from the Partner.
  - **EDI connection settings** Define if you would like N-Tier Visibility to use EDI for collaboration on forecast commits with partners.
- 5. Choose Continue.
- 6. Under Setup your Purchase Order response timeline, you can do the following:
  - Set response timeline Define the number of days by when the Partner should respond to your purchase order requests.

- Auto accept responses Define a threshold limit for which you can let N-Tier Visibility auto accept responses from the Partner.
- **Auto reject responses** Define a threshold limit for which you can let N-Tier Visibility auto reject responses from the Partner.
- EDI connection settings Define if you would like N-Tier Visibility to use EDI for collaboration on purchase orders with partners.
- 7. Choose Finish.

# N-Tier Visibility dashboard

You can user the n-tier dashboard to navigate through partner onboarding and collaboration. The N-Tier Visibility dashboard displays the following tabs:

- **Partner Network** Displays the summary and onboarding status of your partners. You can also invite partners to onboard to N-Tier Visibility.
- **Purchase Orders** Displays purchase orders and receive confirmations from your partners on quantities and delivery dates.
- Forecast Commits Displays component-level forecasts generated from a supply plan with your partners and supply commitments.

| rither-s                       | sustainability                                                                                                    |                                                                |                                                                     |                                                |                              |                  |   |                  |                                                                                                    |                                                    |                                                                |                         |   |            | ¢, (     | <mark>}</mark>                                                                                       |
|--------------------------------|----------------------------------------------------------------------------------------------------|----------------------------------------------------------------|---------------------------------------------------------------------|------------------------------------------------|------------------------------|------------------|---|------------------|----------------------------------------------------------------------------------------------------|----------------------------------------------------|----------------------------------------------------------------|-------------------------|---|------------|----------|----------------------------------------------------------------------------------------------------|
| ner Netw                       | vork Purcha                                                                                                    | se Orders Fo                                                   | orecast Co                                                          | ommits                                         |                              |                  |   |                  |                                                                                                    |                                                    |                                                                |                         |   |            |          |                                                                                                    |
| Visit<br>Using A<br>and col    | Dility into<br>AWS Supply Ch                                                                                                    | ur Partn<br>o your si<br>hain, request da<br>it 'ional request | upply<br>ata, exter                                                 | <b>y chain.</b><br>nd your netw                | •                            |                  |   |                  |                                                                                                    |                                                    | ast Commit<br>aboration                                        | Purchase C<br>Collabora |   |            |          |                                                                                                    |
| الھ 🗉                          | rtner Ove                                                                                                    | rview                                                          |                                                                     |                                                |                              |                  |   |                  |                                                                                                    |                                                    |                                                                |                         |   |            |          |                                                                                                    |
| Onboardi<br>Onboard<br>Onboard | ing metrics                                                                                                    | Pending invites                                                |                                                                     | Expired invites                                |                              | Accept rate      |   |                  |                                                                                                    |                                                    |                                                                |                         |   |            |          |                                                                                                    |
|                                |                                                                                                    |                                                                |                                                                     |                                                |                              |                  |   |                  |                                                                                                    |                                                    |                                                                |                         |   |            |          |                                                                                                    |
|                                | partners                                                                                                    |                                                                |                                                                     |                                                |                              |                  |   |                  |                                                                                                    |                                                    |                                                                |                         |   |            |          | i≡List                                                                                               |
| Q Se                           | earch                                                                                                    |                                                                |                                                                     | Show                                           | All Statuses                 |                  | • | Product Group v  | Finished Good                                                                                                    |                                                    | invites 0                                                      |                         |   | nvite date | Actio    | ons 🗸 Invite                                                                                         |
|                                |                                                                                                    | ie V                                                           | Partner                                                             | Show A                                         |                              | s<br>Iplier DUNS | • | Product Group V  | ∽   Conta                                                                                                    | Expired  ct name                                   | Contact email                                                  | 8763@amazon.com         |   | nvite date | ← Action |                                                                                                    |
| Q Se                           | earch<br>Partner name                                                                                                    | ie 🗸                                                           |                                                                     | Show A                                         |                              |                  |   |                  | ∽   Conta                                                                                                    | ct name 🗸                                          | Contact email                                                  | 8763@amazon.com         |   |            |          | ons 🗸 Invite<br>Portal status                                                                        |
| Q Se                           | Partner name                                                                                                    | ie 🗸                                                           | Partner                                                             | Show A                                         | Sup                          |                  |   |                  | ✓ Contr<br>ok co                                                                                                    | npany                                              | Contact email<br>sbjevara+test19                               | 8763@amazon.com         |   |            |          | Portal status Pending sign                                                                           |
| Q Se                           | Partner name<br>Partner name<br>Partner4<br>Partner19                                                                                                    | ie V                                                           | Partner!<br>Partner                                                 | Show A                                         | Sup                          |                  |   |                  | ✓ Contra<br>ok co<br>null r                                                                                                    | ct name v                                          | Contact email sbjevara+test19 -                                | 8765@amazon.com         | 1 |            |          | Portal status Pending sign Not invited                                                               |
|                                | Partner name<br>Partner name<br>Partner19<br>Partner11                                                                                                    | re V                                                           | Partner<br>Partner                                                  | Show A Show Show Show Show Show Show Show Show | -<br>-                       |                  |   | Open Supplier ID | Contraction of contraction of contra | ct name v<br>npany<br>ull<br>ull                   | Contact email<br>sbjevara+test19<br>-                          | 8763@amazon.com         | - |            |          | Portal status Portal status Pending sign Not invited Not invited                                     |
| Q Se                           | earch Partner nam Partner4 Partner19 Partner11 Partner21                                                                                                    | re V                                                           | Partner<br>Partner<br>Partner                                       | show A                                         | -<br>-                       |                  |   | Open Supplier ID | Cont<br>ok co<br>null r<br>null r                                                                                                    | ct name v<br>npany<br>all<br>ult<br>ult            | Contact email<br>sbjevara+test19<br>-<br>-                     | 8763@amazon.com         | - |            |          | Portal status Portal status Pending sign Not invited Not invited Not invited                         |
| Q Sec                          | earch Partner nam Partner 1 Partner 1 Partner 1 Partner 1 Partner 1 Partner 2                                                                                                    |                                                                | Partner:<br>Partner:<br>Partner:<br>Partner:<br>Partner             | show A                                         | Sup<br>-<br>-<br>-<br>-<br>- |                  |   | Open Supplier ID | Cont<br>ok co<br>null r<br>null r<br>null r                                                                                                    | ct name v<br>npany ult<br>ult<br>ult<br>ult<br>ult | Contact email<br>sbjevara+test19<br>-<br>-<br>-<br>-           | 8763@amazon.com         | - |            |          | Portal status Portal status Pending sign Not invited Not invited Not invited Not invited             |
|                                | earch Partner nam Partner 1 Partner 1 Partner 1 Partner 1 Partner 2 Partner 2 Partner 2 Partner 2 Partner 1 Partner 2 Partner 2 Partner 1 Partner 1 Partner |                                                                | Partner:<br>Partner:<br>Partner:<br>Partner:<br>Partner:<br>Partner | show A                                         | -<br>-<br>-<br>-<br>-<br>-   |                  |   | Open Supplier ID | Cont<br>ok co<br>nult r<br>nult r<br>nult r<br>nut r                                                                                                    | ct name                                            | Contact email<br>sbjevara+test19<br>-<br>-<br>-<br>-<br>-<br>- | 8763@amazon.com         | - |            |          | Portal status Portal status Pending sign Not invited Not invited Not invited Not invited Not invited |

### **Partner Network**

You can view the list of partners that are imported through the AWS Supply Chain data lake into the AWS Supply Chain network.

- 1. Open the AWS Supply Chain web application.
- 2. In the left navigation pane on the AWS Supply Chain dashboard, choose **N-Tier Visibility**.
- 3. Under Partner Overview, you can view the following:

- Onboarded Displays the number of partners who have accepted the invite and are Onboarded into the AWS Supply Chain network.
- **Pending invites** Displays the number of partners who have not yet accepted the invite.
- **Expired invites** Displays the number of partners who were invited but whose invite has expired due to no response.
- Accept rate Displays the overall partner invite accept rate.
- 4. Under **Partners**, you can view the partners that are imported through the AWS Supply Chain data lake into the AWS Supply Chain network.

You can use the **Search** field to search for a specific partner, and you can use the **Show**, **Product Group** or **Finished Good** dropdown to filter your partners based on the invite status, partner group, or finished goods.

- **Partner name** Displays the partner name.
- Partner ID Displays the partner ID.
- **DUNS** Displays the supplier DUNS number.
- **Open Supplier ID** Displays the open partner hub ID.
- **Contact name** Displays the partner's contact name.
- **Contact email** Displays the partner's contact email.
- Invite date Displays the date when the partner was invited.
- **Onboard status** Displays the partner invite status.
  - Not invited The partner is yet to be invited.
  - **Pending sign up** The partner is invited but has not yet responded.
  - Active The partner has accepted the invite and is active in the AWS Supply Chain network.
  - Invite expired The partner was invited but the invite expired due to no response.
  - Invite declined The partner declined the invite.
- 5. To view your partners in a list or map view, use the **List** or **Map** toggle button on the right.
- 6. Choose **Invite partners** to invite new partners from the dataset into the AWS Supply Chain network. For more information on inviting partners, see <u>Inviting partners</u>.

## **Purchase Orders**

You can view the list of purchase order data requests that are published to your partners. Purchase orders collaboration can only be enabled through Work Orders. For more information, see <u>Work</u> <u>Order Insights</u>.

1. In the left navigation pane on the AWS Supply Chain dashboard, choose N-Tier Visibility.

The **N-Tier Visibility** page appears.

- 2. Choose the **Purchase Orders** tab.
- 3. Under **Purchase Orders**, you can view the details of all the purchase order data requests that are published to your partners from the generated order insight.

You can select any purchase order to review the purchase order details.

- 4. Select the **Status** dropdown to filter purchase orders based on collaboration status.
- 5. Choose **Review** for purchase orders with a *For review* collaboration status. These purchase orders require your review if the partner's response on date or quantity deviate from configured acceptance threshold.

The Purchase Order details page appears.

6. Under **Review the Purchase Order Update**, review the purchase order quantity and delivery date submitted by the partner, and then you can accept or reject the response.

You can read the reason for the update under **Update details from the partner**.

7. To accept the purchase order update, choose Accept response.

The Accept update window appears. Choose Accept update.

8. To reject the purchase order update, choose **Reject and send**.

The **Reject PO update and send feedback** window appears. Enter the rejection details and choose **Reject and send**. The purchase orders will be sent back to your partner and provided an updated response.

#### Viewing purchase orders in EDI format

#### 🚯 Note

You will only see this configuration if you selected *Yes* to use **EDI Connection Settings** when setting up N-Tier Visibility.

You can view the Purchase Orders data received through EDI.

1. In the left navigation pane on the AWS Supply Chain dashboard, choose **N-Tier Visibility**.

The **N-Tier Visibility** page appears.

2. Choose the **Purchase Orders** tab.

The Confirm or Update Pending Purchase Orders page appears.

3. From the **Actions** drop-down, choose **Export EDI data**.

The .json file with the purchase orders information is downloaded to your local computer and also downloaded to the Amazon S3 folder created as part of the outbound connection setup for Supply Planning.

### **Forecast Commits**

You can view the forecast commit data requests that are published to your partners. These data requests are triggered from AWS Supply Chain supply planning. For more information, see <u>Supply</u> <u>Planning</u>.

1. In the left navigation pane on the AWS Supply Chain dashboard, choose N-Tier Visibility.

The **N-Tier Visibility** page appears.

2. Choose the Forecast Commits tab.

The Forecast Commit page appears.

3. Under **Forecast commit**, you can view the details of all the forecast data requests from the generated supply plan.

You can select any forecast commit to review the forecast commit details.

- 4. Select the **Status**, **Partner**, or **Site** dropdown to filter the forecast commits based on the collaboration status, partner, or site.
- 5. Choose **Review** for forecast commits with a *For review* collaboration status.

The Forecast commit details page appears.

6. Under **Review the Forecast Commit update**, review the committed forecast and deviation. You can decide to accept or reject the response, or you can decline and close the forecast commit.

You can read the reason for the update under Latest update details from the partner.

7. If you want to accept the forecast commit update, choose **Accept response**.

The Accept update window appears. Choose Accept update.

8. If you want to reject the forecast commit update, choose **Reject and send**.

The **Reject Forecast update and send feedback** window appears. Enter the rejection details and choose **Reject and send**.

9. If you want to decline and close the forecast commit request, choose **Decline and close**.

The **Decline and close Forecast Commit** window appears. Enter the details and choose **Decline and close**.

### Viewing forecast commits when EDI is enabled

#### 🚺 Note

You will only see this configuration if you selected *Yes* to use **EDI Connection Settings** when setting up N-Tier Visibility.

You can only export forecast commits data in EDI format.

1. In the left navigation pane on the AWS Supply Chain dashboard, choose **N-Tier Visibility**.

The **N-Tier Visibility** page appears.

2. Choose the Forecast Commits tab.

The Confirm or Update Forecast Commits page appears.

3. From the Actions drop-down, choose Export EDI data.

The .json file with the forecast commits information is downloaded to your local computer and also downloaded to the Amazon S3 folder created as part of the outbound connection setup for Supply Planning.

# **Responding to requests as a Partner**

As a Partner, you can accept or decline Partner requests, review purchase orders and forecast commits.

## **Reviewing and accepting partner invites**

As a **Partner**, you should have received an email to join the AWS Supply Chain network. Select the link on the email to review and accept the invite.

#### 🚯 Note

When you are accepting invites for the first time, you can view the onboarding pages that highlight the key features. This helps you to get familiar with the AWS Supply Chain capabilities.

1. On the AWS Supply Chain login page, enter the *username*.

You will be sent a verification code to the same email address from which you received the invite to join.

- 2. On the **Additional verification required** page, under **Verification code**, enter the verification code from the email.
- 3. On the **Choose your password** page, create a password to sign into AWS Supply Chain.
- 4. Choose Create AWS Builder ID.
- 5. On the **Complete your user profile** page, the *firstname* and *lastname* are auto-populated. Enter your *Job title* and *timezone*.
- 6. Choose Next.
- 7. On the **Let's add your organization's information** page, choose **Upload logo** to upload your organization's logo and enter the **Organization name**.
- 8. Choose **Complete setup**.

The **N-Tier Visibility** page appears.

- 9. On the **N-Tier Visibility** page, under **Partner Network**, you can view all the invites that you have received.
- 10. Select a partner to accept or decline the invite.

The **N-Tier Visibility** page is displayed with the partner details.

11. Choose Accept connection. You will see the Invite accepted message.

#### 🚺 Note

If you choose to decline the invite, you must provide a reason on the **Decline connection invite** page.

### **Reviewing and accepting purchase orders**

As a **Partner**, you should have received an email to review the purchase orders. Select the link on the email to review and accept the purchase orders.

#### 1 Note

When you are accepting invites for the first time, you'll be able to view the onboarding pages that highlight the key features. This helps you to get familiar with the AWS Supply Chain capabilities.

1. In the left navigation pane on the AWS Supply Chain dashboard, choose **N-Tier Visibility**.

The **N-Tier Visibility** page appears.

- 2. Choose the **Purchase Orders** tab.
- 3. Under **Review Purchase Orders**, you can view all the purchase orders that must be reviewed and confirmed.
- 4. Choose **Confirm** to accept the purchase order update.
- 5. Choose **Update** to update the purchase order quantity and delivery date.

The **Update the Purchase Order** window appears. Enter the reason for the purchase order and details, and choose **Confirm**.

6. You can choose **Collaboration history** to read the purchase order updates and reason for the purchase order.

### **Reviewing and accepting forecast commits**

As a **Partner**, you should have received an email to review the forecast commits. Select the link on the email to respond to the request.

1. In the left navigation pane on the AWS Supply Chain dashboard, choose **N-Tier Visibility**.

The **N-Tier Visibility** page appears.

- 2. Choose the **Forecast Commits** tab.
- 3. Under **Review Forecast Commits**, you can view all the forecasts based on the status.
  - Forecast Requests Displays all the forecast commit requests that are still pending review or awaiting response.
  - Forecasts Import Displays all the forecasts that are imported.
  - Forecasts Export Displays all the forecasts that are exported to edit offline. After you update, import the changes back.
- 4. Select the **Status**, **Requester**, or **Site** dropdown to filter the forecasts based on the collaboration status, requester, or site.
- 5. Choose **Review** for forecast commits with a *For review* collaboration status.

The Forecast commit details page appears.

6. Select the blue link on the specific date to edit the forecast, or you can bulk edit the committed forecast for the complete forecast timeline.

The **Edit quantity** page appears. Under the **Change** dropdown, select the reason for the edit, and under **Quantity**, enter the quantity.

- 7. Choose Save and update.
- 8. Choose **Save and confirm** to accept the forecast commit.
- 9. Choose **Decline** to decline the forecast commit request.

# **N-Tier Visibility settings**

You can update the forecast commits and purchase orders response settings in AWS Supply Chain.

1. In the left navigation pane on the AWS Supply Chain dashboard, choose the **Settings** icon.

The **Settings** page appears.

2. Choose **Organization**, **Forecast Commits**, or **Purchase Orders**, depending on what you want to edit.

For information on how to update the settings, see <u>Using N-Tier Visibility for the first time</u>.

# **Sustainability**

Using Sustainability, you can request data from your partners who have accepted your invitation to join your network. You can use the *Simple reporting* feature to request different types of data from your partner network. You can enter detailed information on the type of data you are requesting from your partners. Responses to your data requests are downloaded to your Amazon S3 bucket everyday at 9 am.

#### Topics

- Using Sustainability for the first time
- <u>Sustainability dashboard</u>
- <u>Responding to requests as a Partner</u>
- Sustainability settings

If you are a AWS Supply Chain partner, you can do the following:

- 1. Reviewing and accepting partner invites
- 2. Reviewing or responding to data requests

# Using Sustainability for the first time

You can use Sustainability to request and collect carbon emissions data and other compliance data from suppliers.

#### 1 Note

When you use Sustainability for the first time, you'll be able to view the onboarding pages that highlight the key features. This helps you to get familiar with the Sustainability capabilities.

- 1. Open the AWS Supply Chain web application.
- 2. In the left navigation pane on the AWS Supply Chain dashboard, choose **Sustainability**.
- 3. On the **Compliance and Sustainability** page, choose **Next**.

You can read through the page to understand what Sustainability offers, or you can choose **Next** to go the Sustainability dashboard.

# Sustainability dashboard

You can invite partners by using the AWS Supply Chain data lake connectors and by mapping the partner information to Partners or Partner's point-of-contact from Amazon S3 or other ERP systems. Make sure that the partner list or partner point-of-contact does not contain duplicate information and that it is up-to-date before you upload the partner information dataset. You can also manually add and invite partners. For more information on how to upload your data, see <u>Data</u> <u>lake</u>.

| tner Network Da                                                            | ta Requests                                      |                                                              |                                                                                                    |     |                  |                                                                                         |                                  |                                                                                                    |                                             |                                                                    |                                                                                                    |
|----------------------------------------------------------------------------|--------------------------------------------------|--------------------------------------------------------------|----------------------------------------------------------------------------------------------------|-----|------------------|-----------------------------------------------------------------------------------------|----------------------------------|----------------------------------------------------------------------------------------------------|---------------------------------------------|--------------------------------------------------------------------|----------------------------------------------------------------------------------------------------|
| Getting Started                                                            |                                                  |                                                              |                                                                                                    |     |                  |                                                                                         |                                  |                                                                                                    |                                             |                                                                    | Colla                                                                                                    |
| 8                                                                          | Step 1<br>Invite partners in<br>Supply Chain net | work.                                                        |                                                                                                    |     |                  | Step 2<br>Request and receiv<br>compliance and su<br>data.<br>Create data req           | ustainability                    |                                                                                                    |                                             |                                                                    | Step 3<br>Review your partner's<br>response, respond, or exp<br>the data.                                       |
| I Partner C                                                                | verview                                          |                                                              |                                                                                                    |     |                  |                                                                                         |                                  |                                                                                                    |                                             |                                                                    |                                                                                                    |
| Onboarding metrics                                                         |                                                  |                                                              |                                                                                                    |     | Data requests    |                                                                                         |                                  |                                                                                                    |                                             |                                                                    |                                                                                                    |
| Onboarded<br>3                                                             | Pending invites<br>0                             | Expired invites<br>8                                         | Accept rate 25%                                                                                                    |     | In progress<br>5 | Overdue<br>6                                                                            | Declined<br>6                    | Response rate 57%                                                                                                    |                                             |                                                                    |                                                                                                    |
|                                                                            |                                                  |                                                              |                                                                                                    |     |                  |                                                                                         |                                  |                                                                                                    |                                             |                                                                    |                                                                                                    |
| e 34 partne                                                                | rs                                               | Show All                                                     | Statuses 🗸                                                                                                    | Ex  | pired invites 8  | Invite declined 1                                                                       |                                  |                                                                                                    |                                             |                                                                    | Actions • Invite par                                                                                            |
| -                                                                          |                                                  | Show All Partner ID V                                        | Statuses v<br>Supplier DUNS                                                                                                    | Ex[ | pired invites 8  | Invite declined 1                                                                       | me 🗸                             | Contact email                                                                                                    | ~                                           | Invite date                                                        | Actions > Invite pa                                                                                             |
| Q Search                                                                   | name 🗸                                           |                                                              |                                                                                                    |     |                  | )                                                                                       |                                  | Contact email<br>sbjevara+test07654@ama                                                                                       |                                             | Invite date                                                        |                                                                                                    |
| Q Search Partner Earmers                                                   | name 🗸  <br>& Growers                            | Partner ID 🗸 🛛                                               | Supplier DUNS                                                                                                    |     |                  | ✓ Contact na                                                                            | tcase                            |                                                                                                    | zon.com                                     |                                                                    | ✓ Portal status                                                                                                 |
| Q Search Partner Earmers                                                   | name V                                           | Partner ID V                                                 | Supplier DUNS                                                                                                    |     | Open Supplier ID | Contact na amazon tes                                                                   | tcase                            | sbjevara+test07654@ama                                                                                                    | zon.com                                     | 12/21/2023                                                         | Portal status     Active                                                                                        |
| Q Search Partner Earmers Earmers                                           | name V                                           | Partner ID V                                                 | Supplier DUNS                                                                                                    |     | Open Supplier ID | Contact na     amazon tes     dgj fdhjkl                                                | itcase<br>ragi sanju             | sbjevara+test07654@ama<br>sbjevara+test004574@am                                                                              | zon.com<br>lazon.com<br>on.com              | 12/21/2023                                                         | Portal status     Active     Invite expired                                                                     |
| Q Search Partner Earmers Earmers Partner                                   | name V                                           | Partner ID<br>FARM-GROW<br>FARM-GROW<br>Partner20            | Supplier DUNS                                                                                                    |     | Open Supplier ID | Contact na     amazon tes     dgj fdhjkl     sanjay jevar                               | tcase<br>ragi sanju<br>at amazon | sbjevara+test07654@ama<br>sbjevara+test004574@am<br>sbjevara+test0054@amaz                                                    | zon.com<br>azon.com<br>on.com<br>azon.com   | 12/21/2023<br>12/21/2023<br>12/21/2023                             | Portal status     Active     Invite expired     Invite declined                                                 |
| Q Search<br>Partner<br>Earmers<br>Earmers<br>Partner<br>Partner            | name V                                           | Partner ID × FARM-GROW<br>FARM-GROW<br>Partner20<br>Partner8 | Supplier DUNS                                                                                                    |     | Open Supplier ID | Contact na     amazon tes     dgj fdhjkl     sanjay jevar     vande bhar                | ragi sanju<br>at amazon<br>mar   | sbjevara+test07654@ama<br>sbjevara+test004574@am<br>sbjevara+test0054@amaz<br>sbjevara+test101010@am                          | zon.com<br>lazon.com<br>on.com<br>lazon.com | 12/21/2023<br>12/21/2023<br>12/21/2023<br>12/20/2023               | Portal status     Active     Invite expired     Invite expired     Invite expired                               |
| Q Search<br>Partner<br>Earmers<br>Earmers<br>Bartner<br>Partner<br>Partner | name V                                           | Partner ID × FARM-GROW<br>FARM-GROW<br>Partner20<br>Partner7 | Supplier DUNS           128763883           -           -           -           -           -           -           -           - |     | Open Supplier ID | Contact na     amazon tes     dgj fdhjkl     sanjay jevar     vande bhar     Praveen Ku | ragi sanju<br>at amazon<br>mar   | sbjevara+test07654@ama<br>sbjevara+test004574@am<br>sbjevara+test0054@amaz<br>sbjevara+test101010@am<br>kkumapra+Partner7@ami | zon.com<br>lazon.com<br>on.com<br>lazon.com | 12/21/2023<br>12/21/2023<br>12/21/2023<br>12/20/2023<br>12/20/2023 | Portal status     Active     Active     Invite expired     Invite expired     Invite expired     Invite expired |

### **Partner Network**

You can view the partners in your scn network.

1. In the left navigation pane on the AWS Supply Chain dashboard, choose **Sustainability**.

The Sustainability page appears.

2. On the **Sustainability** dashboard page, choose the **Partner Network** tab.

- Getting Started You can choose Invite Partners to invite Partners into your AWS Supply Chain network, and you can choose Create data requests to request data from your partners.
- Partner Overview The Onboarding metrics section displays the partners who are currently onboarding, invites that are pending acceptance by partners, expired invites and acceptance rate. The Data requests section displays data request details from the partners, including the status of data requests.
- **Partners** You can view the list of partners that were imported through data lake, or you can invite new partners.

Under **Partners**, you can use the **Search** field to search for a specific partner, and you can use the **Show** dropdown to filter your partners based on invite status.

- **Partner name** Displays the partner name.
- Partner ID Displays the partner ID. The partner ID link to your source system.
- Supplier DUNS Displays the partner DUNS.
- **Open Supplier ID** Displays the open partner hub ID.
- **Contact name** Displays the partner's contact name.
- Contact email Displays the partner's contact email.
- Invite date Displays the date when the partner was invited.
- **Portal status** Displays the status of the invitation.
  - Not invited Partner is not yet invited.
  - **Pending sign up** Partner is invited but hasn't responded to the invite.
  - Active Partner has accepted the invite and is active. Partner has to be active to receive data requests.
  - Invite expired Partner was sent the invite but the invite expired without any response.
  - Invite declined Partner declined the invitation.

You can choose a partner under **Partner name** to view partner details and details of the data request that are specific to the partner.

To resend a partner invite, choose a partner with an *Expired* portal status and, under the **Actions** dropdown, choose **Resend invite**.

#### **Inviting partners**

You can invite or add new partners from the dataset into the AWS Supply Chain network.

1. In the left navigation pane on the AWS Supply Chain dashboard, choose **Sustainability**.

The Sustainability page appears.

- 2. Choose the **Partner Network** tab.
- 3. On the **Partner Network** page, choose **Invite partners**.

The Invite Partners page appears.

|               | Sustainability                                                                                                    |                                                                                 |                                                             |                                                 |                                                      | <b>4</b>                                          |                |
|---------------|----------------------------------------------------------------------------------------------------|---------------------------------------------------------------------------------|-------------------------------------------------------------|-------------------------------------------------|------------------------------------------------------|---------------------------------------------------|----------------|
| ය<br>ස<br>ම   | D Invite partners                                                                                                    | How it will work After your partners are invited they will receive an           | email to join AWS Supply Chain. Once they have o            | nboarded, they will be able to receive data req | aests you send them. You will be able to manage your | partners and the requests here in Sustainability. |                |
| &<br>11<br>11 | Select partners           State partners from the data set or add new partners to invite.           Review details & send invite Review details. Vex or and file of detait the partner details. Vex or and file of detait the partner before sending the invite. | Select partners to invite<br>Select an existing partner from your dataset or ad | i a new partner manually.<br>rs found (0 partners selected) |                                                 |                                                      |                                                   |                |
| ₽<br>©<br>©   |                                                                                                    | Partner name                                                                    | ✓ Country                                                   | V Partner ID                                    | ✓ Contact name                                       | Partner not listed? Add a pa                      | rtner manually |
|               |                                                                                                    | Captain Mills Del Mountain                                                      | United States                                               | CapMil<br>DelMtn                                | •                                                    | •<br>•                                            |                |
|               |                                                                                                    | Farmers & Growers      Olive Pit                                                | United States<br>United States                              | FARM-GROW<br>OLIVE-PIT                          |                                                      | · .                                               |                |
|               |                                                                                                    |                                                                                 |                                                             |                                                 |                                                      | 1-                                                | lof4 <>        |
|               |                                                                                                    |                                                                                 |                                                             |                                                 |                                                      |                                                   |                |
|               |                                                                                                    |                                                                                 |                                                             |                                                 |                                                      |                                                   |                |
| <b>\$</b>     |                                                                                                    |                                                                                 |                                                             |                                                 |                                                      | Cancel                                            | Continue →     |

- 4. Under **Select partners to invite**, to add an existing partner, under **Partner name**, select the partner from the list.
- 5. To add a new partner, choose **Add a partner manually**.

On the **Enter new partner details** page, enter the **Partner details** and **Account administrator** information, and then choose **Add new partner**.

- 6. On the **Select partners to invite** page, you will see the partners that you added manually under **Manually entered partners**.
- 7. Choose Continue.
- 8. On the **Review invite message**, choose **Add custom text** to add a customized message to the partner invite.

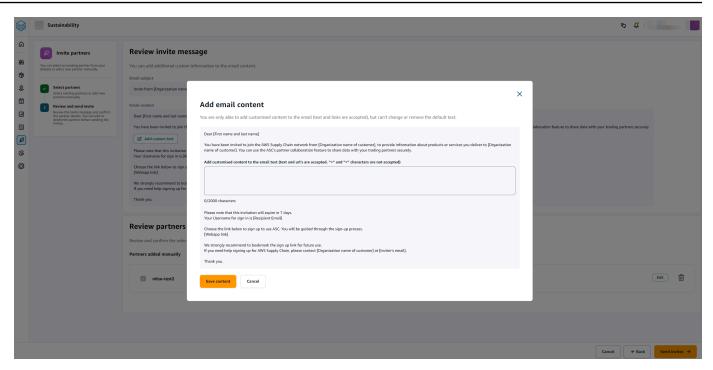

- 9. Choose Save content.
- 10. Choose Send Invites.

#### **Data requests**

You can request data from your partners that have accepted your invite and are in the AWS Supply Chain network. The **Portal status** under **Partners** must display *Active* before you request data.

1. In the left navigation pane on the AWS Supply Chain dashboard, choose Sustainability.

The Sustainability page appears.

2. Choose the **Data Requests** tab.

You can view the current partners and the data request status, or you can create a new data request.

- 3. Under **Data Requests**, you can view the overall status of your data requests to partners.
  - Total requests Displays the total number of data requests that you have submitted.
  - Total partners Displays the total number of suppliers from which you have requested data.
  - In progress The data request has been created or will be worked on by the data provider (supplier).

- Submitted Displays the data requests submitted to partners.
- **Rework requested** Displays the number of data request responses that you rejected and sent back to the partner to edit their response and resubmit.
- Reviewed Displays the total number of data requests reviewed by partners.
- **Declined** Displays the number of partners who declined your data request.
- **Canceled** Displays the number of data requests that have been canceled because they are not needed.
- 4. You can use the **Search** field to search for a partner.
- 5. You can use the **Show** dropdown to filter partners depending on the status of the data request.
- 6. Choose **Due date risk** to view all the partners who haven't responded to the data request and are nearing the due date.
- 7. Choose **Overdue** to view all the partners who haven't responded to the data request and the due date has passed.
- 8. From the **Partner** list, you can choose a partner with a *Pending* status, and you can use the **Actions** dropdown to send a reminder.

#### **Creating data requests**

You can use the simple reporting template to request any type of data from your partners. For example, you can request compliance information such as product brochure, safety report, or lab testing results of a product. You can also upload your own form for the partner to download, update information, and repload to answer the data request.

To create a data request, do the following:

1. In the left navigation pane on the AWS Supply Chain dashboard, choose **Sustainability**.

The Sustainability page appears.

- 2. Choose the **Data Requests** tab.
- 3. On the **Data Requests** page, choose **Create data request**.

The **Create data requests** page appears.

| 9                  | Sustainability                                                                                                    |                                                                                                    | c t                             |
|--------------------|----------------------------------------------------------------------------------------------------|----------------------------------------------------------------------------------------------------|---------------------------------|
| 6)<br>##<br>©<br>© | Create data request Create data request Create data request Create spans Create data request Create data request Create d | Select data request type     Description       Data request type     Description       Simple Reporting     Upload your form with questions, ask a question, or request documents.                                                                                                    |                                 |
|                    | Select partners     Select partners     Select partners     Select partners     Select partners     Select partners     Select partners     Select partners     Select partners     Select partners     Select partners                                                                                                    | Select data request options Enter the data request details to share with the partners. Once submitted, you will not be able to edit the data request details.  Finder share and doe date for the data request. You can also provide a reason for the data request under additional notes field.  Deta request name  Terms reame and doe date for the data request. You can also provide a reason for the data request under additional notes field.  Deta request name  Additional notes (pelson) | Due date<br>RANDD/YVYY          |
|                    |                                                                                                    | Data request information           Enter specific questions or instructions on your data request. You can upload a file to provide or ask specific information.           Tak instructions           Sp. Please type your precentage of ansenc in the input field provided. If you have a testing certificate, please upload that as well.                                                                                                    |                                 |
|                    |                                                                                                    |                                                                                                    |                                 |
| ¢                  |                                                                                                    | Partners will have the ability to type the answer in an input field. Meedware drawing Rod N                                                                                                    | Save template Cancel Continue → |

- 4. On the **Create data requests** page, under **Select data request type**, select the data request type.
- 5. Under **Select data request options**, enter the details for the data request.
- 6. Under **Select the task input options**, select **Ask for a text response** to receive the data request response in a text field.
- 7. Select **Ask for a file response** if you want your partners to upload a response file to your data request.
- 8. Choose **Save template** to save the details you entered and reuse again for additional data requests (due date and notes field will not be saved, as these change per data request).

The **Save template** page appears.

9. Enter the name and description for your new template and choose **Save template**. Make sure you enter a name and description that is meaningful since you will use the name and description to find the template, understand it's usage, and reuse to request data.

Under Saved templates, you will see the template listed under Data request type.

|               | Sustainability                                                                                            |                                                                   |                                                                                     | G Q |
|---------------|----------------------------------------------------------------------------------------------------|-------------------------------------------------------------------|-------------------------------------------------------------------------------------|-----|
| ର<br>କ<br>ତ   | Create data request Choose a data request. Choose a data request. Select data request Select data request | Select data request type<br>Data request type<br>Simple Reporting | Devertion<br>Upload your form with questions, ask a question, or request documents. |     |
| Ē             | Select the data request you would like to send and add details.                                           | Standard forms                                                    |                                                                                     |     |
|               | 2 Select partners                                                                                         | Simple Reporting                                                  |                                                                                     |     |
|               | Select the partners that you would like<br>to receive the request.                                        | ops data form                                                     | sts. Once submitted, you will not be able to edit the data request details.         |     |
| <b>@</b><br>& | 3 Review and send<br>Review and confirm the selected<br>partners.                                         | Generic test data form<br>My saved templates<br>Test              | Ico provide a reason for the data request under additional notes field.             |     |

- 10. Choose **Continue** to send the data request.
- 11. Choose **Cancel** if you only want to create a new template for you and your team. The create data request flow will be canceled.
- 12. On the **Select partners to request data** page, under **Partner name**, select the partner to request data.

You can choose from the partners listed under **Partner name** or invite a new partner. For information on how to invite partners, see <u>Inviting partners</u>.

13. Under Selected partners, review the partner details and choose Send Request.

The invited partner will receive an email invite requesting data.

#### Data requests examples

Here are some examples on how you can structure the Simple Reporting data form to meet your needs.

#### **Collect compliance documents from partners**

To collect compliance documents from your partners, you can do the following:

- Data request name Q1 2023 Sample Compliance Document Collection
- Additional Notes We are collecting [name of document] from our suppliers to fulfill our Q1 2023 compliance documents needed for [purpose for collecting documents] for the products we buy from you.
- Task instructions Please upload [name of document] for the products we have purchased from you in Q1 2023. The information on this document should be similar to the reference document we have uploaded for you to review. In the Task Response field, provide us any comments you have about the document provided.
- Ask for a text response Select No to make this field mandatory.

#### • Ask for a file response – Select Yes to make this field mandatory.

| Select data request options                                                                                                    |          |               |  |         |  |  |
|----------------------------------------------------------------------------------------------------|----------|---------------|--|---------|--|--|
| Enter the data request details to share with the partners. Once submitted, you will not be able to edit the data request details.                                                                                                    |          |               |  |         |  |  |
| Simple Reporting                                                                                                    |          |               |  |         |  |  |
| Enter a name and due date for the data request. You can also provide a reason for the data request under additional notes field.                                                                                                    |          |               |  |         |  |  |
| Data request name Due date 01/27/2024                                                                                                    |          |               |  |         |  |  |
|                                                                                                    |          |               |  |         |  |  |
| We are collecting compliance artifacts needed to maintain regulatory compliance on the products you provide to use. During this round we will be collecting "XX" from you. Please see the sample document attached that you can download | as a ref | erence.       |  | 249/255 |  |  |
|                                                                                                    |          |               |  |         |  |  |
| Data request information<br>Enter specific questions or instructions on your data request. You can upload a file to provide or ask specific information.                                                                                 |          |               |  |         |  |  |
| Enter specific questions or instructions on your data request, you can upload a nie to provide or ask specific information.                                                                                                    |          |               |  |         |  |  |
| Task instructions                                                                                                    |          |               |  |         |  |  |
| Please Upload "XX" for the products we purchased from you in Q1 2023. The information your provide should be similar to the reference document you can download. In the Task Response Field, please provide us any additional comments a | about y  | our document. |  | 251/255 |  |  |
|                                                                                                    |          |               |  |         |  |  |
| File upload (optional)                                                                                                    |          |               |  |         |  |  |
|                                                                                                    |          |               |  |         |  |  |
| Upload Successful File size: 14 KB                                                                                                    |          |               |  |         |  |  |
|                                                                                                    |          |               |  |         |  |  |
| Select the task input options                                                                                                    |          |               |  |         |  |  |
| <ul> <li>Ask for a text response</li> </ul>                                                                                                    |          |               |  |         |  |  |
| Partners will have the ability to type the answer in an input field.                                                                                                    |          |               |  |         |  |  |
| Mandatory/required field?                                                                                                    |          |               |  |         |  |  |
| O Yes 💿 No                                                                                                    |          |               |  |         |  |  |
| Ask for a file response                                                                                                    |          |               |  |         |  |  |
| Partners will have the ability to upload a file.                                                                                                    |          |               |  |         |  |  |
| Mandatory/required field?                                                                                                    |          |               |  |         |  |  |
| ● Yes ○ No                                                                                                    |          |               |  |         |  |  |
|                                                                                                    |          |               |  |         |  |  |

#### **Collect emissions documents**

To collect emissions information, you can do the following:

- Data request name 2023 Emissions Collection
- Additional Notes To achieve our Climate Pledge Goals, we are collecting emissions data so that we have the information needed to understand our carbon footprint. Providing us with carbon data on the services your provide are needed for us to fully disclose our carbon emission.
- Task instructions Please download the provided Emissions form, answer the questions in the form, and upload it when complete. Please ensure that you are only providing emissions information for the year 2023 and ensure that the form is signed.
- Ask for a text response Not selected
- Ask for a file response Select Yes to make this field mandatory.

| Select data request options                                                                                                    |            |         |
|----------------------------------------------------------------------------------------------------|------------|---------|
| Enter the data request details to share with the partners. Once submitted, you will not be able to edit the data request details.                                                                                                    |            |         |
| Simple Reporting<br>Enter a name and due date for the data request. You can also provide a reason for the data request under additional notes field.                                                                                                    |            |         |
| Data request name 2023 Emissions Collection                                                                                                    | Due date   |         |
|                                                                                                    | 01/27/2024 |         |
| Additional notes (optional)                                                                                                    |            |         |
| To achieve our Climate Pledge Goals, we are collecting emissions data so that understand our carbon footprint. Providing us with carbon data on the services your provide are needed for us to fully disclose our carbon emission.                                                                                                    |            | 226/255 |
| Data request information<br>Enter specific questions or instructions on your data request. You can upload a file to provide or ask specific information.<br>Task instructions                                                                                                    |            |         |
| Please download the provided Emissions form, answer the questions in the form, and upload it when complete. Please ensure that you are only providing emissions information for the year 2023 and ensure that the form is signed.                                                                                                    |            | 225/255 |
|                                                                                                    |            | 223/233 |
| File upload (optional)       Sample Emissions Form.docx     Image: Constraint of the size: 11 KB       Select the task input options                                                                                                    |            |         |
| Ask for a text response                                                                                                    |            |         |
| Partners will have the ability to type the answer in an input field.                                                                                                    |            |         |
| Mandatory/required field?<br>Ves No                                                                                                    |            |         |
| Ask for a file response         Partners will have the ability to upload a file.         Mandatory/required field?         Image: Second Second S |            |         |
|                                                                                                    |            |         |

#### Collect pilot ESG data

To collect pilot ESG data, you can do the following:

- Data request name ESG Pilot Questionnaire V1
- Additional Notes Thank you for agreeing to pilot our ESG questionnaire. In Q2 next year, we must disclose our impact on environmental and social indicators to meet compliance requirements. We need information from you so that we can complete our report.
- Task instructions Download the provided questionnaire, answer the questions in the form, and upload it when complete. Indicate in the task response box how much time it took you to complete the questionnaire.
- Ask for a text response Select Yes to make this field mandatory.
- Ask for a file response Select Yes to make this field mandatory.

| Simple Reporting<br>Enter a name and due date for the data request. You can also provide a reason for the data request under additional notes field.                                                                                                    |             |         |
|----------------------------------------------------------------------------------------------------|-------------|---------|
| Data request name                                                                                                    | Due date    |         |
| ESG Pilot Questionnaire V1                                                                                                    | 01/27/2024  |         |
| Additional notes (optional)                                                                                                    |             |         |
| Thank you for agreeing to pilot our ESG questionnaire. In Q2 next year we will need to disclose our impact on environmental and social indicators to meet compliance requirements. We will need information from you so that we can complete                                                                                               | our report. | 248/255 |
| Data request information<br>Enter specific questions or instructions on your data request. You can upload a file to provide or ask specific information.                                                                                                    |             |         |
| Task instructions                                                                                                    |             |         |
| Please download the provided questionnaire, answer the questions in the form,<br>and upload it when complete. Please indicate in the task response box how much time it took you to<br>complete the questionnaire.                                                                                                    |             | 204/255 |
| File upload (optional)       Sample Emissions Form.docx     Image: Control of the size: 11 KB       Usiond Soccessful     File size: 11 KB       Select the task input options                                                                                                    |             |         |
| <ul> <li>Ask for a text response Partners will have the ability to type the answer in an input field. Mandatory/required field?     <ul> <li>Yes</li> <li>No</li> <li>Ask for a file response Partners will have the ability to upload a file. Mandatory/required field?         <ul> <li>Yes</li> <li>No</li> </ul> </li> </ul></li></ul> |             |         |

#### **Emission data forms**

You can use the emission data forms to collect scope 1, 2, and 3 emissions from your partner network at the granularity level of a country or facility. The following are the data request emission forms available.

- Supplier Emissions by country
- Supplier Emissions by facility

Additionally, you can use the Supplier Emissions by facility form to request address information for each facility. These forms can also be used to collect revenue information about products or services provided by the partner that can be used to measure year over year changes per products produced and sold. You can also use these forms to configure the sections to show or hide for your partners. You can also set the hierarchical level of information for emissions collection to optional or mandatory when setting up the form.

| Ø                  | Create data request                                                                                 | Select data request type                                                                                                    |
|--------------------|----------------------------------------------------------------------------------------------------|----------------------------------------------------------------------------------------------------|
| Choose<br>data rec |                                                                                                    | Data request type     Description       Supplier Emissions by country <ul> <li>Allows customers to share information on supplier emissions on a per country basis.</li> </ul>    |
| 1                  | Select data request Select the data request you would like to send and add details. Select partners | Select data request options                                                                                                    |
|                    | Select the partners that you would like to receive the request.                                     | Enter the data request details to share with the partners. Once submitted, you will not be able to edit the data request details.                                                |
| 3                  | Review and send<br>Review and confirm the selected<br>partners.                                     | Supplier Emissions by country Enter a name and due date for the data request. You can also provide a reason for the data request under additional notes field. Data request name |
|                    |                                                                                                    | Due date Reminder date (optional)                                                                                                    |
|                    |                                                                                                    | MM/DD/YYYY  Data request description                                                                                                    |
|                    |                                                                                                    | Additional notes (optional)                                                                                                    |
|                    |                                                                                                    | Reporting timeline                                                                                                    |
|                    |                                                                                                    | Select the year for which you want to request emissions information from your partners.                                                                                          |
|                    |                                                                                                    | Report year                                                                                                    |
|                    |                                                                                                    |                                                                                                    |

To send a data request emission form, follow the procedure below:

- 1. Configure the data request type and the data request options. For information on how to configure the data request type and option, see Creating data requests.
- 2. Under **Reporting timeline**, enter the reporting year of your partner.
- 3. Under **Electricity and scope emissions configuration**, select the top-level headings to be displayed for the partner. For example, in the below screen shot, Scope 3 emissions is not selected and will not be displayed to the partner.

Once you select a section or a sub-section to request emission information from your partner, it becomes mandatory for your partner to provide information for all the sections selected. For example, in the screen shot below, under Scope 1 > Type 1 - Stationary combustion emissions total, there are two sub-types that are selected and your partner must provide information for these fields.

#### Electricity and scope emissions configuration

Select the electricity and scope emissions information you want to request from your partner(s).

| Sel | lect which areas of the form will be mandatory for the partner to answer.                                                                                                    |
|-----|----------------------------------------------------------------------------------------------------|
|     | Disclose of the method used for allocating carbon emission.                                                                                                    |
|     | Did your company use a third party verifier for your Scope 1 and 2 greenhouse gas emissions reported?                                                                                                    |
|     | Does this facility have ISO 14064-1 verification report for the reporting year?                                                                                                    |
|     | cope 1                                                                                                    |
|     | irect greenhouse gas emissions produced by a company, such as those resulting from fuel combustion, vehicle operation, or gas leaks in facility operations.<br>lect which areas of the form will be mandatory for the partner to answer. |
|     | Scope 1 total emissions                                                                                                    |
| ~   | Type 1 - Stationary combustion emissions total                                                                                                    |
|     | 🥑 Sub type - Fuel (Natural gas, Liquified petroleum gas, Oil, Propane, other non renewable)                                                                                                    |
|     | Sub type - Space and HW Heating Fuel (Natural gas, Liquified petroleum gas, Diesel, Other fuels)                                                                                                    |
|     | 🗌 Sub type - Non-emergency electricity generation (Natural gas, Liquified petroleum, Diesel, Other fuels)                                                                                                    |
|     | ] Type 2 - Mobile emission from company owned/leased vehicles total                                                                                                    |
|     | Sub type emissions - Fuel (Liquified petroleum gas, diesel, Other fuels)                                                                                                    |
|     | Type 3 - Fugitive emissions total                                                                                                    |
|     | Sub type - Fugitive emissions (Direct emission from air conditioning, Direct emission from purchased/release of gases, Other emissions)                                                                                                  |
|     | Type 4 - Process emission total                                                                                                    |
|     | Sub type - Process emissions (Heat transfer fluid, Fuel combustion for heat emissions, Other emissions)                                                                                                    |
| Sc  | cope 2                                                                                                    |
|     | direct greenhouse gas emissions that result from the generation of purchased electricity, heat, or steam consumed by a company.                                                                                                    |
| Sel | lect which areas of the form will be mandatory for the partner to answer.                                                                                                    |
| ~   | Scope 2 total emissions                                                                                                    |
|     | Indirect emissions (Purchased electricity energy and equivalent, Steam energy and equivalent, Heat energy and equivalent, Cooling sources or equivalent, Market based emission                                                           |
| ~   | Scope 2 total electrical energy consuption                                                                                                    |
|     | Electricity type (On-site carbon-free electricity, Contracted offsite carbon free electricity and source, Energy attribute certificate information, Conventional electricity purchase                                                    |
|     |                                                                                                    |

4. Select **Product Categories** to request product category information from your partner on volumes manufactured, sold, and revenue.

5. Under **Add product categories**, you can select a category from a predefined industry list, or choose your own products. For example, in the below screen shot, there are four products and one unit of measure added. Your partner will provide details for these products as applicable to them.

| ~ | Product Categories<br>Information about the classifications or groups that your facilities' products have, volume manufactured and sold.                          |  |  |  |  |  |
|---|----------------------------------------------------------------------------------------------------|--|--|--|--|--|
|   | Add the product categories your partners will be able to select when adding facility and/or country information, and select the units of measure they can select. |  |  |  |  |  |
|   | Add product categories                                                                                                    |  |  |  |  |  |
|   | Apples 🛞 Bananas 🛞 Oranges 🛞 Melons 🛞 Energy Equipment & Services, Oli Gas & Consumable Fuels, Chemicals, etc.                                                    |  |  |  |  |  |
|   | Select product category unit of measure                                                                                                    |  |  |  |  |  |
|   | Kg 🛞 Units, Kg, etc.                                                                                                    |  |  |  |  |  |

- 6. Under **Add product category unit of measure**, you can select a category from a predefined industry list, or choose your own unit of measure.
- 7. Under **Additional questions**, you can upload additional documents with supplementary questions to ask your partner. Make sure you enter the details of the supplementary questions in the data request description for the partner to understand and answer the supplementary questions.

#### **Transportation emission forms**

You can use the transport emission Global Logistics Emissions Council (GLEC) data forms to collect the emission reports from transportation routes by parcels delivered or by account. The following are the transportation emission request forms available.

- Transportation Emissions (GLEC) by Parcel v0.1 You can collect emissions from transport routes in accordance with the GLEC standard for parcels delivered.
- Transport Emissions (GLEC) by Account You can collect emissions from transportation routes in accordance with the GLEC standard per account.

To send a transport emissions data request form, follow the procedure below:

1. In the left navigation pane on the AWS Supply Chain dashboard, choose **Sustainability**.

The Sustainability page appears.

2. Choose the **Data Requests** tab.

#### 3. On the Data Requests page, choose Create data request.

The Create data requests page appears.

|   | Sustainability                                                                                                    | ۍ ۵ (                                                                                                    |           |
|---|----------------------------------------------------------------------------------------------------|----------------------------------------------------------------------------------------------------|-----------|
|   | <section-header><section-header><section-header><section-header><section-header><section-header><section-header><section-header><section-header><section-header><section-header></section-header></section-header></section-header></section-header></section-header></section-header></section-header></section-header></section-header></section-header></section-header> | Section Construction Construction rotes in accordance with the GLE standard for parcels delivered.                                                                                        |           |
|   |                                                                                                    | Data request information The partner will receive the Transport Emissions by Parcel documents below. You can preview the documents below that are able to provide additional information. |           |
| ۵ |                                                                                                    | Save template Cancel                                                                                                    | ontinue → |

- 4. Depending on your request type, under **Data request type**, choose **Transport Emissions** (GLEC) by Parcel v0.1 or **Transport Emissions** (GLEC) by Account
- 5. Under Transport Emissions (GLEC) by Parcel v0.1, enter a name, due date, and description for the data request.
- 6. Under **Data request information**, the .csv template to request information from the partner is auto-populated. You can add any additional notes.
- 7. Choose Continue.
- 8. Under **Select partners to request data**, select the partners you would like to request transport emissions information.
- 9. Choose Continue.
- 10. Under Selected partners, choose Send data request.
- 11. If the formatting in the .csv file is not in the correct format, the system automatically changes the data request *Status* to *Rework requested*. You can select the data request to view the information that needs to be reworked.

# **Responding to requests as a Partner**

As a Partner, you can accept or decline Partner requests, review and respond to data requests.

## **Reviewing or responding to data requests**

You will receive a daily digest letting you know if you have received any data requests within the last 24 hour period. Select the link in the email to view any new data requests.

|          | Sustainability                         |                                                                                        |                                          | ţ                          |                              |  |  |  |
|----------|----------------------------------------|----------------------------------------------------------------------------------------|------------------------------------------|----------------------------|------------------------------|--|--|--|
| 8<br>Ø   | <b>Emissions Project Reporting</b>     |                                                                                        |                                          |                            |                              |  |  |  |
|          | Requester Status<br>Amazon Rework re   | Requested<br>quired 1/2/2024                                                           | Due date<br>1/31/2024                    | Submitted date<br>1/2/2024 | Submitted by<br>Cole flipper |  |  |  |
|          | Please complete the following sections | Request description                                                                    |                                          |                            |                              |  |  |  |
|          | Request Information                    | Please provide information as requested.                                               | Please provide information as requested. |                            |                              |  |  |  |
|          | Simple request for file based data     | Additional notes                                                                       | e projects in 2024                       |                            |                              |  |  |  |
|          |                                        | Reworking                                                                              |                                          |                            |                              |  |  |  |
|          |                                        | Rejection reason Rejection date<br>Artifact is not valid 1/4/2024<br>Rejection details |                                          |                            |                              |  |  |  |
| <u>ب</u> | Download Decline Submit                | rewere                                                                                 |                                          | ← Back                     | Next section →               |  |  |  |

- 1. On the **Sustainability** page, under **Data Requests**, you will see all the data requests from your partners.
- 2. Under Title, choose the data request that you want to view or take action on.
- 3. On the **Sustainability** page, under **Please complete the following sections**, review and provide the requested information.
- 4. Choose **Submit response**.
- 5. You can choose to **Download** the data request. The download option downloads the template requested by the partner.
- 6. You can also choose to **Decline** to answer the data request. You will be prompted to provide a reason for choosing to decline to answer.

You can export data in bulk and the data responses are exported every 24 hours to your Amazon S3 bucket. The folder structure would be s3://aws-supply-chain-data-*Instance ID*/export/DisclosureDataResponse/YYYY/MM/DD/Execution ID. Under your Amazon S3 folder, you will find an audit history and a data response file for each data type.

# **Reviewing and accepting partner invites**

As a **Partner**, you should have received an email to join the AWS Supply Chain network. Select the link on the email to review and accept the invite.

#### 🚯 Note

When you are accepting invites for the first time, you can view the onboarding pages that highlight the key features. This helps you to get familiar with the AWS Supply Chain capabilities.

1. On the AWS Supply Chain login page, enter the *username* which is the partner's email address.

You will be sent a verification code to the same email you received the invite to join.

2. On the **Additional verification required** page, under **Verification code**, enter the verification code from the email.

#### 🚺 Note

If you plan to use the same computer to log into AWS Supply Chain, after you use the verification code to access AWS Supply Chain for the first time, choose **Trusted device** on your computer to access AWS Supply Chain without the verification code the next time.

- 3. On the **Choose your password** page, create a password to sign into AWS Supply Chain.
- 4. On the **Complete your user profile** page, the *firstname* and *lastname* are auto-populated. Enter your *title* and *timezone*.
- 5. Choose Next.
- 6. On the **Let's add your organization's information** page, choose **Upload logo** to upload your organization's logo, and then enter the **Organization name**.
- 7. Choose **Complete setup**.

The Sustainability page displays.

- 8. On the **Sustainability** page, under **Partner Network**, you can view all the invites that you have received.
- 9. Review and select a partner to accept or decline the invite.

The **Sustainability** page displays with the partner details.

10. Choose Accept connection. You will see the Invite accepted message.

#### 🚯 Note

If you choose to decline the invite, you must provide a reason on the **Decline connection invite** page.

## Reviewing or responding to emission data forms

After you receive an emission data form request, you will view the request details and check the collaboration history.

| Ple                 | ase complete the following sections | Request description                                                                                                    |                                         |  |  |  |
|---------------------|-------------------------------------|----------------------------------------------------------------------------------------------------|-----------------------------------------|--|--|--|
| Request information |                                     | We are committed to achieving our organizations carbon reduction pledges for our operations. To meet our goals, we need carbon emissions information from our partners. Please fill in sections in this Supplier Emissions Reporting data form, including optional questions that are applicable to your operations. |                                         |  |  |  |
| Country reporting   |                                     |                                                                                                    |                                         |  |  |  |
|                     | Add Country<br>Country Details      | Latest update:                                                                                                    | ③ Collaboration history ∨               |  |  |  |
| c                   | Country becaus                      | Data request created:<br>6/27/2024                                                                                                    | Reason details:<br>Data request created |  |  |  |
|                     |                                     |                                                                                                    |                                         |  |  |  |

1. Under **Add country**, enter the countries where you have facilities and products within those facilities.

| Company details                                     |                              |          |                             |                 |  |  |
|-----------------------------------------------------|------------------------------|----------|-----------------------------|-----------------|--|--|
| Company name<br>Poperclips LLC                      | Year reporting the data 2023 |          |                             |                 |  |  |
| Add country                                         |                              |          |                             |                 |  |  |
| Let us know how many countr                         | ies you have facilities.     |          |                             |                 |  |  |
| Country                                             |                              |          | # of facilities per country |                 |  |  |
| Brazil                                              |                              | <b>~</b> | 2                           |                 |  |  |
| Product Category                                    |                              |          |                             |                 |  |  |
| Bananas 🛞 Melons 🛞                                  | (Select category)            |          |                             | ~ )             |  |  |
| Add new country                                     |                              |          |                             |                 |  |  |
| Countries you hav<br>Review the country information |                              |          |                             |                 |  |  |
| Country                                             | ✓ # of facilities            | ∽ Prod   | duct category               | ✓ Table options |  |  |
| Chile                                               | 2                            | Appl     | les                         | Edit            |  |  |

2. Choose Add emission information to add emission information for each country.

| ₽     2023 Emissions collection                   |                    |                                                                                                    |                       |                     |                          |  |  |
|---------------------------------------------------|--------------------|----------------------------------------------------------------------------------------------------|-----------------------|---------------------|--------------------------|--|--|
| Requester<br>Demo Customer Company                | Status In progress | Requested<br>6/27/2024                                                                                               | Due date<br>7/31/2024 | Submitted date<br>- | Submitted by<br>-        |  |  |
| Please complete the following sections            |                    | Emissions & Electricity Share emissions and electricity details for each of the countries where you have facilities. |                       |                     |                          |  |  |
| Request information Country reporting Add Country | Brazil             |                                                                                                    |                       |                     | Add emission information |  |  |
| Country Details<br>Other emissions                | Chile              |                                                                                                    |                       |                     | Add emission information |  |  |

3. Enter the emission information. All fields are mandatory.

# Reviewing or responding to transportation (GLEC) emission data forms

After you receive a transportation emission data form request, you will view the request details and check the collaboration history.

| AWS | Supply | y Chain |
|-----|--------|---------|
|-----|--------|---------|

|   | Sustainability                                                                                           |                                                  |                                                                     |                                                                         |                                                                | ů                                      |
|---|----------------------------------------------------------------------------------------------------|--------------------------------------------------|---------------------------------------------------------------------|-------------------------------------------------------------------------|----------------------------------------------------------------|----------------------------------------|
| © | P Test                                                                                                   |                                                  |                                                                     |                                                                         |                                                                |                                        |
|   | Requester<br>Galaxy                                                                                      | Status  Not started                              | Requested<br>10/9/2024                                              | Due date<br>10/11/2024                                                  | Submitted date<br>-                                            | Submitted by<br>-                      |
|   | Latest update:                                                                                           |                                                  |                                                                     |                                                                         |                                                                | ③ Collaboration history ~              |
|   | Data request created:<br>10/9/2024                                                                       |                                                  | Reason details:<br>Data request created                             |                                                                         |                                                                |                                        |
|   |                                                                                                    |                                                  |                                                                     |                                                                         |                                                                |                                        |
|   | Request description                                                                                      |                                                  |                                                                     |                                                                         |                                                                |                                        |
|   | This data form is used to collect emissions from tra<br>not based on any dates within the data uploaded. | insportation routes in accordance with the GLEC  | standard for parcels delivered. Accepted data schema(s) are availa  | ble below for your reference. Please note the validity period associate | d with each file. The validity period for each schema is based | d on the date the data is provided and |
|   |                                                                                                    |                                                  |                                                                     |                                                                         |                                                                |                                        |
|   | Transport Emissions by Parcel                                                                            |                                                  |                                                                     |                                                                         |                                                                |                                        |
|   | Review the provided information about the transpo                                                        | ort emissions by parcel. Download and use your p | referred spreadsheet editor to review and fill out the form file. O | nce you have completed the information, save and upload the file.       |                                                                |                                        |
|   | transport-emissions-by-parcel-template.csv                                                               | transport-emissions-by-parcel-schema.csv         |                                                                     |                                                                         |                                                                |                                        |
|   | Answer by uploading the provided asset file:                                                             |                                                  |                                                                     |                                                                         |                                                                |                                        |
|   |                                                                                                    |                                                  |                                                                     | G                                                                       |                                                                |                                        |
|   |                                                                                                    |                                                  | Drop your file he                                                   | re or browse to upload                                                  |                                                                |                                        |
|   |                                                                                                    |                                                  | Accepted formats are                                                | sw. File size is limited to 2 GB.                                       |                                                                |                                        |
|   | Share notes related to the uploaded file (optional)                                                      |                                                  |                                                                     |                                                                         |                                                                |                                        |
|   |                                                                                                    |                                                  |                                                                     |                                                                         |                                                                |                                        |
|   |                                                                                                    |                                                  |                                                                     |                                                                         |                                                                |                                        |
|   |                                                                                                    |                                                  |                                                                     |                                                                         |                                                                |                                        |
| ۵ | Decline                                                                                                  |                                                  |                                                                     |                                                                         |                                                                |                                        |

Under **Transport Emissions by Parcel**, download the .csv files, populate the .csv with the transport emissions, and upload the file. Choose **Submit**.

Make sure the information you populate in the .csv file is in the correct format. If not, you will receive a rework request explaining the issue in the .csv file.

# Sustainability settings

To enhance your account security, you can use multifactor authentication.

1. In the left navigation pane on the AWS Supply Chain dashboard, choose the **Settings** icon.

The **Settings** page appears.

- 2. Choose Account Profile.
- 3. Under multifactor authentication, choose Multifactor Authentication Setup.

You will be redirected to AWS Access Portal. For information on AWS Access Portal, see Using the AWS access portal..

# Amazon Q in AWS Supply Chain

#### 🚯 Note

**Powered by Amazon Bedrock:** AWS implements <u>automated abuse detection</u>. Because Amazon Q in AWS Supply Chain is built on Amazon Bedrock, users can take full advantage of the controls implemented in Amazon Bedrock to enforce safety, security, and the responsible use of artificial intelligence (AI).

Amazon Q in AWS Supply Chain is an interactive generative artificial intelligence (GenAI) assistant that helps you operate your supply chain more efficiently by analyzing the data in your AWS Supply Chain Data Lake, providing important operational and financial insights, and answering immediate supply chain questions. For example, you can ask Amazon Q in AWS Supply Chain, "What is my demand forecast over the next two weeks for Apples in Austin?" and you will get an accurate answer within seconds.

#### Topics

- Enabling Amazon Q in AWS Supply Chain
- Creating and assigning custom user roles to access Amazon Q in AWS Supply Chain
- Using Amazon Q in AWS Supply Chain
- Sample questions you can ask Amazon Q in AWS Supply Chain
- <u>Cross-Region calls with Amazon Q in AWS Supply Chain</u>

# Enabling Amazon Q in AWS Supply Chain

#### 1 Note

Only an AWS Supply Chain administrator can enable Amazon Q in AWS Supply Chain.

To enable Amazon Q in AWS Supply Chain, perform the following procedure:

- 1. In the left navigation pane on the AWS Supply Chain dashboard, choose the **Settings** icon.
- 2. Under **Organization**, choose **Organization Profile**.

#### The Organization Profile page appears.

|                  | Settings                                                                                                    | s ۍ ۵ 🚺 🚺                                                                                                    |
|------------------|----------------------------------------------------------------------------------------------------|----------------------------------------------------------------------------------------------------|
| ∩<br>₩<br>♥<br>© | <ul> <li>Account Profile</li> <li>Notifications</li> <li>Users and Permissions</li> <li>Organization</li> <li>Organization Profile</li> <li>Organization Labels</li> <li>Insights</li> <li>Work Orders</li> <li>Demand Planning</li> </ul> | Organization Information.         Upload logo         File specs         Organization name (required)         Meadquarters location         & Search                                                                                                    |
| ₽<br>©<br>©      | Supply Planning<br>Forecast Commits<br>Purchase Orders                                                                                                    | Enable access for Amazon Q in AWS Supply Chain for your organization<br>A Gen-AI business assistant that you can ask questions in order to rapidly identify and resolve supply chain issues.<br>Amazon Q in AWS Supply Chain<br>This enables Amazon Q in AWS Supply Chain for all users.<br>Save |

- 3. Under **Enable access for Amazon Q...**, slide the **Amazon Q in AWS Supply Chain** button to enable Amazon Q in AWS Supply Chain and ask questions regarding your supply chain.
- 4. Choose **Save**.

The Confirm Amazon Q in AWS Supply Chain access window appears.

5. Choose Acknowledge.

The Amazon Q dialog window should automatically appear on the right side of the page. You can hide or unhide the page by choosing the Amazon Q icon.

### Prerequisites for existing AWS Supply Chain users

#### Note

If your AWS Supply Chain instance was created before the Amazon Q in AWS Supply Chain release, you will need to follow the procedure below to update the instance permissions.

To update the instance role in the IAM console, perform the following steps:

 Make sure all the permissions listed under <u>KMS policy</u> are added to the KMS key policy used in the AWS Supply Chain instance.

- 2. In the IAM console, find the instance role with the AWS Supply Chain *InstanceId*. You can find the AWS Supply Chain *InstanceId* in the AWS Supply Chain console.
- 3. Attach the following policy as an inline policy to the role.

```
{
    "Version": "2012-10-17",
    "Statement": [
        {
            "Sid": "AccessKmsToEnableAscQ",
            "Effect": "Allow",
            "Action": "kms:CreateGrant",
            "Resource": "{{kmsKeyArn}}",
            "Condition": {
                "ForAllValues:StringEquals": {
                    "kms:GrantOperations": [
                        "Encrypt",
                        "Decrypt",
                        "GenerateDataKey",
                        "GenerateDataKeyWithoutPlaintext",
                        "DescribeKey"
                    ]
                },
                "StringLike": {
                    "kms:ViaService": "scn.*.amazonaws.com"
                },
                "Bool": {
                    "kms:GrantIsForAWSResource": true
                }
            }
        },
        {
            "Sid": "AccessKmsToInteractWithAscQ",
            "Effect": "Allow",
            "Action": [
                "kms:Decrypt",
                "kms:DescribeKey",
                "kms:GenerateDataKey"
            ],
            "Resource": "{{kmsKeyArn}}",
            "Condition": {
                "StringLike": {
                    "kms:ViaService": "scn.*.amazonaws.com"
```

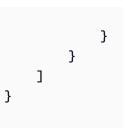

}

Replace the **kmsKeyArn** with the actual AWS KMS Key Arn used in the AWS Supply Chain instance.

# Creating and assigning custom user roles to access Amazon Q in AWS Supply Chain

To create and assign custom user roles in AWS Supply Chain, perform the following procedure:

1 Note

If you are an AWS Supply Chain administrator or have a custom user role with administrator privileges, you can access Amazon Q across all datasets without any additional permission requirements after Amazon Q is enabled on your account. This section is only applicable if you want to grant Amazon Q access permissions to non-administrator users.

- 1. In the left navigation pane on the AWS Supply Chain dashboard, choose the **Settings** icon.
- 2. Under Users and Permissions, choose Permission Roles.

The **Permission Roles** page appears.

3. Choose **Create New Role**.

The Manage Permission Role page appears.

- 4. Under **Role Name**, enter a name for the role.
- 5. Choose the module or administrator access for the permission role you are creating.

#### 🚯 Note

You must choose an administrator role or AWS Supply Chain module to enable Amazon Q in AWS Supply Chain. Amazon Q in AWS Supply Chain cannot be enabled independently.

- 6. Slide the Amazon Q in AWS Supply Chain button to create a user role to view and interact with Amazon Q in the AWS Supply Chain web application.
- 7. Under **Additional Data Permissions**, view the datasets that are automatically listed as per the user role you selected.
- 8. Choose **Save**.

# Updating existing custom user roles to access Amazon Q in AWS Supply Chain

To update an existing user permission role in AWS Supply Chain, perform the following procedure:

- 1. In the left navigation pane on the AWS Supply Chain dashboard, choose the **Settings** icon.
- 2. Under Users and Permissions, choose Permission Roles.

The **Permission Roles** page appears.

3. Under **Role**, select the role for which you would want to add the Amazon Q in AWS Supply Chain permission role and choose the **Edit** icon.

The Manage Permission Role page appears.

- 4. Slide the **Amazon Q in AWS Supply Chain** button to add Amazon Q in AWS Supply Chain permission role.
- 5. Choose Save.

# Using Amazon Q in AWS Supply Chain

After enabling Amazon Q in AWS Supply Chain, perform the following procedure:

1. On the AWS Supply Chain dashboard, choose the **Amazon Q** icon.

The Amazon Q dialog window should automatically appear on the right side of the page. You can hide or unhide the page by choosing the Amazon Q icon.

|               | Home                                 |                                                                                 |             |            | ) جو جو چې چې چې                                                                                                    |
|---------------|--------------------------------------|---------------------------------------------------------------------------------|-------------|------------|----------------------------------------------------------------------------------------------------|
| 6             | Good morning, nitso                  |                                                                                 |             |            | 🔇 Amazon Q 🕑                                                                                                    |
| 88<br>DD<br>Q | Enable AWS Supply Chain Test Drive 🔲 |                                                                                 |             |            | Let's build a smarter supply<br>chain.<br>Use generative AI to explore your supply chain or<br>learn about best practices with AWS Supply Chain.<br>Click a topic bedow or ask your own question.             |
| Ē             | ::   Connection Health Last 24 hours | 👯 🤲 Insights                                                                    |             |            | What can I ask AWS Supply Chain Q?                                                                                                    |
|               | Select Connection                    | Watchlist test                                                                  | •           |            | Which campaigns have work orders at risk?                                                                                                    |
| ø             |                                      | New Insights     Stock Out Risk     Excess Stock Risk                           | 🥚 In Review |            | How do I create an insights watchlist?                                                                                                    |
| 6             | Connection • Dataflows Errors        | Stock Out Hisk   Excess Stock Misk     39   19                                  |             |            | Which campaigns have work orders at risk?                                                                                                    |
| ⊗             | New_name_123 1 View                  | Open Insights                                                                   |             |            | The query execution result shows an empty table,<br>which means there are no campaigns with work<br>orders at risk based on the information provided.<br>Without any data in the result, I cannot provide any |
|               |                                      |                                                                                 | ×           |            | specific details about which campaigns have work<br>orders at risk. The query did not return any relevant<br>information to answer this question.                                                             |
|               |                                      | Welcome to AWS                                                                  |             |            | New Conversation                                                                                                    |
|               |                                      | Supply Chain<br>You're a couple of steps closer to<br>a healthier supply chain. |             |            | Enter your question<br>0/512<br>Use of Amazon Q in AWS Supply Chain is subject to the AWS Responsible AI                                                                                                    |
| ø             |                                      |                                                                                 |             | Start a co | Policy. Read policy Something Wrong? Report an issue                                                                                                    |

2. Choose a question from the list of sample questions displayed.

| 6 | Amazon Q                                                                                                    | Ð          |
|---|----------------------------------------------------------------------------------------------------|------------|
|   | What can I ask AWS Supply Chain Q?                                                                                                    | 4          |
|   | How do I setup auto replenishment for my supply plan?                                                                                                    |            |
|   | What is my company level forecast trend?                                                                                                    |            |
|   | Which campaigns have work orders at risk?                                                                                                    |            |
|   | The query execution result shows an empty table, which means there are no campaigns<br>with work orders at risk based on the information provided. Without any data in the<br>result, I cannot provide any specific details about which campaigns have work orders at<br>risk. The query did not return any relevant information to answer this question. | _          |
|   | What suppliers are contributing to current work order risk?                                                                                                    | ¢          |
|   | The query results do not contain any information about suppliers contributing to currer<br>work order risk. The results show an empty table with a single column named<br>"tpartner_id", which suggests that there are no relevant supplier records available to<br>answer this question. Without any data to work with, I cannot provide a meaningful    | nt         |
|   | New Conversation                                                                                                    |            |
| E | Enter your question                                                                                                    | ⊳<br>0/512 |
|   | Use of Amazon Q in AWS Supply Chain is subject to the AWS Responsible AI Policy. Read policy                                                                                                    |            |
|   | Something Wrong? Report an issue                                                                                                    |            |

You can ask any questions regarding AWS Supply Chain from anywhere in the web application. Amazon Q in AWS Supply Chain will customize your answers using the context from the page you are in to provide more accurate responses. You can start with the default prompted questions or ask your own question.

# Sample questions you can ask Amazon Q in AWS Supply Chain

| AWS Supply Chain module                                                                                  | Sample question                      | Sample answer                                                                                                    |  |
|----------------------------------------------------------------------------------------------------|--------------------------------------|----------------------------------------------------------------------------------------------------|--|
| Demand Planning                                                                                          | Create demand plan summary           | ate demand plan summary<br>Contact your system admin or try asking another question.                                                                                                    |  |
| (i) Note<br>Make sure the<br>demand plan is<br>published before<br>using Amazon Q in<br>Demand Planning. |                                      | Totate demand plan summary         Totate demand plan summary         Totate demand plan summary         Totate product       Sit       Site       Product       Product                                                                                                    |  |
|                                                                                                    | How to improve forecast<br>accuracy? | Configuring the product data entry.     Configuring the product data entry.     C |  |

| AWS Supply Chain module                    | Sample question                             | Sample answe                                                                            | er                                             |  |
|--------------------------------------------|---------------------------------------------|-----------------------------------------------------------------------------------------|------------------------------------------------|--|
| Supply Planning What products an out risk? | What products are at a stock-<br>out risk?  | What products are at a s                                                                | stock-out risk?                                |  |
|                                            |                                             | Based on the provided query results, the following products may be at a stock-out risk: |                                                |  |
|                                            |                                             | Product<br>Description                                                                  | Product ID                                     |  |
|                                            |                                             | Acme IriPlug lead                                                                       | ACME-SPARKPLUG-LEAD-<br>7b49d84                |  |
|                                            |                                             | -                                                                                       | ACME-SPARKPLUG-<br>8d04b765                    |  |
|                                            |                                             |                                                                                         | ACME-BRAKE-PAD-<br>95de60e1                    |  |
|                                            |                                             | Acme kingpin A                                                                          | ACME-KINGPIN-3fa91b82                          |  |
|                                            |                                             | Acme performance rim                                                                    | ACME-TIRE-RIM-d9fa39c2                         |  |
|                                            | What is current lead time for all products? | Acme Acme Acme Acme Acme Acme Acme Acme                                                 | ACME-TIRE-57ee1816                             |  |
|                                            |                                             | What is current lead tim<br>Here is the current lead                                    | time for all products:<br>Current Lead<br>Time |  |
|                                            |                                             | MONOPOLY-BOARD-1                                                                        |                                                |  |
|                                            |                                             | ACME-TIRE-57ee1816<br>POKER-CARDS-9y0z1a                                                |                                                |  |
|                                            |                                             | STRUCTURAL-BOLT-W<br>1ec58b39                                                           |                                                |  |
|                                            |                                             | DRYWALL-SCREW-BOX<br>c7b49d84                                                           | K- 17.5                                        |  |
|                                            |                                             | TEDDY-SCARF-6a5b4c                                                                      | 3d 10.5                                        |  |
|                                            |                                             | ACME-BRAKE-PAD-950                                                                      | de60e1 14                                      |  |
|                                            |                                             | ACME-TIRE-RIM-d9fa3                                                                     | 9c2 16.25                                      |  |

| AWS Supply Chain module | Sample question                  | Sample answer                                                                                                    |                        |
|-------------------------|----------------------------------|----------------------------------------------------------------------------------------------------|------------------------|
|                         | Are any purchase orders delayed? | Are any purchase orders dela                                                                                                    | yed?                   |
|                         |                                  | Yes, there are purchase order<br>based on the information pro<br>shows the details:                                                                                                    |                        |
|                         |                                  | ld O                                                                                                    | rder Status            |
|                         |                                  | IOL.3815 d                                                                                                    | elayed                 |
|                         |                                  | IOL.3783 d                                                                                                    | elayed                 |
|                         |                                  | IOL.3803 d                                                                                                    | elayed                 |
|                         |                                  | IOL.3847 d                                                                                                    | elayed                 |
|                         |                                  | IOL.3807 d                                                                                                    | elayed                 |
|                         |                                  | IOL.3835 d                                                                                                    | elayed                 |
|                         |                                  | IOL.3795 d                                                                                                    | elayed                 |
|                         |                                  | IOL.2787 d                                                                                                    | elayed                 |
|                         | What products have unmet demand? | What products have unmet of         Based on the provided query products have unmet demand         Product         TEDDY-BEAR-HAT-         1k2l3m4n         ACME-SPARKPLUG-LEAD-         c7b49d84         ACME-KINGPIN-3fa91b82         DRYWALL-SCREW         FURNACE-7u8v9w0x         STRUCTURAL-NAIL         POKER-CHIP-SET-         3c4d5e6f         CONTROLLER-6e5f4g3h         POKER-CARDS-9y0z1a2b | results, the following |

| AWS Supply Chain module | Sample question                                                  | Sample answer                                                                                                    |
|-------------------------|------------------------------------------------------------------|----------------------------------------------------------------------------------------------------|
| Work Order Insights     | Which campaigns have work orders at watch status?                | Based on the query results, the campaigns that<br>have work orders at 'watch' are:<br>Program Group<br>Campaign002<br>Campaign001<br>Campaign003                                                                                                    |
|                         | What suppliers are contribut ing to current work orders          | Here are the suppliers contributing to current<br>work orders:<br>Tpartner Id<br>Partner1                                                                                                    |
|                         | What work orders may need<br>to be rescheduled due to<br>delays? | Image: Section Section |

# Cross-Region calls with Amazon Q in AWS Supply Chain

Amazon Q in AWS Supply Chain has a dependency on Amazon Kendra for retrieving relevant search results from public documentation that may be used to answer your questions. Amazon Kendra is available in a subset of AWS Regions that Amazon Q in AWS Supply Chain supports. Amazon Q in AWS Supply Chain calls Amazon Kendra local endpoints when Amazon Kendra is available locally in an AWS Region. When Amazon Kendra is not available locally, Amazon Q in AWS Supply Chain calls Amazon Kendra is not available locally, Amazon Q in AWS Supply Chain calls Amazon Kendra is not available locally. In these cross-region calls, Amazon Q in AWS Supply Chain may send your prompts to Amazon Kendra.

| Amazon Q in AWS Supply Chain Region |                    | Amazon Kendra Region |                  |
|-------------------------------------|--------------------|----------------------|------------------|
| Region Code                         | Region Name        | Region Code          | Region Name      |
| eu-central-1                        | Europe (Frankfurt) | eu-west-1            | Europe (Ireland) |

# Data entities and columns used in AWS Supply Chain

This chapter describes the data entities and columns supported by each AWS Supply Chain module.

#### 🚯 Note

The data entities listed in this chapter are required for each AWS Supply Chain module. For data entities required for Data Lake ingestion, see <u>Data entities supported in AWS Supply</u> <u>Chain</u>.

#### Topics

- Sustainability
- N-Tier Visibility
- Supply Planning
- Insights
- Work Order Insights
- Demand Planning

# Sustainability

The table below list the data entities and columns used by Sustainability for partner invitations and onboarding.

#### 🚺 Note

#### How to read the table:

- **Required** The column name is mandatory in your dataset and you must populate the column name with values.
- **Optional** The column name is optional. For enhanced feature output, it is recommended to add the column name with values.
- Not required Data entity not required.

| Data entity                       | Column        | Is the column used by<br>Sustainability?                                                                                                    |
|-----------------------------------|---------------|----------------------------------------------------------------------------------------------------|
| <u>trading_p</u><br><u>artner</u> | id            | Required                                                                                                    |
|                                   | tpartner_type | Required – When you ingest<br>data from SAP or EDI, the<br>default value for string is<br>SCN_RESERVED_NO_VA<br>LUE_PROVIDED. When<br>you upload data using the<br>Amazon S3 connector, you<br>must enter a value or use<br>SCN_RESERVED_NO_VA<br>LUE_PROVIDED for successful<br>ingestion. |
|                                   | geo_id        | Required – When you ingest<br>data from SAP or EDI, the<br>default value for string is<br>SCN_RESERVED_NO_VA<br>LUE_PROVIDED. When<br>you upload data using the<br>Amazon S3 connector, you<br>must enter a value or use<br>SCN_RESERVED_NO_VA<br>LUE_PROVIDED for successful<br>ingestion. |
|                                   | eff_end_date  | Required – You must enter<br>a value for eff_start_date<br>and eff_end_date. If you<br>don't have a value, enter<br><b>1900-01-01 00:00:00</b><br>for eff_start_date, and<br><b>9999-12-31 23:59:59</b> for<br>eff_end_date.                                                                |

| Data entity | Column         | Is the column used by<br>Sustainability?                                                                                                    |
|-------------|----------------|----------------------------------------------------------------------------------------------------|
|             | eff_start_date | Required – You must enter<br>a value for eff_start_date<br>and eff_end_date. If you<br>don't have a value, enter<br><b>1900-01-01 00:00:00</b><br>for eff_start_date, and<br><b>9999-12-31 23:59:59</b> for<br>eff_end_date. |
| trading_p   | tpartner_id    | Required                                                                                                    |
| artner_poc  | email          | Required                                                                                                    |

# **N-Tier Visibility**

The table below list the data entities and columns used by N-Tier Visibility.

# Note How to read the table: Required – The column name is mandatory in your dataset and you must populate the column name with values. Optional – The column name is optional. For enhanced feature output, it is recommended to add the column name with values. Not required – Data entity not required.

| Data entity                | Column | Is the column used by N-Tier<br>Visibility? |
|----------------------------|--------|---------------------------------------------|
| <u>trading_p</u><br>artner | id     | Required                                    |

| Data entity | Column        | Is the column used by N-Tier<br>Visibility?                                                                                                    |
|-------------|---------------|----------------------------------------------------------------------------------------------------|
|             | description   | Required                                                                                                    |
|             | company_id    | Optional                                                                                                    |
|             | tpartner_type | Required – When you ingest<br>data from SAP or EDI, the<br>default value for string is<br>SCN_RESERVED_NO_VA<br>LUE_PROVIDED. When<br>you upload data using the<br>Amazon S3 connector, you<br>must enter a value or use<br>SCN_RESERVED_NO_VA<br>LUE_PROVIDED for successful<br>ingestion. |
|             | geo_id        | Required – When you ingest<br>data from SAP or EDI, the<br>default value for string is<br>SCN_RESERVED_NO_VA<br>LUE_PROVIDED. When<br>you upload data using the<br>Amazon S3 connector, you<br>must enter a value or use<br>SCN_RESERVED_NO_VA<br>LUE_PROVIDED for successful<br>ingestion. |

| Data entity                     | Column           | Is the column used by N-Tier<br>Visibility?                                                                                                    |
|---------------------------------|------------------|----------------------------------------------------------------------------------------------------|
|                                 | eff_end_date     | Required – You must enter<br>a value for eff_start_date<br>and eff_end_date. If you<br>don't have a value, enter<br><b>1900-01-01 00:00:00</b><br>for eff_start_date, and<br><b>9999-12-31 23:59:59</b> for<br>eff_end_date. |
|                                 | eff_start_date   | Required – You must enter<br>a value for eff_start_date<br>and eff_end_date. If you<br>don't have a value, enter<br><b>1900-01-01 00:00:00</b><br>for eff_start_date, and<br><b>9999-12-31 23:59:59</b> for<br>eff_end_date. |
| trading_p                       | tpartner_id      | Required                                                                                                    |
| artner_poc                      | email            | Required                                                                                                    |
| product                         | id               | Required – Data entity is                                                                                                    |
| product_h<br>ierarchy           | id               | optional but <i>id</i> is used to<br>generate Partner Network<br>View.                                                                                                    |
| site                            | id               |                                                                                                    |
| <u>sourcing</u><br><u>rules</u> | sourcing_rule_id | Required – Data entity is<br>optional but <i>sourcing_rule_id</i><br>is used to generate Partner<br>Network View.                                                                                                    |
| supply_plan                     | supply_plan_id   | Required                                                                                                    |

| Data entity | Column            | Is the column used by N-Tier<br>Visibility? |
|-------------|-------------------|---------------------------------------------|
|             | snapshot_date     | Optional                                    |
|             | creation_date     | Optional                                    |
|             | tpartner_id       | Required                                    |
|             | product_id        | Required                                    |
|             | to_site_id        | Required                                    |
|             | from_site_id      | Optional                                    |
|             | plan_quantity     | Required                                    |
|             | plan_type         | Required                                    |
|             | plan_need_by_date | Required                                    |
|             | quantity_uom      | Optional                                    |

# **Supply Planning**

The table below list the data entities and columns used by Supply Planning.

#### (i) Note

#### How to read the table:

- **Required** The column name is mandatory in your dataset and you must populate the column name with values.
- **Optional** The column name is optional. For enhanced feature output, it is recommended to add the column name with values.
- Not required Data entity not required.

| Data entity | Column       | Is the column used for Auto<br>Replenishment?                                                                                                    | Is the column used for<br>Manufacturing Plan?                                                                                                    |
|-------------|--------------|----------------------------------------------------------------------------------------------------|----------------------------------------------------------------------------------------------------|
| site        | id           | Required                                                                                                    | Required                                                                                                    |
|             | description  | Required                                                                                                    | Required                                                                                                    |
|             | geo_id       | Required - Without this<br>field, filters cannot group<br>sites by category such as<br>region, country, state, zip<br>code and so on.                                                                                              | Required - Without this<br>field, filters cannot group<br>sites by category such as<br>region, country, state, zip<br>code and so on.                                                                                              |
|             | site_type    | NA                                                                                                    | NA                                                                                                    |
|             | company_id   | Optional                                                                                                    | Optional                                                                                                    |
|             | latitude     | NA                                                                                                    | NA                                                                                                    |
|             | longitude    | NA                                                                                                    | NA                                                                                                    |
|             | is_active    | Required - Identifies if a site<br>needs to be considered for<br>planning. Note, set the value<br>to <i>False</i> if a site should not<br>to be considered. If the field<br>is kept blank or null, the site<br>will be considered. | Required - Identifies if a site<br>needs to be considered for<br>planning. Note, set the value<br>to <i>False</i> if a site should not<br>to be considered. If the field<br>is kept blank or null, the site<br>will be considered. |
|             | open_date    | NA                                                                                                    | NA                                                                                                    |
|             | end_date     | NA                                                                                                    | NA                                                                                                    |
| transport   | id           | Required                                                                                                    | Required                                                                                                    |
| ation_lane  | from_site_id | Required                                                                                                    | Required                                                                                                    |
|             | to_site_id   | Required                                                                                                    | Required                                                                                                    |

| Data entity | Column                   | Is the column used for Auto<br>Replenishment? | Is the column used for<br>Manufacturing Plan? |
|-------------|--------------------------|-----------------------------------------------|-----------------------------------------------|
|             | product_g<br>roup_id     | Required                                      | Required                                      |
|             | transit_time             | Required                                      | Required                                      |
|             | time_uom                 | Required - Supported values include Day.      | Required - Supported values include Day.      |
|             | distance                 | Not required                                  | Not required                                  |
|             | distance_uom             | Not required                                  | Not required                                  |
|             | eff_start_date           | Optional                                      | Optional                                      |
|             | eff_end_date             | Optional                                      | Optional                                      |
|             | product_id               | Optional                                      | Optional                                      |
|             | emissions<br>_per_unit   | Not required                                  | Not required                                  |
|             | emissions<br>_per_weight | Not required                                  | Not required                                  |
|             | company_id               | Optional                                      | Optional                                      |

| Data entity | Column      | Is the column used for Auto<br>Replenishment?                                                                                                    | Is the column used for<br>Manufacturing Plan?                                                                                                    |
|-------------|-------------|----------------------------------------------------------------------------------------------------|----------------------------------------------------------------------------------------------------|
|             | from_geo_id | Required. When you<br>ingest data from SAP or<br>EDI, the default value<br>for string is SCN_RESER<br>VED_NO_VALUE_PROVI<br>DED. When you upload<br>data using the Amazon S3<br>connector, you must enter<br>a value or use SCN_RESER<br>VED_NO_VALUE_PROVIDED<br>for successful ingestion. | Required. When you<br>ingest data from SAP or<br>EDI, the default value<br>for string is SCN_RESER<br>VED_NO_VALUE_PROVI<br>DED. When you upload<br>data using the Amazon S3<br>connector, you must enter<br>a value or use SCN_RESER<br>VED_NO_VALUE_PROVIDED<br>for successful ingestion. |
|             | to_geo_id   | Required. When you<br>ingest data from SAP or<br>EDI, the default value<br>for string is SCN_RESER<br>VED_NO_VALUE_PROVI<br>DED. When you upload<br>data using the Amazon S3<br>connector, you must enter<br>a value or use SCN_RESER<br>VED_NO_VALUE_PROVIDED<br>for successful ingestion. | Required. When you<br>ingest data from SAP or<br>EDI, the default value<br>for string is SCN_RESER<br>VED_NO_VALUE_PROVI<br>DED. When you upload<br>data using the Amazon S3<br>connector, you must enter<br>a value or use SCN_RESER<br>VED_NO_VALUE_PROVIDED<br>for successful ingestion. |

| Data entity | Column                  | Is the column used for Auto<br>Replenishment?                                                                                                    | Is the column used for<br>Manufacturing Plan?                                                                                                    |
|-------------|-------------------------|----------------------------------------------------------------------------------------------------|----------------------------------------------------------------------------------------------------|
|             | carrier_t<br>partner_id | Required. When you<br>ingest data from SAP or<br>EDI, the default value<br>for string is SCN_RESER<br>VED_NO_VALUE_PROVI<br>DED. When you upload<br>data using the Amazon S3<br>connector, you must enter<br>a value or use SCN_RESER<br>VED_NO_VALUE_PROVIDED<br>for successful ingestion. | Required. When you<br>ingest data from SAP or<br>EDI, the default value<br>for string is SCN_RESER<br>VED_NO_VALUE_PROVI<br>DED. When you upload<br>data using the Amazon S3<br>connector, you must enter<br>a value or use SCN_RESER<br>VED_NO_VALUE_PROVIDED<br>for successful ingestion. |
|             | service_type            | Required. When you<br>ingest data from SAP or<br>EDI, the default value<br>for string is SCN_RESER<br>VED_NO_VALUE_PROVI<br>DED. When you upload<br>data using the Amazon S3<br>connector, you must enter<br>a value or use SCN_RESER<br>VED_NO_VALUE_PROVIDED<br>for successful ingestion. | Required. When you<br>ingest data from SAP or<br>EDI, the default value<br>for string is SCN_RESER<br>VED_NO_VALUE_PROVI<br>DED. When you upload<br>data using the Amazon S3<br>connector, you must enter<br>a value or use SCN_RESER<br>VED_NO_VALUE_PROVIDED<br>for successful ingestion. |

| Data entity | Column               | Is the column used for Auto<br>Replenishment?                                                                                                    | Is the column used for<br>Manufacturing Plan?                                                                                                    |
|-------------|----------------------|----------------------------------------------------------------------------------------------------|----------------------------------------------------------------------------------------------------|
|             | trans_mode           | Required. When you<br>ingest data from SAP or<br>EDI, the default value<br>for string is SCN_RESER<br>VED_NO_VALUE_PROVI<br>DED. When you upload<br>data using the Amazon S3<br>connector, you must enter<br>a value or use SCN_RESER<br>VED_NO_VALUE_PROVIDED<br>for successful ingestion. | Required. When you<br>ingest data from SAP or<br>EDI, the default value<br>for string is SCN_RESER<br>VED_NO_VALUE_PROVI<br>DED. When you upload<br>data using the Amazon S3<br>connector, you must enter<br>a value or use SCN_RESER<br>VED_NO_VALUE_PROVIDED<br>for successful ingestion. |
|             | cost_per_unit        | Optional                                                                                                    | Optional                                                                                                    |
|             | cost_currency        | Optional                                                                                                    | Optional                                                                                                    |
| product     | id                   | Required                                                                                                    | Required                                                                                                    |
|             | description          | Required                                                                                                    | Required                                                                                                    |
|             | product_g<br>roup_id | Required - Without this<br>field, filters cannot group<br>by product category such as<br>dairy, clothes, and so on.                                                                                                    | Required - Without this<br>field, filters cannot group<br>by product category such as<br>dairy, clothes, and so on.                                                                                                    |
|             | is_deleted           | Required - Identifies if<br>a product needs to be<br>considered for planning. Set<br>the field to <i>False</i> to consider<br>this product and <i>True</i> to<br>not consider the product.<br>If this field is left blank or<br>null, then the value will be<br>defaulted to <i>True</i> .  | Required - Identifies if<br>a product needs to be<br>considered for planning. Set<br>the field to <i>False</i> to consider<br>this product and <i>True</i> to<br>not consider the product.<br>If this field is left blank or<br>null, then the value will be<br>defaulted to <i>True</i> .  |

| Data entity     | Column                          | Is the column used for Auto<br>Replenishment?                                                                                               | Is the column used for<br>Manufacturing Plan?                                                                                               |
|-----------------|---------------------------------|----------------------------------------------------------------------------------------------------|----------------------------------------------------------------------------------------------------|
|                 | product_type                    | Not required                                                                                                    | Not required                                                                                                    |
|                 | parent_pr<br>oduct_id           | Optional                                                                                                    | Optional                                                                                                    |
|                 | base_uom                        | Optional                                                                                                    | Optional                                                                                                    |
|                 | unit_cost                       | Optional                                                                                                    | Optional                                                                                                    |
|                 | unit_price                      | Optional                                                                                                    | Optional                                                                                                    |
| product_h       | id                              | Required                                                                                                    | Required                                                                                                    |
| <u>ierarchy</u> | description                     | Required – This field is used<br>by filters to group by a<br>product category such as<br>dairy, clothes, and so on.                         | Required – This field is used<br>by filters to group by a<br>product category such as<br>dairy, clothes, and so on.                         |
|                 | parent_pr<br>oduct_gro<br>up_id | Optional – This field is<br>used by filters to support<br>multiple product category<br>hierarchy such as dairy, full<br>fat milk and so on. | Optional – This field is<br>used by filters to support<br>multiple product category<br>hierarchy such as dairy, full<br>fat milk and so on. |
| geography       | id                              | Required                                                                                                    | Required                                                                                                    |
|                 | description                     | Required                                                                                                    | Required                                                                                                    |
|                 | parent_geo_id                   | Optional – This field is<br>used by filters to support<br>multiple location hierarchy<br>such as USA → USA-EAST.                            | Optional – This field is<br>used by filters to support<br>multiple location hierarchy<br>such as USA → USA-EAST.                            |
| trading_p       | id                              | Required                                                                                                    | Required                                                                                                    |
| artner          | description                     | Optional                                                                                                    | Optional                                                                                                    |

| Data entity | Column         | Is the column used for Auto<br>Replenishment?                                                                                                    | Is the column used for<br>Manufacturing Plan?                                                                                                    |
|-------------|----------------|----------------------------------------------------------------------------------------------------|----------------------------------------------------------------------------------------------------|
|             | country        | Optional                                                                                                    | Optional                                                                                                    |
|             | eff_start_date | Required – You must enter<br>a value for eff_start_date<br>and eff_end_date. If you<br>don't have a value, enter<br><b>1900-01-01 00:00:00</b><br>for eff_start_date, and<br><b>9999-12-31 23:59:59</b><br>for eff_end_date.                                                                | Required – You must enter<br>a value for eff_start_date<br>and eff_end_date. If you<br>don't have a value, enter<br><b>1900-01-01 00:00:00</b><br>for eff_start_date, and<br><b>9999-12-31 23:59:59</b><br>for eff_end_date.                                                                |
|             | eff_end_date   | Required – You must enter<br>a value for eff_start_date<br>and eff_end_date. If you<br>don't have a value, enter<br><b>1900-01-01 00:00:00</b><br>for eff_start_date, and<br><b>9999-12-31 23:59:59</b><br>for eff_end_date.                                                                | Required – You must enter<br>a value for eff_start_date<br>and eff_end_date. If you<br>don't have a value, enter<br><b>1900-01-01 00:00:00</b><br>for eff_start_date, and<br><b>9999-12-31 23:59:59</b><br>for eff_end_date.                                                                |
|             | time_zone      | Optional                                                                                                    | Optional                                                                                                    |
|             | is_active      | Optional                                                                                                    | Optional                                                                                                    |
|             | tpartner_type  | Required. When you<br>ingest data from SAP or<br>EDI, the default value<br>for string is SCN_RESER<br>VED_NO_VALUE_PROVI<br>DED. When you upload<br>data using the Amazon S3<br>connector, you must enter<br>a value or use SCN_RESER<br>VED_NO_VALUE_PROVIDED<br>for successful ingestion. | Required. When you<br>ingest data from SAP or<br>EDI, the default value<br>for string is SCN_RESER<br>VED_NO_VALUE_PROVI<br>DED. When you upload<br>data using the Amazon S3<br>connector, you must enter<br>a value or use SCN_RESER<br>VED_NO_VALUE_PROVIDED<br>for successful ingestion. |

| Data entity   | Column             | Is the column used for Auto<br>Replenishment?                                                                                                    | Is the column used for<br>Manufacturing Plan?                                                                                                    |
|---------------|--------------------|----------------------------------------------------------------------------------------------------|----------------------------------------------------------------------------------------------------|
|               | geo_id             | Required. When you<br>ingest data from SAP or<br>EDI, the default value<br>for string is SCN_RESER<br>VED_NO_VALUE_PROVI<br>DED. When you upload<br>data using the Amazon S3<br>connector, you must enter<br>a value or use SCN_RESER<br>VED_NO_VALUE_PROVIDED<br>for successful ingestion. | Required. When you<br>ingest data from SAP or<br>EDI, the default value<br>for string is SCN_RESER<br>VED_NO_VALUE_PROVI<br>DED. When you upload<br>data using the Amazon S3<br>connector, you must enter<br>a value or use SCN_RESER<br>VED_NO_VALUE_PROVIDED<br>for successful ingestion. |
| inbound_order | id                 | Required                                                                                                    | Required                                                                                                    |
|               | order_type         | Required                                                                                                    | Required                                                                                                    |
|               | order_status       | Not required                                                                                                    | Not required                                                                                                    |
|               | to_site_id         | Required                                                                                                    | Required                                                                                                    |
|               | submitted<br>_date | Optional                                                                                                    | Optional                                                                                                    |
|               | tpartner_id        | Required. When you<br>ingest data from SAP or<br>EDI, the default value<br>for string is SCN_RESER<br>VED_NO_VALUE_PROVI<br>DED. When you upload<br>data using the Amazon S3<br>connector, you must enter<br>a value or use SCN_RESER<br>VED_NO_VALUE_PROVIDED<br>for successful ingestion. | Required. When you<br>ingest data from SAP or<br>EDI, the default value<br>for string is SCN_RESER<br>VED_NO_VALUE_PROVI<br>DED. When you upload<br>data using the Amazon S3<br>connector, you must enter<br>a value or use SCN_RESER<br>VED_NO_VALUE_PROVIDED<br>for successful ingestion. |

| Data entity      | Column                     | Is the column used for Auto<br>Replenishment?                     | Is the column used for<br>Manufacturing Plan?                     |
|------------------|----------------------------|-------------------------------------------------------------------|-------------------------------------------------------------------|
| inbound_o        | id                         | Required                                                          | Required                                                          |
| <u>rder_line</u> | order_id                   | Required                                                          | Required                                                          |
|                  | order_type                 | Required                                                          | Required                                                          |
|                  | status                     | Not required                                                      | Not required                                                      |
|                  | product_id                 | Required                                                          | Required                                                          |
|                  | to_site_id                 | Required                                                          | Required                                                          |
|                  | from_site_id               | Not required                                                      | Not required                                                      |
|                  | quantity_<br>submitted     | Required – You must set one<br>quantity field.                    | Required – You must set one<br>quantity field.                    |
|                  | quantity_<br>confirmed     | Optional – You must set one<br>quantity field.                    | Optional – You must set one<br>quantity field.                    |
|                  | quantity_<br>received      | Optional – You must set one<br>quantity field.                    | Optional – You must set one<br>quantity field.                    |
|                  | expected_<br>delivery_date | Required                                                          | Required                                                          |
|                  | submitted<br>_date         | Not required                                                      | Not required                                                      |
|                  | incoterm                   | Not required                                                      | Not required                                                      |
|                  | company_id                 | Optional                                                          | Optional                                                          |
|                  | tpartner_id                | Required – This field is<br>required for successful<br>ingestion. | Required – This field is<br>required for successful<br>ingestion. |
|                  | quantity_uom               | Not required                                                      | Not required                                                      |

| Data entity | Column                    | Is the column used for Auto<br>Replenishment?                                                                                                   | Is the column used for<br>Manufacturing Plan?                                                                                                   |
|-------------|---------------------------|----------------------------------------------------------------------------------------------------|----------------------------------------------------------------------------------------------------|
|             | reservation_id            | Not required                                                                                                    | Not required                                                                                                    |
|             | reference<br>_object_type | Optional – This field is used<br>for associating purchase<br>order requests to purchase<br>orders to track plan to PO<br>conversion in the ERP. | Optional – This field is used<br>for associating purchase<br>order requests to purchase<br>orders to track plan to PO<br>conversion in the ERP. |
|             | reference<br>_object_id   | Optional – This field is used<br>for associating purchase<br>order requests to purchase<br>orders to track plan to PO<br>conversion in the ERP. | Optional – This field is used<br>for associating purchase<br>order requests to purchase<br>orders to track plan to PO<br>conversion in the ERP. |
| inv_policy  | site_id                   | Required                                                                                                    | Required                                                                                                    |
|             | id                        | Required                                                                                                    | Required                                                                                                    |
|             | dest_geo_id               | Required                                                                                                    | Required                                                                                                    |
|             | product_id                | Optional – Either product_i<br>d or product_group_id is<br>required.                                                                            | Optional – Either product_i<br>d or product_group_id is<br>required.                                                                            |
|             | product_g<br>roup_id      | Optional – Either product_i<br>d or product_group_id is<br>required.                                                                            | Optional – Either product_i<br>d or product_group_id is<br>required.                                                                            |
|             | eff_start_date            | Required                                                                                                    | Required                                                                                                    |
|             | eff_end_date              | Required                                                                                                    | Required                                                                                                    |
|             | company_id                | Optional                                                                                                    | Optional                                                                                                    |

| Data entity    | Column                   | Is the column used for Auto<br>Replenishment?                                                    | Is the column used for<br>Manufacturing Plan?                                                    |
|----------------|--------------------------|--------------------------------------------------------------------------------------------------|--------------------------------------------------------------------------------------------------|
|                | ss_policy                | Required – The accepted<br>values for this field are<br>abs_level, doc_dem,<br>doc_fcst, and sl. | Required – The accepted<br>values for this field are<br>abs_level, doc_dem,<br>doc_fcst, and sl. |
|                | target_in<br>ventory_qty | Required – This field is required when ss_policy is set to abs_level.                            | Required – This field is required when ss_policy is set to abs_level.                            |
|                | target_do<br>c_limit     | Required – This field is<br>required when ss_policy is<br>set to doc_dem or doc_fcst.            | Required – This field is<br>required when ss_policy is<br>set to doc_dem or doc_fcst.            |
|                | target_sl                | Required – This field is required when ss_policy is set to sl.                                   | Required – This field is required when ss_policy is set to sl.                                   |
| sourcing_rules | sourcing_<br>rule_id     | Required                                                                                         | Required                                                                                         |
|                | company_id               | Optional                                                                                         | Optional                                                                                         |
|                | product_id               | Optional – Either product_i<br>d or product_group_id is<br>required.                             | Optional – Either product_i<br>d or product_group_id is<br>required.                             |
|                | product_g<br>roup_id     | Optional – Either product_i<br>d or product_group_id is<br>required.                             | Optional – Either product_i<br>d or product_group_id is<br>required.                             |
|                | from_site_id             | Optional – This field is<br>required for sourcing_rule<br>types transfer.                        | Optional – This field is<br>required for sourcing_rule<br>types transfer.                        |
|                | to_site_id               | Required                                                                                         | Required                                                                                         |

| Data entity | Column                     | Is the column used for Auto<br>Replenishment?                                             | Is the column used for<br>Manufacturing Plan?                                                                            |
|-------------|----------------------------|-------------------------------------------------------------------------------------------|----------------------------------------------------------------------------------------------------|
|             | sourcing_<br>rule_type     | Required – The allowed<br>values for this field<br>are transfer, buy, and<br>manufacture. | Required – The allowed<br>values for this field<br>are transfer, buy, and<br>manufacture. Only lower<br>case is allowed. |
|             | tpartner_id                | Optional – This field is<br>required for sourcing_rule<br>types buy.                      | Optional – This field is<br>required for sourcing_rule<br>types buy.                                                     |
|             | transport<br>ation_lane_id | Optional – This field is<br>required for sourcing_rule<br>types transfer.                 | Optional – This field is<br>required for sourcing_rule<br>types transfer.                                                |
|             | productio<br>n_process_id  | Optional – This field is<br>required for sourcing_rule<br>types manufacture.              | Optional – This field is<br>required for sourcing_rule<br>types manufacture.                                             |
|             | sourcing_<br>priority      | Optional                                                                                  | Optional                                                                                                    |
|             | min_qty                    | Optional                                                                                  | Optional                                                                                                    |
|             | max_qty                    | Optional                                                                                  | Optional                                                                                                    |
|             | qty_multiple               | Optional                                                                                  | Optional                                                                                                    |
|             | eff_start_date             | Required                                                                                  | Required                                                                                                    |
|             | eff_end_date               | Required                                                                                  | Required                                                                                                    |

AWS Supply Chain

| Data entity                 | Column                   | Is the column used for Auto<br>Replenishment?                                                   | Is the column used for<br>Manufacturing Plan?                                                   |
|-----------------------------|--------------------------|-------------------------------------------------------------------------------------------------|-------------------------------------------------------------------------------------------------|
| <u>sourcing</u><br>schedule | sourcing_<br>schedule_id | Required                                                                                        | Required                                                                                        |
| (i) Note                    | company_id               | Optional                                                                                        | Optional                                                                                        |
| This<br>data<br>entity      | tpartner_id              | Optional – This field is<br>required for schedule_type<br>InboundOrdering.                      | Optional – This field is<br>required for schedule_type<br>InboundOrdering.                      |
| is<br>optional.             | status                   | Required                                                                                        | Required                                                                                        |
|                             | from_site_id             | Optional – This field is<br>required for schedule_type<br>OutboundShipping.                     | Optional – This field is<br>required for schedule_type<br>OutboundShipping.                     |
|                             | to_site_id               | Required                                                                                        | Required                                                                                        |
|                             | schedule_type            | Required – The allowed<br>values for this field are<br>InboundOrdering and<br>OutboundShipping. | Required – The allowed<br>values for this field are<br>InboundOrdering and<br>OutboundShipping. |
|                             | eff_start_date           | Required                                                                                        | Required                                                                                        |
|                             | eff_end_date             | Required                                                                                        | Required                                                                                        |

| Data entity                                           | Column                              | Is the column used for Auto<br>Replenishment?                        | Is the column used for<br>Manufacturing Plan?                        |
|-------------------------------------------------------|-------------------------------------|----------------------------------------------------------------------|----------------------------------------------------------------------|
| <u>sourcing</u><br><u>schedule_</u><br><u>details</u> | sourcing_<br>schedule_<br>detail_id | Required                                                             | Required                                                             |
| i Note<br>This                                        | sourcing_<br>schedule_id            | Required                                                             | Required                                                             |
| data                                                  | company_id                          | Optional                                                             | Optional                                                             |
| entity<br>is<br>optional.                             | product_id                          | Optional – Either product_i<br>d or product_group_id is<br>required. | Optional – Either product_i<br>d or product_group_id is<br>required. |
|                                                       | product_g<br>roup_id                | Optional – Either product_i<br>d or product_group_id is<br>required. | Optional – Either product_i<br>d or product_group_id is<br>required. |
|                                                       | day_of_week                         | Optional                                                             | Optional                                                             |
|                                                       | week_of_m<br>onth                   | Optional                                                             | Optional                                                             |
|                                                       | time_of_day                         | Optional                                                             | Optional                                                             |
|                                                       | date                                | Optional                                                             | Optional                                                             |
| product_bom                                           | id                                  | Not required                                                         | Required                                                             |
|                                                       | product_id                          | Not required                                                         | Required                                                             |
|                                                       | company_id                          | Optional                                                             | Optional                                                             |
|                                                       | site_id                             | Not required                                                         | Required                                                             |
|                                                       | productio<br>n_process_id           | Not required                                                         | Required                                                             |

| Data entity            | Column                          | Is the column used for Auto<br>Replenishment? | Is the column used for<br>Manufacturing Plan? |
|------------------------|---------------------------------|-----------------------------------------------|-----------------------------------------------|
|                        | component<br>_product_id        | Not required                                  | Required                                      |
|                        | component<br>_quantity_per      | Not required                                  | Required                                      |
|                        | assembly_cost                   | Not required                                  | Optional                                      |
|                        | assembly_<br>cost_uom           | Not required                                  | Optional                                      |
|                        | priority                        | Not required                                  | Optional                                      |
|                        | eff_start_date                  | Not required                                  | Required                                      |
|                        | eff_end_date                    | Not required                                  | Required                                      |
| productio<br>n_process | productio<br>n_process_id       | Not required                                  | Required                                      |
|                        | productio<br>n_process<br>_name | Not required                                  | Optional                                      |
|                        | product_id                      | Not required                                  | Required                                      |
|                        | site_id                         | Not required                                  | Required                                      |
|                        | company_id                      | Optional                                      | Optional                                      |
|                        | setup_time                      | Not required                                  | Optional                                      |
|                        | setup_tim<br>e_uom              | Not required                                  | Optional                                      |
|                        | operation<br>_time              | Not required                                  | Optional                                      |

| Data entity | Column                  | Is the column used for Auto<br>Replenishment?                                                                                                    | Is the column used for<br>Manufacturing Plan?                                                                                                    |
|-------------|-------------------------|----------------------------------------------------------------------------------------------------|----------------------------------------------------------------------------------------------------|
|             | operation<br>_time_uom  | Not required                                                                                                    | Optional                                                                                                    |
| inv_level   | snapshot_date           | Required                                                                                                    | Required                                                                                                    |
|             | site_id                 | Required                                                                                                    | Required                                                                                                    |
|             | product_id              | Required                                                                                                    | Required                                                                                                    |
|             | company_id              | Optional                                                                                                    | Optional                                                                                                    |
|             | on_hand_i<br>nventory   | Required                                                                                                    | Required                                                                                                    |
|             | allocated<br>_inventory | Not required                                                                                                    | Not required                                                                                                    |
|             | bound_inv<br>entory     | Not required                                                                                                    | Not required                                                                                                    |
|             | lot_number              | Required – When you<br>ingest data from SAP or<br>EDI, the default value<br>for string is SCN_RESER<br>VED_NO_VALUE_PROVI<br>DED. When you upload<br>data using the Amazon S3<br>connector, you must enter<br>a value or use SCN_RESER<br>VED_NO_VALUE_PROVIDED<br>for successful ingestion. | Required – When you<br>ingest data from SAP or<br>EDI, the default value<br>for string is SCN_RESER<br>VED_NO_VALUE_PROVI<br>DED. When you upload<br>data using the Amazon S3<br>connector, you must enter<br>a value or use SCN_RESER<br>VED_NO_VALUE_PROVIDED<br>for successful ingestion. |
|             | expiry_date             | Not required                                                                                                    | Not required                                                                                                    |
| forecast    | site_id                 | Required                                                                                                    | Required                                                                                                    |

| Data entity | Column                  | Is the column used for Auto<br>Replenishment?                                                                                                    | Is the column used for<br>Manufacturing Plan?                                                                                                    |
|-------------|-------------------------|----------------------------------------------------------------------------------------------------|----------------------------------------------------------------------------------------------------|
|             | product_id              | Required                                                                                                    | Required                                                                                                    |
|             | mean                    | Optional                                                                                                    | Optional                                                                                                    |
|             | p10                     | Optional                                                                                                    | Optional                                                                                                    |
|             | p50                     | Optional                                                                                                    | Optional                                                                                                    |
|             | p90                     | Optional                                                                                                    | Optional                                                                                                    |
|             | forecast_<br>start_dttm | Required                                                                                                    | Required                                                                                                    |
|             | forecast_<br>end_dttm   | Required                                                                                                    | Required                                                                                                    |
|             | snapshot_date           | Required – When you<br>ingest data from SAP or<br>EDI, the default value<br>for string is SCN_RESER<br>VED_NO_VALUE_PROVI<br>DED. When you upload<br>data using the Amazon S3<br>connector, you must enter<br>a value or use SCN_RESER<br>VED_NO_VALUE_PROVIDED<br>for successful ingestion. | Required – When you<br>ingest data from SAP or<br>EDI, the default value<br>for string is SCN_RESER<br>VED_NO_VALUE_PROVI<br>DED. When you upload<br>data using the Amazon S3<br>connector, you must enter<br>a value or use SCN_RESER<br>VED_NO_VALUE_PROVIDED<br>for successful ingestion. |

| Data entity  | Column                 | Is the column used for Auto<br>Replenishment?                                                                                                    | Is the column used for<br>Manufacturing Plan?                                                                                                    |
|--------------|------------------------|----------------------------------------------------------------------------------------------------|----------------------------------------------------------------------------------------------------|
|              | region_id              | Required – When you<br>ingest data from SAP or<br>EDI, the default value<br>for string is SCN_RESER<br>VED_NO_VALUE_PROVI<br>DED. When you upload<br>data using the Amazon S3<br>connector, you must enter<br>a value or use SCN_RESER<br>VED_NO_VALUE_PROVIDED<br>for successful ingestion. | Required – When you<br>ingest data from SAP or<br>EDI, the default value<br>for string is SCN_RESER<br>VED_NO_VALUE_PROVI<br>DED. When you upload<br>data using the Amazon S3<br>connector, you must enter<br>a value or use SCN_RESER<br>VED_NO_VALUE_PROVIDED<br>for successful ingestion. |
|              | product_g<br>roup_id   | Required – When you<br>ingest data from SAP or<br>EDI, the default value<br>for string is SCN_RESER<br>VED_NO_VALUE_PROVI<br>DED. When you upload<br>data using the Amazon S3<br>connector, you must enter<br>a value or use SCN_RESER<br>VED_NO_VALUE_PROVIDED<br>for successful ingestion. | Required – When you<br>ingest data from SAP or<br>EDI, the default value<br>for string is SCN_RESER<br>VED_NO_VALUE_PROVI<br>DED. When you upload<br>data using the Amazon S3<br>connector, you must enter<br>a value or use SCN_RESER<br>VED_NO_VALUE_PROVIDED<br>for successful ingestion. |
| vendor_pr    | company_id             | Optional                                                                                                    | Optional                                                                                                    |
| <u>oduct</u> | vendor_tp<br>artner_id | Required                                                                                                    | Required                                                                                                    |
|              | product_id             | Required                                                                                                    | Required                                                                                                    |
|              | eff_start_date         | Required                                                                                                    | Required                                                                                                    |
|              | eff_end_date           | Required                                                                                                    | Required                                                                                                    |

| Data entity    | Column                 | Is the column used for Auto<br>Replenishment?                                                                                                    | Is the column used for<br>Manufacturing Plan?                                                                                                    |
|----------------|------------------------|----------------------------------------------------------------------------------------------------|----------------------------------------------------------------------------------------------------|
| vendor_le      | company_id             | Optional                                                                                                    | Optional                                                                                                    |
| <u>ad_time</u> | vendor_tp<br>artner_id | Required                                                                                                    | Required                                                                                                    |
|                | product_id             | Optional                                                                                                    | Optional                                                                                                    |
|                | site_id                | Required                                                                                                    | Required                                                                                                    |
|                | planned_l<br>ead_time  | Required                                                                                                    | Required                                                                                                    |
|                | eff_start_date         | Required                                                                                                    | Required                                                                                                    |
|                | eff_end_date           | Required                                                                                                    | Required                                                                                                    |
|                | product_g<br>roup_id   | Required – When you<br>ingest data from SAP or<br>EDI, the default value<br>for string is SCN_RESER<br>VED_NO_VALUE_PROVI<br>DED. When you upload<br>data using the Amazon S3<br>connector, you must enter<br>a value or use SCN_RESER<br>VED_NO_VALUE_PROVIDED<br>for successful ingestion. | Required – When you<br>ingest data from SAP or<br>EDI, the default value<br>for string is SCN_RESER<br>VED_NO_VALUE_PROVI<br>DED. When you upload<br>data using the Amazon S3<br>connector, you must enter<br>a value or use SCN_RESER<br>VED_NO_VALUE_PROVIDED<br>for successful ingestion. |

| Data entity             | Column                      | Is the column used for Auto<br>Replenishment?                                                                                                    | Is the column used for<br>Manufacturing Plan?                                                                                                    |
|-------------------------|-----------------------------|----------------------------------------------------------------------------------------------------|----------------------------------------------------------------------------------------------------|
|                         | region_id                   | Required – When you<br>ingest data from SAP or<br>EDI, the default value<br>for string is SCN_RESER<br>VED_NO_VALUE_PROVI<br>DED. When you upload<br>data using the Amazon S3<br>connector, you must enter<br>a value or use SCN_RESER<br>VED_NO_VALUE_PROVIDED<br>for successful ingestion. | Required – When you<br>ingest data from SAP or<br>EDI, the default value<br>for string is SCN_RESER<br>VED_NO_VALUE_PROVI<br>DED. When you upload<br>data using the Amazon S3<br>connector, you must enter<br>a value or use SCN_RESER<br>VED_NO_VALUE_PROVIDED<br>for successful ingestion. |
| outbound_<br>order_line | id                          | Required – This field<br>determines the outbound<br>shipment id.                                                                                                    | Required – This field<br>determines the outbound<br>shipment id.                                                                                                    |
|                         | product_id                  | Required – This field<br>determines the id of the<br>product shipped.                                                                                                    | Required – This field<br>determines the id of the<br>product shipped.                                                                                                    |
|                         | cust_order_id               | Required – This field<br>determines the id of the<br>outbound order.                                                                                                    | Required – This field<br>determines the id of the<br>outbound order.                                                                                                    |
|                         | ship_from<br>_site_id       | Required – This field<br>determines the site from<br>where the product units are<br>requested.                                                                                                    | Required – This field<br>determines the site from<br>where the product units are<br>requested.                                                                                                    |
|                         | ship_to_site_id             | Not required                                                                                                    | Not required                                                                                                    |
|                         | init_quan<br>tity_requested | Optional – This field<br>determines the final<br>quantity after any cancellat<br>ions and changes.                                                                                                    | Optional – This field<br>determines the final<br>quantity after any cancellat<br>ions and changes.                                                                                                    |

| Data entity  | Column                           | Is the column used for Auto<br>Replenishment?                                                                       | Is the column used for<br>Manufacturing Plan?                                                                       |
|--------------|----------------------------------|----------------------------------------------------------------------------------------------------|----------------------------------------------------------------------------------------------------|
|              | quantity_<br>promised            | Optional – This field displays the promised quantity.                                                               | Optional – This field displays<br>the promised quantity.                                                            |
|              | quantity_<br>delivered           | Optional – This field<br>displays the actual quantity<br>delivered.                                                 | Optional – This field<br>displays the actual quantity<br>delivered.                                                 |
|              | final_qua<br>ntity_req<br>uested | Optional – Final quantity<br>after any cancellations or<br>changes                                                  | Optional – Final quantity<br>after any cancellations or<br>changes                                                  |
|              | status                           | Optional – This field<br>determines the status of the<br>order line, that is, canceled,<br>open, closed, and so on. | Optional – This field<br>determines the status of the<br>order line, that is, canceled,<br>open, closed, and so on. |
|              | requested<br>_delivery_date      | Required                                                                                                    | Required                                                                                                    |
|              | promised_<br>delivery_date       | Optional                                                                                                    | Optional                                                                                                    |
|              | actual_de<br>livery_date         | Optional                                                                                                    | Optional                                                                                                    |
| segmentation | segment_id                       | Required                                                                                                    | Required                                                                                                    |
|              | creation_date                    | Required                                                                                                    | Required                                                                                                    |
|              | company_id                       | Optional                                                                                                    | Optional                                                                                                    |
|              | site_id                          | Required                                                                                                    | Required                                                                                                    |
|              | product_id                       | Required                                                                                                    | Required                                                                                                    |
|              | segment_d<br>escription          | Optional                                                                                                    | Optional                                                                                                    |

| Data entity     | Column           | Is the column used for Auto<br>Replenishment? | Is the column used for<br>Manufacturing Plan? |
|-----------------|------------------|-----------------------------------------------|-----------------------------------------------|
|                 | segment_type     | Optional                                      | Optional                                      |
|                 | segment_value    | Optional                                      | Optional                                      |
|                 | source           | Optional                                      | Optional                                      |
|                 | eff_start_date   | Required                                      | Required                                      |
|                 | eff_end_date     | Required                                      | Required                                      |
| company         | id               | Required                                      | Required                                      |
| (i) Note        | description      | Optional                                      | Optional                                      |
| This            | address_1        | Optional                                      | Optional                                      |
| data<br>entity  | address_2        | Optional                                      | Optional                                      |
| is<br>optional. | address_3        | Optional                                      | Optional                                      |
| optionat.       | city             | Optional                                      | Optional                                      |
|                 | state_prov       | Optional                                      | Optional                                      |
|                 | postal_code      | Optional                                      | Optional                                      |
|                 | country          | Optional                                      | Optional                                      |
|                 | phone_num<br>ber | Optional                                      | Optional                                      |
|                 | time_zone        | Optional                                      | Optional                                      |
|                 | calendar_id      | Optional                                      | Optional                                      |

AWS Supply Chain

| Data entity                                              | Column                                         | Is the column used for Auto<br>Replenishment?                                               | Is the column used for<br>Manufacturing Plan?                                               |
|----------------------------------------------------------|------------------------------------------------|---------------------------------------------------------------------------------------------|---------------------------------------------------------------------------------------------|
| supply_pl                                                | product_id                                     | Required                                                                                    | Required                                                                                    |
| anning_pa<br>ramters  Note This data entity is optional. | product_g<br>roup_id                           | Required. For future Use.<br>Please populate SCN_RESER<br>VED_NO_VALUE_PROVIDED<br>for now. | Required. For future Use.<br>Please populate SCN_RESER<br>VED_NO_VALUE_PROVIDED<br>for now. |
|                                                          | site_id                                        | Required. For future Use.<br>Please populate SCN_RESER<br>VED_NO_VALUE_PROVIDED<br>for now. | Required. For future Use.<br>Please populate SCN_RESER<br>VED_NO_VALUE_PROVIDED<br>for now. |
|                                                          | planner_name                                   | Optional                                                                                    | Optional                                                                                    |
|                                                          | demand_ti<br>me_fence_<br>days                 | Optional.For future use                                                                     | Optional.For future use                                                                     |
|                                                          | forecast_<br>consumpti<br>on_backwa<br>rd_days | Optional.For future use                                                                     | Optional.For future use                                                                     |
|                                                          | forecast_<br>consumpti<br>on_forwar<br>d_days  | Optional.For future use                                                                     | Optional.For future use                                                                     |
|                                                          | eff_start_date                                 | Required                                                                                    | Required                                                                                    |
|                                                          | eff_end_date                                   | Required                                                                                    | Required                                                                                    |
| shipment                                                 | id                                             | Required                                                                                    | NA                                                                                          |
|                                                          | ship_to_site_id                                | Required                                                                                    | NA                                                                                          |

| Data entity | Column                    | Is the column used for Auto<br>Replenishment?                                                                        | Is the column used for<br>Manufacturing Plan? |
|-------------|---------------------------|----------------------------------------------------------------------------------------------------|-----------------------------------------------|
|             | product_id                | Required                                                                                                    | NA                                            |
|             | ship_from<br>_site_id     | Required – Supply Planning<br>can use the value from<br>ship_from_site_id or<br>supplier_tpartner_id.                | NA                                            |
|             | supplier_<br>tpartner_id  | Required – Supply Planning<br>can use the value from<br><i>ship_from_site_id</i> or<br><i>supplier_tpartner_id</i> . | NA                                            |
|             | order_type                | Required                                                                                                    | NA                                            |
|             | units_shipped             | Required                                                                                                    | NA                                            |
|             | planned_d<br>elivery_date | Required – Supply Planning<br>can use the value from                                                                 | NA                                            |
|             | actual_de<br>livery_date  | planned_delivery_date,<br>actual_delivery_date, or<br>carrier_eta_date.                                              |                                               |
|             | carrier_e<br>ta_date      |                                                                                                    |                                               |
|             | planned_s<br>hip_date     | Required – Supply Planning<br>can use the value from                                                                 | NA                                            |
|             | actual_sh<br>ip_date      | planned_ship_date, or<br>actual_ship_date.                                                                           |                                               |
|             | creation_date             | Optional                                                                                                    | NA                                            |
|             | shipment_<br>status       | Optional                                                                                                    | NA                                            |

| Data entity | Column        | Is the column used for Auto<br>Replenishment?                                                                                                    | Is the column used for<br>Manufacturing Plan? |  |  |
|-------------|---------------|----------------------------------------------------------------------------------------------------|-----------------------------------------------|--|--|
|             | order_id      | Required. When you                                                                                                    | NA                                            |  |  |
|             | order_line_id | ingest data from SAP or<br>EDI, the default value                                                                                                    |                                               |  |  |
|             | package_id    | for string is SCN_RESER<br>VED_NO_VALUE_PROVI<br>DED. When you upload<br>data using the Amazon S3<br>connector, you must enter<br>a value or use SCN_RESER<br>VED_NO_VALUE_PROVIDED<br>for successful ingestion. |                                               |  |  |
| ???         | id            | Required                                                                                                    | NA                                            |  |  |
|             | lot_qty       | Required                                                                                                    | NA                                            |  |  |
|             | expiry_date   | Optional                                                                                                    | NA                                            |  |  |
|             | shipment_id   | Required                                                                                                    | NA                                            |  |  |
|             | product_id    | Required. When you                                                                                                    | NA                                            |  |  |
|             | tpartner_id   | ingest data from SAP or<br>EDI, the default value                                                                                                    |                                               |  |  |
|             | order_id      | for string is SCN_RESER<br>VED_NO_VALUE_PROVI                                                                                                    |                                               |  |  |
|             | order_line_id | <i>DED</i> . When you upload data using the Amazon S3                                                                                                    |                                               |  |  |
|             | package_id    | connector, you must enter<br>a value or use SCN_RESER<br>VED_NO_VALUE_PROVIDED<br>for successful ingestion.                                                                                                    |                                               |  |  |

## Insights

The table below list the data entities and columns used by Insights for the Inventory Visibility, Network Map, Inventory Insights, and Rebalance Recommendations features. See the table below on how each feature in Insights uses the data entities.

## 🚯 Note

## How to read the table:

- **Required** The column name is mandatory in your dataset and you must populate the column name with values.
- **Optional** The column name is optional. For enhanced feature output, it is recommended to add the column name with values.
- Not required Data entity not required.

| Data<br>entity | Column      | Is the<br>column<br>used for<br>Inventory<br>visibility?                                                             | Is the<br>column<br>used for<br>Network<br>map?                                                                      | Is the<br>column<br>used for<br>Inventory<br>Insights?                                                               | Is the<br>column<br>used for<br>Rebalance<br>recommend<br>ations? | Is the<br>column<br>used for<br>Lead time<br>Insights?                                                               |
|----------------|-------------|----------------------------------------------------------------------------------------------------|----------------------------------------------------------------------------------------------------|----------------------------------------------------------------------------------------------------|-------------------------------------------------------------------|----------------------------------------------------------------------------------------------------|
| <u>site</u>    | id          | Required                                                                                                    | Required                                                                                                    | Required                                                                                                    | Required                                                          | Required                                                                                                    |
|                | description | Required                                                                                                    | Required                                                                                                    | Required                                                                                                    | Required                                                          | Optional                                                                                                    |
|                | geo_id      | Required –<br>This field<br>is required<br>for filters<br>to group<br>sites by<br>geographi<br>cal groups<br>such as | Required –<br>This field<br>is required<br>for filters<br>to group<br>sites by<br>geographi<br>cal groups<br>such as | Required –<br>This field<br>is required<br>for filters<br>to group<br>sites by<br>geographi<br>cal groups<br>such as | Required                                                          | Required –<br>This field<br>is required<br>for filters<br>to group<br>sites by<br>geographi<br>cal groups<br>such as |

| Data<br>entity | Column    | Is the<br>column<br>used for<br>Inventory<br>visibility?                                                                                                    | Is the<br>column<br>used for<br>Network<br>map? | Is the<br>column<br>used for<br>Inventory<br>Insights? | Is the<br>column<br>used for<br>Rebalance<br>recommend<br>ations? | Is the<br>column<br>used for<br>Lead time<br>Insights? |
|----------------|-----------|----------------------------------------------------------------------------------------------------|-------------------------------------------------|--------------------------------------------------------|-------------------------------------------------------------------|--------------------------------------------------------|
|                |           | region/co<br>untry/sta<br>te and so<br>on.                                                                                                    | region/co<br>untry/sta<br>te and so<br>on.      | region/co<br>untry/sta<br>te and so<br>on.             |                                                                   | region/co<br>untry/sta<br>te and so<br>on.             |
|                | site_type | Optional –<br>Populatin<br>g this<br>column<br>will display<br>the site<br>type<br>on the<br>inventory<br>visibilit<br>y page<br>such as<br>RDC, CDC,<br>manufactu<br>ring site<br>and so on. | Optional                                        | Optional                                               | Optional                                                          | Optional                                               |

| Data<br>entity | Column     | Is the<br>column<br>used for<br>Inventory<br>visibility? | Is the<br>column<br>used for<br>Network<br>map? | Is the<br>column<br>used for<br>Inventory<br>Insights? | Is the<br>column<br>used for<br>Rebalance<br>recommend<br>ations? | Is the<br>column<br>used for<br>Lead time<br>Insights?                                                                                                    |
|----------------|------------|----------------------------------------------------------|-------------------------------------------------|--------------------------------------------------------|-------------------------------------------------------------------|----------------------------------------------------------------------------------------------------|
|                | company_id | Optional                                                 | Optional                                        | Optional                                               | Optional                                                          | Column<br>name<br>company_i<br>d should<br>be<br>available<br>in your<br>dataset.<br>Value for<br>the column<br>name<br>is not<br>required<br>for Lead<br>Time<br>Insights. |

| Data<br>entity | Column   | Is the<br>column<br>used for<br>Inventory<br>visibility? | Is the<br>column<br>used for<br>Network<br>map?                                                  | Is the<br>column<br>used for<br>Inventory<br>Insights? | Is the<br>column<br>used for<br>Rebalance<br>recommend<br>ations? | Is the<br>column<br>used for<br>Lead time<br>Insights?                                                                                                    |
|----------------|----------|----------------------------------------------------------|--------------------------------------------------------------------------------------------------|--------------------------------------------------------|-------------------------------------------------------------------|----------------------------------------------------------------------------------------------------|
|                | latitude | Optional                                                 | Required –<br>This field<br>is used to<br>view the<br><i>site</i> on the<br>Network<br>Map page. | Optional                                               | Optional                                                          | Column<br>name<br><i>latitude</i><br>should be<br>available<br>in your<br>dataset.<br>Value for<br>the column<br>name<br>is not<br>required<br>for Lead<br>Time<br>Insights. |

| Data<br>entity | Column    | Is the<br>column<br>used for<br>Inventory<br>visibility? | Is the<br>column<br>used for<br>Network<br>map?                                                  | Is the<br>column<br>used for<br>Inventory<br>Insights? | Is the<br>column<br>used for<br>Rebalance<br>recommend<br>ations? | Is the<br>column<br>used for<br>Lead time<br>Insights?                                                                                                    |
|----------------|-----------|----------------------------------------------------------|--------------------------------------------------------------------------------------------------|--------------------------------------------------------|-------------------------------------------------------------------|----------------------------------------------------------------------------------------------------|
|                | longitude | Optional                                                 | Required –<br>This field<br>is used to<br>view the<br><i>site</i> on the<br>Network<br>Map page. | Optional                                               | Optional                                                          | Column<br>name<br><i>longitude</i><br>should be<br>available<br>in your<br>dataset.<br>Value for<br>the column<br>name<br>is not<br>required<br>for Lead<br>Time<br>Insights. |

| Data<br>entity | Column    | Is the<br>column<br>used for<br>Inventory<br>visibility?                                                                                                    | Is the<br>column<br>used for<br>Network<br>map?                                                                                                    | Is the<br>column<br>used for<br>Inventory<br>Insights?                                                                                                    | Is the<br>column<br>used for<br>Rebalance<br>recommend<br>ations?                                                                                                    | Is the<br>column<br>used for<br>Lead time<br>Insights?                                                                                                    |
|----------------|-----------|----------------------------------------------------------------------------------------------------|----------------------------------------------------------------------------------------------------|----------------------------------------------------------------------------------------------------|----------------------------------------------------------------------------------------------------|----------------------------------------------------------------------------------------------------|
|                | is_active | Required<br>– Identifie<br>s if the<br>site needs<br>to be<br>considered<br>for Insights<br>computati<br>on. <b>Note:</b><br>If you want<br>a site to be<br>excluded<br>from the<br>Insights<br>computati<br>on, make<br>sure you<br>set the<br>column<br>value to<br><i>False</i> . If<br>the column<br>is blank<br>or null,<br>the site is<br>considered<br>active. | Required<br>– Identifie<br>s if the<br>site needs<br>to be<br>considered<br>for Insights<br>computati<br>on. <b>Note:</b><br>If you want<br>a site to be<br>excluded<br>from the<br>Insights<br>computati<br>on, make<br>sure you<br>set the<br>column<br>value to<br><i>False.</i> If<br>the column<br>is blank<br>or null,<br>the site is<br>considered<br>active. | Required<br>– Identifie<br>s if the<br>site needs<br>to be<br>considered<br>for Insights<br>computati<br>on. <b>Note:</b><br>If you want<br>a site to be<br>excluded<br>from the<br>Insights<br>computati<br>on, make<br>sure you<br>set the<br>column<br>value to<br><i>False</i> . If<br>the column<br>is blank<br>or null,<br>the site is<br>considered<br>active. | Required<br>– Identifie<br>s if the<br>site needs<br>to be<br>considered<br>for Insights<br>computati<br>on. <b>Note:</b><br>If you want<br>a site to be<br>excluded<br>from the<br>Insights<br>computati<br>on, make<br>sure you<br>set the<br>column<br>value to<br><i>False</i> . If<br>the column<br>is blank<br>or null,<br>the site is<br>considered<br>active. | Required<br>– Identifie<br>s if the<br>site needs<br>to be<br>considered<br>for Insights<br>computati<br>on. <b>Note:</b><br>If you want<br>a site to be<br>excluded<br>from the<br>Insights<br>computati<br>on, make<br>sure you<br>set the<br>column<br>value to<br><i>False</i> . If<br>the column<br>is blank<br>or null,<br>the site is<br>considered<br>active. |

| Data<br>entity | Column    | Is the<br>column<br>used for<br>Inventory<br>visibility? | Is the<br>column<br>used for<br>Network<br>map? | Is the<br>column<br>used for<br>Inventory<br>Insights? | Is the<br>column<br>used for<br>Rebalance<br>recommend<br>ations? | Is the<br>column<br>used for<br>Lead time<br>Insights?                                                                                                    |
|----------------|-----------|----------------------------------------------------------|-------------------------------------------------|--------------------------------------------------------|-------------------------------------------------------------------|----------------------------------------------------------------------------------------------------|
|                | open_date | Optional                                                 | Optional                                        | Optional                                               | Optional                                                          | Column<br>name<br>open_date<br>should be<br>available<br>in your<br>dataset.<br>Value for<br>the column<br>name<br>is not<br>required<br>for Lead<br>Time<br>Insights. |

| Data<br>entity                     | Column   | Is the<br>column<br>used for<br>Inventory<br>visibility? | Is the<br>column<br>used for<br>Network<br>map? | Is the<br>column<br>used for<br>Inventory<br>Insights? | Is the<br>column<br>used for<br>Rebalance<br>recommend<br>ations? | Is the<br>column<br>used for<br>Lead time<br>Insights?                                                                                                    |
|------------------------------------|----------|----------------------------------------------------------|-------------------------------------------------|--------------------------------------------------------|-------------------------------------------------------------------|----------------------------------------------------------------------------------------------------|
|                                    | end_date | Optional                                                 | Optional                                        | Optional                                               | Optional                                                          | Column<br>name<br>end_date<br>should be<br>available<br>in your<br>dataset.<br>Value for<br>the column<br>name<br>is not<br>required<br>for Lead<br>Time<br>Insights. |
| <u>trans</u><br>ation_<br><u>e</u> |          | Not<br>required                                          | Not<br>required                                 | Not<br>required                                        | Required                                                          | Required                                                                                                    |

| Data<br>entity | Column       | Is the<br>column<br>used for<br>Inventory<br>visibility? | Is the<br>column<br>used for<br>Network<br>map? | Is the<br>column<br>used for<br>Inventory<br>Insights? | Is the<br>column<br>used for<br>Rebalance<br>recommend<br>ations? | Is the<br>column<br>used for<br>Lead time<br>Insights?                                                                                                    |
|----------------|--------------|----------------------------------------------------------|-------------------------------------------------|--------------------------------------------------------|-------------------------------------------------------------------|----------------------------------------------------------------------------------------------------|
|                | from_site_id | Not<br>required                                          | Not<br>required                                 | Not<br>required                                        | Required                                                          | Required.<br>When you<br>ingest data<br>from SAP<br>or EDI, the<br>default<br>value for<br>string is<br>SCN_RESER<br>VED_NO_VA<br>LUE_PROVI<br>DED. When<br>you upload<br>data<br>using the<br>Amazon S3<br>connector<br>, you must<br>enter a<br>value<br>or use<br>SCN_RESER<br>VED_NO_VA<br>LUE_PROVI<br>DED for<br>SUC_SSful<br>ingestion. |

| Data Column<br>entity | Is the<br>column<br>used for<br>Inventory<br>visibility? | Is the<br>column<br>used for<br>Network<br>map? | Is the<br>column<br>used for<br>Inventory<br>Insights? | Is the<br>column<br>used for<br>Rebalance<br>recommend<br>ations? | Is the<br>column<br>used for<br>Lead time<br>Insights?                                                                                                    |
|-----------------------|----------------------------------------------------------|-------------------------------------------------|--------------------------------------------------------|-------------------------------------------------------------------|----------------------------------------------------------------------------------------------------|
| to_site_id            | Not<br>required                                          | Not<br>required                                 | Not<br>required                                        | Required                                                          | Required.<br>When you<br>ingest data<br>from SAP<br>or EDI, the<br>default<br>value for<br>string is<br>SCN_RESER<br>VED_NO_VA<br>LUE_PROVI<br>DED. When<br>you upload<br>data<br>using the<br>Amazon S3<br>connector<br>, you must<br>enter a<br>value<br>or use<br>SCN_RESER<br>VED_NO_VA<br>LUE_PROVI<br>DED for<br>successful<br>ingestion. |

| Data<br>entity | Column           | Is the<br>column<br>used for<br>Inventory<br>visibility? | Is the<br>column<br>used for<br>Network<br>map? | Is the<br>column<br>used for<br>Inventory<br>Insights? | Is the<br>column<br>used for<br>Rebalance<br>recommend<br>ations? | Is the<br>column<br>used for<br>Lead time<br>Insights?                                                                                                    |
|----------------|------------------|----------------------------------------------------------|-------------------------------------------------|--------------------------------------------------------|-------------------------------------------------------------------|----------------------------------------------------------------------------------------------------|
|                | product_group_id | Not<br>required                                          | Not<br>required                                 | Not<br>required                                        | Required                                                          | Column<br>name<br>product_g<br>roup_id<br>should be<br>available<br>in your<br>dataset.<br>Value for<br>the column<br>name<br>is not<br>required<br>for Lead<br>Time<br>Insights. |

| Data<br>entity | Column       | Is the<br>column<br>used for<br>Inventory<br>visibility? | Is the<br>column<br>used for<br>Network<br>map? | Is the<br>column<br>used for<br>Inventory<br>Insights? | Is the<br>column<br>used for<br>Rebalance<br>recommend<br>ations? | Is the<br>column<br>used for<br>Lead time<br>Insights?                                                                                                    |
|----------------|--------------|----------------------------------------------------------|-------------------------------------------------|--------------------------------------------------------|-------------------------------------------------------------------|----------------------------------------------------------------------------------------------------|
|                | transit_time | Not<br>required                                          | Not<br>required                                 | Not<br>required                                        | Required                                                          | Column<br>name<br>transit_t<br>ime<br>should be<br>available<br>in your<br>dataset.<br>Value for<br>the column<br>name<br>is not<br>required<br>for Lead<br>Time<br>Insights. |

| Data<br>entity | Column   | Is the<br>column<br>used for<br>Inventory<br>visibility? | Is the<br>column<br>used for<br>Network<br>map? | Is the<br>column<br>used for<br>Inventory<br>Insights? | Is the<br>column<br>used for<br>Rebalance<br>recommend<br>ations? | Is the<br>column<br>used for<br>Lead time<br>Insights?                                                                                                    |
|----------------|----------|----------------------------------------------------------|-------------------------------------------------|--------------------------------------------------------|-------------------------------------------------------------------|----------------------------------------------------------------------------------------------------|
|                | time_uom | Not<br>required                                          | Not<br>required                                 | Not<br>required                                        | Required –<br>Supports<br>day or days<br>as units.                | Column<br>name<br><i>time_uom</i><br>should be<br>available<br>in your<br>dataset.<br>Value for<br>the column<br>name<br>is not<br>required<br>for Lead<br>Time<br>Insights. |

| Data<br>entity | Column   | Is the<br>column<br>used for<br>Inventory<br>visibility? | Is the<br>column<br>used for<br>Network<br>map? | Is the<br>column<br>used for<br>Inventory<br>Insights? | Is the<br>column<br>used for<br>Rebalance<br>recommend<br>ations? | Is the<br>column<br>used for<br>Lead time<br>Insights?                                                                                                    |
|----------------|----------|----------------------------------------------------------|-------------------------------------------------|--------------------------------------------------------|-------------------------------------------------------------------|----------------------------------------------------------------------------------------------------|
|                | distance | Not<br>required                                          | Not<br>required                                 | Not<br>required                                        | Required                                                          | Column<br>name<br>distance<br>should be<br>available<br>in your<br>dataset.<br>Value for<br>the column<br>name<br>is not<br>required<br>for Lead<br>Time<br>Insights. |

| Data<br>entity | Column       | Is the<br>column<br>used for<br>Inventory<br>visibility? | Is the<br>column<br>used for<br>Network<br>map? | Is the<br>column<br>used for<br>Inventory<br>Insights? | Is the<br>column<br>used for<br>Rebalance<br>recommend<br>ations?             | Is the<br>column<br>used for<br>Lead time<br>Insights?                                                                                                    |
|----------------|--------------|----------------------------------------------------------|-------------------------------------------------|--------------------------------------------------------|-------------------------------------------------------------------------------|----------------------------------------------------------------------------------------------------|
|                | distance_uom | Not<br>required                                          | Not<br>required                                 | Not<br>required                                        | Required –<br>Supports<br>mile(s),<br>km(s), or<br>Kilometer<br>(s) as units. | Column<br>name<br>distance_<br>uom<br>should be<br>available<br>in your<br>dataset.<br>Value for<br>the column<br>name<br>is not<br>required<br>for Lead<br>Time<br>Insights. |

| Data<br>entity | Column         | Is the<br>column<br>used for<br>Inventory<br>visibility? | Is the<br>column<br>used for<br>Network<br>map? | Is the<br>column<br>used for<br>Inventory<br>Insights? | Is the<br>column<br>used for<br>Rebalance<br>recommend<br>ations? | Is the<br>column<br>used for<br>Lead time<br>Insights?                                                                                                    |
|----------------|----------------|----------------------------------------------------------|-------------------------------------------------|--------------------------------------------------------|-------------------------------------------------------------------|----------------------------------------------------------------------------------------------------|
|                | eff_start_date | Not<br>required                                          | Not<br>required                                 | Not<br>required                                        | Optional                                                          | Column<br>name<br>eff_start<br>_date<br>should be<br>available<br>in your<br>dataset.<br>Value for<br>the column<br>name<br>is not<br>required<br>for Lead<br>Time<br>Insights. |

| Data<br>entity | Column       | Is the<br>column<br>used for<br>Inventory<br>visibility? | Is the<br>column<br>used for<br>Network<br>map? | Is the<br>column<br>used for<br>Inventory<br>Insights? | Is the<br>column<br>used for<br>Rebalance<br>recommend<br>ations? | Is the<br>column<br>used for<br>Lead time<br>Insights?                                                                                                    |
|----------------|--------------|----------------------------------------------------------|-------------------------------------------------|--------------------------------------------------------|-------------------------------------------------------------------|----------------------------------------------------------------------------------------------------|
|                | eff_end_date | Not<br>required                                          | Not<br>required                                 | Not<br>required                                        | Optional                                                          | Column<br>name<br>eff_end_d<br>ate<br>should be<br>available<br>in your<br>dataset.<br>Value for<br>the column<br>name<br>is not<br>required<br>for Lead<br>Time<br>Insights. |

| Data<br>entity | Column     | Is the<br>column<br>used for<br>Inventory<br>visibility? | Is the<br>column<br>used for<br>Network<br>map? | Is the<br>column<br>used for<br>Inventory<br>Insights? | Is the<br>column<br>used for<br>Rebalance<br>recommend<br>ations?                                                                                               | Is the<br>column<br>used for<br>Lead time<br>Insights?                                                                                                    |
|----------------|------------|----------------------------------------------------------|-------------------------------------------------|--------------------------------------------------------|----------------------------------------------------------------------------------------------------|----------------------------------------------------------------------------------------------------|
|                | product_id | Not<br>required                                          | Not<br>required                                 | Not<br>required                                        | Optional<br>– Either<br>product_id<br>or product-<br>group-id is<br>required.<br>When the<br>lane is<br>linked with<br>a product,<br>this field is<br>mandatory | Column<br>name<br>product_id<br>should be<br>available<br>in your<br>dataset.<br>Value for<br>the column<br>name<br>is not<br>required<br>for Lead<br>Time<br>Insights. |

| Data<br>entity | Column                 | Is the<br>column<br>used for<br>Inventory<br>visibility? | Is the<br>column<br>used for<br>Network<br>map? | Is the<br>column<br>used for<br>Inventory<br>Insights? | Is the<br>column<br>used for<br>Rebalance<br>recommend<br>ations? | Is the<br>column<br>used for<br>Lead time<br>Insights?                                                                                                    |
|----------------|------------------------|----------------------------------------------------------|-------------------------------------------------|--------------------------------------------------------|-------------------------------------------------------------------|----------------------------------------------------------------------------------------------------|
|                | emissions<br>_per_unit | Not<br>required                                          | Not<br>required                                 | Not<br>required                                        | Optional                                                          | Column<br>name<br>emissions<br>_per_unit<br>should be<br>available<br>in your<br>dataset.<br>Value for<br>the column<br>name<br>is not<br>required<br>for Lead<br>Time<br>Insights. |

| Data Co<br>entity | Column                   | Is the<br>column<br>used for<br>Inventory<br>visibility? | Is the<br>column<br>used for<br>Network<br>map? | Is the<br>column<br>used for<br>Inventory<br>Insights? | Is the<br>column<br>used for<br>Rebalance<br>recommend<br>ations? | Is the<br>column<br>used for<br>Lead time<br>Insights?                                                                                                    |
|-------------------|--------------------------|----------------------------------------------------------|-------------------------------------------------|--------------------------------------------------------|-------------------------------------------------------------------|----------------------------------------------------------------------------------------------------|
|                   | emissions<br>_per_weight | Not<br>required                                          | Not<br>required                                 | Not<br>required                                        | Optional                                                          | Column<br>name<br>emissions<br>_per_unit<br>should be<br>available<br>in your<br>dataset.<br>Value for<br>the column<br>name<br>is not<br>required<br>for Lead<br>Time<br>Insights. |

| Data<br>entity | Column     | Is the<br>column<br>used for<br>Inventory<br>visibility? | Is the<br>column<br>used for<br>Network<br>map? | Is the<br>column<br>used for<br>Inventory<br>Insights? | Is the<br>column<br>used for<br>Rebalance<br>recommend<br>ations? | Is the<br>column<br>used for<br>Lead time<br>Insights?                                                                                                    |
|----------------|------------|----------------------------------------------------------|-------------------------------------------------|--------------------------------------------------------|-------------------------------------------------------------------|----------------------------------------------------------------------------------------------------|
|                | company_id | Not<br>required                                          | Not<br>required                                 | Not<br>required                                        | Optional                                                          | Column<br>name<br>company_i<br>d should<br>be<br>available<br>in your<br>dataset.<br>Value for<br>the column<br>name<br>is not<br>required<br>for Lead<br>Time<br>Insights. |

| Data<br>entity | Column      | Is the<br>column<br>used for<br>Inventory<br>visibility? | Is the<br>column<br>used for<br>Network<br>map? | Is the<br>column<br>used for<br>Inventory<br>Insights? | Is the<br>column<br>used for<br>Rebalance<br>recommend<br>ations?                                                                                                    | Is the<br>column<br>used for<br>Lead time<br>Insights?                                                                                                    |
|----------------|-------------|----------------------------------------------------------|-------------------------------------------------|--------------------------------------------------------|----------------------------------------------------------------------------------------------------|----------------------------------------------------------------------------------------------------|
|                | from_geo_id | Not<br>required                                          | Not<br>required                                 | Not<br>required                                        | Required.<br>When you<br>ingest data<br>from SAP<br>or EDI, the<br>default<br>value for<br>string is<br>SCN_RESER<br>VED_NO_VA<br>LUE_PROVI<br>DED. When<br>you upload<br>data<br>using the<br>Amazon S3<br>connector<br>, you must<br>enter a<br>value<br>or use<br>SCN_RESER<br>VED_NO_VA<br>LUE_PROVI<br>DED for<br>successful<br>ingestion. | Required.<br>When you<br>ingest data<br>from SAP<br>or EDI, the<br>default<br>value for<br>string is<br>SCN_RESER<br>VED_NO_VA<br>LUE_PROVI<br>DED. When<br>you upload<br>data<br>using the<br>Amazon S3<br>connector<br>, you must<br>enter a<br>value<br>or use<br>SCN_RESER<br>VED_NO_VA<br>LUE_PROVI<br>DED for<br>SUCCESSful<br>ingestion. |

| Data<br>entity | Column    | Is the<br>column<br>used for<br>Inventory<br>visibility? | Is the<br>column<br>used for<br>Network<br>map? | Is the<br>column<br>used for<br>Inventory<br>Insights? | Is the<br>column<br>used for<br>Rebalance<br>recommend<br>ations?                                                                                                    | Is the<br>column<br>used for<br>Lead time<br>Insights?                                                                                                    |
|----------------|-----------|----------------------------------------------------------|-------------------------------------------------|--------------------------------------------------------|----------------------------------------------------------------------------------------------------|----------------------------------------------------------------------------------------------------|
|                | to_geo_id | Not<br>required                                          | Not<br>required                                 | Not<br>required                                        | Required.<br>When you<br>ingest data<br>from SAP<br>or EDI, the<br>default<br>value for<br>string is<br>SCN_RESER<br>VED_NO_VA<br>LUE_PROVI<br>DED. When<br>you upload<br>data<br>using the<br>Amazon S3<br>connector<br>, you must<br>enter a<br>value<br>or use<br>SCN_RESER<br>VED_NO_VA<br>LUE_PROVI<br>DED for<br>successful<br>ingestion. | Required.<br>When you<br>ingest data<br>from SAP<br>or EDI, the<br>default<br>value for<br>string is<br>SCN_RESER<br>VED_NO_VA<br>LUE_PROVI<br>DED. When<br>you upload<br>data<br>using the<br>Amazon S3<br>connector<br>, you must<br>enter a<br>value<br>or use<br>SCN_RESER<br>VED_NO_VA<br>LUE_PROVI<br>DED for<br>SUC_SSFU<br>DED for<br>successful<br>ingestion. |

| Data<br>entity | Column                  | Is the<br>column<br>used for<br>Inventory<br>visibility? | Is the<br>column<br>used for<br>Network<br>map? | Is the<br>column<br>used for<br>Inventory<br>Insights? | Is the<br>column<br>used for<br>Rebalance<br>recommend<br>ations?                                                                                                    | Is the<br>column<br>used for<br>Lead time<br>Insights?                                                                                                    |
|----------------|-------------------------|----------------------------------------------------------|-------------------------------------------------|--------------------------------------------------------|----------------------------------------------------------------------------------------------------|----------------------------------------------------------------------------------------------------|
|                | carrier_tpartner_i<br>d | Not<br>required                                          | Not<br>required                                 | Not<br>required                                        | Required.<br>When you<br>ingest data<br>from SAP<br>or EDI, the<br>default<br>value for<br>string is<br>SCN_RESER<br>VED_NO_VA<br>LUE_PROVI<br>DED. When<br>you upload<br>data<br>using the<br>Amazon S3<br>connector<br>, you must<br>enter a<br>value<br>or use<br>SCN_RESER<br>VED_NO_VA<br>LUE_PROVI<br>DED for<br>successful<br>ingestion. | Required.<br>When you<br>ingest data<br>from SAP<br>or EDI, the<br>default<br>value for<br>string is<br>SCN_RESER<br>VED_NO_VA<br>LUE_PROVI<br>DED. When<br>you upload<br>data<br>using the<br>Amazon S3<br>connector<br>, you must<br>enter a<br>value<br>or use<br>SCN_RESER<br>VED_NO_VA<br>LUE_PROVI<br>EDT_NO_VA |

| Data<br>entity | Column       | Is the<br>column<br>used for<br>Inventory<br>visibility? | Is the<br>column<br>used for<br>Network<br>map? | Is the<br>column<br>used for<br>Inventory<br>Insights? | Is the<br>column<br>used for<br>Rebalance<br>recommend<br>ations?                                                                                                    | Is the<br>column<br>used for<br>Lead time<br>Insights?                                                                                                    |
|----------------|--------------|----------------------------------------------------------|-------------------------------------------------|--------------------------------------------------------|----------------------------------------------------------------------------------------------------|----------------------------------------------------------------------------------------------------|
|                | service_type | Not<br>required                                          | Not<br>required                                 | Not<br>required                                        | Required.<br>When you<br>ingest data<br>from SAP<br>or EDI, the<br>default<br>value for<br>string is<br>SCN_RESER<br>VED_NO_VA<br>LUE_PROVI<br>DED. When<br>you upload<br>data<br>using the<br>Amazon S3<br>connector<br>, you must<br>enter a<br>value<br>or use<br>SCN_RESER<br>VED_NO_VA<br>LUE_PROVI<br>DED for<br>successful<br>ingestion. | Required.<br>When you<br>ingest data<br>from SAP<br>or EDI, the<br>default<br>value for<br>string is<br>SCN_RESER<br>VED_NO_VA<br>LUE_PROVI<br>DED. When<br>you upload<br>data<br>using the<br>Amazon S3<br>connector<br>, you must<br>enter a<br>value<br>or use<br>SCN_RESER<br>VED_NO_VA<br>LUE_PROVI<br>DED for<br>successful<br>ingestion. |

| Data<br>entity | Column     | Is the<br>column<br>used for<br>Inventory<br>visibility? | Is the<br>column<br>used for<br>Network<br>map? | Is the<br>column<br>used for<br>Inventory<br>Insights? | Is the<br>column<br>used for<br>Rebalance<br>recommend<br>ations?                                                                                                    | Is the<br>column<br>used for<br>Lead time<br>Insights?                                                                                                    |
|----------------|------------|----------------------------------------------------------|-------------------------------------------------|--------------------------------------------------------|----------------------------------------------------------------------------------------------------|----------------------------------------------------------------------------------------------------|
|                | trans_mode | Not<br>required                                          | Not<br>required                                 | Not<br>required                                        | Required.<br>When you<br>ingest data<br>from SAP<br>or EDI, the<br>default<br>value for<br>string is<br>SCN_RESER<br>VED_NO_VA<br>LUE_PROVI<br>DED. When<br>you upload<br>data<br>using the<br>Amazon S3<br>connector<br>, you must<br>enter a<br>value<br>or use<br>SCN_RESER<br>VED_NO_VA<br>LUE_PROVI<br>DED for<br>successful<br>ingestion. | Required.<br>When you<br>ingest data<br>from SAP<br>or EDI, the<br>default<br>value for<br>string is<br>SCN_RESER<br>VED_NO_VA<br>LUE_PROVI<br>DED. When<br>you upload<br>data<br>using the<br>Amazon S3<br>connector<br>, you must<br>enter a<br>value<br>or use<br>SCN_RESER<br>VED_NO_VA<br>LUE_PROVI<br>DED for<br>successful<br>ingestion. |

| Data<br>entity | Column        | Is the<br>column<br>used for<br>Inventory<br>visibility? | Is the<br>column<br>used for<br>Network<br>map? | Is the<br>column<br>used for<br>Inventory<br>Insights? | Is the<br>column<br>used for<br>Rebalance<br>recommend<br>ations?                                                    | Is the<br>column<br>used for<br>Lead time<br>Insights?                                                                                                    |
|----------------|---------------|----------------------------------------------------------|-------------------------------------------------|--------------------------------------------------------|----------------------------------------------------------------------------------------------------|----------------------------------------------------------------------------------------------------|
|                | cost_per_unit | Not<br>required                                          | Not<br>required                                 | Not<br>required                                        | Optional<br>– You can<br>view the<br>shipping<br>cost unit<br>by lane<br>during<br>rebalance<br>recommend<br>ations. | Column<br>name<br>cost_per_<br>unit<br>should be<br>available<br>in your<br>dataset.<br>Value for<br>the column<br>name<br>is not<br>required<br>for Lead<br>Time<br>Insights. |

| Data<br>entity | Column        | Is the<br>column<br>used for<br>Inventory<br>visibility? | Is the<br>column<br>used for<br>Network<br>map? | Is the<br>column<br>used for<br>Inventory<br>Insights? | Is the<br>column<br>used for<br>Rebalance<br>recommend<br>ations?                                                    | Is the<br>column<br>used for<br>Lead time<br>Insights?                                                                                                    |
|----------------|---------------|----------------------------------------------------------|-------------------------------------------------|--------------------------------------------------------|----------------------------------------------------------------------------------------------------|----------------------------------------------------------------------------------------------------|
|                | cost_currency | Not<br>required                                          | Not<br>required                                 | Not<br>required                                        | Optional<br>– You can<br>view the<br>shipping<br>cost unit<br>by lane<br>during<br>rebalance<br>recommend<br>ations. | Column<br>name<br>cost_curr<br>ency<br>should be<br>available<br>in your<br>dataset.<br>Value for<br>the column<br>name<br>is not<br>required<br>for Lead<br>Time<br>Insights. |
| produ          | <u>ict</u> d  | Required                                                 | Required                                        | Required                                               | Required                                                                                                    | Required                                                                                                    |
|                | description   | Required                                                 | Required                                        | Required                                               | Required                                                                                                    | Required                                                                                                    |

| Data<br>entity | Column           | Is the<br>column<br>used for<br>Inventory<br>visibility?                                                                           | Is the<br>column<br>used for<br>Network<br>map?                                                                                    | Is the<br>column<br>used for<br>Inventory<br>Insights?                                                                             | Is the<br>column<br>used for<br>Rebalance<br>recommend<br>ations? | Is the<br>column<br>used for<br>Lead time<br>Insights?                                                                             |
|----------------|------------------|----------------------------------------------------------------------------------------------------|----------------------------------------------------------------------------------------------------|----------------------------------------------------------------------------------------------------|-------------------------------------------------------------------|----------------------------------------------------------------------------------------------------|
|                | product_group_id | Required –<br>Using this<br>field, you<br>can group<br>products<br>by product<br>category<br>such dairy,<br>clothes,<br>and so on. | Required –<br>Using this<br>field, you<br>can group<br>products<br>by product<br>category<br>such dairy,<br>clothes,<br>and so on. | Required –<br>Using this<br>field, you<br>can group<br>products<br>by product<br>category<br>such dairy,<br>clothes,<br>and so on. | Required                                                          | Required –<br>Using this<br>field, you<br>can group<br>products<br>by product<br>category<br>such dairy,<br>clothes,<br>and so on. |

| Data<br>entity | Column     | Is the<br>column<br>used for<br>Inventory<br>visibility?                                                                                                    | Is the<br>column<br>used for<br>Network<br>map?                                                                                                    | Is the<br>column<br>used for<br>Inventory<br>Insights?                                                                                                    | Is the<br>column<br>used for<br>Rebalance<br>recommend<br>ations?                                                                                                    | Is the<br>column<br>used for<br>Lead time<br>Insights?                                                                                                    |
|----------------|------------|----------------------------------------------------------------------------------------------------|----------------------------------------------------------------------------------------------------|----------------------------------------------------------------------------------------------------|----------------------------------------------------------------------------------------------------|----------------------------------------------------------------------------------------------------|
|                | is_deleted | Required<br>– Identifie<br>s if the<br>product<br>needs<br>to be<br>considered<br>for Insights<br>computati<br>on. <b>Note:</b><br>If you<br>want the<br>product<br>to be<br>excluded<br>from the<br>Insights<br>computati<br>on, make<br>sure you<br>set the<br>column<br>value to<br><i>True</i> and<br>set to <i>False</i><br>to include<br>this<br>product | Required<br>– Identifie<br>s if the<br>product<br>needs<br>to be<br>considered<br>for Insights<br>computati<br>on. <b>Note:</b><br>If you<br>want the<br>product<br>to be<br>excluded<br>from the<br>Insights<br>computati<br>on, make<br>sure you<br>set the<br>column<br>value to<br><i>True</i> and<br>set to <i>False</i><br>to include<br>this<br>product<br>for Insights | Required<br>– Identifie<br>s if the<br>product<br>needs<br>to be<br>considered<br>for Insights<br>computati<br>on. <b>Note:</b><br>If you<br>want the<br>product<br>to be<br>excluded<br>from the<br>Insights<br>computati<br>on, make<br>sure you<br>set the<br>column<br>value to<br><i>True</i> and<br>set to <i>False</i><br>to include<br>this<br>product<br>for Insights | Required<br>– Identifie<br>s if the<br>product<br>needs<br>to be<br>considered<br>for Insights<br>computati<br>on. <b>Note:</b><br>If you<br>want the<br>product<br>to be<br>excluded<br>from the<br>Insights<br>computati<br>on, make<br>sure you<br>set the<br>column<br>value to<br><i>True</i> and<br>set to <i>False</i><br>to include<br>this<br>product | Required<br>- Identifie<br>s if the<br>product<br>needs<br>to be<br>considered<br>for Insights<br>computati<br>on. <b>Note:</b><br>If you<br>want the<br>product<br>to be<br>excluded<br>from the<br>lnsights<br>computati<br>on, make<br>sure you<br>set the<br>column<br>value to<br><i>True</i> and<br>set to <i>False</i><br>to include<br>this<br>product<br>for Insights |

| Data<br>entity | Column       | Is the<br>column<br>used for<br>Inventory<br>visibility?                                                                                        | Is the<br>column<br>used for<br>Network<br>map?                                                                                                 | Is the<br>column<br>used for<br>Inventory<br>Insights?                                                                                          | Is the<br>column<br>used for<br>Rebalance<br>recommend<br>ations?                                                                               | Is the<br>column<br>used for<br>Lead time<br>Insights?                                                                                                    |
|----------------|--------------|----------------------------------------------------------------------------------------------------|----------------------------------------------------------------------------------------------------|----------------------------------------------------------------------------------------------------|----------------------------------------------------------------------------------------------------|----------------------------------------------------------------------------------------------------|
|                |              | computati<br>on. If the<br>column is<br>left blank<br>or null,<br>the system<br>considers<br>the default<br>value of<br><i>True</i> .           | computati<br>on. If the<br>column is<br>left blank<br>or null,<br>the system<br>considers<br>the default<br>value of<br><i>True</i> .           | computati<br>on. If the<br>column is<br>left blank<br>or null,<br>the system<br>considers<br>the default<br>value of<br><i>True</i> .           | computati<br>on. If the<br>column is<br>left blank<br>or null,<br>the system<br>considers<br>the default<br>value of<br><i>True</i> .           | computati<br>on. If the<br>column is<br>left blank<br>or null,<br>the system<br>considers<br>the default<br>value of<br><i>True</i> .                                         |
|                | product_type | Optional –<br>This field<br>is required<br>to support<br>multiple<br>product<br>levels<br>such as<br>planning<br>and<br>fulfillment<br>product. | Optional –<br>This field<br>is required<br>to support<br>multiple<br>product<br>levels<br>such as<br>planning<br>and<br>fulfillment<br>product. | Optional –<br>This field<br>is required<br>to support<br>multiple<br>product<br>levels<br>such as<br>planning<br>and<br>fulfillment<br>product. | Optional –<br>This field<br>is required<br>to support<br>multiple<br>product<br>levels<br>such as<br>planning<br>and<br>fulfillment<br>product. | Column<br>name<br>product_t<br>ype<br>should be<br>available<br>in your<br>dataset.<br>Value for<br>the column<br>name<br>is not<br>required<br>for Lead<br>Time<br>Insights. |

| Data<br>entity | Column                | Is the<br>column<br>used for<br>Inventory<br>visibility?                                                                                        | Is the<br>column<br>used for<br>Network<br>map?                                                                                                 | Is the<br>column<br>used for<br>Inventory<br>Insights?                                                                                          | Is the<br>column<br>used for<br>Rebalance<br>recommend<br>ations?                                                                               | Is the<br>column<br>used for<br>Lead time<br>Insights?                                                                                                    |
|----------------|-----------------------|----------------------------------------------------------------------------------------------------|----------------------------------------------------------------------------------------------------|----------------------------------------------------------------------------------------------------|----------------------------------------------------------------------------------------------------|----------------------------------------------------------------------------------------------------|
|                | parent_pr<br>oduct_id | Optional –<br>This field<br>is required<br>to support<br>multiple<br>product<br>levels<br>such as<br>planning<br>and<br>fulfillment<br>product. | Optional –<br>This field<br>is required<br>to support<br>multiple<br>product<br>levels<br>such as<br>planning<br>and<br>fulfillment<br>product. | Optional –<br>This field<br>is required<br>to support<br>multiple<br>product<br>levels<br>such as<br>planning<br>and<br>fulfillment<br>product. | Optional –<br>This field<br>is required<br>to support<br>multiple<br>product<br>levels<br>such as<br>planning<br>and<br>fulfillment<br>product. | Column<br>name<br>parent_pr<br>oduct_id<br>should be<br>available<br>in your<br>dataset.<br>Value for<br>the column<br>name<br>is not<br>required<br>for Lead<br>Time<br>Insights. |

| Data<br>entity | Column      | Is the<br>column<br>used for<br>Inventory<br>visibility?                                                                          | Is the<br>column<br>used for<br>Network<br>map?                                                                                   | Is the<br>column<br>used for<br>Inventory<br>Insights?                                                                            | Is the<br>column<br>used for<br>Rebalance<br>recommend<br>ations?                                                                 | Is the<br>column<br>used for<br>Lead time<br>Insights?                                                                                                    |
|----------------|-------------|----------------------------------------------------------------------------------------------------|----------------------------------------------------------------------------------------------------|----------------------------------------------------------------------------------------------------|----------------------------------------------------------------------------------------------------|----------------------------------------------------------------------------------------------------|
|                | base_uom    | Optional –<br>This field<br>is required<br>for<br>Insights to<br>calculate<br>the default<br>base uom<br>for a given<br>product.  | Optional –<br>This field<br>is required<br>for<br>Insights to<br>calculate<br>the default<br>base uom<br>for a given<br>product.  | Optional –<br>This field<br>is required<br>for<br>Insights to<br>calculate<br>the default<br>base uom<br>for a given<br>product.  | Optional –<br>This field<br>is required<br>for<br>Insights to<br>calculate<br>the default<br>base uom<br>for a given<br>product.  | Column<br>name<br>base_uom<br>should be<br>available<br>in your<br>dataset.<br>Value for<br>the column<br>name<br>is not<br>required<br>for Lead<br>Time<br>Insights. |
| <u>produ</u>   |             | Required                                                                                                    | Required                                                                                                    | Required                                                                                                    | Required                                                                                                    | Required                                                                                                    |
| <u>ierarc</u>  | description | Required –<br>Using this<br>field, you<br>can filter<br>groups by<br>product<br>category<br>such dairy,<br>clothes,<br>and so on. | Required –<br>Using this<br>field, you<br>can filter<br>groups by<br>product<br>category<br>such dairy,<br>clothes,<br>and so on. | Required –<br>Using this<br>field, you<br>can filter<br>groups by<br>product<br>category<br>such dairy,<br>clothes,<br>and so on. | Required –<br>Using this<br>field, you<br>can filter<br>groups by<br>product<br>category<br>such dairy,<br>clothes,<br>and so on. | Required –<br>Using this<br>field, you<br>can filter<br>groups by<br>product<br>category<br>such dairy,<br>clothes,<br>and so on.                                     |

| Data<br>entity | Column                      | Is the<br>column<br>used for<br>Inventory<br>visibility?                                                                                                    | Is the<br>column<br>used for<br>Network<br>map?                                                                                                    | Is the<br>column<br>used for<br>Inventory<br>Insights?                                                                                                    | Is the<br>column<br>used for<br>Rebalance<br>recommend<br>ations?                                                                                                    | Is the<br>column<br>used for<br>Lead time<br>Insights?                                                                                                    |
|----------------|-----------------------------|----------------------------------------------------------------------------------------------------|----------------------------------------------------------------------------------------------------|----------------------------------------------------------------------------------------------------|----------------------------------------------------------------------------------------------------|----------------------------------------------------------------------------------------------------|
|                | parent_pr<br>oduct_group_id | Optional –<br>This field<br>is used by<br>filters to<br>support<br>multiple<br>product<br>hierarchy<br>category<br>such as<br>dairy,<br>frozen<br>diary<br>products,<br>fresh diary<br>and so on. | Optional –<br>This field<br>is used by<br>filters to<br>support<br>multiple<br>product<br>hierarchy<br>category<br>such as<br>dairy,<br>frozen<br>diary<br>products,<br>fresh diary<br>and so on. | Optional –<br>This field<br>is used by<br>filters to<br>support<br>multiple<br>product<br>hierarchy<br>category<br>such as<br>dairy,<br>frozen<br>diary<br>products,<br>fresh diary<br>and so on. | Column<br>name<br>parent_pr<br>oduct_gro<br>up_id<br>should be<br>available<br>in your<br>dataset.<br>Value for<br>the column<br>name<br>is not<br>required<br>for<br>Rebalance<br>Recommend<br>ations. | Optional –<br>This field<br>is used by<br>filters to<br>support<br>multiple<br>product<br>hierarchy<br>category<br>such as<br>dairy,<br>frozen<br>diary<br>products,<br>fresh diary<br>and so on. |

| Data<br>entit |                                                                     | Is the<br>column<br>used for<br>Inventory<br>visibility?                                      | Is the<br>column<br>used for<br>Network<br>map?                                               | Is the<br>column<br>used for<br>Inventory<br>Insights?                                        | Is the<br>column<br>used for<br>Rebalance<br>recommend<br>ations?                             | Is the<br>column<br>used for<br>Lead time<br>Insights? |
|---------------|---------------------------------------------------------------------|-----------------------------------------------------------------------------------------------|-----------------------------------------------------------------------------------------------|-----------------------------------------------------------------------------------------------|-----------------------------------------------------------------------------------------------|--------------------------------------------------------|
| prod<br>om    | ucproduct_uom_id<br><b>Note</b><br>This<br>data<br>entity<br>is     | Required –<br>This field<br>is required<br>to perform<br>the<br>product<br>uom<br>conversion. | Required –<br>This field<br>is required<br>to perform<br>the<br>product<br>uom<br>conversion. | Required –<br>This field<br>is required<br>to perform<br>the<br>product<br>uom<br>conversion. | Required –<br>This field<br>is required<br>to perform<br>the<br>product<br>uom<br>conversion. | Not<br>required                                        |
|               | o <b>ptioda</b> ct_id<br>For                                        | Required                                                                                      | Required                                                                                      | Required                                                                                      | Required                                                                                      | Not<br>required                                        |
|               | product<br>uom<br>conversio<br>ns,<br>data<br>is<br><i>required</i> | Required –<br>This field<br>is required<br>for<br>conversion<br>to units.                     | Required –<br>This field<br>is required<br>for<br>conversion<br>to units.                     | Required –<br>This field<br>is required<br>for<br>conversion<br>to units.                     | Required –<br>This field<br>is required<br>for<br>conversion<br>to units.                     | Not<br>required                                        |
|               | in<br>description<br>either<br><i>product-</i>                      | Optional                                                                                      | Optional                                                                                      | Optional                                                                                      | Optional                                                                                      | Not<br>required                                        |
|               | quantity                                                            | Required –<br>This field<br>contains<br>the<br>conversion<br>factor.                          | Required –<br>This field<br>contains<br>the<br>conversion<br>factor.                          | Required –<br>This field<br>contains<br>the<br>conversion<br>factor.                          | Required –<br>This field<br>contains<br>the<br>conversion<br>factor.                          | Not<br>required                                        |

| Data<br>entity | Column         | Is the<br>column<br>used for<br>Inventory<br>visibility?                    | Is the<br>column<br>used for<br>Network<br>map?                             | Is the<br>column<br>used for<br>Inventory<br>Insights?                      | Is the<br>column<br>used for<br>Rebalance<br>recommend<br>ations?           | Is the<br>column<br>used for<br>Lead time<br>Insights? |
|----------------|----------------|-----------------------------------------------------------------------------|-----------------------------------------------------------------------------|-----------------------------------------------------------------------------|-----------------------------------------------------------------------------|--------------------------------------------------------|
|                | quantity_uom   | Required –<br>This field<br>is required<br>for<br>conversion<br>from units. | Required –<br>This field<br>is required<br>for<br>conversion<br>from units. | Required –<br>This field<br>is required<br>for<br>conversion<br>from units. | Required –<br>This field<br>is required<br>for<br>conversion<br>from units. | Not<br>required                                        |
|                | eff_start_date | Optional                                                                    | Optional                                                                    | Optional                                                                    | Optional                                                                    | Not<br>required                                        |
|                | eff_end_date   | Optional                                                                    | Optional                                                                    | Optional                                                                    | Optional                                                                    | Not<br>required                                        |
|                | company_id     | Optional                                                                    | Optional                                                                    | Optional                                                                    | Optional                                                                    | Not<br>required                                        |

| Data Column<br>entity                                                   | Is the<br>column<br>used for<br>Inventory<br>visibility?                    | Is the<br>column<br>used for<br>Network<br>map?                             | Is the<br>column<br>used for<br>Inventory<br>Insights?                      | Is the<br>column<br>used for<br>Rebalance<br>recommend<br>ations?           | Is the<br>column<br>used for<br>Lead time<br>Insights? |
|-------------------------------------------------------------------------|-----------------------------------------------------------------------------|-----------------------------------------------------------------------------|-----------------------------------------------------------------------------|-----------------------------------------------------------------------------|--------------------------------------------------------|
| uom_corore<br>rsion<br>Note<br>This<br>data                             | Required –<br>This field<br>is required<br>for<br>conversion<br>from units. | Required –<br>This field<br>is required<br>for<br>conversion<br>from units. | Required –<br>This field<br>is required<br>for<br>conversion<br>from units. | Required –<br>This field<br>is required<br>for<br>conversion<br>from units. | Not<br>required                                        |
| e <b>ា្ចtity</b> pany_id<br>is                                          | Optional                                                                    | Optional                                                                    | Optional                                                                    | Optional                                                                    | Not<br>required                                        |
| optional.<br>Fornversio<br>productid<br>uom<br>conversio<br>ns,<br>data | Required –<br>This field<br>is required<br>for<br>conversion<br>to units.   | Required –<br>This field<br>is required<br>for<br>conversion<br>to units.   | Required –<br>This field<br>is required<br>for<br>conversion<br>to units.   | Required –<br>This field<br>is required<br>for<br>conversion<br>to units.   | Not<br>required                                        |
| conversion_factor                                                       | Required –<br>This field<br>contains<br>the<br>conversion<br>factor.        | Required –<br>This field<br>contains<br>the<br>conversion<br>factor.        | Required –<br>This field<br>contains<br>the<br>conversion<br>factor.        | Required –<br>This field<br>contains<br>the<br>conversion<br>factor.        | Not<br>required                                        |
| <u>geogr</u> id                                                         | Required                                                                    | Required                                                                    | Required                                                                    | Required                                                                    | Required                                               |

| Data<br>entity | Column        | Is the<br>column<br>used for<br>Inventory<br>visibility?                                                                              | Is the<br>column<br>used for<br>Network<br>map?                                                                                       | Is the<br>column<br>used for<br>Inventory<br>Insights? | Is the<br>column<br>used for<br>Rebalance<br>recommend<br>ations? | Is the<br>column<br>used for<br>Lead time<br>Insights?                                                                                |
|----------------|---------------|----------------------------------------------------------------------------------------------------|----------------------------------------------------------------------------------------------------|--------------------------------------------------------|-------------------------------------------------------------------|----------------------------------------------------------------------------------------------------|
|                | description   | Required                                                                                                    | Required                                                                                                    | Required                                               | Required                                                          | Required                                                                                                    |
|                | parent_geo_id | Optional –<br>This field<br>is used to<br>support<br>multiple<br>location<br>hierarchy<br>such as<br>USA, USA-<br>East, and<br>so on. | Required –<br>This field<br>is used to<br>support<br>multiple<br>location<br>hierarchy<br>such as<br>USA, USA-<br>East, and<br>so on. | Optional                                               | Optional                                                          | Required –<br>This field<br>is used to<br>support<br>multiple<br>location<br>hierarchy<br>such as<br>USA, USA-<br>East, and<br>so on. |
| tradir         |               | Required                                                                                                    | Required                                                                                                    | Required                                               | Required                                                          | Required                                                                                                    |
| artne          | description   | Optional                                                                                                    | Optional                                                                                                    | Optional                                               | Optional                                                          | Required                                                                                                    |
|                | country       | Optional                                                                                                    | Optional                                                                                                    | Optional                                               | Optional                                                          | Optional                                                                                                    |

| Data<br>entit | Column         | Is the<br>column<br>used for<br>Inventory<br>visibility? | Is the<br>column<br>used for<br>Network<br>map? | Is the<br>column<br>used for<br>Inventory<br>Insights?                                            | Is the<br>column<br>used for<br>Rebalance<br>recommend<br>ations? | Is the<br>column<br>used for<br>Lead time<br>Insights?                                                                                                    |
|---------------|----------------|----------------------------------------------------------|-------------------------------------------------|---------------------------------------------------------------------------------------------------|-------------------------------------------------------------------|----------------------------------------------------------------------------------------------------|
|               | eff_start_date | for                                                      | for<br>eff_end_d                                | 1<br>00:00:00<br>for<br>eff_start<br>_date, and<br>9999-12-3<br>1<br>23:59:59<br>for<br>eff_end_d | for                                                               | Column<br>name<br>eff_start<br>_date<br>should be<br>available<br>in your<br>dataset.<br>Value for<br>the column<br>name<br>is not<br>required<br>for Lead<br>Time<br>Insights. |

| Data<br>entity | Column       | Is the<br>column<br>used for<br>Inventory<br>visibility? | Is the<br>column<br>used for<br>Network<br>map? | Is the<br>column<br>used for<br>Inventory<br>Insights?                                                                                                    | Is the<br>column<br>used for<br>Rebalance<br>recommend<br>ations? | Is the<br>column<br>used for<br>Lead time<br>Insights?                                                                                                    |
|----------------|--------------|----------------------------------------------------------|-------------------------------------------------|----------------------------------------------------------------------------------------------------|-------------------------------------------------------------------|----------------------------------------------------------------------------------------------------|
|                | eff_end_date | for                                                      | for                                             | Required –<br>You must<br>enter a<br>value for<br>eff_start<br>_date and<br>eff_end_d<br>ate. If you<br>don't have<br>a value,<br>enter<br>1900-01-0<br>1<br>00:00:00<br>for<br>eff_start<br>_date, and<br>9999-12-3<br>1<br>23:59:59<br>for<br>eff_end_d<br>ate. | for                                                               | Column<br>name<br>eff_end_d<br>ate<br>should be<br>available<br>in your<br>dataset.<br>Value for<br>the column<br>name<br>is not<br>required<br>for Lead<br>Time<br>Insights. |

| Data<br>entity | Column    | Is the<br>column<br>used for<br>Inventory<br>visibility? | Is the<br>column<br>used for<br>Network<br>map? | Is the<br>column<br>used for<br>Inventory<br>Insights? | Is the<br>column<br>used for<br>Rebalance<br>recommend<br>ations? | Is the<br>column<br>used for<br>Lead time<br>Insights?                                                                                                    |
|----------------|-----------|----------------------------------------------------------|-------------------------------------------------|--------------------------------------------------------|-------------------------------------------------------------------|----------------------------------------------------------------------------------------------------|
|                | time_zone | Optional                                                 | Optional                                        | Optional                                               | Optional                                                          | Column<br>name<br><i>time_zone</i><br>should be<br>available<br>in your<br>dataset.<br>Value for<br>the column<br>name<br>is not<br>required<br>for Lead<br>Time<br>Insights. |

| Data<br>entity | Column    | Is the<br>column<br>used for<br>Inventory<br>visibility? | Is the<br>column<br>used for<br>Network<br>map? | Is the<br>column<br>used for<br>Inventory<br>Insights? | Is the<br>column<br>used for<br>Rebalance<br>recommend<br>ations? | Is the<br>column<br>used for<br>Lead time<br>Insights?                                                                                                    |
|----------------|-----------|----------------------------------------------------------|-------------------------------------------------|--------------------------------------------------------|-------------------------------------------------------------------|----------------------------------------------------------------------------------------------------|
|                | is_active | Optional                                                 | Optional                                        | Optional                                               | Optional                                                          | Column<br>name<br>is_active<br>should be<br>available<br>in your<br>dataset.<br>Value for<br>the column<br>name<br>is not<br>required<br>for Lead<br>Time<br>Insights. |

| Data<br>entity | Column        | Is the<br>column<br>used for<br>Inventory<br>visibility?                                                                                                    | Is the<br>column<br>used for<br>Network<br>map? | Is the<br>column<br>used for<br>Inventory<br>Insights?                                                                          | Is the<br>column<br>used for<br>Rebalance<br>recommend<br>ations?                                                                                                    | Is the<br>column<br>used for<br>Lead time<br>Insights?                                                                                                    |
|----------------|---------------|----------------------------------------------------------------------------------------------------|-------------------------------------------------|----------------------------------------------------------------------------------------------------|----------------------------------------------------------------------------------------------------|----------------------------------------------------------------------------------------------------|
|                | tpartner_type | Required.<br>When you<br>ingest data<br>from SAP<br>or EDI, the<br>default<br>value for<br>string is<br>SCN_RESER<br>VED_NO_VA<br>LUE_PROVI<br>DED. When<br>you upload<br>data<br>using the<br>Amazon S3<br>connector<br>you must<br>enter a<br>value<br>or use<br>SCN_RESER<br>VED_NO_VA<br>LUE_PROVI<br>DED for<br>successful<br>ingestion. | _                                               | LUE_PROVI<br>DED. When<br>you upload<br>data<br>using the<br>Amazon S3<br>connector<br>, you must<br>enter a<br>value<br>or use | Required.<br>When you<br>ingest data<br>from SAP<br>or EDI, the<br>default<br>value for<br>string is<br>SCN_RESER<br>VED_NO_VA<br>LUE_PROVI<br>DED. When<br>you upload<br>data<br>using the<br>Amazon S3<br>connector<br>you must<br>enter a<br>value<br>or use<br>SCN_RESER<br>VED_NO_VA<br>LUE_PROVI<br>DED for<br>successful<br>ingestion. | Column<br>name<br>tpartner_<br>type<br>should be<br>available<br>in your<br>dataset.<br>Value for<br>the column<br>name<br>is not<br>required<br>for Lead<br>Time<br>Insights. |

| Data Column<br>entity | Is the<br>column<br>used for<br>Inventory<br>visibility? | Is the<br>column<br>used for<br>Network<br>map?                                                                                                    | Is the<br>column<br>used for<br>Inventory<br>Insights? | Is the<br>column<br>used for<br>Rebalance<br>recommend<br>ations?                                                                                                    | Is the<br>column<br>used for<br>Lead time<br>Insights?                                                                                                    |
|-----------------------|----------------------------------------------------------|----------------------------------------------------------------------------------------------------|--------------------------------------------------------|----------------------------------------------------------------------------------------------------|----------------------------------------------------------------------------------------------------|
| geo_id                | _                                                        | Required.<br>When you<br>ingest data<br>from SAP<br>or EDI, the<br>default<br>value for<br>string is<br>SCN_RESER<br>VED_NO_VA<br>LUE_PROVI<br>DED. When<br>you upload<br>data<br>using the<br>Amazon S3<br>connector<br>you must<br>enter a<br>value<br>or use<br>SCN_RESER<br>VED_NO_VA<br>LUE_PROVI<br>DED for<br>successful<br>ingestion. | VED_NO_VA                                              | Required.<br>When you<br>ingest data<br>from SAP<br>or EDI, the<br>default<br>value for<br>string is<br>SCN_RESER<br>VED_NO_VA<br>LUE_PROVI<br>DED. When<br>you upload<br>data<br>using the<br>Amazon S3<br>connector<br>you must<br>enter a<br>value<br>or use<br>SCN_RESER<br>VED_NO_VA<br>LUE_PROVI<br>DED for<br>SUC_SSful<br>DED for | Column<br>name<br>geo_id<br>should be<br>available<br>in your<br>dataset.<br>Value for<br>the column<br>name<br>is not<br>required<br>for Lead<br>Time<br>Insights. |

| Data<br>entit |                                                                                                    | Is the<br>column<br>used for<br>Inventory<br>visibility? | Is the<br>column<br>used for<br>Network<br>map? | Is the<br>column<br>used for<br>Inventory<br>Insights? | Is the<br>column<br>used for<br>Rebalance<br>recommend<br>ations? | Is the<br>column<br>used for<br>Lead time<br>Insights?                                                                                                    |
|---------------|----------------------------------------------------------------------------------------------------|----------------------------------------------------------|-------------------------------------------------|--------------------------------------------------------|-------------------------------------------------------------------|----------------------------------------------------------------------------------------------------|
| inbo<br>rder  | unid <u>o</u>                                                                                                    | Not<br>required                                          | Not<br>required                                 | Not<br>required                                        | Not<br>required                                                   | Required                                                                                                    |
| 6             | order_type<br><b>Note</b><br>This<br>data<br>entity                                                                                                    | Not<br>required                                          | Not<br>required                                 | Not<br>required                                        | Not<br>required                                                   | Optional<br>– Data can<br>be used by<br>inbound<br>order line.                                                                                                    |
|               | is<br><i>required</i> status<br>for                                                                                                    | Not<br>required                                          | Not<br>required                                 | Not<br>required                                        | Not<br>required                                                   | Optional                                                                                                    |
|               | Lead<br>to_site_id<br>Time<br>Insights<br>but<br>optional<br>for<br>Inventory<br>Visibilit<br>y,<br>Network<br>Map,<br>Inventory<br>Insights,<br>and<br>Rebalance<br>Recommend | Not<br>required                                          | Not<br>required                                 | Not<br>required                                        | Not<br>required                                                   | Column<br>name<br>site_id<br>should be<br>available<br>in your<br>dataset.<br>Value for<br>the column<br>name<br>is not<br>required<br>for Lead<br>Time<br>Insights. |
|               | submitted_date                                                                                                    | Not<br>required                                          | Not<br>required                                 | Not<br>required                                        | Not<br>required                                                   | Required                                                                                                    |

| Data<br>entity         | Column      | Is the<br>column<br>used for<br>Inventory<br>visibility? | Is the<br>column<br>used for<br>Network<br>map?  | Is the<br>column<br>used for<br>Inventory<br>Insights?                                                                                                    | Is the<br>column<br>used for<br>Rebalance<br>recommend<br>ations? | Is the<br>column<br>used for<br>Lead time<br>Insights?        |
|------------------------|-------------|----------------------------------------------------------|--------------------------------------------------|----------------------------------------------------------------------------------------------------|-------------------------------------------------------------------|---------------------------------------------------------------|
|                        | tpartner_id | LUE_PROVI<br>DED for<br>successful<br>ingestion.         | LUE_PROVI<br>DED for<br>successful<br>ingestion. | LUE_PROVI<br>DED. When<br>you upload<br>data<br>using the<br>Amazon S3<br>connector<br>, you must<br>enter a<br>value<br>or use<br>SCN_RESER<br>VED_NO_VA<br>LUE_PROVI<br>DED for<br>successful<br>ingestion. | LUE_PROVI<br>DED for<br>successful<br>ingestion.                  | VED_NO_VA<br>LUE_PROVI<br>DED for<br>successful<br>ingestion. |
| <u>inbou</u><br>rder_l |             | Required                                                 | Required                                         | Required                                                                                                    | Required                                                          | Required                                                      |

| Data<br>entity | Column                 | Is the<br>column<br>used for<br>Inventory<br>visibility?              | Is the<br>column<br>used for<br>Network<br>map?                       | Is the<br>column<br>used for<br>Inventory<br>Insights?                | Is the<br>column<br>used for<br>Rebalance<br>recommend<br>ations?     | Is the<br>column<br>used for<br>Lead time<br>Insights?                |
|----------------|------------------------|-----------------------------------------------------------------------|-----------------------------------------------------------------------|-----------------------------------------------------------------------|-----------------------------------------------------------------------|-----------------------------------------------------------------------|
|                | order_id               | Required                                                              | Required                                                              | Required                                                              | Required                                                              | Required                                                              |
|                | order_type             | Required                                                              | Required                                                              | Required                                                              | Required                                                              | Optional                                                              |
|                | status                 | Required                                                              | Required                                                              | Required                                                              | Required                                                              | Optional                                                              |
|                | product_id             | Required                                                              | Required                                                              | Required                                                              | Required                                                              | Required                                                              |
|                | to_site_id             | Required                                                              | Required                                                              | Required                                                              | Required                                                              | Required                                                              |
|                | from_site_id           | Required                                                              | Required                                                              | Required                                                              | Required                                                              | Required                                                              |
|                | quantity_<br>submitted | Required<br>– One<br>quantity<br>field<br>should be<br>set.           | Required<br>– One<br>quantity<br>field<br>should be<br>set.           | Required<br>– One<br>quantity<br>field<br>should be<br>set.           | Required<br>– One<br>quantity<br>field<br>should be<br>set.           | Required<br>– One<br>quantity<br>field<br>should be<br>set.           |
|                | quantity_<br>confirmed | Optional<br>– One<br>quantity<br>field<br>should be<br>set.           | Optional<br>– One<br>quantity<br>field<br>should be<br>set.           | Optional<br>– One<br>quantity<br>field<br>should be<br>set.           | Optional<br>– One<br>quantity<br>field<br>should be<br>set.           | Optional<br>– One<br>quantity<br>field<br>should be<br>set.           |
|                | quantity_received      | Optional –<br>This field<br>should<br>be blank<br>for open<br>orders. | Optional –<br>This field<br>should<br>be blank<br>for open<br>orders. | Optional –<br>This field<br>should<br>be blank<br>for open<br>orders. | Optional –<br>This field<br>should<br>be blank<br>for open<br>orders. | Optional –<br>This field<br>should<br>be blank<br>for open<br>orders. |

| Data<br>entity | Column                     | Is the<br>column<br>used for<br>Inventory<br>visibility?                                          | Is the<br>column<br>used for<br>Network<br>map?                                                   | Is the<br>column<br>used for<br>Inventory<br>Insights?                                            | Is the<br>column<br>used for<br>Rebalance<br>recommend<br>ations?                                 | Is the<br>column<br>used for<br>Lead time<br>Insights?                                                                                                    |
|----------------|----------------------------|---------------------------------------------------------------------------------------------------|---------------------------------------------------------------------------------------------------|---------------------------------------------------------------------------------------------------|---------------------------------------------------------------------------------------------------|----------------------------------------------------------------------------------------------------|
|                | quantity_uom               | Required –<br>This field is<br>required to<br>determine<br>the<br>unit for<br>quantity<br>fields. | Required –<br>This field is<br>required to<br>determine<br>the<br>unit for<br>quantity<br>fields. | Required –<br>This field is<br>required to<br>determine<br>the<br>unit for<br>quantity<br>fields. | Required –<br>This field is<br>required to<br>determine<br>the<br>unit for<br>quantity<br>fields. | Column<br>name<br>quantity_<br>uom<br>should be<br>available<br>in your<br>dataset.<br>Value for<br>the column<br>name<br>is not<br>required<br>for Lead<br>Time<br>Insights. |
|                | expected_<br>delivery_date | Required                                                                                          | Required                                                                                          | Required                                                                                          | Required                                                                                          | Required                                                                                                    |

| Data<br>entity | Column         | Is the<br>column<br>used for<br>Inventory<br>visibility?                                                                                                    | Is the<br>column<br>used for<br>Network<br>map?                                                                                                    | Is the<br>column<br>used for<br>Inventory<br>Insights?                                                                                                    | Is the<br>column<br>used for<br>Rebalance<br>recommend<br>ations?                                                                                                    | Is the<br>column<br>used for<br>Lead time<br>Insights? |
|----------------|----------------|----------------------------------------------------------------------------------------------------|----------------------------------------------------------------------------------------------------|----------------------------------------------------------------------------------------------------|----------------------------------------------------------------------------------------------------|--------------------------------------------------------|
|                | submitted_date | Column<br>name<br>submitted<br>_date<br>should be<br>available<br>in your<br>dataset.<br>Value for<br>the column<br>name<br>is not<br>required<br>for<br>Inventory<br>visibility. | Column<br>name<br>submitted<br>_date<br>should be<br>available<br>in your<br>dataset.<br>Value for<br>the column<br>name<br>is not<br>required<br>for<br>Network<br>map. | Column<br>name<br>submitted<br>_date<br>should be<br>available<br>in your<br>dataset.<br>Value for<br>the column<br>name<br>is not<br>required<br>for<br>Inventory<br>Insights. | Column<br>name<br>submitted<br>_date<br>should be<br>available<br>in your<br>dataset.<br>Value for<br>the column<br>name<br>is not<br>required<br>for<br>Rebalance<br>Recommend<br>ations. | Required                                               |

| Data<br>entity | Column   | Is the<br>column<br>used for<br>Inventory<br>visibility?                                                                                                    | Is the<br>column<br>used for<br>Network<br>map?                                                                                                    | Is the<br>column<br>used for<br>Inventory<br>Insights?                                                                                                    | Is the<br>column<br>used for<br>Rebalance<br>recommend<br>ations?                                                                                                    | Is the<br>column<br>used for<br>Lead time<br>Insights? |
|----------------|----------|----------------------------------------------------------------------------------------------------|----------------------------------------------------------------------------------------------------|----------------------------------------------------------------------------------------------------|----------------------------------------------------------------------------------------------------|--------------------------------------------------------|
|                | incoterm | Column<br>name<br><i>incoterm</i><br>should be<br>available<br>in your<br>dataset.<br>Value for<br>the column<br>name<br>is not<br>required<br>for<br>Inventory<br>visibility. | Column<br>name<br><i>incoterm</i><br>should be<br>available<br>in your<br>dataset.<br>Value for<br>the column<br>name<br>is not<br>required<br>for<br>Network<br>map. | Column<br>name<br><i>incoterm</i><br>should be<br>available<br>in your<br>dataset.<br>Value for<br>the column<br>name<br>is not<br>required<br>for<br>Inventory<br>Insights. | Column<br>name<br><i>incoterm</i><br>should be<br>available<br>in your<br>dataset.<br>Value for<br>the column<br>name<br>is not<br>required<br>for<br>Rebalance<br>Recommend<br>ations. | Optional                                               |

| Data<br>entity | Column           | Is the<br>column<br>used for<br>Inventory<br>visibility?                                                                                                    | Is the<br>column<br>used for<br>Network<br>map?                                                                                                    | Is the<br>column<br>used for<br>Inventory<br>Insights?                                                                                                    | Is the<br>column<br>used for<br>Rebalance<br>recommend<br>ations?                                                                                                    | Is the<br>column<br>used for<br>Lead time<br>Insights? |
|----------------|------------------|----------------------------------------------------------------------------------------------------|----------------------------------------------------------------------------------------------------|----------------------------------------------------------------------------------------------------|----------------------------------------------------------------------------------------------------|--------------------------------------------------------|
|                | product_group_id | Column<br>name<br>product_g<br>roup_id<br>should be<br>available<br>in your<br>dataset.<br>Value for<br>the column<br>name<br>is not<br>required<br>for<br>Inventory<br>visibility. | Column<br>name<br>product_g<br>roup_id<br>should be<br>available<br>in your<br>dataset.<br>Value for<br>the column<br>name<br>is not<br>required<br>for<br>Network<br>map. | Column<br>name<br>product_g<br>roup_id<br>should be<br>available<br>in your<br>dataset.<br>Value for<br>the column<br>name<br>is not<br>required<br>for<br>Inventory<br>Insights. | Column<br>name<br>product_g<br>roup_id<br>should be<br>available<br>in your<br>dataset.<br>Value for<br>the column<br>name<br>is not<br>required<br>for<br>Rebalance<br>Recommend<br>ations. | Optional                                               |

| Data<br>entity | Column     | Is the<br>column<br>used for<br>Inventory<br>visibility?                                                                                                    | Is the<br>column<br>used for<br>Network<br>map?                                                                                                    | Is the<br>column<br>used for<br>Inventory<br>Insights?                                                                                                    | Is the<br>column<br>used for<br>Rebalance<br>recommend<br>ations?                                                                                                    | Is the<br>column<br>used for<br>Lead time<br>Insights? |
|----------------|------------|----------------------------------------------------------------------------------------------------|----------------------------------------------------------------------------------------------------|----------------------------------------------------------------------------------------------------|----------------------------------------------------------------------------------------------------|--------------------------------------------------------|
|                | company_id | Column<br>name<br><i>company_i</i><br><i>d</i> should<br>be<br>available<br>in your<br>dataset.<br>Value for<br>the column<br>name<br>is not<br>required<br>for<br>Inventory<br>Insights. | Column<br>name<br><i>company_i</i><br><i>d</i> should<br>be<br>available<br>in your<br>dataset.<br>Value for<br>the column<br>name<br>is not<br>required<br>for<br>Network<br>map. | Column<br>name<br><i>company_i</i><br><i>d</i> should<br>be<br>available<br>in your<br>dataset.<br>Value for<br>the column<br>name<br>is not<br>required<br>for<br>Inventory<br>Insights. | Column<br>name<br>company_i<br>d should<br>be<br>available<br>in your<br>dataset.<br>Value for<br>the column<br>name<br>is not<br>required<br>for<br>Rebalance<br>Recommend<br>ations. | Optional                                               |

| Data<br>entity | Column      | Is the<br>column<br>used for<br>Inventory<br>visibility?                                                                                                    | Is the<br>column<br>used for<br>Network<br>map? | Is the<br>column<br>used for<br>Inventory<br>Insights? | Is the<br>column<br>used for<br>Rebalance<br>recommend<br>ations?                                                                                                    | Is the<br>column<br>used for<br>Lead time<br>Insights? |
|----------------|-------------|----------------------------------------------------------------------------------------------------|-------------------------------------------------|--------------------------------------------------------|----------------------------------------------------------------------------------------------------|--------------------------------------------------------|
|                | tpartner_id | Required.<br>When you<br>ingest data<br>from SAP<br>or EDI, the<br>default<br>value for<br>string is<br>SCN_RESER<br>VED_NO_VA<br>LUE_PROVI<br>DED. When<br>you upload<br>data<br>using the<br>Amazon S3<br>connector<br>you must<br>enter a<br>value<br>or use<br>SCN_RESER<br>VED_NO_VA<br>LUE_PROVI<br>DED for<br>successful<br>ingestion. | —                                               | —                                                      | Required.<br>When you<br>ingest data<br>from SAP<br>or EDI, the<br>default<br>value for<br>string is<br>SCN_RESER<br>VED_NO_VA<br>LUE_PROVI<br>DED. When<br>you upload<br>data<br>using the<br>Amazon S3<br>connector<br>you must<br>enter a<br>value<br>or use<br>SCN_RESER<br>VED_NO_VA<br>LUE_PROVI<br>DED for<br>successful<br>ingestion. | _                                                      |

| Data<br>entity | Column         | Is the<br>column<br>used for<br>Inventory<br>visibility?                                                                                                    | Is the<br>column<br>used for<br>Network<br>map?                                                                                                    | Is the<br>column<br>used for<br>Inventory<br>Insights?                                                                                                    | Is the<br>column<br>used for<br>Rebalance<br>recommend<br>ations?                                                                                                    | Is the<br>column<br>used for<br>Lead time<br>Insights?                                                                                                    |
|----------------|----------------|----------------------------------------------------------------------------------------------------|----------------------------------------------------------------------------------------------------|----------------------------------------------------------------------------------------------------|----------------------------------------------------------------------------------------------------|----------------------------------------------------------------------------------------------------|
|                | reservation_id | Optional –         This field         is used to         determine         the         connectio         n between         order         line and         order line         schedule.         For         example,         1001 -         A, where         1001 is the         order_id         and A         is the         order_lin         e_id in the         inbound_o         rder_line         jable. | Optional –         This field         is used to         determine         the         connectio         n between         order         line and         order line         schedule.         For         example,         1001 -         A, where         1001 is the         order_id         and A         is the         order_lin         e_id in the         inbound_o         rder_line         inbound_lo         rder_line         inbound_lo         rder_line         inbound_lo         rder_line         joble. | Optional –<br>This field<br>is used to<br>determine<br>the<br>connectio<br>n between<br>order<br>line and<br>order line<br>schedule.<br>For<br>example,<br>1001 -<br>A, where<br>1001 is the<br>order_id<br>and A<br>is the<br>order_lin<br>e_id in the<br>inbound_o<br>rder_line<br>schedule | Optional –         This field         is used to         determine         the         connectio         n between         order         line and         order line         schedule.         For         example,         1001 -         A, where         1001 is the         order_id         and A         is the         order_lin         e_id in the         inbound_o         rder_line         jable. | Column<br>name<br>reservati<br>on_id<br>should be<br>available<br>in your<br>dataset.<br>Value for<br>the column<br>name<br>is not<br>required<br>for Lead<br>Time<br>Insights. |

| Data<br>entity | Column                 | Is the<br>column<br>used for<br>Inventory<br>visibility?                                                                                                    | Is the<br>column<br>used for<br>Network<br>map?                                                                                                    | Is the<br>column<br>used for<br>Inventory<br>Insights?                                                                                                    | Is the<br>column<br>used for<br>Rebalance<br>recommend<br>ations?                                                                                                    | Is the<br>column<br>used for<br>Lead time<br>Insights? |
|----------------|------------------------|----------------------------------------------------------------------------------------------------|----------------------------------------------------------------------------------------------------|----------------------------------------------------------------------------------------------------|----------------------------------------------------------------------------------------------------|--------------------------------------------------------|
|                | order_rec<br>eive_date | Column<br>name<br>order_rec<br>eive_date<br>should be<br>available<br>in your<br>dataset.<br>Value for<br>the column<br>name<br>is not<br>required<br>for<br>Inventory<br>visibility. | Column<br>name<br>order_rec<br>eive_date<br>should be<br>available<br>in your<br>dataset.<br>Value for<br>the column<br>name<br>is not<br>required<br>for<br>Network<br>map. | Column<br>name<br>order_rec<br>eive_date<br>should be<br>available<br>in your<br>dataset.<br>Value for<br>the column<br>name<br>is not<br>required<br>for<br>Inventory<br>Insights. | Column<br>name<br>order_rec<br>eive_date<br>should be<br>available<br>in your<br>dataset.<br>Value for<br>the column<br>name<br>is not<br>required<br>for<br>Rebalance<br>Recommend<br>ations. | Optional                                               |

| Data Column<br>entity | Is the<br>column<br>used for<br>Inventory<br>visibility?                                                               | Is the<br>column<br>used for<br>Network<br>map?                                                                        | Is the<br>column<br>used for<br>Inventory<br>Insights?                                                                 | Is the<br>column<br>used for<br>Rebalance<br>recommend<br>ations?                                                      | Is the<br>column<br>used for<br>Lead time<br>Insights?                                                                                                    |
|-----------------------|----------------------------------------------------------------------------------------------------|----------------------------------------------------------------------------------------------------|----------------------------------------------------------------------------------------------------|----------------------------------------------------------------------------------------------------|----------------------------------------------------------------------------------------------------|
| <u>inbounid_o</u>     | Required                                                                                                    | Required                                                                                                    | Required                                                                                                    | Required                                                                                                    | Required                                                                                                    |
| rder_l                | Required –<br>This field is<br>required to<br>link back<br>to an order<br>line along<br>with the<br>order_lin<br>e_id. | Required –<br>This field is<br>required to<br>link back<br>to an order<br>line along<br>with the<br>order_lin<br>e_id. | Required –<br>This field is<br>required to<br>link back<br>to an order<br>line along<br>with the<br>order_lin<br>e_id. | Required –<br>This field is<br>required to<br>link back<br>to an order<br>line along<br>with the<br>order_lin<br>e_id. | Required.<br>When you<br>ingest data<br>from SAP<br>or EDI, the<br>default<br>value for<br>string is<br>SCN_RESER<br>VED_NO_VA<br>LUE_PROVI<br>DED. When<br>you upload<br>data<br>using the<br>Amazon S3<br>connector<br>, you must<br>enter a<br>value<br>or use<br>SCN_RESER<br>VED_NO_VA<br>LUE_PROVI<br>DED for<br>SUCESSFU<br>SUCESSFU |

| Data<br>entit |                                                                    | Is the<br>column<br>used for<br>Inventory<br>visibility?                                                                                                 | Is the<br>column<br>used for<br>Network<br>map?                                                                                            | Is the<br>column<br>used for<br>Inventory<br>Insights?                                                                                     | Is the<br>column<br>used for<br>Rebalance<br>recommend<br>ations?                                                                                        | Is the<br>column<br>used for<br>Lead time<br>Insights?                                                                                                    |
|---------------|--------------------------------------------------------------------|----------------------------------------------------------------------------------------------------|----------------------------------------------------------------------------------------------------|----------------------------------------------------------------------------------------------------|----------------------------------------------------------------------------------------------------|----------------------------------------------------------------------------------------------------|
|               | data Th<br>is is r<br>not to<br>ingested ba<br>for ord<br>this ald | Required –<br>This field<br>is required<br>to link<br>back to an<br>order line<br>along with<br>order_id.                                                | Required –<br>This field<br>is required<br>to link<br>back to an<br>order line<br>along with<br>order_id.                                  | Required –<br>This field<br>is required<br>to link<br>back to an<br>order line<br>along with<br>order_id.                                  | Required –<br>This field<br>is required<br>to link<br>back to an<br>order line<br>along with<br>order_id.                                                | Column<br>name<br>order_lin<br>e_id<br>should be<br>available<br>in your<br>dataset.<br>Value for<br>the column<br>name<br>is not<br>required<br>for Lead<br>Time<br>Insights. |
|               | inbound o<br>company_id                                            | Column<br>name<br><i>company_i</i><br><i>d</i> should<br>be<br>available<br>in your<br>dataset.<br>Value for<br>the column<br>name<br>is not<br>required | Column<br>name<br>company_i<br>d should<br>be<br>available<br>in your<br>dataset.<br>Value for<br>the column<br>name<br>is not<br>required | Column<br>name<br>company_i<br>d should<br>be<br>available<br>in your<br>dataset.<br>Value for<br>the column<br>name<br>is not<br>required | Column<br>name<br><i>company_i</i><br><i>d</i> should<br>be<br>available<br>in your<br>dataset.<br>Value for<br>the column<br>name<br>is not<br>required | Column<br>name<br>company_i<br>d should<br>be<br>available<br>in your<br>dataset.<br>Value for<br>the column<br>name<br>is not<br>required                                     |

| Data<br>entity | Column                     | Is the<br>column<br>used for<br>Inventory<br>visibility?                                    | Is the<br>column<br>used for<br>Network<br>map?                                             | Is the<br>column<br>used for<br>Inventory<br>Insights?                                      | Is the<br>column<br>used for<br>Rebalance<br>recommend<br>ations?                           | Is the<br>column<br>used for<br>Lead time<br>Insights? |
|----------------|----------------------------|---------------------------------------------------------------------------------------------|---------------------------------------------------------------------------------------------|---------------------------------------------------------------------------------------------|---------------------------------------------------------------------------------------------|--------------------------------------------------------|
|                | <u>Supply</u><br>Chain.    | for Lead<br>Time<br>Insights.                                                               | for Lead<br>Time<br>Insights.                                                               | for Lead<br>Time<br>Insights.                                                               | for Lead<br>Time<br>Insights.                                                               | for Lead<br>Time<br>Insights.                          |
|                | product_id                 | Required                                                                                    | Required                                                                                    | Required                                                                                    | Required                                                                                    | Required                                               |
|                | expected_<br>delivery_date | Optional<br>– delivery_<br>date or<br>expected_<br>delivery<br>date<br>must be<br>provided. | Optional<br>– delivery_<br>date or<br>expected_<br>delivery<br>date<br>must be<br>provided. | Optional<br>– delivery_<br>date or<br>expected_<br>delivery<br>date<br>must be<br>provided. | Optional<br>– delivery_<br>date or<br>expected_<br>delivery<br>date<br>must be<br>provided. | Optional                                               |

| Data<br>entit <u>y</u> | Column        | Is the<br>column<br>used for<br>Inventory<br>visibility?                                    | Is the<br>column<br>used for<br>Network<br>map?                                             | Is the<br>column<br>used for<br>Inventory<br>Insights?                                      | Is the<br>column<br>used for<br>Rebalance<br>recommend<br>ations?                           | Is the<br>column<br>used for<br>Lead time<br>Insights?                                                                                                    |
|------------------------|---------------|---------------------------------------------------------------------------------------------|---------------------------------------------------------------------------------------------|---------------------------------------------------------------------------------------------|---------------------------------------------------------------------------------------------|----------------------------------------------------------------------------------------------------|
|                        | delivery_date | Optional<br>– delivery_<br>date or<br>expected_<br>delivery<br>date<br>must be<br>provided. | Optional<br>– delivery_<br>date or<br>expected_<br>delivery<br>date<br>must be<br>provided. | Optional<br>– delivery_<br>date or<br>expected_<br>delivery<br>date<br>must be<br>provided. | Optional<br>– delivery_<br>date or<br>expected_<br>delivery<br>date<br>must be<br>provided. | Column<br>name<br>delivery_<br>date<br>should be<br>available<br>in your<br>dataset.<br>Value for<br>the column<br>name<br>is not<br>required<br>for Lead<br>Time<br>Insights. |

| Data<br>entity | Column    | Is the<br>column<br>used for<br>Inventory<br>visibility? | Is the<br>column<br>used for<br>Network<br>map?         | Is the<br>column<br>used for<br>Inventory<br>Insights?  | Is the<br>column<br>used for<br>Rebalance<br>recommend<br>ations? | Is the<br>column<br>used for<br>Lead time<br>Insights?                                                                                                    |
|----------------|-----------|----------------------------------------------------------|---------------------------------------------------------|---------------------------------------------------------|-------------------------------------------------------------------|----------------------------------------------------------------------------------------------------|
|                | ship_date | Optional<br>– Date<br>when the<br>order was<br>shipped.  | Optional<br>– Date<br>when the<br>order was<br>shipped. | Optional<br>– Date<br>when the<br>order was<br>shipped. | Optional<br>– Date<br>when the<br>order was<br>shipped.           | Column<br>name<br>ship_date<br>should be<br>available<br>in your<br>dataset.<br>Value for<br>the column<br>name<br>is not<br>required<br>for Lead<br>Time<br>Insights. |

| Data<br>entity | Column                 | Is the<br>column<br>used for<br>Inventory<br>visibility?                                                               | Is the<br>column<br>used for<br>Network<br>map?                                                                        | Is the<br>column<br>used for<br>Inventory<br>Insights?                                                                 | Is the<br>column<br>used for<br>Rebalance<br>recommend<br>ations?                                                      | Is the<br>column<br>used for<br>Lead time<br>Insights?                                                                                                    |
|----------------|------------------------|----------------------------------------------------------------------------------------------------|----------------------------------------------------------------------------------------------------|----------------------------------------------------------------------------------------------------|----------------------------------------------------------------------------------------------------|----------------------------------------------------------------------------------------------------|
|                | quantity_<br>submitted | Required<br>– One<br>quantity<br>field<br>should be<br>set. This<br>field uses<br>the uom<br>set at the<br>line level. | Required<br>– One<br>quantity<br>field<br>should be<br>set. This<br>field uses<br>the uom<br>set at the<br>line level. | Required<br>– One<br>quantity<br>field<br>should be<br>set. This<br>field uses<br>the uom<br>set at the<br>line level. | Required<br>– One<br>quantity<br>field<br>should be<br>set. This<br>field uses<br>the uom<br>set at the<br>line level. | Column<br>name<br>quantity_<br>submitted<br>should be<br>available<br>in your<br>dataset.<br>Value for<br>the column<br>name<br>is not<br>required<br>for Lead<br>Time<br>Insights. |

| Data<br>entity | Column                 | Is the<br>column<br>used for<br>Inventory<br>visibility?                                                               | Is the<br>column<br>used for<br>Network<br>map?                                                                        | Is the<br>column<br>used for<br>Inventory<br>Insights?                                                                 | Is the<br>column<br>used for<br>Rebalance<br>recommend<br>ations?                                                      | Is the<br>column<br>used for<br>Lead time<br>Insights?                                                                                                    |
|----------------|------------------------|----------------------------------------------------------------------------------------------------|----------------------------------------------------------------------------------------------------|----------------------------------------------------------------------------------------------------|----------------------------------------------------------------------------------------------------|----------------------------------------------------------------------------------------------------|
|                | quantity_<br>confirmed | Required<br>– One<br>quantity<br>field<br>should be<br>set. This<br>field uses<br>the uom<br>set at the<br>line level. | Required<br>– One<br>quantity<br>field<br>should be<br>set. This<br>field uses<br>the uom<br>set at the<br>line level. | Required<br>– One<br>quantity<br>field<br>should be<br>set. This<br>field uses<br>the uom<br>set at the<br>line level. | Required<br>– One<br>quantity<br>field<br>should be<br>set. This<br>field uses<br>the uom<br>set at the<br>line level. | Column<br>name<br>quantity_<br>confirmed<br>should be<br>available<br>in your<br>dataset.<br>Value for<br>the column<br>name<br>is not<br>required<br>for Lead<br>Time<br>Insights. |

| Data<br>entit <u>y</u> | Column            | Is the<br>column<br>used for<br>Inventory<br>visibility?                                                                                                    | Is the<br>column<br>used for<br>Network<br>map?                                                                        | Is the<br>column<br>used for<br>Inventory<br>Insights?                                                                                                    | Is the<br>column<br>used for<br>Rebalance<br>recommend<br>ations?                                                                                                    | Is the<br>column<br>used for<br>Lead time<br>Insights?                                                                                                    |
|------------------------|-------------------|----------------------------------------------------------------------------------------------------|----------------------------------------------------------------------------------------------------|----------------------------------------------------------------------------------------------------|----------------------------------------------------------------------------------------------------|----------------------------------------------------------------------------------------------------|
|                        | quantity_received | Required<br>– One<br>quantity<br>field<br>should be<br>set. This<br>field uses<br>the uom<br>set at the<br>line level.                                                     | Required<br>– One<br>quantity<br>field<br>should be<br>set. This<br>field uses<br>the uom<br>set at the<br>line level. | Required<br>– One<br>quantity<br>field<br>should be<br>set. This<br>field uses<br>the uom<br>set at the<br>line level.                                                     | Required<br>– One<br>quantity<br>field<br>should be<br>set. This<br>field uses<br>the uom<br>set at the<br>line level.                                                     | Column<br>name<br>quantity_<br>received<br>should be<br>available<br>in your<br>dataset.<br>Value for<br>the column<br>name<br>is not<br>required<br>for Lead<br>Time<br>Insights. |
| shipm                  | neiat             | Required                                                                                                    | Required                                                                                                    | Required                                                                                                    | Required                                                                                                    | Optional                                                                                                    |
|                        | order_id          | Required –<br>This field is<br>required to<br>calculate<br>the <i>in</i> -<br><i>transit</i> and<br><i>on-order</i><br>values for<br>projected<br>inventory<br>visibility. | Required                                                                                                    | Required –<br>This field is<br>required to<br>calculate<br>the <i>in</i> -<br><i>transit</i> and<br><i>on-order</i><br>values for<br>projected<br>inventory<br>visibility. | Required –<br>This field is<br>required to<br>calculate<br>the <i>in</i> -<br><i>transit</i> and<br><i>on-order</i><br>values for<br>projected<br>inventory<br>visibility. | Required                                                                                                    |

| Data<br>entity | Column                   | Is the<br>column<br>used for<br>Inventory<br>visibility?                                                                                                    | Is the<br>column<br>used for<br>Network<br>map?                                                     | Is the<br>column<br>used for<br>Inventory<br>Insights?                                                                                                    | Is the<br>column<br>used for<br>Rebalance<br>recommend<br>ations?                                                                                                    | Is the<br>column<br>used for<br>Lead time<br>Insights? |
|----------------|--------------------------|----------------------------------------------------------------------------------------------------|----------------------------------------------------------------------------------------------------|----------------------------------------------------------------------------------------------------|----------------------------------------------------------------------------------------------------|--------------------------------------------------------|
|                | order_line_id            | Required –<br>This field is<br>required to<br>calculate<br>the <i>in</i> -<br><i>transit</i> and<br><i>on-order</i><br>values for<br>projected<br>inventory<br>visibility. | Required                                                                                            | Required –<br>This field is<br>required to<br>calculate<br>the <i>in</i> -<br><i>transit</i> and<br><i>on-order</i><br>values for<br>projected<br>inventory<br>visibility. | Required –<br>This field is<br>required to<br>calculate<br>the <i>in</i> -<br><i>transit</i> and<br><i>on-order</i><br>values for<br>projected<br>inventory<br>visibility. | Required                                               |
|                | product_id               | Required                                                                                                    | Required                                                                                            | Required                                                                                                    | Required                                                                                                    | Required                                               |
|                | ship_to_site_id          | Optional<br>– Derived<br>from<br>inbound<br>order line.                                                                                                    | Optional<br>– Derived<br>from<br>inbound<br>order line.                                             | Optional<br>– Derived<br>from<br>inbound<br>order line.                                                                                                    | Optional<br>– Derived<br>from<br>inbound<br>order line.                                                                                                    | Required                                               |
|                | actual_de<br>livery_date | Optional –<br>planned_d<br>elivery_d<br>ate or<br>actual_de<br>livery_da<br>te must be<br>provided.                                                                        | Optional –<br>planned_d<br>elivery_d<br>ate or<br>actual_de<br>livery_da<br>te must be<br>provided. | Optional –<br>planned_d<br>elivery_d<br>ate or<br>actual_de<br>livery_da<br>te must be<br>provided.                                                                        | Optional –<br>planned_d<br>elivery_d<br>ate or<br>actual_de<br>livery_da<br>te must be<br>provided.                                                                        | Required                                               |

| Data<br>entity | Column        | Is the<br>column<br>used for<br>Inventory<br>visibility?                                      | Is the<br>column<br>used for<br>Network<br>map?                                               | Is the<br>column<br>used for<br>Inventory<br>Insights?                                        | Is the<br>column<br>used for<br>Rebalance<br>recommend<br>ations?                             | Is the<br>column<br>used for<br>Lead time<br>Insights?                                        |
|----------------|---------------|-----------------------------------------------------------------------------------------------|-----------------------------------------------------------------------------------------------|-----------------------------------------------------------------------------------------------|-----------------------------------------------------------------------------------------------|-----------------------------------------------------------------------------------------------|
|                | units_shipped | Optional<br>– Derived<br>from<br>inbound<br>order line.                                       | Optional<br>– Derived<br>from<br>inbound<br>order line.                                       | Optional<br>– Derived<br>from<br>inbound<br>order line.                                       | Optional<br>– Derived<br>from<br>inbound<br>order line.                                       | Optional<br>– Derived<br>from<br>inbound<br>order line.                                       |
|                | uom           | Optional –<br>This field<br>is used to<br>determine<br>the<br>unit for<br>quantity<br>fields. | Optional –<br>This field<br>is used to<br>determine<br>the<br>unit for<br>quantity<br>fields. | Optional –<br>This field<br>is used to<br>determine<br>the<br>unit for<br>quantity<br>fields. | Optional –<br>This field<br>is used to<br>determine<br>the<br>unit for<br>quantity<br>fields. | Optional –<br>This field<br>is used to<br>determine<br>the<br>unit for<br>quantity<br>fields. |

| Data<br>entity | Column                | Is the<br>column<br>used for<br>Inventory<br>visibility?                               | Is the<br>column<br>used for<br>Network<br>map?                                        | Is the<br>column<br>used for<br>Inventory<br>Insights?                                 | Is the<br>column<br>used for<br>Rebalance<br>recommend<br>ations?                      | Is the<br>column<br>used for<br>Lead time<br>Insights?                                                                                                    |
|----------------|-----------------------|----------------------------------------------------------------------------------------|----------------------------------------------------------------------------------------|----------------------------------------------------------------------------------------|----------------------------------------------------------------------------------------|----------------------------------------------------------------------------------------------------|
|                | planned_s<br>hip_date | Optional –<br>planned_s<br>hip_date or<br>actual_sh<br>ip_date<br>must be<br>provided. | Optional –<br>planned_s<br>hip_date or<br>actual_sh<br>ip_date<br>must be<br>provided. | Optional –<br>planned_s<br>hip_date or<br>actual_sh<br>ip_date<br>must be<br>provided. | Optional –<br>planned_s<br>hip_date or<br>actual_sh<br>ip_date<br>must be<br>provided. | Column<br>name<br>planned_s<br>hip_date<br>should be<br>available<br>in your<br>dataset.<br>Value for<br>the column<br>name<br>is not<br>required<br>for Lead<br>Time<br>Insights. |

| Data<br>entity | Column           | Is the<br>column<br>used for<br>Inventory<br>visibility?                               | Is the<br>column<br>used for<br>Network<br>map?                                                                    | Is the<br>column<br>used for<br>Inventory<br>Insights?                                 | Is the<br>column<br>used for<br>Rebalance<br>recommend<br>ations?                                                  | Is the<br>column<br>used for<br>Lead time<br>Insights?                                                                                                    |
|----------------|------------------|----------------------------------------------------------------------------------------|----------------------------------------------------------------------------------------------------|----------------------------------------------------------------------------------------|----------------------------------------------------------------------------------------------------|----------------------------------------------------------------------------------------------------|
|                | actual_ship_date | Optional –<br>planned_s<br>hip_date or<br>actual_sh<br>ip_date<br>must be<br>provided. | Optional –<br><i>planned_s</i><br><i>hip_date</i> or<br><i>actual_sh</i><br><i>ip_date</i><br>must be<br>provided. | Optional –<br>planned_s<br>hip_date or<br>actual_sh<br>ip_date<br>must be<br>provided. | Optional –<br><i>planned_s</i><br><i>hip_date</i> or<br><i>actual_sh</i><br><i>ip_date</i><br>must be<br>provided. | Column<br>name<br>actual_sh<br>ip_date<br>should be<br>available<br>in your<br>dataset.<br>Value for<br>the column<br>name<br>is not<br>required<br>for Lead<br>Time<br>Insights. |

| Data<br>entity | Column                    | Is the<br>column<br>used for<br>Inventory<br>visibility?                                            | Is the<br>column<br>used for<br>Network<br>map?                                                     | Is the<br>column<br>used for<br>Inventory<br>Insights?                                              | Is the<br>column<br>used for<br>Rebalance<br>recommend<br>ations?                                   | Is the<br>column<br>used for<br>Lead time<br>Insights?                                                                                                    |
|----------------|---------------------------|----------------------------------------------------------------------------------------------------|----------------------------------------------------------------------------------------------------|----------------------------------------------------------------------------------------------------|----------------------------------------------------------------------------------------------------|----------------------------------------------------------------------------------------------------|
|                | planned_d<br>elivery_date | Optional –<br>planned_d<br>elivery_d<br>ate or<br>actual_de<br>livery_da<br>te must be<br>provided. | Optional –<br>planned_d<br>elivery_d<br>ate or<br>actual_de<br>livery_da<br>te must be<br>provided. | Optional –<br>planned_d<br>elivery_d<br>ate or<br>actual_de<br>livery_da<br>te must be<br>provided. | Optional –<br>planned_d<br>elivery_d<br>ate or<br>actual_de<br>livery_da<br>te must be<br>provided. | Column<br>name<br>planned_d<br>elivery_d<br>ate<br>should be<br>available<br>in your<br>dataset.<br>Value for<br>the column<br>name<br>is not<br>required<br>for Lead<br>Time<br>Insights. |
|                | ship_from_site_id         | Optional<br>– Derived<br>from<br>inbound<br>order line.                                             | Optional<br>– Derived<br>from<br>inbound<br>order line.                                             | Optional<br>– Derived<br>from<br>inbound<br>order line.                                             | Optional<br>– Derived<br>from<br>inbound<br>order line.                                             | Optional                                                                                                    |

| Data<br>entity | Column                   | Is the<br>column<br>used for<br>Inventory<br>visibility?                                                                                                    | Is the<br>column<br>used for<br>Network<br>map?                                                                                                    | Is the<br>column<br>used for<br>Inventory<br>Insights?                                                                                                    | Is the<br>column<br>used for<br>Rebalance<br>recommend<br>ations?                                                                                                    | Is the<br>column<br>used for<br>Lead time<br>Insights? |
|----------------|--------------------------|----------------------------------------------------------------------------------------------------|----------------------------------------------------------------------------------------------------|----------------------------------------------------------------------------------------------------|----------------------------------------------------------------------------------------------------|--------------------------------------------------------|
|                | supplier_<br>tpartner_id | Column<br>name<br>supplier_<br>tpartner_id<br>should be<br>available<br>in your<br>dataset.<br>Value for<br>the column<br>name<br>is not<br>required<br>for<br>Inventory<br>visibility. | Column<br>name<br>supplier_<br>tpartner_id<br>should be<br>available<br>in your<br>dataset.<br>Value for<br>the column<br>name<br>is not<br>required<br>for<br>Network<br>map. | Column<br>name<br>supplier_<br>tpartner_id<br>should be<br>available<br>in your<br>dataset.<br>Value for<br>the column<br>name<br>is not<br>required<br>for<br>Inventory<br>Insights. | Column<br>name<br>supplier_<br>tpartner_id<br>should be<br>available<br>in your<br>dataset.<br>Value for<br>the column<br>name<br>is not<br>required<br>for<br>Rebalance<br>Recommend<br>ations. | Optional                                               |

| Data<br>entit <u>y</u> | Column                  | Is the<br>column<br>used for<br>Inventory<br>visibility?                                                                                                    | Is the<br>column<br>used for<br>Network<br>map?                                                                                                    | Is the<br>column<br>used for<br>Inventory<br>Insights?                                                                                                    | Is the<br>column<br>used for<br>Rebalance<br>recommend<br>ations?                                                                                                    | Is the<br>column<br>used for<br>Lead time<br>Insights? |
|------------------------|-------------------------|----------------------------------------------------------------------------------------------------|----------------------------------------------------------------------------------------------------|----------------------------------------------------------------------------------------------------|----------------------------------------------------------------------------------------------------|--------------------------------------------------------|
|                        | transport<br>ation_mode | Column<br>name<br>transport<br>ation_mod<br>e should<br>be<br>available<br>in your<br>dataset.<br>Value for<br>the column<br>name<br>is not<br>required<br>for<br>Inventory<br>visibility. | Column<br>name<br>transport<br>ation_mod<br>e should<br>be<br>available<br>in your<br>dataset.<br>Value for<br>the column<br>name<br>is not<br>required<br>for<br>Network<br>map. | Column<br>name<br>transport<br>ation_mod<br>e should<br>be<br>available<br>in your<br>dataset.<br>Value for<br>the column<br>name<br>is not<br>required<br>for<br>Inventory<br>Insights. | Column<br>name<br>transport<br>ation_mod<br>e should<br>be<br>available<br>in your<br>dataset.<br>Value for<br>the column<br>name<br>is not<br>required<br>for<br>Rebalance<br>Recommend<br>ations. | Optional                                               |

| Data<br>entity | Column                                 | Is the<br>column<br>used for<br>Inventory<br>visibility?                                                                                                    | Is the<br>column<br>used for<br>Network<br>map?                                                                                                    | Is the<br>column<br>used for<br>Inventory<br>Insights?                                                                                                    | Is the<br>column<br>used for<br>Rebalance<br>recommend<br>ations?                                                                                                    | Is the<br>column<br>used for<br>Lead time<br>Insights? |
|----------------|----------------------------------------|----------------------------------------------------------------------------------------------------|----------------------------------------------------------------------------------------------------|----------------------------------------------------------------------------------------------------|----------------------------------------------------------------------------------------------------|--------------------------------------------------------|
|                | ship_from<br>_site_add<br>ress_country | Column<br>name<br>ship_from<br>_site_add<br>ress_coun<br>try<br>should be<br>available<br>in your<br>dataset.<br>Value for<br>the column<br>name<br>is not<br>required<br>for<br>Inventory<br>visibility. | Column<br>name<br>ship_from<br>_site_add<br>ress_coun<br>try<br>should be<br>available<br>in your<br>dataset.<br>Value for<br>the column<br>name<br>is not<br>required<br>for<br>Network<br>map. | Column<br>name<br>ship_from<br>_site_add<br>ress_coun<br>try<br>should be<br>available<br>in your<br>dataset.<br>Value for<br>the column<br>name<br>is not<br>required<br>for<br>Inventory<br>Insights. | Column<br>name<br>ship_from<br>_site_add<br>ress_coun<br>try<br>should be<br>available<br>in your<br>dataset.<br>Value for<br>the column<br>name<br>is not<br>required<br>for<br>Rebalance<br>Recommend<br>ations. | Optional                                               |

| Data<br>entity | Column                               | Is the<br>column<br>used for<br>Inventory<br>visibility?                                                                                                    | Is the<br>column<br>used for<br>Network<br>map?                                                                                                    | Is the<br>column<br>used for<br>Inventory<br>Insights?                                                                                                    | Is the<br>column<br>used for<br>Rebalance<br>recommend<br>ations?                                                                                                    | Is the<br>column<br>used for<br>Lead time<br>Insights? |
|----------------|--------------------------------------|----------------------------------------------------------------------------------------------------|----------------------------------------------------------------------------------------------------|----------------------------------------------------------------------------------------------------|----------------------------------------------------------------------------------------------------|--------------------------------------------------------|
|                | ship_to_s<br>ite_addre<br>ss_country | Column<br>name<br>ship_to_s<br>ite_addre<br>ss_country<br>should be<br>available<br>in your<br>dataset.<br>Value for<br>the column<br>name<br>is not<br>required<br>for<br>Inventory<br>visibility. | Column<br>name<br>ship_to_s<br>ite_addre<br>ss_country<br>should be<br>available<br>in your<br>dataset.<br>Value for<br>the column<br>name<br>is not<br>required<br>for<br>Network<br>map. | Column<br>name<br>ship_to_s<br>ite_addre<br>ss_country<br>should be<br>available<br>in your<br>dataset.<br>Value for<br>the column<br>name<br>is not<br>required<br>for<br>Inventory<br>Insights. | Column<br>name<br>ship_to_s<br>ite_addre<br>ss_country<br>should be<br>available<br>in your<br>dataset.<br>Value for<br>the column<br>name<br>is not<br>required<br>for<br>Rebalance<br>Recommend<br>ations. | Optional                                               |

| Data<br>entity | Column     | Is the<br>column<br>used for<br>Inventory<br>visibility?                                                                                                    | Is the<br>column<br>used for<br>Network<br>map?                                                                                                    | Is the<br>column<br>used for<br>Inventory<br>Insights?                                                                                                    | Is the<br>column<br>used for<br>Rebalance<br>recommend<br>ations?                                                                                                    | Is the<br>column<br>used for<br>Lead time<br>Insights? |
|----------------|------------|----------------------------------------------------------------------------------------------------|----------------------------------------------------------------------------------------------------|----------------------------------------------------------------------------------------------------|----------------------------------------------------------------------------------------------------|--------------------------------------------------------|
|                | carrier_id | Column<br>name<br><i>carrier_id</i><br>should be<br>available<br>in your<br>dataset.<br>Value for<br>the column<br>name<br>is not<br>required<br>for<br>Inventory<br>visibility. | Column<br>name<br><i>carrier_id</i><br>should be<br>available<br>in your<br>dataset.<br>Value for<br>the column<br>name<br>is not<br>required<br>for<br>Network<br>map. | Column<br>name<br><i>carrier_id</i><br>should be<br>available<br>in your<br>dataset.<br>Value for<br>the column<br>name<br>is not<br>required<br>for<br>Inventory<br>Insights. | Column<br>name<br><i>carrier_id</i><br>should be<br>available<br>in your<br>dataset.<br>Value for<br>the column<br>name<br>is not<br>required<br>for<br>Rebalance<br>Recommend<br>ations. | Optional                                               |

| Data<br>entity | Column     | Is the<br>column<br>used for<br>Inventory<br>visibility?                                                                                                    | Is the<br>column<br>used for<br>Network<br>map? | Is the<br>column<br>used for<br>Inventory<br>Insights?                                                                          | Is the<br>column<br>used for<br>Rebalance<br>recommend<br>ations?                                                                                                    | Is the<br>column<br>used for<br>Lead time<br>Insights? |
|----------------|------------|----------------------------------------------------------------------------------------------------|-------------------------------------------------|----------------------------------------------------------------------------------------------------|----------------------------------------------------------------------------------------------------|--------------------------------------------------------|
|                | package_id | Required.<br>When you<br>ingest data<br>from SAP<br>or EDI, the<br>default<br>value for<br>string is<br>SCN_RESER<br>VED_NO_VA<br>LUE_PROVI<br>DED. When<br>you upload<br>data<br>using the<br>Amazon S3<br>connector<br>, you must<br>enter a<br>value<br>or use<br>SCN_RESER<br>VED_NO_VA<br>LUE_PROVI<br>DED for<br>successful<br>ingestion. | _                                               | LUE_PROVI<br>DED. When<br>you upload<br>data<br>using the<br>Amazon S3<br>connector<br>, you must<br>enter a<br>value<br>or use | Required.<br>When you<br>ingest data<br>from SAP<br>or EDI, the<br>default<br>value for<br>string is<br>SCN_RESER<br>VED_NO_VA<br>LUE_PROVI<br>DED. When<br>you upload<br>data<br>using the<br>Amazon S3<br>connector<br>, you must<br>enter a<br>value<br>or use<br>SCN_RESER<br>VED_NO_VA<br>LUE_PROVI<br>DED for<br>successful<br>ingestion. | _                                                      |
| inv_p          | id         | Required                                                                                                    | Required                                        | Required                                                                                                    | Required                                                                                                    | Required                                               |

y

| Data<br>entity | Column           | Is the<br>column<br>used for<br>Inventory<br>visibility?                                      | Is the<br>column<br>used for<br>Network<br>map?                                               | Is the<br>column<br>used for<br>Inventory<br>Insights?                                        | Is the<br>column<br>used for<br>Rebalance<br>recommend<br>ations?                             | Is the<br>column<br>used for<br>Lead time<br>Insights?                                        |
|----------------|------------------|-----------------------------------------------------------------------------------------------|-----------------------------------------------------------------------------------------------|-----------------------------------------------------------------------------------------------|-----------------------------------------------------------------------------------------------|-----------------------------------------------------------------------------------------------|
|                | site_id          | Required                                                                                      | Required                                                                                      | Required                                                                                      | Required                                                                                      | Required                                                                                      |
|                | product_id       | Required                                                                                      | Required                                                                                      | Required                                                                                      | Required                                                                                      | Required                                                                                      |
|                | min_safety_stock | Required                                                                                      | Required                                                                                      | Required                                                                                      | Required                                                                                      | Required                                                                                      |
|                | max_safety_stock | Required                                                                                      | Required                                                                                      | Required                                                                                      | Required                                                                                      | Required                                                                                      |
|                | qty_uom          | Optional –<br>This field<br>is used to<br>determine<br>the<br>UOM for<br>inventory<br>policy. | Optional –<br>This field<br>is used to<br>determine<br>the<br>UOM for<br>inventory<br>policy. | Optional –<br>This field<br>is used to<br>determine<br>the<br>UOM for<br>inventory<br>policy. | Optional –<br>This field<br>is used to<br>determine<br>the<br>UOM for<br>inventory<br>policy. | Optional –<br>This field<br>is used to<br>determine<br>the<br>UOM for<br>inventory<br>policy. |

| Data<br>entity | Column        | Is the<br>column<br>used for<br>Inventory<br>visibility?                                  | Is the<br>column<br>used for<br>Network<br>map?                                           | Is the<br>column<br>used for<br>Inventory<br>Insights?                                    | Is the<br>column<br>used for<br>Rebalance<br>recommend<br>ations?                         | Is the<br>column<br>used for<br>Lead time<br>Insights?                                                                                                    |
|----------------|---------------|-------------------------------------------------------------------------------------------|-------------------------------------------------------------------------------------------|-------------------------------------------------------------------------------------------|-------------------------------------------------------------------------------------------|----------------------------------------------------------------------------------------------------|
|                | min_doc_limit | Optional –<br>This field is<br>required if<br>you want<br>to see the<br>days of<br>cover. | Optional –<br>This field is<br>required if<br>you want<br>to see the<br>days of<br>cover. | Optional –<br>This field is<br>required if<br>you want<br>to see the<br>days of<br>cover. | Optional –<br>This field is<br>required if<br>you want<br>to see the<br>days of<br>cover. | Column<br>name<br>min_doc_l<br>imit<br>should be<br>available<br>in your<br>dataset.<br>Value for<br>the column<br>name<br>is not<br>required<br>for Lead<br>Time<br>Insights. |

| Data<br>entity | Column        | Is the<br>column<br>used for<br>Inventory<br>visibility?                                  | Is the<br>column<br>used for<br>Network<br>map?                                           | Is the<br>column<br>used for<br>Inventory<br>Insights?                                    | Is the<br>column<br>used for<br>Rebalance<br>recommend<br>ations?                         | Is the<br>column<br>used for<br>Lead time<br>Insights?                                                                                                    |
|----------------|---------------|-------------------------------------------------------------------------------------------|-------------------------------------------------------------------------------------------|-------------------------------------------------------------------------------------------|-------------------------------------------------------------------------------------------|----------------------------------------------------------------------------------------------------|
|                | max_doc_limit | Optional –<br>This field is<br>required if<br>you want<br>to see the<br>days of<br>cover. | Optional –<br>This field is<br>required if<br>you want<br>to see the<br>days of<br>cover. | Optional –<br>This field is<br>required if<br>you want<br>to see the<br>days of<br>cover. | Optional –<br>This field is<br>required if<br>you want<br>to see the<br>days of<br>cover. | Column<br>name<br>max_doc_l<br>imit<br>should be<br>available<br>in your<br>dataset.<br>Value for<br>the column<br>name<br>is not<br>required<br>for Lead<br>Time<br>Insights. |

| Data<br>entit | Column         | Is the<br>column<br>used for<br>Inventory<br>visibility? | Is the<br>column<br>used for<br>Network<br>map? | Is the<br>column<br>used for<br>Inventory<br>Insights? | Is the<br>column<br>used for<br>Rebalance<br>recommend<br>ations?                                                                                                    | Is the<br>column<br>used for<br>Lead time<br>Insights? |
|---------------|----------------|----------------------------------------------------------|-------------------------------------------------|--------------------------------------------------------|----------------------------------------------------------------------------------------------------|--------------------------------------------------------|
|               | eff_start_date | for                                                      | for                                             | for<br>eff_end_d                                       | Required –<br>You must<br>enter a<br>value for<br>eff_start<br>_date and<br>eff_end_d<br>ate. If you<br>don't have<br>a value,<br>enter<br>1900-01-0<br>1<br>00:00:00<br>for<br>eff_start<br>_date, and<br>9999-12-3<br>1<br>23:59:59<br>for<br>eff_end_d<br>ate. | for<br>eff_end_d                                       |

| Data<br>entity | Column       | Is the<br>column<br>used for<br>Inventory<br>visibility?                                                                                                    | Is the<br>column<br>used for<br>Network<br>map?                                                                                                    | Is the<br>column<br>used for<br>Inventory<br>Insights?                                                                                                    | Is the<br>column<br>used for<br>Rebalance<br>recommend<br>ations?                                                                                                    | Is the<br>column<br>used for<br>Lead time<br>Insights?                                                                                                    |
|----------------|--------------|----------------------------------------------------------------------------------------------------|----------------------------------------------------------------------------------------------------|----------------------------------------------------------------------------------------------------|----------------------------------------------------------------------------------------------------|----------------------------------------------------------------------------------------------------|
|                | eff_end_date | Required –<br>You must<br>enter a<br>value for<br>eff_start<br>_date and<br>eff_end_d<br>ate. If you<br>don't have<br>a value,<br>enter<br>1900-01-0<br>1<br>00:00:00<br>for<br>eff_start<br>_date, and<br>9999-12-3<br>1<br>23:59:59<br>for<br>eff_end_d<br>ate. | Required –<br>You must<br>enter a<br>value for<br>eff_start<br>_date and<br>eff_end_d<br>ate. If you<br>don't have<br>a value,<br>enter<br>1900-01-0<br>1<br>00:00:00<br>for<br>eff_start<br>_date, and<br>9999-12-3<br>1<br>23:59:59<br>for<br>eff_end_d<br>ate. | Required –<br>You must<br>enter a<br>value for<br>eff_start<br>_date and<br>eff_end_d<br>ate. If you<br>don't have<br>a value,<br>enter<br>1900-01-0<br>1<br>00:00:00<br>for<br>eff_start<br>_date, and<br>9999-12-3<br>1<br>23:59:59<br>for<br>eff_end_d<br>ate. | Required –<br>You must<br>enter a<br>value for<br>eff_start<br>_date and<br>eff_end_d<br>ate. If you<br>don't have<br>a value,<br>enter<br>1900-01-0<br>1<br>00:00:00<br>for<br>eff_start<br>_date, and<br>9999-12-3<br>1<br>23:59:59<br>for<br>eff_end_d<br>ate. | Required –<br>You must<br>enter a<br>value for<br>eff_start<br>_date and<br>eff_end_d<br>ate. If you<br>don't have<br>a value,<br>enter<br>1900-01-0<br>1<br>00:00:00<br>for<br>eff_start<br>_date, and<br>9999-12-3<br>1<br>23:59:59<br>for<br>eff_end_d<br>ate. |
|                | company_id   | Optional                                                                                                    | Optional                                                                                                    | Optional                                                                                                    | Optional                                                                                                    | Optional                                                                                                    |
|                | ss_policy    | Required –<br><i>abs_level</i><br>when there<br>is no value.                                                                                                    | Required –<br><i>abs_level</i><br>when there<br>is no value.                                                                                                    | Required –<br><i>abs_level</i><br>when there<br>is no value.                                                                                                    | Required –<br><i>abs_level</i><br>when there<br>is no value.                                                                                                    | Required –<br><i>abs_level</i><br>when there<br>is no value.                                                                                                    |

| Data<br>entity | Column            | Is the<br>column<br>used for<br>Inventory<br>visibility? | Is the<br>column<br>used for<br>Network<br>map? | Is the<br>column<br>used for<br>Inventory<br>Insights? | Is the<br>column<br>used for<br>Rebalance<br>recommend<br>ations? | Is the<br>column<br>used for<br>Lead time<br>Insights?                                                                                                    |
|----------------|-------------------|----------------------------------------------------------|-------------------------------------------------|--------------------------------------------------------|-------------------------------------------------------------------|----------------------------------------------------------------------------------------------------|
|                | fallback_policy_1 | Optional                                                 | Optional                                        | Optional                                               | Optional                                                          | Column<br>name<br>fallback_<br>policy_1<br>should be<br>available<br>in your<br>dataset.<br>Value for<br>the column<br>name<br>is not<br>required<br>for Lead<br>Time<br>Insights. |

| Data<br>entity | Column           | Is the<br>column<br>used for<br>Inventory<br>visibility?                                                                                                    | Is the<br>column<br>used for<br>Network<br>map? | Is the<br>column<br>used for<br>Inventory<br>Insights?                                                                                                    | Is the<br>column<br>used for<br>Rebalance<br>recommend<br>ations?                                                                                                    | Is the<br>column<br>used for<br>Lead time<br>Insights? |
|----------------|------------------|----------------------------------------------------------------------------------------------------|-------------------------------------------------|----------------------------------------------------------------------------------------------------|----------------------------------------------------------------------------------------------------|--------------------------------------------------------|
|                | product_group_id | Required.<br>When you<br>ingest data<br>from SAP<br>or EDI, the<br>default<br>value for<br>string is<br>SCN_RESER<br>VED_NO_VA<br>LUE_PROVI<br>DED. When<br>you upload<br>data<br>using the<br>Amazon S3<br>connector<br>you must<br>enter a<br>value<br>or use<br>SCN_RESER<br>VED_NO_VA<br>LUE_PROVI<br>DED for<br>successful<br>ingestion. | _                                               | Required.<br>When you<br>ingest data<br>from SAP<br>or EDI, the<br>default<br>value for<br>string is<br>SCN_RESER<br>VED_NO_VA<br>LUE_PROVI<br>DED. When<br>you upload<br>data<br>using the<br>Amazon S3<br>connector<br>you must<br>enter a<br>value<br>or use<br>SCN_RESER<br>VED_NO_VA<br>LUE_PROVI<br>bED for<br>Successful<br>ingestion. | Required.<br>When you<br>ingest data<br>from SAP<br>or EDI, the<br>default<br>value for<br>string is<br>SCN_RESER<br>VED_NO_VA<br>LUE_PROVI<br>DED. When<br>you upload<br>data<br>using the<br>data<br>using the<br>Amazon S3<br>connector<br>you must<br>enter a<br>value<br>or use<br>SCN_RESER<br>VED_NO_VA<br>LUE_PROVI<br>DED for<br>successful<br>ingestion. | _                                                      |

| Data<br>entity | Column      | Is the<br>column<br>used for<br>Inventory<br>visibility?                                                                                                    | Is the<br>column<br>used for<br>Network<br>map?                                                                                                    | Is the<br>column<br>used for<br>Inventory<br>Insights? | Is the<br>column<br>used for<br>Rebalance<br>recommend<br>ations?                                                                                                    | Is the<br>column<br>used for<br>Lead time<br>Insights?                                                                                                    |
|----------------|-------------|----------------------------------------------------------------------------------------------------|----------------------------------------------------------------------------------------------------|--------------------------------------------------------|----------------------------------------------------------------------------------------------------|----------------------------------------------------------------------------------------------------|
|                | dest_geo_id | Required.<br>When you<br>ingest data<br>from SAP<br>or EDI, the<br>default<br>value for<br>string is<br>SCN_RESER<br>VED_NO_VA<br>LUE_PROVI<br>DED. When<br>you upload<br>data<br>using the<br>Amazon S3<br>connector<br>, you must<br>enter a<br>value<br>or use<br>SCN_RESER<br>VED_NO_VA<br>LUE_PROVI<br>DED for<br>successful<br>ingestion. | Required.<br>When you<br>ingest data<br>from SAP<br>or EDI, the<br>default<br>value for<br>string is<br>SCN_RESER<br>VED_NO_VA<br>LUE_PROVI<br>DED. When<br>you upload<br>data<br>using the<br>Amazon S3<br>connector<br>, you must<br>enter a<br>value<br>or use<br>SCN_RESER<br>VED_NO_VA<br>LUE_PROVI<br>DED for<br>successful<br>ingestion. | _                                                      | Required.<br>When you<br>ingest data<br>from SAP<br>or EDI, the<br>default<br>value for<br>string is<br>SCN_RESER<br>VED_NO_VA<br>LUE_PROVI<br>DED. When<br>you upload<br>data<br>using the<br>Amazon S3<br>connector<br>, you must<br>enter a<br>value<br>or use<br>SCN_RESER<br>VED_NO_VA<br>LUE_PROVI<br>DED for<br>successful<br>ingestion. | Required.<br>When you<br>ingest data<br>from SAP<br>or EDI, the<br>default<br>value for<br>string is<br>SCN_RESER<br>VED_NO_VA<br>LUE_PROVI<br>DED. When<br>you upload<br>data<br>using the<br>Amazon S3<br>connector<br>, you must<br>enter a<br>value<br>or use<br>SCN_RESER<br>VED_NO_VA<br>LUE_PROVI<br>DED for<br>successful<br>ingestion. |

| Data<br>entity | Column                 | Is the<br>column<br>used for<br>Inventory<br>visibility?                                                                                                    | Is the<br>column<br>used for<br>Network<br>map?                                                                                                    | Is the<br>column<br>used for<br>Inventory<br>Insights?                                                                                                    | Is the<br>column<br>used for<br>Rebalance<br>recommend<br>ations?                                                                                                    | Is the<br>column<br>used for<br>Lead time<br>Insights? |
|----------------|------------------------|----------------------------------------------------------------------------------------------------|----------------------------------------------------------------------------------------------------|----------------------------------------------------------------------------------------------------|----------------------------------------------------------------------------------------------------|--------------------------------------------------------|
|                | vendor_tp<br>artner_id | Required.<br>When you<br>ingest data<br>from SAP<br>or EDI, the<br>default<br>value for<br>string is<br>SCN_RESER<br>VED_NO_VA<br>LUE_PROVI<br>DED. When<br>you upload<br>data<br>using the<br>Amazon S3<br>connector<br>you must<br>enter a<br>value<br>or use<br>SCN_RESER<br>VED_NO_VA<br>LUE_PROVI<br>DED for<br>successful<br>ingestion. | Required.<br>When you<br>ingest data<br>from SAP<br>or EDI, the<br>default<br>value for<br>string is<br>SCN_RESER<br>VED_NO_VA<br>LUE_PROVI<br>DED. When<br>you upload<br>data<br>using the<br>Amazon S3<br>connector<br>you must<br>enter a<br>value<br>or use<br>SCN_RESER<br>VED_NO_VA<br>LUE_PROVI<br>DED for<br>successful<br>ingestion. | Required.<br>When you<br>ingest data<br>from SAP<br>or EDI, the<br>default<br>value for<br>string is<br>SCN_RESER<br>VED_NO_VA<br>LUE_PROVI<br>DED. When<br>you upload<br>data<br>using the<br>Amazon S3<br>connector<br>you must<br>enter a<br>value<br>or use<br>SCN_RESER<br>VED_NO_VA<br>LUE_PROVI<br>DED for<br>SUC_SSful<br>ingestion. | Required.<br>When you<br>ingest data<br>from SAP<br>or EDI, the<br>default<br>value for<br>string is<br>SCN_RESER<br>VED_NO_VA<br>LUE_PROVI<br>DED. When<br>you upload<br>data<br>using the<br>Amazon S3<br>connector<br>you must<br>enter a<br>value<br>or use<br>SCN_RESER<br>VED_NO_VA<br>LUE_PROVI<br>DED for<br>SUCESSFU<br>SUCESSFU | _                                                      |

| Data<br>entit |                                         | Is the<br>column<br>used for<br>Inventory<br>visibility? | Is the<br>column<br>used for<br>Network<br>map? | Is the<br>column<br>used for<br>Inventory<br>Insights? | Is the<br>column<br>used for<br>Rebalance<br>recommend<br>ations? | Is the<br>column<br>used for<br>Lead time<br>Insights?                                                                                                    |
|---------------|-----------------------------------------|----------------------------------------------------------|-------------------------------------------------|--------------------------------------------------------|-------------------------------------------------------------------|----------------------------------------------------------------------------------------------------|
| inv_l         | evshapshot_date                         | Required                                                 | Required                                        | Required                                               | Required                                                          | Required                                                                                                    |
| 6             | site_id<br><b>Note</b>                  | Required                                                 | Required                                        | Required                                               | Required                                                          | Required                                                                                                    |
|               | Enteduct_id                             | Required                                                 | Required                                        | Required                                               | Required                                                          | Required                                                                                                    |
|               | the<br>company_id<br>on-                | Optional                                                 | Optional                                        | Optional                                               | Optional                                                          | Optional                                                                                                    |
|               | hቅቡ <u>d</u> hand_i<br>inዠø፼ቑ፼бሃy<br>at | Required                                                 | Required                                        | Required                                               | Required                                                          | Required                                                                                                    |
|               | allocated<br>_inventory                 | Optional                                                 | Optional                                        | Optional                                               | Optional                                                          | Column<br>name<br><i>allocated</i><br><i>_inventory</i><br>should be<br>available<br>in your<br>dataset.<br>Value for<br>the column<br>name<br>is not<br>required<br>for Lead<br>Time<br>Insights. |

| Data<br>entity | Column       | Is the<br>column<br>used for<br>Inventory<br>visibility?                                                   | Is the<br>column<br>used for<br>Network<br>map?                                                            | Is the<br>column<br>used for<br>Inventory<br>Insights?                                                     | Is the<br>column<br>used for<br>Rebalance<br>recommend<br>ations?                                          | Is the<br>column<br>used for<br>Lead time<br>Insights?                                                                                                    |
|----------------|--------------|----------------------------------------------------------------------------------------------------|----------------------------------------------------------------------------------------------------|----------------------------------------------------------------------------------------------------|----------------------------------------------------------------------------------------------------|----------------------------------------------------------------------------------------------------|
|                | quantity_uom | Optional –<br>This field<br>is used to<br>determine<br>the<br>quantity<br>UOM for<br>inventory<br>records. | Optional –<br>This field<br>is used to<br>determine<br>the<br>quantity<br>UOM for<br>inventory<br>records. | Optional –<br>This field<br>is used to<br>determine<br>the<br>quantity<br>UOM for<br>inventory<br>records. | Optional –<br>This field<br>is used to<br>determine<br>the<br>quantity<br>UOM for<br>inventory<br>records. | Column<br>name<br>quantity_<br>uom<br>should be<br>available<br>in your<br>dataset.<br>Value for<br>the column<br>name<br>is not<br>required<br>for Lead<br>Time<br>Insights. |

| Data<br>entity | Column        | Is the<br>column<br>used for<br>Inventory<br>visibility?                                                                                                    | Is the<br>column<br>used for<br>Network<br>map? | Is the<br>column<br>used for<br>Inventory<br>Insights?                                                                          | Is the<br>column<br>used for<br>Rebalance<br>recommend<br>ations?                                                                                                    | Is the<br>column<br>used for<br>Lead time<br>Insights?                                                                                       |
|----------------|---------------|----------------------------------------------------------------------------------------------------|-------------------------------------------------|----------------------------------------------------------------------------------------------------|----------------------------------------------------------------------------------------------------|----------------------------------------------------------------------------------------------------|
|                | inv_condition | Required.<br>When you<br>ingest data<br>from SAP<br>or EDI, the<br>default<br>value for<br>string is<br>SCN_RESER<br>VED_NO_VA<br>LUE_PROVI<br>DED. When<br>you upload<br>data<br>using the<br>Amazon S3<br>connector<br>you must<br>enter a<br>value<br>or use<br>SCN_RESER<br>VED_NO_VA<br>LUE_PROVI<br>DED for<br>successful<br>ingestion. | _                                               | LUE_PROVI<br>DED. When<br>you upload<br>data<br>using the<br>Amazon S3<br>connector<br>, you must<br>enter a<br>value<br>or use | Required.<br>When you<br>ingest data<br>from SAP<br>or EDI, the<br>default<br>value for<br>string is<br>SCN_RESER<br>VED_NO_VA<br>LUE_PROVI<br>DED. When<br>you upload<br>data<br>using the<br>Amazon S3<br>connector<br>you must<br>enter a<br>value<br>or use<br>SCN_RESER<br>VED_NO_VA<br>LUE_PROVI<br>DED for<br>successful<br>ingestion. | LUE_PROVI<br>DED. When<br>you upload<br>data<br>using the<br>Amazon S3<br>connector<br>, you must<br>enter a<br>value<br>or use<br>SCN_RESER |

| Data<br>entity | Column     | Is the<br>column<br>used for<br>Inventory<br>visibility?                                                                                                    | Is the<br>column<br>used for<br>Network<br>map?                                                                                                    | Is the<br>column<br>used for<br>Inventory<br>Insights?                                                                                                    | Is the<br>column<br>used for<br>Rebalance<br>recommend<br>ations?                                                                                                    | Is the<br>column<br>used for<br>Lead time<br>Insights?                                                                                                    |
|----------------|------------|----------------------------------------------------------------------------------------------------|----------------------------------------------------------------------------------------------------|----------------------------------------------------------------------------------------------------|----------------------------------------------------------------------------------------------------|----------------------------------------------------------------------------------------------------|
|                | lot_number | Required<br>- Insights<br>expects<br>one<br>inventory<br>level<br>record per<br>site and<br>product<br>for the<br>given<br>for the<br>given<br>value<br>Amazon S3<br>connector<br>Amazon S3<br>connector<br>, you must<br>enter a<br>value<br>or use<br>SCN_RESER<br>VED_NO_VA<br>LUE_PROVI<br>DED for<br>successful<br>ingestion. | Required<br>- Insights<br>expects<br>one<br>inventory<br>level<br>record per<br>site and<br>product<br>for the<br>given<br>date.<br>When you<br>date.<br>When you<br>upload<br>data<br>using the<br>data<br>using the<br>Amazon S3<br>connector<br>data<br>value<br>or use<br>SCN_RESER<br>VED_NO_VA<br>LUE_PROVI<br>DED for<br>successful<br>ingestion. | Required<br>- Insights<br>expects<br>one<br>inventory<br>level<br>record per<br>site and<br>product<br>for the<br>given<br>date.<br>When you<br>date.<br>When you<br>upload<br>data<br>using the<br>data<br>using the<br>Amazon S3<br>connector<br>data<br>value<br>or use<br>SCN_RESER<br>VED_NO_VA<br>LUE_PROVI<br>DED for<br>successful<br>ingestion. | Required<br>- Insights<br>expects<br>one<br>inventory<br>level<br>record per<br>site and<br>product<br>for the<br>given<br>date.<br>When you<br>date.<br>When you<br>upload<br>data<br>using the<br>data<br>using the<br>Amazon S3<br>connector<br>data<br>value<br>or use<br>SCN_RESER<br>VED_NO_VA<br>LUE_PROVI<br>DED for<br>successful<br>ingestion. | Required<br>- Insights<br>expects<br>one<br>inventory<br>level<br>record per<br>site and<br>product<br>for the<br>given<br>date.<br>When you<br>date.<br>When you<br>upload<br>data<br>using the<br>data<br>using the<br>data<br>value<br>connector<br>sucessful<br>pED for<br>successful<br>ingestion. |

| Data<br>entity | Column             | Is the<br>column<br>used for<br>Inventory<br>visibility? | Is the<br>column<br>used for<br>Network<br>map? | Is the<br>column<br>used for<br>Inventory<br>Insights? | Is the<br>column<br>used for<br>Rebalance<br>recommend<br>ations? | Is the<br>column<br>used for<br>Lead time<br>Insights? |
|----------------|--------------------|----------------------------------------------------------|-------------------------------------------------|--------------------------------------------------------|-------------------------------------------------------------------|--------------------------------------------------------|
| foreca         | as <b>s</b> ite_id | Required                                                 | Required                                        | Required                                               | Required                                                          | Not<br>required                                        |
|                | product_id         | Required                                                 | Required                                        | Required                                               | Required                                                          | Not<br>required                                        |
|                | mean               | Required                                                 | Required                                        | Required                                               | Required                                                          | Not<br>required                                        |

| Data<br>entity | Column                                                                                                    | Is the<br>column<br>used for<br>Inventory<br>visibility? | Is the<br>column<br>used for<br>Network<br>map? | Is the<br>column<br>used for<br>Inventory<br>Insights? | Is the<br>column<br>used for<br>Rebalance<br>recommend<br>ations? | Is the<br>column<br>used for<br>Lead time<br>Insights? |
|----------------|----------------------------------------------------------------------------------------------------|----------------------------------------------------------|-------------------------------------------------|--------------------------------------------------------|-------------------------------------------------------------------|--------------------------------------------------------|
|                | forecast_start_dtt<br>m<br>Note<br>Make<br>Sure the<br>forecast_<br>start_dtt<br>m and<br>forecast_<br>end_dttm<br>are set at<br>different<br>dates<br>when<br>forecast<br>is set at<br>a daily<br>interval.<br>The<br>forecast_<br>end_dttm | Required                                                 | Required                                        | Required                                               | Required                                                          | Not<br>required                                        |
|                | end of<br>the date<br>range.                                                                                                    |                                                          |                                                 |                                                        |                                                                   |                                                        |

| Data<br>entity | Column                | Is the<br>column<br>used for<br>Inventory<br>visibility?                                       | Is the<br>column<br>used for<br>Network<br>map?                                                | Is the<br>column<br>used for<br>Inventory<br>Insights?                                         | Is the<br>column<br>used for<br>Rebalance<br>recommend<br>ations?                              | Is the<br>column<br>used for<br>Lead time<br>Insights?                                                                                                    |
|----------------|-----------------------|------------------------------------------------------------------------------------------------|------------------------------------------------------------------------------------------------|------------------------------------------------------------------------------------------------|------------------------------------------------------------------------------------------------|----------------------------------------------------------------------------------------------------|
|                | forecast_<br>end_dttm | Required                                                                                       | Required                                                                                       | Required                                                                                       | Required                                                                                       | Not<br>required                                                                                                    |
|                | quantity_uom          | Optional –<br>This field<br>is used to<br>determine<br>the<br>quantity<br>UOM for<br>forecast. | Optional –<br>This field<br>is used to<br>determine<br>the<br>quantity<br>UOM for<br>forecast. | Optional –<br>This field<br>is used to<br>determine<br>the<br>quantity<br>UOM for<br>forecast. | Optional –<br>This field<br>is used to<br>determine<br>the<br>quantity<br>UOM for<br>forecast. | Column<br>name<br>quantity_<br>uom<br>should be<br>available<br>in your<br>dataset.<br>Value for<br>the column<br>name<br>is not<br>required<br>for Lead<br>Time<br>Insights. |

| Data<br>entity | Column        | Is the<br>column<br>used for<br>Inventory<br>visibility?                                                                                     | Is the<br>column<br>used for<br>Network<br>map?                                                                                                    | Is the<br>column<br>used for<br>Inventory<br>Insights?                                                                                       | Is the<br>column<br>used for<br>Rebalance<br>recommend<br>ations?                                                                                                    | Is the<br>column<br>used for<br>Lead time<br>Insights? |
|----------------|---------------|----------------------------------------------------------------------------------------------------|----------------------------------------------------------------------------------------------------|----------------------------------------------------------------------------------------------------|----------------------------------------------------------------------------------------------------|--------------------------------------------------------|
|                | snapshot_date | LUE_PROVI<br>DED. When<br>you upload<br>data<br>using the<br>Amazon S3<br>connector<br>, you must<br>enter a<br>value<br>or use<br>SCN_RESER | Required.<br>When you<br>ingest data<br>from SAP<br>or EDI, the<br>default<br>value for<br>string is<br>SCN_RESER<br>VED_NO_VA<br>LUE_PROVI<br>DED. When<br>Value<br>data<br>using the<br>Amazon S3<br>connector<br>you must<br>enter a<br>value<br>or use<br>SCN_RESER<br>VED_NO_VA<br>LUE_PROVI<br>DED for<br>successful<br>ingestion. | LUE_PROVI<br>DED. When<br>you upload<br>data<br>using the<br>Amazon S3<br>connector<br>, you must<br>enter a<br>value<br>or use<br>SCN_RESER | Required.<br>When you<br>ingest data<br>from SAP<br>or EDI, the<br>default<br>value for<br>string is<br>SCN_RESER<br>VED_NO_VA<br>LUE_PROVI<br>DED. When<br>VED_NO_VA<br>data<br>using the<br>Amazon S3<br>connector<br>data<br>value<br>or use<br>SCN_RESER<br>value<br>or use<br>SCN_RESER<br>VED_NO_VA<br>LUE_PROVI<br>DED for<br>successful<br>ingestion. | Not<br>required                                        |

| Data<br>entity | Column    | Is the<br>column<br>used for<br>Inventory<br>visibility?                                                                                                    | Is the<br>column<br>used for<br>Network<br>map?                                                                                 | Is the<br>column<br>used for<br>Inventory<br>Insights?                                                                                       | Is the<br>column<br>used for<br>Rebalance<br>recommend<br>ations?                                                                                                    | Is the<br>column<br>used for<br>Lead time<br>Insights? |
|----------------|-----------|----------------------------------------------------------------------------------------------------|----------------------------------------------------------------------------------------------------|----------------------------------------------------------------------------------------------------|----------------------------------------------------------------------------------------------------|--------------------------------------------------------|
|                | region_id | Required.<br>When you<br>ingest data<br>from SAP<br>or EDI, the<br>default<br>value for<br>string is<br>SCN_RESER<br>VED_NO_VA<br>LUE_PROVI<br>DED. When<br>UBD. When<br>UBD. When<br>Amazon S3<br>connector<br>data<br>using the<br>Amazon S3<br>connector<br>you must<br>enter a<br>value<br>or use<br>SCN_RESER<br>VED_NO_VA<br>LUE_PROVI<br>DED for<br>successful<br>ingestion. | LUE_PROVI<br>DED. When<br>you upload<br>data<br>using the<br>Amazon S3<br>connector<br>, you must<br>enter a<br>value<br>or use | LUE_PROVI<br>DED. When<br>you upload<br>data<br>using the<br>Amazon S3<br>connector<br>, you must<br>enter a<br>value<br>or use<br>SCN_RESER | Required.<br>When you<br>ingest data<br>from SAP<br>or EDI, the<br>default<br>value for<br>string is<br>SCN_RESER<br>VED_NO_VA<br>LUE_PROVI<br>DED. When<br>Jou upload<br>data<br>using the<br>Amazon S3<br>connector<br>you must<br>enter a<br>value<br>or use<br>SCN_RESER<br>VED_NO_VA<br>LUE_PROVI<br>DED for<br>successful<br>ingestion. | Not<br>required                                        |

| Data Column<br>entity | Is the<br>column<br>used for<br>Inventory<br>visibility?                                                                                     | Is the<br>column<br>used for<br>Network<br>map?                                                                                                    | Is the<br>column<br>used for<br>Inventory<br>Insights?                                                                                                    | Is the<br>column<br>used for<br>Rebalance<br>recommend<br>ations? | Is the<br>column<br>used for<br>Lead time<br>Insights? |
|-----------------------|----------------------------------------------------------------------------------------------------|----------------------------------------------------------------------------------------------------|----------------------------------------------------------------------------------------------------|-------------------------------------------------------------------|--------------------------------------------------------|
| product_group_id      | LUE_PROVI<br>DED. When<br>you upload<br>data<br>using the<br>Amazon S3<br>connector<br>, you must<br>enter a<br>value<br>or use<br>SCN_RESER | Required.<br>When you<br>ingest data<br>from SAP<br>or EDI, the<br>default<br>value for<br>string is<br>SCN_RESER<br>VED_NO_VA<br>LUE_PROVI<br>DED. When<br>you upload<br>data<br>using the<br>Amazon S3<br>connector<br>you must<br>enter a<br>value<br>or use<br>SCN_RESER<br>VED_NO_VA<br>LUE_PROVI<br>DED for<br>successful<br>ingestion. | LUE_PROVI<br>DED. When<br>you upload<br>data<br>using the<br>Amazon S3<br>connector<br>, you must<br>enter a<br>value<br>or use<br>SCN_RESER<br>VED_NO_VA | _                                                                 | Not<br>required                                        |

| Data<br>entity  | Column                       | Is the<br>column<br>used for<br>Inventory<br>visibility? | Is the<br>column<br>used for<br>Network<br>map? | Is the<br>column<br>used for<br>Inventory<br>Insights? | Is the<br>column<br>used for<br>Rebalance<br>recommend<br>ations? | Is the<br>column<br>used for<br>Lead time<br>Insights? |
|-----------------|------------------------------|----------------------------------------------------------|-------------------------------------------------|--------------------------------------------------------|-------------------------------------------------------------------|--------------------------------------------------------|
| vendo<br>ad_tir | or <u>c</u> bempany_id<br>ne | Not<br>required                                          | Not<br>required                                 | Not<br>required                                        | Not<br>required                                                   | Optional                                               |
|                 | vendor_tp<br>artner_id       | Not<br>required                                          | Not<br>required                                 | Not<br>required                                        | Not<br>required                                                   | Required                                               |
|                 | product_id                   | Not<br>required                                          | Not<br>required                                 | Not<br>required                                        | Not<br>required                                                   | Required                                               |
|                 | site_id                      | Not<br>required                                          | Not<br>required                                 | Not<br>required                                        | Not<br>required                                                   | Required                                               |
|                 | planned_l<br>ead_time        | Not<br>required                                          | Not<br>required                                 | Not<br>required                                        | Not<br>required                                                   | Required                                               |
|                 | eff_start_date               | Not<br>required                                          | Not<br>required                                 | Not<br>required                                        | Not<br>required                                                   | Optional                                               |
|                 | eff_end_date                 | Not<br>required                                          | Not<br>required                                 | Not<br>required                                        | Not<br>required                                                   | Optional                                               |

| Data<br>entity | Column           | Is the<br>column<br>used for<br>Inventory<br>visibility? | Is the<br>column<br>used for<br>Network<br>map? | Is the<br>column<br>used for<br>Inventory<br>Insights? | Is the<br>column<br>used for<br>Rebalance<br>recommend<br>ations? | Is the<br>column<br>used for<br>Lead time<br>Insights?                                                                                                    |
|----------------|------------------|----------------------------------------------------------|-------------------------------------------------|--------------------------------------------------------|-------------------------------------------------------------------|----------------------------------------------------------------------------------------------------|
|                | product_group_id | Not<br>required                                          | Not<br>required                                 | Not<br>required                                        | Not<br>required                                                   | Required.<br>When you<br>ingest data<br>from SAP<br>or EDI, the<br>default<br>value for<br>string is<br>SCN_RESER<br>VED_NO_VA<br>LUE_PROVI<br>DED. When<br>you upload<br>data<br>using the<br>Amazon S3<br>connector<br>, you must<br>enter a<br>value<br>or use<br>SCN_RESER<br>VED_NO_VA<br>LUE_PROVI<br>DED for<br>SUC_SSful<br>ingestion. |

| Data Column<br>entity | Is the<br>column<br>used for<br>Inventory<br>visibility? | Is the<br>column<br>used for<br>Network<br>map? | Is the<br>column<br>used for<br>Inventory<br>Insights? | Is the<br>column<br>used for<br>Rebalance<br>recommend<br>ations? | Is the<br>column<br>used for<br>Lead time<br>Insights?                                                                                                    |
|-----------------------|----------------------------------------------------------|-------------------------------------------------|--------------------------------------------------------|-------------------------------------------------------------------|----------------------------------------------------------------------------------------------------|
| region_id             | Not<br>required                                          | Not<br>required                                 | Not<br>required                                        | Not<br>required                                                   | Required.<br>When you<br>ingest data<br>from SAP<br>or EDI, the<br>default<br>value for<br>string is<br>SCN_RESER<br>VED_NO_VA<br>LUE_PROVI<br>DED. When<br>you upload<br>data<br>using the<br>Amazon S3<br>connector<br>, you must<br>enter a<br>value<br>or use<br>SCN_RESER<br>VED_NO_VA<br>LUE_PROVI<br>DED for<br>successful<br>ingestion. |

| Data<br>entity | Column         | Is the<br>column<br>used for<br>Inventory<br>visibility? | Is the<br>column<br>used for<br>Network<br>map? | Is the<br>column<br>used for<br>Inventory<br>Insights? | Is the<br>column<br>used for<br>Rebalance<br>recommend<br>ations? | Is the<br>column<br>used for<br>Lead time<br>Insights?                                    |
|----------------|----------------|----------------------------------------------------------|-------------------------------------------------|--------------------------------------------------------|-------------------------------------------------------------------|-------------------------------------------------------------------------------------------|
|                | source_site_id | Not<br>required                                          | Not<br>required                                 | Not<br>required                                        | Not<br>required                                                   | Optional.<br>Site from<br>where the<br>inbound<br>shipment<br>originated.                 |
|                | trans_mode     | Not<br>required                                          | Not<br>required                                 | Not<br>required                                        | Not<br>required                                                   | Optional.<br>Transport<br>ation<br>mode<br>used. For<br>example,<br>ship, truck,<br>rail. |

| Data Col<br>entity                                              | umn            | Is the<br>column<br>used for<br>Inventory<br>visibility?                           | Is the<br>column<br>used for<br>Network<br>map?                                    | Is the<br>column<br>used for<br>Inventory<br>Insights?                             | Is the<br>column<br>used for<br>Rebalance<br>recommend<br>ations?                  | Is the<br>column<br>used for<br>Lead time<br>Insights? |
|-----------------------------------------------------------------|----------------|------------------------------------------------------------------------------------|------------------------------------------------------------------------------------|------------------------------------------------------------------------------------|------------------------------------------------------------------------------------|--------------------------------------------------------|
| outbouidd_<br>order_lin<br>e<br>i Note<br>This                  | -              | Required.<br>Determine<br>s the<br>outbound<br>shipment<br>ID.                     | Required.<br>Determine<br>s the<br>outbound<br>shipment<br>ID.                     | Required.<br>Determine<br>s the<br>outbound<br>shipment<br>ID.                     | Required.<br>Determine<br>s the<br>outbound<br>shipment<br>ID.                     | Not<br>required                                        |
| dates<br>entity<br>is<br>option<br>Insigh                       | nal.           | Required.<br>Determine<br>s the<br>outbound<br>order ID.                           | Required.<br>Determine<br>s the<br>outbound<br>order ID.                           | Required.<br>Determine<br>s the<br>outbound<br>order ID.                           | Required.<br>Determine<br>s the<br>outbound<br>order ID.                           | Not<br>required                                        |
| will<br>usero<br>the<br>dema<br>data<br>from                    | duct_id<br>and | Required.<br>Determine<br>s the<br>product ID<br>shipped.                          | Required.<br>Determine<br>s the<br>product ID<br>shipped.                          | Required.<br>Determine<br>s the<br>product ID<br>shipped.                          | Required.<br>Determine<br>s the<br>product ID<br>shipped.                          | Not<br>required                                        |
| the<br>ship<br>forect<br>entity<br>If<br>you<br>inges<br>inform | t              | Required.<br>Determine<br>s the site<br>from<br>where the<br>units are<br>shipped. | Required.<br>Determine<br>s the site<br>from<br>where the<br>units are<br>shipped. | Required.<br>Determine<br>s the site<br>from<br>where the<br>units are<br>shipped. | Required.<br>Determine<br>s the site<br>from<br>where the<br>units are<br>shipped. | Not<br>required                                        |
|                                                                 | o_to_site_id   | Optional.<br>Site<br>where the<br>products                                         | Optional.<br>Site<br>where the<br>products                                         | Optional.<br>Site<br>where the<br>products                                         | Optional.<br>Site<br>where the<br>products                                         | Not<br>required                                        |

| Data<br>entit |                                                                                            | Is the<br>column<br>used for<br>Inventory<br>visibility?                                     | Is the<br>column<br>used for<br>Network<br>map?                                              | Is the<br>column<br>used for<br>Inventory<br>Insights?                                       | Is the<br>column<br>used for<br>Rebalance<br>recommend<br>ations?                            | Is the<br>column<br>used for<br>Lead time<br>Insights? |
|---------------|--------------------------------------------------------------------------------------------|----------------------------------------------------------------------------------------------|----------------------------------------------------------------------------------------------|----------------------------------------------------------------------------------------------|----------------------------------------------------------------------------------------------|--------------------------------------------------------|
|               | e<br>entity,                                                                               | should be<br>shipped.                                                                        | should be<br>shipped.                                                                        | should be<br>shipped.                                                                        | should be<br>shipped.                                                                        |                                                        |
|               | make<br>sure<br>thested<br>shipment<br>informati<br>on<br>is<br>also<br>ingested           | Optional.<br>Final<br>quantity<br>after all<br>updates<br>and<br>cancellat<br>ions.          | Optional.<br>Final<br>quantity<br>after all<br>updates<br>and<br>cancellat<br>ions.          | Optional.<br>Final<br>quantity<br>after all<br>updates<br>and<br>cancellat<br>ions.          | Optional.<br>Final<br>quantity<br>after all<br>updates<br>and<br>cancellat<br>ions.          | Not<br>required                                        |
|               | for<br>quantity_<br>the<br>promised<br><i>outbound_</i><br><i>shipment</i><br>entity<br>to | Required.<br>Quantity<br>agreed<br>to be<br>delivered.                                       | Required.<br>Quantity<br>agreed<br>to be<br>delivered.                                       | Required.<br>Quantity<br>agreed<br>to be<br>delivered.                                       | Required.<br>Quantity<br>agreed<br>to be<br>delivered.                                       | Not<br>required                                        |
|               | gathantity_<br>thelivered<br>demand<br>for                                                 | Optional.<br>Actual<br>quantity<br>delivered.                                                | Optional.<br>Actual<br>quantity<br>delivered.                                                | Optional.<br>Actual<br>quantity<br>delivered.                                                | Optional.<br>Actual<br>quantity<br>delivered.                                                | Not<br>required                                        |
|               | status                                                                                     | Optional.<br>Displays<br>the status<br>of the<br>order<br>line. For<br>example,<br>canceled, | Optional.<br>Displays<br>the status<br>of the<br>order<br>line. For<br>example,<br>canceled, | Optional.<br>Displays<br>the status<br>of the<br>order<br>line. For<br>example,<br>canceled, | Optional.<br>Displays<br>the status<br>of the<br>order<br>line. For<br>example,<br>canceled, | Not<br>required                                        |

| Data<br>entity | Column                      | Is the<br>column<br>used for<br>Inventory<br>visibility?                                    | Is the<br>column<br>used for<br>Network<br>map?                                             | Is the<br>column<br>used for<br>Inventory<br>Insights?                                      | Is the<br>column<br>used for<br>Rebalance<br>recommend<br>ations?                           | Is the<br>column<br>used for<br>Lead time<br>Insights? |
|----------------|-----------------------------|---------------------------------------------------------------------------------------------|---------------------------------------------------------------------------------------------|---------------------------------------------------------------------------------------------|---------------------------------------------------------------------------------------------|--------------------------------------------------------|
|                |                             | open,<br>closed, and<br>so on.                                                              | open,<br>closed, and<br>so on.                                                              | open,<br>closed, and<br>so on.                                                              | open,<br>closed, and<br>so on.                                                              |                                                        |
|                | quantity_uom                | Optional.<br>Unit of<br>measure<br>for<br>quantity.<br>For<br>example,<br>eaches,<br>cases. | Optional.<br>Unit of<br>measure<br>for<br>quantity.<br>For<br>example,<br>eaches,<br>cases. | Optional.<br>Unit of<br>measure<br>for<br>quantity.<br>For<br>example,<br>eaches,<br>cases. | Optional.<br>Unit of<br>measure<br>for<br>quantity.<br>For<br>example,<br>eaches,<br>cases. | Not<br>required                                        |
|                | requested<br>_delivery_date | Optional                                                                                    | Optional                                                                                    | Optional                                                                                    | Optional                                                                                    | Not<br>required                                        |
|                | promised_<br>delivery_date  | Optional                                                                                    | Optional                                                                                    | Optional                                                                                    | Optional                                                                                    | Not<br>required                                        |

| Data Column<br>entity                                                               | Is the<br>column<br>used for<br>Inventory<br>visibility?                           | Is the<br>column<br>used for<br>Network<br>map?                                    | Is the<br>column<br>used for<br>Inventory<br>Insights?                             | Is the<br>column<br>used for<br>Rebalance<br>recommend<br>ations?                  | Is the<br>column<br>used for<br>Lead time<br>Insights? |
|-------------------------------------------------------------------------------------|------------------------------------------------------------------------------------|------------------------------------------------------------------------------------|------------------------------------------------------------------------------------|------------------------------------------------------------------------------------|--------------------------------------------------------|
| outbouidd_<br>shipment<br>Note<br>This<br>data                                      | Required.<br>Determine<br>s the<br>outbound<br>shipment<br>ID.                     | Required.<br>Determine<br>s the<br>outbound<br>shipment<br>ID.                     | Required.<br>Determine<br>s the<br>outbound<br>shipment<br>ID.                     | Required.<br>Determine<br>s the<br>outbound<br>shipment<br>ID.                     | Not<br>required                                        |
| eff <b>tö</b> m_site_id<br>is<br><i>optional.</i><br>AWS<br>Supply<br>Chain<br>will | Required.<br>Determine<br>s the site<br>from<br>where the<br>units are<br>shipped. | Required.<br>Determine<br>s the site<br>from<br>where the<br>units are<br>shipped. | Required.<br>Determine<br>s the site<br>from<br>where the<br>units are<br>shipped. | Required.<br>Determine<br>s the site<br>from<br>where the<br>units are<br>shipped. | Not<br>required                                        |
| use<br>theroduct_id<br>demand<br>data<br>from<br>the<br>outbound_<br>order_lin      | Required.<br>Determine<br>s the<br>product<br>ID of the<br>product<br>shipped.     | Required.<br>Determine<br>s the<br>product<br>ID of the<br>product<br>shipped.     | Required.<br>Determine<br>s the<br>product<br>ID of the<br>product<br>shipped.     | Required.<br>Determine<br>s the<br>product<br>ID of the<br>product<br>shipped.     | Not<br>required                                        |
| cust_order_id                                                                       | Required.<br>Determine<br>s the<br>outbound<br>order ID.                           | Required.<br>Determine<br>s the<br>outbound<br>order ID.                           | Required.<br>Determine<br>s the<br>outbound<br>order ID.                           | Required.<br>Determine<br>s the<br>outbound<br>order ID.                           | Not<br>required                                        |

| Data<br>entity | Column                 | Is the<br>column<br>used for<br>Inventory<br>visibility?                                         | Is the<br>column<br>used for<br>Network<br>map?                                                  | Is the<br>column<br>used for<br>Inventory<br>Insights?                                           | Is the<br>column<br>used for<br>Rebalance<br>recommend<br>ations?                                | Is the<br>column<br>used for<br>Lead time<br>Insights? |
|----------------|------------------------|--------------------------------------------------------------------------------------------------|--------------------------------------------------------------------------------------------------|--------------------------------------------------------------------------------------------------|--------------------------------------------------------------------------------------------------|--------------------------------------------------------|
|                | cust_order_line_id     | Required.<br>Determine<br>s the<br>outbound<br>order line<br>ID.                                 | Required.<br>Determine<br>s the<br>outbound<br>order line<br>ID.                                 | Required.<br>Determine<br>s the<br>outbound<br>order line<br>ID.                                 | Required.<br>Determine<br>s the<br>outbound<br>order line<br>ID.                                 | Not<br>required                                        |
|                | expected_<br>ship_date | Required.<br>Determine<br>s when the<br>products<br>exit the<br>from_site.                       | Required.<br>Determine<br>s when the<br>products<br>exit the<br>from_site.                       | Required.<br>Determine<br>s when the<br>products<br>exit the<br>from_site.                       | Required.<br>Determine<br>s when the<br>products<br>exit the<br>from_site.                       | Not<br>required                                        |
|                | actual_ship_date       | Optional.<br>Determine<br>s the<br>actual date<br>when the<br>product<br>exits the<br>from_site. | Optional.<br>Determine<br>s the<br>actual date<br>when the<br>product<br>exits the<br>from_site. | Optional.<br>Determine<br>s the<br>actual date<br>when the<br>product<br>exits the<br>from_site. | Optional.<br>Determine<br>s the<br>actual date<br>when the<br>product<br>exits the<br>from_site. | Not<br>required                                        |
|                | shipped_qty            | Required.<br>Determine<br>s the<br>quantity<br>shipped<br>from the<br>from_site.                 | Required.<br>Determine<br>s the<br>quantity<br>shipped<br>from the<br>from_site.                 | Required.<br>Determine<br>s the<br>quantity<br>shipped<br>from the<br>from_site.                 | Required.<br>Determine<br>s the<br>quantity<br>shipped<br>from the<br>from_site.                 | Not<br>required                                        |

| Data<br>entity | Column                     | Is the<br>column<br>used for<br>Inventory<br>visibility?                                                     | Is the<br>column<br>used for<br>Network<br>map?                                                              | Is the<br>column<br>used for<br>Inventory<br>Insights?                                                       | Is the<br>column<br>used for<br>Rebalance<br>recommend<br>ations?                                            | Is the<br>column<br>used for<br>Lead time<br>Insights? |
|----------------|----------------------------|----------------------------------------------------------------------------------------------------|----------------------------------------------------------------------------------------------------|----------------------------------------------------------------------------------------------------|----------------------------------------------------------------------------------------------------|--------------------------------------------------------|
|                | cust_ship<br>ment_status   | Optional.<br>Status<br>of the<br>shipment.<br>For<br>example,<br>canceled,<br>open,<br>closed, and<br>so on. | Optional.<br>Status<br>of the<br>shipment.<br>For<br>example,<br>canceled,<br>open,<br>closed, and<br>so on. | Optional.<br>Status<br>of the<br>shipment.<br>For<br>example,<br>canceled,<br>open,<br>closed, and<br>so on. | Optional.<br>Status<br>of the<br>shipment.<br>For<br>example,<br>canceled,<br>open,<br>closed, and<br>so on. | Not<br>required                                        |
|                | to_site_id                 | Optional.<br>Site where<br>products<br>should be<br>shipped.                                                 | Optional.<br>Site where<br>products<br>should be<br>shipped.                                                 | Optional.<br>Site where<br>products<br>should be<br>shipped.                                                 | Optional.<br>Site where<br>products<br>should be<br>shipped.                                                 | Not<br>required                                        |
|                | expected_<br>delivery_date | Optional                                                                                                    | Optional                                                                                                    | Optional                                                                                                    | Optional                                                                                                    | Not<br>required                                        |
|                | actual_de<br>livery_date   | Optional                                                                                                    | Optional                                                                                                    | Optional                                                                                                    | Optional                                                                                                    | Not<br>required                                        |

## **Work Order Insights**

## i Note

To generate a work order insight, in addition to ingesting the required data entities and columns, you must configure your milestone and process definitions. For more information on configuring work orders, see Configuring Work Order Insights for the first time.

The table below lists the required data entities and columns to generate a work order insight.

| Data entity                                                                                                    | Column | Is the column used by Work<br>Order Insights?                                                                                                    |
|----------------------------------------------------------------------------------------------------|--------|----------------------------------------------------------------------------------------------------|
| site<br>Note<br>The<br>site<br>data<br>entity<br>columns<br>not<br>listed<br>in<br>this<br>table<br>are<br>optional<br>for<br>work<br>order<br>insights.<br>AWS<br>Supply<br>Chain | id     | Required. When you ingest<br>data from SAP or EDI, the<br>default value for string is<br>SCN_RESERVED_NO_VA<br>LUE_PROVIDED. When<br>you upload data using the<br>Amazon S3 connector, you<br>must enter a value or use<br>SCN_RESERVED_NO_VA<br>LUE_PROVIDED for successful<br>ingestion. |

AWS Supply Chain

| Data entity | Column | Is the column used by Work<br>Order Insights? |
|-------------|--------|-----------------------------------------------|
| highly      |        |                                               |
| recomme     |        |                                               |
| S           |        |                                               |
| ingesting   |        |                                               |
| data        |        |                                               |
| for         |        |                                               |
| the         |        |                                               |
| optional    |        |                                               |
| columns     |        |                                               |
| to          |        |                                               |
| enhance     |        |                                               |
| the         |        |                                               |
| feature     |        |                                               |
| output.     |        |                                               |
| When        |        |                                               |
| data        |        |                                               |
| is          |        |                                               |
| ingested    |        |                                               |
| for         |        |                                               |
| the         |        |                                               |
| optional    |        |                                               |
| columns,    |        |                                               |
| you         |        |                                               |
| can         |        |                                               |
| use         |        |                                               |
| them        |        |                                               |
| to          |        |                                               |
| configure   |        |                                               |
| rules       |        |                                               |
| to          |        |                                               |
| evaluate    |        |                                               |
| the         |        |                                               |
| process     |        |                                               |

| Data entity | Column | Is the column used by Work<br>Order Insights? |
|-------------|--------|-----------------------------------------------|
| milestone   |        |                                               |
| s.          |        |                                               |
|             |        |                                               |

| Data entity                                                                                                    | Column | Is the column used by Work<br>Order Insights? |
|----------------------------------------------------------------------------------------------------|--------|-----------------------------------------------|
| product                                                                                                    | id     |                                               |
| Note     The     product     data     entity     columns     not     listed     in     this     table     are     optional     for     work     order |        |                                               |
| insights.<br>AWS<br>Supply<br>Chain<br>highly<br>recomme<br>s<br>ingesting<br>data<br>for<br>the<br>optional<br>columns<br>to<br>enhance              |        |                                               |

| Data entity | Column | Is the column used by Work<br>Order Insights? |
|-------------|--------|-----------------------------------------------|
| the         |        |                                               |
| feature     |        |                                               |
| output.     |        |                                               |
| When        |        |                                               |
| data        |        |                                               |
| is          |        |                                               |
| ingested    |        |                                               |
| for         |        |                                               |
| the         |        |                                               |
| optional    |        |                                               |
| columns,    |        |                                               |
| you         |        |                                               |
| can         |        |                                               |
| use         |        |                                               |
| them        |        |                                               |
| to          |        |                                               |
| configure   |        |                                               |
| rules       |        |                                               |
| to          |        |                                               |
| evaluate    |        |                                               |
| the         |        |                                               |
| process     |        |                                               |
| milestone   |        |                                               |
| S.          |        |                                               |

| Data entity                                                                                                    | Column             | Is the column used by Work<br>Order Insights? |
|----------------------------------------------------------------------------------------------------|--------------------|-----------------------------------------------|
| vendor_pr                                                                                                    | vendor_tpartner_id |                                               |
| oduct                                                                                                    | product_id         |                                               |
| (i) Note                                                                                                    | eff_start_date     |                                               |
| The vendor_prooduct<br>oduct<br>data<br>entity<br>columns<br>not<br>listed<br>in<br>this<br>table<br>are<br>optional<br>for<br>work<br>order<br>insights.<br>AWS<br>Supply<br>Chain<br>highly<br>recommens<br>s<br>ingesting<br>data<br>for<br>the<br>optional | _ eff_end_date     |                                               |
| columns                                                                                                    |                    |                                               |

| Data entity                                                                                                    | Column | Is the column used by Work<br>Order Insights?                                              |
|----------------------------------------------------------------------------------------------------|--------|--------------------------------------------------------------------------------------------|
| to<br>enhance<br>the<br>feature<br>output.<br>When<br>data<br>is<br>ingested<br>for<br>the<br>optional<br>columns,<br>you<br>can<br>use<br>them<br>to<br>columns,<br>you<br>can<br>use<br>them<br>to<br>configure<br>rules<br>to<br>evaluate<br>the<br>process<br>milestone |        |                                                                                            |
| <u>geography</u>                                                                                                    | id     | Required – This column is<br>used by conditional filters to<br>display regions or country. |

AWS Supply Chain

| Data entity     | Column      | Is the column used by Work<br>Order Insights? |
|-----------------|-------------|-----------------------------------------------|
| inbound_o       | id          | Required                                      |
| rder            | tpartner_id | Required                                      |
| (i) Note        |             |                                               |
| The             |             |                                               |
| inbound_o       |             |                                               |
| rder            |             |                                               |
| data            |             |                                               |
| entity          |             |                                               |
| columns         |             |                                               |
| not             |             |                                               |
| listed          |             |                                               |
| in              |             |                                               |
| this            |             |                                               |
| table           |             |                                               |
| are             |             |                                               |
| optional        |             |                                               |
| for             |             |                                               |
| work            |             |                                               |
| order           |             |                                               |
| insights.       |             |                                               |
| AWS             |             |                                               |
| Supply<br>Chain |             |                                               |
| highly          |             |                                               |
| recomme         |             |                                               |
| S               |             |                                               |
| ingesting       |             |                                               |
| data            |             |                                               |
| for             |             |                                               |
| the             |             |                                               |
| optional        |             |                                               |
| columns         |             |                                               |

| Data entity | Column | Is the column used by Work<br>Order Insights? |
|-------------|--------|-----------------------------------------------|
| to          |        |                                               |
| enhance     |        |                                               |
| the         |        |                                               |
| feature     |        |                                               |
| output.     |        |                                               |
| When        |        |                                               |
| data        |        |                                               |
| is          |        |                                               |
| ingested    |        |                                               |
| for         |        |                                               |
| the         |        |                                               |
| optional    |        |                                               |
| columns,    |        |                                               |
| you         |        |                                               |
| can         |        |                                               |
| use         |        |                                               |
| them        |        |                                               |
| to          |        |                                               |
| configure   |        |                                               |
| rules       |        |                                               |
| to          |        |                                               |
| evaluate    |        |                                               |
| the         |        |                                               |
| process     |        |                                               |
| milestone   |        |                                               |
| S.          |        |                                               |

| Data entity                                   | Column      | Is the column used by Work<br>Order Insights?                                                                                                    |
|-----------------------------------------------|-------------|----------------------------------------------------------------------------------------------------|
| inbound_o                                     | id          | Required. When you ingest                                                                                                    |
| rder_line                                     | order_id    | data from SAP or EDI, the default value for string is                                                                                                    |
| <ol> <li>Note</li> </ol>                      | tpartner_id | SCN_RESERVED_NO_VA                                                                                                    |
| NoteThe<br>inbound_c<br>rder_line<br>data<br> | product_id  | LUE_PROVIDED. When<br>you upload data using the<br>Amazon S3 connector, you<br>must enter a value or use<br>SCN_RESERVED_NO_VA<br>LUE_PROVIDED for successful<br>ingestion. |
| <i>optional</i><br>columns                    |             |                                                                                                    |

| Data entity | Column | Is the column used by Work<br>Order Insights? |
|-------------|--------|-----------------------------------------------|
| to          |        |                                               |
| enhance     |        |                                               |
| the         |        |                                               |
| feature     |        |                                               |
| output.     |        |                                               |
| When        |        |                                               |
| data        |        |                                               |
| is          |        |                                               |
| ingested    |        |                                               |
| for         |        |                                               |
| the         |        |                                               |
| optional    |        |                                               |
| columns,    |        |                                               |
| you         |        |                                               |
| can         |        |                                               |
| use         |        |                                               |
| them        |        |                                               |
| to          |        |                                               |
| configure   |        |                                               |
| rules       |        |                                               |
| to          |        |                                               |
| evaluate    |        |                                               |
| the         |        |                                               |
| process     |        |                                               |
| milestone   |        |                                               |
| S.          |        |                                               |

| Data entity                                                                                                    | Column               | Is the column used by Work<br>Order Insights? |
|----------------------------------------------------------------------------------------------------|----------------------|-----------------------------------------------|
| shipment                                                                                                    | id                   |                                               |
| (i) Note                                                                                                    | supplier_tpartner_id |                                               |
| The                                                                                                    | product_id           |                                               |
| <i>shipment</i><br>data                                                                                                    | order_id             |                                               |
| entity<br>columns                                                                                                    | order_line_id        |                                               |
| columns<br>not<br>listed<br>in<br>this<br>table<br>are<br>optional<br>for<br>work<br>order<br>insights.<br>AWS<br>Supply<br>Chain<br>highly<br>recomme<br>s<br>ingesting<br>data<br>for<br>the<br>optional<br>columns<br>to<br>enhance |                      |                                               |

| Data entity        | Column | Is the column used by Work<br>Order Insights? |
|--------------------|--------|-----------------------------------------------|
| the                |        |                                               |
| feature            |        |                                               |
| output.            |        |                                               |
| When               |        |                                               |
| data               |        |                                               |
| is                 |        |                                               |
| ingested           |        |                                               |
| for                |        |                                               |
| the                |        |                                               |
| optional           |        |                                               |
| columns,           |        |                                               |
| you                |        |                                               |
| can                |        |                                               |
| use                |        |                                               |
| them               |        |                                               |
| to                 |        |                                               |
| configure<br>rules |        |                                               |
| to                 |        |                                               |
| evaluate           |        |                                               |
| the                |        |                                               |
| process            |        |                                               |
| milestone          |        |                                               |
| S.                 |        |                                               |
| 5.                 |        |                                               |

AWS Supply Chain

| Data entity                                                                                                    | Column                | Is the column used by Work<br>Order Insights?                                                                              |
|----------------------------------------------------------------------------------------------------|-----------------------|----------------------------------------------------------------------------------------------------|
| reservation<br><b>(i)</b> Note<br>The                                                                                                    | reservation_id        | Required – This column is a required key for the <i>reservati on_id</i> column in the <i>process_p roduct</i> data entity. |
| reservati<br>on<br>data                                                                                                    | reservation_type      | Required – This column is<br>used when defining a default<br>work order plan.                                              |
| entity<br>columns<br>not<br>listed<br>in<br>this<br>table<br>are<br>optional<br>for<br>work<br>order<br>insights.<br>AWS<br>Supply<br>Chain<br>highly<br>recomme<br>s<br>ingesting<br>data<br>for<br>the<br>optional<br>columns<br>to | reservation_detail_id | Required – This column is a required key for the reservati on_detail_id column in the process_product data entity.         |

| Data entity | Column | Is the column used by Work<br>Order Insights? |
|-------------|--------|-----------------------------------------------|
| enhance     |        |                                               |
| the         |        |                                               |
| feature     |        |                                               |
| output.     |        |                                               |
| When        |        |                                               |
| data        |        |                                               |
| is          |        |                                               |
| ingested    |        |                                               |
| for         |        |                                               |
| the         |        |                                               |
| optional    |        |                                               |
| columns,    |        |                                               |
| you         |        |                                               |
| can         |        |                                               |
| use         |        |                                               |
| them        |        |                                               |
| to          |        |                                               |
| configure   |        |                                               |
| rules       |        |                                               |
| to          |        |                                               |
| evaluate    |        |                                               |
| the         |        |                                               |
| process     |        |                                               |
| milestone   |        |                                               |
| S.          |        |                                               |

AWS Supply Chain

| Data entity                                                                                                    | Column           | Is the column used by Work<br>Order Insights?                                                                                                    |
|----------------------------------------------------------------------------------------------------|------------------|----------------------------------------------------------------------------------------------------|
| process_h                                                                                                    | process_id       | Required                                                                                                    |
| eader<br><b>i</b> Note<br>The<br>process_h<br>eader<br>data                                                                                                    | site_id          | Required – This column is<br>used by the <i>site_id</i> column<br>in the <i>process_header</i> data<br>entity. For example, this<br>column can be referenced<br>in the milestone rules for<br>specific processes. |
| entity<br>columns                                                                                                    | status           | Required                                                                                                    |
| not<br>listed<br>in<br>this<br>table<br>are<br>optional<br>for<br>work<br>order<br>insights.<br>AWS<br>Supply<br>Chain<br>highly<br>recommen<br>s<br>ingesting<br>data<br>for<br>the<br>optional<br>columns | required_on_site | Required – This date is<br>required to calculate the<br>forecast completion date and<br>to determine the Work order<br>line status.                                                                               |

| Data entity | Column | Is the column used by Work<br>Order Insights? |
|-------------|--------|-----------------------------------------------|
| to          |        |                                               |
| enhance     |        |                                               |
| the         |        |                                               |
| feature     |        |                                               |
| output.     |        |                                               |
| When        |        |                                               |
| data        |        |                                               |
| is          |        |                                               |
| ingested    |        |                                               |
| for         |        |                                               |
| the         |        |                                               |
| optional    |        |                                               |
| columns,    |        |                                               |
| you         |        |                                               |
| can         |        |                                               |
| use         |        |                                               |
| them        |        |                                               |
| to          |        |                                               |
| configure   |        |                                               |
| rules       |        |                                               |
| to          |        |                                               |
| evaluate    |        |                                               |
| the         |        |                                               |
| process     |        |                                               |
| milestone   |        |                                               |
| s.          |        |                                               |

AWS Supply Chain

| Data entity                                                                                                    | Column                      | Is the column used by Work<br>Order Insights?                                                                                                    |
|----------------------------------------------------------------------------------------------------|-----------------------------|----------------------------------------------------------------------------------------------------|
| process_p<br>roduct  Note The                                                                                                    | process_product_id          | Required – This column is<br>part of the primary key in the<br><i>process_product</i> data entity<br>and is used as a reference in<br>other entities.                                                                                                    |
| process_p<br>roduct<br>data<br>entity<br>columns                                                                                                    | process_id                  | Required – This column is<br>part of the primary key in the<br><i>process_product</i> data entity<br>and is used to associate the<br>header with the line.                                                                                                    |
| not<br>listed                                                                                                    | product_id                  | Required                                                                                                    |
| in<br>this                                                                                                    | reservation_id              | Required                                                                                                    |
| table                                                                                                    | reservation_detail_id       | Required                                                                                                    |
| are<br>optional<br>for<br>work<br>order<br>insights.<br>AWS<br>Supply<br>Chain<br>highly<br>recomme<br>s<br>ingesting<br>data<br>for<br>the<br>optional<br>columns | requested_availability_date | Required – The field is<br>displayed as <i>Required on</i><br><i>site date</i> in the AWS Supply<br>Chain web application. This<br>date is required to calculate<br>the forecast completion<br>date and to determine the<br>Work order line status. When<br>you ingest data, you must<br>enter a value for <i>requested</i><br><i>_availability_date</i> . When<br>information is not available<br>for the <i>requested_availabi</i><br><i>lity_date</i> column, work<br>order insights will use the<br>column values from <i>process_h</i><br><i>eader &gt; planned_start_date</i> |

| Data entity                                                                                                    | Column                    | Is the column used by Work<br>Order Insights? |
|----------------------------------------------------------------------------------------------------|---------------------------|-----------------------------------------------|
| to<br>enhance<br>the<br>feature<br>output.<br>When<br>data<br>is<br>ingested<br>for<br>the<br>optional<br>columns,<br>you<br>can<br>use<br>them<br>to<br>configure<br>rules<br>to<br>evaluate<br>the<br>process<br>milestone<br>s. |                           | to calculate the forecast<br>completion date. |
| <u>work_orde</u><br>r_plan                                                                                                    | process_id                | Required                                      |
| <u>ptan</u>                                                                                                    | product_id                | Required                                      |
|                                                                                                    | business_process_id       | Required                                      |
|                                                                                                    | business_process_sequence | Required                                      |

| Data entity | Column           | Is the column used by Work<br>Order Insights?                                                                              |
|-------------|------------------|----------------------------------------------------------------------------------------------------|
|             | preferred_source | Required                                                                                                    |
|             | duration         | Required – This column<br>provides the process lead<br>time to determine the target<br>date of the process completio<br>n. |

The following table describes the data entities that are *not* required to generate work order insights. If these data entities are included in your dataset, the required columns are listed in the table below.

| Data entity                | Column               | Is the column used by Work<br>Order Insights?                     |
|----------------------------|----------------------|-------------------------------------------------------------------|
| <u>trading_p</u><br>artner | id                   | Required – This column is<br>used to link the trading<br>partner. |
|                            | tpartner_type        |                                                                   |
|                            | geo_id               |                                                                   |
|                            | eff_start_date       |                                                                   |
|                            | eff_end_date         |                                                                   |
| process_o<br>peration      | process_operation_id | Required                                                          |
|                            | process_id           |                                                                   |
| (i) Note                   |                      |                                                                   |
| The                        |                      |                                                                   |
| process_o                  |                      |                                                                   |
| <i>peration</i><br>data    |                      |                                                                   |
| entity                     |                      |                                                                   |

| Da | ita entity         | Column | Is the column used by Work<br>Order Insights? |
|----|--------------------|--------|-----------------------------------------------|
|    | columns            |        |                                               |
|    | not                |        |                                               |
|    | listed             |        |                                               |
|    | in                 |        |                                               |
|    | this               |        |                                               |
|    | table              |        |                                               |
|    | are                |        |                                               |
|    | optional<br>c      |        |                                               |
|    | for                |        |                                               |
|    | work               |        |                                               |
|    | order<br>insights. |        |                                               |
|    | AWS                |        |                                               |
|    | Supply             |        |                                               |
|    | Chain              |        |                                               |
|    | highly             |        |                                               |
|    | recomme            | 1      |                                               |
|    | s                  |        |                                               |
|    | ingesting          |        |                                               |
|    | data               |        |                                               |
|    | for                |        |                                               |
|    | the                |        |                                               |
|    | optional           |        |                                               |
|    | columns            |        |                                               |
|    | to                 |        |                                               |
|    | enhance            |        |                                               |
|    | the                |        |                                               |
|    | feature            |        |                                               |
|    | output.            |        |                                               |
|    | When<br>data       |        |                                               |
|    | is                 |        |                                               |
|    | ingested           |        |                                               |
|    | for                |        |                                               |
|    |                    |        |                                               |

| Data entity | Column | Is the column used by Work<br>Order Insights? |
|-------------|--------|-----------------------------------------------|
| the         |        |                                               |
| optional    |        |                                               |
| columns,    |        |                                               |
| you         |        |                                               |
| can         |        |                                               |
| use         |        |                                               |
| them        |        |                                               |
| to          |        |                                               |
| configure   |        |                                               |
| rules       |        |                                               |
| to          |        |                                               |
| evaluate    |        |                                               |
| the         |        |                                               |
| process     |        |                                               |
| milestone   |        |                                               |
| s.          |        |                                               |

## **Demand Planning**

The following table lists the data entities and columns used by Demand Planning.

#### How to read the table:

- **Required** The columns in this data entity are mandatory to execute a demand forecast without any failures.
- Conditionally required The columns in this data entity are required depending on the configurations set under demand plan settings. For more information, see <u>Manage Demand Plan</u> <u>settings</u>.
- **Recommended for forecast quality** The columns in this data entity are required for the quality for the forecast.
- **Optional** The column name is optional. For enhanced feature output, it is recommended to add the column name with values.

## Prequisites before uploading your dataset

To successfully generate a forecast, make sure your dataset adheres to the following.

- At least one *product\_id* has a sales history of at least four times the forecast time horizon provided in the *outbound\_order\_line* dataset. For example, if the forecast time horizon is 26 weeks, the minimum order data requirement is 26\*4 = 104 weeks.
- *Product\_id* under the product data entity should not contain any incomplete data (null or empty string) or duplicates.
- All the additional columns selected for granularity in the forecast configuration (that are *conditionally required* ') does not contain incomplete data (null or empty string).
- The column *id* across all data entities (for example, product\_id, site\_id, ship\_from\_site\_id) does not contain special characters, such as asterisk (\*) and double quotes (" ").
- The *order\_date* does not contain invalid date. For example, 2/29/2023, that is 29th February 2023 is only valid on a leap year.

To improve forecast accuracy, Demand Planning highly recommends the following.

- Upload two to three years of outbound order line history as input to generate an accurate forecast. This duration allows the forecasting models to capture your business cycles and ensure a more robust and reliable prediction.
- For improved forecast accuracy, it is also recommended to include product attributes such as brand, color, product\_group\_id, product\_introduction\_day and discontinue\_day in the product data entity.
- You can provide additional demand drivers information through the *supplementary\_time\_series* data entity. Note, only numerical values are supported.
- You provide alternate product mapping when you have similar products or previous version for a new product.
- Remove any non-recurring or one-time event such as COVID before uploading the historical sales data.

### Data mapping example for fulfillment

Below is an example to map brick and mortar or online sales to outbound order line dataset and optimize the historical demand setup. Use this example to structure your data for accurate forecasting. Review the configurations in this example to make sure your forecasting models capture the different fulfillment scenarios.

#### 🚯 Note

If the data fields *ship\_from\_site\_id*, *ship\_to\_site\_id*, and *channel\_id* are selected for forecast granularity, make sure they have values or enter *NULL* as the value. The forecast will fail if the fields are blank.

| Data<br>field         | Description                              | Scenario 1 – Store<br>sales (POS)                 | Scenario 2 –<br>E-commerce<br>demand fulfilled<br>by store | Scenario 3 –<br>E-commerc<br>e demand<br>fulfilled by<br>online fulfillment<br>center (direct to<br>customer) |
|-----------------------|------------------------------------------|---------------------------------------------------|------------------------------------------------------------|----------------------------------------------------------------------------------------------------|
| ship_from<br>_site_id | Site at which<br>inventory is<br>managed | Store ID                                          | Store ID                                                   | Fulfillment Center<br>ID                                                                                      |
| ship_to_s<br>ite_id   | Site that received the order             | Enter <i>NULL</i> to<br>avoid forecast<br>failure | Country, Region,<br>State, or Zip – as<br>applicable       | External retailer<br>sore ID, or Country,<br>Region, State, or<br>Zip – as applicable                         |
| channel_i<br>d        | Map how an item<br>is sold               | Brick and mortar                                  | E-commerce                                                 | E-commerce                                                                                                    |

| Data<br>entity | Is this data<br>entity<br>required?                                                                                            | How is this<br>data entity<br>used? | Column                           | Is the column<br>required?                                                                                                    | How is this<br>column used<br>in Forecasti<br>ng?                                                    |
|----------------|----------------------------------------------------------------------------------------------------|-------------------------------------|----------------------------------|----------------------------------------------------------------------------------------------------|----------------------------------------------------------------------------------------------------|
|                | Required                                                                                                    | Demand                              | id                               | Required                                                                                                    | id, cust_orde                                                                                        |
| order_li<br>e  |                                                                                                    | Planning uses the product           | cust_order_id                    | Required                                                                                                    | r_id, and<br>product_i                                                                               |
|                | e the product<br>attributes<br>to establish<br>hierarchy<br>filters for<br>demand plan<br>review and<br>for model<br>training. | product_id                          | Required                         | d are used<br>to uniquely<br>identify a<br>record in the<br>data entity<br>and this<br>combination<br>should always<br>be unique.<br>Make sure<br>the column<br>values do not<br>have invalid<br>character<br>s such as<br>asterisk and<br>double-quotes. |                                                                                                    |
|                |                                                                                                    |                                     | order_date                       | Required                                                                                                    | Required<br>for forecast<br>creation.<br>Identifies the<br>period for<br>time-series<br>forecasting. |
|                |                                                                                                    |                                     | final_qua<br>ntity_req<br>uested | Required                                                                                                    | Required<br>for forecast<br>creation.                                                                |

| Data<br>entity | Is this data<br>entity<br>required? | How is this<br>data entity<br>used? | Column | Is the column<br>required? | How is this<br>column used<br>in Forecasti<br>ng?                                                                                                    |
|----------------|-------------------------------------|-------------------------------------|--------|----------------------------|----------------------------------------------------------------------------------------------------|
|                |                                     |                                     |        |                            | Identifies the<br>quantity used<br>for time-seri<br>es forecasti<br>ng. This<br>column must<br>not contain<br>null values<br>and must be<br><i>numerical</i><br>. Make sure<br>there are no<br>commas in<br>the values.<br>For example,<br>500000.00 is<br>an accepted<br>value in<br>Demand<br>Planning. |

| Data<br>entity | Is this data<br>entity<br>required? | How is this<br>data entity<br>used? | Column                | Is the column<br>required? | How is this<br>column used<br>in Forecasti<br>ng?                                                                                                    |
|----------------|-------------------------------------|-------------------------------------|-----------------------|----------------------------|----------------------------------------------------------------------------------------------------|
|                |                                     |                                     | ship_from<br>_site_id | Conditionally required     | This column is condition                                                                                                    |
|                |                                     |                                     | ship_to_site_id       | Conditionally<br>required  | ally required<br>for forecast<br>creation <i>if</i><br>the column<br>is selected<br>for forecast<br>dimension<br>(Site Hierarchy<br>). This column<br>must have<br>a value and<br>is used for<br>filtering and<br>analysis of<br>data. For<br>informati<br>on on how<br>to map data<br>for different<br>fulfillment<br>scenarios, see<br>Data mapping<br>example for<br>fulfillment. |

| Data<br>entity | Is this data<br>entity<br>required? | How is this<br>data entity<br>used? | Column     | Is the column<br>required? | How is this<br>column used<br>in Forecasti<br>ng?                                                                                                    |
|----------------|-------------------------------------|-------------------------------------|------------|----------------------------|----------------------------------------------------------------------------------------------------|
|                |                                     |                                     | channel_id | Conditionally<br>required  | This column<br>is condition<br>ally required<br>for forecast<br>creation <i>if</i><br>the column<br>is selected<br>for forecast<br>dimension<br>(Channel<br>Hierarchy).<br>This column<br>must have<br>a value and<br>is used for<br>filtering and<br>analysis of<br>data. For<br>informati<br>on on how<br>to map data<br>for different<br>fulfillment<br>scenarios, see<br>Data mapping<br>example for<br>fulfillment. |

| Data<br>entity | ls this data<br>entity<br>required? | How is this<br>data entity<br>used? | Column      | Is the column<br>required? | How is this<br>column used<br>in Forecasti<br>ng?                                                                                                    |
|----------------|-------------------------------------|-------------------------------------|-------------|----------------------------|----------------------------------------------------------------------------------------------------|
|                |                                     |                                     | customer_id | Conditionally<br>required  | This column<br>is condition<br>ally required<br>for forecast<br>creation <i>if</i><br>the column<br>is selected<br>for forecast<br>dimension<br>(Customer<br>Hierarchy).<br>This column<br>must have<br>a value and<br>is used for<br>filtering and<br>analysis of<br>data. For<br>informati<br>on on how<br>to map data<br>for different<br>fulfillment<br>scenarios, see<br>Data mapping<br>example for<br>fulfillment. |

| Data<br>entity | Is this data<br>entity<br>required? | How is this<br>data entity<br>used? | Column                               | Is the column<br>required? | How is this<br>column used<br>in Forecasti<br>ng?                                                                                                    |
|----------------|-------------------------------------|-------------------------------------|--------------------------------------|----------------------------|----------------------------------------------------------------------------------------------------|
|                |                                     |                                     | ship_to_s<br>ite_addre<br>ss_city    | Conditionally required     | This column<br>is condition<br>ally required                                                                                                    |
|                |                                     |                                     | ship_to_s<br>ite_addre<br>ss_state   | Conditionally required     | for forecast<br>creation <i>if</i><br>the column<br>is selected                                                                                                    |
|                |                                     |                                     | ship_to_s<br>ite_addre<br>ss_country | Conditionally<br>required  | for forecast<br>dimension<br>(Site Hierarchy<br>). This column<br>must have<br>a value and<br>is used for<br>filtering and<br>analysis of<br>data. For<br>informati<br>on on how<br>to map data<br>for different<br>fulfillment<br>scenarios, see<br>Data mapping<br>example for<br>fulfillment. |

| Data<br>entity | Is this data<br>entity<br>required? | How is this<br>data entity<br>used? | Column | Is the column<br>required?              | How is this<br>column used<br>in Forecasti<br>ng?                                                                                               |
|----------------|-------------------------------------|-------------------------------------|--------|-----------------------------------------|----------------------------------------------------------------------------------------------------|
|                |                                     |                                     | status | Recommend<br>ed for forecast<br>quality | This column<br>is recommend<br>ed for forecast<br>quality. Orders<br>with <i>canceled</i><br>status are not<br>considered as<br>forecast input. |

| Data<br>entity   | Is this data<br>entity<br>required?                                                                                                    | How is this<br>data entity<br>used?         | Column      | Is the column<br>required?                                                                                                    | How is this<br>column used<br>in Forecasti<br>ng?                                                                                                    |
|------------------|----------------------------------------------------------------------------------------------------|---------------------------------------------|-------------|----------------------------------------------------------------------------------------------------|----------------------------------------------------------------------------------------------------|
| product Required | Demand<br>Planning uses<br>this data as<br>the primary<br>source of<br>historica<br>l demand<br>for forecast.<br>Additionally,<br>fields selected<br>as granulari<br>ty are sent for<br>training and<br>are available<br>as filters to | id                                          | Required    | Required for<br>data ingestion<br>into Supply<br>Chain Data<br>Lake (SCDL).<br>Make sure the<br>column values<br>do not have<br>duplicate IDs<br>and special<br>characters<br>such as asterix<br>and double-qu<br>otes. |                                                                                                    |
|                  |                                                                                                    | as filters to<br>review the<br>demand plan. | description | Required                                                                                                    | Required<br>for data<br>ingestion into<br>Supply Chain<br>Data Lake<br>(SCDL). This<br>column can<br>contain special<br>characters<br>such as asterix,<br>hyphen,<br>quotes, and<br>double-quotes. |

| Data<br>entity | Is this data<br>entity<br>required? | How is this<br>data entity<br>used? | Column                    | Is the column<br>required?                                                                                                    | How is this<br>column used<br>in Forecasti<br>ng?                                                                           |
|----------------|-------------------------------------|-------------------------------------|---------------------------|----------------------------------------------------------------------------------------------------|----------------------------------------------------------------------------------------------------|
|                |                                     |                                     | parent_pr<br>oduct_id     | Conditionally required                                                                                                    | This column<br>is condition                                                                                                 |
|                |                                     |                                     | product_g<br>roup_id      | Conditionally required                                                                                                    | ally required<br>for forecast<br>creation <i>if</i><br>the column<br>is selected<br>for forecast<br>dimension<br>s (Product |
|                |                                     |                                     | product_type              | Conditionally required                                                                                                    |                                                                                                    |
|                |                                     |                                     | brand_name                | Conditionally required                                                                                                    |                                                                                                    |
|                |                                     | color                               | Conditionally required    | Hierarchy).<br>Make sure<br>the column<br>has values<br>and is used<br>for filtering<br>and analysis<br>of data<br>and model<br>training. |                                                                                                    |
|                |                                     | display_desc                        | Conditionally<br>required |                                                                                                    |                                                                                                    |

| Data<br>entity | Is this data<br>entity<br>required? | How is this<br>data entity<br>used? | Column                    | Is the column<br>required?              | How is this<br>column used<br>in Forecasti<br>ng?                                                                                                    |
|----------------|-------------------------------------|-------------------------------------|---------------------------|-----------------------------------------|----------------------------------------------------------------------------------------------------|
|                |                                     |                                     | product_a<br>vailable_day | Recommend<br>ed for forecast<br>quality | Recommend<br>ed. The value<br>in this column<br>improves<br>forecast<br>quality by<br>allowing the<br>forecasting<br>model to<br>consider the<br>timing of<br>new product<br>introductions. |
|                |                                     |                                     | discontin<br>ue_day       | Recommend<br>ed for forecast<br>quality | Recommend<br>ed. The value<br>in this column<br>improves<br>forecast<br>quality by<br>allowing the<br>forecasti<br>ng model<br>to consider<br>the timing<br>for product<br>retirements.     |

| Data<br>entity | Is this data<br>entity<br>required? | How is this<br>data entity<br>used? | Column                 | Is the column<br>required?              | How is this<br>column used<br>in Forecasti<br>ng?                                           |
|----------------|-------------------------------------|-------------------------------------|------------------------|-----------------------------------------|---------------------------------------------------------------------------------------------|
|                |                                     |                                     | base_uom               | Recommend<br>ed for forecast<br>quality | Unit of<br>measure<br>for product.<br>Default is<br>Eaches.                                 |
|                |                                     |                                     | is_deleted             | Recommend<br>ed for forecast<br>quality | Recommend<br>ed. Enter Y if<br>the product<br>ID should be<br>excluded from<br>forecasting. |
|                |                                     |                                     | pkg_height             | Recommend<br>ed for forecast<br>quality | Recommend<br>ed. The<br>physical                                                            |
|                |                                     |                                     | pkg_length             | Recommend<br>ed for forecast<br>quality | character<br>istics of the<br>product that<br>the forecasti                                 |
|                |                                     |                                     | pkg_width              | Recommend<br>ed for forecast<br>quality | ng models can<br>understand.                                                                |
|                |                                     |                                     | shipping_<br>dimension | Recommend<br>ed for forecast<br>quality |                                                                                             |
|                |                                     |                                     | casepack_size          | Recommend<br>ed for forecast<br>quality |                                                                                             |

| Data<br>entity | Is this data<br>entity<br>required?     | How is this<br>data entity<br>used?                                                                                                    | Column                     | Is the column<br>required? | How is this<br>column used<br>in Forecasti<br>ng?                                                                                                    |
|----------------|-----------------------------------------|----------------------------------------------------------------------------------------------------|----------------------------|----------------------------|----------------------------------------------------------------------------------------------------|
| •              | Recommend<br>ed for forecast<br>quality | or forecast Planning uses                                                                                                    | alternati<br>ve_product_id | Required                   | Required for<br>data ingestion<br>into Supply<br>Chain Data<br>Lake (SCDL).<br>Unique record<br>identifier.                                                                                                    |
|                |                                         | (s) to create<br>forecast for<br>new products.<br>When data is<br>ingested into<br>the <i>product_a</i><br><i>lternate</i> data<br>entity, Product<br>lineage<br>support for<br>forecast is<br>enabled.<br>For more<br>information,<br>see <u>Product</u><br>lineage. You | product_id                 | Required                   | Required for<br>data ingestion<br>into Supply<br>Chain Data<br>Lake (SCDL).<br>ID of the new<br>product or<br>new version of<br>the product.<br>Make sure<br><i>product_id</i> is<br>populated in<br>the <i>product</i><br>data entity. |
|                |                                         | can skip<br>ingesting<br>data into the<br><i>product_a</i><br><i>lternate</i> data<br>entity and<br>the forecast<br>can still be<br>generated.                                                                                                    | product_a<br>lternate_id   | Required                   | Required for<br>data ingestion<br>into SCDL.<br>Identifier for a<br>similar product<br>or previous<br>version of<br>the product.<br>To consider                                                                                         |

| Data<br>entity | Is this data<br>entity<br>required? | How is this<br>data entity<br>used? | Column         | Is the column<br>required? | How is this<br>column used<br>in Forecasti<br>ng?                                                                                                    |
|----------------|-------------------------------------|-------------------------------------|----------------|----------------------------|----------------------------------------------------------------------------------------------------|
|                |                                     |                                     |                |                            | multiple<br>similar<br>products<br>as a single<br>product_i<br>d, enter the<br>products in<br>separate rows.<br>Make sure<br>product_a<br>lternate_id is<br>populated in<br>the product<br>data entity. |
|                |                                     |                                     | alternate_type | Required                   | Required<br>for applying<br>product<br>supercession<br>or lineage.<br>Use the static<br>value similar_d<br>emand_pro<br>duct in all the<br>rows.                                                        |

| Data<br>entity | Is this data<br>entity<br>required? | How is this<br>data entity<br>used? | Column                    | Is the column<br>required? | How is this<br>column used<br>in Forecasti<br>ng?                                                                                                    |
|----------------|-------------------------------------|-------------------------------------|---------------------------|----------------------------|----------------------------------------------------------------------------------------------------|
|                |                                     |                                     | alternate<br>_product_qty | Required                   | Required<br>for applying<br>product<br>supercession<br>or lineage.<br>Enter the<br>proportion<br>of history of<br>the alternate<br>_product_<br>id you want<br>to use for<br>forecasting<br>product_id. For<br>example, if it<br>is 60%, enter<br>60. When you<br>have multiple<br>alternati<br>ve_product_id<br>for a single<br>product_id,<br>the alternate<br>_product_qty<br>does not have<br>to add up to<br>100. |

| Data<br>entity | Is this data<br>entity<br>required? | How is this<br>data entity<br>used? | Column                            | Is the column<br>required? | How is this<br>column used<br>in Forecasti<br>ng?                                                                                                    |
|----------------|-------------------------------------|-------------------------------------|-----------------------------------|----------------------------|----------------------------------------------------------------------------------------------------|
|                |                                     |                                     | alternate<br>_product_<br>qty_uom | Required                   | Required<br>for applying<br>product<br>supercession<br>or lineage. Use<br>the specific<br>static value<br>"percentage".                                                                                                    |
|                |                                     |                                     | eff_start_date                    | Required                   | Required for<br>data ingestion<br>into SCDL.<br>Enter the start<br>timeframe<br>to consider<br>the history<br>of a similar<br>product. Make<br>sure this date<br>is on or before<br>the <i>eff_end_d</i><br><i>ate</i> or you<br>can leave this<br>field empty<br>and Demand<br>Planning will<br>auto-fill the<br>year with<br>1000. |

| Data<br>entity | Is this data<br>entity<br>required? | How is this<br>data entity<br>used? | Column       | Is the column<br>required?              | How is this<br>column used<br>in Forecasti<br>ng?                                                                                                    |
|----------------|-------------------------------------|-------------------------------------|--------------|-----------------------------------------|----------------------------------------------------------------------------------------------------|
|                |                                     |                                     | eff_end_date | Required                                | Required for<br>data ingestion<br>into SCDL.<br>Enter the end<br>timeframe<br>to consider<br>in history<br>of a similar<br>product. Make<br>sure this date<br>is on or after<br>the <i>eff_start</i><br><i>_date</i> or you<br>can leave this<br>field empty<br>and Demand<br>Planning will<br>auto-fill the<br>year with<br>9999 |
|                |                                     |                                     | status       | Recommend<br>ed for forecast<br>quality | Recommend<br>ed. Enter<br><i>Inactive</i> to<br>ignore the<br>product<br>supercession<br>or lineage<br>mapping.                                                                                                    |

| Data<br>entity | Is this data<br>entity<br>required?     | How is this<br>data entity<br>used?                                                                    | Column     | Is the column<br>required? | How is this<br>column used<br>in Forecasti<br>ng?                                                                                   |
|----------------|-----------------------------------------|----------------------------------------------------------------------------------------------------|------------|----------------------------|----------------------------------------------------------------------------------------------------|
| tary_tin       | Recommend<br>ed for forecast<br>quality | Demand<br>Planning uses<br>this data as<br>the primary<br>source for<br>tagging casual<br>factors such | id         | Required                   | Required for<br>data ingestion<br>into Supply<br>Chain Data<br>Lake (SCDL).<br>Unique record<br>identifier.                         |
|                |                                         | as promotion<br>al events,<br>discounts,<br>holidays, and<br>so on.                                    | order_date | Required                   | Required for<br>data ingestion<br>into Supply<br>Chain Data<br>Lake (SCDL).<br>Timestamp<br>when the<br>timeseries was<br>recorded. |

| Data<br>entity | Is this data<br>entity<br>required? | How is this<br>data entity<br>used? | Column               | Is the column<br>required? | How is this<br>column used<br>in Forecasti<br>ng?                                                                                                    |
|----------------|-------------------------------------|-------------------------------------|----------------------|----------------------------|----------------------------------------------------------------------------------------------------|
|                |                                     |                                     | time_seri<br>es_name | Required                   | Required for<br>data ingestion<br>into Supply<br>Chain Data<br>Lake (SCDL).<br>Name of the<br>specific type<br>of time series.<br>The <i>time_seri</i><br><i>es_name</i><br>column must<br>start with a<br>letter, be 2 to<br>56 characters<br>long, and can<br>contain letters,<br>numbers, and<br>underscor<br>es. No other<br>special<br>characters are<br>allowed. |

| Data<br>entity | Is this data<br>entity<br>required? | How is this<br>data entity<br>used? | Column                | Is the column<br>required? | How is this<br>column used<br>in Forecasti<br>ng?                                                                                                    |
|----------------|-------------------------------------|-------------------------------------|-----------------------|----------------------------|----------------------------------------------------------------------------------------------------|
|                |                                     |                                     | time_seri<br>es_value | Required                   | Required<br>for data<br>ingestion into<br>SCDL. Value<br>correspon<br>ding to the<br>specific time<br>series. Demand<br>Planning<br>only supports<br>numerical<br>input and<br>time-series<br>with categoric<br>al value is not<br>considered. |
|                |                                     |                                     | product_id            | Optional                   | Recommend<br>ed. Unique<br>identifier for<br>a specific<br>product. Use<br>this column if<br>the demand<br>driver is<br>available at<br>product level.                                                                                         |

| Data<br>entity | Is this data<br>entity<br>required? | How is this<br>data entity<br>used? | Column     | Is the column<br>required? | How is this<br>column used<br>in Forecasti<br>ng?                                                                                                    |
|----------------|-------------------------------------|-------------------------------------|------------|----------------------------|----------------------------------------------------------------------------------------------------|
|                |                                     |                                     | site_id    | Optional                   | Recommend<br>ed. Unique<br>identifier for<br>a specific site<br>or location.<br>Use this<br>column if the<br>demand driver<br>is available<br>at site level.<br>This column<br>can represent<br>either<br>ship_from<br>_site_id or<br>ship_to_site_id<br>based on the<br>lowest level<br>site hierarchy<br>configuration. |
|                |                                     |                                     | channel_id | Optional                   | Recommend<br>ed. Unique<br>identifier for<br>a specific<br>channel. Use<br>this column if<br>the demand<br>driver is<br>available at<br>channel level.                                                                                                    |

| Data<br>entity | ls this data<br>entity<br>required? | How is this<br>data entity<br>used? | Column                   | Is the column<br>required? | How is this<br>column used<br>in Forecasti<br>ng?                                                                                                    |
|----------------|-------------------------------------|-------------------------------------|--------------------------|----------------------------|----------------------------------------------------------------------------------------------------|
|                |                                     |                                     | customer_<br>tpartner_id | Optional                   | Recommend<br>ed. Unique<br>identifier for<br>a specific<br>customer. Use<br>this column if<br>the demand<br>driver is<br>available at<br>customer level. |

## Data entities supported in AWS Supply Chain

The following is an overview of the data entities supported in AWS Supply Chain.

#### Note

The data entities listed in this chapter are required for Data Lake ingestion. For data entities required for each AWS Supply Chain module, see <u>Data entities and columns used in AWS</u> <u>Supply Chain</u>.

For information on application datasets displayed in AWS Supply Chain Analytics, see Application datasets used in AWS Supply Chain Analytics.

| Category     | Category<br>type           | Data entity and description                                                                                                    |
|--------------|----------------------------|----------------------------------------------------------------------------------------------------|
| Organization | Non-trans<br>actional data | <u>company</u> - Entity to store the name and location of your company.                                                                                                    |
|              | Non-trans<br>actional data | <u>geography</u> - Entity stores geographical hierarchy of your company.                                                                                                    |
|              | Non-trans<br>actional data | trading_partner - Contains the partners that<br>have trading relationship with your company,<br>such as vendors, 3PLs, channel partners, or<br>distributors.                                                                           |
|              | Non-trans<br>actional data | trading_partner_poc - Contains informati<br>on that can be identified about the point of<br>contacts at the partners such as vendors, 3PLs,<br>channel partners, or distributors, that have<br>trading relationship with your company. |
| Product      | Non-trans<br>actional data | product - Contains the key product attribute<br>s, including name, description, brand, codes,<br>category, business group, and price.                                                                                                  |
|              |                            |                                                                                                    |

| Category             | Category<br>type           | Data entity and description                                                                                                    |
|----------------------|----------------------------|----------------------------------------------------------------------------------------------------|
|                      | Non-trans<br>actional data | product_hierarchy - Contains the product categories and sub-categories.                                                                                                    |
|                      | Non-trans<br>actional data | <pre>product_uom - Contains the product packaging options and conversations between packages.</pre>                                                                          |
|                      | Non-trans<br>actional data | product_alternate - Contains information<br>about alternative products, including type of<br>alternative.                                                                    |
|                      | Non-trans<br>actional data | un_details - Contains information about hazardous products.                                                                                                    |
| Network              | Non-trans<br>actional data | <u>site</u> - Stores information for sites holding<br>inventory such as Stores, Distribution<br>Centers ,including ID, name, address,<br>geographical region, and site type. |
|                      | Non-trans<br>actional data | transportation_lane - Contains information<br>about transportation lanes, including from<br>and to sites, transportation mode, and transit<br>time.                          |
| Vendor<br>management | Non-trans<br>actional data | <u>vendor_product</u> - Contains the product<br>information per vendor, including price, lead-<br>time, and inbound sites.                                                   |
|                      | Non-trans<br>actional data | vendor_lead_time - Contains the planned and actual lead times from the vendor.                                                                                               |
|                      | Non-trans<br>actional data | vendor_holiday - Displays information<br>on vendor outages due to holidays and<br>shutdowns.                                                                                 |

| Category | Category<br>type           | Data entity and description                                                                                                    |
|----------|----------------------------|----------------------------------------------------------------------------------------------------|
| Planning | Non-trans<br>actional data | inv_policy - Contains inventory policies such<br>as minimum and maximum safety stock<br>policy, target inventory quantity, minimum<br>or ma maximum order quantity and so on,<br>for product, product-site, and other possible<br>combinations. |
|          | Non-trans<br>actional data | segmentation - Used to store segments.<br>Segments are used in conjunction with<br>product, site, and effective dates for<br>uniqueness. For example, HV1 for High Value,<br>HLW for Halloween Products, seasonal,<br>volatile and so on.       |
|          | Non-trans<br>actional data | <u>sourcing_rules</u> - Defines rules at product-site<br>level to specify the sourcing related attribute<br>s (for example, rule type, to and from site,<br>transportation lane, minimum and maximum<br>quantity, priority, ratio, and so on).  |
|          | Non-trans<br>actional data | <u>sourcing_schedule</u> - Sourcing schedule<br>determines when to source. For example,<br>source from vendors or transfer between sites.                                                                                                    |
|          | Non-trans<br>actional data | sourcing_schedule_details - Provides sourcing<br>schedule details. For example, the days in a<br>week, a product be sourced from a vendor.                                                                                                    |
|          | Transactional<br>data      | <u>reservation</u> - Provides details about inventory<br>reservation. For example, reservation ID, type,<br>date, quantity, product ID.                                                                                                    |
|          | Transactional<br>data      | <pre>product_bom - Displays bill of material for product with type, level, ratios, quantities, and cost attributes.</pre>                                                                                                    |

| Category                | Category<br>type      | Data entity and description                                                                                                    |
|-------------------------|-----------------------|----------------------------------------------------------------------------------------------------|
| Operation               | Transactional<br>data | process_header - Track execution activities<br>within a plant or site. For example, manufactu<br>ring, maintenance or repairs.                                                                                    |
|                         | Transactional<br>data | process_operation - Defines operation<br>associated with an activity. For example, Stop<br>machine, Oiling, and so on.                                                                                            |
|                         | Transactional<br>data | <pre>process_product - Define the product or<br/>material associated with an activity.</pre>                                                                                                    |
|                         | Transactional<br>data | production_process - Defines attribute<br>s associated with the manufacturing or<br>production process.                                                                                                    |
| Inventory<br>Management | Transactional<br>data | inv_level - A snapshot of the product's<br>inventory condition in each site. For example,<br>snapshot date, on-hand inventory, condition<br>of the product.                                                       |
| Inbound                 | Transactional<br>data | inbound_order - Contains information about<br>inbound orders into your companies locations<br>. For example, for example, purchase orders<br>(POs), blanket POs, production orders, or stock<br>transfer orders). |
|                         | Transactional<br>data | inbound_order_line - Stores line level<br>information for inbound_order, including<br>product_id, and quantity.                                                                                                   |
|                         | Transactional<br>data | inbound_order_line_schedule - Stores<br>schedule-line level data within an inbound_o<br>rder_line and is relevant only when schedules<br>are used.                                                                |
|                         |                       |                                                                                                    |

| Category                | Category<br>type      | Data entity and description                                                                                                    |
|-------------------------|-----------------------|----------------------------------------------------------------------------------------------------|
|                         | Transactional<br>data | shipment - Stores shipment information<br>like origin, carrier code, ship date, product,<br>quantity, ship from site, expected delivery<br>date, and actual delivery date, or inbound<br>orders (PO,TO and so on) including ship date,<br>product, quantity, ship from site, expected<br>delivery date, and actual delivery date. |
| Outbound<br>fulfillment | Transactional<br>data | shipment_stop - Contains list of shipment<br>stops with corresponding date and time. This<br>field is used when there are multiple stops for<br>shipments.                                                                                                    |
|                         | Transactional<br>data | <pre>shipment_stop_order - Contains list of orders picked and dropped per shipment stop.</pre>                                                                                                    |
|                         | Transactional<br>data | <pre>shipment_lot - Contains the shipment details per shipment lot.</pre>                                                                                                    |
|                         | Transactional<br>data | outbound_order_line - Contains orders<br>originating from your company and shipped<br>to locations outside of the your network.<br>Outbound_order_line contains order date,<br>customer location, incoterms, and so on. It<br>also includes product, price, discount, and<br>units.                                               |
|                         | Transactional<br>data | outbound_shipment - Stores shipment<br>information for outbound orders, including<br>ship date, product, quantity, ship from site,<br>expected delivery date, and actual delivery<br>date.                                                                                                    |

| Category           | Category<br>type           | Data entity and description                                                                                                    |
|--------------------|----------------------------|----------------------------------------------------------------------------------------------------|
| Cost<br>management | Transactional<br>data      | <u>customer_cost</u> - Displays the information<br>about the costs incurred by you during the<br>supply chain operations.                                                                        |
| Plan               | Transactional<br>data      | supply_plan - Displays the supply plan<br>generated by AWS Supply Chain Supply<br>Planning.                                                                                                    |
| Forecast           | Transactional<br>data      | <u>forecast</u> - Stores forecast over forecast horizon<br>for product, product-site, or other combinati<br>ons.                                                                                 |
|                    | Transactional<br>data      | supplementary_time_series - Displays<br>additional demand driver time series informati<br>on such as price, promotions, and out-of-stock<br>indicator to improve forecast quality.               |
| Reference          | Non-trans<br>actional data | reference_field - Contains mapping of any<br>entity-field-value combination to a correspon<br>ding description, such as mapping specific<br>inbound_order status code to status descripti<br>on. |
|                    | Non-trans<br>actional data | <u>calendar</u> - Calendars can be used for many<br>purposes by the application, such as planning,<br>execution, and reporting.                                                                  |
|                    | Non-trans<br>actional data | <u>uom_conversion</u> - Contains conversions for<br>unit of measure (UOM).                                                                                                    |
| Insights           | Transactional<br>data      | work_order_plan - Provides the supply chain<br>process plan for a work order along with<br>source type and duration to finish each supply<br>chain process.                                      |

#### i Note

- All fields marked as type *timestamp* should be in ISO 8601 format.
- The dataset that you ingest into AWS Supply Chain can only include the following special characters: ASCII 35 (number sign: #), 36 (dollar sign: \$), 37 (percent sign: %), 45 (hyphen: -), 46 (period: .), 47 (slash: /), 94 (caret), 95 (underscore: \_), 123 (left curly brace: { ), and 125 (right curly brace: }).

## Organization

This section lists the data entities within the organization category.

#### Topics

- company
- geography
- trading\_partner
- trading\_partner\_poc

### company

#### Primary key (PK)

The table below lists the column names that are uniquely identified in the data entity.

| Name    | Column |
|---------|--------|
| company | id     |

The table below lists the column names supported by the data entity.

| Column | Data type | Required | Description        |
|--------|-----------|----------|--------------------|
| id     | string    | Yes      | ID of the company. |

AWS Supply Chain

| Column                   | Data type | Required | Description                                                |
|--------------------------|-----------|----------|------------------------------------------------------------|
| description              | string    | No       | Description of the company.                                |
| address_1                | string    | No       | Company address.                                           |
| address_2                | string    | No       | Company address.                                           |
| address_3                | string    | No       | Company address.                                           |
| city                     | string    | No       | City where the company is located.                         |
| state_prov               | string    | No       | State where the company is located.                        |
| postal_code              | string    | No       | Postal code of the company address.                        |
| country                  | string    | No       | Country where the company is located.                      |
| phone_number             | string    | No       | Company's contact<br>number.                               |
| time_zone                | string    | No       | Company's local time zone.                                 |
| calendar_id <sup>1</sup> | string    | No       | Default calendar that<br>the company uses for<br>planning. |
| source                   | string    | No       | Source of data.                                            |
| source_event_id          | string    | No       | ID of the event<br>created in the source<br>system.        |

| Column             | Data type | Required | Description                                                    |
|--------------------|-----------|----------|----------------------------------------------------------------|
| source_update_dttm | timestamp | No       | Date time stamp of<br>the update made in<br>the source system. |

<sup>1</sup>Foreign key

#### Foreign key (FK)

The table below lists the columns with the associated foreign key.

| Column      | Category  | FK/Data entity | FK/Column   |
|-------------|-----------|----------------|-------------|
| calendar_id | Reference | calendar       | calendar_id |

## geography

#### Primary key (PK)

The table below lists the column names that are uniquely identified in the data entity.

| Name      | Column |
|-----------|--------|
| geography | id     |

The table below lists the column names supported by the data entity:

| Column | Data type | Required | Description                                                                        |
|--------|-----------|----------|------------------------------------------------------------------------------------|
| id     | string    | Yes      | Geographical ID.<br>Referred to by<br>other entities<br>as geo_id or<br>region_id. |

| Column                     | Data type | Required | Description                                                                                                    |
|----------------------------|-----------|----------|----------------------------------------------------------------------------------------------------|
| description                | string    | No       | Geographical location.                                                                                             |
| company_id <sup>1</sup>    | string    | No       | Company ID.                                                                                                    |
| parent_geo_id <sup>1</sup> | string    | No       | Stores parent<br>geographical ID<br>for this record.<br>If blank, this is a<br>top level region<br>in the company. |
| address_1                  | string    | No       | City correspon<br>ding to this geo-<br>region.                                                                     |
| address_2                  | string    | No       | City correspon<br>ding to this geo-<br>region.                                                                     |
| address_3                  | string    | No       | City correspon<br>ding to this geo-<br>region.                                                                     |
| city                       | string    | No       | Displays the city<br>corresponding<br>to this geo-regio<br>n.                                                      |
| state_prov                 | string    | No       | State correspon<br>ding to this geo-<br>region.                                                                    |
| postal_code                | string    | No       | Postal code<br>corresponding<br>to this geo-regio<br>n.                                                            |

AWS Supply Chain

| Column             | Data type | Required | Description                                                       |
|--------------------|-----------|----------|-------------------------------------------------------------------|
| country            | string    | No       | Country<br>corresponding<br>to this geo-regio<br>n.               |
| phone_number       | string    | No       | Company's contact number.                                         |
| time_zone          | string    | No       | Company local<br>time zone.                                       |
| source             | string    | No       | Source of data.                                                   |
| source_event_id    | string    | No       | ID of the event created in the source system.                     |
| source_update_dttm | timestamp | No       | Date time stamp<br>of the update<br>made in the<br>source system. |

# <sup>1</sup> Foreign key

#### Foreign key (FK)

The table below lists the columns with the associated foreign key.

| Column        | Category     | FK/Data entity | FK/Column |
|---------------|--------------|----------------|-----------|
| company_id    | Organization | company        | id        |
| parent_geo_id | Organization | geography      | id        |

## trading\_partner

#### Primary key (PK)

The table below lists the column names that are uniquely identified in the data entity.

| Name            | Column                                                     |
|-----------------|------------------------------------------------------------|
| trading_partner | id, tpartner_type, geo_id, eff_start_date,<br>eff_end_date |

The table below lists the column names supported by the data entity:

| Column                  | Data type | Required         | Description                                                                                            |
|-------------------------|-----------|------------------|----------------------------------------------------------------------------------------------------|
| id                      | string    | Yes              | Partner ID. Referred to by<br>other entities as tpartner_<br>id unless explicitly stated<br>otherwise. |
| description             | string    | No               | Description of the trading partner.                                                                    |
| company_id <sup>2</sup> | string    | No               | Company ID.                                                                                            |
| tpartner_type           | string    | Yes <sup>1</sup> | Type of partner, for example,<br>vendor, channel partner, or<br>3PL.                                   |
| geo_id <sup>2</sup>     | string    | Yes <sup>1</sup> | Region of the company<br>associated with the trading<br>partner.                                       |
| eff_start_date          | timestamp | Yes <sup>1</sup> | The start timestamp of the relationship between the trading partner and the company.                   |

User Guide

| Column       | Data type | Required         | Description                                                                        |
|--------------|-----------|------------------|------------------------------------------------------------------------------------|
| eff_end_date | timestamp | Yes <sup>1</sup> | The end timestamp of the relationship between the trading partner and the company. |
| is_active    | string    | No               | Indicates whether trading partner is active or inactive.                           |
| address_1    | string    | No               | The address corresponding to the trading partner.                                  |
| address_2    | string    | No               | The address corresponding to the trading partner.                                  |
| address_3    | string    | No               | The address corresponding to the trading partner.                                  |
| city         | string    | No               | The city corresponding to the trading partner.                                     |
| state_prov   | string    | No               | The state corresponding to the trading partner.                                    |
| postal_code  | string    | No               | The postal code of the trading partner.                                            |
| country      | string    | No               | The country corresponding to the trading partner.                                  |
| phone_number | string    | No               | The trading partner's contact phone number.                                        |
| time_zone    | string    | No               | The trading partner's local time zone.                                             |
| latitude     | double    | No               | Latitude of trading partner location.                                              |

| Column                 | Data type | Required | Description                                                                              |
|------------------------|-----------|----------|------------------------------------------------------------------------------------------|
| longitude              | double    | No       | Longitude of trading partner location.                                                   |
| os_id                  | string    | No       | Organizational identifier issued by Open Supplier Hub.                                   |
| duns_number            | string    | No       | Unique nine-digit identific<br>ation number provided by<br>Dun and Bradstreet (D and B). |
| source                 | string    | No       | Source of data.                                                                          |
| source_event_id        | string    | No       | ID of the event created in the source system.                                            |
| source_up<br>date_dttm | timestamp | No       | Date time stamp of the<br>update made in the source<br>system.                           |

<sup>1</sup>You must enter a value. When you ingest data from SAP or EDI, the default value for *string* is SCN\_RESERVED\_NO\_VALUE\_PROVIDED; and the default value for *timestamp* is 1900-01-01 00:00:00 for start date, and 9999-12-31 23:59:59 for end date.

<sup>2</sup>Foreign key

## Foreign key (FK)

The table below lists the columns with the associated foreign key.

| Column     | Category     | FK/Data entity | FK/Column |
|------------|--------------|----------------|-----------|
| company_id | Organization | company        | id        |
| geo_id     | Organization | geography      | id        |

# trading\_partner\_poc

## Primary key (PK)

The table below lists the column names that are uniquely identified in the data entity.

| Name                | Column             |
|---------------------|--------------------|
| trading_partner_poc | tpartner_id, email |

| Column                       | Data type | Required | Description                                                                                                    |
|------------------------------|-----------|----------|----------------------------------------------------------------------------------------------------|
| tpartner_id <sup>1</sup>     | string    | Yes      | Partner ID. Referred to by<br>other entities as tpartner_<br>id unless explicitly stated<br>otherwise.                               |
| email                        | string    | Yes      | Partner's email ID.                                                                                                    |
| poc_first_name               | string    | No       | Partner's first name.                                                                                                    |
| poc_last_name                | string    | No       | Partner's last name.                                                                                                    |
| poc_org_u<br>nit_name        | string    | No       | Name of the team or internal organizational unit.                                                                                    |
| poc_org_u<br>nit_description | string    | No       | AWS profile or descripti<br>on of the team's role in an<br>organization to be shared<br>with the customer to describe<br>their team. |
| source                       | string    | No       | Source of data.                                                                                                    |
| source_event_id              | string    | No       | ID of the event created in the source system.                                                                                        |

| Column                 | Data type | Required | Description                                              |
|------------------------|-----------|----------|----------------------------------------------------------|
| source_up<br>date_dttm | timestamp | No       | Date time stamp of the update made in the source system. |

#### Foreign key (FK)

The table below lists the columns with the associated foreign key.

| Column      | Category     | FK/Data entity  | FK/Column |
|-------------|--------------|-----------------|-----------|
| tpartner_id | Organization | trading_partner | id        |

# Product

This section lists the data entities within the product category.

#### Topics

- product
- product\_hierarchy
- product\_uom
- product\_alternate
- <u>un\_details</u>

## product

#### Primary key (PK)

The table below lists the column names that are uniquely identified in the data entity.

| Name    | Column |
|---------|--------|
| product | id     |

| Column                        | Data type | Required | Description                                                                                          |
|-------------------------------|-----------|----------|----------------------------------------------------------------------------------------------------|
| id                            | string    | Yes      | Displays the<br>product ID.<br>Referred<br>to by other<br>entities as<br>product_id.                 |
| description                   | string    | Yes      | Displays the<br>descripti<br>on of the<br>product.                                                   |
| company_id <sup>1</sup>       | string    | No       | Displays the company ID.                                                                             |
| product_group_id <sup>1</sup> | string    | No       | Displays<br>the product<br>group ID that<br>this product<br>belongs to.                              |
| product_type                  | string    | No       | Type of<br>product, for<br>example,<br>finished<br>good,<br>component<br>, service, or<br>packaging. |
| hts_code                      | string    | No       | Harmonize<br>d Tariff<br>Schedule<br>code.                                                           |

AWS Supply Chain

| Column              | Data type | Required | Description                                                                          |
|---------------------|-----------|----------|--------------------------------------------------------------------------------------|
| is_hazmat           | string    | No       | Displays<br>whether<br>product<br>is Hazmat<br>compliant.                            |
| is_flammable        | string    | No       | Indicator of<br>whether the<br>product is<br>flammable or<br>not.                    |
| is_special_handling | string    | No       | Displays if<br>the product<br>requires<br>special<br>handling.                       |
| is_perishable       | string    | No       | Displays if<br>the product<br>is perishable.                                         |
| is_digital          | string    | No       | Displays if<br>the product<br>is digital.                                            |
| is_deleted          | string    | No       | Indicates<br>whether<br>product<br>is deleted<br>("true")<br>or active<br>("false"). |

AWS Supply Chain

| Column                         | Data type | Required | Description                                                                               |
|--------------------------------|-----------|----------|-------------------------------------------------------------------------------------------|
| is_lot_controlled              | string    | No       | Indicates if<br>the product<br>is a lot-<br>controlled<br>product.                        |
| is_expiry_controlled           | string    | No       | Indicates<br>if the<br>product is an<br>expiry-date<br>controlled<br>product.             |
| creation_date                  | timestamp | No       | Product<br>launch or<br>release date.                                                     |
| brand_name                     | string    | No       | Product<br>brand name.                                                                    |
| parent_product_id <sup>1</sup> | string    | No       | If the<br>product is<br>part of a<br>bundle, lists<br>the ID of<br>the parent<br>product. |
| display_desc                   | string    | No       | External<br>facing<br>descripti<br>on of the<br>product.                                  |

AWS Supply Chain

| Column                 | Data type | Required | Description                                                                                 |
|------------------------|-----------|----------|---------------------------------------------------------------------------------------------|
| discontinue_day        | timestamp | No       | Date when<br>the product<br>was discontin<br>ued.                                           |
| base_uom               | string    | No       | Unit of<br>measure<br>for product.<br>Default is<br>Eaches.                                 |
| unit_cost              | double    | No       | Average unit<br>cost of the<br>product.<br>Measured<br>in currency_<br>uom per<br>base_uom. |
| unit_price             | double    | No       | Unit price,<br>standard<br>price, or<br>MSRP of the<br>product.                             |
| inventory_holding_cost | double    | No       | Average<br>yearly<br>holding<br>cost of the<br>product.                                     |

| Column                | Data type | Required | Description                                                                                            |
|-----------------------|-----------|----------|----------------------------------------------------------------------------------------------------|
| currency_uom          | string    | No       | Currency unit<br>of measure<br>for the price<br>and other<br>economic<br>variables of<br>this product. |
| product_available_day | timestamp | No       | Date when<br>the product<br>is available<br>for fulfillme<br>nt.                                       |
| shipping_weight       | double    | No       | Default<br>weight to be<br>used by the<br>carrier.                                                     |
| shipping_dimension    | double    | No       | Dimensional<br>weight to be<br>used by the<br>carrier.                                                 |
| unit_volume           | double    | No       | Volume of<br>product per<br>base_uom.                                                                  |
| pkg_length            | double    | No       | Packaged<br>length of the<br>individual<br>product.                                                    |

| Column        | Data type | Required | Description                                         |
|---------------|-----------|----------|-----------------------------------------------------|
| pkg_width     | double    | No       | Packaged<br>width of the<br>individual<br>product.  |
| pkg_height    | double    | No       | Packaged<br>height of the<br>individual<br>product. |
| weight_uom    | string    | No       | Unit of<br>measure for<br>product's<br>weight.      |
| dim_uom       | string    | No       | Unit of<br>measure for<br>product's<br>dimensions.  |
| volume_uom    | string    | No       | Product<br>volume.                                  |
| diameter      | double    | No       | Diameter of<br>an individual<br>product.            |
| color         | string    | No       | Product color                                       |
| casepack_size | int       | No       | Number of<br>products<br>in each<br>casepack.       |

| Column                   | Data type | Required | Description                                                                                                    |
|--------------------------|-----------|----------|----------------------------------------------------------------------------------------------------|
| gtin                     | string    | No       | Global Trade<br>Item Number<br>(GTIN). 14-<br>digit number<br>that includes<br>various<br>EAN/UCC<br>numbering<br>structures<br>and is used<br>to uniquely<br>identify a<br>product. |
| long_term_horizon        | double    | No       | Long Term<br>Horizon time<br>window used<br>to determine<br>salvage<br>value.                                                                                                    |
| long_term_horizon_uom    | string    | No       | UOM for<br>Long Term<br>Horizon time<br>window used<br>to determine<br>salvage<br>value.                                                                                             |
| salvage_value_percentage | double    | No       | Product cost<br>expected to<br>recover at<br>the end of<br>Long Term<br>Horizon.                                                                                                    |

| Column                  | Data type | Required | Description                                                                                                    |
|-------------------------|-----------|----------|----------------------------------------------------------------------------------------------------|
| sap_Omaterial_attrprdha | string    | No       | Product<br>hierarchy<br>. Predicate<br>key for SAP<br>mapping.<br>Upsert key<br>for T179.                                                                                                    |
| shelf_life              | double    | No       | Duration<br>for which a<br>product can<br>be stored or<br>kept fresh<br>and safe for<br>consumption<br>or use before<br>it spoils or<br>expires. This<br>information<br>is crucial for<br>managing<br>inventory<br>levels,<br>determini<br>ng reorder<br>points, and<br>ensuring that<br>products<br>are sold or<br>consumed<br>before their<br>expiration<br>dates. |

| Column                  | Data type | Required | Description                                                                                                    |
|-------------------------|-----------|----------|----------------------------------------------------------------------------------------------------|
| shelf_life_uom          | string    | No       | Unit of<br>measure of<br>the shelf life.                                                                                                    |
| un_id                   | string    | No       | UN IDs are<br>four-digi<br>t numbers<br>that identify<br>dangerous<br>goods,<br>hazardous<br>substances<br>and articles<br>(such as<br>explosives,<br>flammable<br>liquids, toxic<br>substance<br>s, and so<br>on.) in the<br>framework of<br>international<br>transport. If<br>this field is<br>populated<br>then the<br><i>is_hazmat</i><br><i>flag</i> must be<br>true. |
| demand_planning_enabled | string    | No       | Identifies<br>parts used<br>for demand<br>planning.                                                                                                    |

AWS Supply Chain

| Column                     | Data type | Required | Description                                                |
|----------------------------|-----------|----------|------------------------------------------------------------|
| inventory_planning_enabled | string    | No       | Identifies<br>parts used<br>for inventory<br>planning.     |
| mrp_enabled                | string    | No       | Identifie<br>s parts<br>enabled for<br>planning in<br>MRP. |
| purchased_item             | string    | No       | Identifies<br>parts that are<br>purchased.                 |

#### Foreign key (FK)

The table below lists the columns with the associated foreign key.

| Column            | Category     | FK/Data entity    | FK/Column |
|-------------------|--------------|-------------------|-----------|
| company_id        | Organization | company           | id        |
| product_group_id  | Product      | product_hierarchy | id        |
| parent_product_id | Product      | product           | id        |
| un_id             | Product      | un_details        | un_id     |

# product\_hierarchy

### Primary key (PK)

The table below lists the column names that are uniquely identified in the data entity.

| Name              | Column |
|-------------------|--------|
| product_hierarchy | id     |

| Column                               | Data type | Required | Description                                                                                                    |
|--------------------------------------|-----------|----------|----------------------------------------------------------------------------------------------------|
| id                                   | string    | Yes      | Product<br>group ID.                                                                                               |
| description                          | string    | No       | Descripti<br>on of the<br>product<br>group.                                                                        |
| company_id <sup>1</sup>              | string    | No       | Company ID.                                                                                                    |
| parent_product_group_id <sup>1</sup> | string    | No       | Parent of<br>this product<br>group. If null,<br>it indicates<br>this record<br>is a top level<br>product<br>group. |
| creation_date                        | timestamp | No       | Date when<br>the product<br>group was<br>created.                                                                  |
| update_date                          | timestamp | No       | Date when<br>the product<br>group was<br>updated.                                                                  |

| Column | Data type | Required | Description        |
|--------|-----------|----------|--------------------|
| source | string    | No       | Source of<br>data. |

#### Foreign key (FK)

The table below lists the columns with the associated foreign key.

| Column                      | Category     | FK/Data entity    | FK/Column |
|-----------------------------|--------------|-------------------|-----------|
| company_id                  | Organization | company           | id        |
| parent_product_gro<br>up_id | Product      | product_hierarchy | id        |

# product\_uom

#### Primary key (PK)

The table below lists the column names that are uniquely identified in the data entity.

| Name        | Column                                       |
|-------------|----------------------------------------------|
| product_bom | product_uom_id, eff_start_date, eff_end_date |

| Column         | Data type | Required | Description                               |
|----------------|-----------|----------|-------------------------------------------|
| product_uom_id | string    | Yes      | ID for<br>product<br>unit of<br>measureme |

AWS Supply Chain

| Column                  | Data type | Required | Description                                                               |
|-------------------------|-----------|----------|---------------------------------------------------------------------------|
|                         |           |          | nt (UOM)<br>combination.                                                  |
| product_id              | string    | Yes      | Product<br>associate<br>d with<br>product-uom<br>combination.             |
| uom                     | string    | Yes      | UOM<br>identifier.                                                        |
| description             | string    | No       | Description<br>of product-u<br>om.                                        |
| company_id <sup>1</sup> | string    | No       | Company ID.                                                               |
| price                   | double    | No       | Price of<br>product-u<br>om.                                              |
| cost                    | double    | No       | Cost of<br>product-u<br>om.                                               |
| currency_uom            | string    | No       | Unit of<br>measure<br>(UOM) of<br>currency.                               |
| status                  | string    | No       | Status of<br>record. For<br>example,<br>Active,<br>Inactive and<br>so on. |

| Column        | Data type | Required | Description                                                                                          |
|---------------|-----------|----------|----------------------------------------------------------------------------------------------------|
| is_standard   | string    | No       | Describe<br>if this is a<br>standard<br>product-u<br>om.                                             |
| barcode_type  | string    | No       | Type of<br>barcode.                                                                                  |
| barcode_value | string    | No       | Value of barcode.                                                                                    |
| type          | string    | No       | Type of<br>product-u<br>om.                                                                          |
| quantity      | double    | No       | Displays the<br>quantity for<br>one product<br>uom ID in<br>terms of base<br>UOM for the<br>product. |
| quantity_uom  | string    | No       | Unit of<br>measure<br>(UOM) of<br>quantity in<br>base UOM.                                           |
| length        | double    | No       | Length of the package.                                                                               |
| width         | double    | No       | Width of the package.                                                                                |

AWS Supply Chain

| Column         | Data type | Required | Description                                                             |
|----------------|-----------|----------|-------------------------------------------------------------------------|
| height         | double    | No       | Height of the package.                                                  |
| dimension_uom  | string    | No       | Unit of<br>measure<br>(UOM) of<br>dimension.                            |
| volume         | double    | No       | Volume of the package.                                                  |
| volume_uom     | string    | No       | Unit of<br>measure<br>(UOM) of<br>volume.                               |
| weight         | double    | No       | Package<br>weight.                                                      |
| weight_uom     | string    | No       | Unit of<br>measure<br>(UOM) of<br>weight.                               |
| eff_start_date | timestamp | Yes      | Displays<br>the date<br>and time<br>the record<br>becomes<br>effective. |
| eff_end_date   | timestamp | Yes      | Displays the<br>date and<br>time the<br>record ends.                    |

| Column | Data type | Required | Description        |
|--------|-----------|----------|--------------------|
| source | string    | No       | Source of<br>data. |

#### Foreign key (FK)

The table below lists the columns with the associated foreign key.

| Column     | Category     | FK/Data entity | FK/Column |
|------------|--------------|----------------|-----------|
| company_id | Organization | company        | id        |

## product\_alternate

#### Primary key (PK)

The table below lists the colum names that are uniquely identified in the data entity.

| Name              | Column                                                |
|-------------------|-------------------------------------------------------|
| product_alternate | product_alternate_id, eff_start_date,<br>eff_end_date |

#### (i) Note

To avoid data ingestion failure, you must enter a value for *eff\_start\_date* and *eff\_end\_date*.

| Column name             | Data type | Required | Description                                                                                                    |
|-------------------------|-----------|----------|----------------------------------------------------------------------------------------------------|
| product_alternate_id    | string    | Yes      | Unique<br>identifier for<br>a record.                                                                                                    |
| product_id <sup>2</sup> | string    | Yes      | Product ID.                                                                                                    |
| alternative_product_id  | string    | Yes      | Alternate<br>product ID.                                                                                                    |
| site_id                 | string    | No       | Site ID.                                                                                                    |
| alternate_type          | string    | No       | Alternate<br>product type.<br>For example,<br>similar_d<br>emand_val<br>ue.                                                                   |
| company_id <sup>2</sup> | string    | No       | Company ID.                                                                                                    |
| priority                | int       | No       | Priority<br>or rank of<br>alternatives.                                                                                                    |
| alternate_group_id      | string    | No       | Used to<br>group<br>interchan<br>geable<br>alternate<br>products.<br>Note,<br>this field<br>does not<br>correspond<br>to product_g<br>roup in |

| Column name               | Data type | Required | Description                                                                                                    |
|---------------------------|-----------|----------|----------------------------------------------------------------------------------------------------|
|                           |           |          | product_h<br>ierarchy.                                                                                          |
| status                    | string    | No       | Status of the<br>alternate<br>product<br>record. For<br>example,<br>Active,<br>Inactive.                        |
| alternate_product_qty     | double    | No       | Quantity of<br>the alternate<br>product. The<br>conversion<br>is done per<br>base_UOM<br>of primary<br>product. |
| alternate_product_qty_uom | string    | No       | Unit of<br>measure<br>(UOM) of<br>alternati<br>ve product<br>quantity.                                          |
| eff_start_date            | timestamp | Yes      | Displays<br>the date<br>and time<br>the record<br>becomes<br>effective.                                         |

| Column name        | Data type | Required | Description                                                          |
|--------------------|-----------|----------|----------------------------------------------------------------------|
| eff_end_date       | timestamp | Yes      | Displays the<br>date and<br>time the<br>record ends.                 |
| source             | string    | No       | Source of<br>data.                                                   |
| source_event_id    | string    | No       | ID of the<br>event created<br>in the source<br>system.               |
| source_update_dttm | timestamp | No       | Date time<br>stamp of the<br>update made<br>in the source<br>system. |

<sup>1</sup>You must enter a value. When you ingest data from SAP or EDI, the default value for string is SCN\_RESERVED\_NO\_VALUE\_PROVIDED.

## <sup>2</sup>Foreign key

#### Foreign key (FK)

The table below lists the columns with the associated foreign key.

| Column     | Category     | FK/Data entity | FK/Column |
|------------|--------------|----------------|-----------|
| product_id | Product      | product        | id        |
| company_id | Organization | company        | id        |

# un\_details

## Primary key (PK)

The table below lists the colum names that are uniquely identified in the data entity.

| Name               | Column |
|--------------------|--------|
| product_un_details | un_id  |

| Column name    | Data type | Required | Description                                                          |
|----------------|-----------|----------|----------------------------------------------------------------------|
| un_class       | string    | No       | Hazardous<br>material<br>categorie<br>s and<br>subcatego<br>ries.    |
| hazmat_class   | string    | No       | One of nine<br>classes of<br>hazardous<br>materials (as<br>of 2024). |
| image_url      | string    | No       | Image of the<br>symbol for<br>the hazmat<br>class.                   |
| un_description | string    | No       | Descripti<br>on of the<br>UN Proper<br>Shipping<br>Name.             |

| Column name | Data type | Required | Description                                                                                                    |
|-------------|-----------|----------|----------------------------------------------------------------------------------------------------|
| un_id       | string    | Yes      | UN IDs are<br>four-digi<br>t numbers<br>that identify<br>dangerous<br>goods,<br>hazardous<br>substances<br>and articles<br>(such as<br>explosives,<br>flammable<br>liquids, toxic<br>substance<br>s, and so<br>on.) in the<br>framework of<br>international<br>transport. |

# Network

This section lists the data entities within the network category.

#### Topics

- site
- transportation\_lane

## site

## Primary key (PK)

The table below lists the colum names that are uniquely identified in the data entity.

| Name | Column |
|------|--------|
| site | id     |

| Column                  | Data type | Required | Description                                                                                    |
|-------------------------|-----------|----------|------------------------------------------------------------------------------------------------|
| id                      | string    | Yes      | Site ID.                                                                                       |
| description             | string    | No       | Description of the site.                                                                       |
| company_id <sup>1</sup> | string    | No       | Company ID.                                                                                    |
| geo_id <sup>1</sup>     | string    | No       | If the site belongs<br>to a geography,<br>displays the ID of<br>the geographical<br>hierarchy. |
| address_1               | string    | No       | Site address.                                                                                  |
| address_2               | string    | No       | Site address.                                                                                  |
| address_3               | string    | No       | Site address.                                                                                  |
| city                    | string    | No       | City in which the site is located.                                                             |
| state_prov              | string    | No       | State where the site is located.                                                               |
| postal_code             | string    | No       | Postal code of the site.                                                                       |
| country                 | string    | No       | Country where the site is located.                                                             |

| Column                        | Data type | Required | Description                                                                                                    |
|-------------------------------|-----------|----------|----------------------------------------------------------------------------------------------------|
| phone_number                  | string    | No       | Contact number of the site.                                                                                                    |
| email                         | string    | No       | Point of contacts email information.                                                                                                    |
| time_zone                     | string    | No       | Local time zone of the site.                                                                                                    |
| site_type                     | string    | No       | Type of site, for<br>example, warehouse<br>, delivery station,<br>factory, store, and so<br>on.                                                |
| unlocode                      | string    | No       | Standardized UN/<br>LOCODE for the site.                                                                                                    |
| latitude                      | double    | No       | Latitude of the site location.                                                                                                    |
| longitude                     | double    | No       | Longitude of the site location.                                                                                                    |
| is_active                     | string    | No       | Indicates whether site<br>is active ("true") or<br>deleted ("false")                                                                           |
| site_calendar_id <sup>1</sup> | string    | No       | Site's operating and holiday calendar.                                                                                                    |
| site_classifier               | string    | No       | Information about<br>site classification. For<br>example, if a store is<br>"high foot fall store"<br>or if DC is Central DC<br>vs Regional DC. |

| Column             | Data type | Required | Description                                                        |
|--------------------|-----------|----------|--------------------------------------------------------------------|
| open_date          | timestamp | No       | Date when the site started operations.                             |
| end_date           | timestamp | No       | Date when the<br>site discontinued<br>operational perspecti<br>ve. |
| source             | string    | No       | Source of data.                                                    |
| source_event_id    | string    | No       | ID of the event<br>created in the source<br>system.                |
| source_update_dttm | timestamp | No       | Date time stamp of<br>the update made in<br>the source system.     |

<sup>1</sup>Foreign key

#### Foreign key (FK)

The table below lists the columns with the associated foreign key.

| Column           | Category     | FK/Data entity | FK/Column   |
|------------------|--------------|----------------|-------------|
| company_id       | Organization | company        | id          |
| geo_id           | Organization | geography      | id          |
| site_calendar_id | Reference    | calendar       | calendar_id |

# transportation\_lane

## Primary key (PK)

The table below lists the colum names that are uniquely identified in the data entity.

| Name                | Column                                                                                                    |
|---------------------|----------------------------------------------------------------------------------------------------|
| transportation_lane | id, from_site_id, to_site_id, from_geo_id,<br>to_geo_id, carrier_tpartner_id, trans_mode,<br>service_type, product_group_id |

| Column                    | Data type | Required         | Description                                                                                                    |
|---------------------------|-----------|------------------|----------------------------------------------------------------------------------------------------|
| id                        | string    | Yes              | Lane ID.                                                                                                    |
| from_site_id <sup>2</sup> | string    | Yes <sup>1</sup> | Origin site<br>location for the<br>lane. You can<br>exclude this field<br>if the from_geo_<br>id is populated.           |
| to_site_id <sup>2</sup>   | string    | Yes <sup>1</sup> | Destination site<br>location for the<br>lane. You can<br>exclude this field<br>if the to_geo_id<br>is populated.         |
| company_id <sup>2</sup>   | string    | No               | Company ID.                                                                                                    |
| from_geo_id <sup>2</sup>  | string    | Yes <sup>1</sup> | When lane<br>definition is at<br>geographical<br>level, displays<br>the 'from'<br>or 'source'<br>geographical<br>region. |

| Column                           | Data type | Required         | Description                                                                                                    |
|----------------------------------|-----------|------------------|----------------------------------------------------------------------------------------------------|
| to_geo_id <sup>2</sup>           | string    | Yes <sup>1</sup> | When lane<br>definition is<br>at geographi<br>cal level,<br>displays the<br>'to' or 'source'<br>geographical<br>region. |
| carrier_tpartner_id <sup>2</sup> | string    | Yes <sup>1</sup> | ID of the carrier.                                                                                                    |
| trans_mode                       | string    | Yes <sup>1</sup> | Transportation<br>mode, for<br>example, ship,<br>rail, or truck.                                                        |
| service_type                     | string    | Yes <sup>1</sup> | Provides<br>information on<br>the shipping<br>method for the<br>carrier.                                                |
| product_group_id <sup>2</sup>    | string    | Yes <sup>1</sup> | Product group<br>ID if transit<br>time varies by<br>product group.                                                      |
| product_id <sup>2</sup>          | string    | No               | Product ID is<br>used when<br>a lane has<br>product-specific<br>configuration.                                          |
| transit_time                     | double    | No               | Transit time of products.                                                                                               |

AWS Supply Chain

| Column           | Data type | Required | Description                                                     |
|------------------|-----------|----------|-----------------------------------------------------------------|
| transit_time_sd  | double    | No       | Standard<br>deviation of<br>transit time.                       |
| time_uom         | string    | No       | Unit of measure of transit time.                                |
| distance         | double    | No       | Distance<br>traveled on the<br>lane.                            |
| distance_uom     | string    | No       | Unit of measure<br>(UOM) of<br>distance.                        |
| eff_start_date   | timestamp | No       | Date and time<br>when this<br>record becomes<br>effective.      |
| eff_end_date     | timestamp | No       | Date and time<br>till when this<br>record becomes<br>effective. |
| daily_start_time | string    | No       | Time when the<br>lane begins<br>operating.                      |
| daily_end_time   | string    | No       | Time when<br>the lane ends<br>operation.                        |
| open_sun         | string    | No       | Displays<br>whether the<br>lane is open on<br>Sunday.           |

| Column          | Data type | Required | Description                                              |
|-----------------|-----------|----------|----------------------------------------------------------|
| open_mon        | string    | No       | Displays<br>whether the<br>lane is open on<br>Monday.    |
| open_tue        | string    | No       | Displays<br>whether the<br>lane is open on<br>Tuesday.   |
| open_wed        | string    | No       | Displays<br>whether the<br>lane is open on<br>Wednesday. |
| open_thu        | string    | No       | Displays<br>whether the<br>lane is open on<br>Thursday.  |
| open_fri        | string    | No       | Displays<br>whether the<br>lane is open on<br>Thursday.  |
| open_sat        | string    | No       | Displays<br>whether the<br>lane is open on<br>Saturday.  |
| cost_per_unit   | double    | No       | Cost per<br>distance UOM.                                |
| cost_per_weight | double    | No       | Cost per weight<br>UOM.                                  |

AWS Supply Chain

| Column                  | Data type | Required | Description                                                       |
|-------------------------|-----------|----------|-------------------------------------------------------------------|
| cost_currency           | string    | No       | Currency UOM of costs.                                            |
| weight_uom              | string    | No       | Unit of<br>measurement<br>for weight.                             |
| emissions_per_unit      | double    | No       | Carbon<br>emissions<br>emitted per unit<br>distance UOM.          |
| emissions_per_weight    | double    | No       | Carbon<br>emissions<br>emitted per<br>weight UOM.                 |
| source                  | string    | No       | Source of data.                                                   |
| transportation_cost     | double    | No       | Transportation<br>cost related to<br>the transport<br>lane.       |
| transportation_cost_uom | string    | No       | Transportation<br>cost UOM<br>related to the<br>transport lane.   |
| source_event_id         | string    | No       | ID of the event created in the source system.                     |
| source_update_dttm      | timestamp | No       | Date time stamp<br>of the update<br>made in the<br>source system. |

<sup>1</sup>You must enter a value. When you ingest data from SAP or EDI, the default value for *string* is: SCN\_RESERVED\_NO\_VALUE\_PROVIDED.

<sup>2</sup>Foreign key

## Foreign key (FK)

The table below lists the columns with the associated foreign key.

| Column                      | Category     | FK/Data entity    | FK/Column |
|-----------------------------|--------------|-------------------|-----------|
| from_site_id,<br>to_site_id | Network      | site              | id        |
| company_id                  | Organization | company           | id        |
| from_geo_id,<br>to_geo_id   | Organization | geography         | id        |
| carrier_tpartner_id         | Organization | trading_partner   | id        |
| product_group_id            | Product      | product_hierarchy | id        |
| product_id                  | Product      | product_id        | id        |

# **Vendor management**

This section lists the data entities within the vendor management category.

### Topics

- vendor\_product
- vendor\_lead\_time
- vendor\_holiday

# vendor\_product

### Primary key (PK)

The table below lists the colum names that are uniquely identified in the data entity.

| Name           | Column                                                           |
|----------------|------------------------------------------------------------------|
| vendor_product | vendor_tpartner_id, product_id, eff_start<br>_date, eff_end_date |

| Column                          | Data type | Required | Description                                                                |
|---------------------------------|-----------|----------|----------------------------------------------------------------------------|
| company_id <sup>2</sup>         | string    | No       | Company ID.                                                                |
| vendor_tpartner_id <sup>2</sup> | string    | Yes      | Trading<br>partner ID of<br>the vendor.                                    |
| product_id <sup>2</sup>         | string    | Yes      | Product ID.                                                                |
| vendor_product_code             | string    | No       | Product<br>identifier<br>used by the<br>vendor.                            |
| vendor_product_desc             | string    | No       | Product<br>description<br>used by the<br>vendor.                           |
| vendor_cost                     | double    | No       | Cost of<br>product from<br>this vendor.                                    |
| vendor_cost_uom                 | string    | No       | Unit of<br>measure<br>(UOM) of the<br>product cost<br>from this<br>vendor. |

| Column       | Data type | Required | Description                                                                                |
|--------------|-----------|----------|--------------------------------------------------------------------------------------------|
| status       | string    | No       | Status of<br>the product,<br>for example,<br>new product<br>(NP), and<br>obsolete<br>(OB). |
| unit_volume  | double    | No       | Volume of<br>one unit of<br>product.                                                       |
| volume_uom   | string    | No       | Unit of<br>measure<br>(UOM) for<br>volume.                                                 |
| unit_weight  | double    | No       | Weight of<br>one unit of<br>product.                                                       |
| weight_uom   | string    | No       | Weight<br>unit of<br>measureme<br>nt for weight.                                           |
| release_date | timestamp | No       | Date when<br>the product<br>was released<br>by the<br>vendor.                              |

| Column            | Data type | Required         | Description                                                                                 |
|-------------------|-----------|------------------|---------------------------------------------------------------------------------------------|
| end_date          | timestamp | No               | Date when<br>the vendor<br>stopped<br>supplying the<br>product.                             |
| eff_start_date    | timestamp | Yes <sup>1</sup> | Displays the<br>date and<br>time from<br>when the<br>vendor's<br>product is<br>active.      |
| eff_end_date      | timestamp | Yes <sup>1</sup> | Displays<br>the date<br>and time<br>till when<br>the vendor's<br>product will<br>be active. |
| min_order_unit    | double    | No               | Minimum<br>order<br>quantity for a<br>product from<br>this vendor.                          |
| country_of_origin | string    | No               | Country of<br>origin by<br>product.                                                         |

| Column         | Data type | Required | Description                                                                                                   |
|----------------|-----------|----------|----------------------------------------------------------------------------------------------------|
| sap_einainfnr  | string    | No       | Record on<br>number of<br>purchases<br>. Predicate<br>key for SAP<br>mapping.<br>Upsert key<br>for EINE.      |
| sap_eineebeln  | string    | No       | Purchasing<br>Document<br>Number.<br>Predicate<br>key for SAP<br>mapping.<br>Upsert key<br>for EKPO.          |
| sap_eineebelp  | string    | No       | Item Number<br>of Purchasin<br>g Document.<br>Predicate<br>key for SAP<br>mapping.<br>Upsert key<br>for EKPO. |
| max_order_unit | double    | No       | Maximum<br>order<br>quantity for<br>the vendor.                                                               |
| source         | string    | No       | Source of<br>data.                                                                                            |

| Column             | Data type | Required | Description                                                          |
|--------------------|-----------|----------|----------------------------------------------------------------------|
| source_event_id    | string    | No       | ID of the<br>event created<br>in the source<br>system.               |
| source_update_dttm | timestamp | No       | Date time<br>stamp of the<br>update made<br>in the source<br>system. |

<sup>1</sup>You must enter a value. When you ingest data from SAP or EDI, the default value for *timestamp* date type value is 1900-01-01 00:00:00 for start date, and 9999-12-31 23:59:59 for end date.

## <sup>2</sup>Foreign key

#### Foreign key (FK)

The table below lists the columns with the associated foreign key.

| Column             | Category     | FK/Data entity  | FK/Column |
|--------------------|--------------|-----------------|-----------|
| company_id         | Organization | company         | id        |
| vendor_tpartner_id | Organization | trading_partner | id        |
| product_id         | Product      | product_id      | id        |

# vendor\_lead\_time

### Primary key (PK)

The table below lists the colum names that are uniquely identified in the data entity.

| Name             | Column                                                                                                    |
|------------------|----------------------------------------------------------------------------------------------------|
| vendor_lead_time | <pre>vendor_tpartner_id, product_id, product_g roup_id, site_id, region_id, eff_start_date, eff_end_date</pre> |

| Column                          | Data type | Required         | Description                                                                                                    |
|---------------------------------|-----------|------------------|----------------------------------------------------------------------------------------------------|
| company_id <sup>2</sup>         | string    | No               | Company ID.                                                                                                    |
| vendor_tpartner_id <sup>2</sup> | string    | Yes              | Trading partner<br>ID of the vendor.                                                                                 |
| product_id <sup>2</sup>         | string    | Yes <sup>1</sup> | Product ID.                                                                                                    |
| product_group_id <sup>2</sup>   | string    | Yes <sup>1</sup> | Used if lead time<br>is set at product-<br>group level.                                                              |
| site_id <sup>2</sup>            | string    | Yes <sup>1</sup> | Site where this product is being supplied.                                                                           |
| region_id <sup>2</sup>          | string    | Yes <sup>1</sup> | Used if lead<br>time is set at<br>geographical<br>region level. Site<br>level values will<br>override this<br>value. |
| planned_lead_time               | double    | No               | Planned lead<br>time from<br>vendor into<br>company's site.                                                          |

| Column                | Data type | Required | Description                                                                   |
|-----------------------|-----------|----------|-------------------------------------------------------------------------------|
| planned_lead_time_dev | double    | No       | Standard<br>deviation of lead<br>time.                                        |
| actual_lead_time_mean | double    | No       | Field to store<br>actual lead time<br>computed from<br>transactional<br>data. |
| actual_lead_time_sd   | double    | No       | Standard<br>deviation of<br>actual lead time.                                 |
| actual_p50            | double    | No       | 50th percentil<br>e of actual lead<br>time.                                   |
| actual_p90            | double    | No       | 90th percentil<br>e of actual lead<br>time.                                   |
| shipping_cost         | double    | No       | Inbound<br>shipping cost<br>from vendor to<br>company.                        |
| cost_uom              | string    | No       | Unit of measure of shipping cost.                                             |

User Guide

| Column                      | Data type | Required         | Description                                                                                                    |
|-----------------------------|-----------|------------------|----------------------------------------------------------------------------------------------------|
| we_pay                      | string    | No               | Yes or No<br>indicator. Yes if<br>company pays<br>for inbound<br>shipping, and No<br>if vendor pays<br>for shipping. |
| eff_start_date              | timestamp | Yes <sup>1</sup> | Date and time<br>from when<br>this record is<br>effective.                                                           |
| eff_end_date                | timestamp | Yes <sup>1</sup> | Date and<br>time till when<br>this record is<br>effective.                                                           |
| sap_einainfnr               | string    | No               | Record on<br>number of<br>purchases.<br>Predicate key for<br>SAP mapping.<br>Upsert key for<br>EINE.                 |
| source_site_id <sup>2</sup> | string    | No               | Site from where<br>the inbound<br>shipment is<br>originated.                                                         |
| trans_mode                  | string    | No               | Transportation<br>mode. For<br>example, ship,<br>water, truck, or<br>rail.                                           |

| Column             | Data type | Required | Description                                                       |
|--------------------|-----------|----------|-------------------------------------------------------------------|
| source             | string    | No       | Source of data.                                                   |
| source_event_id    | string    | No       | ID of the event<br>created in the<br>source system.               |
| source_update_dttm | timestamp | No       | Date time stamp<br>of the update<br>made in the<br>source system. |

<sup>1</sup>You must enter a value. When you ingest data from SAP or EDI, the default values for string and timestamp date type values are SCN\_RESERVED\_NO\_VALUE\_PROVIDED for *string*; and for *timestamp*, 1900-01-01 00:00:00 for start date, and 9999-12-31 23:59:59 for end date.

<sup>2</sup>Foreign key

## Foreign key (FK)

The table below lists the columns with the associated foreign key.

| Column             | Category     | FK/Data entity    | FK/Column |
|--------------------|--------------|-------------------|-----------|
| site_id            | Network      | site              | id        |
| source_site_id     | Network      | site              | id        |
| company_id         | Organization | company           | id        |
| region_id          | Organization | geography         | id        |
| vendor_tpartner_id | Organization | trading_partner   | id        |
| product_group_id   | Product      | product_hierarchy | id        |
| product_id         | Product      | product_id        | id        |

# Primary key (PK)

The table below lists the colum names that are uniquely identified in the data entity.

| Name           | Column                                                    |
|----------------|-----------------------------------------------------------|
| vendor_holiday | vendor_tpartner_id, outage_start_date,<br>outage_end_date |

The table below lists the column names supported by the data entity:

| Column                          | Data type | Required         | Description                       |
|---------------------------------|-----------|------------------|-----------------------------------|
| company_id <sup>2</sup>         | string    | No               | Company ID.                       |
| vendor_tpartner_id <sup>2</sup> | string    | Yes              | Trading partner ID of the vendor. |
| outage_start_date               | timestamp | Yes <sup>1</sup> | Outage start date.                |
| outage_end_date                 | timestamp | Yes <sup>1</sup> | Outage end date.                  |
| outage_type                     | string    | No               | Type of outage.                   |
| comment                         | string    | No               | Comment from the vendor.          |

<sup>1</sup>You must enter a value. When you ingest data from SAP or EDI, the default value for *timestamp* date type value is 1900-01-01 00:00:00 for start date, and 9999-12-31 23:59:59 for end date.

<sup>2</sup>Foreign key

# Foreign key (FK)

The table below lists the column names with the associated data entity and category:

| Column             | Category     | FK/Data entity  | FK/Column |
|--------------------|--------------|-----------------|-----------|
| company_id         | Organization | company         | id        |
| vendor_tpartner_id | Organization | trading_partner | id        |

# Planning

This section lists the data entities within the planning category.

#### Topics

- product\_bom
- inv\_policy
- segmentation
- <u>sourcing\_rules</u>
- sourcing\_schedule
- sourcing\_schedule\_details
- reservation
- supply\_planning\_parameters

# product\_bom

### Primary key (PK)

The table below lists the colum names that are uniquely identified in the data entity.

| Name        | Column                               |
|-------------|--------------------------------------|
| product_bom | id, product_id, component_product_id |

| column                     | Data type | Required         | Description                                                                    |
|----------------------------|-----------|------------------|--------------------------------------------------------------------------------|
| id                         | string    | Yes              | Displays the BOM ID.                                                           |
| product_id <sup>2</sup>    | string    | Yes              | Product for which the BOM is defined.                                          |
| site_id <sup>2</sup>       | string    | No               | Site for which the BOM is defined.                                             |
| company_id <sup>2</sup>    | string    | No               | Displays the company<br>ID.                                                    |
| level                      | int       | No               | Displays the level of<br>the BOM in multi-lev<br>el BOM.                       |
| component_product_<br>id   | string    | Yes <sup>1</sup> | Displays the<br>component's product<br>ID.                                     |
| component_quantity<br>_per | double    | Yes              | Quantity of<br>component required<br>to produce one unit<br>of parent product. |
| component_quantity<br>_uom | string    | No               | Unit of measurement of the component.                                          |
| component_line_num<br>ber  | int       | No               | Line ID of the child record.                                                   |
| lifecycle_phase            | string    | No               | Information about<br>the life cycle phase<br>associated with the<br>BOM.       |
| assembly_cost              | double    | No               | UOM of the product.                                                            |

| column                        | Data type | Required        | Description                                                     |
|-------------------------------|-----------|-----------------|-----------------------------------------------------------------|
| assembly_cost_uom             | string    | No              | Assembly cost of the product.                                   |
| eff_start_date                | timestamp | No              | Dates from when the record is effective.                        |
| eff_end_date                  | timestamp | No              | Dates till when the record is effective.                        |
| description                   | string    | No              | BOM description.                                                |
| production_process<br>_id     | string    | No              | ID associated with a specific production process.               |
| alternative_produc<br>t_id    | string    | No <sup>1</sup> | ID of the alternate<br>product used in the<br>BOM.              |
| priority                      | string    | No              | Priority of the<br>product or<br>components used in<br>the BOM. |
| alternate_group_id            | string    | No              | ID of the alternate product group.                              |
| alternate_product_<br>qty     | double    | No              | Quantity of the<br>alternate product<br>used in the BOM.        |
| alternate_product_<br>qty_uom | string    | No              | UOM associated with the quantity of the alternate product.      |
| ratio                         | double    | No              | Ratio of the products in the BOM.                               |

| column             | Data type | Required        | Description                                                    |
|--------------------|-----------|-----------------|----------------------------------------------------------------|
| creation_date      | timestamp | No <sup>1</sup> | Date when the BOM was created.                                 |
| change_date        | timestamp | No <sup>1</sup> | Date when the BOM was updated.                                 |
| source             | string    | No              | Source of data.                                                |
| source_event_id    | string    | No              | ID of the event<br>created in the source<br>system.            |
| source_update_dttm | timestamp | No              | Date time stamp of<br>the update made in<br>the source system. |

<sup>1</sup>You must enter a value. When you ingest data from SAP or EDI, the default values for string and timestamp date type values are: SCN\_RESERVED\_NO\_VALUE\_PROVIDED for *string*; and for *timestamp*, 1900-01-01 00:00:00 for start date, and 9999-12-31 23:59:59 for end date.

<sup>2</sup>Foreign key

#### Foreign key (FK)

The table below lists the column names with the associated data entity and category:

| Column                    | Category     | FK/Data entity     | FK/Column                 |
|---------------------------|--------------|--------------------|---------------------------|
| company_id                | Organization | company            | id                        |
| product_id                | Product      | product            | id                        |
| site_id                   | Network      | site               | id                        |
| production_process<br>_id | Operation    | production_process | production_process<br>_id |

| Column                     | Category | FK/Data entity    | FK/Column            |
|----------------------------|----------|-------------------|----------------------|
| alternative_produc<br>t_id | Product  | product_alternate | product_alternate_id |

# inv\_policy

## Primary key (PK)

The table below lists the colum names that are uniquely identified in the data entity.

| Name       | Column                                                                                                    |
|------------|----------------------------------------------------------------------------------------------------|
| inv_policy | id, site_id, product_id, product_group_id,<br>dest_geo_id, vendor_tpartner_id, eff_start<br>_date, eff_end_date |

| Column                        | Data type | Required         | Description                                                   |
|-------------------------------|-----------|------------------|---------------------------------------------------------------|
| id                            | string    | Yes              | Policy ID.                                                    |
| site_id <sup>2</sup>          | string    | Yes <sup>1</sup> | Site ID for the policy being defined.                         |
| product_id <sup>2</sup>       | string    | Yes <sup>1</sup> | Product ID for<br>the policy being<br>defined.                |
| company_id <sup>2</sup>       | string    | No               | Company ID.                                                   |
| product_group_id <sup>2</sup> | string    | Yes <sup>1</sup> | Product group<br>ID that the<br>policies are<br>being defined |

AWS Supply Chain

| Column                          | Data type | Required         | Description                                                                                    |
|---------------------------------|-----------|------------------|------------------------------------------------------------------------------------------------|
|                                 |           |                  | for. Overridden<br>at product level.                                                           |
| dest_geo_id <sup>2</sup>        | string    | Yes <sup>1</sup> | Sets default<br>values at geo<br>level of the<br>destination.                                  |
| vendor_tpartner_id <sup>2</sup> | string    | Yes <sup>1</sup> | Trading partner<br>ID of the vendor.<br>This field is used<br>when policies<br>vary by vendor. |
| status                          | string    | No               | Status of the<br>inventory policy<br>record, for<br>example, on-<br>hold, or active.           |

| Column    | Data type | Required | Description                                                                                                    |
|-----------|-----------|----------|----------------------------------------------------------------------------------------------------|
| ss_policy | string    | No       | Type of safety<br>stock policy.<br>The safety<br>stock policy is<br>associated with<br>corresponding<br>data.<br><b>abs_level</b> – Uses<br>units specified<br>in min/max<br>safety stock<br>(SS). Source is<br>customer system<br>or external<br>tool. Ordering<br>is suggested<br>whenever<br>inventory falls<br>below min SS<br>level.<br><b>sl</b> – Targets<br>inventory falls<br>below min SS<br>level.<br><b>sl</b> – Targets<br>inventory<br>between min<br>and max service<br>level for in-stock<br>percentages.<br>For example, if<br>min/max service<br>level is 50% and<br>90%, ordering<br>will be done<br>to maintain<br>inventory |

| Column            | Data type | Required | Description                                                                                                    |
|-------------------|-----------|----------|----------------------------------------------------------------------------------------------------|
|                   |           |          | between these<br>percentiles of<br>forecast over<br>plan horizon.<br><b>DOC_dem –</b><br>Uses days of<br>cover computed<br>from historica<br>I demand as<br>target level of<br>inventory.<br><b>DOC_fcst –</b><br>Uses days of<br>cover computed |
|                   |           |          | from forecast as<br>target level of<br>inventory.                                                                                                    |
| fallback_policy_1 | string    | No       | Fallback<br>inventory policy.                                                                                                    |
| repl_interval     | double    | No       | Specifies the replenishment interval.                                                                                                    |
| min_safety_stock  | double    | No       | For safety stock<br>policy "abs_leve<br>l". This field is<br>absolute value<br>of minimum<br>safety stock<br>level.                                                                                                    |

| Column               | Data type | Required | Description                                                                                                    |
|----------------------|-----------|----------|----------------------------------------------------------------------------------------------------|
| max_safety_stock     | double    | No       | For safety<br>stock policy<br>"abs_level". This<br>is absolute value<br>of maximum<br>safety stock<br>level.   |
| min_inventory_qty    | double    | No       | Minimum<br>inventory<br>level quantity<br>threshold.                                                           |
| max_inventory_qty    | double    | No       | Maximum<br>inventory<br>level quantity<br>threshold.                                                           |
| target_inventory_qty | double    | No       | Target inventory level quantity.                                                                               |
| woc_limit            | double    | No       | Provides the<br>weeks of cover<br>limit.                                                                       |
| max_doc_limit        | double    | No       | Provides the<br>maximum<br>days of cover<br>value for safety<br>stock policies<br>"DOC_dem" and<br>"DOC_fcst". |

| Column           | Data type | Required | Description                                                                                                    |
|------------------|-----------|----------|----------------------------------------------------------------------------------------------------|
| min_doc_limit    | double    | No       | Provides the<br>minimum days<br>of cover value<br>for safety<br>stock policies<br>"DOC_dem" and<br>"DOC_fcst". |
| target_doc_limit | double    | No       | Provides the<br>target value<br>for safety<br>stock policies<br>"DOC_dem" and<br>"DOC_fcst".                   |
| permitted_var    | double    | No       | Allowed variance<br>used in policies<br>where deviation<br>s from min,max,<br>and target is<br>allowed.        |
| min_sl           |           | No       | Provides<br>minimum<br>service level (sl).<br>Used for safety<br>stock policy sl.                              |
| target_sl        | double    | No       | Target service<br>level used of<br>policy sl.                                                                  |

| Column               | Data type | Required         | Description                                                                    |
|----------------------|-----------|------------------|--------------------------------------------------------------------------------|
| max_sl               | double    | No               | Provides<br>maximum<br>service level (sl).<br>Used for safety<br>stock policy. |
| qty_uom              | string    | No               | Quantity UOM<br>associated with<br>this inventory<br>policy.                   |
| min_order_qty        | double    | No               | Minimum order<br>quantity.                                                     |
| max_order_qty        | double    | No               | Maximum order<br>quantity.                                                     |
| order_qty_multiple   | double    | No               | Order quantity<br>computed in<br>multiples of this<br>value.                   |
| holding_cost_percent | double    | No               | Annualized<br>holding cost<br>of inventory in<br>percent.                      |
| eff_start_date       | timestamp | Yes <sup>1</sup> | Dates from<br>when the record<br>is effective.                                 |
| eff_end_date         | timestamp | Yes <sup>1</sup> | Dates till when<br>the record is<br>effective.                                 |

AWS Supply Chain

| Column                     | Data type | Required | Description                                                                                    |
|----------------------------|-----------|----------|------------------------------------------------------------------------------------------------|
| salvage_value_percentage   | double    | No       | Product cost<br>that can be<br>expected to<br>recovered at<br>the end of Long<br>Term Horizon. |
| segment_id <sup>2</sup>    | string    | No       | ID of segment<br>associated with<br>the inventory<br>policy                                    |
| demand_planning_enabled    | string    | No       | Identifies parts<br>used for demand<br>planning.                                               |
| inventory_planning_enabled | string    | No       | Identifies<br>parts used<br>for inventory<br>planning.                                         |
| mrp_enabled                | string    | No       | Identifies parts<br>enabled for<br>planning in MRP.                                            |
| purchased_item             | string    | No       | Identifies<br>parts that are<br>purchased.                                                     |
| source                     | string    | No       | Source of data.                                                                                |
| source_event_id            | string    | No       | ID of the event<br>created in the<br>source system.                                            |

| Column             | Data type | Required | Description                                                       |
|--------------------|-----------|----------|-------------------------------------------------------------------|
| source_update_dttm | timestamp | No       | Date time stamp<br>of the update<br>made in the<br>source system. |

<sup>1</sup>You must enter a value. When you ingest data from SAP or EDI, the default values for string and timestamp date type values are: SCN\_RESERVED\_NO\_VALUE\_PROVIDED for *string*; and for *timestamp*, 1900-01-01 00:00:00 for start date, and 9999-12-31 23:59:59 for end date.

<sup>2</sup>Foreign key

### Foreign key (FK)

The table below lists the column names with the associated data entity and category:

| Column             | Category     | FK/Data entity    | FK/Column  |
|--------------------|--------------|-------------------|------------|
| site_id            | Network      | site              | id         |
| segment_id         | Planning     | segmentation      | segment_id |
| company_id         | Organization | company           | id         |
| dest_geo_id        | Organization | geography         | id         |
| vendor_tpartner_id | Organization | trading_partner   | id         |
| product_group_id   | Product      | product_hierarchy | id         |
| product_id         | Product      | product           | id         |

# segmentation

### Primary key (PK)

The table below lists the colum names that are uniquely identified in the data entity.

| Name         | Column                                                                          |
|--------------|---------------------------------------------------------------------------------|
| segmentation | segment_id, creation_date, site_id, product_id,<br>eff_start_date, eff_end_date |

| Column                  | Data type | Required         | Description                                                                                            |
|-------------------------|-----------|------------------|----------------------------------------------------------------------------------------------------|
| segment_id              | string    | Yes              | Segment ID.                                                                                            |
| creation_date           | timestamp | Yes              | Date and<br>time that the<br>segment was<br>created.                                                   |
| company_id <sup>2</sup> | string    | No               | Displays the company ID.                                                                               |
| site_id <sup>2</sup>    | string    | Yes              | Overrides<br>policies specified<br>for the region<br>for this node<br>in the product<br>hierarchy.     |
| product_id <sup>2</sup> | string    | Yes <sup>1</sup> | Overrides<br>policies specified<br>for the product-<br>group for this<br>node in the geo<br>hierarchy. |
| segment_description     | string    | No               | Segment<br>description.                                                                                |

User Guide

| Column          | Data type | Required         | Description                                                                                                    |
|-----------------|-----------|------------------|----------------------------------------------------------------------------------------------------|
| segment_type    | string    | No               | Type of<br>segmentation,<br>for example,<br>value based,<br>demand variabili<br>ty based, or<br>demand speed<br>based.                |
| segment_value   | double    | No               | Metric associate<br>d with the<br>segment<br>calculated when<br>the segment<br>is generated.<br>Value depends<br>on segment_t<br>ype. |
| source          | string    | No               | Information<br>about the<br>segment creator.                                                                                          |
| eff_start_date  | timestamp | Yes <sup>1</sup> | Effective start<br>date of the<br>calendar.                                                                                           |
| eff_end_date    | timestamp | Yes <sup>1</sup> | Effective end<br>date of the<br>calendar.                                                                                             |
| source_event_id | string    | No               | ID of the event<br>created in the<br>source system.                                                                                   |

| Column             | Data type | Required | Description                                                       |
|--------------------|-----------|----------|-------------------------------------------------------------------|
| source_update_dttm | timestamp | No       | Date time stamp<br>of the update<br>made in the<br>source system. |

<sup>1</sup>You must enter a value. When you ingest data from SAP or EDI, the default values for string and timestamp date type values are SCN\_RESERVED\_NO\_VALUE\_PROVIDED for *string*; and for *timestamp*, 1900-01-01 00:00:00 for start date, and 9999-12-31 23:59:59 for end date.

<sup>2</sup>Foreign key

### Foreign key (FK)

The table below lists the column names with the associated data entity and category:

| Column     | Category     | FK/Data entity | FK/Column |
|------------|--------------|----------------|-----------|
| site_id    | Network      | site           | id        |
| company_id | Organization | company        | id        |
| product_id | Product      | product        | id        |

# sourcing\_rules

#### Primary key (PK)

The table below lists the colum names that are uniquely identified in the data entity.

| Name           | Column                                         |
|----------------|------------------------------------------------|
| sourcing_rules | sourcing_rule_id, eff_start_date, eff_end_date |

| Column                        | Data type | Required | Description                                                                                                    |
|-------------------------------|-----------|----------|----------------------------------------------------------------------------------------------------|
| sourcing_rule_id              | string    | Yes      | Sourcing rule ID.                                                                                                    |
| company_id <sup>2</sup>       | string    | No       | Displays the company ID.                                                                                                    |
| product_id <sup>2</sup>       | string    | No       | Product ID to be sourced.                                                                                                    |
| to_site_id <sup>2</sup>       | string    | No       | Site ID into<br>which product<br>will be sourced.                                                                                                 |
| from_site_id <sup>2</sup>     | string    | No       | Site ID from<br>which product<br>will be sourced.                                                                                                 |
| product_group_id <sup>2</sup> | string    | No       | Product group<br>ID.                                                                                                    |
| sourcing_rule_type            | string    | No       | Type of sourcing<br>rule. The<br>supported<br>sourcing rule<br>types are<br>transfer, buy,<br>and manufactu<br>re. Only lower<br>case is allowed. |
| tpartner_id <sup>2</sup>      | string    | No       | Trading partner<br>ID is used<br>depending<br>on sourcing<br>rule type. For<br>example, when<br>sourcing rule                                     |

| Column                 | Data type | Required | Description                                                                                                    |
|------------------------|-----------|----------|----------------------------------------------------------------------------------------------------|
|                        |           |          | type is Buy, Buy<br>is the Vendor<br>ID and you can<br>use this vendor<br>ID along with<br>other attributes<br>to find additiona<br>I details from<br>vendor_pr<br>oduct and other<br>entities.                                                  |
| tpartner_location      | string    | No       | The location<br>of the trading<br>partner. For<br>example,<br>Seattle, China,<br>New Mexico, and<br>so on.                                                                                                    |
| transportation_lane_id | string    | No       | Transportation<br>lane ID is used<br>depending<br>on sourcing<br>rule type. For<br>example, when<br>sourcing type<br>is Transfer, you<br>can use this<br>ID along with<br>other attribute<br>s to choose the<br>correct transport<br>ation_lane. |

| Column                         | Data type | Required | Description                                                                                                    |
|--------------------------------|-----------|----------|----------------------------------------------------------------------------------------------------|
| sourcing_priority <sup>2</sup> | int       | No       | Priority of sourcing rule.                                                                                                    |
| sourcing_ratio                 | double    | No       | Proportion of<br>product to be<br>sourced from<br>this product/<br>group, to_site,<br>from_site/<br>tpartner_id<br>combination.<br>All sources for<br>a product, site<br>should add to<br>1 for a specific<br>time period<br>(or application<br>normalizes the<br>ratio to 1). |
| qty_uom                        | string    | No       | Quantity UOM associated with sourcing rule.                                                                                                    |
| min_qty                        | double    | No       | Minimum<br>quantity for the<br>sourcing rule.                                                                                                    |
| max_qty                        | double    | No       | Maximum<br>quantity for the<br>sourcing rule.                                                                                                    |
| qty_multiple                   | double    | No       | Quantity is in<br>multiples of this<br>value.                                                                                                    |

AWS Supply Chain

| Column                | Data type | Required         | Description                                                       |
|-----------------------|-----------|------------------|-------------------------------------------------------------------|
| eff_start_date        | timestamp | Yes <sup>1</sup> | Effective start<br>date of the<br>calendar.                       |
| eff_end_date          | timestamp | Yes <sup>1</sup> | Effective end date of the calendar.                               |
| source                | string    | No               | Source of data.                                                   |
| production_process_id | string    | No               | Type of process<br>operation. For<br>example, stop<br>machine.    |
| source_event_id       | string    | No               | ID of the event created in the source system.                     |
| source_update_dttm    | timestamp | No               | Date time stamp<br>of the update<br>made in the<br>source system. |

<sup>1</sup>You must enter a value. When you ingest data from SAP or EDI, the default values for *timestamp* is, 1900-01-01 00:00:00 for start date, and 9999-12-31 23:59:59 for end date.

# <sup>2</sup>Foreign key

## Foreign key (FK)

The table below lists the column names with a foreign key:

|                              | Category     | FK/Data entity       | FK/Column                 |
|------------------------------|--------------|----------------------|---------------------------|
| to_site_id, from_site<br>_id | Network      | site                 | id                        |
| company_id                   | Organization | company              | id                        |
| product_id                   | Product      | product              | id                        |
| product_group_id             | Product      | product_hierarchy    | id                        |
| tpartner_id                  | Organization | trading_partner      | id                        |
| transportation_lan<br>e_id   | Network      | transporatation_lane | id                        |
| production_process<br>_id    | Operation    | production_process   | production_process<br>_id |

# sourcing\_schedule

#### Primary key (PK)

The table below lists the colum names that are uniquely identified in the data entity.

| Name              | Column                                                |
|-------------------|-------------------------------------------------------|
| sourcing_schedule | sourcing_schedule_id, eff_start_date,<br>eff_end_date |

| Column               | Data type | Required | Description              |
|----------------------|-----------|----------|--------------------------|
| sourcing_schedule_id | string    | Yes      | Sourcing<br>schedule ID. |

| Column                    | Data type | Required         | Description                                                                           |
|---------------------------|-----------|------------------|---------------------------------------------------------------------------------------|
| company_id <sup>2</sup>   | string    | No               | Displays the company ID.                                                              |
| tpartner_id <sup>2</sup>  | string    | No               | Trading partner<br>ID.                                                                |
| status                    | string    | No               | Status of the<br>supply schedule.<br>For example,<br>active, inactive.                |
| from_site_id <sup>2</sup> | string    | No               | Origin site ID.<br>For example,<br>hub, vendor.                                       |
| to_site_id <sup>2</sup>   | string    | No               | Destination<br>site ID. For<br>example, hub or<br>a customer in<br>the network.       |
| schedule_type             | string    | No               | Type of<br>schedule.<br>For example,<br>inbound<br>ordering,<br>outbound<br>shipping. |
| eff_start_date            | timestamp | Yes <sup>1</sup> | Date-time<br>when schedule<br>becomes<br>effective.                                   |

| Column             | Data type | Required         | Description                                                       |
|--------------------|-----------|------------------|-------------------------------------------------------------------|
| eff_end_date       | timestamp | Yes <sup>1</sup> | Date-time till<br>when schedule is<br>effective.                  |
| source             | string    | No               | Source of data.                                                   |
| source_event_id    | string    | No               | ID of the event created in the source system.                     |
| source_update_dttm | timestamp | No               | Date time stamp<br>of the update<br>made in the<br>source system. |

<sup>1</sup>You must enter a value. When you ingest data from SAP or EDI, the default values for *timestamp* is, 1900-01-01 00:00:00 for start date, and 9999-12-31 23:59:59 for end date.

<sup>2</sup>Foreign key

#### Foreign key (FK)

The table below lists the column names with the associated data entity and category:

| Column                      | Category     | FK/Data entity  | FK/Column |
|-----------------------------|--------------|-----------------|-----------|
| from_site_id,<br>to_site_id | Network      | site            | id        |
| company_id                  | Organization | company         | id        |
| tpartner_id                 | Organization | trading_partner | id        |

# sourcing\_schedule\_details

#### Primary key (PK)

The table below lists the colum names that are uniquely identified in the data entity.

| Name                      | Column                                                |
|---------------------------|-------------------------------------------------------|
| sourcing_schedule_details | sourcing_schedule_detail_id, sourcing_<br>schedule_id |

| Column                        | Data type | Required | Description                                                                                                    |
|-------------------------------|-----------|----------|----------------------------------------------------------------------------------------------------|
| sourcing_schedule_detail_id   | string    | Yes      | Schedule detail<br>ID.                                                                                                    |
| sourcing_schedule_id          | string    | Yes      | Sourcing<br>schedule ID.                                                                                                    |
| company_id <sup>1</sup>       | string    | No       | Displays the company ID.                                                                                                    |
| product_id <sup>1</sup>       | string    | No       | Product ID used<br>if schedule<br>details are for a<br>specific product.                                                    |
| product_group_id <sup>1</sup> | string    | No       | Product group<br>ID used if<br>schedule details<br>are for a product<br>group.                                              |
| day_of_week                   | string    | No       | Day of the week<br>when the supply<br>schedule is<br>active. Values<br>can be integer<br>or string: Sun:<br>0 Mon: 1 Tue: 2 |

AWS Supply Chain

| Column        | Data type | Required | Description                                                                                                    |
|---------------|-----------|----------|----------------------------------------------------------------------------------------------------|
|               |           |          | Wed: 3 Thu: 4<br>Fri: 5 Sat: 6                                                                                                    |
| week_of_month | string    | No       | To be used when<br>ordering X times<br>in a month.<br>To be used in<br>conjunction<br>with day_of_we<br>ek. If used<br>multiple times<br>in a month, use<br>multiple rows. |
| time_of_day   | timestamp | No       | If supply<br>schedule detail<br>is for a specific<br>time in a day,<br>use this field<br>to enter that<br>information.<br>Only time value<br>is used.                      |
| date          | timestamp | No       | If supply<br>schedule detail<br>is for a specific<br>date, use this<br>field to enter<br>that informati<br>on. Only date<br>value is used.                                 |
| source        | string    | No       | Source of data.                                                                                                    |

| Column             | Data type | Required | Description                                                       |
|--------------------|-----------|----------|-------------------------------------------------------------------|
| source_event_id    | string    | No       | ID of the event<br>created in the<br>source system.               |
| source_update_dttm | timestamp | No       | Date time stamp<br>of the update<br>made in the<br>source system. |

<sup>1</sup>Foreign key

#### Foreign key (FK)

The table below lists the column names with the associated data entity and category:

| Column           | Category     | FK/Data entity    | FK/Column |
|------------------|--------------|-------------------|-----------|
| company_id       | Organization | company           | id        |
| product_id       | Product      | product           | id        |
| product_group_id | Product      | product_hierarchy | id        |

# reservation

### Primary key (PK)

The table below lists the colum names that are uniquely identified in the data entity.

| Name        | Column                                |
|-------------|---------------------------------------|
| reservation | reservation_id, reservation_detail_id |

| Column                      | Data type | Required | Description                                                                            |
|-----------------------------|-----------|----------|----------------------------------------------------------------------------------------|
| reservation_id              | string    | Yes      | Reservation ID.                                                                        |
| reservation_detail_id       | string    | Yes      | Reservation<br>detail ID.                                                              |
| reservation_type            | string    | No       | Type of reservati<br>on. For example,<br>procurement or<br>build-to-stock.             |
| company_id <sup>1</sup>     | string    | No       | Company ID.                                                                            |
| status                      | string    | No       | Status of the reservation.                                                             |
| product_id <sup>1</sup>     | string    | No       | Product ID.                                                                            |
| site_id <sup>1</sup>        | string    | No       | Site ID.                                                                               |
| quantity                    | double    | No       | Reservation<br>quantity.                                                               |
| quantity_uom                | string    | No       | Quantity UOM<br>associated with<br>reservation.                                        |
| reservation_date            | timestamp | No       | Date when the reservation is generated.                                                |
| is_deleted                  | string    | No       | Yes or No<br>indicator to<br>indicate whether<br>the reservation<br>is deleted or not. |
| requisition_id <sup>1</sup> | string    | No       | Source object<br>identifier                                                            |

AWS Supply Chain

| Column                           | Data type | Required | Description                                                                       |
|----------------------------------|-----------|----------|-----------------------------------------------------------------------------------|
|                                  |           |          | reference to<br>inbound order<br>type.                                            |
| requisition_line_id <sup>1</sup> | string    | No       | Source object<br>identifier<br>reference to<br>inbound order<br>line.             |
| rfq_id <sup>1</sup>              | string    | No       | Source object<br>identifier<br>reference to<br>inbound order<br>type RFQ.         |
| rfq_line_id <sup>1</sup>         | string    | No       | Source object<br>identifier<br>reference to<br>inbound order<br>line of type RFQ. |
| order_id <sup>1</sup>            | string    | No       | Source object<br>identifier<br>reference to<br>inbound order.                     |
| order_line_id <sup>1</sup>       | string    | No       | Source object<br>identifier<br>reference to<br>inbound order<br>line.             |

| Column                              | Data type | Required | Description                                                                    |
|-------------------------------------|-----------|----------|--------------------------------------------------------------------------------|
| order_line_schedule_id <sup>1</sup> | string    | No       | Source object<br>identifier<br>reference to<br>inbound order<br>line schedule. |
| stock_transfer_1_order_id           | string    | No       | Stock transfer<br>order ID.                                                    |
| stock_transfer_1_order_line_id      | string    | No       | Stock transfer order line ID.                                                  |
| stock_transfer_2_order_id           | string    | No       | Stock transfer<br>order ID.                                                    |
| stock_transfer_2_order_line_id      | string    | No       | Stock transfer order line ID.                                                  |
| source_update_dttm                  | timestamp | No       | Date time stamp<br>of the update<br>made in the<br>source system.              |
| source_event_id                     | string    | No       | ID of the event<br>created in the<br>source system.                            |
| source                              | string    | No       | Source of data.                                                                |
| flex_1                              | string    | No       | Reservation flexible field 1                                                   |
| flex_2                              | string    | No       | Reservation flexible field 2                                                   |
| flex_3                              | string    | No       | Reservation<br>flexible field 3                                                |

| Column | Data type | Required | Description                     |
|--------|-----------|----------|---------------------------------|
| flex_4 | string    | No       | Reservation flexible field 4    |
| flex_5 | string    | No       | Reservation<br>flexible field 5 |

### Foreign key (FK)

The table below lists the column names with the associated data entity and category:

| Column                              | Category     | FK/Data entity                  | FK/Column |
|-------------------------------------|--------------|---------------------------------|-----------|
| site_id                             | Network      | site                            | id        |
| company_id                          | Organization | company                         | id        |
| product_id                          | Product      | product                         | id        |
| requisition_id, rfq_id              | Inbound      | inbound_order_line              | order_id  |
| requisition_line_id,<br>rfq_line_id | Inbound      | inbound_order_line              | id        |
| order_line_schedul<br>e_id          | Inbound      | inbound_order_line<br>_schedule | id        |

# supply\_planning\_parameters

### Primary key (PK)

The table below lists the colum names that are uniquely identified in the data entity.

| Name                       | Column                                                                                |
|----------------------------|---------------------------------------------------------------------------------------|
| supply_planning_parameters | product_id, product_group_id, site_id,<br>eff_start_date, eff_end_date, connection_id |

The table below lists the column names supported by the *supply\_planning\_parameters* data entity:

| Column                                 | Data type | Required | Description                                                                              |
|----------------------------------------|-----------|----------|------------------------------------------------------------------------------------------|
| product_id <sup>1</sup>                | string    | Yes      | ID of product                                                                            |
| product_group_id <sup>1</sup>          | string    | Yes      | For future Use.<br>Please populate<br>SCN_RESER<br>VED_NO_VA<br>LUE_PROVIDED<br>for now. |
| site_id <sup>1</sup>                   | string    | Yes      | For future Use.<br>Please populate<br>SCN_RESER<br>VED_NO_VA<br>LUE_PROVIDED<br>for now. |
| planner_name                           | string    | No       | name of the<br>supply planner<br>who manages<br>a product or a<br>product group          |
| demand_time_fence_days                 | int       | No       | For future Use.                                                                          |
| forecast_consumption_backwa<br>rd_days | int       | No       | For future Use                                                                           |

| Column                                | Data type | Required | Description                                                                                     |
|---------------------------------------|-----------|----------|-------------------------------------------------------------------------------------------------|
| forecast_consumption_forwar<br>d_days | int       | No       | For future Use.                                                                                 |
| eff_start_date                        | timestamp | Yes      | effective start<br>date time                                                                    |
| eff_end_date                          | timestamp | Yes      | effective end<br>date time                                                                      |
| connection_id                         | string    | Yes      | Unique identifie<br>r for the data<br>source (i.e.<br>connection).<br>Auto populated<br>by ASC. |

# <sup>1</sup>Foreign key

## Foreign key (FK)

The table below lists the column names with the associated data entity and category:

| Column           | Category | FK/Data entity    | FK/Column |
|------------------|----------|-------------------|-----------|
| product_id       | Product  | product           | id        |
| product_group_id | Product  | product_hierarchy | id        |
| site_id          | Network  | site              | id        |

# Operation

This section lists the data entities within the operation category.

## Topics

• process\_header

- process\_operation
- process\_product
- production\_process

## process\_header

## Primary key (PK)

The table below lists the colum names that are uniquely identified in the data entity.

| Name           | Column     |
|----------------|------------|
| process_header | process_id |

| Column                  | Data type | Required | Description                                                                          |
|-------------------------|-----------|----------|--------------------------------------------------------------------------------------|
| process_id              | string    | Yes      | Process ID.<br>For example,<br>process or<br>work order, or<br>maintenance<br>order. |
| type                    | string    | No       | Type of process.<br>For example,<br>maintenance,<br>repair.                          |
| company_id <sup>1</sup> | string    | No       | Company ID.                                                                          |
| site_id <sup>1</sup>    | string    | No       | Site or plant ID.                                                                    |
| site_location           | string    | No       | Name of the location or                                                              |

AWS Supply Chain

| Column            | Data type | Required | Description                                                                                                    |
|-------------------|-----------|----------|----------------------------------------------------------------------------------------------------|
|                   |           |          | section in site or plant.                                                                                         |
| planning_group    | string    | No       | Group planning<br>the work. This<br>field will be an<br>organization<br>entity in the<br>source system.           |
| execution_group   | string    | No       | Group executing<br>the work. This<br>field will be an<br>organization<br>entity in the<br>source system.          |
| program_group     | string    | No       | Long running<br>program or<br>project name<br>used for group<br>work. For<br>example,<br>maintenance<br>campaign. |
| status            | string    | No       | Status of the process.                                                                                            |
| revision          | string    | No       | Revision number<br>associated with<br>planning or<br>program group.                                               |
| latest_start_date | timestamp | No       | Latest start date for the process.                                                                                |

AWS Supply Chain

| Column                  | Data type | Required | Description                                               |
|-------------------------|-----------|----------|-----------------------------------------------------------|
| description             | string    | No       | Process descripti<br>on.                                  |
| priority                | string    | No       | Priority of the process.                                  |
| planned_cost            | double    | No       | Total planned<br>costs for the<br>process.                |
| currency_uom            | string    | No       | Currency in<br>which value is<br>specified.               |
| planned_completion_date | timestamp | No       | Planned<br>completion date<br>of the process.             |
| planned_closing_date    | timestamp | No       | Planned closing<br>date of the<br>process.                |
| planned_release_date    | timestamp | No       | Date when<br>the process is<br>planned to be<br>released. |
| planned_start_date      | timestamp | No       | Planned start<br>date for the<br>process.                 |
| actual_completion_date  | timestamp | No       | Actual completio<br>n date of the<br>process.             |

AWS Supply Chain

| Column              | Data type | Required | Description                                                       |
|---------------------|-----------|----------|-------------------------------------------------------------------|
| actual_closing_date | timestamp | No       | Actual close<br>date of the<br>process.                           |
| actual_release_date | timestamp | No       | Actual release date for process.                                  |
| actual_start_date   | timestamp | No       | Actual start date for process.                                    |
| process_url         | string    | No       | URL to access<br>process record in<br>source system.              |
| source_update_dttm  | timestamp | No       | Date time stamp<br>of the update<br>made in the<br>source system. |
| source_event_id     | string    | No       | ID of the event<br>created in the<br>source system.               |
| source              | string    | No       | Source of data.                                                   |
| flex_1              | string    | No       | Process flexible<br>field 1                                       |
| flex_2              | string    | No       | Process flexible<br>field 2                                       |
| flex_3              | string    | No       | Process flexible<br>field 3                                       |
| flex_4              | string    | No       | Process flexible<br>field 4                                       |

| Column | Data type | Required | Description                 |
|--------|-----------|----------|-----------------------------|
| flex_5 | string    | No       | Process flexible<br>field 5 |

#### Foreign key (FK)

The table below lists the column names with the associated data entity and category:

| Column     | Category     | FK/Data entity | FK/Column |
|------------|--------------|----------------|-----------|
| site_id    | Network      | site           | id        |
| company_id | Organization | company        | id        |

## process\_operation

#### Primary key (PK)

The table below lists the colum names that are uniquely identified in the data entity.

| Name              | Column                           |
|-------------------|----------------------------------|
| process_operation | process_operation_id, process_id |

The table below lists the column names supported by the *process\_operation* data entity:

| Column                  | Data type | Required | Description                 |
|-------------------------|-----------|----------|-----------------------------|
| process_operation_id    | string    | Yes      | Type of process operation.  |
| process_id <sup>1</sup> | string    | Yes      | Process ID.<br>For example, |

| Column                  | Data type | Required | Description                                                                  |
|-------------------------|-----------|----------|------------------------------------------------------------------------------|
|                         |           |          | process, work<br>order, or<br>maintenance<br>order.                          |
| company_id <sup>1</sup> | string    | No       | Company ID.                                                                  |
| type                    | string    | No       | Type of<br>operation within<br>the process. For<br>example, open<br>machine. |
| site_location           | string    | No       | Name of the<br>location or<br>section in site or<br>plant.                   |
| status                  | string    | No       | Status of the process.                                                       |
| operation_name          | string    | No       | Name of the operation.                                                       |
| operation_sequence      | string    | No       | Sequence of the operation within the process.                                |
| planned_start_dttm      | timestamp | No       | Planned start<br>date-time of<br>operation.                                  |
| planned_end_dttm        | timestamp | No       | Planned end<br>date-time of<br>operation.                                    |

#### Foreign key (FK)

The table below lists the columns with the associated foreign key.

| Column     | Category     | FK/Data entity | FK/Column  |
|------------|--------------|----------------|------------|
| process_id | Operation    | process_header | process_id |
| company_id | Organization | company        | id         |

## process\_product

## Primary key (PK)

The table below lists the colum names that are uniquely identified in the data entity.

| Name            | Column                         |
|-----------------|--------------------------------|
| process_product | process_product_id, process_id |

| Column                            | Data type | Required | Description                                                                          |
|-----------------------------------|-----------|----------|--------------------------------------------------------------------------------------|
| process_product_id <sup>1</sup>   | string    | Yes      | ID associated<br>with the process<br>and product.                                    |
| process_id <sup>1</sup>           | string    | Yes      | Process ID.<br>For example,<br>process or<br>work order, or<br>maintenance<br>order. |
| process_operation_id <sup>1</sup> | string    | No       | Process<br>operational                                                               |

| Column                      | Data type | Required | Description                                                                                 |
|-----------------------------|-----------|----------|---------------------------------------------------------------------------------------------|
|                             |           |          | ID. This is an optional field.                                                              |
| company_id <sup>1</sup>     | string    | No       | Company ID.                                                                                 |
| product_id <sup>1</sup>     | string    | No       | Product ID of<br>the requested<br>product.                                                  |
| type                        | string    | No       | Type associate<br>d within the<br>process. For<br>example,<br>consumption or<br>production. |
| product_value               | double    | No       | Monetary value<br>of product being<br>requested.                                            |
| currency_uom                | string    | No       | Currency UOM of the product.                                                                |
| status                      | string    | No       | Status of the product process.                                                              |
| requested_availability_date | timestamp | No       | Date when the<br>material was<br>requested to be<br>available.                              |
| quantity_submitted          | double    | No       | Quantity<br>submitted as<br>part of the<br>process for<br>product.                          |

| Column                             | Data type | Required | Description                                                                       |
|------------------------------------|-----------|----------|-----------------------------------------------------------------------------------|
| quantity_confirmed                 | double    | No       | Quantity<br>confirmed<br>against the<br>request.                                  |
| quantity_consumed                  | double    | No       | Quantity<br>consumed<br>against the<br>quantity on this<br>process/work<br>order. |
| reservation_id <sup>1</sup>        | string    | No       | Link to reservati<br>on ID associated<br>with this record.                        |
| reservation_detail_id <sup>1</sup> | string    | No       | Link to reservati<br>on detail ID<br>associated with<br>this record.              |
| quantity_uom                       | string    | No       | Unit of measure for quantity.                                                     |
| process_product_url                | string    | No       | URL to access<br>process product<br>record in source<br>system.                   |
| source_update_dttm                 | timestamp | No       | Date time stamp<br>of the update<br>made in the<br>source system.                 |

AWS Supply Chain

| Column            | Data type | Required | Description                                   |
|-------------------|-----------|----------|-----------------------------------------------|
| source_event_id   | string    | No       | ID of the event created in the source system. |
| allocation_status | string    | No       | Status of the allocation for the product.     |
| allocation_type   | string    | No       | Type of allocatio<br>n for the<br>product.    |
| flex_1            | string    | No       | Process flexible<br>field 1.                  |
| flex_2            | string    | No       | Process flexible<br>field 2.                  |
| flex_3            | string    | No       | Process flexible<br>field 3.                  |
| flex_4            | string    | No       | Process flexible<br>field 4.                  |
| flex_5            | string    | No       | Process flexible<br>field 5.                  |
| reservation_type  | string    | No       | Type of reservati<br>on of the<br>product.    |

## Foreign key (FK)

The table below lists the columns with the associated foreign key.

| Column                | Category     | FK/Data entity    | FK/Column name        |
|-----------------------|--------------|-------------------|-----------------------|
| product_id            | Product      | product           | id                    |
| company_id            | Organization | company           | id                    |
| process_id            | Operation    | process_header    | process_id            |
| process_operation_id  | Operation    | process_operation | process_operation_id  |
| reservation_id        | Planning     | reservation       | reservation_id        |
| reservation_detail_id | Planning     | reservation       | reservation_detail_id |

# production\_process

#### Primary key (PK)

The table below lists the colum names that are uniquely identified in the data entity.

| Name               | Column                |
|--------------------|-----------------------|
| production_process | production_process_id |

| Column                  | Data type | Required | Description                                                        |
|-------------------------|-----------|----------|--------------------------------------------------------------------|
| production_process_id   | string    | Yes      | ID associated<br>with the process<br>and product.                  |
| production_process_type | string    | No       | Type of<br>the specific<br>productio<br>n process.<br>For example, |

AWS Supply Chain

| Column                  | Data type | Required | Description                                                                                          |
|-------------------------|-----------|----------|----------------------------------------------------------------------------------------------------|
|                         |           |          | assembly,<br>machining.                                                                              |
| production_process_name | string    | No       | Name of<br>the specific<br>productio<br>n process.<br>For example,<br>milling, drilling,<br>welding. |
| product_id <sup>1</sup> | string    | No       | Product<br>associated with<br>the production<br>process.                                             |
| company_id <sup>1</sup> | string    | No       | Company ID<br>associated with<br>the production<br>process.                                          |
| site_id <sup>1</sup>    | string    | No       | Site ID where<br>the production<br>process is taking<br>place.                                       |
| start_location          | string    | No       | Location where<br>the process<br>starts.                                                             |
| end_location            | string    | No       | Location where<br>the process<br>ends.                                                               |
| setup_time              | double    | No       | Time to setup the process.                                                                           |

AWS Supply Chain

| Column             | Data type | Required | Description                                                                  |
|--------------------|-----------|----------|------------------------------------------------------------------------------|
| setup_time_uom     | string    | No       | Unit of measure<br>of the setup<br>time.                                     |
| operation_time     | double    | No       | Total time to complete the process.                                          |
| operation_time_uom | string    | No       | Unit of measure<br>of the operation<br>time.                                 |
| frozen_horizon     | double    | No       | Time period<br>when there are<br>no changes to<br>the production<br>process. |
| frozen_horizon_uom | string    | No       | Unit of measure<br>for the frozen<br>horizon.                                |
| unit_cost          | double    | No       | Cost of the production process.                                              |
| cost_uom           | string    | No       | Unit of measure<br>of the productio<br>n process cost.                       |
| source             | string    | No       | Source of data.                                                              |
| source_update_dttm | timestamp | No       | Date time stamp<br>of the update<br>made in the<br>source system.            |

| Column          | Data type | Required | Description                                         |
|-----------------|-----------|----------|-----------------------------------------------------|
| source_event_id | string    | No       | ID of the event<br>created in the<br>source system. |

#### Foreign key (FK)

The table below lists the columns with the associated foreign key.

| Column     | Category     | FK/Data entity | FK/Column name |
|------------|--------------|----------------|----------------|
| product_id | Product      | product        | id             |
| company_id | Organization | company        | id             |
| site_id    | Network      | site           | id             |

# **Inventory management**

This section lists the data entities within the inventory management category.

#### Topics

• inv\_level

# inv\_level

#### Primary key (PK)

The table below lists the colum names that are uniquely identified in the data entity.

| Name      | Column                                                            |
|-----------|-------------------------------------------------------------------|
| inv_level | snapshot_date, site_id, product_id, inv_condi<br>tion, lot_number |

| Column                  | Data type | Required         | Description                                                      |
|-------------------------|-----------|------------------|------------------------------------------------------------------|
| snapshot_date           | timestamp | Yes <sup>1</sup> | Date and<br>time when<br>the inventory<br>snapshot was<br>taken. |
| site_id <sup>2</sup>    | string    | Yes <sup>1</sup> | Site ID of the inventory.                                        |
| product_id <sup>2</sup> | string    | Yes <sup>1</sup> | Product ID of<br>the inventory<br>displayed.                     |
| company_id <sup>2</sup> | string    | No               | Company ID.                                                      |
| on_hand_inventory       | double    | Yes              | Physical<br>inventory<br>available at the<br>site.               |
| allocated_inventory     | double    | No               | Inventory<br>allocated for<br>some process.                      |
| bound_inventory         | double    | No               | Inventory bound to some process.                                 |
| quantity_uom            | string    | No               | Quantity unit<br>of measure for<br>inventory.                    |
| inv_condition           | string    | Yes <sup>1</sup> | Condition of<br>the inventory<br>. Inventory<br>in different     |

| conditions are<br>displayed in<br>different rows.<br>You can also<br>enter your own<br>value.<br>Reserved<br>inventory<br>condition values<br>in AWS Supply<br>Chain are as<br>follows:<br>Unrestricted<br>- Inventory is<br>available.<br>Inspection -<br>Below quality<br>or any other<br>inspection.<br>Returns -<br>Inventory<br>goes to return<br>area.<br>Blocked -<br>Inventory is<br>blocked for a<br>reason.<br>InTransfer -<br>Used during<br>inventory | Column | Data type | Required | Description                                                                                                    |
|----------------------------------------------------------------------------------------------------|--------|-----------|----------|----------------------------------------------------------------------------------------------------|
| stock transfer                                                                                                    |        |           |          | <ul> <li>conditions are<br/>displayed in<br/>different rows.</li> <li>You can also<br/>enter your own<br/>value.</li> <li>Reserved<br/>inventory<br/>condition values<br/>in AWS Supply<br/>Chain are as<br/>follows:</li> <li>Unrestricted<br/>- Inventory is<br/>available.</li> <li>Inspection -<br/>Below quality<br/>or any other<br/>inspection.</li> <li>Returns -<br/>Inventory<br/>goes to return<br/>area.</li> <li>Blocked -<br/>Inventory is<br/>blocked for a<br/>reason.</li> <li>InTransfer -<br/>Used during</li> </ul> |

| Column             | Data type | Required         | Description                                                                                                    |
|--------------------|-----------|------------------|----------------------------------------------------------------------------------------------------|
|                    |           |                  | <ul> <li>Restricted         <ul> <li>Restricte</li> <li>d for other</li> <li>reasons but</li> <li>not blocked.</li> </ul> </li> </ul> |
| lot_number         | string    | Yes <sup>1</sup> | Lot number of the inventory.                                                                                                    |
| expiry_date        | timestamp | No               | Expiry date of the inventory.                                                                                                    |
| source_update_dttm | timestamp | No               | Date time stamp<br>of the update<br>made in the<br>source system.                                                                     |
| source_event_id    | string    | No               | ID of the event created in the source system.                                                                                         |
| tpartner_id        | string    | No               | Unique identifie<br>r for a trading<br>partner.                                                                                       |

<sup>1</sup>You must enter a value. When you ingest data from SAP or EDI, the default value for *string* date type value is SCN\_RESERVED\_NO\_VALUE\_PROVIDED.

<sup>2</sup>Foreign key

## Foreign key (FK)

The table below lists the columns with the associated foreign key.

| Column     | Category | FK/Data entity | FK/Column |
|------------|----------|----------------|-----------|
| product_id | Product  | product        | id        |

| Column      | Category     | FK/Data entity  | FK/Column |
|-------------|--------------|-----------------|-----------|
| company_id  | Organization | company         | id        |
| site_id     | Network      | site            | id        |
| tpartner_id | Organization | trading_partner | id        |

# Inbound

This section lists the data entities within the inbound category.

#### Topics

- inbound\_order
- inbound\_order\_line
- inbound\_order\_line\_schedule
- shipment
- shipment\_stop
- shipment\_stop\_order
- shipment\_lot

## inbound\_order

#### Primary key (PK)

The table below lists the colum names that are uniquely identified in the data entity.

| Name          | Column          |
|---------------|-----------------|
| inbound_order | id, tpartner_id |

| Column                   | Data type | Required         | Description                                                                                                    |
|--------------------------|-----------|------------------|----------------------------------------------------------------------------------------------------|
| id                       | string    | Yes <sup>1</sup> | Object ID.                                                                                                    |
| company_id <sup>2</sup>  | string    | No               | Company ID.                                                                                                    |
| order_creation_date      | timestamp | No               | Order creation date.                                                                                                    |
| order_type               | string    | No               | <ul> <li>Displays the<br/>type of order.</li> <li>Reserved order<br/>types in AWS<br/>Supply Chain:</li> <li>PO - Purchase<br/>order</li> <li>TO - Transfer<br/>order</li> <li>MO -<br/>Manufacturing<br/>order</li> <li>BO - Blanket<br/>order</li> <li>BO - Blanket<br/>order</li> <li>CO -<br/>Consumption<br/>order</li> </ul> |
| order_status             | string    | No               | Status of the order.                                                                                                    |
| to_site_id <sup>2</sup>  | string    | No               | Site where the order will arrive.                                                                                                    |
| tpartner_id <sup>2</sup> | string    | Yes <sup>1</sup> | Trading partner<br>that the order<br>will be sent to.                                                                                                    |

AWS Supply Chain

| Column              | Data type | Required | Description                                                                              |
|---------------------|-----------|----------|------------------------------------------------------------------------------------------|
| order_currency_uom  | string    | No       | Currency<br>UOM that the<br>company uses.                                                |
| vendor_currency_uom | string    | No       | Currency UOM<br>that the vendor<br>uses.                                                 |
| exchange_rate       | double    | No       | Exchange<br>rate used for<br>conversion.                                                 |
| exchange_rate_date  | timestamp | No       | Date and<br>time when<br>exchange rate<br>was calculated.                                |
| incoterm            | string    | No       | Three letter incoterm code.                                                              |
| incoterm2           | string    | No       | Place of<br>ownership<br>transfer.                                                       |
| incoterm_location_1 | string    | No       | Incoterm<br>location 1. Can<br>be a site_id or<br>the location<br>used on order/<br>EDI. |

AWS Supply Chain

| Column               | Data type | Required | Description                                                                                       |
|----------------------|-----------|----------|---------------------------------------------------------------------------------------------------|
| incoterm_location_2  | string    | No       | Incoterm<br>location 2. Can<br>be a site_id or<br>the location<br>used on order/<br>EDI.          |
| submitted_date       | timestamp | No       | Date and time<br>when order was<br>submitted to<br>vendor.                                        |
| agreement_start_date | timestamp | No       | If PO is associate<br>d with contract<br>or agreement<br>, then start<br>datetime of<br>contract. |
| agreement_end_date   | timestamp | No       | If PO is associate<br>d with contract<br>or agreement<br>, then end<br>datetime of<br>contract.   |
| shipping_instr_code  | string    | No       | Code for<br>shipping<br>instructions.                                                             |
| payment_terms_code   | string    | No       | Code for<br>payment<br>instructions.                                                              |

User Guide

| Column                  | Data type | Required | Description                                                       |
|-------------------------|-----------|----------|-------------------------------------------------------------------|
| std_terms_agreement     | string    | No       | Agreement<br>between<br>company and<br>vendor.                    |
| std_terms_agreement_ver | string    | No       | Version of<br>agreement<br>between<br>company and<br>vendor.      |
| agreement_number        | string    | No       | Number<br>associated with<br>contract or<br>agreement.            |
| inbound_order_url       | string    | No       | URL to access<br>inbound order<br>record in source<br>system.     |
| source_update_dttm      | timestamp | No       | Date time stamp<br>of the update<br>made in the<br>source system. |
| source_event_id         | string    | No       | ID of the event<br>created in the<br>source system.               |
| source                  | string    | No       | Source of data.                                                   |

<sup>1</sup>You must enter a value. When you ingest data from SAP or EDI, the default value for *string* is SCN\_RESERVED\_NO\_VALUE\_PROVIDED.

<sup>2</sup>Foreign key

#### Foreign key (FK)

The table below lists the columns with the associated foreign key.

| Column      | Category     | FK/Data entity  | FK/Column |
|-------------|--------------|-----------------|-----------|
| tpartner_id | Organization | trading_partner | id        |
| company_id  | Organization | company         | id        |
| to_site_id  | Network      | site            | id        |

## inbound\_order\_line

#### Primary key (PK)

The table below lists the colum names that are uniquely identified in the data entity.

| Name               | Column                                |
|--------------------|---------------------------------------|
| inbound_order_line | id, order_id, tpartner_id, product_id |

| Column                   | Data type | Required         | Description                                    |
|--------------------------|-----------|------------------|------------------------------------------------|
| id                       | string    | Yes <sup>1</sup> | Order line ID.<br>The value must<br>be unique. |
| order_id <sup>2</sup>    | string    | Yes <sup>1</sup> | ID of parent<br>order.                         |
| company_id <sup>2</sup>  | string    | No               | Company ID.                                    |
| tpartner_id <sup>2</sup> | string    | Yes <sup>1</sup> | Partner that the<br>order will be<br>sent to.  |

AWS Supply Chain

| Column                        | Data type | Required         | Description                                                             |
|-------------------------------|-----------|------------------|-------------------------------------------------------------------------|
| line_creation_date            | timestamp | No               | Line creation date.                                                     |
| product_id <sup>2</sup>       | string    | Yes <sup>1</sup> | Product ID.                                                             |
| product_group_id <sup>2</sup> | string    | No               | Product group<br>ID.                                                    |
| supplier_product_id           | string    | No               | Product number used by supplier.                                        |
| order_type                    | string    | No               | Type of order.                                                          |
| external_line_number          | string    | No               | Alternate line<br>number if used<br>by customer<br>system.              |
| status                        | string    | No               | Status of<br>the line, for<br>example,<br>canceled, closed,<br>or open. |
| from_site_id <sup>2</sup>     | string    | No               | Site where order line originates.                                       |
| to_site_id <sup>2</sup>       | string    | No               | Site where the order will arrive.                                       |
| vendor_status                 | string    | No               | Status of the<br>line in the<br>vendor system                           |

User Guide

| Column                | Data type | Required | Description                                                                          |
|-----------------------|-----------|----------|--------------------------------------------------------------------------------------|
| cost                  | double    | No       | Cost of the<br>product in<br>company's<br>currency, after<br>all discounts.          |
| cost_uom              | string    | No       | Cost UOM in<br>company's<br>currency.                                                |
| submitted_cost        | double    | No       | Cost of the<br>product at<br>the time of<br>submission,<br>in company's<br>currency. |
| submitted_cost_vendor | double    | No       | Cost of the<br>product at<br>the time of<br>submission,<br>in vendor's<br>currency.  |
| shipping_cost         | double    | No       | Inbound<br>shipping cost<br>from vendor to<br>company.                               |
| tax_cost              | double    | No       | Tax cost for the product.                                                            |
| quantity_submitted    | double    | Yes      | Quantity<br>submitted to<br>vendor.                                                  |

AWS Supply Chain

| Column                 | Data type | Required | Description                                                                         |
|------------------------|-----------|----------|-------------------------------------------------------------------------------------|
| quantity_confirmed     | double    | No       | Quantity<br>confirmed by<br>the vendor.                                             |
| quantity_received      | double    | No       | Quantity<br>received into<br>inventory.                                             |
| quantity_uom           | string    | No       | Quantity UOM<br>for the order<br>line.                                              |
| submitted_date         | timestamp | No       | Date and time<br>when the order<br>was submitted<br>to vendor.                      |
| expected_delivery_date | timestamp | No       | Date when<br>the order is<br>expected to be<br>delivered.                           |
| confirmation_date      | timestamp | No       | Date and time<br>when the order<br>was confirmed<br>by the vendor.                  |
| earliest_ship_date     | timestamp | No       | Earliest date and<br>time when the<br>vendor can ship<br>products in this<br>order. |

| Column                 | Data type | Required | Description                                                                              |
|------------------------|-----------|----------|------------------------------------------------------------------------------------------|
| latest_ship_date       | timestamp | No       | Latest date and<br>time when the<br>vendor can ship<br>products in this<br>order.        |
| earliest_delivery_date | timestamp | No       | Earliest date<br>and time when<br>the vendor can<br>deliver products<br>in this order.   |
| latest_delivery_date   | timestamp | No       | Latest date<br>and time when<br>the vendor can<br>deliver products<br>in this order.     |
| incoterm               | string    | No       | Three letter incoterm code.                                                              |
| incoterm2              | string    | No       | Place of<br>ownership<br>transfer.                                                       |
| incoterm_location_1    | string    | No       | Incoterm<br>location 1. Can<br>be a site_id or<br>the location<br>used on order/<br>EDI. |

AWS Supply Chain

| Column                      | Data type | Required | Description                                                                                                    |
|-----------------------------|-----------|----------|----------------------------------------------------------------------------------------------------|
| incoterm_location_2         | string    | No       | Incoterm<br>location 2. Can<br>be a site_id or<br>the location<br>used on order/<br>EDI.                                                                             |
| requisition_number          | string    | No       | Requisition<br>number.                                                                                                    |
| order_receive_date          | timestamp | No       | Date and time<br>when the order<br>is unloaded into<br>the company<br>location.                                                                                      |
| reservation_id <sup>2</sup> | string    | No       | Reservation ID<br>associated with<br>the line.                                                                                                    |
| reference_object            | string    | No       | If record is<br>created by or<br>in response<br>to another<br>object / entity,<br>then enter the<br>entity name.<br>For example,<br>inbound_order,<br>outbound_order |

| Column                 | Data type | Required | Description                                                                                                    |
|------------------------|-----------|----------|----------------------------------------------------------------------------------------------------|
| reference_object_type  | string    | No       | If activity is<br>created by or in<br>response to a<br>specific type of<br>object, specify<br>the type here.<br>For example, PO<br>(Purchase Order)<br>vs TO (Transfer<br>Order) |
| reference_object_id    | string    | No       | ID of associated reference object.                                                                                                    |
| reference_detail_id    | string    | No       | ID of associated<br>reference object<br>ID's detail/line, if<br>any.                                                                                                    |
| inbound_order_line_url | string    | No       | URL to access<br>inbound order<br>line record in<br>source system.                                                                                                    |
| source_update_dttm     | timestamp | No       | Date time stamp<br>of the update<br>made in the<br>source system.                                                                                                    |
| source_event_id        | string    | No       | ID of the event created in the source system.                                                                                                    |
| source                 | string    | No       | Source of data.                                                                                                    |

| Column        | Data type | Required | Description                                                                               |
|---------------|-----------|----------|-------------------------------------------------------------------------------------------|
| sap_lipsvbeln | string    | No       | Delivery<br>Number.<br>Predicate key for<br>SAP mapping.<br>Upsert key for<br>VTTP, LIKP. |
| sap_vttptknum | string    | No       | Shipment<br>Number.<br>Predicate key for<br>SAP mapping.<br>Upsert key for<br>VTTK.       |

<sup>1</sup>You must enter a value. When you ingest data from SAP or EDI, the default value for *string* is SCN\_RESERVED\_NO\_VALUE\_PROVIDED.

<sup>2</sup>Foreign key

### Foreign key (FK)

The table below lists the columns with the associated foreign key.

| Column           | Category     | FK/Data entity    | FK/Column |
|------------------|--------------|-------------------|-----------|
| tpartner_id      | Organization | trading_partner   | id        |
| company_id       | Organization | company           | id        |
| product_id       | Product      | product           | id        |
| from_site_id     | Network      | site              | id        |
| product_group_id | Product      | product_hierarchy | id        |
| order_id         | Inbound      | inbound_order     | id        |

| Column         | Category | FK/Data entity | FK/Column      |
|----------------|----------|----------------|----------------|
| reservation_id | Planning | reservation    | reservation_id |

# inbound\_order\_line\_schedule

## Primary key (PK)

The table below lists the colum names that are uniquely identified in the data entity.

| Name                        | Column                                  |
|-----------------------------|-----------------------------------------|
| inbound_order_line_schedule | id, order_id, order_line_id, product_id |

| Column                     | Data type | Required         | Description                                                                                         |
|----------------------------|-----------|------------------|----------------------------------------------------------------------------------------------------|
| id                         | string    | Yes <sup>1</sup> | Order line ID.<br>The value must<br>be unique.                                                      |
| order_id <sup>2</sup>      | string    | Yes <sup>1</sup> | ID of parent<br>order.                                                                              |
| order_line_id <sup>2</sup> | string    | Yes              | ID of parent<br>order line.                                                                         |
| company_id <sup>2</sup>    | string    | No               | Company ID.                                                                                         |
| status                     | string    | No               | Status of line,<br>for example,<br>submitted, or<br>confirmed. The<br>following are<br>the reserved |

| Column | Data type | Required | Description                                                                                                    |
|--------|-----------|----------|----------------------------------------------------------------------------------------------------|
|        |           |          | values for AWS<br>Supply Chain.                                                                                                    |
|        |           |          | <ul> <li>Can celled -<br/>Populated in<br/>SAP mapping.<br/>Also used for<br/>deleted.</li> <li>Open - Not<br/>populated in<br/>SAP mapping.</li> <li>Closed - Not<br/>populated in<br/>SAP mapping.</li> <li>InTransit - Not<br/>populated in<br/>SAP mapping.</li> <li>Confirmed -<br/>Not populated<br/>in SAP<br/>mapping.</li> </ul> |
|        |           |          | (i) Note<br>Null is<br>also an<br>accepted<br>value, or<br>you can<br>enter<br>your<br>own<br>value.                                                                                                    |

AWS Supply Chain

| Column                     | Data type | Required         | Description                                                                               |
|----------------------------|-----------|------------------|-------------------------------------------------------------------------------------------|
| schedule_creation_date     | timestamp | No               | Schedule creation date.                                                                   |
| product_id <sup>2</sup>    | string    | Yes <sup>1</sup> | Product ID.                                                                               |
| external_line_number       | string    | No               | External line<br>number.                                                                  |
| expected_delivery_date     | timestamp | No               | Expected<br>delivery date of<br>the products.                                             |
| confirmation_date          | timestamp | No               | Date and time<br>when the vendor<br>confirmed<br>the order line<br>schedule, or<br>order. |
| goods_issue_date           | timestamp | No               | Date and time<br>when the<br>material was<br>available at<br>origin to ship.              |
| material_availability_date | timestamp | No               | Date and time<br>when the<br>material was<br>available at<br>origin to ship.              |

AWS Supply Chain

User Guide

| Column             | Data type | Required | Description                                                                               |
|--------------------|-----------|----------|-------------------------------------------------------------------------------------------|
| ship_date          | timestamp | No       | Date and<br>time when<br>vendor will ship<br>products in<br>this order-line-<br>schedule. |
| delivery_date      | timestamp | No       | Date and time<br>when the vendor<br>can deliver<br>products in this<br>schedule.          |
| quantity_submitted | double    | No       | Quantity<br>submitted to<br>vendor (POs) or<br>for transfer.                              |
| quantity_confirmed | double    | No       | Quantity<br>confirmed by<br>the vendor.                                                   |
| quantity_received  | double    | No       | Quantity<br>received into<br>inventory at the<br>destination.                             |
| sap_lipsvbeln      | string    | No       | Delivery<br>Number.<br>Predicate key for<br>SAP mapping.<br>Upsert key for<br>VTTP        |

| Column             | Data type | Required | Description                                                                        |
|--------------------|-----------|----------|------------------------------------------------------------------------------------|
| sap_vttptknum      | string    | No       | Shipment<br>Number.<br>Predicate key for<br>SAP mapping.<br>Upsert key for<br>VTTK |
| source_event_id    | string    | No       | ID of the event<br>created in the<br>source system.                                |
| source_update_dttm | timestamp | No       | Date time stamp<br>of the update<br>made in the<br>source system.                  |

<sup>2</sup>Foreign key

### Foreign key (FK)

| Column        | Category     | FK/Data entity     | FK/Column |
|---------------|--------------|--------------------|-----------|
| company_id    | Organization | company            | id        |
| product_id    | Product      | product            | id        |
| order_id      | Inbound      | inbound_order      | id        |
| order_line_id | Inbound      | inbound_order_line | id        |

### Primary key (PK)

The table below lists the colum names that are uniquely identified in the data entity.

| Name     | Column                                                                       |
|----------|------------------------------------------------------------------------------|
| shipment | id, supplier_tpartner_id, product_id, order_id,<br>order_line_id, package_id |

| Column                            | Data type | Required         | Description                                                                                                    |
|-----------------------------------|-----------|------------------|----------------------------------------------------------------------------------------------------|
| id                                | string    | Yes              | Shipment ID.                                                                                                    |
| creation_date                     | timestamp | No               | Creation<br>date.                                                                                                    |
| packaging_hierarchy_type          | string    | No               | Information<br>on how the<br>shipment is<br>structured,<br>for example,<br>container<br>, pallet,<br>carton, or<br>pallet. |
| supplier_tpartner_id <sup>2</sup> | string    | Yes <sup>1</sup> | Supplier<br>partner ID of<br>the vendor.                                                                                   |
| supplier_description              | string    | No               | Partner<br>description.                                                                                                    |
| company_id <sup>2</sup>           | string    | No               | Company ID.                                                                                                    |

AWS Supply Chain

| Column                         | Data type | Required | Description                                        |
|--------------------------------|-----------|----------|----------------------------------------------------|
| customer_description           | string    | No       | Customer<br>description.                           |
| ship_from_site_id <sup>2</sup> | string    | No       | Site where<br>this shipment<br>starts from.        |
| ship_from_site_description     | string    | No       | Site descripti<br>on for<br>outbound<br>shipments. |
| ship_from_site_address_1       | string    | No       | Address of<br>ship-from<br>site.                   |
| ship_from_site_address_2       | string    | No       | Address of<br>ship-from<br>site.                   |
| ship_from_site_address_city    | string    | No       | Site shipping city.                                |
| ship_from_site_address_state   | string    | No       | Site shipping state.                               |
| ship_from_site_address_country | string    | No       | Site shipping country.                             |
| ship_from_site_address_zip     | string    | No       | Site shipping postal code.                         |
| ship_to_site_id <sup>2</sup>   | string    | No       | Site where<br>this shipment<br>ends.               |

AWS Supply Chain

| Column                       | Data type | Required | Description                                       |
|------------------------------|-----------|----------|---------------------------------------------------|
| ship_to_site_description     | string    | No       | Site descripti<br>on for<br>inbound<br>shipments. |
| ship_to_site_address_1       | string    | No       | Address of ship-to site.                          |
| ship_to_site_address_2       | string    | No       | Address of ship-to site.                          |
| ship_to_site_address_city    | string    | No       | Site shipping city.                               |
| ship_to_site_address_state   | string    | No       | Site shipping state.                              |
| ship_to_site_address_country | string    | No       | Site shipping country.                            |
| ship_to_site_address_zip     | string    | No       | Site shipping postal code.                        |
| origin_port                  | string    | No       | Port of<br>loading.                               |
| destination_port             | string    | No       | Port of<br>destination.                           |
| transportation_mode          | string    | No       | Mode of<br>transport.                             |
| routing_sequence             | string    | No       | Routing<br>sequence<br>ID from the<br>ASN.        |

AWS Supply Chain

| Column                       | Data type | Required | Description                          |
|------------------------------|-----------|----------|--------------------------------------|
| routing_description          | string    | No       | Routing<br>description.              |
| carrier_id <sup>2</sup>      | string    | No       | ID of the carrier.                   |
| carrier_description          | string    | No       | Carrier<br>description.              |
| service_level                | string    | No       | Service level of shipment.           |
| transportation_id            | string    | No       | Vessel code<br>or trailer<br>number. |
| transportation_description   | string    | No       | Vessel<br>description.               |
| conveyance_id                | string    | No       | Trip number.                         |
| bill_of_lading_number        | string    | No       | Bill of lading number.               |
| master_bill_of_lading_number | string    | No       | Master bill<br>of lading<br>number.  |
| carrier_reference_number     | string    | No       | Carrier<br>reference<br>number.      |
| shipper_reference_number     | string    | No       | Shipper<br>reference<br>number.      |

AWS Supply Chain

| Column           | Data type | Required | Description                                                                                        |
|------------------|-----------|----------|----------------------------------------------------------------------------------------------------|
| equipment_code   | string    | No       | Equipment<br>code.                                                                                 |
| equipment_number | string    | No       | Equipment<br>number.                                                                               |
| seal_number      | string    | No       | Seal number.                                                                                       |
| equipment_type   | string    | No       | Type of<br>equipment.                                                                              |
| package_type     | string    | No       | Type of<br>package.                                                                                |
| package_quantity | double    | No       | Quantity of the package.                                                                           |
| weight_qualifier | string    | No       | Code<br>specifyin<br>g the type<br>of weight<br>in EDI, for<br>example,<br>consolidated<br>weight. |
| weight           | double    | No       | Weight of the product.                                                                             |
| weight_uom       | string    | No       | Weight<br>UOM of the<br>product.                                                                   |
| shipment_status  | string    | No       | Status of the shipment.                                                                            |

AWS Supply Chain

| Column                | Data type | Required | Description                                                                                                    |
|-----------------------|-----------|----------|----------------------------------------------------------------------------------------------------|
| planned_ship_date     | timestamp | No       | Planned<br>shipping<br>date.                                                                                                    |
| actual_ship_date      | timestamp | No       | Actual<br>shipping<br>date.                                                                                                    |
| planned_delivery_date | timestamp | No       | Planned<br>delivery date.                                                                                                    |
| actual_delivery_date  | timestamp | No       | Actual<br>delivery date.                                                                                                    |
| carrier_eta_date      | timestamp | No       | ETA date<br>from the<br>carrier.                                                                                                    |
| latest_milestone      | string    | No       | Text or string<br>field required<br>to capture<br>event or<br>status<br>related to the<br>milestone<br>_date, for<br>example,<br>arrived at<br>consolidation<br>center. |
| latest_milestone_date | timestamp | No       | Latest<br>milestone<br>date.                                                                                                    |

AWS Supply Chain

| Column                     | Data type | Required         | Description                                |
|----------------------------|-----------|------------------|--------------------------------------------|
| incoterms                  | string    | No               | Three letter<br>incoterm<br>code.          |
| line_id                    | string    | No               | Shipment<br>line ID.                       |
| product_id <sup>2</sup>    | string    | Yes              | Product ID.                                |
| product_description        | string    | No               | Product<br>description.                    |
| tp_product_id              | string    | No               | Trading<br>partner<br>product ID.          |
| upc                        | string    | No               | UPC                                        |
| units_shipped              | double    | No               | Units<br>shipped.                          |
| uom                        | string    | No               | UOM.                                       |
| hts_code                   | string    | No               | Harmonize<br>d Tariff<br>Schedule<br>code. |
| order_id <sup>2</sup>      | string    | Yes <sup>1</sup> | Order ID.                                  |
| order_type                 | string    | No               | Order type.                                |
| order_customer_tpartner_id | string    | No               | Customer ID of the order.                  |
| order_supplier_tpartner_id | string    | No               | Supplier ID of the order.                  |

| Column                     | Data type | Required         | Description                                                          |
|----------------------------|-----------|------------------|----------------------------------------------------------------------|
| order_line_id <sup>2</sup> | string    | Yes <sup>1</sup> | Order line ID.                                                       |
| ship_to_site <sup>2</sup>  | string    | No               | Final ship to location.                                              |
| package_id                 | string    | Yes <sup>1</sup> | Package ID.                                                          |
| source_update_dttm         | timestamp | No               | Date time<br>stamp of the<br>update made<br>in the source<br>system. |
| source_event_id            | string    | No               | ID of the<br>event created<br>in the source<br>system.               |
| source                     | string    | No               | Source of<br>data.                                                   |
| volume                     | double    | No               | Volume<br>of the<br>shipment.                                        |
| volume_uom                 | string    | No               | Volume<br>unit of<br>measureme<br>nt of the<br>shipment.             |

| Column                  | Data type | Required | Description                                                                                     |
|-------------------------|-----------|----------|-------------------------------------------------------------------------------------------------|
| sap_vttpvbeln           | string    | No       | Delivery<br>Number.<br>Predicate<br>key for SAP<br>mapping.<br>Upsert key<br>for LIKP,<br>LIPS. |
| sap_but021_fsaddrnumber | string    | No       | Address<br>Number.<br>Predicate<br>key for ADRC<br>(for Ship-to<br>Address).                    |
| sap_t001wadrnr          | string    | No       | Address<br>Number.<br>Predicate<br>key for SAP<br>mapping.<br>Upsert key<br>for ADRC.           |
| sap_vttkbev1_rpmowa     | string    | No       | Vehicle<br>number.<br>Predicate<br>key for SAP<br>mapping.<br>Upsert key<br>for Equi.           |

| Column         | Data type | Required | Description                                                                                                    |
|----------------|-----------|----------|----------------------------------------------------------------------------------------------------|
| units_received | double    | No       | Represent<br>the received<br>quantity for<br>a shipment<br>for users<br>who track<br>receipts at<br>a shipment<br>level. |

## <sup>2</sup>Foreign key

### Foreign key (FK)

| Column                                                 | Category     | FK/Data entity     | FK/Column |
|--------------------------------------------------------|--------------|--------------------|-----------|
| supplier_tpartner_id                                   | Organization | trading_partner    | id        |
| company_id                                             | Organization | company            | id        |
| ship_from_site_id,<br>ship_to_site_id,<br>ship_to_site | Network      | site               | id        |
| product_id                                             | Product      | product            | id        |
| order_id                                               | Inbound      | inbound_order      | id        |
| order_line_id                                          | Inbound      | inbound_order_line | id        |

## shipment\_stop

### Primary key (PK)

The table below lists the colum names that are uniquely identified in the data entity.

| Name          | Column                        |
|---------------|-------------------------------|
| shipment_stop | shipment_stop_id, shipment_id |

| Column                     | Data type | Required | Description                                                       |
|----------------------------|-----------|----------|-------------------------------------------------------------------|
| shipment_stop_id           | string    | Yes      | Shipment<br>stop ID.                                              |
| shipment_id <sup>1</sup>   | string    | Yes      | Shipment ID.                                                      |
| sequence                   | int       | No       | Sequence<br>of the<br>shipment.                                   |
| company_id <sup>1</sup>    | string    | No       | Company ID.                                                       |
| site_id <sup>1</sup>       | string    | No       | Site ID.                                                          |
| planned_arrival_start_dttm | timestamp | No       | Planned start<br>date and<br>time for the<br>shipment<br>arrival. |
| planned_arrival_end_dttm   | timestamp | No       | Planned end<br>date and<br>time for the<br>shipments<br>arrival.  |

AWS Supply Chain

| Column                       | Data type | Required | Description                                                         |
|------------------------------|-----------|----------|---------------------------------------------------------------------|
| planned_departure_start_dttm | timestamp | No       | Planned start<br>date and<br>time for the<br>shipment<br>departure. |
| planned_departure_end_dttm   | timestamp | No       | Planned end<br>date and<br>time for the<br>shipment<br>departure.   |
| actual_arrival_start_dttm    | timestamp | No       | Actual start<br>date and<br>time for the<br>shipment<br>arrival.    |
| actual_arrival_end_dttm      | timestamp | No       | Actual end<br>date and<br>time for the<br>shipments<br>arrival.     |
| actual_departure_start_dttm  | timestamp | No       | Actual start<br>date and<br>time for the<br>shipment<br>departure.  |
| actual_departure_end_dttm    | timestamp | No       | Actual end<br>date and<br>time for the<br>shipment<br>departure.    |

AWS Supply Chain

| Column                                                                                                    | Data type | Required | Description                                                          |
|----------------------------------------------------------------------------------------------------|-----------|----------|----------------------------------------------------------------------|
| appointment_number                                                                                             | string    | No       | Appointment<br>number.                                               |
| <b>Solution Note</b> AWS Supply Chain web application will display this column as <i>appointme nt_number</i> . |           |          |                                                                      |
| delivery_number                                                                                                | string    | No       | Delivery<br>number<br>of the<br>shipment.                            |
| source_event_id                                                                                                | string    | No       | ID of the<br>event created<br>in the source<br>system.               |
| source_update_dttm                                                                                             | timestamp | No       | Date time<br>stamp of the<br>update made<br>in the source<br>system. |

# <sup>1</sup>Foreign key

### Foreign key (FK)

| Column     | Category     | FK/Data entity | FK/Column |
|------------|--------------|----------------|-----------|
| company_id | Organization | company        | id        |
| site_id    | Network      | site           | id        |

| Column      | Category | FK/Data entity | FK/Column |
|-------------|----------|----------------|-----------|
| shipment_id | Inbound  | shipment       | id        |

# shipment\_stop\_order

### Primary key (PK)

The table below lists the colum names that are uniquely identified in the data entity.

| Name                | Column                                                   |
|---------------------|----------------------------------------------------------|
| shipment_stop_order | shipment_stop_order_id, shipment_stop_id,<br>shipment_id |

| Column                             | Data type | Required | Description                |
|------------------------------------|-----------|----------|----------------------------|
| shipment_stop_order_id             | string    | Yes      | Shipment<br>stop order ID. |
| shipment_stop_id <sup>1</sup>      | string    | Yes      | Shipment<br>stop ID.       |
| shipment_id <sup>1</sup>           | string    | Yes      | Shipment ID.               |
| company_id <sup>1</sup>            | string    | No       | Company ID.                |
| site_id <sup>1</sup>               | string    | No       | Site ID.                   |
| inbound_order_id <sup>1</sup>      | string    | No       | Inbound<br>order ID.       |
| inbound_order_line_id <sup>1</sup> | string    | No       | Inbound<br>order line ID.  |

| Column                                      | Data type | Required | Description                                                          |
|---------------------------------------------|-----------|----------|----------------------------------------------------------------------|
| inbound_order_line_schedule_id <sup>1</sup> | string    | No       | Inbound<br>order line<br>schedule ID.                                |
| action                                      | string    | No       | Pickup or<br>drop off<br>shipment.                                   |
| quantity                                    | double    | No       | Quantity<br>associated<br>with action<br>and order.                  |
| quantity_uom                                | string    | No       | Quantity<br>UOM of the<br>shipment.                                  |
| source_event_id                             | string    | No       | ID of the<br>event created<br>in the source<br>system.               |
| source_update_dttm                          | timestamp | No       | Date time<br>stamp of the<br>update made<br>in the source<br>system. |

# <sup>1</sup>Foreign key

## Foreign key (FK)

| Column                             | Category     | FK/Data entity                  | FK/Column        |
|------------------------------------|--------------|---------------------------------|------------------|
| company_id                         | Organization | company                         | id               |
| site_id                            | Network      | site                            | id               |
| shipment_id                        | Inbound      | shipment                        | id               |
| shipment_stop_id                   | Inbound      | shipment_stop                   | shipment_stop_id |
| inbound_order_id                   | Inbound      | inbound_order_line              | order_id         |
| inbound_order_line<br>_id          | Inbound      | inbound_order_line              | id               |
| inbound_order_line<br>_schedule_id | Inbound      | inbound_order_line<br>_schedule | id               |

## shipment\_lot

### Primary key (PK)

The table below lists the colum names that are uniquely identified in the data entity.

| Name         | Column                                                                           |
|--------------|----------------------------------------------------------------------------------|
| shipment_lot | id, product_id, tpartner_id, order_id,<br>shipment_id, order_line_id, package_id |

| Column | Data type | Required | Description                                       |
|--------|-----------|----------|---------------------------------------------------|
| id     | string    | Yes      | Shipment<br>ID. Unique<br>shipment<br>identifier. |

| Column                  | Data type | Required | Description                                                                                                    |
|-------------------------|-----------|----------|----------------------------------------------------------------------------------------------------|
| product_id <sup>2</sup> | string    | Yes      | Product<br>ID. Unique<br>product<br>identifier.                                                                                                    |
| serial_number           | string    | No       | Unique serial<br>number<br>assigned to<br>the lot. Serial<br>numbers are<br>often used<br>for tracking<br>and traceabil<br>ity purposes,<br>particularly<br>in industrie<br>s where lot-<br>level tracking<br>is crucial. |
| lot_qty                 | double    | Yes      | Quantity or<br>number of<br>units within<br>the specific<br>lot. It allows<br>you to track<br>the size or<br>volume of<br>each lot.                                                                                       |
| mfg_date                | timestamp | No       | Manufactu<br>ring date.                                                                                                    |
| expiry_date             | timestamp | No       | Expiry date.                                                                                                    |

| Column                     | Data type | Required         | Description                                                                                                    |
|----------------------------|-----------|------------------|----------------------------------------------------------------------------------------------------|
| tpartner_id <sup>2</sup>   | string    | No <sup>1</sup>  | Partner<br>that is<br>sending the<br>shipment.<br>For example,<br>shipments<br>generated<br>under POs,<br>this will be<br>vendors. |
| order_id                   | string    | No <sup>1</sup>  | Order ID.                                                                                                    |
| shipment_id <sup>2</sup>   | string    | Yes <sup>1</sup> | Shipment<br>ID. Unique<br>shipment<br>identifier.                                                                                  |
| order_line_id <sup>2</sup> | string    | No <sup>1</sup>  | Order line ID.                                                                                                    |
| package_id <sup>2</sup>    | string    | No <sup>1</sup>  | Package<br>ID. One<br>shipment can<br>have multiple<br>packages in<br>EDI.                                                         |
| source_event_id            | string    | No               | ID of the<br>event created<br>in the source<br>system.                                                                             |

| Column             | Data type | Required | Description                                                            |
|--------------------|-----------|----------|------------------------------------------------------------------------|
| source_update_dttm | timestamp | No       | Date<br>timestamp of<br>the update<br>made in<br>the source<br>system. |

<sup>2</sup>Foreign key

<sup>1</sup>Foreign key

### Foreign key (FK)

The table below lists the columns with the associated foreign key.

| Column        | Category | FK/Data entity | FK/Column            |
|---------------|----------|----------------|----------------------|
| product_id    | Inbound  | shipment       | product_id           |
| tpartner_id   | Inbound  | shipment       | supplier_tpartner_id |
| order_id      | Inbound  | shipment       | order_id             |
| shipment_id   | Inbound  | shipment       | id                   |
| order_line_id | Inbound  | shipment       | order_line_id        |
| package_id    | Inbound  | shipment       | package_id           |

# **Outbound fulfillment**

This section lists the data entities within the outbound fulfillment category.

### Topics

outbound\_shipment

## outbound\_order\_line

#### Primary key (PK)

The table below lists the colum names that are uniquely identified in the data entity.

| Name                | Column                       |
|---------------------|------------------------------|
| outbound_order_line | id,cust_order_id, product_id |

| Column                        | Data type | Required         | Description                                               |
|-------------------------------|-----------|------------------|-----------------------------------------------------------|
| id                            | string    | Yes <sup>1</sup> | Outbound<br>order line ID.                                |
| cust_order_id                 | string    | Yes <sup>1</sup> | Outbound<br>order ID.                                     |
| company_id <sup>2</sup>       | string    | No               | Company ID.                                               |
| order_date                    | timestamp | No               | Date and<br>time when<br>customer<br>order was<br>placed. |
| product_id <sup>2</sup>       | string    | Yes <sup>1</sup> | Product ID.                                               |
| product_group_id <sup>2</sup> | string    | No               | Product<br>group ID.                                      |

AWS Supply Chain

| Column                            | Data type | Required | Description                                                    |
|-----------------------------------|-----------|----------|----------------------------------------------------------------|
| customer_tpartner_id <sup>2</sup> | string    | No       | Trading<br>partner ID<br>for customer.                         |
| status                            | string    | No       | Status of the<br>customer<br>order.                            |
| init_quantity_requested           | double    | No       | Original<br>order<br>quantity.                                 |
| final_quantity_requested          | double    | No       | Final<br>quantity<br>after any<br>cancellations<br>or changes. |
| quantity_uom                      | string    | No       | Quantity unit<br>of measure<br>for the order<br>line.          |
| requested_delivery_date           | timestamp | No       | Requested<br>delivery date<br>for order line.                  |
| promised_delivery_date            | timestamp | No       | Delivery date promised for order lines.                        |
| actual_delivery_date              | timestamp | No       | Actual<br>delivery date<br>for order line.                     |

| Column        | Data type | Required | Description                                                                                                    |
|---------------|-----------|----------|----------------------------------------------------------------------------------------------------|
| list_price    | double    | No       | List price for<br>product in<br>order lines                                                                                  |
| sold_price    | double    | No       | Selling price<br>for product<br>in order line,<br>after any<br>promotion<br>s, price<br>changes,<br>discounts,<br>and so on. |
| discount      | double    | No       | Discount<br>applied for<br>order line for<br>this product.                                                                   |
| discount_code | string    | No       | Discount<br>code used on<br>order line.                                                                                      |
| currency_uom  | string    | No       | UUOM for currency.                                                                                                    |
| tax           | double    | No       | Tax amount for order line.                                                                                                   |
| incoterm1     | string    | No       | Place of<br>ownership<br>transfer.                                                                                           |
| incoterm2     | string    | No       | Place of<br>ownership<br>transfer.                                                                                           |

AWS Supply Chain

| Column                         | Data type | Required | Description                                                                      |
|--------------------------------|-----------|----------|----------------------------------------------------------------------------------|
| ship_from_site_id <sup>2</sup> | string    | No       | Site ID where<br>the product<br>is shipped<br>from.                              |
| ship_to_site_id <sup>2</sup>   | string    | No       | Site ID where<br>the product<br>is shipped to.                                   |
| ship_to_site_address_1         | string    | No       | Address of ship-to site.                                                         |
| ship_to_site_address_2         | string    | No       | Address of ship-to site.                                                         |
| ship_to_site_address_city      | string    | No       | City of ship-<br>to site.                                                        |
| ship_to_site_address_state     | string    | No       | State of ship-<br>to site.                                                       |
| ship_to_site_address_country   | string    | No       | Country of ship-to site.                                                         |
| ship_to_site_address_zip       | string    | No       | Postal code<br>of ship-to<br>site.                                               |
| availability_status            | string    | No       | In-stock<br>availability<br>status of the<br>product at<br>the time of<br>order. |

AWS Supply Chain

| Column                 | Data type | Required | Description                                                                                          |
|------------------------|-----------|----------|----------------------------------------------------------------------------------------------------|
| quantity_promised      | double    | No       | Quantity<br>promised on<br>order line.                                                               |
| quantity_delivered     | double    | No       | Quantity<br>delivered<br>against this<br>order line.                                                 |
| channel_id             | string    | No       | Channel ID<br>that was<br>used to place<br>this order.                                               |
| sap_2lis_11_vahdrvbeln | string    | No       | Reference<br>document<br>number.<br>Predicate<br>key for SAP<br>mapping.<br>Upsert key<br>for VEDA.  |
| sap_2lis_11_vaitmkunnr | string    | No       | Sold to party.<br>Predicate<br>key for SAP<br>mapping.<br>Upsert<br>key for<br>OCUST_SAL<br>ES_ATTR. |

| Column                  | Data type | Required | Description                                                                                                    |
|-------------------------|-----------|----------|----------------------------------------------------------------------------------------------------|
| sap_2lis_11_vaitmvkorg  | string    | No       | Sales<br>organizat<br>ion. Predicate<br>key for SAP<br>mapping.<br>Upsert<br>key for<br>OCUST_SAL<br>ES_ATTR.   |
| sap_2lis_11_vaitmvtweg  | string    | No       | Distribut<br>ion channel.<br>Predicate<br>key for SAP<br>mapping.<br>Upsert<br>key for<br>OCUST_SAL<br>ES_ATTR. |
| sap_2lis_11_vaitmspart  | string    | No       | Division.<br>Predicate<br>key for SAP<br>mapping.<br>Upsert<br>key for<br>OCUST_SAL<br>ES_ATTR.                 |
| sap_2lis_11_vaitmpkunre | string    | No       | Bill-to party.<br>Predicate<br>key for SAP<br>mapping.                                                          |

| Column             | Data type | Required | Description                                                          |
|--------------------|-----------|----------|----------------------------------------------------------------------|
| source             | string    | No       | Source of<br>data.                                                   |
| source_event_id    | string    | No       | ID of the<br>event created<br>in the source<br>system.               |
| source_update_dttm | timestamp | No       | Date time<br>stamp of the<br>update made<br>in the source<br>system. |

<sup>2</sup>Foreign key

### Foreign key (FK)

| Column                                | Category     | FK/Data entity    | FK/Column |
|---------------------------------------|--------------|-------------------|-----------|
| company_id                            | Organization | company           | id        |
| product_id                            | Product      | product           | id        |
| product_group_id                      | Product      | product_hierarchy | id        |
| customer_tpartner_id                  | Organization | trading_partner   | id        |
| ship_from_site_id,<br>ship_to_site_id | Network      | site              | id        |

## outbound\_shipment

### Primary key (PK)

The table below lists the colum names that are uniquely identified in the data entity.

| Name              | Column                                                |
|-------------------|-------------------------------------------------------|
| outbound_shipment | id, cust_order_id, cust_order_line_id, product_i<br>d |

| Column                          | Data type | Required         | Description                                                                               |
|---------------------------------|-----------|------------------|-------------------------------------------------------------------------------------------|
| id                              | string    | Yes <sup>1</sup> | Outbound<br>shipment ID.                                                                  |
| company_id <sup>2</sup>         | string    | No               | Company ID.                                                                               |
| cust_order_id <sup>2</sup>      | string    | Yes <sup>1</sup> | Customer order<br>ID.                                                                     |
| cust_order_line_id <sup>2</sup> | string    | Yes <sup>1</sup> | Customer order<br>line ID.                                                                |
| product_id <sup>2</sup>         | string    | Yes <sup>1</sup> | Product ID.                                                                               |
| shipped_qty                     | double    | No               | Shipment<br>quantity.                                                                     |
| cust_shipment_status            | string    | No               | Status of the<br>shipment,<br>for example,<br>canceled, open,<br>closed, or<br>delivered. |

| Column                    | Data type | Required | Description                                                                   |
|---------------------------|-----------|----------|-------------------------------------------------------------------------------|
| expected_ship_date        | timestamp | No       | Date product<br>was expected<br>to ship from<br>the company<br>location.      |
| actual_ship_date          | timestamp | No       | Date product<br>was actually<br>shipped from<br>the company<br>location.      |
| from_site_id <sup>2</sup> | string    | No       | Site ID where<br>the product is<br>shipped from.                              |
| to_site_id <sup>2</sup>   | string    | No       | Destination site<br>ID for outbound<br>shipments.                             |
| expected_delivery_date    | timestamp | No       | Expected<br>delivery date of<br>the products to<br>the customer.              |
| actual_delivery_date      | timestamp | No       | Displays when<br>the product<br>was actually<br>delivered to the<br>customer. |
| shipping_cost             | double    | No       | Final shipping cost.                                                          |

AWS Supply Chain

| Column                | Data type | Required | Description                                                                                       |
|-----------------------|-----------|----------|---------------------------------------------------------------------------------------------------|
| tracking_number       | string    | No       | Tracking number<br>associated with<br>the shipment.                                               |
| bill_weight           | double    | No       | Shipped weight<br>of product used<br>for billing.                                                 |
| sap_2lis_08trtlpvbeln | string    | No       | Delivery<br>number.<br>Predicate key for<br>SAP mapping.<br>Upsert key for<br>2LIS_12_VCITM.      |
| sap_2lis_08trtlpposnr | string    | No       | Delivery item<br>number.<br>Predicate key for<br>SAP mapping.<br>Upsert key for<br>2LIS_12_VCITM. |
| sap_2lis_08trtlptknum | string    | No       | Shipment<br>item number.<br>Predicate key for<br>SAP mapping.<br>Upsert key for<br>2LIS_08TRTK.   |
| source                | string    | No       | Source of data.                                                                                   |
| source_event_id       | string    | No       | ID of the event created in the source system.                                                     |

| Column             | Data type | Required | Description                                                                                                    |
|--------------------|-----------|----------|----------------------------------------------------------------------------------------------------|
| source_update_dttm | timestamp | No       | Date time stamp<br>of the update<br>made in the<br>source system.                                                                         |
| tpartner_id        | string    | No       | Unique identifie<br>r for a trading<br>partner.                                                                                           |
| service_level      | string    | No       | Focuses on<br>the quality<br>and speed of<br>the shipment.<br>For example,<br>Standard, next<br>day, two-day,<br>expedited, and<br>so on. |

## <sup>2</sup>Foreign key

### Foreign key (FK)

The table below lists the column names with the associated data entity and category:

| Column             | Category            | FK/Data entity      | FK/Column |
|--------------------|---------------------|---------------------|-----------|
| company_id         | Organization        | company             | id        |
| product_id         | Product             | product             | id        |
| cust_order_line_id | OutboundFulfillment | outbound_order_line | id        |

| Column                      | Category            | FK/Data entity      | FK/Column     |
|-----------------------------|---------------------|---------------------|---------------|
| cust_order_id               | OutboundFulfillment | outbound_order_line | cust_order_id |
| from_site_id,<br>to_site_id | Network             | site                | id            |
| tpartner_id                 | Organization        | trading_partner     | id            |

# **Cost management**

This section lists the data entities within the cost management category.

### Topics

• customer\_cost

### customer\_cost

### Primary key (PK)

The table below lists the colum names that are uniquely identified in the data entity.

| Name          | Column                 |
|---------------|------------------------|
| customer_cost | cost_id, incurred_date |

| Column  | Data type | Required         | Description                                                                   |
|---------|-----------|------------------|-------------------------------------------------------------------------------|
| cost_id | string    | Yes <sup>1</sup> | A unique<br>identifier for<br>each cost record<br>associated with<br>an user. |

| Column                   | Data type | Required         | Description                                                                                     |
|--------------------------|-----------|------------------|-------------------------------------------------------------------------------------------------|
| customer_id <sup>2</sup> | string    | Yes              | The unique<br>identifier for the<br>user incurring<br>the cost.                                 |
| incurred_date            | timestamp | Yes <sup>1</sup> | The date and<br>time when<br>the cost was<br>incurred.<br>Displays the<br>timestamp of<br>cost. |
| order_id <sup>2</sup>    | string    | No               | The unique<br>identifier of<br>the user order<br>associated with<br>the cost.                   |
| shipment_id <sup>2</sup> | string    | No               | Unique identifier<br>of the outbound<br>shipment.                                               |
| cost_type                | string    | No               | Displays the<br>cost type.<br>For example,<br>handling,<br>packing, storage,<br>and shipping.   |
| amount                   | double    | No               | The amount of cost incurred by the user.                                                        |

| Column         | Data type | Required | Description                                                           |
|----------------|-----------|----------|-----------------------------------------------------------------------|
| amount_uom     | string    | No       | Unit of measure<br>for the amount<br>of cost incurred<br>by the user. |
| tax 1          | string    | No       | Tax amount incurred by the user.                                      |
| tax 2          | string    | No       | Tax amount incurred by the user.                                      |
| tax 3          | string    | No       | Tax amount incurred by the user.                                      |
| tax_uom        | string    | No       | Unit of measure<br>for the tax<br>amount.                             |
| currency_uom   | string    | No       | Unit of measure for the currency.                                     |
| payment_status | string    | No       | The status of<br>the payment.<br>For example,<br>Pending Paid.        |

| Column             | Data type | Required | Description                                                                                                    |
|--------------------|-----------|----------|----------------------------------------------------------------------------------------------------|
| incoterm           | string    | No       | A set of internati<br>onally recognize<br>d rules which<br>define the<br>responsibilities<br>of sellers and<br>buyers in the<br>export transacti<br>on. For example,<br>FOB, ExWorks,<br>DDP. |
| source             | string    | No       | Source of data.                                                                                                    |
| source_event_id    | string    | No       | ID of the event<br>created in the<br>source system.<br>For example,<br>PO receipt,<br>Shipment<br>schedule, and so<br>on.                                                                     |
| source_update_dttm | timestamp | No       | Date time stamp<br>of the update<br>made in the<br>source system.                                                                                                    |
| discount_1         | double    | No       | The discount<br>associated for a<br>specific cost ID.                                                                                                    |
| discount_2         | double    | No       | The additiona<br>l discount<br>associated for a<br>specific cost ID.                                                                                                    |

| Column          | Data type | Required | Description                                                          |
|-----------------|-----------|----------|----------------------------------------------------------------------|
| discount_3      | double    | No       | The additiona<br>l discount<br>associated for a<br>specific cost ID. |
| online_order_id | string    | No       | Unique identifie<br>r for the order<br>line.                         |

<sup>1</sup>You must enter a value. When you ingest data from SAP or EDI, the default value for *string* is SCN\_RESERVED\_NO\_ VALUE\_PROVIDED and the default value for *timestamp* date type value is 1900-01-01 00:00:00 for start date, and 9999-12-31 23:59:59 for end date.

### <sup>2</sup>Foreign key

#### Foreign key (FK)

The table below lists the columns with the associated foreign key.

| Column        | Category             | FK/Data entity      | FK/Column |
|---------------|----------------------|---------------------|-----------|
| customer_id   | Organization         | trading_partner     | id        |
| order_id      | Outbound fulfillment | outbound_order_line | id        |
| shipment_id   | Outbound fulfillment | outbound_shipment   | id        |
| order_line_id | Outbound fulfillment | outbound_order_line | id        |

## Plan

This section lists the data entities within the plan category.

#### Topics

• supply\_plan

#### Primary key (PK)

The table below lists the colum names that are uniquely identified in the data entity.

| Name        | Column         |
|-------------|----------------|
| supply_plan | supply_plan_id |

| Column                  | Data type | Required | Description                                                                                                    |
|-------------------------|-----------|----------|----------------------------------------------------------------------------------------------------|
| supply_plan_id          | string    | Yes      | Supply plan ID.                                                                                                    |
| company_id <sup>1</sup> | string    | No       | Company ID.                                                                                                    |
| plan_uuid               | string    | No       | Unique plan<br>identifier<br>generated by<br>the applicati<br>on. To be only<br>used if this ID is<br>separate from<br>supply_plan_id. |
| snapshot_date           | timestamp | No       | Date and time<br>till when data is<br>collected.                                                                                       |
| creation_date           | timestamp | No       | Date and time<br>till when plan<br>was created.                                                                                        |
| status                  | string    | No       | Supply plan<br>status.                                                                                                    |

| Column                        | Data type | Required | Description                                                                                           |
|-------------------------------|-----------|----------|----------------------------------------------------------------------------------------------------|
| tpartner_id <sup>1</sup>      | string    | No       | Trading partner<br>ID. For example,<br>contract<br>Manufacturer, or<br>supplier in n-tier<br>network. |
| product_id <sup>1</sup>       | string    | No       | Product ID.                                                                                           |
| product_group_id <sup>1</sup> | string    | No       | Product group<br>ID.                                                                                  |
| to_site_id <sup>1</sup>       | string    | No       | Site where the order will arrive.                                                                     |
| from_site_id <sup>1</sup>     | string    | No       | Site where order line originates.                                                                     |
| plan_need_by_date             | timestamp | No       | Future date and<br>time by when<br>supply is needed<br>at <i>to_site_id</i> .                         |
| plan_quantity                 | double    | No       | Planned<br>quantity                                                                                   |
| commit_date                   | timestamp | No       | Date committed<br>by tpartner<br>against the<br>plan_date.                                            |
| commit_quantity               | double    | No       | Quantity<br>committed by<br>tpartner.                                                                 |

| Column                             | Data type | Required | Description                                                                                                    |
|------------------------------------|-----------|----------|----------------------------------------------------------------------------------------------------|
| supply_upside                      | double    | No       | Upside capacity<br>published by the<br>supplier.                                                                                                |
| plan_type                          | string    | No       | Type of plan.<br>For example,<br>Forecast<br>Commit,<br>Supplier Plan.                                                                          |
| plan_window_start                  | timestamp | No       | If plan correspon<br>ds to a planning<br>bucket or<br>window in<br>application,<br>this field stores<br>the start of<br>the planning<br>window. |
| plan_window_end                    | timestamp | No       | If plan correspon<br>ds to a planning<br>bucket or<br>window in<br>application,<br>this field stores<br>the end of<br>the planning<br>window.   |
| source                             | string    | No       | Source of data.                                                                                                    |
| production_process_id <sup>1</sup> | string    | No       | ID associated<br>with a specific<br>production<br>process.                                                                                      |

AWS Supply Chain

| Column              | Data type | Required | Description                                                                                                    |
|---------------------|-----------|----------|----------------------------------------------------------------------------------------------------|
| plan_cycle_sequence | double    | No       | Sequence<br>number of the<br>plan cycle for a<br>particular order.                                                      |
| quantity_uom        | string    | No       | UOM associate<br>d with the<br>quantity.                                                                                |
| plan_id             | string    | No       | Recurring plan<br>that covers<br>multiple supply<br>plan records.                                                       |
| plan_sequence_id    | string    | No       | Unique identifie<br>r or sequence<br>number<br>assigned to each<br>individual supply<br>plan or supply<br>plan version. |

| Column        | Data type | Required | Description                                                                                                    |
|---------------|-----------|----------|----------------------------------------------------------------------------------------------------|
| plan_cost     | double    | No       | Estimated or<br>projected cost<br>associated with<br>a particular<br>supply plan. This<br>cost includes<br>various factors<br>such as raw<br>material costs,<br>transportation<br>costs, storage<br>costs, and any<br>other relevant<br>expenses<br>involved in<br>executing the<br>supply plan.<br>It provides<br>a financial<br>measure to<br>assess the<br>viability and<br>feasibility of the<br>planned supply<br>activities. |
| required_date | timestamp | No       | Date when you<br>are required to<br>execute a plan<br>under a specific<br>supply_plan<br>generated by<br>supply planning.                                                                                                    |

AWS Supply Chain

| Column                    | Data type | Required | Description                                                                      |
|---------------------------|-----------|----------|----------------------------------------------------------------------------------|
| production_process_id     | string    | No       | ID associated<br>with a specific<br>production<br>process.                       |
| source_event_id           | string    | No       | ID of the event created in the source system.                                    |
| source_update_dttm        | timestamp | No       | Date time stamp<br>of the update<br>made in the<br>source system.                |
| total_supply_quantity     | double    | No       | The total supply<br>expected to be<br>delivered on<br>the plan_need<br>_by_date. |
| projected_inventory_level | double    | No       | Inventory<br>quantity<br>projected<br>based on the<br>plan_need<br>_by_date.     |
| target_inventory_level    | double    | No       | The target<br>inventory level<br>on the required_<br>date.                       |

## <sup>1</sup>Foreign key

### Foreign key (FK)

The table below lists the columns with the associated foreign key.

| Column                       | Category     | FK/Data entity     | FK/Column                 |
|------------------------------|--------------|--------------------|---------------------------|
| company_id                   | Organization | company            | id                        |
| product_id                   | Product      | product            | id                        |
| status                       | Organization | trading_partner    | id                        |
| product_group_id             | Product      | product_hierarchy  | id                        |
| to_site_id, from_site<br>_id | Network      | site               | id                        |
| production_process<br>_id    | Operation    | production_process | production_process<br>_id |

## Forecast

This section lists the data entities within the forecast category.

#### Topics

- supplementary\_time\_series
- forecast

### supplementary\_time\_series

#### 🚯 Note

If you cannot locate the supplementary\_time\_series data entity, your instance might be using an older data model version. You can contact AWS Support to upgrade your data model version or create a new data connection.

#### Primary key (PK)

The table below lists the colum names that are uniquely identified in the data entity.

| Name                               | Column |
|------------------------------------|--------|
| forecast_supplementary_time_series | id     |

| Column                  | Data type | Required         | Description                                                                                                    |
|-------------------------|-----------|------------------|----------------------------------------------------------------------------------------------------|
| id                      | string    | Yes              | Unique identifie<br>r with each<br>supplementary<br>data entry.                                                                |
| product_id <sup>2</sup> | string    | No               | Unique identifie<br>r for a specific<br>product.<br>Corresponds to<br>product_id in<br>the outbound_<br>order_line<br>dataset. |
| product_group_id        | string    | No               | Product<br>hierarchy or<br>grouping.                                                                                           |
| order_date              | timestamp | Yes <sup>1</sup> | The timestamp<br>indicating the<br>date and time<br>when the date<br>for the respectiv<br>e time-series<br>was recorded.       |
| channel_id              | string    | No               | Unique identifie<br>r for a specific<br>product.                                                                               |

AWS Supply Chain

| Column                            | Data type | Required | Description                                                                                                    |
|-----------------------------------|-----------|----------|----------------------------------------------------------------------------------------------------|
|                                   |           |          | Corresponds to<br>product_id in<br>the outbound_<br>order_line<br>dataset.                                                                                                    |
| customer_tpartner_id <sup>2</sup> | string    | No       | Unique identifie<br>r for a specific<br>user. Correspon<br>ds to customer_<br>tpartner_id field<br>in outbound_<br>order_line<br>dataset.                                             |
| site_id <sup>2</sup>              | string    | No       | Unique identifier<br>for a specific site<br>or location.                                                                                                    |
| ship_to_site_id <sup>2</sup>      | string    | No       | Unique identifie<br>r for a specific<br>site or location.<br>This corresponds<br>to the <i>ship_to_s</i><br><i>ite_id</i> in the<br><i>outbound_</i><br><i>order_line</i><br>dataset. |
| ship_to_site_address_zip          | string    | No       | Postal code of<br><i>ship_to_site_id</i> .                                                                                                    |
| geo_id <sup>2</sup>               | string    | No       | Geographical<br>hierarchy ID.                                                                                                    |

AWS Supply Chain

| Column                         | Data type | Required | Description                                                                                                    |
|--------------------------------|-----------|----------|----------------------------------------------------------------------------------------------------|
| ship_from_site_id <sup>2</sup> | string    | No       | Corresponds to<br>the <i>ship_from</i><br><i>_site_id</i> in the<br><i>outbound_</i><br><i>order_line</i><br>dataset.                                                                                           |
| ship_from_site_address_zip     | string    | No       | Postal code<br>of <i>ship_from</i><br>_ <i>site_id</i> .                                                                                                    |
| time_series_name               | string    | Yes      | The time_seri<br>es_name must<br>start with a<br>letter, should<br>be 2 to 56<br>characters long,<br>and can contain<br>letters, numbers,<br>and underscores.<br>No other special<br>characters are<br>allowed. |

| Column             | Data type | Required | Description                                                                                                    |
|--------------------|-----------|----------|----------------------------------------------------------------------------------------------------|
| time_series_value  | string    | Yes      | Value correspon<br>ding to the<br>specific time<br>series. This<br>could represent<br>quantities,<br>metric, or<br>string that is<br>relevant to the<br>type of the<br>data. Demand<br>planning<br>only supports<br>numerical value<br>as additional<br>forecast input. |
| source_event_id    | string    | No       | ID of the event created in the source system.                                                                                                    |
| source_update_dttm | timestamp | No       | Date time stamp<br>of the update<br>made in the<br>source system.                                                                                                    |

<sup>1</sup>You must enter a value. When you ingest data from SAP or EDI, the default value for *string* is SCN\_RESERVED\_NO\_VALUE\_PROVIDED.

<sup>2</sup>Foreign key

#### Foreign key (FK)

The table below lists the columns with the associated foreign key.

| Column               | Category            | FK/Data entity      | FK/Column         |
|----------------------|---------------------|---------------------|-------------------|
| product_id           | Product             | product             | id                |
| site_id              | Network             | site                | id                |
| customer_tpartner_id | Organization        | trading_partner     | id                |
| ship_to_site_id      | Outbound fulfilment | outbound_order_line | ship_to_site_id   |
| geo_id               | Organization        | geography           | id                |
| ship_from_site_id    | Outbound fulfilment | outbound_order_line | ship_from_site_id |

### forecast

#### Primary key (PK)

The table below lists the colum names that are uniquely identified in the data entity.

| Name     | Column                                                                                                    |
|----------|----------------------------------------------------------------------------------------------------|
| forecast | snapshot_date, product_id, site_id, region_id<br>, product_group_id, forecast_start_dttm,<br>forecast_end_dttm |

| Column        | Data type | Required | Description                                                          |
|---------------|-----------|----------|----------------------------------------------------------------------|
| snapshot_date | timestamp | Yes      | Date up to<br>when data<br>was captured<br>to generate<br>forecasts. |

AWS Supply Chain

| Column                        | Data type | Required         | Description                                               |
|-------------------------------|-----------|------------------|-----------------------------------------------------------|
| creation_date                 | timestamp | No               | Date when a<br>forecast was<br>created.                   |
| company_id <sup>2</sup>       | string    | No               | Company ID.                                               |
| product_id <sup>2</sup>       | string    | Yes <sup>1</sup> | Product or<br>product group<br>level for the<br>forecast. |
| site_id <sup>2</sup>          | string    | Yes <sup>1</sup> | Site ID that<br>the forecast is<br>generated for .        |
| source                        | string    | No               | Source of the data.                                       |
| region_id <sup>2</sup>        | string    | Yes <sup>1</sup> | Geographical region ID.                                   |
| product_group_id <sup>2</sup> | string    | Yes <sup>1</sup> | Product group<br>ID.                                      |
| reg_agg_type                  | string    | No               | Type of regional aggregation.                             |
| mean                          | double    | No               | Mean value of forecast.                                   |
| p10                           | double    | No               | P10 quantile of forecast.                                 |
| p20                           | double    | No               | P20 quantile of forecast.                                 |

| Column              | Data type | Required | Description                                               |
|---------------------|-----------|----------|-----------------------------------------------------------|
| p30                 | double    | No       | P30 quantile of forecast.                                 |
| p40                 | double    | No       | P40 quantile of forecast.                                 |
| p50                 | double    | No       | P50 quantile of forecast.                                 |
| p60                 | double    | No       | P60 quantile of forecast.                                 |
| p70                 | double    | No       | P70 quantile of forecast.                                 |
| p80                 | double    | No       | P80 quantile of forecast.                                 |
| p90                 | double    | No       | P90 quantile of forecast.                                 |
| forecast_start_dttm | timestamp | Yes      | Forecast start date and time.                             |
| forecast_end_dttm   | timestamp | Yes      | Forecast end date and time.                               |
| default_price       | double    | No       | Default MSRP of<br>the product that<br>is forecast.       |
| forecast_price      | double    | No       | Price at which<br>the ASIN was<br>forecast to be<br>sold. |

| Column                   | Data type | Required | Description                                                                                                    |
|--------------------------|-----------|----------|----------------------------------------------------------------------------------------------------|
| num_causals              | int       | No       | Number of<br>casuals applied<br>to forecast.                                                                                   |
| causal_start             | timestamp | No       | Start date of causal.                                                                                                    |
| causal_end               | timestamp | No       | End date of causal.                                                                                                    |
| user_override            | double    | No       | User override<br>of forecast<br>quantity.                                                                                      |
| user_id                  | string    | No       | ID of the user<br>that overrode<br>the forecast.                                                                               |
| act_qty                  | double    | No       | Actual order<br>quantity sold<br>in the forecast<br>period.                                                                    |
| channel_id               | string    | No       | Unique identifie<br>r for a specific<br>channel.<br>Corresponds to<br>channel_id in<br>the outbound_<br>order_line<br>dataset. |
| tpartner_id <sup>2</sup> | string    | No       | Tpartner ID.                                                                                                    |

AWS Supply Chain

| Column            | Data type | Required | Description                                               |
|-------------------|-----------|----------|-----------------------------------------------------------|
| user_override_p10 | double    | No       | Override value<br>for the P10<br>quantile of<br>forecast. |
| user_override_p20 | double    | No       | Override value<br>for the P20<br>quantile of<br>forecast. |
| user_override_p30 | double    | No       | Override value<br>for the P30<br>quantile of<br>forecast. |
| user_override_p40 | double    | No       | Override value<br>for the P40<br>quantile of<br>forecast. |
| user_override_p50 | double    | No       | Override value<br>for the P50<br>quantile of<br>forecast. |
| user_override_p60 | double    | No       | Override value<br>for the P60<br>quantile of<br>forecast. |
| user_override_p70 | double    | No       | Override value<br>for the P70<br>quantile of<br>forecast. |

| Column            | Data type | Required | Description                                                                                                    |
|-------------------|-----------|----------|----------------------------------------------------------------------------------------------------|
| user_override_p80 | double    | No       | Override value<br>for the P80<br>quantile of<br>forecast.                                                                   |
| user_override_p90 | double    | No       | Override value<br>for the P90<br>quantile of<br>forecast.                                                                   |
| postal_code       | string    | No       | Trading<br>partner's postal<br>code.                                                                                        |
| tpartner_type     | string    | No       | Trading partner type.                                                                                                    |
| quantity_uom      | string    | No       | Quantity unit of measure.                                                                                                   |
| demand_plan_id    | string    | No       | Demand plan ID.                                                                                                    |
| plan_sequence_id  | string    | No       | Unique identifie<br>r or sequence<br>number<br>assigned to<br>each individua<br>l demand plan<br>or demand plan<br>version. |
| plan_type         | string    | No       | Type of forecast or plan.                                                                                                   |

| Column             | Data type | Required | Description                                                                                                    |
|--------------------|-----------|----------|----------------------------------------------------------------------------------------------------|
| plan_window_start  | timestamp | No       | If plan correspon<br>ds to a planning<br>bucket or<br>window in<br>application,<br>this field stores<br>the start of<br>the planning<br>window. |
| plan_window_end    | timestamp | No       | If plan correspon<br>ds to a planning<br>bucket or<br>window in<br>application,<br>this field stores<br>the end of<br>the planning<br>window.   |
| ship_to_site_id    | string    | No       | Site to which an order is shipped.                                                                                                    |
| source_event_id    | string    | No       | ID of the event<br>created in the<br>source system.                                                                                             |
| source_update_dttm | timestamp | No       | Date time stamp<br>of the update<br>made in the<br>source system.                                                                               |

| Column    | Data type | Required | Description                                                                                                    |
|-----------|-----------|----------|----------------------------------------------------------------------------------------------------|
| status    | string    | No       | Status defining<br>whether the<br>plan generated<br>in demand<br>planning was<br>created, saved,<br>or published. |
| plan_name | string    | No       | Represents the<br>name of the<br>demand plan<br>associated with<br>the forecast                                   |

<sup>1</sup>You must enter a value. When you ingest data from SAP or EDI, the default value for *string* is SCN\_RESERVED\_NO\_VALUE\_PROVIDED.

<sup>2</sup>Foreign key

#### Foreign key (FK)

The table below lists the columns with the associated foreign key.

| Column           | Category     | FK/Data entity    | FK/Column |
|------------------|--------------|-------------------|-----------|
| company_id       | Organization | company           | id        |
| product_id       | Product      | product           | id        |
| region_id        | Organization | geography         | id        |
| product_group_id | Product      | product_hierarchy | id        |
| site_id          | Network      | site              | id        |
| tpartner_id      | Organization | trading_partner   | id        |

| Column          | Category | FK/Data entity      | FK/Column       |
|-----------------|----------|---------------------|-----------------|
| ship_to_site_id | Outbound | outbound_order_line | ship_to_site_id |

# Reference

This section lists the data entities within the reference category.

#### Topics

- reference\_field
- <u>calendar</u>
- <u>uom\_conversion</u>

## reference\_field

#### Primary key (PK)

The table below lists the colum names that are uniquely identified in the data entity.

| Name            | Column                                                              |
|-----------------|---------------------------------------------------------------------|
| reference_field | object_name, object_field, object_field_value,<br>object_field_desc |

| Column                  | Data type | Required         | Description                                           |
|-------------------------|-----------|------------------|-------------------------------------------------------|
| company_id <sup>2</sup> | string    | No               | Company ID.                                           |
| object_name             | string    | Yes <sup>1</sup> | For example,<br>sites, or<br>transportation<br>lanes. |

| Column             | Data type | Required         | Description                                                       |
|--------------------|-----------|------------------|-------------------------------------------------------------------|
| object_field       | string    | Yes <sup>1</sup> | For example,<br>site_type, or<br>trans_mode.                      |
| object_field_value | string    | Yes <sup>1</sup> | For example,<br>site_type:01, or<br>trans_mode:01.                |
| object_field_desc  | string    | Yes <sup>1</sup> | For example,<br>site_type:01:DC,<br>or trans_mod<br>e:01:Surface. |

<sup>1</sup>You must enter a value. When you ingest data from SAP or EDI, the default value for *string* is SCN\_RESERVED\_NO\_VALUE\_PROVIDED.

<sup>2</sup>Foreign key

#### Foreign key (FK)

The table below lists the column names with the associated data entity and category:

| Column     | Category     | FK/Data entity | FK/Column |
|------------|--------------|----------------|-----------|
| company_id | Organization | company        | id        |

## calendar

#### Primary key (PK)

The table below lists the colum names that are uniquely identified in the data entity.

| Name     | Column                                          |
|----------|-------------------------------------------------|
| calendar | calendar_id, date, eff_start_date, eff_end_date |

| Column                  | Data type | Required         | Description                                                |
|-------------------------|-----------|------------------|------------------------------------------------------------|
| calendar_id             | string    | Yes <sup>1</sup> | Calendar ID.                                               |
| company_id <sup>2</sup> | string    | No               | Company ID.                                                |
| name                    | string    | No               | Calendar name.                                             |
| calendar_type           | string    | No               | Type of Calender,<br>based on customer<br>data.            |
| description             | string    | No               | Calendar description.                                      |
| date                    | timestamp | Yes              | Date associated with each calendar record.                 |
| year                    | int       | Yes              | Calendar year.                                             |
| day                     | int       | Yes              | Calendar day.                                              |
| week                    | int       | Yes              | Calendar week.                                             |
| month                   | int       | Yes              | Calendar month.                                            |
| is_working              | string    | No               | Boolean value that<br>checks if the date is<br>working.    |
| is_holiday              | string    | No               | Boolean value that<br>checks if this date is a<br>holiday. |
| eff_start_date          | timestamp | Yes <sup>1</sup> | Effective start date of the calendar.                      |
| eff_end_date            | timestamp | Yes <sup>1</sup> | Effective end date of the calendar.                        |

| Column             | Data type | Required | Description                                                    |
|--------------------|-----------|----------|----------------------------------------------------------------|
| source             | string    | No       | Source of data.                                                |
| source_update_dttm | timestamp | No       | Date time stamp of<br>the update made in<br>the source system. |

<sup>1</sup>You must enter a value. When you ingest data from SAP or EDI, the default values for string and timestamp date type values are SCN\_RESERVED\_NO\_VALUE\_PROVIDED for *string*; and for *timestamp*, 1900-01-01 00:00:00 for start date, and 9999-12-31 23:59:59 for end date.

<sup>2</sup>Foreign key

#### Foreign key (FK)

The table below lists the column names with the associated data entity and category:

| Column     | Category     | FK/Data entity | FK/Column |
|------------|--------------|----------------|-----------|
| company_id | Organization | company        | id        |

### uom\_conversion

#### Primary key (PK)

The table below lists the colum names that are uniquely identified in the data entity.

| Name           | Column                                                  |
|----------------|---------------------------------------------------------|
| uom_conversion | uom, conversion_uom_id, eff_start_date,<br>eff_end_date |

| Column                  | Data type | Required         | Description                                                               |
|-------------------------|-----------|------------------|---------------------------------------------------------------------------|
| uom                     | string    | Yes              | Unit of measure<br>(UOM). For<br>example,<br>weight_uom,<br>currency_uom. |
| company_id <sup>2</sup> | string    | No               | Company ID.                                                               |
| uom_code                | string    | No               | Alternate code<br>for UOM.                                                |
| uom_description         | string    | No               | UOM descripti<br>on.                                                      |
| uom_type                | string    | No               | UOM type,<br>for example,<br>currency, weight,<br>volume, or unit.        |
| conversion_uom_id       | string    | Yes              | UOM ID for conversion.                                                    |
| conversion_factor       | double    | Yes              | Conversion<br>factor.                                                     |
| eff_start_date          | timestamp | Yes <sup>1</sup> | Effective start date and time.                                            |
| eff_end_date            | timestamp | Yes <sup>1</sup> | Effective end date and time.                                              |
| source                  | string    | No               | Source of data.                                                           |
| source_update_dttm      | timestamp | No               | Date time stamp<br>of the update<br>made in the<br>source system.         |

<sup>1</sup>You must enter a value. When you ingest data from SAP or EDI, the default value for *timestamp* date type value is 1900-01-01 00:00:00 for start date, and 9999-12-31 23:59:59 for end date.

<sup>2</sup>Foreign key

#### Foreign key (FK)

The table below lists the column names with the associated data entity and category:

| Column     | Category     | FK/Data entity | FK/Column |
|------------|--------------|----------------|-----------|
| company_id | Organization | company        | id        |

# Insights

This section lists the data entities within the Insights category.

#### Topics

• work\_order\_plan

## work\_order\_plan

#### Primary key (PK)

The table below lists the colum names that are uniquely identified in the data entity.

| Name            | Column                                                                    |
|-----------------|---------------------------------------------------------------------------|
| work_order_plan | process_id, product_id, business_process_id,<br>business_process_sequence |

| Column                  | Data type | Required | Description    |
|-------------------------|-----------|----------|----------------|
| process_id <sup>1</sup> | string    | Yes      | Work order ID. |

| Column              | Data type | Required | Description                                                                                                    |
|---------------------|-----------|----------|----------------------------------------------------------------------------------------------------|
| process_product_id  | string    | No       | ID associated with<br>the process and<br>product.                                                                                                    |
| preferred_source    | string    | No       | Describes if the<br>product is sourced<br>from inventory<br>(that is, stocked<br>to forecasted) or<br>from direct purchase<br>(for non-stocked<br>products).                                                          |
| product_id          | string    | Yes      | Product ID (material) in the work order.                                                                                                    |
| business_process_id | string    | Yes      | Business process<br>identifier. For<br>example, PO, PR, RFQ<br>and so on. Product<br>ID (material) in the<br>work order. The plan<br>should include both<br>the purchasing and<br>distribution business<br>processes. |
| site_id             | string    | No       | The site linked to the<br>business process. This<br>field is optional for<br>purchasing process<br>and mandatory for<br>distribution related<br>processes.                                                            |

| Column                        | Data type | Required | Description                                                    |
|-------------------------------|-----------|----------|----------------------------------------------------------------|
| business_process_s<br>equence | int       | Yes      | Business process sequence.                                     |
| duration                      | int       | Yes      | Unit in days.                                                  |
| notes                         | string    | No       | Additional notes on work order plan.                           |
| flex_1                        | string    | No       | Plan flexible field 1.                                         |
| flex_2                        | string    | No       | Plan flexible field 2.                                         |
| flex_3                        | string    | No       | Plan flexible field 3.                                         |
| flex_4                        | string    | No       | Plan flexible field 4.                                         |
| flex_5                        | string    | No       | Plan flexible field 5.                                         |
| source_event_id               | string    | No       | ID of the event<br>created in the source<br>system.            |
| source_update_dttm            | timestamp | No       | Date time stamp of<br>the update made in<br>the source system. |

## <sup>1</sup>Foreign key

#### Foreign key (FK)

The table below lists the columns with the associated foreign key.

| Column     | Category | FK/Data entity | FK/Column |
|------------|----------|----------------|-----------|
| process_id | Insights | process_header | id        |

# Get support for AWS Supply Chain

If you are an administrator and need to contact support for AWS Supply Chain, choose one of the following options:

- If you have an Support account, go to Support Center and submit a ticket.
- Open the <u>AWS Management Console</u> and choose **AWS Supply Chain**, **Support**, **Create case**.

It's helpful to provide the following information:

- Your AWS Supply Chain instance ID/ARN.
- Your AWS Region.
- A detailed description of your issue.

# **Document history**

The following table describes the documentation releases for AWS Supply Chain.

| Change                                        | Description                                                                                                    | Date              |
|-----------------------------------------------|----------------------------------------------------------------------------------------------------|-------------------|
| <u>Amazon Q in AWS Supply</u><br><u>Chain</u> | You can use Amazon Q<br>in AWS Supply Chain an<br>interactive generative artificia<br>l intelligence (GenAI) assistant<br>to operate your supply chain<br>more efficiently.                                           | November 10, 2024 |
| <u>Demand Planning updates</u>                | Demand Planning introduces<br>two new features, a new self-<br>service tool called <i>Forecast</i><br><i>model analyzer</i> and Forecast<br>lock. There are also updates<br>on how accuracy metrics is<br>calculated. | August 20, 2024   |
| Region updates                                | Demand Planning and Supply<br>Planning are supported in<br>Europe (Ireland) Region.                                                                                                    | August 12, 2024   |
| Sustainability updates                        | Added information on how to create and send Emission data request forms to partners.                                                                                                    | July 22, 2024     |
| <u>Work order insights update</u>             | Added a new Troubleshooting<br>topic and added information<br>on the data entities used to<br>display user interface column<br>values for work orders,<br>procurement, and logistics.                                 | July 8, 2024      |
| Supply Planning configura<br>tion update      | You can carry over the unmet demand from the current                                                                                                    | July 1, 2024      |

|                                                         | time period to the next time period.                                                                                                    |                   |
|---------------------------------------------------------|----------------------------------------------------------------------------------------------------|-------------------|
| Organization Labels                                     | You can customize the work order labels.                                                                                                    | April 30, 2024    |
| Forecast validation in<br>Demand Planning               | Demand Planning will<br>monitor and update you<br>on the forecast quality or<br>accuracy.                                                                                       | April 29, 2024    |
| <u>Auto-association in Data lake</u>                    | You can use the AWS Supply<br>Chain auto-association<br>feature to upload your raw<br>data and automatically<br>associate your raw data<br>with AWS Supply Chain data<br>model. | March 27, 2024    |
| Multi-factor authentication                             | As a Sustainability partner,<br>you can use multi-factor<br>authentication to enhance<br>your account security.                                                                 | March 20, 2024    |
| <u>Configuring work order</u><br>insights               | As an administrator, you can<br>create multiple processes and<br>milestones to track your work<br>orders.                                                                       | March 4, 2024     |
| Forecasts based on demand<br>drivers in Demand Planning | To enhance forecast accuracy<br>while configuring your<br>forecast, you can use demand<br>drivers.                                                                              | February 22, 2024 |

| <u>Sustainability</u>                     | Using Sustainability, you<br>can request data from your<br>partners who have accepted<br>your invitation to join your<br>network.                                                                                                    | January 15, 2024 |
|-------------------------------------------|----------------------------------------------------------------------------------------------------|------------------|
| Supply Planning                           | You can use Supply Planning<br>to help accurately plan<br>inventory to meet the<br>demand.                                                                                                    | January 15, 2024 |
| <u>N-Tier Visibility</u>                  | N-Tier Visibility enables you<br>to share component level<br>forecasts generated from a<br>supply plan, with your trading<br>partners and get their supply<br>commitments.                                                                                                    | January 15, 2024 |
| <u>Work Order Insights</u>                | You can use the <i>Work Order</i><br><i>Insights</i> to view the work<br>orders for materials as they<br>flow through your supply<br>chain process and identify<br>work orders with risks, resolve<br>issues, or provide recommend<br>ations to increase the efficienc<br>y of the overall supply chain<br>process. | November 8, 2023 |
| Demand Planning updates                   | Added information on <i>Product lifecycle</i> in the Demand Planning chapter.                                                                                                    | October 31, 2023 |
| Updated data entities used by<br>Insights | Consolidated all the required<br>and optional data entities<br>used by Insights in one table.                                                                                                    | October 25, 2023 |

| User Guide |
|------------|
|------------|

| Demand Planning updates                          | Added information on <i>Product lineage</i> in the Demand Planning chapter.                                                                                                    | October 2, 2023    |
|--------------------------------------------------|----------------------------------------------------------------------------------------------------|--------------------|
| Updated information on regions support           | Demand Planning is now<br>also supported in Asia Pacific<br>(Sydney) Region.                                                                                                    | September 12, 2023 |
| Demand Planning updates                          | Added information on Overall<br>Influence Factors and Accuracy<br>Metrics in the Demand<br>Planning chapter.                                                                                                  | August 18, 2023    |
| Demand Planning updates                          | Updated the Demand<br>Planning chapter to match<br>the new Demand Planning<br>user interface.                                                                                                    | July 24, 2023      |
| <u>Updated information on</u><br>regions support | AWS Supply Chain is now<br>also supported in Asia Pacific<br>(Sydney) Region, and Europe<br>(Ireland) Region Regions but<br>AWS Supply Chain Demand<br>Planning is not supported on<br>these two new regions. | July 19, 2023      |
| <u>General availability release</u>              | Added a chapter on data<br>entities supported in AWS<br>Supply Chain and updated the<br>configuring to S/4 HANA and<br>ECC sections.                                                                          | April 3, 2023      |
| Initial release                                  | Initial release of the AWS<br>Supply Chain User Guide                                                                                                    | November 29, 2022  |